- Index
- Reviews
- Reader
- **Reviews**
- Errata

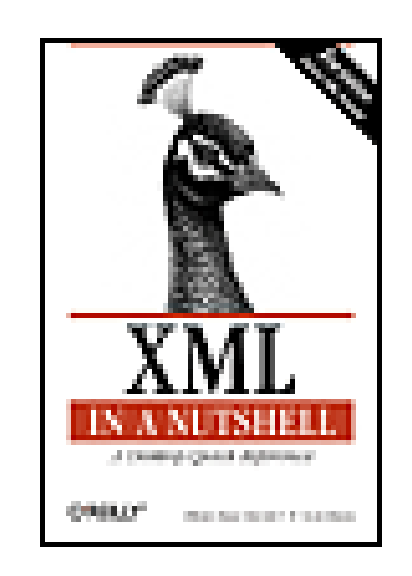

**XML in a Nutshell, 2nd Edition**

This powerful new edition provides developers with a comprehensive guide to the rapidly evolving XML space. Serious users of XML will find topics on just about everything they need, from fundamental syntax rules, to details of DTD and XML Schema creation, to XSLT transformations, to APIs used for processing XML documents. Simply put, this is the only reference of its kind among XML books.

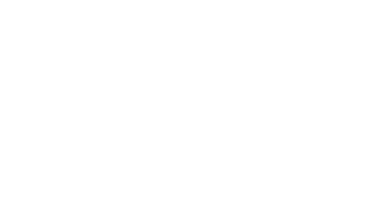

By Elliotte Rusty Harold, W. Scott Means

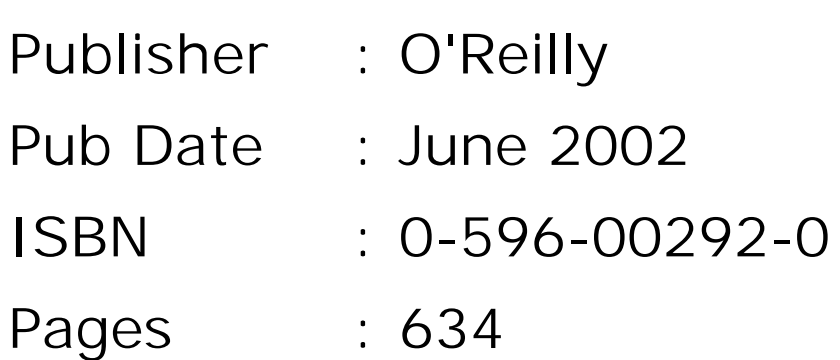

Copyright

Preface

What This Book Covers What's New in the Second Edition Organization of the Book Conventions Used in This Book Request for Comments Acknowledgments

Part I: XML Concepts

Chapter 1. Introducing XML 1.1 The Benefits of XML 1.2 Portable Data 1.3 How XML Works 1.4 The Evolution of XML

Chapter 2. XML Fundamentals

2.1 XML Documents and XML Files

2.2 Elements, Tags, and Character Data

2.3 Attributes

2.4 XML Names

2.5 Entity References

2.6 CDATA Sections

2.7 Comments

2.8 Processing Instructions

2.9 The XML Declaration

2.10 Checking Documents for Well-Formedness

Chapter 3. Document Type Definitions (DTDs)

- 3.1 Validation
- 3.2 Element Declarations
- 3.3 Attribute Declarations
- 3.4 General Entity Declarations
- 3.5 External Parsed General Entities
- 3.6 External Unparsed Entities and Notations
- 3.7 Parameter Entities
- 3.8 Conditional Inclusion
- 3.9 Two DTD Examples
- 3.10 Locating Standard DTDs

Chapter 4. Namespaces

- 4.1 The Need for Namespaces
- 4.2 Namespace Syntax
- 4.3 How Parsers Handle Namespaces
- 4.4 Namespaces and DTDs

Chapter 5. Internationalization

- 5.1 Character-Set Metadata
- 5.2 The Encoding Declaration
- 5.3 Text Declarations
- 5.4 XML-Defined Character Sets
- 5.5 Unicode

5.6 ISO Character Sets

5.7 Platform-Dependent Character Sets

5.8 Converting Between Character Sets

5.9 The Default Character Set for XML Documents

5.10 Character References

5.11 xml:lang

Part II: Narrative-Centric Documents

Chapter 6. XML as a Document Format 6.1 SGML's Legacy 6.2 Narrative Document Structures 6.3 TEI 6.4 DocBook 6.5 Document Permanence 6.6 Transformation and Presentation

Chapter 7. XML on the Web

7.1 XHTML

7.2 Direct Display of XML in Browsers

7.3 Authoring Compound Documents with Modular XHTML

7.4 Prospects for Improved Web-Search Methods

Chapter 8. XSL Transformations (XSLT)

8.1 An Example Input Document

- 8.2 xsl: stylesheet and xsl: transform
- 8.3 Stylesheet Processors
- 8.4 Templates and Template Rules
- 8.5 Calculating the Value of an Element with xsl:value-of
- 8.6 Applying Templates with xsl:apply-templates
- 8.7 The Built-in Template Rules
- 8.8 Modes
- 8.9 Attribute Value Templates
- 8.10 XSLT and Namespaces
- 8.11 Other XSLT Elements

#### Chapter 9. XPath

- 9.1 The Tree Structure of an XML Document
- 9.2 Location Paths
- 9.3 Compound Location Paths
- 9.4 Predicates
- 9.5 Unabbreviated Location Paths
- 9.6 General XPath Expressions
- 9.7 XPath Functions

#### Chapter 10. XLinks

- 10.1 Simple Links
- 10.2 Link Behavior
- 10.3 Link Semantics
- 

10.4 Extended Links 10.5 Linkbases 10.6 DTDs for XLinks

Chapter 11. XPointers

11.1 XPointers on URLs

11.2 XPointers in Links

11.3 Bare Names

11.4 Child Sequences

11.5 Namespaces

11.6 Points

11.7 Ranges

Chapter 12. Cascading Style Sheets (CSS)

12.1 The Three Levels of CSS

12.2 CSS Syntax

12.3 Associating Stylesheets with XML Documents

12.4 Selectors

12.5 The Display Property

12.6 Pixels, Points, Picas, and Other Units of Length

12.7 Font Properties

12.8 Text Properties

12.9 Colors

Chapter 13. XSL Formatting Objects (XSL-FO)

13.1 XSL Formatting Objects

13.2 The Structure of an XSL-FO Document

13.3 Laying Out the Master Pages 13.4 XSL-FO Properties 13.5 Choosing Between CSS and XSL-FO

Chapter 14. Resource Directory Description Language (RDDL) 14.1 What's at the End of a Namespace URL? 14.2 RDDL Syntax 14.3 Natures 14.4 Purposes

Part III: Data-Centric XML

Chapter 15. XML as a Data Format 15.1 Why Use XML for Data? 15.2 Developing Data-Oriented XML Formats 15.3 Sharing Your XML format

Chapter 16. XML Schemas 16.1 Overview 16.2 Schema Basics 16.3 Working with Namespaces 16.4 Complex Types 16.5 Empty Elements

16.6 Simple Content 16.7 Mixed Content 16.8 Allowing Any Content 16.9 Controlling Type Derivation

Chapter 17. Programming Models 17.1 Common XML Processing Models 17.2 Common XML Processing Issues

Chapter 18. Document Object Model (DOM) 18.1 DOM Foundations 18.2 Structure of the DOM Core 18.3 Node and Other Generic Interfaces 18.4 Specific Node-Type Interfaces 18.5 The DOMImplementation Interface 18.6 Parsing a Document with DOM 18.7 A Simple DOM Application

Chapter 19. Simple API for XML (SAX) 19.1 The ContentHandler Interface 19.2 SAX Features and Properties 19.3 Filters

Part IV: Reference

Chapter 20. XML 1.0 Reference

20.1 How to Use This Reference 20.2 Annotated Sample Documents 20.3 XML Syntax 20.4 Constraints 20.5 XML Document Grammar

Chapter 21. Schemas Reference 21.1 The Schema Namespaces 21.2 Schema Elements 21.3 Primitive Types 21.4 Instance Document Attributes

Chapter 22. XPath Reference 22.1 The XPath Data Model 22.2 Data Types 22.3 Location Paths 22.4 Predicates 22.5 XPath Functions

Chapter 23. XSLT Reference 23.1 The XSLT Namespace 23.2 XSLT Elements 23.3 XSLT Functions 23.4 TrAX

Chapter 24. DOM Reference 24.1 Object Hierarchy 24.2 Object Reference

Chapter 25. SAX Reference 25.1 The org.xml.sax Package 25.2 The org.xml.sax.helpers Package 25.3 SAX Features and Properties 25.4 The org.xml.sax.ext Package

Chapter 26. Character Sets 26.1 Character Tables 26.2 HTML4 Entity Sets 26.3 Other Unicode Blocks

Colophon

Index

# **Copyright**

Copyright © 2002, 2001 O'Reilly & Associates, Inc. All rights reserved.

Printed in the United States of America.

Published by O'Reilly & Associates, Inc., 1005 Gravenstein Highway North, Sebastopol, CA 95472.

O'Reilly & Associates books may be purchased for educational, business, or sales promotional use. Online editions are also available for most titles ( ). For more information contact our corporate/institutional sales department: 800-998-9938 or corporate@oreilly.com.

Nutshell Handbook, the Nutshell Handbook logo, and the O'Reilly logo are registered trademarks of O'Reilly & Associates, Inc. Many of the designations used by manufacturers and sellers to distinguish their products are claimed as trademarks. Where those designations appear in this book, and O'Reilly & Associates, Inc. was aware of a trademark claim, the designations have been printed in caps or initial caps. The association between the image of a peafowl and the topic of XML is a trademark of O'Reilly & Associates, Inc. Java™ and all Java-based trademarks and logos are trademarks or registered trademarks of Sun Microsystems, Inc., in the United States and other countries. O'Reilly & Associates, Inc. is independent of Sun Microsystems.

While every precaution has been taken in the preparation of this book, the publisher and the author assume no responsibility for errors or omissions, or for damages resulting

from the use of the information contained herein.

# **Preface**

XML is one of the most important developments in document syntax in the history of computing. In the last few years it has been adopted in fields as diverse as law, aeronautics, finance, insurance, robotics, multimedia, hospitality, travel, art, construction, telecommunications, software, agriculture, physics, journalism, theology, retail, and comics. XML has become the syntax of choice for newly designed document formats across almost all computer applications. It's used on Linux, Windows, Macintosh, and many other computer platforms. Mainframes on Wall Street trade stocks with one another by exchanging XML documents. Children playing games on their home PCs save their documents in XML. Sports fans receive real-time game scores on their cell phones in XML. XML is simply the most robust, reliable, and flexible document syntax ever invented.

*XML in a Nutshell* is a comprehensive guide to the rapidly growing world of XML. It covers all aspects of XML, from the most basic syntax rules, to the details of DTD and schema creation, to the APIs you can use to read and write XML documents in a variety of programming languages.

# **What This Book Covers**

There are hundreds of formally established XML applications from the W3C and other standards bodies, such as OASIS and the Object Management Group. There are even more informal, unstandardized applications from individuals and corporations, such as Microsoft's Channel Definition Format and John Guajardo's Mind Reading Markup Language. This book cannot cover them all, any more than a book on Java could discuss every program that has ever been or might ever be written in Java. This book focuses primarily on XML itself. It covers the fundamental rules that all XML documents and authors must adhere to, whether a web designer uses SMIL to add animations to web pages or a C++ programmer uses SOAP to exchange serialized objects with a remote database.

This book also covers generic supporting technologies that have been layered on top of XML and are used across a wide range of XML applications. These technologies include:

### *XLink*

An attribute-based syntax for hyperlinks between XML and non-XML documents that provide the simple, one-directional links familiar from HTML, multidirectional links between many documents, and links between documents to which you don't have write access.

*XSLT*

An XML application that describes transformations from one document to another, in either the same or different XML vocabularies.

*XPointer*

A syntax for URI fragment identifiers that selects particular parts of the XML document referred to by the URI-often used in conjunction with an XLink. *XPath*

A non-XML syntax used by both XPointer and XSLT for identifying particular pieces of XML documents. For example, an XPath can locate the third address element in the document, or all elements with an  $email$  attribute whose value is elharo@metalab.unc.edu.

## *Namespaces*

A means of distinguishing between elements and attributes from different XML vocabularies that have the same name; for instance, the title of a book and the title of a web page in a web page about books.

## *Schemas*

An XML vocabulary for describing the permissible contents of XML documents from other XML vocabularies.

*SAX*

The Simple API for XML, an event-based application programming interface implemented by many XML parsers.

*DOM*

The Document Object Model, a language-neutral tree-oriented API that treats an XML document as a set of nested objects with various properties. *XHTML*

An XMLized version of HTML that can be extended with other XML applications such as MathML and SVG. *RDDL*

The Resource Directory Description Language, an XML application based on XHTML for documents placed at the end of namespace URLs.

All these technologies, whether defined in XML (XLinks, XSLT, Namespaces, Schemas, XHTML, and RDDL) or in another syntax (XPointers, XPath, SAX, and DOM), are used in many different XML applications.

This book does not specifically cover XML applications that are relevant to only some users of XML, such as:

## *SVG*

Scalable Vector Graphics, a W3C-endorsed standard XML encoding of line art. *MathML*

The Mathematical Markup Language, a W3C-endorsed standard XML application used for embedding equations in web pages and other documents. *RDF*

The Resource Description Framework, a W3C-standard XML application used for describing resources, with a particular focus on the sort of metadata one might find in a library card catalog.

Occasionally we use one or more of these applications in an example, but we do not cover all aspects of the relevant vocabulary in depth. While interesting and important, these applications (and hundreds more like them) are intended primarily for use with special software that knows their format intimately. For instance, most graphic designers do not work directly with SVG. Instead, they use their customary tools, such as Adobe

Illustrator, to create SVG documents. They may not even know they're using XML.

This book focuses on standards that are relevant to almost all developers working with XML. We investigate XML technologies that span a wide range of XML applications, not those that are relevant only within a few restricted domains.

# **What's New in the Second Edition**

- XSL Formatting Objects 1.0
- XLink 1.0
- XPointer 2nd Candidate Recommendation
- XHTML 1.1
- Unicode 3.1.1

XML has hardly stood still in the 18 months since the first edition of *XML in a Nutshell* was published. To answer the most frequent request from readers of the first edition, there are now two new chapters covering schemas. Furthermore, other chapters throughout the book have been rewritten to reflect the impact of schemas on their subject matter. We added several other new topics as well, including the RDDL, the Transformations API for XML (TrAX), the Java API for XML Processing (JAXP), and SAX filters.

In addition, the treatment of many topics has been upgraded to the latest versions of various specifications, including:

Finally, many small errors and omissions were corrected throughout the book.

# **Organization of the Book**

Part I, introduces you to the fundamental standards that form the essential core of XML to which all XML applications and software must adhere. It teaches you about wellformed XML, DTDs, namespaces, and Unicode as quickly as possible.

Part II, explores technologies that are used mostly for narrative XML documents, such as web pages, books, articles, diaries, and plays. You'll learn about XSLT, CSS, XSL-FO, XLinks, XPointers, XPath, and RDDL.

One of the most unexpected developments in XML was its enthusiastic adoption for data-heavy structured documents such as spreadsheets, financial statistics,

mathematical tables, and software file formats. Part III, explores the use of XML for such record-like documents. This part focuses on the tools and APIs needed to write software that processes XML, including SAX, DOM, and schemas.

Finally, Part IV, is a series of quick-reference chapters that form the core of any Nutshell Handbook. These chapters give you detailed syntax rules for the core XML technologies, including XML, DTDs, schemas, XPath, XSLT, SAX, and DOM. Turn to this section when you need to find out the precise syntax quickly for something you know you can do but don't remember exactly how to do.

- User input.
- Signifying emphasis in code examples and fragments.

# **Conventions Used in This Book**

Constant width is used for:

- New terms where they are defined.
- Signifying emphasis in body text.
- Pathnames, filenames, and program names. (However, if the program name is also the name of a Java class, it is written in constant-width font, like other class names.)
- Host and domain names (*cafeconleche.org*).

#### downloaded from: lib.ommolketab.ir

- Code examples and fragments.
- Anything that might appear in an XML document, including element names, tags, attribute values, entity references, and processing instructions.
- Anything that might appear in a program, including keywords, operators, method

## names, class names, and literals.

**Constant-width bold** is used for:

*Constant-width italic* is used for:

Replaceable elements in code statements.

*Italic* is used for:

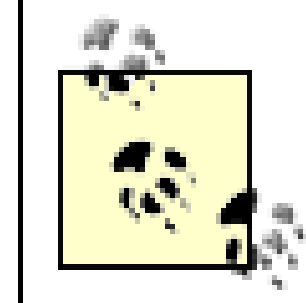

This icon indicates a tip, suggestion, or general note.

This icon indicates a warning or caution.

Significant code fragments, complete programs, and documents are generally placed into a separate paragraph like this:

```
<?xml version="1.0"?>
<?xml-stylesheet href="person.css" type="text/css"?>
<person>
  Alan Turing
</person>
```
XML is case sensitive. The PERSON element is not the same thing as the person or Person element. Case-sensitive languages do not always allow authors to adhere to standard English grammar. It is usually possible to rewrite the sentence so the two do not conflict, and when possible we have endeavored to do so. However, on rare

occasions when there is simply no way around the problem, we let standard English come up the loser.

Finally, although most of the examples used here are toy examples unlikely to be reused, a few have real value. Please feel free to reuse them or any parts of them in your own code. No special permission is required. As far as we are concerned, they are in the public domain (though the same is definitely not true of the explanatory text).

We enjoy hearing from readers with general comments about how this book could be better, specific corrections, or topics you would like to see covered. You can reach the authors by sending email to elharo@metalab.unc.edu and smeans@enterprisewebmachines.com. Please realize, however, that we each receive several hundred pieces of email a day and cannot respond to everyone personally. For the best chance of getting a personal response, please identify yourself as a reader of this book. And please send the message from the account you want us to reply to and make sure that your reply-to address is properly set. There's nothing so frustrating as spending an hour or more carefully researching the answer to an interesting question and composing a detailed response, only to have it bounce because the correspondent sent the message from a public terminal and neglected to set the browser preferences to include his actual email address.

#### downloaded from: lib.ommolketab.ir

# **Request for Comments**

The information in this book has been tested and verified, but you may find that features have changed (or you may even find mistakes). We believe the old saying, "If you like this book, tell your friends. If you don't like it, tell us." We're especially interested in hearing about mistakes. As hard as the authors and editors worked on this book, inevitably there are a few mistakes and typographical errors that slipped by us. If you find a mistake or a typo, please let us know so we can correct it in a future printing. Please send any errors you find directly to the authors at the previously listed email addresses.

You can also address comments and questions concerning this book to the publisher:

O'Reilly & Associates, Inc. 1005 Gravenstein Highway North Sebastopol, CA 95472 (800) 998-9938 (in the United States or Canada) (707) 829-0515 (international or local) (707) 829-0104 (fax)

We have a web site for the book, where we list errata, examples, and any additional information. You can access this site at:

## <http://www.cafeconleche.org/books/xian2/>

Before reporting errors, please check this web site to see if we have already posted a fix. To ask technical questions or comment on the book, you can send email to the authors directly or send your questions to the publisher at:

## bookquestions@oreilly.com

For more information about other O'Reilly books, conferences, software, Resource Centers, and the O'Reilly Network, see the web sites at:

<http://www.oreilly.com> <http://xml.oreilly.com> <http://www.xml.com>

# **Acknowledgments**

Many people were involved in the production of this book. The original editor, John Posner, got this book rolling and provided many helpful comments that substantially improved the book. When John moved on, Laurie Petrycki shepherded this book to its completion. The eagle-eyed Jeni Tennison read the entire manuscript from start to finish and caught many errors large and small. Without her attention, this book would not be

nearly as accurate. Stephen Spainhour deserves special thanks for his work on the reference section. His efforts in organizing and reviewing material helped create a better book. We'd like to thank Matt Sergeant and Didier P. H. Martin for their thorough technical review of the manuscript and thoughtful suggestions. James Kass's Code2000 font was invaluable in producing Chapter 26.

We'd also like to thank everyone who has worked so hard to make XML such a success over the last few years and thereby given us something to write about. There are so many of these people that we can only list a few. In alphabetical order we'd like to thank Tim Berners-Lee, Jonathan Borden, Jon Bosak, Tim Bray, David Brownell, Mike Champion, James Clark, Charles Goldfarb, Jason Hunter, Arnaud Le Hors, Michael Kay, Keiron Liddle, Murato Makoto, Eve Maler, Brett McLaughlin, David Megginson, David Orchard, Walter E. Perry, Simon St.Laurent, C. M. Sperberg-McQueen, Jonathan Robie, Arved Sandstrom, James Tauber, Henry S. Thompson, B. Tommie Usdin, Daniel Veillard, Norm Walsh, Lauren Wood, and Mark Wutka. Our apologies to everyone we unintentionally omitted.

Elliotte would like to thank his agent, David Rogelberg, who convinced him that it was possible to make a living writing books like this rather than working in an office. The entire Sunsite crew (now *ibiblio.org*) has also helped him to communicate better with his readers in a variety of ways over the last several years. All these people deserve much thanks and credit. Finally, as always, he offers his largest thanks to his wife, Beth, without whose love and support this book would never have happened.

Scott would most like to thank his lovely wife, Celia, who has already spent way too much time as a "computer widow." He would also like to thank his daughter Selene for understanding why Daddy can't play with her when he's "working" and Skyler for just being himself. Also, he'd like to thank the team at Enterprise Web Machines for helping him make time to write. Finally, he would like to thank John Posner for getting him into this and Laurie Petrycki for working with him when things got tough.

- Elliotte Rusty Harold, elharo@metalab.unc.edu
- W. Scott Means, smeans@enterprisewebmachines.com

 $\infty$ 

## **CONTENTS**

# **Chapter 1. Introducing XML**

- 1.1 The Benefits of XML
- 1.2 Portable Data
- 1.3 How XML Works
- 1.4 The Evolution of XML

XML, the Extensible Markup Language, is a W3C-endorsed standard for document markup. It defines a generic syntax used to mark up data with simple, human-readable tags. It provides a standard format for computer documents. This format is flexible enough to be customized for domains as diverse as web sites, electronic data interchange, vector graphics, genealogy, real-estate listings, object serialization, remote procedure calls, voice-mail systems, and more.

You can write your own programs that interact with, massage, and manipulate the data in XML documents. If you do, you'll have access to a wide range of free libraries in a variety of languages that can read and write XML so that you can focus on the unique needs of your program. Or you can use off-the-shelf software, such as web browsers and text editors, to work with XML documents. Some tools are able to work with any XML document. Others are customized to support a particular XML application in a particular domain, such as vector graphics, and may not be of much use outside that domain. But in all cases, the same underlying syntax is used, even if it's deliberately hidden by the more user-friendly tools or restricted to a single application.

# **1.1 The Benefits of XML**

XML is a metamarkup language for text documents. Data is included in XML documents as strings of text. The data is surrounded by text markup that describes the data. XML's basic unit of data and markup is called an *element*. The XML specification defines the exact syntax this markup must follow: how elements are delimited by tags, what a tag looks like, what names are acceptable for elements, where attributes are placed, and so forth. Superficially, the markup in an XML document looks a lot like the markup in an HTML document, but there are some crucial differences.

Most importantly, XML is a *metamarkup language*. That means it doesn't have a fixed set of tags and elements that are supposed to work for everybody in all areas of interest for all time. Any attempt to create a finite set of such tags is doomed to failure. Instead, XML allows developers and writers to define the elements they need as they need them.

Chemists can use elements that describe molecules, atoms, bonds, reactions, and other items encountered in chemistry. Real-estate agents can use elements that describe apartments, rents, commissions, locations, and other items needed for real estate. Musicians can use elements that describe quarter notes, half notes, G-clefs, lyrics, and other objects common in music. The *X* in XML stands for *Extensible*. Extensible means that the language can be extended and adapted to meet many different needs.

The markup in an XML document describes the structure of the document. It lets you see which elements are associated with which other elements. In a well-designed XML document, the markup also describes the document's semantics. For instance, the markup can indicate that an element is a date or a person or a bar code. In welldesigned XML applications, the markup says nothing about how the document should be displayed. That is, it does not say that an element is bold or italicized or a list item. XML is a structural and semantic markup language, not a presentation language.<sup>[1]</sup>

Although XML is quite flexible in the elements it allows to be defined, it is quite strict in many other respects. It provides a grammar for XML documents that says where tags may be placed, what they must look like, which element names are legal, how attributes are attached to elements, and so forth. This grammar is specific enough to allow the development of XML parsers that can read any XML document. Documents that satisfy this grammar are said to be *well-formed*. Documents that are not well-formed are not allowed, any more than a C program that contains a syntax error is allowed. XML processors will reject documents that contain well-formedness errors.

For reasons of interoperability, individuals or organizations may agree to use only certain tags. These tag sets are called *XML applications*. An XML application is not a software application that uses XML, such as Mozilla or Microsoft Word. Rather, it's an application of XML in a particular domain like vector graphics or cooking.

The markup permitted in a particular XML application can be documented in a *schema*. Particular document instances can be compared to the schema. Documents that match the schema are said to be *valid*. Documents that do not match are *invalid*. Validity depends on the schema. That is, whether a document is valid or invalid depends on which schema you compare it to. Not all documents need to be valid. For many purposes it is enough that the document merely be well-formed.

There are many different XML schema languages, with different levels of expressivity. The most broadly supported schema language and the only one defined by the XML 1.0 specification itself is the *document type definition* (DTD). A DTD lists all the legal markup and specifies where and how it may be included in a document. DTDs are optional in XML. On the other hand, DTDs may not always be enough. The DTD syntax is quite limited and does not allow you to make many useful statements such as "This element contains a number" or "This string of text is a date between 1974 and 2032."

The W3C XML Schema Language (which sometimes goes by the misleadingly generic label *schemas*) does allow you to express constraints of this nature. Besides these two, there are many other schema languages from which to choose, including RELAX NG, Schematron, Hook, and Examplotron, and this is hardly an exhaustive list.

All current schema languages are purely declarative. However, there are always some constraints that cannot be expressed in anything less than a Turing complete programming language. For example, given an XML document that represents an order, a Turing complete language is required to multiply the price of each order\_item by its quantity, sum them all up, and verify that the sum equals the value of the subtotal element. Today's schema languages are also incapable of verifying extradocument constraints such as "Every SKU element matches the SKU field of a record in the products table of the inventory database." If you're writing programs to read XML documents, you can add code to verify statements like these, just as you would if you were writing code to read a tab-delimited text file. The difference is that XML parsers present you with the data in a much more convenient format and do more of the work for you before you have to resort to your own custom code.

## **1.1.1 What XML Is Not**

XML is a markup language, and it is only a markup language. It's important to remember that. The XML hype has gotten so extreme that some people expect XML to do everything up to and including washing the family dog.

First of all, *XML is not a programming language***.** There's no such thing as an XML compiler that reads XML files and produces executable code. You might perhaps define a scripting language that used a native XML format and was interpreted by a binary program, but even this application would be unusual.<sup>[2]</sup> XML can be used as a format for instructions to programs that do make things happen, just like a traditional program may read a text config file and take different action depending on what it sees there. Indeed, there's no reason a config file can't be XML instead of unstructured text. Some more recent programs are beginning to use XML config files; but in all cases it's the program taking action, not the XML document itself. An XML document by itself simply *is*. It does not *do* anything.

Secondly, *XML is not a network transport protocol***.** XML won't send data across the network, any more than HTML will. Data sent across the network using HTTP, FTP, NFS, or some other protocol might happen to be encoded in an XML format, but again there has to be some software outside the XML document that actually does the sending.

Finally, to mention the example where the hype most often obscures the reality, *XML is*

*not a database***.** You're not going to replace an Oracle or MySQL server with XML. A database can contain XML data, either as a VARCHAR or a BLOB or as some custom XML data type, but the database itself is not an XML document. You can store XML data into a database on a server or retrieve data from a database in an XML format, but to do this, you need to be running software written in a real programming language such as C or Java. To store XML in a database, software on the client side will send the XML data to the server using an established network protocol such as TCP/IP. Software on the server side will receive the XML data, parse it, and store it in the database. To retrieve an XML document from a database, you'll generally pass through some middleware product like Enhydra that makes SQL queries against the database and formats the result set as XML before returning it to the client. Indeed, some databases may integrate this software code into their core server or provide plug-ins to do it such as the Oracle XSQL servlet. XML serves very well as a ubiquitous, platform-independent transport format in these scenarios. However, it is not the database, and it shouldn't be used as one.

# **1.2 Portable Data**

XML offers the tantalizing possibility of truly cross-platform, long-term data formats. It's long been the case that a document written on one platform is not necessarily readable on a different platform, or by a different program on the same platform, or even by a future or past version of the same program on the same platform. When the document can be read, there's no guarantee that all the information will come across. Much of the data from the original moon landings in the late 1960s and early 1970s is now effectively lost. Even if you can find a tape drive that can read the now obsolete tapes, nobody knows in what format the data is stored on the tapes!

XML is an incredibly simple, well-documented, straightforward data format. XML documents are text and can be read with any tool that can read a text file. Not just the data, but also the markup is text, and it's present right there in the XML file as tags. You don't have to wonder whether every eighth byte is random padding, guess whether a four-byte quantity is a two's complement integer or an IEEE 754 floating point number, or try to decipher which integer codes map to which formatting properties. You can read the tag names directly to find out exactly what's in the document. Similarly, since element boundaries are defined by tags, you aren't likely to be tripped up by unexpected line-ending conventions or the number of spaces that are mapped to a tab. All the important details about the structure of the document are explicit. You don't have to reverse-engineer the format or rely on incomplete and often unavailable documentation.

A few software vendors may want to lock in their users with undocumented, proprietary, binary file formats. However, in the long term we're all better off if we can use the cleanly documented, well-understood, easy to parse, text-based formats that XML provides.

XML lets documents and data be moved from one system to another with a reasonable hope that the receiving system will be able to make sense out of it. Furthermore, validation lets the receiving side check that what it gets is what it expects. Java promised portable code; XML delivers portable data. In many ways, XML is the most portable and flexible document format designed since the ASCII text file.

# **1.3 How XML Works**

```
<size>3.5"</size>
   <color>black</color>
   <description>floppy disks</description>
</product>
```
Example 1-1 shows a simple XML document. This particular XML document might be seen in an inventory-control system or a stock database. It marks up the data with tags and attributes describing the color, size, bar-code number, manufacturer, name of the product, and so on.

## **Example 1-1. An XML document**

```
<?xml version="1.0"?>
<product barcode="2394287410">
   <manufacturer>Verbatim</manufacturer>
   <name>DataLife MF 2HD</name>
   <quantity>10</quantity>
```
This document is text and might well be stored in a text file. You can edit this file with any standard text editor such as BBEdit, jEdit, UltraEdit, Emacs, or vi. You do not need a special XML editor. Indeed, we find most general-purpose XML editors to be far more trouble than they're worth and much harder to use than simply editing documents in a text editor.

Programs that actually try to understand the contents of the XML document-that is, do more than merely treat it as any other text file-will use an *XML parser* to read the document. The parser is responsible for dividing the document into individual elements, attributes, and other pieces. It passes the contents of the XML document to an application piece by piece. If at any point the parser detects a violation of the wellformedness rules of XML, then it reports the error to the application and stops parsing. In some cases the parser may read further in the document, past the original error, so that it can detect and report other errors that occur later in the document. However, once it has detected the first well-formedness error, it will no longer pass along the contents of the elements and attributes it encounters.

Individual XML applications normally dictate more precise rules about exactly which elements and attributes are allowed where. For instance, you wouldn't expect to find a G\_Clef element when reading a biology document. Some of these rules can be precisely specified with a schema written in any of several languages including the W3C XML Schema Language, RELAX NG, and DTDs. A document may contain a URI indicating where the schema can be found. Some XML parsers will notice this and compare the document to its schema as they read it to see if the document satisfies the constraints specified there. Such a parser is called a *validating parser* . A violation of those constraints is called a *validity error* , and the whole process of checking a document against a schema is called *validation*. If a validating parser finds a validity error, it will report it to the application on whose behalf it's parsing the document. This application can then decide whether it wishes to continue parsing the document. However, validity errors are not necessarily fatal (unlike well-formedness errors), and an application may choose to ignore them. Not all parsers are validating parsers. Some merely check for well-formedness.

The application that receives data from the parser may be:

- A web browser such as Netscape Navigator or Internet Explorer that displays the document to a reader
- A word processor such as StarOffice Writer that loads the XML document for editing
- A database such as Microsoft SQL Server that stores the XML data in a new record
- A drawing program such as Adobe Illustrator that interprets the XML as twodimensional coordinates for the contents of a picture
- A spreadsheet such as Gnumeric that parses the XML to find numbers and functions used in a calculation
- A personal finance program such as Microsoft Money that sees the XML as a bank statement
- A syndication program that reads the XML document and extracts the headlines for today's news
- A program that you yourself wrote in Java, C, Python or some other language that does exactly what you want it to do
- Almost anything else

XML is an *extremely* flexible format for data. It is used for all of this and a lot more. These are real examples. In theory, any data that can be stored in a computer can be

stored in XML format. In practice, XML is suitable for storing and exchanging any data that can plausibly be encoded as text. It's only really unsuitable for multimedia data such as photographs, recorded sound, video, and other very large bit sequences.

# **1.4 The Evolution of XML**

XML is a descendant of SGML, the Standard Generalized Markup Language. The language that would eventually become SGML was invented by Charles F. Goldfarb, Ed Mosher, and Ray Lorie at IBM in the 1970s and developed by several hundred people around the world until its eventual adoption as ISO standard 8879 in 1986. SGML was intended to solve many of the same problems XML solves in much the same way XML solves them. It is a semantic and structural markup language for text documents. SGML is extremely powerful and achieved some success in the U.S. military and government, in the aerospace sector, and in other domains that needed ways of efficiently managing technical documents that were tens of thousands of pages long.

SGML's biggest success was HTML, which is an SGML application. However, HTML is just one SGML application. It does not have or offer anywhere near the full power of SGML itself. Since it restricts authors to a finite set of tags designed to describe web pages-and describes them in a fairly presentationally oriented way at that-it's really little more than a traditional markup language that has been adopted by web browsers. It doesn't lend itself to use beyond the single application of web-page design. You would not use HTML to exchange data between incompatible databases or to send updated product catalogs to retailer sites, for example. HTML does web pages, and it does them very well, but it only does web pages.

SGML was the obvious choice for other applications that took advantage of the Internet but were not simple web pages for humans to read. The problem was that SGML is complicated-very, very complicated. The official SGML specification is over 150 very technical pages. It covers many special cases and unlikely scenarios. It is so complex that almost no software has ever implemented it fully. Programs that implemented or relied on different subsets of SGML were often incompatible with each other. The special feature one program considered essential would be considered extraneous fluff and omitted by the next program.

In 1996, Jon Bosak, Tim Bray, C. M. Sperberg-McQueen, James Clark, and several others began work on a "lite" version of SGML that retained most of SGML's power while trimming a lot of the features that had proven redundant, too complicated to implement, confusing to end users, or simply not useful over the previous 20 years of experience with SGML. The result, in February of 1998, was XML 1.0, and it was an immediate success. Many developers who knew they needed a structural markup language but hadn't been able to bring themselves to accept SGML's complexity adopted XML whole-

heartedly. It was used in domains ranging from legal court filings to hog farming.

However, XML 1.0 was just the beginning. The next standard out of the gate was *Namespaces in XML*, an effort to allow markup from different XML applications to be used in the same document without conflicting. Thus a web page about books could have a title element that referred to the title of the page and title elements that referred to the title of a book, and the two would not conflict.

Next up was the Extensible Stylesheet Language (XSL), an XML application for transforming XML documents into a form that could be viewed in web browsers. This soon split into XSL Transformations (XSLT) and XSL Formatting Objects (XSL-FO). XSLT has become a general-purpose language for transforming one XML document into another, whether for web-page display or some other purpose. XSL-FO is an XML application for describing the layout of both printed pages and web pages that rivals PostScript for its power and expressiveness.

However, XSL is not the only option for styling XML documents. The Cascading Style Sheets (CSS) language was already in use for HTML documents when XML was invented, and it proved to be a reasonable fit to XML as well. With the advent of CSS Level 2, the W3C made styling XML documents an explicit goal for CSS and gave it equal importance to HTML. The pre-existing Document Style Sheet and Semantics Language (DSSSL) was also adopted from its roots in the SGML world to style XML documents for print and the Web.

The Extensible Linking Language, XLink, began by defining more powerful linking constructs that could connect XML documents in a hypertext network that made HTML's A tag look like it is an abbreviation for "anemic." It also split into two separate standards: XLink for describing the connections between documents and XPointer for addressing the individual parts of an XML document. At this point, it was noticed that both XPointer and XSLT were developing fairly sophisticated yet incompatible syntaxes to do exactly the same thing: identify particular elements of an XML document. Consequently, the addressing parts of both specifications were split off and combined into a third specification, XPath.

Another piece of the puzzle was a uniform interface for accessing the contents of the XML document from inside a Java, JavaScript, or C++ program. The simplest API was merely to treat the document as an object that contained other objects. Indeed, work was already underway inside and outside the W3C to define such a Document Object Model (DOM) for HTML. Expanding this effort to cover XML was not hard.

Outside the W3C, David Megginson, Peter Murray-Rust, and other members of the xmldev mailing list recognized that third party XML parsers, while all compatible in the documents they could parse, were incompatible in their APIs. This led to the

development of the Simple API for XML, SAX. In 2000, SAX2 was released to add greater configurability in parsing, namespace support, and a cleaner API.

One of the surprises during the evolution of XML was that developers used it more for data-oriented structures such as serialized objects and database records than for the narrative structures for which SGML had traditionally been used. DTDs worked very well for narrative structures, but had some limits when faced with the data-oriented structures developers were actually creating. In particular, the lack of data typing and the fact that DTDs were not themselves XML documents were perceived as major problems. A number of companies and individuals began working on schema languages that addressed these deficiencies. Many of these proposals were submitted to the W3C, which formed a working group to try to merge the best parts of all of these and come up with something greater than the sum of its parts. In 2001, this group released Version 1.0 of the W3C XML Schema Language. Unfortunately, they produced something overly complex and burdensome. Consequently, several developers went back to the drawing board to invent cleaner, simpler, more elegant schema languages, including RELAX NG and Schematron.

Eventually, it became apparent that XML 1.0, XPath, the W3C XML Schema Language, SAX, and DOM all had similar but subtly different conceptual models of the structure of an XML document. For instance, XPath and SAX don't consider CDATA sections to be anything more than syntax sugar, but DOM does treat them differently than plain-text nodes. Thus the W3C XML Core Working Group began work on an XML Information Set that all these standards could rely on and refer to.

Development of extensions to the core XML specification continues. Future directions include:

## *XML Query Language*

A fourth-generation language for extracting information that meets specified criteria from one or more XML documents

*Canonical XML*

A standard algorithm for determining whether two XML documents are the same after insignificant details, such as whether single or double quotes delimit attribute values, are accounted for

## *XInclude*

A means of building a single XML document out of multiple well-formed, potentially valid XML documents and pieces thereof

## *XML Signatures*

A standard for digitally signing XML documents, embedding those signatures in

XML documents, and authenticating the resulting documents *XML Encryption*

A standard XML syntax for encrypted digital content, including portions of XML documents

*SAX 2.1*

A set of small extensions to SAX2 that provides extra information about an XML document recommended by the Infoset, including the XML declaration *DOM Level 3*

Many additional classes, interfaces, and methods that build on top of DOM2 to provide schema support, standard means of loading and saving XML documents, and many more additional capabilities

*XFragment*

An effort to make sense out of pieces of XML documents that may not be wellformed documents when considered in isolation

[1] A few XML applications, such as XSL Formatting Objects, are designed to describe the presentation of text. However, these are exceptions that prove the rule. Although XSL-FO does describe presentation, you'd never write an XSL-FO document directly. Instead, you'd write a more semantically structured XML document, then use an XSL Transformations stylesheet to change the structure-oriented XML into presentation-oriented XML.

Doubtless, many new extensions of XML remain to be invented. XML has proven itself a solid foundation for many diverse technologies.

[2] At least one XML application, XSL Transformations, has been proven to be Turing complete by construction. See <http://www.unidex.com/turing/utm.htm> for one universal Turing machine written in XSLT.

### **CONTENTS**

 $\infty$ 

## **CONTENTS**

- 2.1 XML Documents and XML Files
- 2.2 Elements, Tags, and Character Data
- 2.3 Attributes
- 2.4 XML Names
- 2.5 Entity References
- 2.6 CDATA Sections
- 2.7 Comments
- 2.8 Processing Instructions
- 2.9 The XML Declaration
- 2.10 Checking Documents for Well-Formedness

# **Chapter 2. XML Fundamentals**

This chapter shows you how to write simple XML documents. You'll see that an XML document is built from text content marked up with text tags such as <SKU> , <Record\_ID> , and <author> that look superficially like HTML tags. However, in HTML you're limited to about a hundred predefined tags that describe web-page formatting. In XML you can create as many tags as you need. Furthermore, these tags will mostly describe the type of content they contain rather than formatting or layout information. In XML you don't say that something is italicized or indented or bold; you say that it's a book or a biography or a calendar.

Although XML is looser than HTML in regards to which tags it allows, it is much stricter about where those tags are placed and how they're written. In particular, all XML documents must be well-formed. Well-formedness rules specify constraints such as "Every start-tag must have a matching end-tag" and "Attribute values must be quoted." These rules are unbreakable, which makes parsing XML documents easy and writing them a little harder, but they still allow an almost unlimited flexibility of expression.

# **2.1 XML Documents and XML Files**

An XML document contains text, never binary data. It can be opened with any program that knows how to read a text file. Example 2-1 is close to the simplest XML document imaginable. Nonetheless, t is a well-formed XML document. XML parsers can read it and understand it (at least as far as a computer program can be said to understand anything).

## **Example 2-1. A very simple yet complete XML document**

### <person> Alan Turing </person>

In the most common scenario, this document would be the entire contents of a file named *person.xml* , or perhaps *2-1.xml* . However, XML is not picky about the filename. As far as the parser is concerned, this file could be called *person.txt* , *person* , or *Hey you, there's some XML in this here file!* Your operating system may or may not like these names, but an XML parser won't care. The document might not even be in a file at all. It could be a record or a field in a database. It could be generated on the fly by a CGI program in response to a browser query. It could even be stored in more than one file, though that's unlikely for such a simple document. If it is served by a web server, it will probably be assigned the MIME media type application/xml or text/xml . However, specific XML applications may use more specific MIME media types such as application/mathml+xml , application/XSLT+xml , image/svg+xml , text/vnd.wap.wml , or even text/html (in very special cases).

> For generic XML documents, application/xml should be preferred to text/xml, although most web servers use text/xml by default. text/xml uses the ASCII character set as a default, which is incorrect for most XML documents.

# **2.2 Elements, Tags, and Character Data**

The document in Example 2-1 is composed of a single *element* named person. The element is delimited by the *start-tag* <person> and the *end-tag* </person>. Everything between the start-tag and the end-tag of the element (exclusive) is called the element's *content* . The content of this element is the text string:

## Alan Turing

The whitespace is part of the content, though many applications will choose to ignore it. <person> and </person> are *markup* . The string "Alan Turing" and its surrounding whitespace are *character data* . The tag is the most common form of markup in an XML document, but there are other kinds we'll discuss later.

## **2.2.1 Tag Syntax**

XML tags look superficially like HTML tags. Start-tags begin with < and end-tags begin with  $\langle \rangle$ . Both of these are followed by the name of the element and are closed by  $>$ . However, unlike HTML tags, you are allowed to make up new XML tags as you go

along. To describe a person, use  $\leq$  person> and  $\leq$  person> tags. To describe a calendar, use <calendar> and </calendar> tags. The names of the tags generally reflect the type of content inside the element, not how that content will be formatted.

## **2.2.1.1 Empty elements**

There's also a special syntax for *empty elements* , i.e., elements that have no content. Such an element can be represented by a single *empty-element tag* that begins with < but ends with  $\geq$ . For instance, in XHTML, an XMLized reformulation of standard HTML, the line-break and horizontal-rule elements are written as  $\langle$ br  $/$  > and  $\langle$ hr  $/$  > instead of  $\langle$ br> and  $\langle$ hr>. These are exactly equivalent to  $\langle$ br> $\langle$  br> and <hr></hr> , however. Which form you use for empty elements is completely up to you. However, what you cannot do in XML and XHTML (unlike HTML) is use only the start-tag-for instance  $\langle$ br> or  $\langle$ hr> -without using the matching the end-tag. That would be a well-formedness error.

XML, unlike HTML, is case sensitive.  $\leq$  Pexson> is not the same as  $\leq$  PERSON> is not the same as  $\langle\text{person}\rangle$ . If you open an element with a  $\langle\text{person}\rangle$  tag, you can't close it with  $a$   $\le$  /PERSON> tag. You're free to use upper- or lowercase or both as you choose. You just have to be consistent within any one element.

Let's look at a slightly more complicated XML document. Example 2-2 is a person element that contains more information suitably marked up to show its meaning.

### **2.2.1.2 Case sensitivity**

## **2.2.2 XML Trees**

## **Example 2-2. A more complex XML document describing a person**

<person> <name> <first\_name>Alan</first\_name> <last\_name>Turing</last\_name> </name> <profession>computer scientist</profession> <profession>mathematician</profession> <profession>cryptographer</profession> </person>

## **2.2.2.1 Parents and children**

This XML document is still composed of one person element. However, now this element doesn't merely contain undifferentiated character data. It contains four *child elements* : a name element and three profession elements. The name element contains two child elements of its own,  $first\_name$  and last\_name.

The person element is called the *parent* of the name element and the three profession elements. The name element is the parent of the first\_name and last\_name elements. The name element and the three profession elements are sometimes called each other's *siblings* . The first\_name and last\_name elements are also siblings.

As in human society, any one parent may have multiple children. However, unlike human society, XML gives each child exactly one parent, not two or more. Each element (with one exception I'll note shortly) has exactly one parent element. That is, it is completely enclosed by another element. If an element's start-tag is inside some element, then its end-tag must also be inside that element. Overlapping tags, as in <strong><em>this common example from HTML</strong></em> , are prohibited in XML. Since the em element begins inside the strong element, it must also finish inside the strong element.

### **2.2.2.2 The root element**

Every XML document has one element that does not have a parent. This is the first element in the document and the element that contains all other elements. In Example 2-1 and Example 2-2 , the person element filled this role. It is called the *root element* of the document . It is also sometimes called the *document element* . Every well-formed XML document has exactly one root element. Since elements may not overlap, and since all elements except the root have exactly one parent, XML documents form a data structure programmers call a *tree* . Figure 2-1 diagrams this relationship for Example 2-2 . Each gray box represents an element. Each black box represents character data. Each arrow represents a containment relationship.

## **Figure 2-1. A tree diagram for Example 2-2**

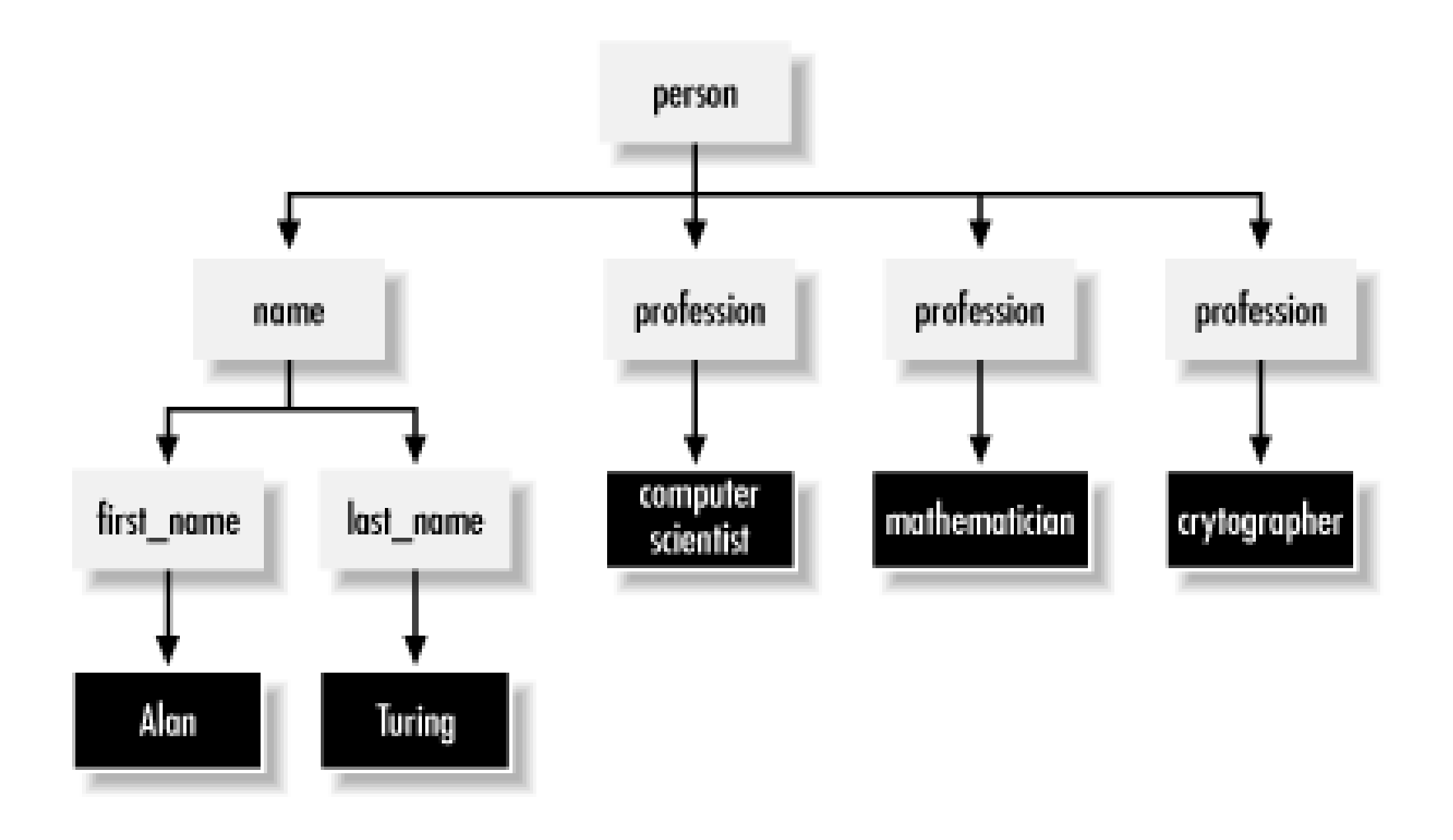

## **2.2.3 Mixed Content**

In Example 2-2, the contents of the first\_name, last\_name, and profession elements were character data, that is, text that does not contain any tags. The contents of the person and name elements were child elements and some whitespace that most applications will ignore. This dichotomy between elements that contain only character data and elements that contain only child elements (and possibly a little whitespace) is common in documents that are data oriented. However, XML can also be used for more free-form, narrative documents such as business reports, magazine articles, student essays, short stories, web pages, and so forth, as shown by Example 2- 3 .

<definition>The <term>Turing Test</term> is to this day the standard with the standard standard standard standard standard standard standard standard standard standard standard standard standard standard standard standard test for determining whether a computer is truly intelligent. test has yet to be passed. </definition>

<definition>The <term>Turing Machine</term> is an abstract fil state automaton with infinite memory that can be proven equiva to any any other finite state automaton with arbitrarily large

#### downloaded from: lib.ommolketab.ir

## **Example 2-3. A narrative-organized XML document**

<biography>

 <name><first\_name>Alan</first\_name> <last\_name>Turing</last\_name> </name> was one of the first people to truly deserve the name <emphasize>computer scientist</emphasize>. Although his contri to the field are too numerous to list, his best-known are the eponymous <emphasize>Turing Test</emphasize> and <emphasize>Turing Machine</emphasize>.

Thus what is true for a Turing machine is true for all equival machines no matter how implemented. </definition>

 <name><last\_name>Turing</last\_name></name> was also an accomplished <profession>mathematician</profession> and <profession>cryptographer</profession>. His assistance was crucial in helping the Allies decode the German Enigma machine. He committed suicide on <date><month>June</month> <day>7</day>, <year>1954</year></date> after being convicted of homosexuality and forced to take female hormone injections.

</biography>

The root element of this document is biography. The biography contains name, definition , profession , and emphasize child elements. It also contains a lot of raw character data. Some of these elements such as last\_name and profession only contain character data. Others such as name contain only child elements. Still others such as definition contain both character data and child elements. These elements are said to contain *mixed content* . Mixed content is common in XML documents containing articles, essays, stories, books, novels, reports, web pages, and anything else that's organized as a written narrative. Mixed content is less common and harder to work with in computer-generated and processed XML documents used for purposes such as database exchange, object serialization, persistent file formats, and so on. One of the strengths of XML is the ease with which it can be adapted to the very different requirements of human-authored and computer-generated documents.

# **2.3 Attributes**

XML elements can have attributes. An attribute is a name-value pair attached to the element's start-tag. Names are separated from values by an equals sign and optional whitespace. Values are enclosed in single or double quotation marks. For example, this person element has a born attribute with the value 1912-06-23 and a died attribute with the value 1954-06-07 :

```
<person born="1912-06-23" died="1954-06-07">
  Alan Turing
</person>
```
This next element is exactly the same as far an XML parser is concerned. It simply uses single quotes instead of double quotes, puts some extra whitespace around the equals signs, and reorders the attributes.

```
<person died = '1954-06-07' born = '1912-06-23' >
  Alan Turing
</person>
```
The whitespace around the equals signs is purely a matter of personal aesthetics. The single quotes may be useful in cases where the attribute value itself contains a double quote. Attribute order is not significant.

Example 2-4 shows how attributes might be used to encode much of the same information given in the data-oriented document of Example 2-2 .

### **Example 2-4. An XML document that describes a person using attributes**

```
<person>
   <name first="Alan" last="Turing"/>
   <profession value="computer scientist"/>
   <profession value="mathematician"/>
   <profession value="cryptographer"/>
</person>
```
This raises the question of when and whether one should use child elements or attributes to hold information. This is a subject of heated debate. Some informaticians maintain that attributes are for metadata about the element while elements are for the information itself. Others point out that it's not always so obvious what's data and what's metadata. Indeed, the answer may depend on where the information is put to use.

What's undisputed is that each element may have no more than one attribute with a given name. That's unlikely to be a problem for a birth date or a death date; it would be an issue for a profession, name, address, or anything else of which an element might plausibly have more than one. Furthermore, attributes are quite limited in structure. The value of the attribute is simply a text string. The division of a date into a year, month, and day with hyphens in the previous example is at the limits of the substructure that can reasonably be encoded in an attribute. Consequently, an element-based structure is a lot more flexible and extensible. Nonetheless, attributes are certainly more convenient in some applications. Ultimately, if you're designing your own XML vocabulary, it's up to you to decide when to use which.

Attributes are also useful in narrative documents, as Example 2-5 demonstrates. Here it's perhaps a little more obvious what belongs to elements and what to attributes. The raw text of the narrative is presented as character data inside elements. Additional information annotating that data is presented as attributes. This includes source references, image URLs, hyperlinks, and birth and death dates. Even here, however, there's more than one way to do it. For instance, the footnote numbers could be

attributes of the footnote element rather than character data.

### **Example 2-5. A narrative XML document that uses attributes**

<biography xmlns:xlink="http://www.w3.org/1999/xlink/namespace/">

 <image source="http://www.turing.org.uk/turing/pi1/bus.jpg" width="152" height="345"/>

<person born='1912-06-23'

died='1954-06-07'><first\_name>Alan</first\_name>

<last\_name>Turing</last\_name> </person> was one of the first p to truly deserve the name <emphasize>computer scientist</empha Although his contributions to the field were too numerous to l his best-known are the eponymous <emphasize xlink:type="simple xlink:href="http://cogsci.ucsd.edu/~asaygin/tt/ttest.html">Tu Test</emphasize> and <emphasize xlink:type="simple" xlink:href="http://mathworld.wolfram.com/TuringMachine.html"> Machine</emphasize>.

<last\_name>Turing</last\_name> was also an accomplished

 <profession>mathematician</profession> and <profession>cryptographer</profession>. His assistance was crucial in helping the Allies decode the German Enigma machine.<footnote source="The Ultra Secret, F.W. Winterbotham, 1974">1</footnote>

 He committed suicide on <date><month>June</month> <day>7</day>, <year>1954</year></date> after being convicted of homosexuality and forced to take female hormone injections.<footnote source="Alan Turing: the Enigma, Andrew Hodges, 1983">2</footno </biography>

# **2.4 XML Names**

The XML specification can be quite legalistic and picky at times. Nonetheless, it tries to be efficient where possible. One way it does that is by reusing the same rules for different items where possible. For example, the rules for XML element names are also the rules for XML attribute names, as well as for the names of several less common constructs. Generally, these are referred to simply as *XML names* .

Element and other XML names may contain essentially any alphanumeric character.

This includes the standard English letters *A* through *Z* and *a* through *z* as well as the digits *0* through *9* . XML names may also include non-English letters, numbers, and ideograms such as  $\ddot{\sigma}$ ,  $\sigma$ ,  $\ddot{\sigma}$ , and  $\ddot{\sigma}$ . They may also include these three punctuation characters:

*\_*

the underscore

*-*

the hyphen

*.*

the period

- <Drivers\_License\_Number>98 NY 32</Drivers\_License\_Number>
- <month-day-year>7/23/2001</month-day-year>
- <first\_name>Alan</first\_name>
- $\bullet$  <  $4$ -lane>I-610</  $4$ -lane>
- <téléphone>011 33 91 55 27 55 27</téléphone>

XML names may not contain other punctuation characters such as quotation marks, apostrophes, dollar signs, carets, percent symbols, and semicolons. The colon is allowed, but its use is reserved for namespaces as discussed in Chapter 4 . XML names may not contain whitespace of any kind, whether a space, a carriage return, a line feed, a nonbreaking space, and so forth. Finally, all names beginning with the string XML (in any combination of case) are reserved for standardization in W3C XML-related

specifications.

XML names may only start with letters, ideograms, and the underscore character. They may not start with a number, hyphen, or period. There is no limit to the length of an element or other XML name. Thus these are all well-formed elements:

These are not acceptable elements:

<Driver's\_License\_Number>98 NY 32</Driver's\_License\_Number>

- <month/day/year>7/23/2001</month/day/year>
- <first name>Alan</first name>
- $\bullet$  <4-lane>I-610</4-lane>

The character data inside an element may not contain a raw unescaped opening angle bracket (< ). This character is always interpreted as beginning a tag. If you need to use this character in your text, you can escape it using the  $\&\bot t$ ; entity reference. When a parser reads the document, it will replace the  $\&$  1 t; entity reference with the actual  $<$ character. However, it will not confuse  $<1$  t; with the start of a tag. For example:

# **2.5 Entity References**

Entity references such as  $\&$ ; and  $\&1$  t; are considered to be markup. When an application parses an XML document, it replaces this particular markup with the actual characters to which the entity reference refers.

```
<SCRIPT LANGUAGE="JavaScript">
 if (location.host.toLowerCase().indexOf("cafeconleche") <
     location.href="http://www.cafeconleche.org/";
  }
</SCRIPT>
```
The character data inside an element may not contain a raw unescaped ampersand  $(\&)$ either. This is always interpreted as beginning an entity or character reference. However, the ampersand may be escaped using the  $\&$ ; entity reference like this:

```
The ampersand (&)
>
```
The greater-than sign; a.k.a. the closing angle bracket (>) "

The straight, double quotation marks (") '

#### downloaded from: lib.ommolketab.ir

## <publisher>O'Reilly &amp; Associates</publisher>

XML predefines exactly five entity references. These are:

 $&It:$ 

The less-than sign; a.k.a. the opening angle bracket  $(\le)$ &

The apostrophe; a.k.a. the straight single quote (')

Only  $&\perp$  t; and  $&\text{amp}$ ; must be used instead of the literal characters in element content. The others are optional.  $\&$ quot ; and  $\&$ apos; are useful inside attribute values where a raw " or ' might be misconstrued as ending the attribute value. For example, this image tag uses the  $\&$  apos; entity reference to fill in the apostrophe in *O'Reilly* :

Although there's no possibility of an unescaped greater-than sign (> ) being misinterpreted as closing a tag it wasn't meant to close,  $\> f$  is allowed mostly for symmetry with  $\&$   $\bot$   $t$   $\cdot$  .

```
<image source='oreilly_koala3.gif' width='122' height='66'
      alt='Powered by O'Reilly Books'
/>
```
In addition to the five predefined entity references, you can define others in the document type definition. We'll discuss how to do this in Chapter 3 .

```
<p>You can use a default <code>xmlns</code> attribute to avoid
having to add the svg prefix to all your elements:</p>
      <![CDATA[
        <svg xmlns="http://www.w3.org/2000/svg"
             width="12cm" height="10cm">
          <ellipse rx="110" ry="130" />
          <rect x="4cm" y="1cm" width="3cm" height="6cm" />
       \langle svg>
     ]]>
```
#### downloaded from: lib.ommolketab.ir

## **2.6 CDATA Sections**

When an XML document includes samples of XML or HTML source code, the < and & characters in those samples must be encoded as  $< \pm i$  and  $< \pm m$  . The more sections of literal code a document includes and the longer they are, the more tedious this encoding becomes. Instead you can enclose each sample of literal code in a *CDATA section* . A CDATA section is set off by a <![CDATA[ and ]]> . Everything between the  $\leq$  [CDATA[ and the ] ]  $>$  is treated as raw character data. Less-than signs don't begin. Ampersands don't start entity references. Everything is simply character data, not markup.

For example, in a Scalable Vector Graphics (SVG) tutorial written in XHTML, you might see something like this:

The SVG source code has been included directly in the XHTML file without carefully replacing each  $\leq$  with  $\&$  1 t  $\neq$ . The result will be a sample SVG document, not an embedded SVG picture, as might happen if this example were not placed inside a CDATA section.

The only thing that can not appear in a CDATA section is the CDATA section end delimiter  $\vert \ \vert$  > .

XML documents can be commented so that coauthors can leave notes for each other and themselves, documenting why they've done what they've done or items that remain to be done. XML comments are syntactically similar to HTML comments. Just as in HTML, they begin with  $\langle$  ! -- and end with the first occurrence of  $\rightarrow$  . For example:

## <!-- I need to verify and update these links when I get a chance

The double hyphen  $--$  should not appear anywhere inside the comment until the closing  $\rightarrow$  . In particular, a three hyphen close like  $\rightarrow$   $\rightarrow$  is specifically forbidden.

CDATA sections exist for the convenience of human authors, not for programs. Parsers are not required to tell you whether a particular block of text came from a CDATA section, from normal character data, or from character data that contained entity references such as  $< i$  and  $& i$ . By the time you get access to the data, these differences will have been washed away.

# **2.7 Comments**

In HTML, comments are sometimes abused to support nonstandard extensions. For instance, the contents of the seript element are sometimes enclosed in a comment to

#### downloaded from: lib.ommolketab.ir

Comments may appear anywhere in the character data of a document. They may also appear before or after the root element. (Comments are not elements, so this does not violate the tree structure or the one-root element rules for XML.) However, comments may not appear inside a tag or inside another comment.

Applications that read and process XML documents may or may not pass along information included in comments. They are certainly free to drop them out if they choose. Do not write documents or applications that depend on the contents of comments being available. Comments are strictly for making the raw source code of an XML document more legible to human readers. They are not intended for computer programs. For this purpose you should use a *processing instruction* instead.

# **2.8 Processing Instructions**

protect it from display by a nonscript-aware browser. The Apache web server parses comments in *.shtml* files to recognize server side includes. Unfortunately, these documents may not survive being passed through various HTML editors and processors with their comments and associated semantics intact. Worse yet, it's possible for an innocent comment to be misconstrued as input to the application.

For example, in HTML a robots META tag is used to tell search-engine and other robots whether and how they should index a page. The following processing instruction has been proposed as an equivalent for XML documents:

XML provides the *processing instruction* as an alternative means of passing information to particular applications that may read the document. A processing instruction begins with  $\leq$  and ends with  $\geq$  . Immediately following the  $\leq$  is an XML name called the *target* , possibly the name of the application for which this processing instruction is intended or possibly just an identifier for this particular processing instruction. The rest of the processing instruction contains text in a format appropriate for the applications for which the instruction is intended.

### <?robots index="yes" follow="no"?>

The target of this processing instruction is  $\text{robots}$  . The syntax of this particular processing instruction is two pseudoattributes, one named index and one named  $f$ ollow, whose values are either  $y$ es or no. The semantics of this particular processing instruction are that if the index attribute has the value yes , then searchengine robots should index this page. If  $\pm$ ndex has the value no, then it won't be. Similarly, if  $f \circ \mathbb{1} \text{ low}$  has the value  $y \in s$ , then links from this document will be followed.

Other processing instructions may have totally different syntaxes and semantics. For instance, processing instructions can contain an effectively unlimited amount of text. PHP includes large programs in processing instructions. For example:

```
<?php
  mysql_connect("database.unc.edu", "clerk", "password");
  $result = mysql("HR", "SELECT LastName, FirstName FROM Employe
    ORDER BY LastName, FirstName");
  Si = 0; while ($i < mysql_numrows ($result)) {
      $fields = mysql_fetch_row($result);
      echo "<person>$fields[1] $fields[0] </person>\r\n";
     $i++; }
  mysql_close( );
?>
```
Processing instructions are markup, but they're not elements. Consequently, like comments, processing instructions may appear anywhere in an XML document outside of a tag, including before or after the root element. The most common processing instruction, xml-stylesheet , is used to attach stylesheets to documents. It always appears before the root element, as Example 2-6 demonstrates. In this example, the xml-stylesheet processing instruction tells browsers to apply the CSS stylesheet *person.css* to this document before showing it to the reader.

The processing instruction names  $xm1$ ,  $xmL$ ,  $xmL$ , etc., in any combination of case, are forbidden to avoid confusion with the XML declaration. Otherwise, you're free to pick any legal XML name for your processing instructions.

## **Example 2-6. A very simple yet complete XML document**

```
<?xml-stylesheet href="person.css" type="text/css"?>
<person>
  Alan Turing
</person>
```
## **2.9 The XML Declaration**

XML documents should (but do not have to) begin with an *XML declaration* . The XML declaration looks like a processing instruction with the name  $xm1$  and version, standalone , and encoding attributes. Technically, it's not a processing instruction though, just the XML declaration; nothing more, nothing less. Example 2-7 demonstrates.

### **Example 2-7. A very simple XML document with an XML declaration**

```
<?xml version="1.0" encoding="ASCII" standalone="yes"?>
<person>
  Alan Turing
</person>
```
XML documents do not have to have an XML declaration. However, if an XML document does have an XML declaration, then that declaration must be the first thing in the document. It must not be preceded by any comments, whitespace, processing instructions, and so forth. The reason is that an XML parser uses the first five characters  $(*2*$   $\times$ m1) to make some reasonable guesses about the encoding, such as whether the document uses a single byte or multibyte character set. The only thing that may precede the XML declaration is an invisible Unicode byte-order mark. We'll discuss this further in

Chapter 5 .

## **2.9.1 encoding**

So far we've been a little cavalier about encodings. We've said that XML documents are composed of pure text, but we haven't said what encoding that text uses. Is it ASCII? Latin-1? Unicode? Something else?

The short answer to this question is "Yes." The long answer is that by default XML documents are assumed to be encoded in the UTF-8 variable-length encoding of the Unicode character set. This is a strict superset of ASCII, so pure ASCII text files are also UTF-8 documents. However, most XML processors, especially those written in Java, can handle a much broader range of character sets. All you have to do is tell the parser which character encoding the document uses. Preferably this is done through metainformation, stored in the filesystem or provided by the server. However, not all systems provide character-set metadata so XML also allows documents to specify their own character set with an *encoding declaration* inside the XML declaration. Example 2-8 shows how you'd indicate that a document was written in the ISO-8859-1 (Latin-1) character set that includes letters like öand ç needed for many non-English Western European languages.

## **Example 2-8. An XML document encoded in Latin-1**

**<?xml version="1.0" encoding="ISO-8859-1" standalone="yes"?>** <person>

```
 Erwin Schrödinger
```

```
</person>
```
The encoding attribute is optional in an XML declaration. If it is omitted and no metadata is available, then the Unicode character set is assumed. The parser may use the first several bytes of the file to try to guess which encoding of Unicode is in use. If metadata is available and it conflicts with the encoding declaration, then the encoding specified by the metadata wins. For example, if an HTTP header says a document is encoded in ASCII but the encoding declaration says it's encoded in UTF-8, then the parser will pick ASCII.

The different encodings and the proper handling of non-English XML documents will be discussed in greater detail in Chapter 5 .

## **2.9.2 standalone**

If the standalone attribute has the value no, then an application may be required to

read an external DTD (that is a DTD in a file other than the one it's reading now) to determine the proper values for parts of the document. For instance, a DTD may provide default values for attributes that a parser is required to report even though they aren't actually present in the document.

Documents that do not have DTDs, like all the documents in this chapter, can have the value yes for the standalone attribute. Documents that do have DTDs can also have the value yes for the standalone attribute if the DTD doesn't in any way change the content of the document or if the DTD is purely internal. Details for documents with DTDs are covered in Chapter 3 .

The standalone attribute is optional in an XML declaration. If it is omitted, then the value no is assumed.

## **2.10 Checking Documents for Well-Formedness**

Every XML document, without exception, must be well-formed. This means it must adhere to a number of rules, including the following:

- **1.** Every start-tag must have a matching end-tag.
- 
- **2.** Elements may nest, but may not overlap.
- **3.** There must be exactly one root element.
- **4.** Attribute values must be quoted.
- **5.** An element may not have two attributes with the same name.
- **6.** Comments and processing instructions may not appear inside tags.
- **7.** No unescaped < or & signs may occur in the character data of an element or attribute.

This is not an exhaustive list. There are many, many ways a document can be malformed. You'll find a complete list in Chapter 20 . Some of these involve constructs that we have not yet discussed such as DTDs. Others are extremely unlikely to occur if you follow the examples in this chapter (for example, including whitespace between the opening < and the element name in a tag).

Whether the error is small or large, likely or unlikely, an XML parser reading a document is required to report it. It may or may not report multiple well-formedness errors it detects in the document. However, the parser is not allowed to try to fix the document and make a best-faith effort of providing what it thinks the author really meant. It can't fill in missing quotes around attribute values, insert an omitted end-tag, or ignore the comment that's inside a start-tag. The parser is required to return an error. The objective here is to avoid the bug-for-bug compatibility wars that plagued early web browsers and continue to this day. Consequently, before you publish an XML document, whether that document is a

web page, input to a database, or something else, you'll want to check it for wellformedness.

The simplest way to do this is by loading the document into a web browser that understands XML documents such as Mozilla. If the document is well-formed, the browser will display it. If it isn't, then it will show an error message.

Instead of loading the document into a web browser, you can use an XML parser directly. Most XML parsers are not intended for end users. They are class libraries designed to be embedded into an easier-to-use program such as Mozilla. They provide a minimal command-line interface, if that; that interface is often not particularly well documented. Nonetheless, it can sometimes be quicker to run a batch of files through a command-line interface than loading each of them into a web browser. Furthermore, once you learn about DTDs and schemas, you can use the same tools to validate documents, which most web browsers won't do.

The class that actually checks files for well-formedness is called sax. SAXCount. It's run from a Unix shell or DOS prompt like any other standalone Java program. The command-line arguments are the URLs to or filenames of the documents you want to check. Here's the result of running *SAXCount* against an early version of Example 2-5 . The very first line of output tells you where the first problem in the file is. The rest of the output is a more or less irrelevant stack trace.

There are many XML parsers available in a variety of languages. Here, we'll demonstrate checking for well-formedness with the Apache XML Project's Xerces-J 1.4, which you can download from http://xml.apache.org/xerces-j . This open source package is written in pure Java so it should run across all major platforms. The procedure should be similar for other parsers, though details will vary.

[Fatal Error] 2-5.xml:3:30: The value of attribute "height" must Stopping after fatal error: The value of attribute "height" must at org.apache.xerces.framework.XMLParser.reportError(XMLParser. 1282)

at org.apache.xerces.framework.XMLDocumentScanner.reportFatalXM XMLDocumentScanner.java:644)

To use this parser, you'll first need a Java 1.1 or later compatible virtual machine. Virtual machines for Windows, Solaris, and Linux are available from http://java.sun.com/ . To install Xerces-J 1.4.4, just add *xerces.jar* and *xercesSamples.jar* files to your Java class path. In Java 2 you can simply put those *.jar* files into your *jre/lib/ext* directory.

D:\xian\examples\02>**java sax.SAXCount 2-5.xml**

at org.apache.xerces.framework.XMLDocumentScanner.scanAttValue( XMLDocumentScanner.java:519)

at org.apache.xerces.framework.XMLParser.scanAttValue( XMLParser.java:1932)

at org.apache.xerces.framework.XMLDocumentScanner.scanElement( XMLDocumentScanner.java:1800)

at org.apache.xerces.framework.XMLDocumentScanner\$ContentDispat dispatch(XMLDocumentScanner.java:1223)

- at org.apache.xerces.framework.XMLParser.parse(XMLParser.java:1
- at sax.SAXCount.print(SAXCount.java:135)

at org.apache.xerces.framework.XMLDocumentScanner.parseSome( XMLDocumentScanner.java:381)

at org.apache.xerces.framework.XMLParser.parse(XMLParser.java:1

at sax.SAXCount.main(SAXCount.java:331)

As you can see, it found an error. In this case the error message wasn't particularly helpful. The actual problem wasn't that an attribute value contained a < character. It was that the closing quote was missing from the height attribute value. Still, that was enough for us to locate and fix the problem. Despite the long list of output, *SAXCount* only reports the first error in the document, so you may have to run it multiple times until all the mistakes are found and fixed. Once we fixed Example 2-5 to make it well-formed, *SAXCount* simply reported how long it took to parse the document and what it saw when it did:

D:\xian\examples\02>**java sax.SAXCount 2-5.xml** 2-5.xml: 140 ms (17 elems, 12 attrs, 0 spaces, 564 chars)

Now that the document has been corrected to be well-formed, it can be passed to a web browser, a database, or whatever other program is waiting to receive it. Almost any nontrivial document crafted by hand will contain well-formedness mistakes. That makes it important to check your work before publishing it.

> This example works with Xerces-J 1.0 through 1.4.4. The recently released Xerces-J 2.0 provides a similar program named sax.Counter .

## **CONTENTS**

 $\epsilon$ 

## **CONTENTS**

# **Chapter 3. Document Type Definitions (DTDs)**

### 3.1 Validation

- 3.2 Element Declarations
- 3.3 Attribute Declarations
- 3.4 General Entity Declarations
- 3.5 External Parsed General Entities
- 3.6 External Unparsed Entities and Notations
- 3.7 Parameter Entities
- 3.8 Conditional Inclusion
- 3.9 Two DTD Examples
- 3.10 Locating Standard DTDs

While XML is extremely flexible, not all the programs that read particular XML documents are so flexible. Many programs can work with only some XML applications but not others. For example, Adobe Illustrator 10 can read and write Scalable Vector Graphics (SVG) files, but you wouldn't expect it to understand a Platform for Privacy Preferences (P3P) document. And within a particular XML application, it's often important to ensure that a given document indeed adheres to the rules of that XML application. For instance, in XHTML,  $\exists \pm$  elements should only be children of  $\forall \bot$  or  $\circ \bot$ elements. Browsers may not know what to do with them, or may act inconsistently, if  $1\pm$ elements appear in the middle of a blockquote or p element.

The solution to this dilemma is a *document type definition* (DTD). DTDs are written in a formal syntax that explains precisely which elements and entities may appear where in the document and what the elements' contents and attributes are. A DTD can make statements such as "A ul element only contains li elements" or "Every employee element must have a social\_security\_number attribute." Different XML applications can use different DTDs to specify what they do and do not allow.

A validating parser compares a document to its DTD and lists any places where the document differs from the constraints specified in the DTD<sup>[1]</sup> The program can then decide what it wants to do about any violations. Some programs may reject the document. Others may try to fix the document or reject just the invalid element. Validation is an optional step in processing XML. A validity error is not necessarily a fatal error like a well-formedness error, though some applications may choose to treat it as one.

# **3.1 Validation**

A valid document includes a *document type declaration* that identifies the DTD the document satisfies. The DTD lists all the elements, attributes, and entities the document uses and the contexts in which it uses them. The DTD may list items the document does not use as well. Validity operates on the principle that everything not permitted is forbidden. Everything in the document must match a declaration in the DTD. If a document has a document type declaration and the document satisfies the DTD that the document type declaration indicates, then the document is said to be *valid* . If it does not, it is said to be *invalid* .

There are many things the DTD does not say. In particular, it does not say the following:

- What the root element of the document is
- How many of instances of each kind of element appear in the document
- What the character data inside the elements looks like
- The semantic meaning of an element; for instance, whether it contains a date or a

person's name

DTDs allow you to place some constraints on the form an XML document takes, but there can be quite a bit of flexibility within those limits. A DTD never says anything about the length, structure, meaning, allowed values, or other aspects of the text content of an element.

Validity is optional. A parser reading an XML document may or may not check for validity. If it does check for validity, the program receiving data from the parser may or may not care about validity errors. In some cases, such as feeding records into a database, a validity error may be quite serious, indicating that a required field is missing, for example. In other cases, rendering a web page perhaps, a validity error may not be so important, and you can work around it. Well-formedness is required of all XML documents; validity is not. Your documents and your programs can use it or not as you find needful.

## **3.1.1 A Simple DTD Example**

Recall Example 2-2 from the last chapter; this described a person. The person had a name and three professions. The name had a first name and a last name. The particular person described in that example was Alan Turing. However, that's not relevant for DTDs. A DTD only describes the general type, not the specific instance. A DTD for

person documents would say that a person element contains one name child element and zero or more profession child elements. It would further say that each name element contains a first\_name child element and a last\_name child element. Finally it would state that the first\_name, last\_name, and profession elements all contain text. Example 3-1 is a DTD that describes such a person element.

## **Example 3-1. A DTD for the person**

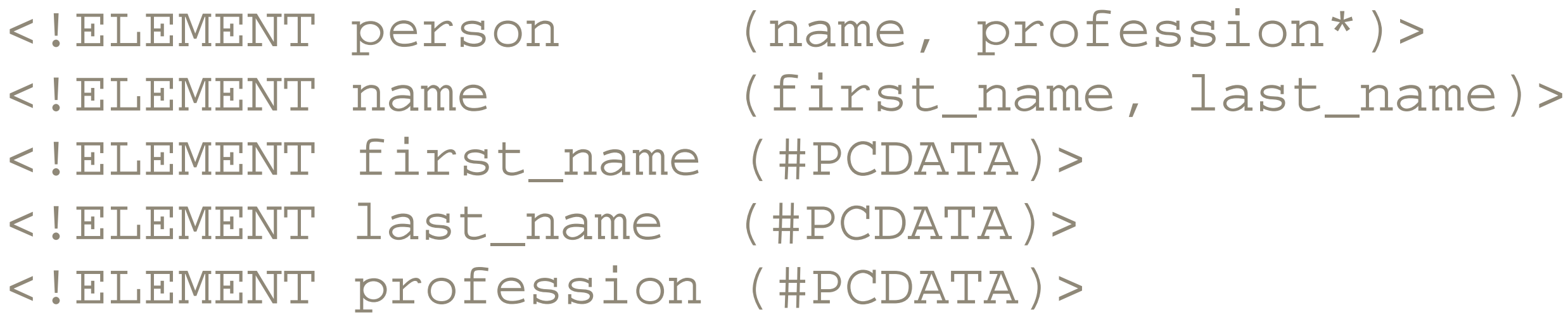

This DTD would probably be stored in a separate file from the documents it describes. This allows it to be easily referenced from multiple XML documents. However, it can be included inside the XML document if that's convenient, using the document type declaration we discuss later in this section. If it is stored in a separate file, then that file would most likely be named *person.dtd* , or something similar. The *.dtd* extension is fairly standard though not specifically required by the XML specification. If this file were served by a web server, it would be given the MIME media type application/ $xml$ dtd .

Each line of Example 3-1 is an *element declaration* . The first line declares the person element; the second line declares the name element; the third line declares the first\_name element; and so on. However, the line breaks aren't relevant except for legibility. Although it's customary to put only one declaration on each line, it's not required. Long declarations can even span multiple lines.

The first element declaration in Example 3-1 states that each person element must contain exactly one name child element followed by zero or more profession elements. The asterisk after profession stands for "zero or more." Thus, every person must have a name and may or may not have a profession or multiple professions. However, the name must come before all professions. For example, this person element is valid:

```
<person>
   <name>
     <first_name>Alan</first_name>
     <last_name>Turing</last_name>
   </name>
</person>
```
However, this person element is not valid because it omits the name:

<person> <profession>computer scientist</profession> <profession>mathematician</profession> <profession>cryptographer</profession> </person>

This person element is not valid because a profession element comes before the name :

<person> <profession>computer scientist</profession> <name> <first\_name>Alan</first\_name> <last\_name>Turing</last\_name> </name> <profession>mathematician</profession> <profession>cryptographer</profession> </person>

The person element may not contain any element except those listed in its declaration. The only extra character data it can contain is whitespace. For example, this is an invalid person element because it adds a publication element:

```
<person>
   <name>
     <first_name>Alan</first_name>
     <last_name>Turing</last_name>
   </name>
   <profession>mathematician</profession>
   <profession>cryptographer</profession>
   <publication>On Computable Numbers...</publication>
</person>
```
This is an invalid person element because it adds some text outside the allowed children:

```
<person>
   <name>
     <first_name>Alan</first_name>
     <last_name>Turing</last_name>
   </name>
```

```
 was a <profession>computer scientist</profession>,
   a <profession>mathematician</profession>, and a
   <profession>cryptographer</profession>
</person>
```
In all these examples of invalid elements, you could change the DTD to make these elements valid. All the examples are well-formed, after all. However, with the DTD in Example 3-1 , they are not valid.

The name declaration says that each name element must contain exactly one first\_name element followed by exactly one last\_name element. All other variations are forbidden.

The remaining three declarations-first\_name, last\_name, and profession -all say that their elements must contain  $\#$ PCDATA. This is a DTD keyword standing for *parsed character data* -that is, raw text possibly containing entity references such as  $\&$  and  $\<$  , but not containing any tags or child elements.

Example 3-1 placed the most complicated and highest-level declaration at the top. However, that's not required. For instance, Example 3-2 is an equivalent DTD that simply reorders the declarations. DTDs allow forward, backward, and circular references

to other declarations.

## **Example 3-2. An alternate DTD for the person element**

```
<!ELEMENT first_name (#PCDATA)>
<!ELEMENT last_name (#PCDATA)>
<!ELEMENT profession (#PCDATA)>
<!ELEMENT name (first_name, last_name)>
<!ELEMENT person (name, profession*)>
```
## **3.1.2 The Document Type Declaration**

A valid document includes a reference to the DTD to which it should be compared. This is given in the document's single document type declaration. A document type declaration looks like this:

<!DOCTYPE person SYSTEM "http://www.cafeconleche.org/dtds/persc

This says that the root element of the document is person and that the DTD for this document can be found at the URI http://www.cafeconleche.org/dtds/person.dtd.

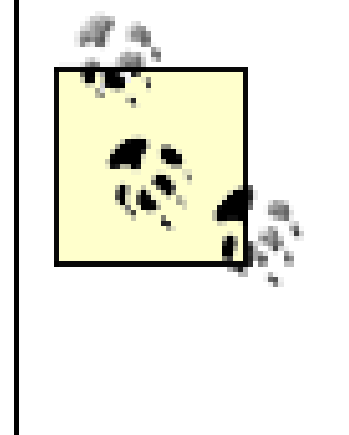

URI stands for Uniform Resource Identifier. URIs are a superset of URLs . They include not only URLs but also Uniform Resource Names (URNs). A URN allows you to identify a resource such as the DTD for SVGs irrespective of its location. Indeed, the resource might exist at multiple locations, all equally authoritative. In practice, the only URIs in wide use today are URLs.

The document type declaration is included in the prolog of the XML document after the XML declaration but before the root element. (The prolog is everything in the XML document before the root element start-tag.) Example 3-3 demonstrates.

If the document resides at the same base site as the DTD, you can use a relative URL instead of the absolute form. For example:

## **Example 3-3. A valid person document**

```
<?xml version="1.0" standalone="no"?>
<!DOCTYPE person SYSTEM "http://www.cafeconleche.org/dtds/person
<person>
   <name>
     <first_name>Alan</first_name>
     <last_name>Turing</last_name>
```
 </name> <profession>computer scientist</profession> <profession>mathematician</profession> <profession>cryptographer</profession> </person>

<!DOCTYPE person SYSTEM "/dtds/person.dtd">

You can even use just the filename if the DTD is in the same directory as the document:

<!DOCTYPE person SYSTEM "person.dtd">

## **3.1.2.1 Public IDs**

Standard DTDs may actually be stored at multiple URLs. For example, if you're drawing an SVG picture on your laptop at the beach, you probably want to validate your drawing without opening a network connection to the W3C's web site where the official SVG DTD resides. Such DTDs may be associated with public IDs. The name of the public ID uniquely identifies the XML application in use. At the same time, a backup URI is also included in case the validator does not recognize the public ID. To indicate that you're

specifying a public ID, use the keyword PUBLIC in place of SYSTEM. For example, this document type declaration refers to the Rich Site Summary (RSS) DTD standardized by Netscape:

<!DOCTYPE rss PUBLIC "-//Netscape Communications//DTD RSS 0.91/ "http://my.netscape.com/publish/formats/rss-0.91.

A local catalog server can be used to convert the public IDs into the most appropriate URLs for the local environment. The catalogs themselves can be written in XML, specifically, the OASIS XML catalog format (http://www.oasisopen.org/committees/entity/spec.html ). In practice, however, PUBLIC IDs aren't used very much. Almost all validators rely on the URI to actually validate the document.

## **3.1.3 Internal DTD Subsets**

When you're first developing a DTD, it's often useful to keep the DTD and the canonical example document in the same file so you can modify and check them simultaneously. Therefore, the document type declaration may actually contain the DTD between square brackets rather than referencing it at an external URI. Example 3-4 demonstrates.

### **Example 3-4. A valid person document with an internal DTD**

```
<?xml version="1.0"?>
<!DOCTYPE person [
   <!ELEMENT first_name (#PCDATA)>
   <!ELEMENT last_name (#PCDATA)>
   <!ELEMENT profession (#PCDATA)>
   <!ELEMENT name (first_name, last_name)>
   <!ELEMENT person (name, profession*)>
]>
<person>
   <name>
     <first_name>Alan</first_name>
     <last_name>Turing</last_name>
   </name>
   <profession>computer scientist</profession>
   <profession>mathematician</profession>
   <profession>cryptographer</profession>
</person>
```
Some document type declarations contain some declarations directly but link in others using a SYSTEM or PUBLIC identifier. For example, this document type declaration

declares the profession and person elements itself but relies on the file *name.dtd* to contain the declaration of the name element:

```
<!DOCTYPE person SYSTEM "name.dtd" [
  <!ELEMENT profession (#PCDATA)>
   <!ELEMENT person (name, profession*)>
]
```
When you use an external DTD subset, you should give the standalone attribute of the XML declaration the value no . For example:

The part of the DTD between the brackets is called the *internal DTD subset* . All the parts that come from outside this document are called the *external DTD subset* . Together they make up the complete DTD. As a general rule, the two different subsets must be compatible. Neither can override the element declarations the other makes. For example, if *name.dtd* also declared the person element, then there would be a problem. However, entity declarations can be overridden with some important consequences for DTD structure and design, which we'll see shortly when we discuss entities.

### <?xml version="1.0" encoding="UTF-8" standalone="no"?>

Actually, the XML specification includes four very detailed rules about exactly when the presence of an external DTD subset does and does not require the standalone attribute to have the value no . However, the net effect of these rules is that almost all XML documents that use external DTD subsets require standalone to have the value no. Since setting standalone to no is always permitted even when it's not required, it's simply not worth worrying about the uncommon cases.

A validating processor is required to read the external DTD subset. A nonvalidating processor may do so, but is not required to, even if standalone has the value no . This means that if the external subset makes declarations that have consequences for the content of a document (for instance, providing default values for attributes) then the content of the document depends on which parser you're using and how it's configured. This has led to no end of confusion. Although some of the earliest XML parsers did not resolve external entities, most of the parsers still being used can do so and generally will do so. You should read the external DTD subset unless efficiency is a major concern or you're very familiar with the structure of the documents you're parsing.

## **3.1.4 Validating a Document**

As a general rule, web browsers do not validate documents but only check them for wellformedness. If you're writing your own programs to process XML, you can use the parser's API to validate documents. If you're writing documents by hand and you want to validate them, you can either use one of the online validators or run a local program to validate the document.

The online validators are probably the easiest way to validate your documents. There are two of note:

- The Brown University Scholarly Technology Group's XML Validation Form at <http://www.stg.brown.edu/service/xmlvalid/>
- Richard Tobin's XML well-formedness checker and validator at <http://www.cogsci.ed.ac.uk/%7Erichard/xml-check.html>

First, you have to place the document and associated DTDs on a publicly accessible web server. Next, load one of the previous URLs in a browser, and type the URL of the document you're checking into the online form. The validating server will retrieve your document and tell you what, if any, errors it found. Figure 3-1shows the results of using the Brown validator on a simple invalid but well-formed document.

### **Figure 3-1. Validity errors detected by the Brown University online validator**

W. Validation Results for C: \invalid\_fibonacci.xml - Netscape

Eile Edit View Go Communicator Help

E Bookmarks ... & Location: http://www.stg.brown.edu/ogi-bin/wnlvalid/vnlvalid.pl

## Validation Results for C:\invalid fibonacci.xml

 $| \square | \square | \times |$ 

픠

圖

A list of error and warning messages follows along with (if needed, and if supplied) a line-numbered dump of the original document from the first up through the last erroneous line.

### Errors:

line 8. C'unvalid, fibonacci xml: error (1102): tag uses GI for an undeclared element: title line 8. CAinvalid fibonacci.xml: amor (1150); enclosing tag undefined or lacks content model; can't check child; (Charlbria). line 8. CAinvalid fibonacci xml error (1103): end tag uses GI for an underlared element title line S. C'Anvalid fibonacci xml: error (1152): element violates enclosing tag's content model: title (expecting: fibonacci).

### Original Document:

ine 6:  $\ge$ 

ine 7: <Fibonacci Numbers>

ine 8: <title>Fibonacci Numbers</title>

line 9: <fibonacci index="0">0</fibonacci>

line 10: <Boonacci index="1">1</Boonacci>

韩6.

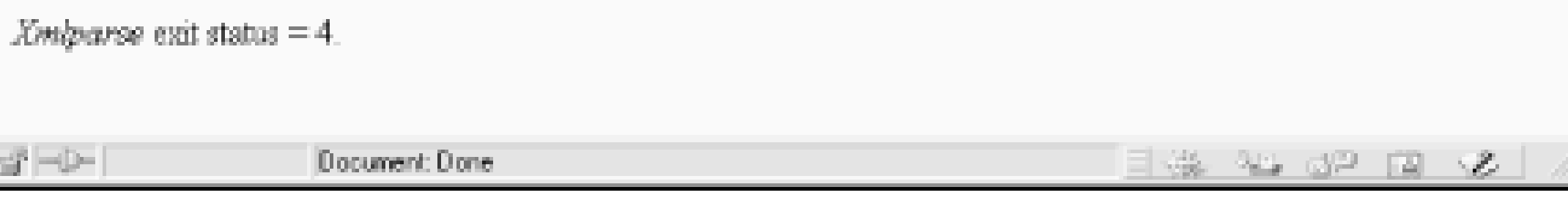

Most XML parser class libraries include a simple program to validate documents you can use if you're comfortable installing and using command-line programs. In Xerces 1.x, that program is *sax.SAXCount* . (Xerces 2.x uses *sax.Counter* instead.) Use the -v flag to turn on validation. (By default, *SAXCount* only checks for well-formedness.) Then pass the URLs or filenames of the documents you wish to validate to the *SAXCount* program on the command line like this:

C:\>**java sax.SAXCount -v invalid\_fibonacci.xml** [Error] invalid\_fibonacci.xml:8:10: Element type "title" must be [Error] invalid\_fibonacci.xml:110:22: The content of element type "Fibonacci\_Numbers" must match "(fibonacci)\*". fibonacci.xml: 541 ms (103 elems, 101 attrs, 307 spaces, 1089 chars)

You can see from this output that the document *invalid\_fibonacci.xml* has two validity errors that need to be fixed: the first in line 8 and the second in line 110.

There are also some simple GUI programs for validating XML documents, including the Topologi Schematron Validator for Windows (http://www.topologi.com ) shown in Figure 3-2 . Despite the name, this product can actually validate documents against schemas

written in multiple languages, including DTDs and the W3C XML Schema Language, as well as Schematron.

## **Figure 3-2. Validity errors detected by the Topologi Schematron Validator**

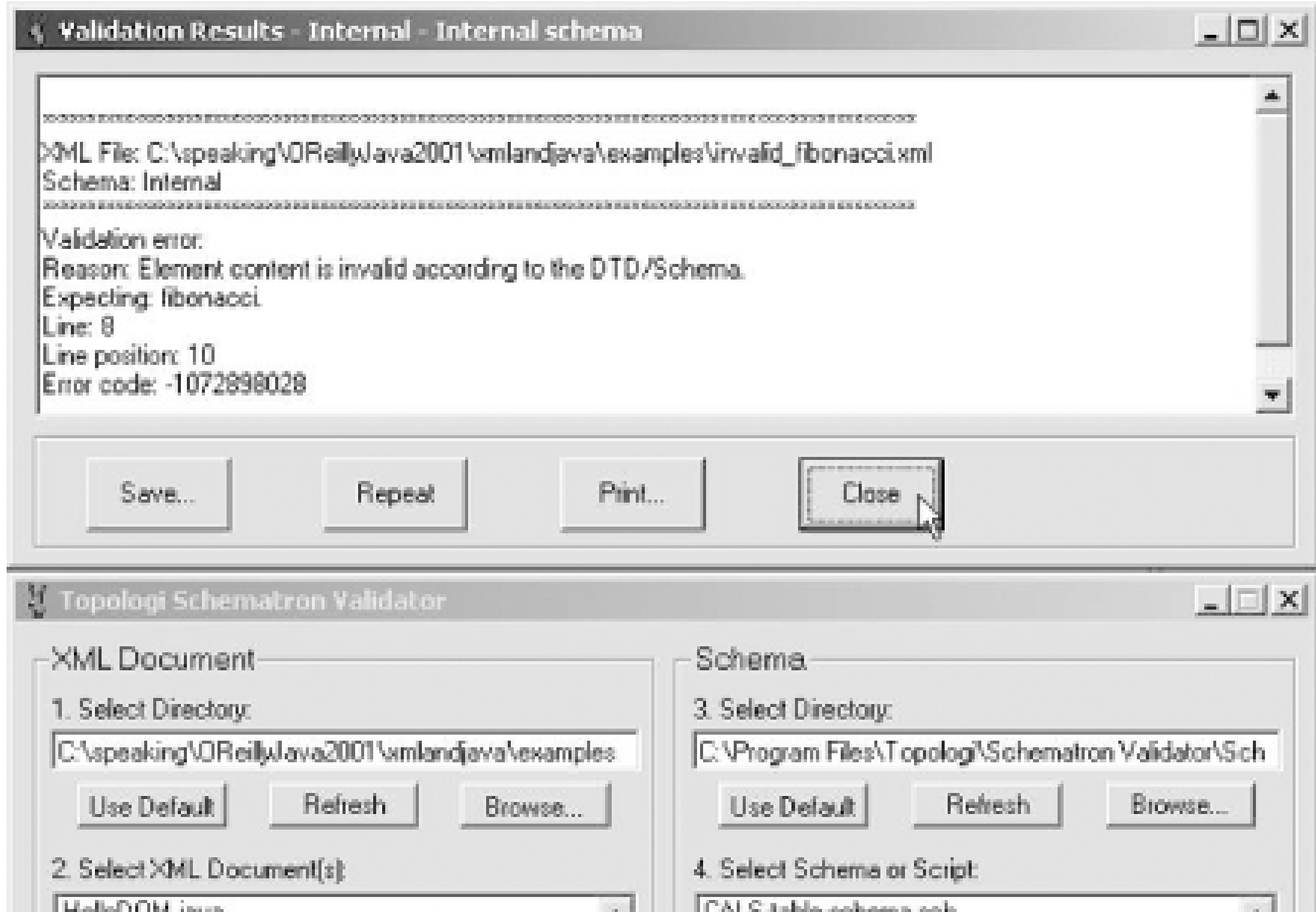

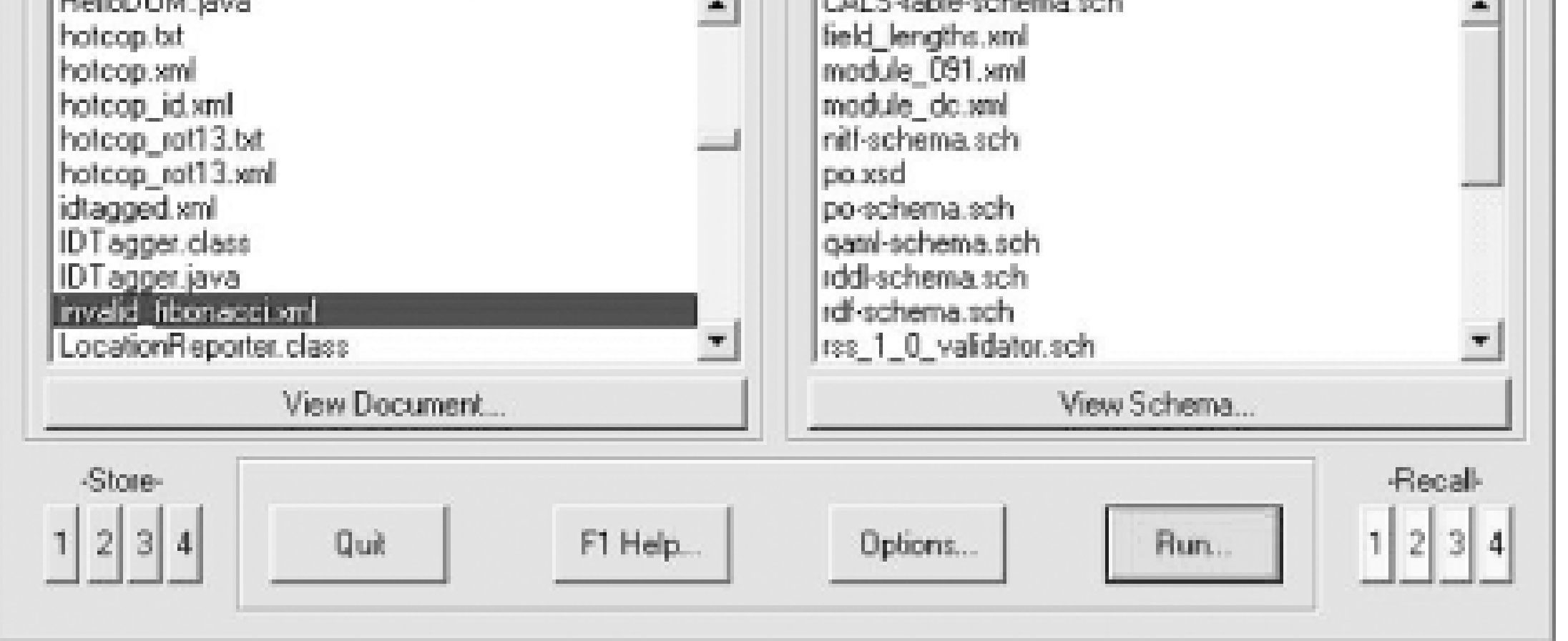

## **3.2 Element Declarations**

Every element used in a valid document must be declared in the document's DTD with an element declaration. Element declarations have this basic form:

## <!ELEMENT *element\_name content\_specification*>

The name of the element can be any legal XML name. The *content specification* specifies what children the element may or must have in what order. Content specifications can be quite complex. They can say, for example, that an element must have three child elements of a given type, or two children of one type followed by another element of a second type, or any elements chosen from seven different types

interspersed with text.

## **3.2.1 #PCDATA**

About the simplest content specification is one that says an element may only contain parsed character data, but may not contain any child elements of any type. In this case the content specification consists of the keyword #PCDATA inside parentheses. For example, this declaration says that a phone\_number element may contain text, but may not contain elements:

Another simple content specification is one that says the element must have exactly one child of a given type. In this case, the content specification simply consists of the name of the child element inside parentheses. For example, this declaration says that a  $fax$ element must contain exactly one phone\_number element:

<!ELEMENT phone\_number (#PCDATA)>

## **3.2.2 Child Elements**

A fax element may not contain anything else except the phone\_number element, and it may not contain more or less than one of those.

<!ELEMENT fax (phone\_number)>

## **3.2.3 Sequences**

In practice, however, a content specification that lists exactly one child element is rare. Most elements contain either parsed character data or (at least potentially) multiple child elements. The simplest way to indicate multiple child elements is to separate them with commas. This is called a *sequence* . It indicates that the named elements must appear in the specified order. For example, this element declaration says that a name element must contain exactly one  $first_name$  child element followed by exactly one last\_name child element:

```
<!ELEMENT name (first_name, last_name)>
```
Given this declaration, this name element is valid:

```
<name>
   <first_name>Madonna</first_name>
   <last_name>Ciconne</last_name>
</name>
```
However, this one is not valid because it flips the order of two elements:

```
<name>
   <last_name>Ciconne</last_name>
   <first_name>Madonna</first_name>
</name>
```
This element is invalid because it omits the last name element:

<name>

<first\_name>Madonna</first\_name>

</name>

This one is invalid because it adds a middle\_name element:

```
<name>
   <first_name>Madonna</first_name>
   <middle_name>Louise</middle_name>
   <last_name>Ciconne</last_name>
</name>
```
## **3.2.4 The Number of Children**

As the previous examples indicate, not all instances of a given element necessarily have exactly the same children. You can affix one of three suffixes to an element name in a content specification to indicate how many of that element are expected at that position. These suffixes are:

*?*

Zero or one of the element is allowed.

*\**

Zero or more of the element is allowed.

*+*

One or more of the element is required.

For example, this declaration says that a name element must contain a  $first_name$ , may or may not contain a middle\_name, and may or may not contain a last\_name :

<!ELEMENT name (first\_name, middle\_name?, last\_name?)>

Given this declaration, all these name elements are valid:

<name>

<first\_name>Madonna</first\_name>

<last\_name>Ciconne</last\_name>

</name>

<name>

 <first\_name>Madonna</first\_name> <middle\_name>Louise</middle\_name> <last\_name>Ciconne</last\_name>

</name>

<name>

<first\_name>Madonna</first\_name>

</name>

However, these are not valid:

<name> <first\_name>George</first\_name> <!-- only one middle name is allowed --> <middle\_name>Herbert</middle\_name> <middle\_name>Walker</middle\_name>

If you wanted to require a middle\_name to be included, but still allow for multiple middle names, you'd use a plus sign instead, like this:

```
 <last_name>Bush</last_name>
</name>
<name>
   <!-- first name must precede last name -->
   <last_name>Ciconne</last_name>
   <first_name>Madonna</first_name>
</name>
```
You can allow for multiple middle names by placing an asterisk after the middle\_name

<!ELEMENT name (first\_name, middle\_name\*, last\_name?)>

<!ELEMENT name (first\_name, middle\_name+, last\_name?)>

## **3.2.5 Choices**

:<br>:

Sometimes one instance of an element may contain one kind of child, and another instance may contain a different child. This can be indicated with a *choice* . A choice is a list of element names separated by vertical bars. For example, this declaration says that

a methodResponse element contains either a params child or a fault child:

<!ELEMENT methodResponse (params | fault)>

However, it cannot contain both at once. Each methodResponse element must contain one or the other.

Choices can be extended to an indefinite number of possible elements. For example, this declaration says that each digit element can contain exactly one of the child elements named zero , one , two , three , four , five , six , seven , eight , or nine :

```
<!ELEMENT digit
(zero | one | two | three | four | five | six | seven | eight
>
```
## **3.2.6 Parentheses**

For example, let's suppose you want to say that  $a$  circle element contains a center element and either a radius or a diameter element, but not both. This declaration does that:

Individually, choices, sequences, and suffixes are fairly limited. However, they can be combined in arbitrarily complex fashions to describe most reasonable content models. Either a choice or a sequence can be enclosed in parentheses. When so enclosed, the choice or sequence can be suffixed with a  $?$  ,  $*$  , or  $+$  . Furthermore, the parenthesized item can be nested inside other choices or sequences.

Suppose you don't really care whether the  $x$  element comes before the  $y$  element or vice versa, nor do you care whether  $r$  comes before . Then you can expand the choice to cover all four possibilities:

## <!ELEMENT circle (center, (radius | diameter))>

To continue with a geometry example, suppose a center element can either be defined in terms of Cartesian or polar coordinates. Then each center contains either an  $x$  and a y or an  $r$  and a  $\;\;$ . We would declare this using two small sequences, each of which is parenthesized and combined in a choice:

## <!ELEMENT center ((x, y) | (r, ))>

## <!ELEMENT center ((x, y) | (y, x) | (r, ) | ( , r) )>

As the number of elements in the sequence grows, the number of permutations grows

more than exponentially. Thus, this technique really isn't practical past two or three child elements. DTDs are not very good at saying you want n instances of A and m instances of B, but you don't really care which order they come in.

What we want to say is that a polygon is composed of three or more pairs of x-y or rcoordinates. An  $\times$  is always followed by a  $\times$ , and an  $\times$  is always followed by a . This declaration does that:

```
<!ELEMENT name (last_name
               | (first_name, ( (middle_name+, last_name) | (last_name?) )
```
The plus sign is applied to  $((x, y) | (r, ))$ .

Suffixes can be applied to parenthesized elements too. For instance, let's suppose that a polygon is defined by individual coordinates for each vertex, given in order. For example, this is a right triangle:

```
<polygon>
    \langler>0\langler> \langleθ>0\langle/θ>
    \langle x\rangle0</x> \langle y\rangle10</y>
    \langle x \rangle10\langle x \rangle \langle y \rangle0\langle y \rangle</polygon>
```

```
<!ELEMENT name (last_name
                        (first_name, ( (middle_name+, last_name) | (lat
 \left.\rule{0.3cm}{.0cm}\right)\quad\geqslant\quad
```
<definition>The <term>Turing Machine</term> is an abstract finit state automaton with infinite memory that can be proven equivale to any any other finite state automaton with arbitrarily large m Thus what is true for a Turing machine is true for all equivalent machines no matter how implemented. </definition>

The definition element contains some nonwhitespace text and a term child. This

### downloaded from: lib.ommolketab.ir

To return to the name example, suppose you want to say that a name can contain just a first name, just a last name, or a first name and a last name with an indefinite number of middle names. This declaration achieves that:

## **3.2.7 Mixed Content**

In narrative documents it's common for a single element to contain both child elements and un-marked up, nonwhitespace character data. For example, recall this definition element from Chapter 2:

is called *mixed content* . An element that contains mixed content is declared like this:

## <!ELEMENT definition (#PCDATA | term)\*>

This says that a definition element may contain parsed character data and  $term$ children. It does not specify in which order they appear, nor how many instances of each appear. This declaration allows a definition to have one term child, no term children, or twenty-three term children.

You can add any number of other child elements to the list of mixed content, though #PCDATA must always be the first child in the list. For example, this declaration says that a paragraph element may contain any number of name, profession, footnote , emphasize , and date elements in any order, interspersed with parsed character data:

```
<image source="bus.jpg" width="152" height="345"
       alt="Alan Turing standing in front of a bus"
/
```

```
<!ELEMENT paragraph
   (#PCDATA | name | profession | footnote | emphasize | date )*
>
```
This merely says that the image element must be empty, not that it must be written with an empty-element tag. Given this declaration, this is also a valid image element:

### downloaded from: lib.ommolketab.ir

This is the *only* way to indicate that an element contains mixed content. You cannot say, for example, that there must be exactly one term child of the definition element, as well as parsed character data. You cannot say that the parsed character data must all come after the term child. You cannot use parentheses around a mixed-content declaration to make it part of a larger grouping. You can only say that the element contains any number of any elements from a particular list in any order, as well as undifferentiated parsed character data.

## **3.2.8 Empty Elements**

Some elements do not have any content at all. These are called *empty elements* and are sometimes written with a closing /> . For example:

These elements are declared by using the keyword EMPTY for the content specification. For example:

## <!ELEMENT image EMPTY>

```
<image source="bus.jpg" width="152" height="345"
        alt="Alan Turing standing in front of a bus"></image>
```
If an element is empty, then it can contain nothing, not even whitespace. For instance, this is an invalid image element:

```
<image source="bus.jpg" width="152" height="345"
        alt="Alan Turing standing in front of a bus">
</image>
```
## **3.2.9 ANY**

still be declared in element declarations of their own. ANY does not allow you to use undeclared elements.

Very loose DTDs occasionally want to say that an element exists without making any assertions about what it may or may not contain. In this case you can specify the keyword ANY as the content specification. For example, this declaration says that a page element can contain any content including mixed content, child elements, and even other page elements:

### <!ELEMENT page ANY>

The children that actually appear in the page elements' content in the document must

For example, this ATTLIST declaration declares the source attribute of the image element:

### downloaded from: lib.ommolketab.ir

ANY is sometimes useful when you're just beginning to design the DTD and document structure and you don't yet have a clear picture of how everything fits together. However, it's extremely bad form to use ANY in finished DTDs. About the only time you'll see it used is when external DTD subsets and entities may change in uncontrollable ways. However, this is actually quite rare. You'd really only need this if you were writing a DTD for an application like XSLT or RDF that wraps content from arbitrary, unknown XML applications.

## **3.3 Attribute Declarations**

As well as declaring its elements, a valid document must declare all the elements' attributes. This is done with ATTLIST declarations. A single ATTLIST can declare multiple attributes for a single element type. However, if the same attribute is repeated on multiple elements, then it must be declared separately for each element where it appears. (Later in this chapter you'll see how to use parameter entity references to make this repetition less burdensome.)

### <!ATTLIST image source CDATA #REQUIRED>

It says that the image element has an attribute named source. The value of the source attribute is character data, and instances of the image element in the document are required to provide a value for the source attribute.

A single ATTLIST declaration can declare multiple attributes for the same element. For example, this ATTLIST declaration not only declares the source attribute of the image element, but also the width, height, and alt attributes:

This declaration says the source, width, and height attributes are required. However, the altex attribute is optional and may be omitted from particular image elements. All four attributes are declared to contain character data, the most generic attribute type.

<!ATTLIST image source CDATA #REQUIRED width CDATA #REQUIRED height CDATA #REQUIRED alt CDATA #IMPLIED

>

This declaration has the same effect and meaning as four separate ATTLIST declarations, one for each attribute. Whether to use one ATTLIST declaration per attribute is a matter of personal preference, but most experienced DTD designers prefer the multiple-attribute form. Given judicious application of whitespace, it's no less legible than the alternative.

## **3.3.1 Attribute Types**

In merely well-formed XML, attribute values can be any string of text. The only restrictions are that any occurrences of  $<$  or & must be escaped as  $< t$  and  $< am$ and whichever kind of quotation mark, single or double, is used to delimit the value must also be escaped. However, a DTD allows you to make somewhat stronger statements about the content of an attribute value. Indeed, these are stronger statements than can be made about the contents of an element. For instance, you can say that an attribute value must be unique within the document, that it must be a legal XML name token, or that it must be chosen from a fixed list of values.

There are ten attribute types in XML. They are:

CDATA

- · NMTOKEN
- NMTOKENS
- Enumeration
- ENTITY
- ENTITIES
- $\bullet$  ID
- IDREF
- IDREFS
- NOTATION

These are the only attribute types allowed. A DTD cannot say that an attribute value must be an integer or a date between 1966 and 2002, for example.

### **3.3.1.1 CDATA**

A CDATA attribute value can contain any string of text acceptable in a well-formed XML attribute value. This is the most general attribute type. For example, you would use this type for an  $a \&t$  attribute of an  $image$  element because there's no particular form the text in such an attribute has to follow.

## <!ATTLIST image alt CDATA #IMPLIED>

You would also use this for other kinds of data such as prices, URIs, email and snail mail addresses, citations, and other types that-while they have more structure than a simple string of text-don't match any of the other attribute types. For example:

```
<!ATTLIST sku
list_price CDATA #IMPLIED
suggested_retail_price CDATA #IMPLIED
actual_price CDATA #IMPLIED
>
<!-- All three attributes should be in the form $XX.YY -->
```
## **3.3.1.2 NMTOKEN**

An XML *name token* is very close to an XML name. It must consist of the same characters as an XML name, that is, alphanumeric and/or ideographic characters and

the punctuation marks  $\Box$ ,  $\Box$ ,  $\Box$ , and  $\Box$ . Furthermore, like an XML name, an XML name token may not contain whitespace. However, a name token differs from an XML name in that any of the allowed characters can be the first character in a name token, while only letters, ideographs, and the underscore can be the first character of an XML name. Thus 12 and .cshrc are valid XML name tokens although they are not valid XML names. Every XML name is an XML name token, but not all XML name tokens are XML names.

This still doesn't prevent the document author from assigning the  $year$  attribute values like "99" or "March", but it at least eliminates some possible wrong values, especially those that contain whitespace such as "1990 C.E." or "Sally had a little lamb."

The value of an attribute declared to have type NMTOKEN is an XML name token. For example, if you knew that the year attribute of a journal element should contain an integer such as 1990 or 2015, you might declare it to have NMTOKEN type, since all years are name tokens:

whitespace. For example, you might use this to describe the dates attribute of a performances element, if the dates were given in the form 08-26-2000, like this:

### <!ATTLIST journal year NMTOKEN #REQUIRED>

An enumeration is the only attribute type that is not an XML keyword. Rather, it is a list of all possible values for the attribute, separated by vertical bars. Each possible value must be an XML name token. For example, the following declarations say that the value of the month attribute of a date element must be one of the twelve English month names, that the value of the day attribute must be a number between 1 and 31, and that the value of the  $year$  attribute must be an integer between 1970 and 2009:

### downloaded from: lib.ommolketab.ir

## **3.3.1.3 NMTOKENS**

A NMTOKENS type attribute contains one or more XML name tokens separated by

<performances dates="08-21-2001 08-23-2001 08-27-2001"> Kat and the Kings </performances>

## The appropriate declaration is:

### <!ATTLIST performances dates NMTOKENS #REQUIRED>

On the other hand, you could not use this for a list of dates in the form 08/27/2001 because the forward slash is not a legal name character.

### **3.3.1.4 Enumeration**

<!ATTLIST date month (January | February | March | April | May July | August | September | October | November | December) : > <!ATTLIST date day (1 | 2 | 3 | 4 | 5 | 6 | 7 | 8 | 9 | 10 | 11 | 12 | 13 | 14 | 15 | 16 | 17 | 18 | 19 | 20 | 21 | 22 | 23 | 24 | 25 | 26 | 27 | 28 | 29 | 30 | 31) #REQUIRED > <!ATTLIST date year (1970 | 1971 | 1972 | 1973 | 1974 | 1975 | 1976 | 1977 | 1978 | 1979 | 1980 | 1981 | 1982 | 1983 | 1984 | 1985 | 1986 | 1987 | 1988 | 1989 | 1990 | 1991 | 1992 | 1993 | 1994 | 1995 | 1996 | 1997 | 1998 | 1999 | 2000 | 2001 | 2002 | 2003 | 2004 | 2005 | 2006 | 2007 | 2008 | 2009 ) #REQUIRED >

<!ELEMENT date EMPTY>

Given this DTD, this date element is valid:

```
<date month="January" day="22" year="2001"/>
```
However, these date elements are invalid:

```
<date month="01" day="22" year="2001"/>
<date month="Jan" day="22" year="2001"/>
<date month="January" day="02" year="2001"/>
<date month="January" day="2" year="1969"/>
<date month="Janvier" day="22" year="2001"/>
```
As the keyword suggests, ID type attributes assign unique identifiers to elements. ID type attributes do not have to have the name "ID" or "id", though they very commonly do. For example, this ATTLIST declaration says that every employee element must have a social\_security\_number ID attribute:

This trick works here because all the desired values happen to be legal XML name tokens. However, we could not use the same trick if the possible values included whitespace or any punctuation besides the underscore, hyphen, colon, and period.

## **3.3.1.5 ID**

An  $ID$  type attribute must contain an XML name (not a name token but a name) that is unique within the XML document. More precisely, no other  $ID$  type attribute in the document can have the same value. (Attributes of non-ID type are not considered.) Each element may have no more than one ID type attribute.

<!ATTLIST employee social\_security\_number ID #REQUIRED>

ID numbers are tricky because a number is not an XML name and therefore not a legal XML ID. The normal solution is to prefix the values with an underscore or a common letter. For example:

<employee social\_security\_label="\_078-05-1120"/>

An IDREF type attribute refers to the ID type attribute of some element in the document. Thus, it must be an XML name. IDREF attributes are commonly used to establish relationships between elements when simple containment won't suffice.

## **3.3.1.6 IDREF**

For example, imagine an XML document that contains a list of project elements and employee elements. Every project has a project\_id ID type attribute, and every employee has a social\_security\_number ID type attribute. Furthermore, each project has team\_member child elements that identify who's working on the project, and each employee element has assignment children that indicate to which projects that employee is assigned. Since each project is assigned to multiple employees and some employees are assigned to more than one project, it's not possible to make the employees children of the projects or the projects children of the employees. The

solution is to use **IDREF** type attributes like this:

```
<project project_id="p1">
   <goal>Develop Strategic Plan</goal>
   <team_member person="ss078-05-1120"/>
   <team_member person="ss987-65-4320"/>
</project>
<project project_id="p2">
   <goal>Deploy Linux</goal>
   <team_member person="ss078-05-1120"/>
   <team_member person="ss9876-12-3456"/>
</project>
<employee social_security_label="ss078-05-1120">
   <name>Fred Smith</name>
   <assignment project_id="p1"/>
   <assignment project_id="p2"/>
</employee>
<employee social_security_label="ss987-65-4320">
   <name>Jill Jones</name>
   <assignment project_id="p1"/>
</employee>
<employee social_security_label="ss9876-12-3456">
```

```
 <name>Sydney Lee</name>
   <assignment project_id="p2"/>
</employee>
```
In this example, the project\_id attribute of the project element and the social\_security\_number attribute of the employee element would be declared to have type ID. The person attribute of the team\_member element and the project\_id attribute of the assignment element would have type IDREF. The relevant ATTLIST declarations look like this:

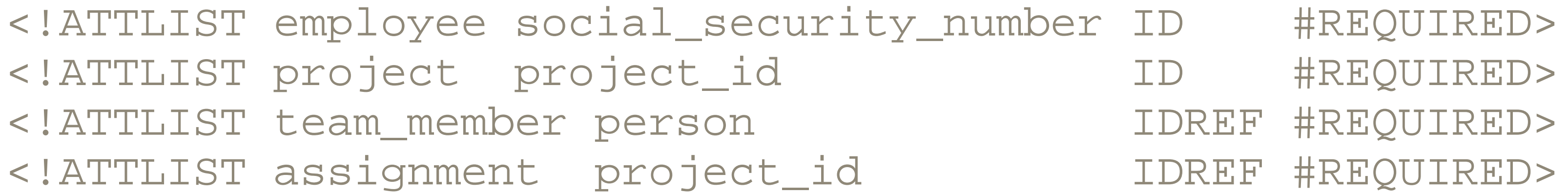

These declarations constrain the person attribute of the team\_member element and the project\_id attribute of the assignment element to match the ID of something in the document. However, they do not constrain the person attribute of the team\_member element to match only employee IDs or constrain the project\_id attribute of the assignment element to match only project IDs. It would be valid (though not necessarily correct) for a  $\tt$  eam\_member to hold the ID of another project or even the same project.

<employee social\_security\_label="ss078-05-1120" assignments="p1 <name>Fred Smith</name>

## **3.3.1.7 IDREFS**

An IDREFS type attribute contains a whitespace-separated list of XML names, each of which must be the  $ID$  of an element in the document. This is used when one element needs to refer to multiple other elements. For instance, the previous project example could be rewritten so that the assignment children of the employee element were replaced by a single assignments attribute. Similarly, the team\_member children of the project element could be replaced by a team attribute like this:

<project project\_id="p1" team="ss078-05-1120 ss987-65-4320"> <goal>Develop Strategic Plan</goal>

</project>

<project project\_id="p2" team="ss078-05-1120 ss9876-12-3456"> <goal>Deploy Linux</goal>

</project>

</employee>

<employee social\_security\_label="ss987-65-4320" assignments="p1"> <name>Jill Jones</name>

```
</employee>
<employee social_security_label="ss9876-12-3456" assignments="p2">
   <name>Sydney Lee</name>
</employee>
```
### The appropriate declarations are:

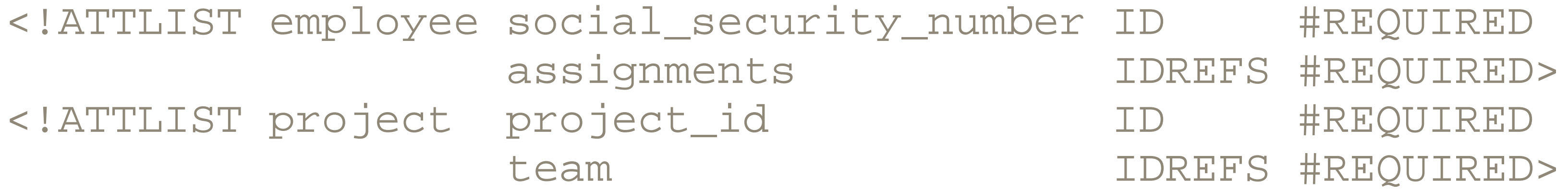

An ENTITY type attribute contains the name of an unparsed entity declared elsewhere in the DTD. For instance, a movie element might have an entity attribute identifying the MPEG or QuickTime file to play when the movie was activated:

## **3.3.1.8 ENTITY**

An ENTITIES type attribute contains the names of one or more unparsed entities declared elsewhere in the DTD, separated by whitespace. For instance, a slide\_show element might have an ENTITIES attribute identifying the JPEG files to show and in which order they were to be shown:

### <!ATTLIST movie source ENTITY #REQUIRED>

If the DTD declared an unparsed entity named  $X-Men-trailer$ , then this movie

If the DTD declared unparsed entities named slide1, slide2, slide3, and so on through slide10, then this slide\_show element might be used to embed the show in the XML document:

<slide\_show slides="slide1 slide2 slide3 slide4 slide5 slide6 slide7 slide8 slide9 slide10"/>

element might be used to embed that video file in the XML document:

<movie source="X-Men-trailer"/>

We'll discuss unparsed entities in more detail later in this chapter.

## **3.3.1.9 ENTITIES**

## <!ATTLIST slide\_show slides ENTITIES #REQUIRED>

## **3.3.1.10 NOTATION**

A NOTATION type attribute contains the name of a notation declared in the document's DTD. This is perhaps the rarest attribute type and isn't much used in practice. In theory, it could be used to associate types with particular elements, as well as limiting the types associated with the element. For example, these declarations define four notations for different image types and then specify that each  $\text{image}$  element must have a  $\text{type}$ attribute that selects exactly one of them:

<!NOTATION gif SYSTEM "image/gif"> <!NOTATION tiff SYSTEM "image/tiff"> <!NOTATION jpeg SYSTEM "image/jpeg"> <!NOTATION png SYSTEM "image/png"> <!ATTLIST image type NOTATION (gif | tiff | jpeg | png) #REQUII

The type attribute of each image element can have one of the four values  $\text{gif}$ , tiff, jpeg, or png but not any other value. This has a slight advantage over the enumerated type in that the actual MIME media type of the notation is available, whereas an enumerated type could not specify image/png or image/gif as an allowed value because the forward slash is not a legal character in XML names.

As well as providing a data type, each ATTLIST declaration includes a default declaration for that attribute. There are four possibilities for this default:

For example, this ATTLIST declaration says that person elements can have but do not have to have born and died attributes:

### downloaded from: lib.ommolketab.ir

## **3.3.2 Attribute Defaults**

### #IMPLIED

The attribute is optional. Each instance of the element may or may not provide a value for the attribute. No default value is provided. #REQUIRED

The attribute is required. Each instance of the element must provide a value for the attribute. No default value is provided. #FIXED

The attribute value is constant and immutable. This attribute has the specified value regardless of whether the attribute is explicitly noted on an individual instance of the element. If it is included, though, it must have the specified value. *Literal*

The actual default value is given as a quoted string.

### <!ATTLIST person born CDATA #IMPLIED died CDATA #IMPLIED

>

This  $\text{ATTLIST}$  declaration says that every circle element must have center  $\text{X}$ , center\_y, and radius attributes:

This ATTLIST declaration says that every biography element has an  $x$ mlns: $x$ link attribute and that the value of that attribute is <http://www.w3.org/1999/xlink>, even if the start-tag of the element does not explicitly include an  $xmlns:xlink$  attribute.

<!ATTLIST circle center\_x NMTOKEN #REQUIRED center\_y NMTOKEN #REQUIRED radius NMTOKEN #REQUIRED

>

As you learned in Chapter 2 , XML predefines five entities for your convenience:  $<$ i $t$ 

The less-than sign; a.k.a. the opening angle bracket  $(\le)$ &

```
The ampersand (&)
>
```
The greater-than sign; a.k.a. the closing angle bracket (>) "

<!ATTLIST biography xmlns:xlink CDATA #FIXED "http://www.w3.org/1999/xlink">

This ATTLIST declaration says that every web\_page element has a protocol attribute. If a particular web\_page element doesn't have an explicit protocol attribute, then the parser will supply one with the value  $h$ ttp:

The straight, double quotation marks (") '

<!ATTLIST web\_page protocol NMTOKEN "http">

## **3.4 General Entity Declarations**

The apostrophe; a.k.a. the straight single quote (')

The DTD can define many more. This is useful not just in valid documents, but even in documents you don't plan to validate.

Entity references are defined with an  $ENTITY$  declaration in the DTD. This gives the name of the entity, which must be an XML name, and the replacement text of the entity. For example, this entity declaration defines  $\&$ super; as an abbreviation for supercalifragilisticexpialidocious:

Once that's done, you can use  $\&\; \text{super } i$  anywhere you'd normally have to type the entire word (and probably misspell it).

### <!ENTITY super "supercalifragilisticexpialidocious">

Entities can contain markup as well as text. For example, this declaration defines  $\&$  footer; as an abbreviation for a standard web-page footer that will be repeated on many pages:

The other thing you have to be careful about is that you need to use different quote marks inside the replacement text from the ones that delimit it. Here we've chosen single quotes to surround the replacement text and double quotes internally. However, we did have to change the single quote in "O'Reilly" to the predefined general entity reference & apos : . Replacement text may itself contain entity references that are resolved before

### downloaded from: lib.ommolketab.ir

```
<!ENTITY footer '<hr size="1" noshade="true"/>
<font CLASS="footer">
<a href="index.html">O&apos;Reilly Home</a>
<a href="sales/bookstores/">O&apos;Reilly Bookstores</a>
<a href="order_new/">How to Order</a> |
```
<a href="oreilly/contact.html">O&apos;Reilly Contacts</a><br>

- <a href="http://international.oreilly.com/">International</a>
- <a href="oreilly/about.html">About O&apos;Reilly</a>

<a href="affiliates.html">Affiliated Companies</a>

</font>

```
<br/> <p>
```

```
<font CLASS="copy">
```

```
Copyright 2000, O'Reilly & amp; Associates, Inc.<br/>br/>
```

```
<a href="mailto:webmaster@oreilly.com">webmaster@oreilly.com</a>
</font>
```

```
\langle/p>
```
 $\geq$ 

The entity replacement text must be well-formed. For instance, you cannot put a starttag in one entity and the corresponding end-tag in another entity.

the text is replaced. However, self-referential and circular references are forbidden.

General entities insert replacement text into the body of an XML document. They can also be used inside the DTD in places where they will eventually be included in the body of an XML document, for instance in an attribute default value or in the replacement text of another entity. However, they cannot be used to provide the text of the DTD itself. For instance, this is illegal:

```
\langle ENTITY coordinate "((x, y) | (y, x) | (\theta, r) | (r, \theta))" >
<!ELEMENT polygon (&coordinate;, &coordinate;, &coordinate;+)>
```
Shortly, we'll see how to use a different kind of entity-the parameter entity-to achieve the desired result.

## **3.5 External Parsed General Entities**

An external parsed general entity reference is declared in the DTD using an ENTITY declaration. However, instead of the actual replacement text, the SYSTEM keyword and a URI to the replacement text is given. For example:

<!ENTITY footer SYSTEM "http://www.oreilly.com/boilerplate/foot

The footer example is about at the limits of what you can comfortably fit in a DTD. In practice, web sites prefer to store repeated content like this in external files and load it into their pages using PHP, server-side includes, or some similar mechanism. XML supports this technique through external general entity references, though in this case the client, rather than the server, is responsible for integrating the different pieces of the document into a coherent whole.

In either case when the general entity reference  $\&\text{footer}$ ; is seen in the character data of an element, the parser may replace it with the document found at *<http://www.oreilly.com/boilerplate/footer.xml>* . References to external parsed entities are not allowed in attribute values. Most of the time, this shouldn't be too big a hassle because attribute values tend to be small enough to be easily included in internal entities.

Of course, a relative URL will often be used instead. For example:

<!ENTITY footer SYSTEM "/boilerplate/footer.xml">

Notice we wrote that the parser *may* replace the entity reference with the document at the URL, not that it must. This is an area where parsers have some leeway in just how much of the XML specification they wish to implement. A validating parser must retrieve such an external entity. However, a nonvalidating parser may or may not choose to

retrieve the entity.

Furthermore, not all text files can serve as external entities. In order to be loaded in by a general entity reference, the document must be potentially well-formed when inserted into an existing document. This does not mean the external entity itself must be wellformed. In particular, the external entity might not have a single root element. However, if such a root element were wrapped around the external entity, then the resulting document should be well-formed. This means, for example, that all elements that start inside the entity must finish inside the same entity. They cannot finish inside some other entity. Furthermore, the external entity does not have a prolog and, therefore, cannot have an XML declaration or a document type declaration.

## **3.5.1 Text Declarations**

Instead of an XML declaration, an external entity may have a text declaration; this looks a lot like an XML declaration. The main difference is that in a text declaration the encoding declaration is required, while the version info is optional. Furthermore, there is no standalone declaration. The main purpose of the text declaration is to warn the parser if the external entity uses a different text encoding than the including document. For example, this is a common text declaration:

### <?xml version="1.0" encoding="MacRoman"?>

However, you could also use this text declaration with no version attribute:

## <?xml encoding="MacRoman"?>

Example 3-5 is a well-formed external entity that could be included from another document using an external general entity reference.

## **Example 3-5. An external parsed entity**

```
<?xml encoding="ISO-8859-1"?>
```

```
<hr size="1" noshade="true"/>
```

```
<font CLASS="footer">
```
- <a href="index.html">O'Reilly Home</a> |
- <a href="sales/bookstores/">O'Reilly Bookstores</a> |
- <a href="order\_new/">How to Order</a> |
- <a href="oreilly/contact.html">O'Reilly Contacts</a><br>
- <a href="http://international.oreilly.com/">International</a> |
- <a href="oreilly/about.html">About O'Reilly</a> |
- <a href="affiliates.html">Affiliated Companies</a>

</font>

```
<br/> <p> <font CLASS="copy">
    Copyright 2000, O'Reilly & amp; Associates, Inc.<br/> />
     <a href="mailto:webmaster@oreilly.com">webmaster@oreilly.co
   </font>
\langle/p>
```
## **3.6 External Unparsed Entities and Notations**

Not all data is XML. There are a lot of ASCII text files in the world that don't give two cents about escaping  $\leq$  as  $\&$  1 t i or adhering to the other constraints by which an XML document is limited. There are probably even more JPEG photographs, GIF line art, QuickTime movies, MIDI sound files, and so on. None of these are well-formed XML, yet all of them are necessary components of many documents.

Since the data is not in XML format, the NDATA declaration specifies the type of the data. Here the name jpeg is used. XML does not recognize this as meaning an image in a format defined by the Joint Photographs Experts Group. Rather this is the name of a notation declared elsewhere in the DTD using a NOTATION declaration like this:

The mechanism that XML suggests for embedding these things in your documents is the *external unparsed entity* . The DTD specifies a name and a URI for the entity containing the non-XML data. For example, this  $ENTITY$  declaration associates the name turing\_getting\_off\_bus with the JPEG image at <http://www.turing.org.uk/turing/pi1/bus.jpg> :

<!ENTITY turing\_getting\_off\_bus SYSTEM "http://www.turing.org.uk/turing/pi1/bus.jpg" NDATA jpeg>

## **3.6.1 Notations**

## <!NOTATION jpeg SYSTEM "image/jpeg">

Here we've used the MIME media type image/jpeg as the external identifier for the notation. However, there is absolutely no standard or even a suggestion for exactly what this identifier should be. Individual applications must define their own requirements for the contents and meaning of notations.

## **3.6.2 Embedding Unparsed Entities in Documents**

The DTD only declares the existence, location, and type of the unparsed entity. To
actually include the entity in the document at one or more locations, you insert an element with an  $ENTITY$  type attribute whose value is the name of an unparsed entity declared in the DTD. You do not use an entity reference like &turing\_getting\_off\_bus; . Entity references can only refer to parsed entities.

Then, this image element would refer to the photograph at <http://www.turing.org.uk/turing/pi1/bus.jpg> :

Suppose the image element and its source attribute are declared like this:

<!ELEMENT image EMPTY> <!ATTLIST image source ENTITY #REQUIRED>

<image source="turing\_getting\_off\_bus"/>

Unparsed general entities are not the only plausible way to embed non-XML content in XML documents. In particular, a simple URL, possibly associated with an XLink, does a fine job for many purposes, just as it does in HTML (which gets along just fine without any unparsed entities). Including all the necessary information in a single empty element like  $\langle \text{image source} \rangle =$ 

We should warn you that XML doesn't guarantee any particular behavior from an application that encounters this type of unparsed entity. It very well may not display the image to the user. Indeed, the parser may be running in an environment where there's no user to display the image to. It may not even understand that this is an image. The parser may not load or make any sort of connection with the server where the actual image resides. At most, it will tell the application on whose behalf it's parsing that there is an unparsed entity at a particular URI with a particular notation and let the application decide what, if anything, it wants to do with that information.

> "http://www.turing.org.uk/turing/pi1/bus.jpg" /> is arguably preferable to splitting the same information between the element where it's used and the DTD of the document in which it's used. The only thing an unparsed entity really adds is the notation, but that's too nonstandard to be of much use.

In fact, many experienced XML developers, including the authors of this book, feel strongly that unparsed entities are a complicated, confusing mistake that should never have been included in XML in the first place. Nonetheless, they are a part of the specification, so we describe them here.

## **3.6.3 Notations for Processing Instruction Targets**

Notations can also be used to identify the exact target of a processing instruction. A processing instruction target must be an XML name, which means it can't be a full path like */usr/local/bin/tex* . A notation can identify a short XML name like tex with a more complete specification of the external program for which the processing instruction is intended. For example, this notation associates the target  $\tt+ex$  with the more complete path */usr/local/bin/tex* :

It is not uncommon for multiple elements to share all or part of the same attribute lists and content specifications. For instance, any element that's a simple XLink will have  $xlink:type$  and  $xlink:href$  attributes, and perhaps  $xlink:show$  and  $x$ link: actuate attributes. In XHTML, a th element and a td element contain more

### <!NOTATION tex SYSTEM "/usr/local/bin/tex">

In practice, this technique isn't much used or needed. Most applications that read XML files and pay attention to particular processing instructions simply recognize a particular target string like php or robots.

# **3.7 Parameter Entities**

or less the same content. Repeating the same content specifications or attribute lists in multiple element declarations is tedious and error-prone. It's entirely possible to add a newly defined child element to the declaration of some of the elements but forget to include it in others.

For example, consider an XML application for residential real-estate listings that provides separate elements for apartments, sublets, coops for sale, condos for sale, and houses for sale. The element declarations might look like this:

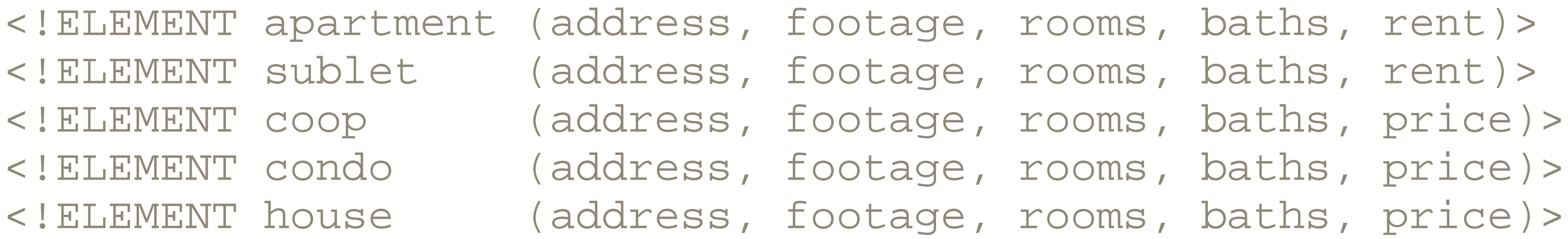

There's a lot of overlap between the declarations, i.e., a lot of repeated text. And if you later decide you need to add an additional element, available\_date for instance, then you need to add it to all five declarations. It would be preferable to define a constant that can hold the common parts of the content specification for all five kinds of listings and refer to that constant from inside the content specification of each element. Then to add or delete something from all the listings, you'd only need to change the definition of the constant.

An entity reference is the obvious candidate here. However, general entity references are not allowed to provide replacement text for a content specification or attribute list, only for parts of the DTD that will be included in the XML document itself. Instead, XML provides a new construct exclusively for use inside DTDs, the *parameter entity* , which is referred to by a *parameter entity reference* . Parameter entities behave like and are declared almost exactly like a general entity. However, they use a  $\epsilon$  instead of an  $\epsilon$ , and they can only be used in a DTD while general entities can only be used in the document content.

## **3.7.1 Parameter Entity Syntax**

A parameter entity reference is declared much like a general entity reference. However, an extra percent sign is placed between the  $\leq$ ! ENTITY and the name of the entity. For example:

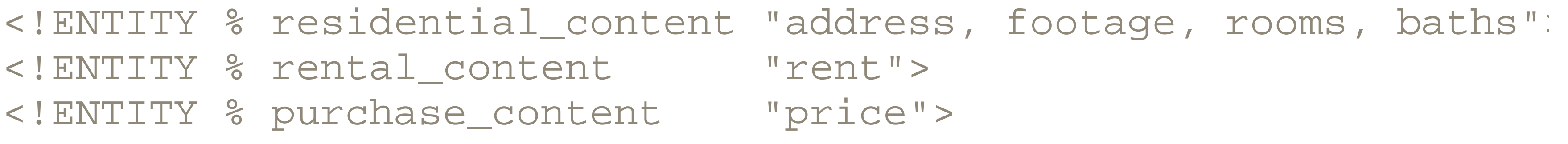

Parameter entities are dereferenced in the same way as a general entity reference, only

### with a percent sign instead of an ampersand:

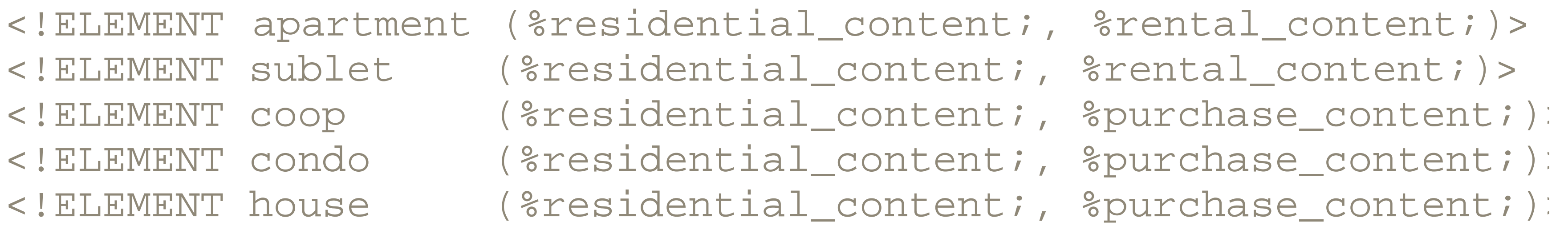

When the parser reads these declarations, it substitutes the entity's replacement text for the entity reference. Now all you have to do to add an available\_date element to the content specification of all five listing types is add it to the residential\_content entity like this:

<!ENTITY % residential\_content "address, footage, rooms, baths, available\_date">

The same technique works equally well for attribute types and element names. You'll see several examples of this in the next chapter on namespaces and in Chapter 9 .

This trick is limited to external DTDs. Internal DTD subsets do not allow parameter entity references to be only part of a markup declaration. However, parameter entity references can be used in internal DTD subsets to insert one or more entire markup declarations, typically through external parameter entities.

## **3.7.2 Redefining Parameter Entities**

<!ENTITY % residential\_content "address, footage, rooms, bedrooms, baths, available date

What makes parameter entity references particularly powerful is that they can be redefined. If a document uses both internal and external DTD subsets, then the internal DTD subset can specify new replacement text for the entities. If ELEMENT and ATTLIST declarations in the external DTD subset are written indirectly with parameter entity references instead of directly with literal element names, the internal DTD subset can change the DTD for the document. For instance, a single document could add a bedrooms child element to the listings by redefining the residential\_content entity like this:

In the event of conflicting entity declarations, the first one encountered takes precedence. The parser reads the internal DTD subset first. Thus the internal definition of the residential\_content entity is used. When the parser reads the external DTD subset, every declaration that uses the residential\_content entity will contain a bedrooms child element it wouldn't otherwise have.

Modular XHTML, which we'll discuss in Chapter 7 , makes heavy use of this technique to allow particular documents to select only the subset of HTML that they actually need.

An external parameter entity is declared using a normal  $ENTITY$  declaration with a % sign just like a normal parameter entity. However, rather than including the replacement text directly, the declaration contains the SYSTEM keyword followed by a URI to the DTD piece it wants to include. For example, the following ENTITY declaration defines an external entity called names whose content is taken from the file at the relative URI *names.dtd* . Then the parameter entity reference %names; inserts the contents of that

#### downloaded from: lib.ommolketab.ir

## **3.7.3 External DTD Subsets**

Real-world DTDs can be quite complex. The SVG DTD is over 1,000 lines long. The XHTML 1.0 strict DTD (the smallest of the three XHTML DTDs) is more than 1,500 lines long. And these are only medium-sized DTDs. The DocBook XML DTD is over 11,000 lines long. It can be hard to work with, comprehend, and modify such a large DTD when it's stored in a single monolithic file.

Fortunately, DTDs can be broken up into independent pieces. For instance, the DocBook DTD is distributed in 28 separate pieces covering different parts of the spec: one for tables, one for notations, one for entity declarations, and so on. These different pieces are then combined at validation time using *external parameter entity references* . file into the current DTD.

```
<!ENTITY % names SYSTEM "names.dtd">
%names;
```
You can use either relative or absolute URIs as convenient. In most situations, relative URIs are more practical.

# **3.8 Conditional Inclusion**

XML offers the IGNORE directive for the purpose of "commenting out" a section of declarations. For example, a parser will ignore the following declaration of a production\_note element, as if it weren't in the DTD at all:

```
<![INCLUDE[
   <!ELEMENT production_note (#PCDATA)>
]]>
```

```
<![IGNORE[
   <!ELEMENT production_note (#PCDATA)>
]]>
```
This has exactly the same effect and meaning as if the INCLUDE directive were not present. However, now consider what happens if we don't use INCLUDE and IGNORE directly. Instead, suppose we define a parameter entity like this:

```
<![%notes_allowed;[
   <!ELEMENT production_note (#PCDATA)>
]] >
```
This may not seem particularly useful. After all, you could always simply use an XML comment to comment out the declarations you want to remove temporarily from the DTD. If you feel that way, the INCLUDE directive is going to seem even more pointless. Its purpose is to indicate that the given declarations are actually used in the DTD. For example:

```
<!ENTITY % notes_allowed "INCLUDE">
```
Then we use a parameter entity reference instead of the keyword:

The notes\_allowed parameter entity can be redefined from outside this DTD. In particular, it can be redefined in the internal DTD subset of a document. This provides a switch individual documents can use to turn the production\_note declaration on or off. This technique allows document authors to select only the functionality they need

from the DTD.

# **3.9 Two DTD Examples**

Some of the best techniques for DTD design only become apparent when you look at larger documents. In this section, we'll develop DTDs that cover the two different document formats for describing people that were presented in Example 2-4 and Example 2-5 of the last chapter.

## **3.9.1 Data-Oriented DTDs**

Data- oriented DTDs are very straightforward. They make heavy use of sequences, occasional use of choices, and almost no use of mixed content. Example 3-6 shows such a DTD. Since this is a small example, and since it's easier to understand when both the document and the DTD are on the same page, we've made this an internal DTD included in the document. However, it would be easy to take it out and put it in a separate file.

The DTD here is contained completely inside the internal DTD subset. First a person ELEMENT declaration states that each person must have one or more name children,

#### downloaded from: lib.ommolketab.ir

## **Example 3-6. A flexible yet data-oriented DTD describing people**

```
<?xml version="1.0"?>
<!DOCTYPE person [
   <!ELEMENT person (name+, profession*)>
   <!ELEMENT name EMPTY>
   <!ATTLIST name first CDATA #REQUIRED
                  last CDATA #REQUIRED>
   <!-- The first and last attributes are required to be present
        but they may be empty. For example,
        <name first="Cher" last=""> -->
   <!ELEMENT profession EMPTY>
   <!ATTLIST profession value CDATA #REQUIRED>
\vert >
<person>
   <name first="Alan" last="Turing"/>
   <profession value="computer scientist"/>
   <profession value="mathematician"/>
   <profession value="cryptographer"/>
</person>
```
and zero or more profession children, in that order. This allows for the possibility that a person changes his name or uses aliases. It assumes that each person has at least one name but may not have a profession.

This declaration also requires that all name elements precede all profession elements. Here the DTD is less flexible than it ideally would be. There's no particular reason that the names have to come first. However, if we were to allow more random ordering, it would be hard to say that there must be at least one name . One of the weaknesses of DTDs is that it occasionally forces extra sequence order on you when all you really need is a constraint on the number of some element. Schemas are more flexible in this regard.

Both name and profession elements are empty so their declarations are very simple. The attribute declarations are a little more complex. In all three cases the form of the attribute is open, so all three attributes are declared to have type CDATA . All three are also required. However, note the use of comments to suggest a solution for edge cases such as celebrities with no last names. Comments are an essential tool for making sense of otherwise obfuscated DTDs.

<!ATTLIST biography xmlns:xlink CDATA #FIXED "http://www.w3.org/1999/ $:$ 

## **3.9.2 Narrative-Oriented DTDs**

Narrative-oriented DTDs tend be a lot looser and make much heavier use of mixed content than do DTDs that describe more database-like documents. Consequently, they tend to be written from the bottom up, starting with the smallest elements and building up to the largest. They also tend to use parameter entities to group together similar content specifications and attribute lists.

Example 3-7 is a standalone DTD for biographies like the one shown in Example 2-5 of the last chapter. Notice that not everything it declares is actually present in Example 2-5 . That's often the case with narrative documents. For instance, not all web pages contain unordered lists, but the XHTML DTD still needs to declare the  $u \perp$  element for those XHTML documents that do include them. Also, notice that a few attributes present in Example 2-5 have been made into fixed defaults here. Thus, they could be omitted from the document itself, once it is attached to this DTD.

## **Example 3-7. A narrative-oriented DTD for biographies**

<!ELEMENT person (first\_name, last\_name)> <!-- Birth and death dates are given in the form yyyy/mm/dd -->

<!ATTLIST person born CDATA #IMPLIED died CDATA #IMPLIED>

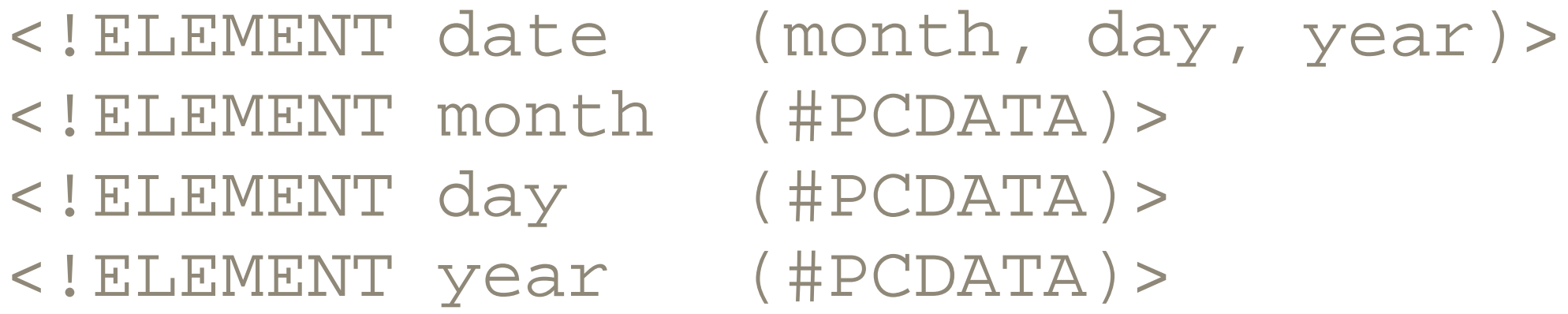

<!-- The source is given according to the Chicago Manual of Styl citation conventions -->

<!-- xlink:href must contain a URI.--> <!ATTLIST emphasize xlink:type (simple) #IMPLIED xlink:href CDATA #IMPLIED>

<!ELEMENT profession (#PCDATA)> <!ELEMENT footnote (#PCDATA)>

<!ATTLIST footnote source CDATA #REQUIRED>

<!ELEMENT first\_name (#PCDATA)>

<!ELEMENT last\_name (#PCDATA)>

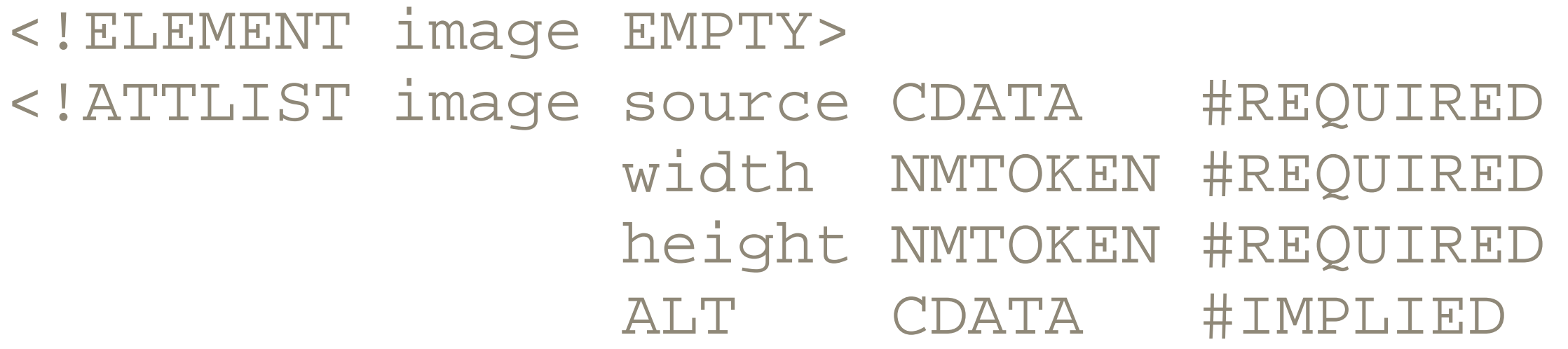

>

The root biography element has a classic mixed-content declaration. Since there are several elements that can contain other elements in a fairly unpredictable fashion, we group all the possible top-level elements (elements that appear as immediate children of the root element) in a single  $top$   $level$  entity reference. Then we can make all of them potential children of each other in a straightforward way. This also makes it much

```
<!ENTITY % top_level "( #PCDATA | image | paragraph | definition 
                        person | profession | emphasize | last_
                         | first_name | footnote | date )*">
```

```
<!ELEMENT paragraph %top_level; >
<!ELEMENT definition %top_level; >
<!ELEMENT emphasize %top_level; >
<!ELEMENT biography %top_level; >
```
easier to add new elements in the future. That's important since this one small example is almost certainly not broad enough to cover all possible biographies.

# **3.10 Locating Standard DTDs**

DTDs and validity are most important when you're exchanging data with others ; they let you verify that you're sending what the receiver expects and vice versa. Of course, this works best if both ends of a conversation agree on which DTD and vocabulary they will use. There are many standard DTDs for different professions and disciplines and more are created every day. It is often better to use an established DTD and vocabulary than to design your own.

However, there is no agreed-upon, central repository that documents and links to such efforts. We know of at least three attempts to create such a central repository. These are:

- James Tauber's schema.net at http://www.schema.net/
- OASIS's xml.org at http://www.xml.org/xml/registry.jsp
- Microsoft's Biztalk initiative at http://www.biztalk.org(registration required)

However, none of these has succeeded in establishing itself as the standard place to list DTDs and none of them cover more than a minority of the existing public DTDs. Indeed, probably the largest list of DTDs online does not even attempt to be a general repository, instead being simply the result of collecting XML and SGML news for several years. This is Robin Cover's list of XML applications at http://www.oasisopen.org/cover/siteIndex.html#toc-applications .

The W3C is one of the most prolific producers of standard XML DTDs. It has moved almost all of its future development to XML including SVG, the Platform for Internet Content Selection (PICS), the Resource Description Framework (RDF), the Mathematical Markup Language (MathML), and even HTML itself. DTDs for these XML applications are generally published as appendixes to the specifications for the applications. The specifications are all found at http://www.w3.org/TR/.

However, XML isn't just for the Web, and far more activity is going on outside the W3C than inside it. Generally, within any one field, you should look to that field's standards bodies for DTDs relating to that area of interest. For example, the American Institute of Certified Public Accountants has published a DTD for XFRML, the Extensible Financial Reporting Markup Language. The Object Management Group (OMG) has published a DTD for describing Unified Modeling Language (UML) diagrams in XML. The Society of

Automotive Engineers has published an XML application for emissions information as required by the 1990 U.S. Clean Air Act. Chances are that in any industry that makes heavy use of information technology, some group or groups, either formal or informal, are already working on DTDs that cover parts of that industry.

[1] The document type *declaration* and the document type *definition* are two different things. The abbreviation *DTD* is properly used only to refer to the document type *definition* .

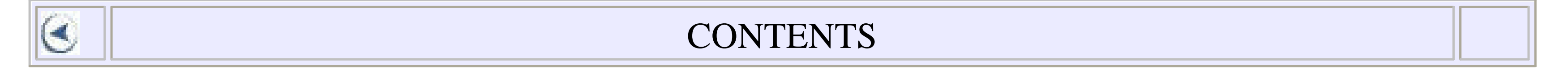

 $\left( \blacktriangleleft \right)$ 

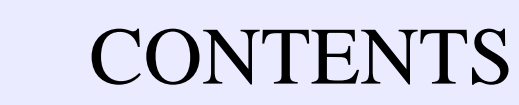

# **Chapter 4. Namespaces**

- 4.1 The Need for Namespaces
- 4.2 Namespace Syntax
- 4.3 How Parsers Handle Namespaces
- 4.4 Namespaces and DTDs

Namespaces have two purposes in XML:

- **1.** To distinguish between elements and attributes from different vocabularies with different meanings and that happen to share the same name.
- To group all the related elements and attributes from a single XML application **2.** together so that software can easily recognize them.

The first purpose is easier to explain and to grasp, but the second purpose is more important in practice.

Namespaces are implemented by attaching a prefix to each element and attribute. Each prefix is mapped to a URI by an xmlns:*prefix* attribute. Default URIs can also be provided for elements that don't have a prefix by xmlns attributes. Elements and attributes that are attached to the same URI are in the same namespace. Elements from many XML applications are identified by standard URIs.

# **4.1 The Need for Namespaces**

Some documents combine markup from multiple XML applications. For example, an XHTML document may contain both SVG pictures and MathML equations. An XSLT stylesheet will contain both XSLT instructions and elements from the result-tree vocabulary. And XLinks are always symbiotic with the elements of the document in which they appear since XLink itself doesn't define any elements, only attributes.

In some cases, these applications may use the same name to refer to different things. For example, in SVG a set element sets the value of an attribute for a specified duration of time, while in MathML a set element represents a mathematical set such as the set of all positive even numbers. It's essential to know when you're working with a MathML set and when you're working with an SVG set . Otherwise, validation, rendering, indexing, and many other tasks will get confused and fail.

Consider Example 4-1 . This is a simple list of paintings including the title of each

painting, the date each was painted, the artist who painted it, and a description of the painting.

### **Example 4-1. A list of paintings**

<?xml version="1.0" encoding="ISO-8859-1" standalone="yes"?> <catalog>

 <painting> <title>Memory of the Garden at Etten</title> <artist>Vincent Van Gogh</artist> <date>November, 1888</date> <description> Two women look to the left. A third works in her garden. </description> </painting>

 <painting> <title>The Swing</title> <artist>Pierre-Auguste Renoir</artist>

```
 <date>1876</date>
   <description>
     A young girl on a swing. Two men and a toddler watch.
   </description>
 </painting>
```

```
 <!-- Many more paintings... -->
```
about="http://www.cafeconleche.org/examples/impressionists <title> Impressionist Paintings </title>

#### downloaded from: lib.ommolketab.ir

</catalog>

Now suppose that Example 4-1 is to be served as a web page and you want to make it accessible to search engines. One possibility is to use the Resource Description Framework (RDF) to embed metadata in the page. This describes the page for any search engines or other robots that might come along. Using the Dublin Core metadata vocabulary (http://purl.oclc.org/dc/ ), a standard vocabulary for library-catalog-style information that can be encoded in XML or other syntaxes, an RDF description of this page might look something like this:

 $RDF$ 

```
 <Description
```

```
 <creator> Elliotte Rusty Harold </creator>
     <description>
       A list of famous impressionist paiintings organized
       by painter and date
     </description>
     <date>2000-08-22</date>
   </Description>
\langle / RDF >
```
Here we've used the Description and RDF elements from RDF and the title, creator , description , and date elements from the Dublin Core. We have no choice about these names; they are established by their respective specifications. If we want standard software, which understands RDF and the Dublin Core, to understand our documents, then we have to use these names. Example 4-2 combines this description with the actual list of paintings.

about="http://www.cafeconleche.org/examples/impressionis <title> Impressionist Paintings </title> <creator> Elliotte Rusty Harold </creator> <description>

## **Example 4-2. A list of paintings including catalog information about the list**

<?xml version="1.0" encoding="ISO-8859-1" standalone="yes"?> <catalog>

<RDF>

<Description

A list of famous impressionist paintings organized

by painter and date

</description>

<date>2000-08-22</date>

```
 </Description>
```
 $\langle$  / RDF  $>$ 

<painting>

<title>Memory of the Garden at Etten</title>

<artist>Vincent Van Gogh</artist>

<date>November, 1888</date>

<description>

 Two women look to the left. A third works in her garden. </description>

</painting>

```
 <painting>
  <title>The Swing</title>
   <artist>Pierre-Auguste Renoir</artist>
   <date>1876</date>
   <description>
     A young girl on a swing. Two men and a toddler watch.
   </description>
 </painting>
```

```
 <!-- Many more paintings... -->
```
### </catalog>

Now we have a problem. Several elements have been overloaded with different meanings in different parts of the document. The  $\text{title}$  element is used for both the title of the page and the title of a painting. The date element is used for both the date the page was written and the date the painting was painted. One description element describes pages, while another describes paintings.

We could change the names of the elements from our vocabulary, painting title instead of title , date\_painted instead of date , and so on. However, this is inconvenient if you already have a lot of documents marked up in the old version of the vocabulary. And it may not be possible to do this in all cases, especially if the name collisions occur not because of conflicts between your vocabulary and a standard vocabulary, but because of conflicts between two or more standard vocabularies. For instance, RDF just barely avoids a collision with the Dublin Core over the Description and description elements.

This presents all sorts of problems. Validation is difficult because catalog and Dublin Core elements with the same name have different content specifications. Web browsers may want to hide the page description while showing the painting description, but not all stylesheet languages can tell the difference between the two. Processing software may understand the date format used in the Dublin Core date element, but not the more free-form format used in the painting date element.

In other cases, there may not be any name conflicts, but it may still be important for software to determine quickly and decisively to which XML application a given element or attribute belongs. For instance, an XSLT processor needs to distinguish between XSLT instructions and literal result-tree elements.

# **4.2 Namespace Syntax**

Namespaces disambiguate elements with the same name from each other by assigning elements and attributes to URIs. Generally, all the elements from one XML application are assigned to one URI, and all the elements from a different XML application are assigned to a different URI. These URIs are sometimes called *namespace names* . The URIs partition the elements and attributes into disjoint sets. Elements with the same name but different URIs are different elements. Elements with the same name and the same URIs are the same. Most of the time there's a one-to-one mapping between namespaces and XML applications, though a few applications use multiple namespaces to subdivide different parts of the application. For instance, XSL uses different namespaces for XSL Transformations (XSLT) and XSL Formatting Objects (XSL-FO).

## **4.2.1 Qualified Names, Prefixes, and Local Parts**

In a document that contains both SVG and MathML set elements, one could be an svg: set element, and the other could be a mathml: set element. Then there'd be no confusion between them. In an XSLT stylesheet that transforms documents into XSL formatting objects, the XSLT processor would recognize elements with the prefix  $x s l$  as XSLT instructions and elements with the prefix  $f \circ$  as literal result elements.

Since URIs frequently contain characters such as /, %, and ~ that are not legal in XML names, short prefixes such as  $rdf$  and  $xsL$  stand in for them in element and attribute names. Each prefix is associated with a URI. Names whose prefixes are associated with the same URI are in the same namespace. Names whose prefixes are associated with different URIs are in different namespaces. Prefixed elements and attributes in namespaces have names that contain exactly one colon. They look like this:

rdf:description xlink:type xsl:template

Everything before the colon is called the *prefix* . Everything after the colon is called the *local part* . The complete name including the colon is called the *qualified name* , *QName* , or *raw name* . The prefix identifies the namespace to which the element or attribute belongs. The local part identifies the particular element or attribute within the namespace.

Prefixes may be composed from any legal XML name character except the colon. Prefixes beginning with the three letters  $xml$  (in any combination of case) are reserved for use by XML and its related specifications. Otherwise, you're free to name your prefixes in any way that's convenient. One further restriction namespaces add to XML 1.0 is that the local part may not contain any colons. In short, the only legal uses of a colon in XML are to separate a namespace prefix from the local part in a qualified name

or for the attributes XML itself defines, such as  $xml:space$  and  $xml:lang$ .

# **4.2.2 Binding Prefixes to URIs**

Each prefix in a qualified name must be associated with a URI. For example, all XSLT elements are associated with the *<http://www.w3.org/1999/XSL/Transform>* URI. The customary prefix  $x s l$  is used in place of the longer URI *<http://www.w3.org/1999/XSL/Transform>* .

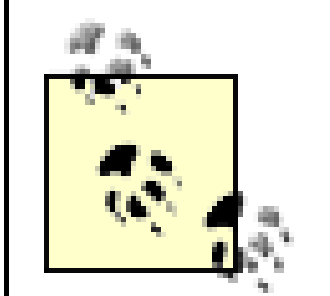

Prefixes are bound to namespace URIs by attaching an xmlns:*prefix* attribute to the prefixed element or one of its ancestors. (The *prefix* should be replaced by the actual prefix used.) For example, the  $xm\ln s : rdf$  attribute of this  $rdf : RDF$  element binds the prefix  $\text{rdf}$  to the namespace URI *<http://www.w3.org/TR/REC-rdf-syntax#>* :

You can't use the URI in the name directly. For one thing, the slashes in most URIs aren't legal characters in XML names. However, it's occasionally useful to refer to the full name without assuming a particular prefix. One convention used on many XML mailing lists and in XML documentation is to enclose the URI in curly braces and prefix it to the name. For example, the qualified name  $xs1:temp1ate$  might be written as the full name {http://www.w3.org/1999/XSL/Transform}template . Another convention is to append the local name to the namespace name after a sharp sign so that it becomes a URI fragment identifier. For example, <http://www.w3.org/1999/XSL/Transform#template> . However, both forms are only conveniences for communication among human beings when the URI is important but the prefix isn't. Neither an XML parser nor an XSLT processor will accept or understand the long forms.

```
<rdf:RDF xmlns:rdf="http://www.w3.org/TR/REC-rdf-syntax#">
 <rdf:Description
      about="http://www.cafeconleche.org/examples/impressionist
     <title> Impressionist Paintings </title>
     <creator> Elliotte Rusty Harold </creator>
     <description>
       A list of famous impressionist paintings organized
       by painter and date
     </description>
     <date>2000-08-22</date>
```
## </rdf:Description>  $\langle \text{rdf:RDF}\rangle$

Bindings have scope within the element where they're declared and within its contents. The  $xmlns:rdf$  attribute declares the  $rdf$  prefix for the  $rdf:RDF$  element, as well as its child elements. An RDF processor will recognize  $\text{rdf}: \text{RDF}$  and rdf: Description as RDF elements because both have prefixes bound to the particular URI specified by the RDF specification. It will not consider the title, creator , description , and date elements to be RDF elements because they do not have prefixes bound to the *<http://www.w3.org/TR/REC-rdf-syntax#>* URI.

about="http://www.cafeconleche.org/examples/impressionist <dc:title> Impressionist Paintings </dc:title> <dc:creator> Elliotte Rusty Harold </dc:creator> <dc:description>

- </dc:description>
- <dc:date>2000-08-22</dc:date>
- </rdf:Description>

 $\langle \text{rdf:RDF}\rangle$ 

The prefix can be declared in the topmost element that uses the prefix or in any ancestor thereof. This may be the root element of the document, or it may be an element at a lower level. For instance, the Dublin Core elements could be attached to the <http://purl.org/dc/> namespace by adding an xmlns: dc attribute to the rdf: Description element, as shown in Example 4-3, since all Dublin Core elements in this document appear inside a single rdf: Description element. In other documents that spread the elements out more, it might be more convenient to put the namespace declaration on the root element. If necessary, a single element can include multiple namespace declarations for different namespaces.

## **Example 4-3. A document containing both SVG and XLinks**

<?xml version="1.0" encoding="ISO-8859-1" standalone="yes"?> <catalog>

 <rdf:RDF xmlns:rdf="http://www.w3.org/TR/REC-rdf-syntax#">  **<rdf:Description xmlns:dc="http://purl.org/dc/"**

 A list of famous impressionist paintings organized by painter and date

<painting>

 <title>Memory of the Garden at Etten</title> <artist>Vincent Van Gogh</artist>

```
 <date>November, 1888</date>
   <description>
     Two women look to the left. A third works in her garden.
   </description>
 </painting>
 <painting>
  <title>The Swing</title>
   <artist>Pierre-Auguste Renoir</artist>
   <date>1876</date>
   <description>
     A young girl on a swing. Two men and a toddler watch.
   </description>
 </painting>
 <!-- Many more paintings... -->
```
### </catalog>

A DTD for this document can include different content specifications for the

dc:description and description elements. A stylesheet can attach different styles to  $det$ : title and title. Software that sorts the catalog by date can pay attention to the date elements and ignore the dc:date elements.

It is possible to redefine a prefix within a document so that in one element the prefix refers to one namespace URI, while in another element it refers to a different namespace URI. In this case, the closest ancestor element that declares the prefix takes precedence. However, in most cases redefining prefixes is a very bad idea that only leads to confusion and is not something you should actually do.

In this example, the elements without prefixes, such as catalog , painting , description, artist, and title, are not in any namespace. Furthermore, unprefixed attributes (such as the about attribute of  $\text{rdf}$ : Description in the previous example) are never in any namespace. Being an attribute of an element in the *<http://www.w3.org/TR/REC-rdf-syntax#>* namespace is not sufficient to put the attribute in the *<http://www.w3.org/TR/REC-rdf-syntax#>* namespace. The only way an attribute belongs to a namespace is if it has a declared prefix, like  $xlink:type$  and xlink:href .

## **4.2.3 Namespace URIs**

Many XML applications have customary prefixes. For example, SVG elements often use

the prefix svg, and RDF elements often have the prefix  $rdf$ . However, these prefixes are simply conventions and can be changed based on necessity, convenience, or whim. Before a prefix can be used, it must be bound to a URI like *<http://www.w3.org/2000/svg>* or *<http://www.w3.org/1999/02/22-rdf-syntax-ns#>* . It is these URIs that are standardized, not the prefixes. The prefix can change as long as the URI stays the same. An RDF processor looks for the RDF URI, not any particular prefix. As long as nobody outside the *w3.org* domain uses namespace URIs in the *w3.org* domain, and as long as the W3C can keep a careful eye on what its people are using for namespaces, all conflicts can be avoided.

Namespace URIs do not necessarily point to any actual document or page. In fact, they don't have to use the *http* scheme. They might even use some other protocol like *mailto* in which URIs don't even point to documents. However, if you're defining your own namespace using an *http* URI, it would not be a bad idea to place some documentation for the specification at the namespace URI. The W3C got tired of receiving broken-link reports for the namespace URIs in their specifications, so they added some simple pages at their namespace URIs. For more formal purposes that offer some hope of automated resolution and other features, you can place a Resource Directory Description Language (RDDL) document at the namespace URI. This possibility will be discussed further in Chapter 14 . You are by no means required to do this, though. Many namespace URIs lead to 404-Not Found errors when you actually plug them into a web browser. Namespace URIs are purely formal identifiers. They are not the addresses of a page, and they are not meant to be followed as links.

Parsers compare namespace URIs on a character-by-character basis. If the URIs differ in even a single normally insignificant place, then they define separate namespaces. For instance, *<http://www.w3.org/1999/02/22-rdf-syntax-ns#>* ,

*<http://WWW.W3.ORG/1999/02/22-rdf-syntax-ns#>* , *[http://www.w3.org/1999/02/22-rdf](http://www.w3.org/1999/02/22-rdf-)syntax-ns/* , and *<http://www.w3.org/1999/02/22-rdf-syntax-ns/index.rdf>* all point to the same page. However, only the first is the correct namespace name for the RDF. These four URLs identify four separate namespaces.

# **4.2.4 Setting a Default Namespace with the xmlns Attribute**

You often know that all the content of a particular element will come from a particular XML application. For instance, inside an SVG svg element, you're only likely to find other SVG elements. You can indicate that an unprefixed element and all its unprefixed descendant elements belong to a particular namespace by attaching an xmlns attribute with no prefix to the top element. For example:

```
<svg xmlns="http://www.w3.org/2000/svg"
     width="12cm" height="10cm">
```

```
 <ellipse rx="110" ry="130" />
   <rect x="4cm" y="1cm" width="3cm" height="6cm" />
</svg>
```
Here, although no elements have any prefixes, the  $\frac{1}{1}$  and rect  $\frac{1}{1}$  and  $\frac{1}{1}$  and  $\frac{1}{1}$ elements are in the *<http://www.w3.org/2000/svg>* namespace.

The attributes are a different story. Default namespaces only apply to elements, not to attributes. Thus in the previous example the  $width$ , height,  $rx$ ,  $ry$ ,  $x$ , and  $y$ attributes are not in any namespace.

You can change the default namespace within a particular element by adding an  $xm\ln s$ attribute to the element. Example 4-4 is an XML document that initially sets the default namespace to *<http://www.w3.org/1999/xhtml>* for all the XHTML elements. This namespace declaration applies within most of the document. However, the  $svg$  element has an  $xmlns$  attribute that resets the default namespace to *<http://www.w3.org/2000/svg>* for itself and its content. The XLink information is included in attributes, however, so these must be placed in the XLink namespace using explicit prefixes.

### **Example 4-4. An XML document that uses default namespaces**

```
<?xml version="1.0"?>
<html xmlns="http://www.w3.org/1999/xhtml"
       xmlns:xlink="http://www.w3.org/1999/xlink">
  <head><title>Three Namespaces</title></head>
   <body>
     <h1 align="center">An Ellipse and a Rectangle</h1>
     <svg xmlns="http://www.w3.org/2000/svg"
          width="12cm" height="10cm">
       <ellipse rx="110" ry="130" />
       <rect x="4cm" y="1cm" width="3cm" height="6cm" />
     </svg>
     <p xlink:type="simple" xlink:href="ellipses.html">
       More about ellipses
    \langle/p>
     <p xlink:type="simple" xlink:href="rectangles.html">
       More about rectangles
    \langle/p>
    \hbox{-}\hbox{hr}/\hbox{-} <p>Last Modified May 13, 2000</p>
   </body>
```
## $\langle$ /html>

The default namespace does not apply to any elements or attributes with prefixes. These still belong to whatever namespace to which their prefix is bound. However, an unprefixed child element of a prefixed element still belongs to the default namespace.

## **4.2.5 Attribute Declarations for xmlns**

When namespaces are only being used to identify the elements and attributes from a particular XML application, and not to distinguish different elements with the same name, a DTD can attach a fixed  $x$ mlns attribute to the primary container elements for an application so that everything is placed in the right namespace without explicit xmlns attributes in the document. For example, this ATTLIST declaration fixes the default namespace of all svg elements as *<http://www.w3.org/2000/>* :

### <!ATTLIST svg xmlns CDATA #FIXED "http://www.w3.org/2000/">

This allows you to omit  $xmlns$  attributes from all your svg elements.

A document does not need to be valid to take advantage of this. All that's required is that the parser read the DTD. All parsers will read the internal DTD subset and process any such ATTLIST declarations they find there. A few nonvalidating parsers may skip external DTD subsets, and thus get confused. Ideally, you should use a parser that can validate so that it will at least be able to read the external DTD subset, though you might use it with validation turned off.

# **4.3 How Parsers Handle Namespaces**

Namespaces are not part of XML 1.0. They were invented about a year after the original XML specification was released. However, care was taken to ensure backwards compatibility. Thus, an XML 1.0 parser that does not know about namespaces should not have any trouble reading a document that uses namespaces. Colons are legal characters in XML 1.0 element and attribute names. The parser will simply report that some of the names contain colons. Possible problems arise in the rare cases where different qualified names resolve to the same full name or where the same qualified name indicates a different full name in different parts of a document.

A namespace-aware parser does add a couple of checks to the normal well-formedness checks that a parser performs. Specifically, it checks to see that all prefixes are mapped to URIs. It will reject documents that use unmapped prefixes (except for  $xml$  and xmlns when used as specified in the XML 1.0 or Namespaces in XML specifications.) It will further reject any element or attribute names that contain more than one colon.

Otherwise, it behaves almost exactly like a non-namespace-aware parser. Other software that sits on top of the raw XML parser, an XSLT engine for example, may treat elements differently depending on to which namespace they belong. However, the XML parser itself mostly doesn't care as long as all well-formedness and namespace constraints are met.

Namespaces are completely independent of DTDs and can be used in both valid and invalid documents. A document can have a DTD but not use namespaces or use namespaces but not have a DTD. It can use both namespaces and DTDs or neither namespaces nor DTDs. Namespaces do not in any way change DTD syntax nor do they change the definition of validity. For instance, the DTD of a valid document that uses an element named  $dc:til\ \epsilon$  must include an ELEMENT declaration properly specifying the content of the  $dci$ :title element. For example:

A possible exception occurs in the unlikely event that elements with different prefixes belong to the same namespace. In this case, a namespace-aware parser will report the elements as being the same, while a non-namespace-aware parser will report them as different. About equally unlikely is the case where two elements or attributes with the same qualified name are in different namespaces because the common prefix is bound to different URIs in different places in the document. Slightly more likely is the case where two unprefixed names are placed in different default namespaces. In both these cases, a namespace-aware processor will report them as different, whereas a nonnamespace-aware processor will treat them the same. Many parsers let you turn namespace processing on or off as you see fit.

The name of the element in the document must exactly match the name of the element in the DTD including the prefix. The DTD cannot omit the prefix and simply declare a  $t$  is the element. The same is true of prefixed attributes. For instance, if an element used in the document has  $x$ link:type and  $x$ link:href attributes, then the DTD must declare the  $xlink:type$  and  $xlink:href$  attributes, not simply type and href.

# **4.4 Namespaces and DTDs**

Conversely, if an element uses an  $xm\ln s$  attribute to set the default namespace and does not attach prefixes to elements, then the names of the elements must be declared without prefixes in the DTD. The validator neither knows nor cares about the existence of namespaces. All it sees is that some element and attribute names happen to contain colons; as far as it's concerned, such names are perfectly valid as long as they're declared.

#### downloaded from: lib.ommolketab.ir

### <!ELEMENT dc:title (#PCDATA)>

## **4.4.1 Parameter Entity References for Namespace Prefixes**

Requiring DTDs to declare the prefixed names instead of the raw names or some combination of local part and namespace URI makes it difficult to change the prefix in valid documents. The problem is that changing the prefix requires changing all declarations that use that prefix in the DTD as well. However, with a little forethought, parameter entity references can alleviate the pain quite a bit.

The trick is to define as parameter entities both the namespace prefix and the colon that separates the prefix from the local name, like this:

> Do not omit this step and try to use the  $d$ c-prefix and  $d$ c-colon parameter entities directly in ELEMENT and ATTLIST declarations. This will fail because XML parsers add extra space around the entity's replacement text when they're used outside another entity's replacement text.

```
<!ENTITY % dc-prefix "dc">
<!ENTITY % dc-colon ":">
```
The second step is to define the qualified names as more parameter entity references, like these:

<!ENTITY % dc-title "%dc-prefix;%dc-colon;title"> <!ENTITY % dc-creator "%dc-prefix;%dc-colon;creator"> <!ENTITY % dc-description "%dc-prefix;%dc-colon;description"> <!ENTITY % dc-date "%dc-prefix;%dc-colon;date">

Then you use the entity references for the qualified name in all declarations, like this:

```
<!ELEMENT %dc-title; (#PCDATA)>
<!ELEMENT %dc-creator; (#PCDATA)>
<!ELEMENT %dc-description; (#PCDATA)>
<!ELEMENT %dc-date; (#PCDATA)>
<!ELEMENT rdf:Description
   ((%dc-title; | %dc-creator; | %dc-description; | %dc-date; )*)
>
```
Now a document that needs to change the prefix simply changes the parameter entity definitions. In some cases, this will be done by editing the DTD directly. In others, it may be done by overriding the definitions in the document's own internal DTD subset. For example, to change the prefix from  $dc$  to  $dublin$ , you'd add this entity definition somewhere in the DTD before the normal definition:

 $(\blacktriangleleft)$ 

<!ENTITY % dc-prefix "dublin">

If you wanted to use the default namespace instead of explicit prefixes, you'd redefine both the dc-prefix and dc-colon entities as the empty string, like this:

```
<!ENTITY % dc-prefix "">
<!ENTITY % dc-colon "">
```
**CONTENTS** 

 $\epsilon$ 

## **CONTENTS**

# **Chapter 5. Internationalization**

- 5.1 Character-Set Metadata
- 5.2 The Encoding Declaration
- 5.3 Text Declarations
- 5.4 XML-Defined Character Sets
- 5.5 Unicode
- 5.6 ISO Character Sets
- 5.7 Platform-Dependent Character Sets
- 5.8 Converting Between Character Sets
- 5.9 The Default Character Set for XML Documents
- 5.10 Character References
- 5.11 xml:lang

We've told you that XML documents contain text, but we haven't yet told you what kind of text they contain. In this chapter we rectify that omission. XML documents contain Unicode text. Unicode is a character set large enough to include all the world's living languages and a few dead ones. It can be written in a variety of encodings, including UCS-2 and the ASCII superset UTF-8. However, since Unicode text editors are relatively uncommon, XML documents may also be written in other character sets and encodings, which are converted to Unicode when the document is parsed. The encoding declaration specifies which character set a document uses. You can use character references, such as  $& # \times 0.3B8$ ;, to insert Unicode characters like that aren't available in the legacy character set in which a document is written.

Computers don't really understand text. They don't recognize the Latin letter *Z,* the Greek letter , or the Han ideograph . All a computer understands are numbers such as 90, 947, or 40,821. A *character set* maps particular characters, like *Z* , to particular numbers, like 90. These numbers are called *code points* . A *character encoding* determines how those code points are represented in bytes. For instance, the code point 90 can be encoded as a signed byte, a little-endian unsigned short, a 4-byte, two's complement, big-endian integer, or in some still more complicated fashion.

A human script like Cyrillic may be written in multiple character sets, such as KOI8-R, Unicode, or ISO-8859-5. A character set like Unicode may then be encoded in multiple encodings, such as UTF-8, UCS-2, or UTF-16. In general, however, simpler character sets like ASCII and KOI8-R have only one encoding.

# **5.1 Character-Set Metadata**

Some environments keep track of which encodings in which particular documents are written. For instance, web servers that transmit XML documents precede them with an HTTP header that looks something like this:

```
HTTP/1.1 200 OK
Date: Sun, 28 Oct 2001 11:05:42 GMT
Server: Apache/1.3.19 (Unix) mod_jk mod_perl/1.25 mod_fastcgi/2.
Transfer-Encoding: chunked
Content-Type: text/xml; charset=iso-8859-1
```
Many web servers omit the charset parameter from the MIME media type. In this case, if the MIME media type is  $\textrm{text}/xml$ , then the document is assumed to be in the us-ascii encoding. If the MIME media type is application/xml, then the parser attempts to

The Content-Type field of the HTTP header provides the MIME media type of the document. This may, as shown here, specify in which character set the document is written. An XML parser reading this document from a web server should use this information to determine the document's character encoding.

guess the character set by reading the first few bytes of the document.

Since ASCII is almost never an appropriate character set for an XML document, application/xml is much preferred over text/xml. Unfortunately, most web servers including Apache 2.0.36 and earlier are configured to use  $\textrm{text}/xml$  by default. It's worth editing your *mime.types* file to fix this. Alternately, at least with Apache, if you don't have root access to your web server, you can use the AddType and AddCharset directives in your *.htaccess* files to override the server-wide defaults.

We've focused on MIME types in HTTP headers because that's the most common place where character-set metadata is applied to XML documents. However, MIME types are also used in some filesystems (e.g., the BeOS), in email, and in other environments. Other systems may provide other forms of character-set metadata. If such metadata is available for a document, whatever form it takes, the parser should use it, though in practice this is an area where not all parsers and programs are as conformant as they should be.

# **5.2 The Encoding Declaration**

Every XML document should have an *encoding declaration* as part of its XML declaration. The encoding declaration tells the parser in which character set the document is written. It's used only when other metadata from outside the file is not available. For example, this XML declaration says that the document uses the character encoding US-ASCII:

### <?xml version="1.0" encoding="US-ASCII" standalone="yes"?>

This one states that the document uses the Latin-1 character set, though it uses the more official name ISO-8859-1:

### <?xml version="1.0" encoding="ISO-8859-1"?>

Even if metadata is not available, the encoding declaration can be omitted if the document is written in either the UTF-8 or UTF-16 encodings of Unicode. UTF-8 is a strict superset of ASCII, so ASCII files can be legal XML documents without an encoding declaration. Note, however, that this only applies to genuine, pure 7-bit ASCII files. It does not include the extended ASCII character sets that some editors produce with characters like ©, ç, or ".

Even if character-set metadata is available, many parsers ignore it. Thus, we highly recommend including an encoding declaration in all your XML documents that are not written in UTF-8 or UTF-16. It certainly never hurts to do so.

# **5.3 Text Declarations**

XML documents may be composed of multiple parsed entities, as you learned in Chapter 3 . These external parsed entities may be DTD fragments or chunks of XML that will be inserted into the master document using external general entity references. In either case, the external parsed entity does not necessarily use the same character set as the master document. Indeed, one external parsed entity may be referenced in several different files, each of which is written in a different character set. Therefore, it is important to specify the character set for an external parsed entity independently of the character set that the including document uses.

To accomplish this task, each external parsed entity should have a *text declaration* . If present, the text declaration must be the very first thing in the external parsed entity. For example, this text declaration says that the associated entity is encoded in the KOI8-R character set:

### <?xml version="1.0" encoding="KOI8-R"?>

The text declaration looks like an XML declaration. It has version info and an encoding

declaration. However, a text declaration may not have a standalone declaration. Furthermore, the version info may be omitted. A legal text declaration that specifies the encoding as KOI8-R might look like this:

### <?xml encoding="KOI8-R"?>

However, it is not a legal XML declaration.

Example 5-1 shows an external parsed entity containing several verses from Pushkin's *The Bronze Horseman* in a Cyrillic script. The text declaration identifies the encoding as KOI8-R. Example 5-1 is not itself a well-formed XML document because it has no root element. It exists only for inclusion in other documents.

## **Example 5-1. An external parsed entity with a text declaration identifying the character set as KOI8-R**

<?xml version="1.0" encoding="KOI8-R"?> <стих>Еыла ужасная пора, </стих> <стих>Об ней свежо воспоминанье...</стих> <стих>Об ней друзья мои, для вас</стик> <стих>Начну свое повествованье.</стих> <стих>Печален будет мой рассказ</стих>

External DTD subsets reside in external parsed entities and, thus, may have text declarations. Indeed, they should have text declarations if they're written in a character set other than one of the Unicode's variants. Example 5-2 shows a DTD fragment written in KOI8-R that might be used to validate Example 5-1 after it is included as part of a larger document.

**Example 5-2. A DTD with a text declaration identifying the character set as KOI8-R**

# **5.4 XML-Defined Character Sets**

An XML parser is required to handle the UTF-16 and UTF-8 encodings or Unicode (about which more follows). However, XML parsers are allowed to understand and process many other character sets. In particular, the specification recommends that processors recognize and be able to read these encodings:

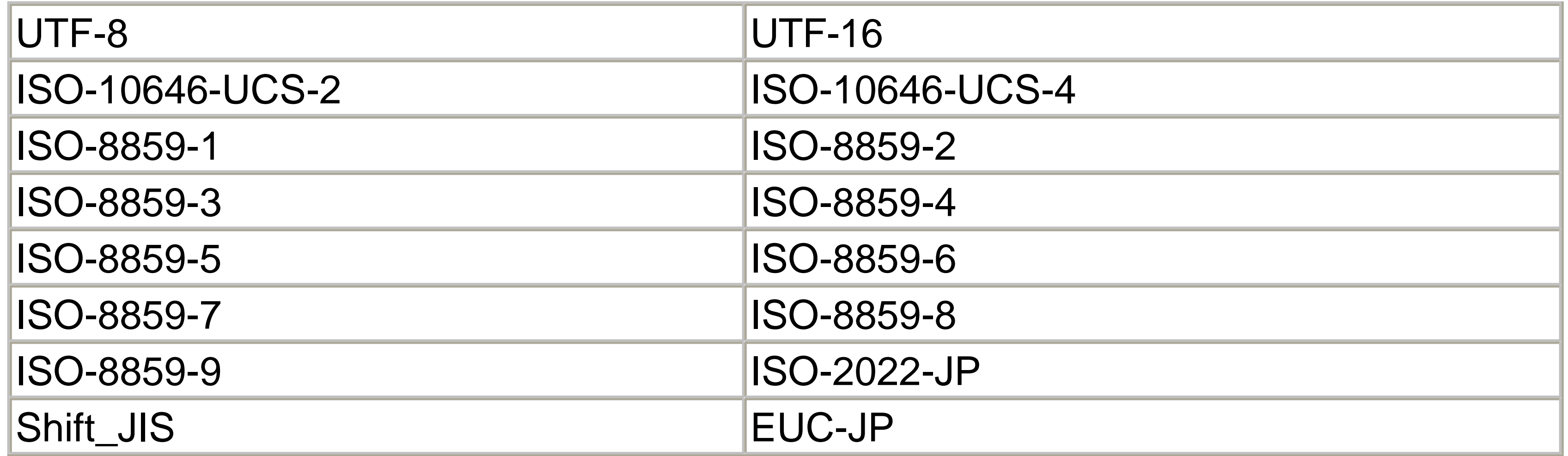

Many XML processors understand other legacy encodings. For instance, processors written in Java often understand all character sets available in a typical Java virtual machine. For a list, see

<http://java.sun.com/products/jdk/1.3/docs/guide/intl/encoding.doc.html> . Furthermore, some processors may recognize aliases for these encodings; both Latin-1 and 8859\_1 are sometimes used as synonyms for ISO-8859-1. However, using these names limits your document's portability. We recommend that you use standard names for standard encodings. For encodings whose standard name isn't given by the XML 1.0 specification, use one of the names registered with the Internet Assigned Numbers Authority (IANA) and listed at ftp://ftp.isi.edu/in-notes/iana/assignments/character-sets. However, knowing the name of a character set and saving a file in that set does not mean that your XML parser can read such a file. XML parsers are only required to support UTF-8 and UTF-16. They are not required to support the hundreds of different legacy encodings used around the world.

# **5.5 Unicode**

Unicode is an international standard character set that can be used to write documents in almost any language you're likely to speak, learn, or encounter in your lifetime, barring alien abduction. Version 3.2, the current version as of May, 2002, contains 95,156 characters from most of Earth's living languages as well as several dead ones. Unicode easily covers the Latin alphabet, in which most of this book is written. Unicode also covers Greek-derived scripts, including ancient and modern Greek and the Cyrillic scripts used in Serbia and much of the former Soviet Union. Unicode covers several ideographic scripts, including the Han character set used for Chinese and Japanese, the Korean Hangul syllabary, and phonetic representations of these languages, including Katakana and Hiragana. It covers the right-to-left Arabic and Hebrew scripts. It covers various scripts native to the Indian subcontinent, including Devanagari, Thai, Bengali, Tibetan, and many more. And that's still less than half of the scripts in Unicode 3.1.1. Probably less than one person in a thousand today speaks a language that cannot be

reasonably represented in Unicode. In the future, Unicode will add still more characters, making this fraction even smaller. Unicode can potentially hold more than a million characters, but no one is willing to say in public where they think most of the remaining million characters will come from.<sup>[1]</sup>

- UCS-2
- UCS-4
- UTF-8
- UTF-16

The Unicode character set assigns characters to code points, that is, numbers. These numbers can then be encoded in a variety of schemes, including:

# **5.5.1 UCS-2 and UTF-16**

UCS-2, also known as ISO-10646-UCS-2, is perhaps the most natural encoding of Unicode. It represents each character as a 2-byte, unsigned integer between 0 and 65,535. Thus the capital letter *A* , code point 65 in Unicode, is represented by the 2 bytes 00 and 41 (in hexadecimal). The capital letter *B* , code point 66, is represented by the 2 bytes 00 and 42. The 2 bytes 03 and A3 represent the capital Greek letter , code point 931.

To distinguish between big-endian and little-endian UCS-2, a document encoded in UCS-2 customarily begins with Unicode character #xFEFF, the zero-width nonbreaking space, more commonly called the *byte-order mark* . This character has the advantage of being invisible. Furthermore, if its bytes are swapped, the resulting #xFFFE character doesn't actually exist. Thus, a program can look at the first two bytes of a UCS-2 document and tell immediately whether the document is big endian, depending on whether those bytes are #xFEFF or #xFFFE.

UCS-2 comes in two variations, big endian and little endian. In big-endian UCS-2, the most significant byte of the character comes first. In little-endian UCS-2, the order is reversed. Thus, in big-endian UCS-2, the letter A is #x0041.<sup>[2]</sup> In little-endian UCS-2, the bytes are swapped, and *A* is #x4100. In big-endian UCS-2, the letter *B* is #x0042; in little-endian UCS-2, it's #x4200. In big-endian UCS-2, the letter is #x03A3; in littleendian UCS-2, it's #xA303. In this book we use big-endian notation, but parsers cannot assume this. They must be able to determine the endianness from the document itself.

UCS-2 has three major disadvantages, however:

- Files containing mostly Latin text are about twice as large in UCS-2 as they are in a single-byte character set, such as ASCII or Latin-1.
- UCS-2 is not backward or forward compatible with ASCII. Tools that are accustomed to single-byte character sets often can't process a UCS-2 file in a reasonable way, even if the file only contains characters from the ASCII character set. For instance, a program written in C that expects the zero byte to terminate strings will choke on a UCS-2 file containing mostly English text because almost every other byte is zero.
- UCS-2 is limited to 65,536 characters.

The last problem isn't so important in practice, since the first 65,536 code points of Unicode nonetheless manage to cover most people's needs except for dead languages like Ugaritic and fictional scripts like Tengwar. Mathematical symbols are also encountering these issues. Unicode does, however, provide a means of representing code points beyond 65,535 by recognizing certain two-byte sequences as half of a surrogate pair. A Unicode document that uses UCS-2 plus surrogate pairs is said to be in the UTF-16 encoding.

The other two problems, however, are more likely to affect most developers. UTF-8 is an

alternative encoding for Unicode that addresses both.

# **5.5.2 UTF-8**

UTF-8 is a variable-length encoding of Unicode. Characters 0 through 127, that is, the ASCII character set, are encoded in 1 byte each, exactly as they would be in ASCII. In ASCII, the byte with value 65 represents the letter *A* . In UTF-8, the byte with the value 65 also represents the letter *A* . There is a one-to-one identity mapping from ASCII characters to UTF-8 bytes. Thus, pure ASCII files are also acceptable UTF-8 files.

UTF-8 represents the characters from 128 to 2047, a range that covers the most common non-ideographic scripts, in two bytes each. Characters from 2048 to 65,535, mostly from Chinese, Japanese, and Korean, are represented in three bytes each. Characters with code points above 65,535 are represented in four bytes each. For a file that's mostly Latin text, this effectively halves the file size from what it would be in UCS-2. However, for a file that's primarily Japanese, Chinese, or Korean, the file size can grow by 50%. For most other living languages, the file size is close to the same.

UTF-8 is probably the most broadly supported encoding of Unicode. For instance, it's how Java *.class* files store strings; it's the native encoding of the BeOS, and it's the default encoding an XML processor assumes unless told otherwise by a byte-order mark or an encoding declaration. Chances are pretty good that if a program tells you it's

saving Unicode, it's really saving UTF-8.

# **5.6 ISO Character Sets**

Unicode has only recently become popular. Previously, the space and processing costs associated with Unicode files prompted vendors to prefer smaller, single-byte character sets that could only handle English and a few other languages of interest, but not the full panoply of human language. The International Standards Organization (ISO) has standardized 14 of these character sets as ISO standard 8859. For all of these singlebyte character sets, characters 0 through 127 are identical to the ASCII character set; characters 128 through 159 are the C1 controls; and characters 160 through 255 are the additional characters needed for scripts such as Greek, Cyrillic, and Turkish.

## *ISO-8859-1 (Latin-1)*

ASCII plus the accented letters and other characters needed for most Latinalphabet Western European languages, including Danish, Dutch, Finnish, French, German, Icelandic, Italian, Norwegian, Portuguese, Spanish, and Swedish. *ISO-8859-2 (Latin-2)*

ASCII plus the accented letters and other characters needed to write most Latinalphabet Central and Eastern European languages, including Czech, English, German, Hungarian, Polish, Romanian, Croatian, Slovak, Slovenian, and Sorbian. *ISO-8859-3 (Latin-3)*

ASCII plus the accented letters and other characters needed to write Esperanto, Maltese, and Turkish.

*ISO-8859-4 (Latin-4)*

ASCII plus the accented letters and other characters needed to write most Baltic languages including Estonian, Latvian, Lithuanian, Greenlandic, and Lappish. Now deprecated. New applications should use 8859-10 (Latin-6) or 8859-13 (Latin-7) instead.

*ISO-8859-5*

ASCII plus the Cyrillic alphabet used for Russian and many other languages of the former Soviet Union and other Slavic countries, including Bulgarian, Byelorussian, Macedonian, Serbian, and Ukrainian.

*ISO-8859-6*

ASCII plus basic Arabic. However, the character set doesn't have the extra letters needed for non-Arabic languages written in the Arabic script, such as Farsi and Urdu.

## *ISO-8859-7*

ASCII plus modern Greek. This set does not have the extra letters and accents necessary for ancient and Byzantine Greek.

## *ISO-8859-8*

ASCII plus the Hebrew script used for Hebrew and Yiddish. *ISO-8859-9 (Latin-5)*

Essentially the same as Latin-1, except six letters used in Icelandic have been replaced with six letters used in Turkish.

*ISO-8859-10 (Latin-6)*

ASCII plus accented letters and other characters needed to write most Baltic languages, including Estonian, Icelandic, Latvian, Lithuanian, Greenlandic, and Lappish.

A revised version of Latin-1 that replaces some unnecessary symbols, such as  $1\$ /4 , with extra French and Finnish letters. Instead of the international currency sign, these sets include the Euro sign .

*ISO-8859-11*

ASCII plus Thai. *ISO-8859-13 (Latin-7)*

Yet another attempt to cover the Baltic region properly. Very similar to Latin-6, except for some question marks.

*ISO-8859-14 (Latin-8)*

ASCII plus the Celtic languages, including Gaelic and Welsh. *ISO-8859-15 (Latin-9, Latin-0)*

### *ISO-8859-16, (Latin-10)*

A revised version of Latin-2 that works better for Romanian. Other languages supported by this character set include Albanian, Croatian, English, Finnish, French, German, Hungarian, Italian, Polish, and Slovenian.

Various national standards bodies have produced other character sets to cover scripts and languages of interest within their geographic and political boundaries. For example, the Korea Industrial Standards Association developed the KS C 5601-1992 standard for encoding Korean. These national standard character sets can be used in XML documents as well, provided that you include the proper encoding declaration in the document and your parser knows how to translate these character sets into Unicode.

# **5.7 Platform-Dependent Character Sets**

In addition to the standard character sets discussed previously, many vendors have at one time or another produced proprietary character sets to meet the needs of their specific platform. Often, they contain special characters the vendor saw a need for, such as Apple's trademarked open apple or the box-drawing characters such as and used for cell boundaries in early DOS spreadsheets. Microsoft, IBM, and Apple are the three most prolific inventors of character sets. The single most common such set is probably Microsoft's Cp1252, a variant of Latin-1 that replaces the C1 controls with more graphic characters. Hundreds of such platform-dependent character sets are in use today. Documentation for these ranges from excellent to nonexistent.

Platform-specific character sets like these should be used only within a single system. They should never be placed on the wire or used to transfer data between systems. Doing so can lead to nasty surprises in unexpected places. For example, displaying a file that contains some of the extra Cp1252 characters , , ^, , ", , ..., , , , ·, `, ', ", ", -, -,  $\ddot{Y}$ ,  $\leq$ ,  $\stackrel{1}{\sim}$ ,  $\ddot{Y}$ , and  $\sim$  on a VT-220 terminal can effectively disable the screen. Nonetheless, these character sets are in common use and often seen on the Web even when they don't belong there. There's no absolute rule that says you can't use them for an XML document, provided that you include the proper encoding declaration and your parser understands it. The one advantage to using these sets is that existing text editors are likely to be much more comfortable with them than with Unicode and its friends. Nonetheless, we strongly recommend that you don't use them and stick to the documented standards that are much more broadly supported across platforms.

# **5.7.1 Cp1252**

The most common platform-dependent character set, and the one you're most likely to encounter on the Internet, is Cp1252, also (and incorrectly) known as *Windows ANSI* . This is the default character set used by most American and Western European Windows PCs, which explains its ubiquity. Cp1252 is a single-byte character set almost identical to the standard ISO-8859-1 character set-indeed, many Cp1252 documents are often incorrectly labeled as being Latin-1 documents. However, this set replaces the C1 controls between code points 128 and 159 with additional graphics characters, such as , , and . These characters won't cause problems on other Windows systems. However, other platforms will have difficulty viewing them properly and may even crash in extreme cases. Cp1252 (and its siblings used in non-Western Windows systems) should be avoided.

# **5.7.2 MacRoman**

The Mac OS uses a different nonstandard, single-byte character set that's a superset of ASCII. The version used in the Americas and most of Western Europe is called MacRoman. Variants for other countries include MacGreek, MacHebrew, MacIceland, and so forth. Most Java-based XML processors can make sense out of these encodings if they're properly labeled, but most other non-Macintosh tools cannot.

For instance, if the French sentence "Au cours des dernières années, XML a été adapte dans des domaines aussi diverse que l'aéronautique, le multimédia, la gestion de hôpitaux, les télécommunications, la théologie, la vente au détail et la littérature médiévale" is written on a Macintosh and then read on a PC, what the PC user will see is "Au cours des derni?res ann $\check{z}$ es, XML a  $t$  adapte dans des domaines aussi diverse que l'a  $\check{\mathbb{Z}}$  ronautique, le multim dia, la gestion de h<sup>TM</sup> pitaux, les t l communications, la th $\check{z}$ ologie, la vente au d tail et la litt rature m di vale," not the same thing at all. Generally, the result is at least marginally intelligible if most of the text is ASCII, but it certainly doesn't lend itself to high fidelity or quality. Mac-specific character sets should also be avoided.

# **5.8 Converting Between Character Sets**

The ultimate solution to this character set morass is to use Unicode in either UTF-16 or UTF-8 format for all your XML documents. An increasing number of tools support one of these two formats natively; even the unassuming Notepad offers an option to save files in Unicode in Windows NT 4.0 and 2000. Microsoft Word 97 and later saves the text of its documents in Unicode, though unlike XML documents, Word files are hardly pure text. Much of the binary data in a Word file is not Unicode or any other kind of text. However, Word 2000 can actually save plain text files into Unicode and is the authors' Unicode editor of choice these days when we need to type a document in several different, complex scripts. To save Word 2000 as plain Unicode text, select the format Encoded Text from the Save As Type: Choice menu in Word's Save As dialog box. Then select one of the four Unicode formats in the resulting File Conversion dialog box.

Nonetheless, most of our current tools are still adapted primarily for vendor-specific character sets that can't handle more than a few languages at one time. Thus, learning how to convert your documents from proprietary to more standard character sets is crucial.

Some of the better XML and HTML editors let you choose the character set you wish to save in and perform automatic conversions from the native character set you use for editing. On Unix, the native character set is likely one of the standard ISO character sets, and you can save into that format directly. On the Mac, you can avoid problems if you stick to pure ASCII documents. On Windows, you can go a little further and use

Latin-1, if you're careful to stay away from the extra characters that aren't part of the official ISO-8859-1 specification. Otherwise, you'll have to convert your document from its native, platform-dependent encoding to one of the standard platform-independent character sets.

François Pinard has written an open source character-set conversion tool called *recode* for Linux and Unix, which you can download from <http://www.iro.umontreal.ca/contrib/recode/> , as well as the usual GNU mirror sites. Wojciech Galazka has ported recode to DOS. See ftp://ftp.simtel.net/pub/simtelnet/gnu/djgpp/v2gnu/rcode34b.zip . You can also use the Java Development Kit's *native2ascii* tool at <http://java.sun.com/products/jdk/1.3/docs/tooldocs/win32/native2ascii.html> . First convert the file from its native encoding to Java's special ASCII-encoded Unicode format, then use the same tool in reverse to convert from the Java format to the encoding you actually want. For example, to convert the file *myfile.xml* from the Windows Cp1252 encoding to UTF-8, execute these two commands in sequence:

% **native2ascii -encoding Cp1252 myfile.xml myfile.jtx**

% **native2ascii -reverse -encoding UTF-8 myfile.jtx myfile.xml**

- If the first two bytes of the document bytes are #xFEFF, then the parser recognizes the bytes as the Unicode *byte-order mark* . It then guesses that the document is written in the big-endian, UCS-2 encoding of Unicode. With that knowledge, it can read the rest of the document.
- If the first two bytes of the document are #xFFFE, then the parser recognizes the little-endian form of the Unicode byte-order mark. It now knows that the document is written in the little-endian, UCS-2 encoding of Unicode, and with that knowledge it

#### downloaded from: lib.ommolketab.ir

# **5.9 The Default Character Set for XML Documents**

Before an XML parser can read a document, it must know which character set and encoding the document uses. In some cases, external metainformation tells the parser what encoding the document uses. For instance, an HTTP header may include a Content-type header like this:

### Content-type: text/html; charset=ISO-8859-1

However, XML parsers generally can't count on the availability of such information. Even if they can, they can't necessarily assume that it's accurate. Therefore, an XML parser will attempt to guess the character set based on the first several bytes of the document. The main checks the parser makes include the following:
can read the rest of the document.

• If the first four bytes of the document are #x3C3F786D, that is, the ASCII characters  $\leq$  2  $\times$ m, then it guesses that the file is written in a superset of ASCII. In particular, it assumes that the file is written in the UTF-8 encoding of Unicode. Even if it's wrong, this information is sufficient to continue reading the document until it gets to the encoding declaration and finds out what the character set really is.

Parsers that understand EBCDIC or UCS-4 may also apply similar heuristics to detect those encodings. However, UCS-4 isn't really used yet and is mostly of theoretical interest, and EBCDIC is a legacy family of character sets that shouldn't be used in new documents. Neither of these sets are important in practice.

For other characters that may not be accessible from an ASCII text editor, XML lets you use *character references* . A character reference gives the number of the particular Unicode character it stands for, in either decimal or hexadecimal. Decimal character references look like  $&\#1114;$ ; hexadecimal character references have an extra x after the  $\&\#$ ;, that is, they look like  $\&\# \times 45 \mathbb{A}$ ; . Both of these references refer to the same character, , the Cyrillic small letter "nje" used in Serbian and Macedonian. For example, suppose you want to include the Greek maxim " O C

# **5.10 Character References**

Unicode contains more than 95,000 different characters covering almost all of the world's written languages. Predefining entity references for each of these characters, most of which will never be used in any one document, would impose an excessive burden on XML parsers. Rather than pick and choose which characters are worthy of being encoded as entities, XML goes to the other extreme. It predefines entity references only for characters that have special meaning as markup in an XML document: <, >, &, ", and '. All these are ASCII characters that are easy to type in any text editor.

γιγνώσκε&#x3E </maxim>

" ("The wise man knows himself") in your XML document. However, you only have an ASCII text editor at your disposal. You can replace each Greek letter with the correct character reference, like this:

### <maxim>

 $\&$ #x3C3;  $\&$ #x3BF;  $\&$ #x3C6;  $\&$ #x3CC;  $\&$ #x3C2;

έ α υ τ ό ν

To the XML processor, a document using character entity references referring to

Unicode characters that don't exist in the current encoding is equivalent to a Unicode document in which all character references are replaced by the actual characters to which they refer. In other words, this XML document is the same as the previous one:

## <maxim>  $\text{OOPOC}$   $\text{EQUTOV}$  </maxim>

Character references may be used in element content, attribute values, and comments. They may not be used in element and attribute names, processing instruction targets, or XML keywords, such as DOCTYPE or ELEMENT. They may be used in the DTD in attribute default values and entity replacement text. Tag and attribute names may be written in languages such as Greek, Russian, Arabic, or Chinese, but you must use a character set that allows you to include the appropriate characters natively. You can't insert these characters with character references. For instance, this is well-formed:

< \O\OQ> &#x3C3; &#x3BF; &#x3C6; &#x3CC; &#x3C2; <>

This is not well-formed:

 $<$  & # x 3 B B ; & # x 3 B F ; & # x 3 B 3 ; & # x 3 B F ; & # x 3 C 2 ; > σ ο φ ό ς  $<$ /λογος>

There are more than 90,000 Unicode characters that you can include in your XML documents with character entity references. Chapter 26 provides character codes in both decimal and hexadecimal for some of the most useful and widely used alphabetic scripts. The interested reader will find the complete set in *The Unicode Standard Version 3.0* by the Unicode Consortium (Addison Wesley, 2000). You can also view the code charts online at http://www.unicode.org/charts/ .

If you use a particular group of character references frequently, you may find it easier to define them as entities, then refer to the entities instead. Example 5-3 shows a DTD defining the entities you might use to spell out the Greek words in the previous several examples.

### **Example 5-3. A DTD defining general entity references for several Greek letters**

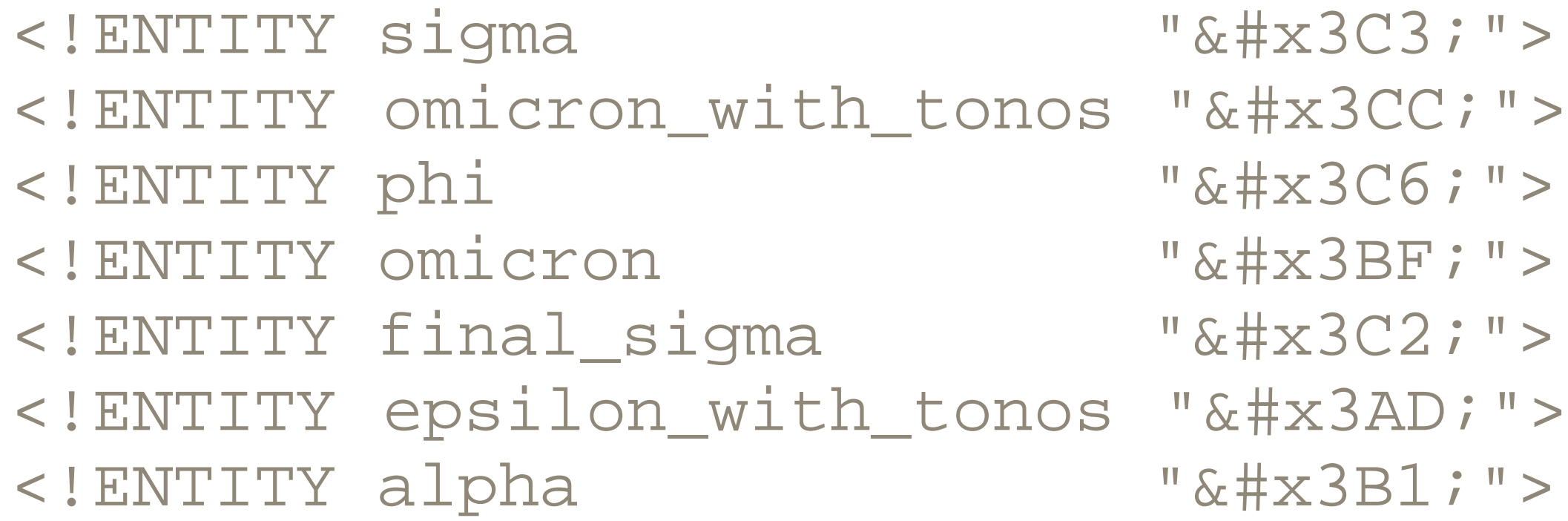

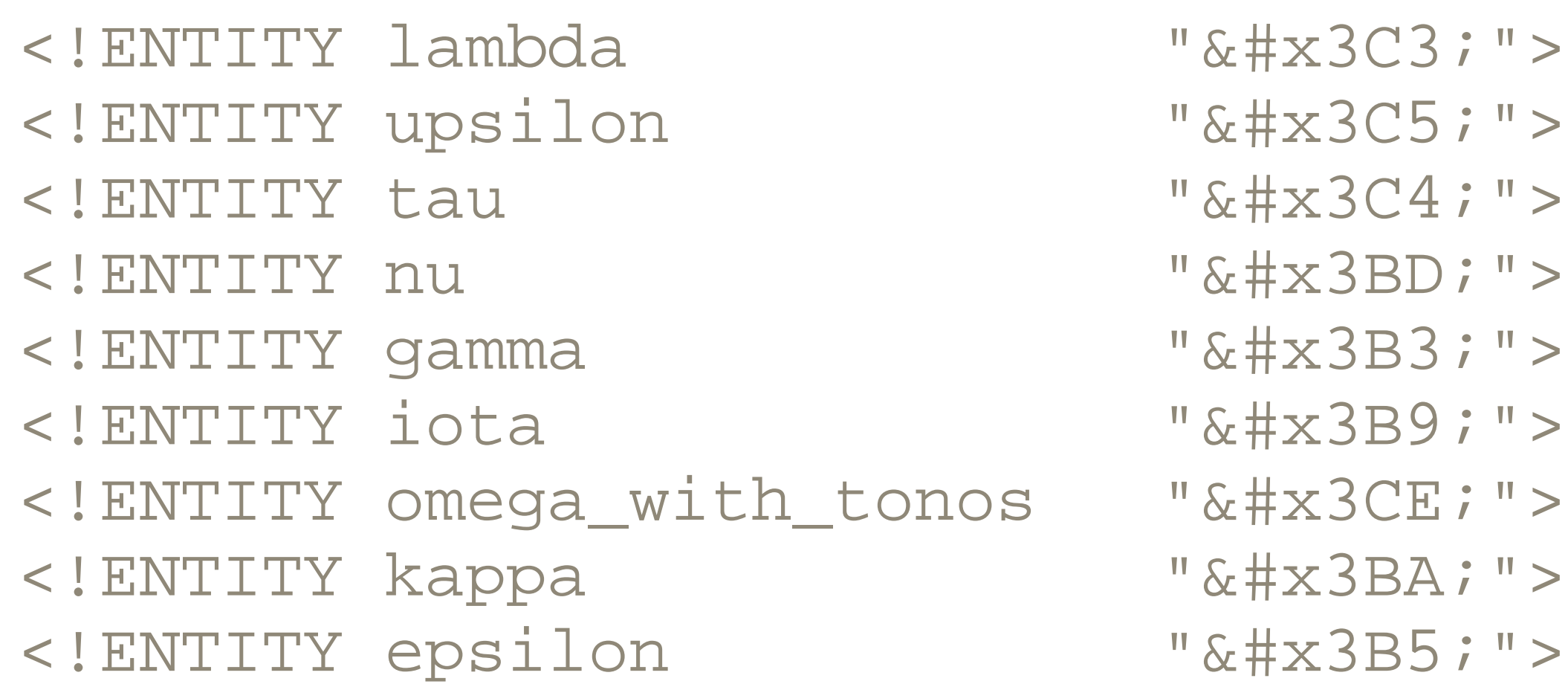

These entities can even be used in invalid documents, provided either that the declarations are made in the document's internal DTD subset, which all XML parsers are required to process, or that your parser reads the external DTD subset. By convention, DTD fragments that do nothing but define entities have the three-letter suffix, *.ent* . Generally, these fragments are imported into the document's DTD, using external parameter entity references. Example 5-4 shows how the maxim might be written using these entities, assuming they can be found at the relative URL *greek.ent* .

### **Example 5-4. The maxim using entity references instead of character references**

Letters from ISO-8859-2 (Latin-2) that aren't also in Latin-1, such as and various punctuation marks, such as the dagger, the Euro sign, and the em dash

#### downloaded from: lib.ommolketab.ir

```
<?xml version="1.0" encoding="ISO-8859-1" standalone="no"?>
<!DOCTYPE maxim [
```

```
<!ENTITY % greek_alphabet SYSTEM "greek.ent">
%greek_alphabet;
```
 $]$ 

<maxim>

 σ&omicron\_with\_tonos;φο&final\_sigma; &epsilon\_with\_tonos;αυτ&omicron\_with\_tonos; γ ι γ ν &omega\_with\_tonos; σ κ &epsi </maxim>

A few standard entity subsets are widely available for your own use. The XHTML 1.0 DTD includes three useful entity sets you can adopt in your own work:

Latin-1 characters, http://www.w3.org/TR/xhtml1/DTD/xhtml-lat1.ent

The non-ASCII characters from 160 up in ISO-8859-1 Special characters, http://www.w3.org/TR/xhtml1/DTD/xhtml-special.ent

### Symbols, http://www.w3.org/TR/xhtml1/DTD/xhtml-symbol.ent

The Greek alphabet (though accented characters are missing) and various punctuation marks, mathematical operators, and other symbols commonly used in mathematics

Chapter 26 provides complete charts showing of all characters in these entity sets. You can either use these directly from their relatively stable URLs at the W3C or copy them onto your own systems. For example, to use entities from the symbol set in a document, add the following to the document's DTD:

```
<!ENTITY % HTMLsymbol PUBLIC 
    "-//W3C//ENTITIES Symbols for XHTML//EN"
    "http://www.w3.org/TR/xhtml1/DTD/xhtml-symbol.ent">
%HTMLsymbol;
```
Each XML element may have an  $xml:$  lang attribute that specifies the language in which the content of that element is written. For example, the previous maxim might look like this:

Since these are fairly standard DTDs, they have both Public IDs and URLs. Other groups and individuals have written entity sets you can use similarly, though no canonical collection of entity sets that covers all of Unicode exists. SGML included almost 20 separate entity sets covering Greek, Cyrillic, extended Latin, mathematical symbols, diacritical marks, box-drawing characters, and publishing marks. These aren't a standard part of XML, but several applications including DocBook (http://www.docbook.org/ ) and MathML (http://www.w3.org/TR/MathML2/chapter6.html#chars\_entity-tables ) have ported them to XML. MathML also has several useful entity sets containing more mathematical symbols.

σ ό &#3C6; &#3BF; &#3C2; έ &#3B1; &#3C5; &#3C4; &#x γιγνώσκε&#x3E </maxim>

#### downloaded from: lib.ommolketab.ir

# **5.11 xml:lang**

Since XML documents are written in Unicode, XML is an excellent choice for multilingual documents, such as an Arabic commentary on a Greek text (something that couldn't be done with almost any other character set). In such multilingual documents, it's useful to identify in which language a particular section of text is written. For instance, a spellchecker that only knows English shouldn't try to check a French quote.

<maxim xml:lang="el">

This identifies it as Greek. The specific code used,  $e^{\pm}$ , comes from the Greek word for Greek,  $\sum \lambda \ln \text{CKO}$ 

## **5.11.1 Language Codes**

The value of the  $xml:$  lang language attribute should be one of the two-letter language codes defined in ISO-639, *Codes for the Representation of Names of Languages* , found at http://lcweb.loc.gov/standards/iso639-2/langhome.html , if such a code exists for the language in question.

For languages that aren't listed in ISO-639, you can use a language identifier registered with IANA; currently, about 20 of these identifiers exist, including  $\pm$ -navajo,  $\pm$  $k$ lingon, and  $i$ -lux. The complete list can be found at ftp://ftp.isi.edu/innotes/iana/assignments/languages/tags . All identifiers begin with  $\pm$  - . For example:

<maxim xml:lang="i-klingon">Heghlu'meH QaQ jajvam</maxim>

If the language you need still isn't present in these two lists, you can create your own language tag, as long as it begins with the prefix  $x-$  or  $x-$  to identify it as a user-defined language code. For example, the title of this journal is written in J. R. R. Tolkien's

## fictional Quenya language:

<journal xml:lang="x-quenya">Tyalië Tyelelliéva</journal>

## **5.11.2 Subcodes**

For some purposes, knowing the language is not enough. You also need to know the region where the language is spoken. For instance, French has slightly different vocabulary, spelling, and pronunciation in France, Quebec, Belgium, and Switzerland. Although written identically with an ideographic character set, Mandarin and Cantonese are actually quite different, mutually unintelligible dialects of Chinese. The United States and the United Kingdom are jocularly referred to as "two countries separated by a common language."

To handle these distinctions, the language code may be followed by any number of subcodes that further specify the language. Hyphens separate the language code from the subcode and subcodes from each other. If the language code is an ISO-639 code, the first subcode should be one of the two-letter country codes defined by ISO-3166, *Codes for the Representation of Names of Countries* , found at <http://www.ics.uci.edu/pub/ietf/http/related/iso3166.txt>. This  $xml:lang$  attribute indicates Canadian French:

<p xml:lang="fr-CA">Marie vient pour le fin de semaine.</p>

The language code is usually written in lowercase, and the country code is written in uppercase. However, this is just a convention, not a requirement.

## **5.11.3 ATTLIST Declarations of xml:lang**

Although the XML 1.0 specification defines the  $xm1:$  lang attribute, you still have to declare it in the DTDs of your valid documents. For example, this information declares the maxim element used several times in this chapter:

Here I've used the NMTOKEN type, since all legal language codes are well-formed XML name tokens.

You may declare the  $xml:lang$  attribute in any convenient way. For instance, if you want to require its presence on the maxim element, you could make it #REQUIRED :

<!ELEMENT maxim (#PCDATA)> <!ATTLIST maxim xml:lang NMTOKEN #IMPLIED>

[1] Privately, some developers are willing to admit that they're preparing for a day when we're part of a Galactic Federation of thousands of intelligent species.

[2] For reasons that will become apparent shortly, this book has adopted the convention that  $#x$  precedes hexadecimal numbers. Every two hexadecimal digits map to one byte.

<!ATTLIST maxim xml:lang NMTOKEN #REQUIRED>

Or, if you wanted to allow only French and English text in your documents, you might specify it as an enumerated type with a default of English like this:

<!ATTLIST maxim xml:lang (en | fr) 'en'>

Unless you use an enumerated type, the parser will not check that the value you give it follows the rules outlined here. It's your responsibility to make sure you use appropriate language codes and subcodes.

### CONTENTS

 $\epsilon$ 

### **CONTENTS**

# **Chapter 6. XML as a Document Format**

- 6.1 SGML's Legacy
- 6.2 Narrative Document Structures
- 6.3 TEI
- 6.4 DocBook
- 6.5 Document Permanence
- 6.6 Transformation and Presentation

XML is first and foremost a document format. It was always intended for web pages, books, scholarly articles, poems, short stories, reference manuals, tutorials, textbooks, legal pleadings, contracts, instruction sheets, and other documents that human beings would read. Its use as a syntax for computer data in applications such as order processing, object serialization, database exchange and backup, and electronic data interchange is mostly a happy accident.

Most computer programmers are better trained in working with the rigid structures one encounters in data-oriented applications than in the more free-form environment of an article or story. Most writers are more accustomed to the more free-form format of a book, story, or article. XML is perhaps unique in addressing the needs of both communities equally well. This chapter describes by both elucidation and example the structures encountered in documents that are meant to be read by people instead of computers. Subsequent chapters will look at web pages in particular, then address technologies such as XSLT, XLinks, and stylesheets that are primarily intended for use with documents that will be read by human beings. Once we've done that, we'll look at XML as a format for more or less transitory data meant to be read by computers, rather than semipermanent documents intended for human consumption.

# **6.1 SGML's Legacy**

XML is a simplified form of the Standardized General Markup Language (SGML). The language that would eventually become SGML was invented by Charles F. Goldfarb, Ed Mosher, and Ray Lorie at IBM in the 1970s and developed by several hundred people around the world until its eventual adoption as ISO standard 8879 in 1986. SGML was intended to solve many of the same problems XML solves in much the same way as XML solves them. It was and is a semantic and structural markup language for text documents. SGML is extremely powerful and achieved some success in the U.S. military and government, in the aerospace sector, and in other domains that needed ways of

efficiently managing technical documents that were tens of thousands of pages long.

SGML's biggest success was HTML, which was and is an SGML application. However, HTML is just one SGML application. It does not have anything close to the full power of SGML itself. SGML has also been used to define many other document formats, including DocBook and TEI, both of which we'll discuss shortly.

However, SGML is complicated-very, very complicated. The official SGML specification is over 150 very technical pages. It covers many special cases and unlikely scenarios. It is so complex that almost no software has ever implemented it fully. Programs that implement or rely on different subsets of SGML are often incompatible. The special feature that one program considers essential is all too often considered extraneous fluff and omitted by the next program. Nonetheless, experience with SGML taught developers a lot about the proper design, implementation, and use of markup languages for a wide variety of documents. Much of that general knowledge applies equally well to XML.

So what does a narrative-oriented XML document look like? Of course, there's a root element. All XML documents have one. Generally speaking, this root element represents the document itself. That is, if the document is a book, the root element is book. If the document is an article, the root element is  $\text{article}$ , and so on.

One thing all this should make clear is that XML documents aren't just used on the Web. XML can easily handle the needs of publishing in a variety of media, including books, magazines, journals, newspapers, and pamphlets. XML is particularly useful when you need to publish the same information in several of these formats. By applying different stylesheets to the same source document, you can produce web pages, speaker's notes, camera-ready copy for printing, and more.

## **6.2 Narrative Document Structures**

All XML documents are trees. However, trees are very general-purpose data structures. If you've been formally trained in computer science (and very possibly even if you haven't been), you've encountered binary trees, red-black trees, balanced trees, B-trees, ordered trees, and more. However, when working with XML, it's highly unlikely that any given document matches any of these structures. Instead, XML documents are the most general sort of tree, with no particular restrictions on how nodes are ordered or how or which nodes are connected to which other nodes. Narrative XML documents are even less likely than data-oriented XML documents to have an identifiable structure beyond their mere treeness.

Beyond that, large documents are generally broken up into sections of some kind,

perhaps chapters for a book, parts for an article, or claims for a legal brief. Most of the document consists of these primary sections. In some cases, there'll be several different kinds of sections; for instance, one for the table of contents, one for the index, and one for the chapters of a book.

Generally, the root element also contains one or more elements providing metainformation about the document, for example, the title of the work, the author of the document, the dates the document was written and last modified, and so forth. One common pattern is to place the metainformation in one child of the root element and the main content of the work in another. This is how HTML documents are written. The root element is html . The metainformation goes in a head element, and the main content goes in the body element. TEI and DocBook also follow this pattern.

Sections of the document can be further divided into subsections. The subsections themselves may be further divided. How many levels of subsection appear generally depends on how large the document is. An encyclopedia will have many levels of sectioning-a pamphlet or flier almost none. Each section and subsection normally has a title. It may also have elements or attributes that indicate metainformation about the section, such as the author or date it was last modified.

Up to this point, mixed content is mostly avoided. Elements contain child elements and whitespace, and that's likely all they contain. However, at some level it becomes necessary to insert the actual text of the document-the words that people will read. In most Western languages these will probably be divided into paragraphs and other blocklevel elements like headlines, figures, sidebars, and footnotes. Generic document DTDs like DocBook won't be able to say more about these items than this.

The paragraphs and other block-level items will mostly contain words in a row, that is, text. Some of this text may be marked up with inline elements. For instance, you may wish to indicate that a particular string of text inside the block-level element is a date, a person, or simply important. However, most of the text will not be so annotated.

One area in which different XML applications diverge is the question of whether blocklevel items may contain other block-level items. For instance, can a paragraph contain a list? Or can a list item contain a paragraph? It's probably easier to work with more structured documents in which blocks can't contain other blocks (particularly other instances of the same kind). However, it's very often the case that a block has a very good reason to contain other blocks. For instance, a long list item or quotation may contain several paragraphs.

For the most part, this entire structure from the root down to the most deeply nested inline item tends to be quite linear; that is, you expect that a person will read the words in pretty much the same order they appear in the document. If all the markup were

suddenly removed and you were left with nothing but the raw text, the result should be more or less legible. The markup can be used to index or format the document, but it's not a fundamental part of the content.

Another important point about these sorts of XML documents: not only are they composed of words in a row; they're composed of *words* . What they contain is text intended for human beings to read. They're not numbers or dates or money, except insofar as these things occur as part of the normal flow of the narrative. The #PCDATA content of the lowest-level elements of the tree mostly have one type: *string* . If anything has a real type beyond string it's likely metainformation about the document (figure number, date last modified, and so on) rather than the content of the document itself.

This explains, in detail, why DTDs don't provide strong (or really any) data typing. The documents for which SGML was designed didn't need it. XML documents are doing jobs for which SGML wasn't designed, such as tracking inventories or census data, do need data typing; that's why various people and organizations have invented a plethora of schema languages. However, schemas really don't improve on DTDs for narrative documents.

Not all XML documents are like those we've described here. Not even all narrativeoriented XML documents are like this. However, a surprising number of narrativeoriented XML applications do follow this basic pattern, perhaps with a nip here or a tuck there. The reason is that this is the basic structure narratives follow, and that has proven its usefulness in the thousands of years since writing was invented. If you were to define your own DTDs for general narrative-oriented documents, you'd probably come up with something a lot like this. If you define your own DTDs for more specialized narrativeoriented documents, then the names of your elements may change to reflect your domain-for instance, if you were writing the next edition of the Boy Scout handbook, one of your subsections might be called MeritBadge -however, the basic hierarchy of document, metainformation, sections and subsections, block-level elements, and marked-up text would likely remain.

# **6.3 TEI**

The Text Encoding Initiative (TEI, http://www.tei-c.org/) is an SGML application designed for the markup of classic literature, such as Virgil's *Aeneid* or the collected works of Thomas Jefferson. It's a prime example of a narrative-oriented DTD. Since TEI is designed for scholarly analysis of text rather than more casual reading or publishing, it includes elements not only for common document structures (chapter, scene, stanza, etc.) but also for typographical elements, grammatical structure, the position of illustrations on the page, and so forth. These aren't important to most readers, but they are important to TEI's intended audience of humanities scholars. For many academic

purposes, one manuscript of the *Aeneid* is not necessarily the same as the next. Transcription errors and emendations made by various monks in the Middle Ages can be crucial.

TEI is an SGML application. It uses several features of SGML not found in XML, including the  $\&$  connector and tag minimization. However, XML is clearly the wave of the future. Therefore, like most evolving SGML applications, TEI is moving toward XML. A light version of the TEI DTD is available for authors who prefer to work in pure XML. It's not exactly the same as the SGML version, but it's very close for many practical uses.

Example 6-1 shows a fairly simple TEI Lite document that uses the XML version of the TEI DTD. The content comes from the book you're reading now. Although a complete TEI-encoded copy of this manuscript would be much longer, this simple example demonstrates the basic features of most TEI documents that represent books. (As well as prose, TEI can also be used for plays, poems, missals, and essentially any written form of literature.)

### **Example 6-1. A TEI document**

```
<?xml version="1.0" encoding="UTF-8" standalone="no"?>
<!DOCTYPE TEI.2 SYSTEM "xteilite.dtd">
```
 $<$ TEI.2>

 <teiHeader> <fileDesc> <titleStmt> <title>XML in a Nutshell</title> <author>Harold, Elliotte Rusty</author> <author>Means, W. Scott</author> </titleStmt> <publicationStmt><p></p></publicationStmt> <sourceDesc><p>Early manuscript draft</p></sourceDesc> </fileDesc> </teiHeader>

```
 <text id="HarXMLi">
   <front>
     <div type='toc'>
       <head>Table Of Contents</head>
       <list>
         <item>Introducing XML</item>
```

```
 <item>XML as a Document Format</item>
       <item>XML on the Web</item>
    \langlelist>
  \langlediv>
 </front>
 <body>
   <div1 type="chapter">
     <head>Introducing XML</head>
    <p><p>\langlediv1>
   <div1 type="chapter">
     <head>XML as a Document Format</head>
    <br/> <p>XML is first and foremost a document format. It was a
      intended for web pages, books, scholarly articles, poe
      short stories, reference manuals, tutorials, texts, legal
```
pleadings, contracts, instruction sheets, and other do that human beings would read. Its use as a syntax for data in applications like syndication, order processil object serialization, database exchange and backup, el data interchange, and so forth is mostly a happy accident  $\langle$ /p>

```
 <div2 type="section">
   <head>SGML's Legacy</head>
  <p><p>\langlediv2>
```

```
 <div2 type="section">
   <head>TEI</head>
  <p><p>\langlediv2>
```

```
 <div2 type="section">
   <head>DocBook</head>
  <br/> <p> DocBook (<hi>http://www.docbook.org/</hi>) is an
```
SGML application designed for new documents, not old It's especially common in computer documentation. Se O'Reilly books have been written in DocBook including <bibl><author>Norm Walsh</author>'s <title>DocBook: ' Definitive Guide</title></bibl>. Much of the <abbr expan='Linux Documentation Project'>LDP</abbr> (<hi>http://www.linuxdoc.org/</hi>) corpus is written DocBook.

```
\langle/p>
\langlediv2>
```
 $\langle$  div1>

```
 <div1 type="chapter">
   <head>XML on the Web</head>
  <br/><p></p>\langlediv1>
```

```
 <back>
    <div1 type="index">
      <list>
        <head>INDEX</head>

        <item>DocBook, 97-101</item>

        <item>Text Encoding Initiative, See TEI</item>
     \langlelist>
   \langlediv1>
  </back>
\langle \text{text} \rangle
```
 $<$ /TEI.2>

</body>

The root element of this and all TEI documents is  $TEL.2$  . This root element is always divided into two parts, a header represented by  $a$  tei Header element and the main content of the document represented by a  $text$  ext element. The header contains information about the source document (for instance, exactly which medieval manuscript the text was copied from), the encoding of the document, some keywords describing the document, and so forth.

The text element is itself divided into three parts:

### Front matter in the front element

The preface, table of contents, dedication page, pictures of the cover, and so forth. Each of these is represented by a  $div$  element with a  $type$  attribute whose value identifies the division as a table of contents, preface, title page, and so forth. Each of these divisions contains other elements laying out the content of that division. The body of the work in the body element

The individual chapters, acts, and so forth that make up the document. Each of these is represented by a  $div1$  element with a  $type$  attribute that identifies this particular division as a volume, book, part, chapter, poem, act, and so forth. Each  $div1$  element has a header child giving the title of the volume, book, part, chapter, etc.

Back matter in the back element

The index, glossary, etc.

The divisions may be further subdivided;  $div1$  s can contain  $div2$  s,  $div2$  s can contain  $div3$  s,  $div3$  s can contain  $div4$  s, and so on up to  $div7$ . However, for any given work, there is a smallest division. This division contains paragraphs represented by  $p$  elements for prose or stanzas represented by  $1g$  elements for poetry. Stanzas are further broken up into individual lines represented by  $\perp$  elements.

Both lines and paragraphs contain mixed content; that is, they contain plain text. However, parts of this text may be marked up further by elements indicating that particular words or characters are peoples' names (name ), corrections (corr ), illegible (unclear ), misspellings (sic ), and so on.

This structure fairly closely reflects the structure of the actual documents that are being encoded in TEI. This is true of most narrative-oriented XML applications that need to handle fairly generic documents. TEI is a very representative example of typical XML document structure.

# **6.4 DocBook**

DocBook (http://www.docbook.org/ ) is an SGML application designed for new documents, not old ones. It's especially common in computer documentation. Several O'Reilly books have been written in DocBook, including Norm Walsh and Leonard Muellner's *DocBook: The Definitive Guide* . Much of the Linux Documentation Project (LDP, http://www.linuxdoc.org/ ) corpus is written in DocBook.

The current version of DocBook, 4.1.2, is available as both an SGML and an XML application. The XML version is not quite the same as the SGML version, but it's very close for most practical uses. The DocBook maintainers have announced plans to move to a single DTD that is completely compatible with both SGML and XML in version 5.0. Example 6-2 shows a simple DocBook XML document based on the book you're reading now. Needless to say, the full version of this document would be much longer.

 <tocchap><tocentry>Introducing XML</tocentry></tocchap> <tocchap><tocentry>XML as a Document Format</tocentry></tocchap> <tocchap><tocentry>XML as a "better" HTML</tocentry></tocchap>  $\langle$  /toc>

### **Example 6-2. A DocBook document**

```
<?xml version="1.0" encoding="UTF-8" standalone="no"?>
<!DOCTYPE book PUBLIC "-//OASIS//DTD DocBk XML V4.1.2//EN"
                       "docbook/docbookx.dtd">
```
<book>

```
 <title>XML in a Nutshell</title>
```
<bookinfo>

<author>

<firstname>Elliotte Rusty</firstname>

<surname>Harold</surname>

</author>

<author>

 <firstname>W. Scott</firstname> <surname>Means</surname> </author> </bookinfo>

<toc>

```
 <chapter>
   <title>Introducing XML</title>
   <para></para>
 </chapter>
```
<chapter>

<title>XML as a Document Format</title>

<para>

XML is first and foremost a document format. It was always

for web pages, books, scholarly articles, poems, short sto: reference manuals, tutorials, texts, legal pleadings, cont: instruction sheets, and other documents that human beings w read. Its use as a syntax for computer data in application; syndication, order processing, object serialization, databa exchange and backup, electronic data interchange, and so for mostly a happy accident.

```
 <sect1>
   <title>SGML's Legacy</title>
   <para></para>
\langle sectl>
 <sect1>
  <title>TEI</title>
   <para></para>
\langle sectl>
```
 <ulink url="http://www.docbook.org/">DocBook</ulink> is an SGML application designed for new documents, not old It's especially common in computer documentation. Several O'Reilly books have been written in DocBook including <citation>Norm Walsh and Leonard Muellner's <citetitle>DocBook: The Definitive Guide</citetitle></citation>. Much of the <ulink url="http://www.linuxdoc.org/">Linux Documentation Project (LDP)</ulink> corpus is written in DocBook. </para>  $\langle$  sectl>

</para>

```
 <sect1>
   <title>DocBook</title>
```
<para>

</chapter>

 <chapter> <title>XML on the Web</title> <para></para> </chapter>

 <index> <indexentry>

```
 <primaryie>SGML, 8, 9, 91, 92, 94</primaryie>
   </indexentry>
   <indexentry>
     <primaryie>DocBook, 97-101</primaryie>
   </indexentry>
   <indexentry>
     <primaryie>TEI, 94-97, 101</primaryie>
   </indexentry>
   <indexentry>
     <primaryie>Text Encoding Initiative</primaryie>
     <seeie>TEI</seeie>
   </indexentry>
 </index>
```
DocBook offers many advantages to technical authors. First and foremost, it's open, nonproprietary, and can be created with any text editor. It would feel a little silly to write open source documentation for open source software with closed and proprietary tools like Microsoft Word (which is not to say this hasn't been done). If your documents are

### </book>

written in DocBook, they aren't tied to any one platform, vendor, or application software. They're portable across essentially any plausible environment you can imagine.

- HTML
- XSL Formatting Objects
- Rich Text Format (RTF)
- $\bullet$  TEX

#### downloaded from: lib.ommolketab.ir

Not only is DocBook theoretically editable with basic text editors; it's simple enough that such editing is practical as well. Of course, if you'd like a little help, there are a number of free tools available, including an Emacs major mode (http://www.nwalsh.com/emacs/docbookide/index.html ). Furthermore, like many good XML applications, DocBook is modular. You can use the pieces you need and ignore the rest. If you need tables, there's a very complete tables module. If you don't need tables, you don't need to know about or use this module. Other modules cover various entity sets and equations.

DocBook is an authoring format, not a format for finished presentation. Before a DocBook document is read by a person, it should be converted to any of several formats, including the following:

For example, if you want high-quality printed documentation for a program, you can convert a DocBook document to TEX, then use the standard TEX tools to convert the resulting TEX file to a DVI and/or PostScript file and print that. If you just want to read it on your computer, then you'd probably convert it to HTML and load it into your web browser. For other purposes, you'd pick something else. With DocBook all these formats come essentially for free. It's very easy to produce multiple output documents in different formats from a single DocBook source document. Indeed, this benefit isn't just limited to DocBook. Most well-thought-out XML input formats are just as easy to publish in other formats.

## **6.5 Document Permanence**

XML documents that are intended for computers to read are often transitory. For instance, if you create a SOAP document that represents a request to Windows server running .NET, then that document exists for just as long as it takes the client to send it to the server and for the server to parse it into its internal data structures. After that's done, the document will be discarded. It probably won't be around for two minutes, much less two years. It's an ephemeral communication between two systems, with no more permanence than any of billions of other messages that computers exchange on a daily basis, most of which are never even written to disk, much less archived for posterity.

Some applications do store more permanent computer-oriented data in XML. For instance, XML is the native file format of the Gnumeric spreadsheet. On the other hand, this format is really only understood by Gnumeric and perhaps the other Gnome applications. It's designed to meet the specific needs of that one program. Exchanging data with other applications, including ones that haven't even been invented yet, is a secondary concern.

XML documents meant for humans tend to be more permanent and less software bound, however. If you encode the Declaration of Independence in XML, you want people to be able to read it in two, two hundred, or two thousand years. You also want them to be able to read it with any convenient tool, including ones not invented yet. These requirements have some important implications for both the XML applications you design to hold the data and the tools you use to read and write them.

The first rule is that the format should be very well documented. There should be a DTD, and that DTD should be very well commented. Furthermore, there should be a significant amount of prose documentation as well. Prose documentation can't substitute for the formal documentation of a DTD, but it's an invaluable asset in understanding the DTD.

Standard formats like DocBook and TEI should be preferred to custom, one-off XML

applications. You should avoid proprietary DTDs that are owned by any one person or company and whose future may depend on the fortunes of that company or individual. Even DTDs that come from nonprofit consortia like OASIS or TEI should be licensed sufficiently liberally so that intellectual property restrictions won't let anyone throw up road blocks in your path. At least one DTD purveyor has gone so far as to file for patents on its DTDs. These DTDs should be avoided like the plague. Stick to DTDs that may be freely copied and shared and that can be retrieved from many different locations.

Once you've settled on a standard DTD, try to avoid modifying it if you possibly can. If you absolutely must modify it, then document your changes in excruciating, redundant detail. Include comments in both your DTDs and documents, explaining what you've done. Use the parameter entities built into the DTDs to add new element types or subtract old ones, rather than modifying the DTD files themselves.

Conversely, the format shouldn't be too hard to reverse engineer if the documentation is lost. Make sure full names are used throughout for element and attribute names. DocBook's para element is superior to TEI's p element. Paragraph would be better still.

All of the inherent structure of the document should be indicated by markup and markup alone. It should not be left for the user to infer, nor should it be encoded using whitespace or other separators. For instance, here's an example of what not to do from SVG:

<polygon style="fill: blue; stroke: green; stroke-width: 12" points="350,75 379,161 469,161 397,215 423,301 350,250 277,301 303,215 231,161 321,161" />

The style attribute contains three separate and barely related items. Understanding this element requires parsing the non-XML CSS format. The  $points$  attribute is even worse. It's a long list of numbers, but there's no information about what each number is. You can't, for instance, see which are the x and which are the y coordinates. An approach like this is preferable:

```
<polygon fill="blue" stroke="green" stroke-width="12">
   <point x="350" y="75"/>
   <point x="379" y="161"/>
   <point x="469" y="161"/>
   <point x="397" y="215"/>
   <point x="423" y="301"/>
   <point x="350" y="250"/>
   <point x="277" y="301"/>
   <point x="303" y="215"/>
```

```
 <point x="231" y="161"/>
   <point x="321" y="161"/>
</polygon>
```
The attribute-based style syntax is actually allowed in SVG. However, the debate over which form to use for coordinates was quite heated in the W3C SVG working group. In the end the working group decided (wrongly, in our opinion) that the more verbose form would never be adopted because of its size, even though most members felt it was more in keeping with the spirit of XML. We think the working group overemphasized the importance of document size in an era of exponentially growing hard disks and network bandwidth, not to mention ignoring the ease with which the second format could be compressed for transport or storage.

Stylesheets are important. We're all familiar with the injunction to separate presentation from content. You've heard enough warnings about not including mere style information like italics and font choices in your XML documents. However, be careful not to go the other way and include content in your stylesheets either. Author names, titles, copyrights and other such information that changes from document to document belongs in the document, not the stylesheet, even if it's metainformation about the document rather than the actual content of the document.

Always keep in mind that you're not just writing for the next couple months or years, but possibly for the next couple thousand of years. Have pity on the poor historians who are going to have to decipher your markup with limited tools to help them.

# **6.6 Transformation and Presentation**

The markup in a typical XML document describes the document's structure, but it tends not to describe the document's presentation. That is, it says how the document is organized but not how it looks. Although XML documents are text, and a person could read them in native form if they really wanted to, much more commonly an XML document is rendered into some other format before being presented to a human audience. One of the key ideas of markup languages in general and XML in particular is that the input format need not be the same as the output format. To put it another way, what you see is not what you get, nor is it what you want to get. The input markup language is designed for the convenience of the writer. The output language is designed for the convenience of the reader.

Of course this requires a means of transforming the input format into the output format. Most XML documents undergo some kind of transformation before being presented to the reader. The transformation may be to a different XML vocabulary like XHTML or XSL-FO, or it may be to a non-XML format like PostScript or RTF.

XML's semiofficial transformation language is Extensible Stylesheet Language Transformations (XSLT). An XSLT document contains a list of template rules. Each template rule has a pattern noting which elements and other nodes it matches. An XSLT processor reads the input document. When it sees something in the input document that matches a template rule in the stylesheet, it outputs the template rule's template. Part of the template is normally an instruction that tells the processor to include content from the input in the output. This allows, for example, the text of the output document to be the same while all the markup is changed. For instance, you could write a stylesheet that would transform DocBook documents into TEI documents. XSLT will be discussed in much more detail in Chapter 8 .

However, XSLT is not the only transformation language you can use with your XML documents. Other stylesheet languages such as the Document Style Sheet and Semantics Language (DSSSL, http://www.jclark.com/dsssl/ ) are also available. So are a variety of proprietary tools like OmniMark (http://www.omnimark.com/). Most of these have particular strengths and weaknesses for particular kinds of documents. Custom programs written in a variety of programming languages, such as Java, C++, Perl, and Python, can use a plethora of APIs, such as SAX, DOM, and JDOM, to transform documents. This is sometimes useful when you need something more than a mere transformation-for instance, interpreting certain elements as database queries and actually inserting the results of those queries into the output document, or asking the user to answer questions in the middle of the transformation. However, the biggest single factor when choosing which tool to use is simply which language and syntax you're most comfortable with. *De linguis non disputandum est* .

There are many different choices for the output format from a transformation. A PostScript file can be printed on paper, overhead transparencies, slides, or even Tshirts. A PDF document can be viewed in all these ways and shown on the screen as well. However, for screen display, PDF is vastly inferior to simple HTML, which has the advantages of being very broadly accessible across platforms and being very easy to generate via XSLT from source XML documents. Generating a PDF or a PostScript file normally requires an additional conversion step in which special software converts some custom XML output format like XSL-FO to what you actually want.

An alternative to a transformation-based presentation is to provide a descriptive stylesheet that simply states how each element in the original document should be formatted. This is the realm of Cascading Style Sheets (CSS). This works particularly well for narrative documents where all that's needed is a list of the fonts, styles, sizes, and so on to apply to the content of each element. The key is that when all markup is stripped from the document, what remains is more or less a plain-text version of what you want to see. No reordering or rearrangement is necessary. This approach works less well for data-oriented documents where the raw content may be nothing more than

an undifferentiated mass of numbers, dates, or other information that's hard to understand without the context and annotations provided by the markup. However, in this case a combination of the two approaches works well. First a transformation can produce a new document containing rearranged and annotated information. Then a CSS stylesheet can apply style rules to the elements in this transformed document.

### **CONTENTS**

 $\infty$ 

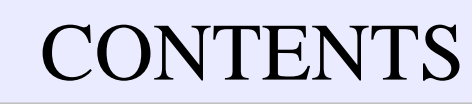

# **Chapter 7. XML on the Web**

- 7.1 XHTML
- 7.2 Direct Display of XML in Browsers
- 7.3 Authoring Compound Documents with Modular XHTML
- 7.4 Prospects for Improved Web-Search Methods

XML began as an effort to bring the full power and structure of SGML to the Web in a form that was simple enough for nonexperts to use. Like most great inventions, XML turned out to have uses far beyond what its creators originally envisioned. Indeed, there's a lot more XML off the Web than on it. Nonetheless, XML is still a very attractive language in which to write and serve web pages. Since XML documents must be wellformed and parsers must reject malformed documents, XML pages are less likely to have annoying cross-browser incompatibilities. Since XML documents are highly structured, they're much easier for robots to parse. Since XML tag and attribute names reflect the nature of the content they hold, search-engine spiders can more easily determine the true meaning of a page.

XML on the Web comes in three flavors. The first is XHTML, an XMLized variant of HTML 4.0 that tightens up HTML to match XML's syntax. For instance, XHTML requires that all start-tags correspond to a matching end-tag and that all attribute values be quoted. XHTML also adds a few bits of syntax to HTML, such as the XML declaration and empty-element tags that end with  $\rightarrow$  . Most of XHTML can be displayed quite well in legacy browsers, with a few notable exceptions.

The second flavor of XML on the Web is direct display of XML documents that use arbitrary vocabularies in web browsers. Generally, the formatting of the document is supplied either by a CSS stylesheet or by an XSLT stylesheet that transforms the document into HTML (perhaps XHTML). This flavor requires an XML-aware browser and is only beginning to be supported by the installed base of web clients.

A third option is to mix raw XML vocabularies such as MathML and SVG with XHTML using Modular XHTML. Modular XHTML lets you embed RDF cataloging information, MathML equations, SVG pictures, and more inside your XHTML documents. Namespaces sort out which elements belong to which applications.

## **7.1 XHTML**

XHTML is an official W3C recommendation. It defines an XML-compatible version of

HTML, or rather it redefines HTML as an XML application instead of as an SGML application. Just looking at an XHTML document, you might not even realize that there's anything different about it. It still uses the same  $\langle p \rangle$ ,  $\langle$ li $\rangle$ ,  $\langle$ table $\rangle$ ,  $\langle$ hl $\rangle$ , and other tags with which you're familiar. Elements and attributes have the same, familiar names they have in HTML. The syntax is still basically the same.

The difference is not so much what's allowed but what's not allowed.  $\langle p \rangle$  is a legal XHTML tag, but  $\langle P \rangle$  is not.  $\langle \text{table border} = "0" width="515" >$  is legal XHTML;  $\epsilon$  -table border=0 width=515> is not. A paragraph prefixed with a <p> and suffixed with  $a$  </p> is legal XHTML, but a paragraph that omits the closing </p> tag is not. Most existing HTML documents require substantial editing before they become wellformed and valid XHTML documents. However, once they are valid XHTML documents, they are automatically valid XML documents that can be manipulated with the same editors, parsers, and other tools you use to work with any XML document.

## **7.1.1 Moving from HTML to XHTML**

Most of the changes required to turn an existing HTML document into an XHTML document involve making the document well-formed. For instance, given a legacy HTML document, you'll probably have to make at least some of these changes to turn it into

## XHTML:

- Add missing end-tags like  $\langle p \rangle$  and  $\langle l \rangle$  is .
- Rewrite elements so that they nest rather than overlap. For example, change <p><em>an emphasized paragraph</p></em> to <p><em>an emphasized paragraph</em></p>.
- Put double or single quotes around your attribute values. For example, change  $\leq_P$ align=center> to <p align="center">.
- Add values (which are the same as the name) to all minimized Boolean attributes. For example, change <input type="checkbox" checked> to <input type="checkbox" checked="checked"> .
- Replace any occurrences of  $\&$  or  $\lt$  in character data or attribute values with  $\&$  amp  $\iota$ and  $<1$  : For instance, change  $A&P$  to  $A&P$  **P** and  $$ href="http://www.google.com/search?client=googlet**&** q=Java%20XML"> to <a href="http://www.google.com/search? client=googlet**&** q=Java%20XML"> .
- Make sure the document has a single root  $h$ tml element.

- Change empty elements like  $\langle h \rangle$  to  $\langle h \rangle$  or  $\langle h \rangle$   $\langle h \rangle$ .
- Add hyphens to comments so that <! this is a comment> becomes <!-this is a comment --> .
- Encode the document in UTF-8 or UTF-16, or add an XML declaration that specifies in which character set it is encoded.

However, XHTML doesn't merely require well-formedness; it requires validity. In order to create a valid XHTML document, you'll need to make these changes as well:

- Add a DOCTYPE declaration to the document pointing to one of the three XHTML DTDs.
- Make all element and attribute names lowercase.
- Make any other changes you have to make to your markup so that the document validates against the DTD: for example, eliminating nonstandard elements like marquee, adding required attributes like the  $a1t$  attribute of  $img$ , or moving child elements out from inside elements where they're not allowed such as a blockquote inside a p .

In addition, the XHTML specification imposes several requirements that, strictly speaking, are not required for either well-formedness or validity. However, they do make parsing XHTML documents a little easier. These are:

- The root element of the document must be html.
- There must be a DOCTYPE declaration that uses a PUBLIC ID to identify one of the three XHTML DTDs.
- The root element of the document must have an  $x$ mlns attribute identifying the default namespace as <http://www.w3.org/1999/xhtml>.

Finally, if you wish, you may-but do not have to-add an XML declaration or an  $xm1$ stylesheet processing instruction to the prolog of your document.

Example 7-1 shows an HTML document from the O'Reilly web site that exhibits many of the validity problems you'll find on the Web today. In fact, this is a much neater page than most. Nonetheless, not all attribute values are quoted. The noshade attribute of the HR element doesn't even have a value. There's no document type declaration. Tags are a mix of upper- and lowercase, mostly uppercase. The DD elements are missing end-tags, and there's some character data inside the second definition that's not part of a DT or a DD .

### **Example 7-1. A typical HTML document**

```
<HTML><HEAD>
   <TITLE>O'Reilly Shipping Information</TITLE>
\langle /HEAD>
<BODY BGCOLOR="#ffffff" VLINK="#0000CC" LINK="#990000" TEXT="#000000">
<table border=0 width=515>
<tr>
<td>
<IMG SRC="/www/graphics_new/generic_ora_header_wide.gif" BORDER=0>
<H2>U.S. Shipping Information </H2>
<HR size="1" align=left noshade>
<br/><DL><DT> <B>UPS Ground Service (Continental US only -- 5-7 business
days):\langle B\ll 1DT>
<br/> <b>DD</b><br> <b>PRE</b>$ 5.95 - $ 49.99 ......................... $ 4.50
50.00 - 599.99...$100.00 - $149.99 ... ... ... ... ... ... ...$150.00 - $199.99 ... ... ... ... ... ... ... ...$200.00 - $249.99 ... ... ... ... ... ... ... ...$250.00 - $299.99 ......................... $14.50
\langle/PRE>
<DT> <B>Federal Express:</B></DT>
(Shipping within 24 hours of receipt of order by O'Reilly)
<br/> <b>DD</b><br> <b>PRE</b><EM>1 or 2 books</EM>:
Economy 2-day ................................... $ 8.75
Overnight Standard (Afternoon Delivery) ... $12.75
Overnight Priority (Morning Delivery) ..... $16.50
\langle/PRE>
\langle DL>
<b>Alaska and Hawaii:</b> add $10 to Federal Express rates.
<br> <math>P</math><A HREF="int-ship.html"><b>International Shipping Information</b></A>
<br> <math>P</math><CENTER>
<HR SIZE="1" NOSHADE>
```
<FONT SIZE="1" FACE="Verdana, Arial, Helvetica"> <A HREF="http://www.oreilly.com/"> <B>O'Reilly Home</B></A> <B> | </B> <A HREF="http://www.oreilly.com/sales/bookstores"> <B>O'Reilly Bookstores</B></A> <B> | </B> <A HREF="http://www.oreilly.com/order\_new/"> <B>How to Order</B></A> <B> | </B> <A HREF="http://www.oreilly.com/oreilly/contact.html"> <B>O'Reilly Contacts<BR></B></A> <A HREF="http://www.oreilly.com/international/"> <B>International</B></A> <B> | </B> <A HREF="http://www.oreilly.com/oreilly/about.html"> <B>About O'Reilly</B></A> <B> | </B> <A HREF="http://www.oreilly.com/affiliates.html"> <B>Affiliated Companies</B></A><p> <EM>& copy; 2000, O'Reilly & amp; Associates, Inc.</EM>  $\langle$  / FONT> </CENTER>  $\langle t \rangle$ 

 $\langle$ /tr>

</BODY>  $\langle$  /HTML>

</table>

Example 7-2 shows this document after it's been converted to XHTML. All the previously noted problems and a few more besides have been fixed. A number of deprecated presentational attributes, such as the  $size$  and noshade attributes of  $hr$ , had to be replaced with CSS styles. We've also added the necessary document type and namespace declarations. This document can now be read by both HTML and XML browsers and parsers.

### **Example 7-2. A valid XHTML document**

```
<!DOCTYPE html PUBLIC "-//W3C//DTD XHTML 1.0 Strict//EN"
     "http://www.w3.org/TR/xhtml1/DTD/xhtml1-strict.dtd">
<html xmlns="http://www.w3.org/1999/xhtml">
<head>
<meta name="generator" content="HTML Tidy, see www.w3.org" />
<style type="text/css">
  body {backgroundColor: #FFFFFF; color: #000000}
  a:visited {color: #0000CC}
```

```
 a:link {color: #990000}
</style>
<title>O'Reilly Shipping Information</title>
</head>
<body>
<table border="0" width="515">
<tr>
<td><img src="/www/graphics_new/generic_ora_header_wide.gif"
style="border-width: 0" alt="O'Reilly"/>
<h2>U.S. Shipping Information</h2>
<hr style="height: 1; text-align: left"/>
\langledl>
<dt><b>UPS Ground Service (Continental US only -- 5-7 business
days):</b></dt>
<dd>
<pre>
```
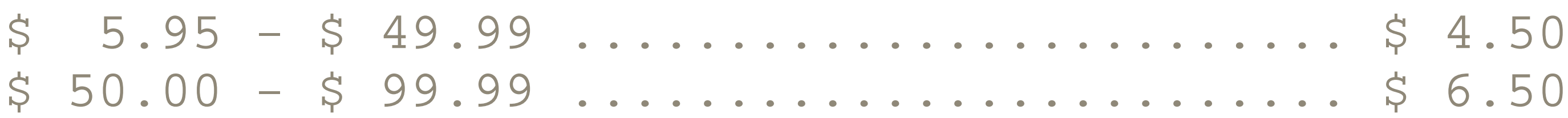

```
$100.00 - $149.99 ... ... ... ... ... ...$150.00 - $199.99 ... ... ... ... ... ... ... ...$200.00 - $249.99 ... ... ... ... ... ... ... ...$12.50
$250.00 - $299.99 ......................... $14.50
</pre>
\langle d \rangle
```
</pre>  $\langle d \, d \rangle$  $\langle d1 \rangle$ 

#### downloaded from: lib.ommolketab.ir

```
<dt><b>Federal Express:</b></dt>
```
<dd>(Shipping within 24 hours of receipt of order by O'Reilly)<

```
<dd>
```

```
<pre>
<em>1 or 2 books</em>:
Economy 2-day ............................. $ 8.75
Overnight Standard (Afternoon Delivery) ... $12.75
Overnight Priority (Morning Delivery) ..... $16.50
```
<b>Alaska and Hawaii:</b> add \$10 to Federal Express rates.

<p><a href="int-ship.html"><b>International Shipping Information</b></a></p>

```
<div style="font-size: xx-small; font-face: Verdana, Arial, Hel
             text-align: center">
<hr style="height: 1"/>
<a
href="http://www.oreilly.com/"><b>0'Reilly Home</b></a> <b>|</b
href="http://www.oreilly.com/sales/bookstores"><b>0'Reilly
Bookstores</b></a> <b> </b> </a>
href="http://www.oreilly.com/order_new/"><b>How to Order</b></a
<b> |</b> <a href="http://www.oreilly.com/oreilly/contact.html">
O'Reilly Contacts<br />
</b></a> <a href="http://www.oreilly.com/international/"><b>
International</b></a> <br/> <br/>b> </a> </b>
href="http://www.oreilly.com/oreilly/about.html"><b>About
```

```
href="http://www.oreilly.com/affiliates.html"><b>Affiliated
Companies</b></a></div>
```

```
<p style="font-size: xx-small;
           font-family: Verdana, Arial, Helvetica"><em>&copy; 200
O'Reilly & amp; Associates, Inc.</em></p>
\langle t \rangle\langle/tr>
</table>
</body>
\langle/html>
```
#### downloaded from: lib.ommolketab.ir

O'Reilly</b></a> <b>|</b> <a

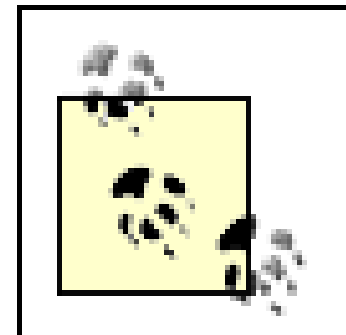

Making all these changes can be quite tedious for large documents or collections of many documents. Fortunately, there's an open source tool that can do most of the work for you. Dave Ragget's Tidy, <http://tidy.sourceforge.net> , is a C program that has been ported to most major operating systems and can convert some pretty nasty HTML into valid XHTML. For example, to convert the file *bad.html* to *good.xml* , you would type:

Tidy fixes as much as it can and warns you about what it can't fix so you can fix it manually-for instance, telling you that a required  $a \&b$ attribute is missing from an img element.

% **tidy --output-xhtml yes bad.html good.xml**

This is a looser form of XHTML for when you can't easily do without deprecated elements and attributes such as applet and  $bgcolor$ . It is identified with this DOCTYPE declaration:

## **7.1.2 Three DTDs for XHTML**

XHTML comes in three flavors, depending on which DTD you choose:

*Strict*

This is the W3C's recommended form of XHTML. This includes all the basic elements and attributes such as p and class. However, it does not include deprecated elements and attributes such as applet and center . It also forbids the use of presentational attributes such as the  $body$  element's bgcolor,  $vlink$ , link, and text. These capabilities are provided by CSS instead. Strict XHTML is identified with this DOCTYPE declaration:

```
<!DOCTYPE html PUBLIC "-//W3C//DTD XHTML 1.0 Strict//EN"
                       "DTD/xhtml1-strict.dtd" >
```
Example 7-2 used this DTD.

### *Transitional*

<!DOCTYPE html PUBLIC "-//W3C//DTD XHTML 1.0 Transitional//EN" "DTD/xhtml1-transitional.dtd" >

### *Frameset*

This is the same as the transitional DTD except that it also allows frame-related elements such as frameset and iframe. It is identified with this DOCTYPE declaration:

<!DOCTYPE html PUBLIC "-//W3C//DTD XHTML 1.0 Frameset//EN" "DTD/xhtml1-frameset.dtd" >

All three DTDs use the same http://www.w3.org/1999/xhtmlnamespace. You should choose the strict DTD unless you've got a specific reason to use another one.

## **7.1.3 Browser Support for XHTML**

Many current web browsers, especially Internet Explorer 5.0 and earlier and Netscape 4.79 and earlier, deal inconsistently with XHTML. Certainly they don't require it, accepting as they do such a wide variety of malformed, invalid, and out-and-out mistaken HTML. However, beyond that they do have some problems when they encounter certain common XHTML constructs.

### **7.1.3.1 The XML declaration and processing instructions**

Some browsers display processing instructions and the XML declaration inline. These should be omitted if possible.

On the other hand, if a particular instance of an element happens to be empty, but not all instances of the element have to be empty-for instance,  $a \geq p$  that doesn't contain any text-you should use two tags like  $\langle p \rangle \langle p \rangle$  rather than one empty-element tag  $\langle p \rangle$ .

Few, if any, browsers recognize or respect the encoding declaration in the XML declaration. Furthermore, many browsers won't automatically recognize UTF-8 or UCS-2 Unicode text. If you use a non-ASCII character set, you should also include ameta element in the header identifying the character set. For example:

<meta http-equiv="Content-type" content='text/html; charset=UTF-8'></meta>

### **7.1.3.2 Empty elements**

Browsers deal inconsistently with both forms of empty element syntax. That is, some browsers understand  $\langle hr/$  but not  $\langle hr \rangle$  (typically rendering it as two horizontal lines rather than one), while others recognize  $\langle h \rangle \langle h \rangle$  but not  $\langle h \rangle$ (typically omitting the horizontal line completely). The most consistent rendering seems to be achieved by using an empty-element tag with an optional attribute such as class or id, for example,  $\text{char}$  class="empty"  $\text{/}$  >. There's no real reason for the class attribute here, except that its presence keeps browsers from choking on the /> . Any other attribute the DTD allows would serve equally well.

### **7.1.3.3 Entity references**

Embedded scripts often contain reserved characters like  $\&$  or  $\lt$  so the document that contains them is not well-formed. However, most JavaScript and VBScript interpreters won't recognize  $\&;$  or  $\&1$ t; in place of the operators they represent. If the script can't be rewritten without these operators (for instance, by changing a less-than comparison to a greater-than-or-equal-to comparison with the arguments flipped), then you should move to external scripts instead of embedded ones.

Furthermore, most non-XML-aware browsers don't recognize the  $\&$ apos; predefined entity reference. You should avoid this if possible and just use the literal ' character instead. The only place this might be a problem is inside attribute values that are enclosed in single quotes because they contain double quotes. However, most browsers do recognize the  $\epsilon$ quot; entity reference for the " character so you can enclose the attribute value in double quotes and escape the double quotes that are part of the attribute value as  $\&$  quot ;.

### **7.1.3.4 Other unsupported features**

There are a few other subtle differences between how browsers handle XHTML and how XHTML expects to be handled. For instance, XHTML allows character references and CDATA sections although almost no current browsers understand these constructs. However, you're unlikely to encounter these when converting from HTML to XHTML, and you can generally do without them if you're writing XHTML from scratch.

Mozilla, Opera 5.0 and later, Internet Explorer 5.5 and later, and Netscape 6.0 and later can parse and display valid XHTML without any difficulties and without requiring page authors to jump through these hoops. However, since many users have not upgraded their browsers to the level XHTML requires, user-friendly web designers will be jumping through these hoops for some years to come.

# **7.2 Direct Display of XML in Browsers**

Ultimately, one hopes that browsers will be able to display not just XHTML documents but any XML document as well. Since it's too much to ask that browsers provide semantics for all XML applications both current and yet-to-be-invented, stylesheets will be attached to each document to provide instructions about how each element will be rendered.

The current major stylesheet languages are:

Cascading Style Sheets Level 1 (CSS1)

- Cascading Style Sheets Level 2 (CSS2)
- XSL Transformations 1.0

Eventually, there will be still more versions of these, including at least CSS3 and XSLT 2.0. However, let's begin by looking at how and how well existing style languages are supported by existing browsers.

## **7.2.1 The xml-stylesheet Processing Instruction**

The stylesheet associated with a document is indicated by  $an \times m1 - s$ tylesheet processing instruction in the document's prolog, which comes after the XML declaration but before the root element start-tag. This processing instruction uses pseudoattributes to describe the stylesheet (that is, they look like attributes but are not attributes because xml-stylesheet is a processing instruction and not an element).

There are two required pseudoattributes for  $xml-style$  exheet processing instructions. The value of the  $h$ ref pseudoattribute gives the URL, possibly relative, where the stylesheet can be found. The  $type$  pseudoattribute value specifies the MIME media type of the stylesheet, text/css for cascading stylesheets, application/xml for XSLT stylesheets. In Example 7-3, the  $xml-style$  etylesheet processing instruction tells browsers to apply the CSS stylesheet *person.css* to this document before showing it to the reader.

### **7.2.1.1 The required href and type pseudoattributes**

Microsoft Internet Explorer uses type="text/xsl" for XSLT stylesheets. However, the  $texttext{text}$   $\frac{1}{100}$  MIME media type has not been and will not be registered with the IANA. It is a figment of Microsoft's imagination. In the future, application/ $xslt+xmlt$ will probably be registered to identify XSLT stylesheets specifically.

In addition to these two required pseudoattributes, there are four optional pseudoattributes:

#### downloaded from: lib.ommolketab.ir

### **Example 7-3. A very simple yet complete XML document**

```
<?xml version="1.0"?>
<?xml-stylesheet href="person.css" type="text/css"?>
<person>
  Alan Turing
</person>
```
- media
- charset
- alternate
- title

### **7.2.1.2 The media pseudoattribute**

The media pseudoattribute contains a short string identifying for which medium this stylesheet should be used, for example, paper, onscreen display, television, and so forth. It can specify either a single medium or a comma-separated list of mediums. The recognized values include:

screen

Computer monitors

tty

Teletypes, terminals, xterms, and other monospaced, text-only devices

tv

#### downloaded from: lib.ommolketab.ir

Televisions, WebTVs, video game consoles, and the like projection

Slides, transparencies, and direct-from-laptop presentations that will be shown to an audience on a large screen handheld

PDAs, cell phones, GameBoys, and the like print

Paper braille

Tactile feedback devices for the sight-impaired aural

Screen readers and speech synthesizers all

All of the previously mentioned plus any that haven't been invented yet

For example, this  $xml-stylesheet$  processing instruction says that the CSS

stylesheet at the URL *<http://www.cafeconleche.org/style/titus.css>* should be used for television, projection, and print:

```
<?xml-stylesheet href="http://www.cafeconleche.org/style/titus.
                 type="text/css" media="tv, projection, print"?:
```
### **7.2.1.3 The charset pseudoattribute**

The charset pseudoattribute specifies in which character set the stylesheet is written, using the same values as the encoding declaration uses. For example, to say that the CSS stylesheet *koran.css* is written in the ISO-8859-6 character set, you'd use this processing instruction:

<?xml-stylesheet href="koran.css" type="text/css" charset="ISO-

The alternate pseudoattribute specifies whether this is the primary stylesheet for its media type or an alternate one for special cases. The default value is no , which indicates that it is the primary stylesheet. If alternate has the value  $yes$ , then the browser may (but does not have to) present the user a choice from among the alternate stylesheets. If it does offer a choice, then it uses the value of the  $\text{title}$  pseudoattribute to tell the user how the stylesheets differ. For example, these three  $xml-style$  stylesheet processing instructions offer the user a choice between large, small, and medium text:

```
<?xml-stylesheet href="big.css" type="text/css"
                  alternate="yes" title="Large fonts"?>
<?xml-stylesheet href="small.css" type="text/css"
                  alternate="yes" title="Small fonts"?>
<?xml-stylesheet href="medium.css" type="text/css" title="Norma
```
### **7.2.1.4 The alternate and title pseudoattributes**

Browsers that aren't able to ask the user to choose a stylesheet will simply pick the first nonalternate sheet that most closely matches its media-type (screen for a typical web browser).

## **7.2.2 Internet Explorer**

Microsoft Internet Explorer 4.0 (IE4) includes an XML parser that can be accessed from VBScript or JavaScript. This is used internally to support channels and the Active Desktop. Your own JavaScript and VBScript programs can use this parser to read XML data and insert it into the web page. However, anything more straightforward, like simply displaying a page of XML from a specified URL, is beyond IE4's capabilities. Furthermore, IE4 doesn't understand any stylesheet language when applied to XML.

Internet Explorer 5 (IE5) and 5.5 (IE 5.5) do understand XML, though their parser is more than a little buggy; it rejects a number of documents it shouldn't reject, most embarrassingly the XML 1.0 specification itself. Internet Explorer 6 (IE6) has improved XML support somewhat, but is still not completely conformant.

IE5 and later can directly display XML files, with or without an associated stylesheet. If no stylesheet is provided, then IE5 uses a default, built-in XSLT stylesheet that displays the tree structure of the XML document along with a little DHTML to allow the user to collapse and expand nodes in the tree. Figure 7-1 shows IE5 displaying Example 6-1 from the last chapter.

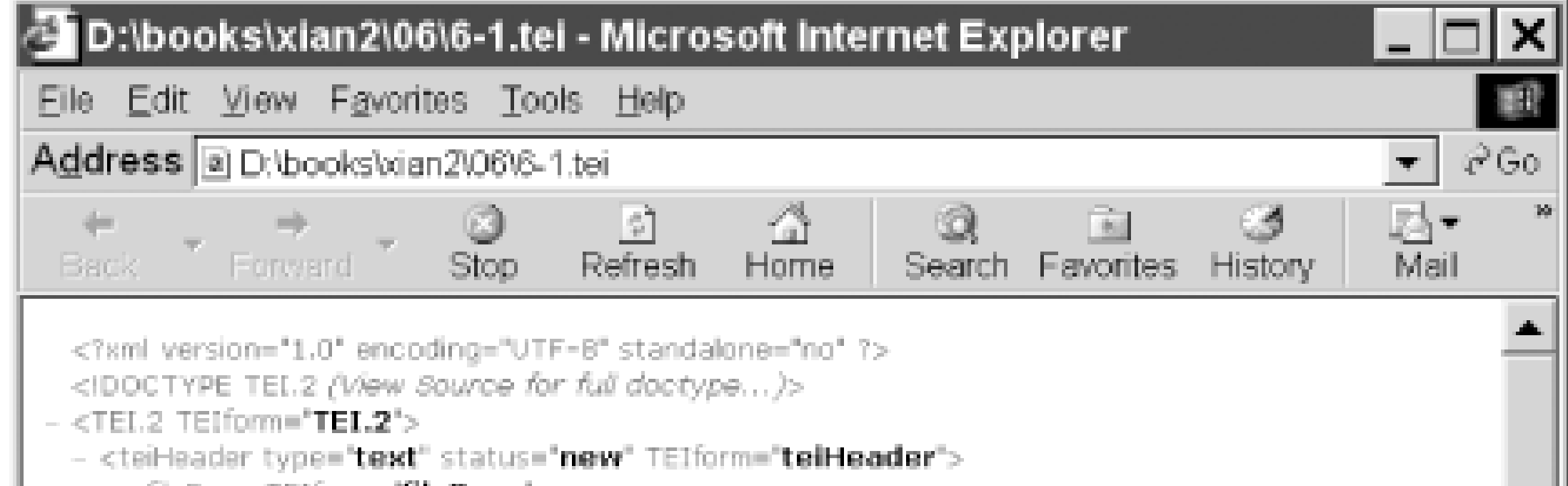

IE5 and IE 5.5 support their own custom version of XSLT, based on a very early working draft of the XSLT specification. They do *not* support XSLT 1.0. You can tell the

#### downloaded from: lib.ommolketab.ir

### **Figure 7-1. A document that uses IE5's built-in stylesheet**

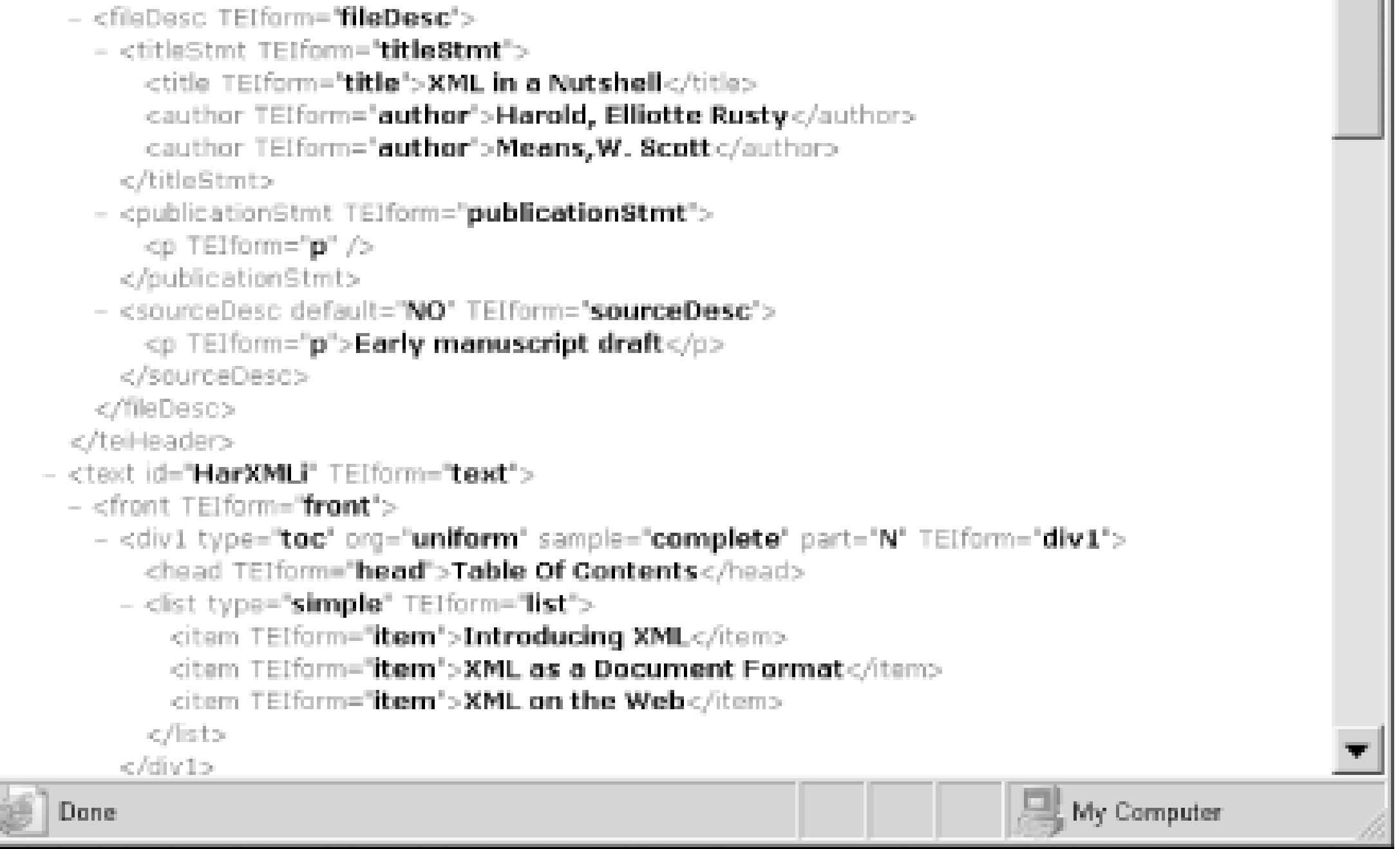

IE5 also supports parts of CSS Level 1 and a little of CSS Level 2. However, the support is spotty and inconsistent. Even some aspects of CSS that work for HTML documents fail when applied to XML documents. IE 5.5 and IE6 slightly improve coverage of CSS, but don't support all CSS properties and selectors. In fact, many CSS features that work in IE6 for HTML still don't work when applied to XML documents.
difference by looking at the namespace of the stylesheet. A stylesheet written for IE5 uses the http://www.w3.org/TR/WD-xsl namespace, whereas a stylesheet designed for standard-compliant XSLT processors uses the http://www.w3.org/1999/XSL/Transform namespace. Despite superficial similarities, these two languages are not compatible. A stylesheet written for IE5 will not work with any other XSLT processor, and a stylesheet written using standard XSLT 1.0 will not work in IE5. IE6 supports both real XSLT and Microsoft's nonstandard dialect.

## **7.2.3 Netscape and Mozilla**

Netscape 4.x and earlier do not provide any significant support for displaying XML in the browser. Netscape 4.0.6 and later do use XML internally for some features such as "What's Related." However, the parser used isn't accessible to the page author, even through JavaScript.

Mozilla and Netscape 6.0 do fully support display of XML in the browser. CSS Level 2 is completely supported. Mozilla can read an XML web page, download the associated CSS stylesheet, apply it to the document, and display the result to the end user, all completely automatically and more or less exactly as XML on the Web was always meant to work.

Netscape 6.2 also supports XSLT 1.0, but at the time of this writing the support is fairly buggy, and really hard to get working. You have to serve the files from a web server (not the local disk) and the web server must supply the exactly right MIME media types for the XML document and its stylesheet. Even then the transform fails about half the time. Mozilla 1.0 does have the best XSLT support of any current browser, so it seems likely that future versions of Netscape 6 (which is based on earlier betas of Mozilla) will do a better job. Mozilla also partially supports MathML; and there's a third party effort underway to support SVG graphics. However, this probably won't be ready for Mozilla 1.0.

# **7.2.4 Alternative Approaches**

Authoring your web pages in XML does not necessarily require serving them in XML. Fourth-generation and earlier browsers that don't support XML in any significant way will be with us for years to come. Servicing users with these browsers requires standard, ordinary HTML that works in any browser back to Mosaic 1.0.

One popular option is to write the pages in XML, but serve them in HTML. When the server receives a request for an XML document, it automatically converts the document to HTML and sends the converted document instead. More sophisticated servers can cache the converted documents. They can also recognize browsers that support XML

and send them the raw XML instead.

The preferred way to perform the conversion is with an XSLT stylesheet and a Java servlet. Indeed, most XSLT engines such as Xalan-J and SAXON include servlets that do exactly this. However, other schemes are possible, for instance, using PHP or CGI instead of a servlet. The key is to make sure that browsers only receive what they know how to read and display. We'll talk more about XSLT in the next chapter.

The absolute bare minimum of elements needed for an HTML document:  $h$ tml, head , title , and body Text Module, %xhtml-text.module;

The basic elements that contain text and other inline elements: abbr, acronym, address , blockquote , br , cite , code , dfn , div , em , h1 , h2 , h3 , h4, h5, h6, kbd, p, pre, q, samp, span, strong, and var Hypertext Module,  $x$ html-hypertext.module;

# **7.3 Authoring Compound Documents with Modular XHTML**

Elements used for linking, that is, the a element List Module,  $% xhtm1-list$ .module;

XHTML 1.1 divides the three XHTML DTDs into individual modules. Parameter entities connect the modules by including or leaving out particular modules. Modules include:

Structure Module,  $x$ html-struct.module;

Elements used for the three kinds of lists:  $d\mathbb{1}$ ,  $d\mathbb{t}$ ,  $d\mathbb{d}$ ,  $u\mathbb{1}$ ,  $d\mathbb{1}$ , and  $1\mathbb{1}$ Applet Module, %xhtml-applet.module;

Elements needed for Java applets: applet and param Presentation Module,  $\frac{1}{2}$  and  $\frac{1}{2}$  and  $\frac{1}{2}$  and  $\frac{1}{2}$  and  $\frac{1}{2}$ 

Presentation oriented markup, that is, the b, big, hr, i, small, sub, sup, and tt elements Edit Module, %xhtml-edit.module;

Elements for revision tracking: del and ins Bi-directional Text Module,  $\&x$ html-bdo.module;

> An indication of directionality when text in left-to-right languages, like English and French, is mixed with text in right-to-left languages, like Hebrew and Arabic

### Basic Forms Module, %xhtml-basic-form.module;

Forms as defined in HTML 3.2 using the form , input , select , option , and textarea elements Forms Module, %xhtml-form.module;

Minimal table support including only the table, caption, th, tr, and td elements Tables Module, %xhtml-table.module;

More complete table support including not only the table, caption, th, tr, and td elements, but also the col, colgroup, tbody, thead, and tfoot elements Image Module,  $\text{\%}x$ html-image.module;

The img element Client-side Image Map Module,  $x$ html-csismap.module;

The map and area elements, as well as extra attributes for several other elements needed to support client-side image maps Server-side Image Map Module,  $x$ html-ssismap.module;

Forms as defined in HTML 4.0 using the form , input , select , option , textarea , button , fieldset , label , legend , and optgroup elements Basic Tables Module, %xhtml-basic-table.module;

Doesn't provide any new elements, but adds the  $\pm$  smap attribute to the  $\pm$ mg element Object Module, %xhtml-object.module;

The object element used to embed executable content like Java applets and ActiveX controls in web pages Param Module,  $% x$ html-param.module;

Used to pass parameters from web pages to their embedded executable content like Java applets and ActiveX controls Frames Module, %xhtml-frames.module;

The elements needed to implement frames including frame, frameset, and noframes Iframe Module %xhtml-iframe.mod;

The *iframe* element used for inline frames Intrinsic Events,  $\&x$ html-events.module;

Attributes to support scripting like onsubmit and onfocus that are attached to elements declared in other modules Metainformation Module,  $% x$ html-meta.module;

The meta element used in headers Scripting Module,  $\text{small-script.module}$ ;

The style element used to define Cascading Style Sheets Link Module, %xhtml-link.module;

Elements that support JavaScript and VBScript: script and noscript Stylesheet Module, %xhtml-style.module;

The  $1$  ink element that specifies relationships to various external documents such as translations, glossaries, and previous and next pages Base Module, %xhtml-base.module;

The base element that specifies a URL against which relative URLs are resolved Target Module, %xhtml-target.module;

The target attribute used to specify the destination frame or window of a link Style Attribute Module,  $\text{small}-inlstyle$ . module;

The style attribute used to attach CSS styles to individual elements in the document Name Identification Module,  $\&x$ html-nameident.module;

The name attribute that is a deprecated earlier version of the id attribute Legacy Module,  $x$ html-legacy.module;

The ruby, rbc, rtc, rb, rt, and rp elements used in East Asian text to place small amounts of text next to the body text, generally indicating pronunciation

Deprecated elements and attributes including the basefont , center , font , s , strike , and u elements Ruby Module, %xhtml11-ruby.module;

## **7.3.1 Mixing XHTML into Your Applications**

The advantage to dividing HTML into all these different modules is that you can pick and choose the pieces you want. If your documents use tables, you include the table module. If your documents don't use tables, then you can leave it out. You get only the functionality you actually need.

For example, let's suppose you're designing a DTD for a catalog. Each item in the

catalog is a catalog\_entry element. Each catalog\_entry contains a name, a price , an item\_number , a color , a size , and various other common elements you're likely to find in catalogs. Furthermore, each catalog\_entry contains a description of the item. The description contains formatted narrative text. In other words, it looks something like this:

```
 <catalog_entry>
   <name>Aluminum Duck Drainer</name>
  <price>34.99</price>
   <item_number>54X8</item_number>
   <color>silver</color>
  <size>XL</size>
  <description>
     <p>
      This sturdy <strong>silver</strong> colored
      sink stopper dignifies the <em>finest
      kitchens</em>. It makes a great gift for
     </p>
     <ul>
       <li>Christmas</li>
```
It's easy enough to write this markup. The tricky part is validating it. Rather than reinventing a complete DTD to describe all the formatting that's needed in straightforward narrative descriptions, you can reuse XHTML. The XHTML 1.1 DTD makes heavy use of parameter entity references to define content specifications and attribute lists for the different elements. Three entity references are of particular note:

A choice containing all the elements that don't generally require a line break such as  $\epsilon$ That is, it resolves to:

```
 <li>Birthdays</li>
       <li>Mother's Day</li>
     </ul>
     <p>and all other occasions!</p>
  </description>
 </catalog_entry>
```
### %Inline.mix;

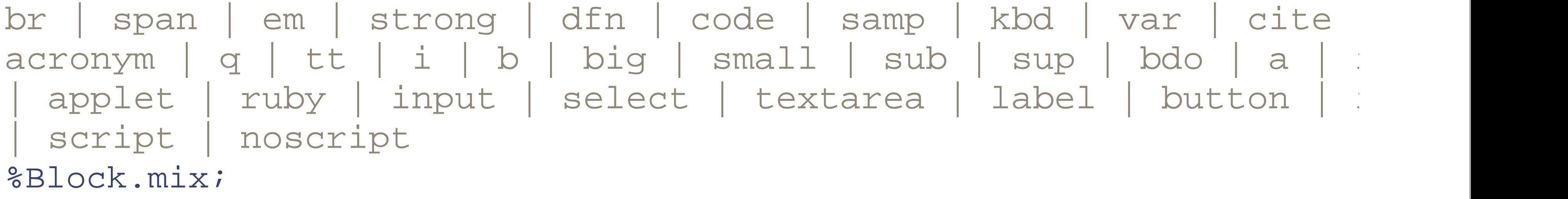

A choice containing all the elements that generally require a line break like  $p$ , blocket ul. That is, it resolves to:

h1 | h2 | h3| h4 | h5 | h6| ul| ol| dl| p | div | pre| blockquot address | hr | table | form | fieldset | ins | del | script | %Flow.mix;

A choice containing both of the previous; that is, it resolves to:

You can declare that the description element contains essentially any legal XHTML fragment, like this:

```
\leq!ENTITY \frac{1}{2} xhtml PUBLIC "-//W3C//DTD XHTML 1.1//EN" "xhtml11.dtd"
%xhtml;
<!ELEMENT description (#PCDATA | %Flow.mix;)*>
```
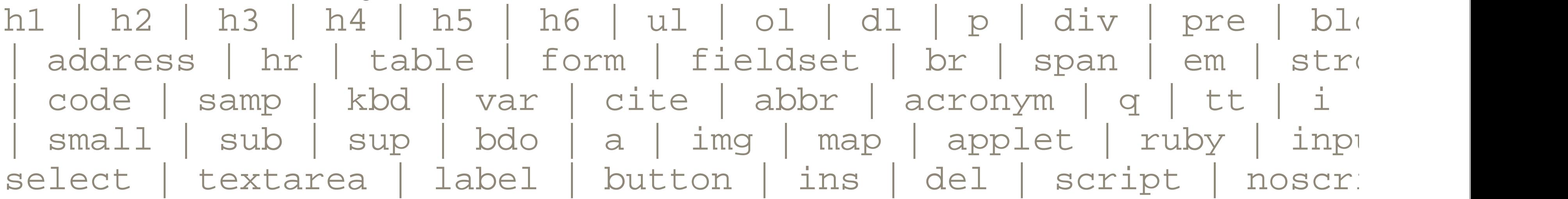

If you wanted to require description to contain only block elements at the top level, you'd instead declare it like this:

<!ENTITY % xhtml PUBLIC "-//W3C//DTD XHTML 1.1//EN" "xhtml11.dtd" %xhtml;

The first two lines import the XHTML driver DTD from a relative URL. You can get this DTD and the other local files it depends on from the zip archive at <http://www.w3.org/TR/xhtml11/xhtml11.zip>. The second line uses an entity reference defined in that DTD to set the content specification for the description element.

Unfortunately, this goes a little too far. It includes not only the pieces of HTML you want, such as  $p$ ,  $em$ , and  $u1$ , but also a lot of elements you don't want in a printed catalog,

#### downloaded from: lib.ommolketab.ir

<!ELEMENT description ((%Block.mix;)\*)>

The XHTML 1.1 driver DTD imports modules from two other W3C specifications, Modularization of XHTML (http://www.w3.org/TR/xhtml-modularization ) and Ruby Annotation (http://www.w3.org/TR/ruby ), using absolute URLs that point to the W3C's web site. If you're not reliably connected to the Internet at high speed, you might want to use the flat version of this DTD, *xhtml11 flat.dtd* , instead. This bundles all the different modules in a single file.

such as a, applet, map, and a lot more. However, you can omit these. The main XHTML DTD imports each module inside an INCLUDE /IGNORE block, such as this one for the hypertext module:

```
<!-- Hypertext Module (required) ............................
<!ENTITY % xhtml-hypertext.module "INCLUDE" >
<![%xhtml-hypertext.module;[
<!ENTITY % xhtml-hypertext.mod
PUBLIC "-//W3C//ELEMENTS XHTML Hypertext 1.0//EN"
   "http://www.w3.org/TR/xhtml-modularization/DTD/xhtml-hyperte
%xhtml-hypertext.mod;]]>
```
If the  $\text{\%}x$ html-hypertext.module; parameter entity reference has previously been defined as IGNORE instead of INCLUDE , that declaration takes precedence; all the elements and attributes defined in the hypertext module (specifically, the a element) are left out of the resulting DTD.

Let's say you just want the Structure, Basic Text, and List modules. Then you use a driver DTD that redefines the parameter entity references for the other modules as IGNORE . Example 7-4 demonstrates.

### **Example 7-4. A catalog DTD that uses basic XHTML but omits a lot of elements**

```
<!ELEMENT catalog (catalog_entry*)>
<!ELEMENT catalog_entry (name, price, item_number, color, size,
<!ELEMENT name (#PCDATA)>
<!ELEMENT size (#PCDATA)>
<!ELEMENT price (#PCDATA)>
<!ELEMENT item_number (#PCDATA)>
<!ELEMENT color (#PCDATA)>
```

```
<!-- throw away the modules we don't need -->
<!ENTITY % xhtml-hypertext.module "IGNORE" >
<!ENTITY % xhtml-ruby.module "IGNORE" >
<!ENTITY % xhtml-edit.module "IGNORE" >
<!ENTITY % xhtml-pres.module "IGNORE" >
<!ENTITY % xhtml-applet.module "IGNORE" >
<!ENTITY % xhtml-param.module "IGNORE" >
<!ENTITY % xhtml-bidi.module "IGNORE" >
<!ENTITY % xhtml-form.module "IGNORE" >
<!ENTITY % xhtml-table.module "IGNORE" >
<!ENTITY % xhtml-image.module "IGNORE" >
```
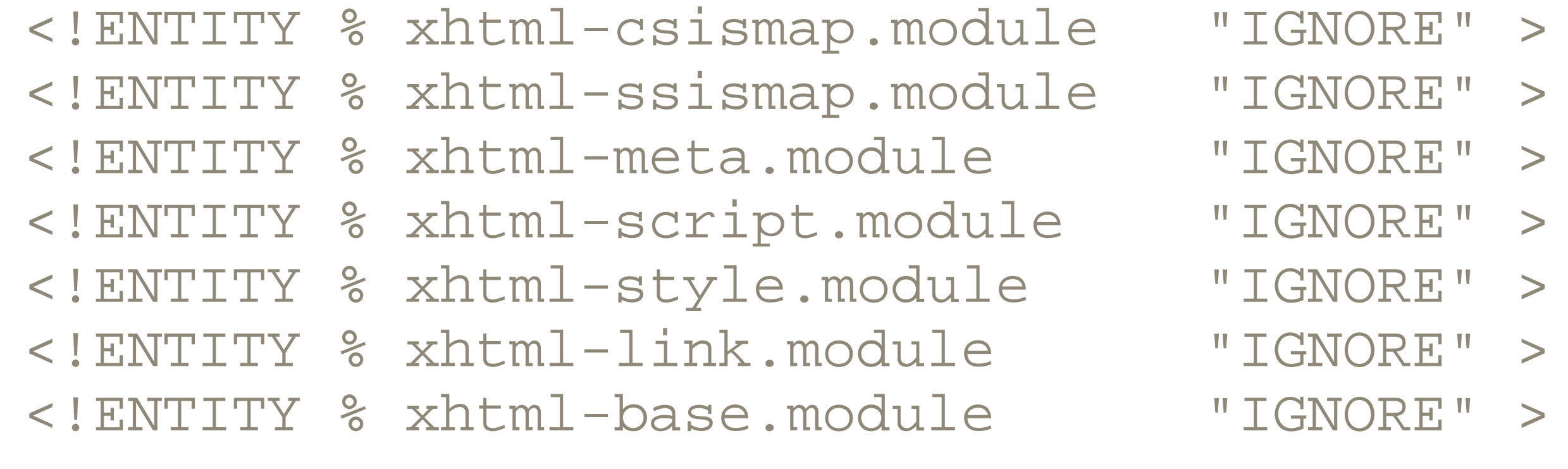

<!-- import the XHTML DTD, at least those parts we aren't ignor. You will probably need to change the system ID to point to whatever directory you've stored the DTD in.

 $--$ 

<!ENTITY % xhtml11.mod PUBLIC "-//W3C//DTD XHTML 1.1//EN" "xhtml11/DTD/xhtml11.dtd">

%xhtml11.mod;

<!ELEMENT description ( %Block.mix; )+>

# **7.3.2 Mixing Your Applications into XHTML**

An even more important feature of Modular XHTML is the option to add new elements that HTML doesn't support. For instance, to include SVG pictures in your documents, you just have to import the SVG DTD and redefine the Misc. extra parameter entity to allow the SVG root element  $\text{svg}$  . (This only lets you validate XHTML document that contain SVG markup. It doesn't magically give the browser the ability to render these pictures.) You accomplish this by redefining any of three parameter entity references:

### %Inline.extra;

Place the root elements of your application here if you want them to be added to the content specifications of inline elements such as span , em , code , and textarea .

### %Block.extra;

Place the root elements of your application here if you want them to be added to the content specifications of block elements such as  $div, h1, p$ , and  $pre$ . %Misc.extra;

Place the root elements of your application here if you want them to be added to the content specifications of both block and inline elements.

The definition of each of these parameter entities should be a list of the elements you want to add to the content specification separated by vertical bars and beginning with a

vertical bar. For instance, to include MathML equations as both inline and block elements, you'd import the MathML DTD and redefine the Misc.extra parameter entity to include the MathML root element math like this:

If you wanted to allow block-level MathML equations and SVG pictures, you'd import their respective DTDs and redefine the  $BLock$ . extra parameter entity like this:

<!ENTITY % Misc.extra "| math">

<!ENTITY % Block.extra "| math | svg">

 $\leq$ !ENTITY  $\leq$   $x$ html PUBLIC "-//W3C//DTD XHTML 1.1//EN" " $x$ html11/DT %xhtml;

You can also mix new elements like math into individual elements like p without changing all the other block elements. The content specification for each XHTML element is defined by a parameter entity named *Element* .content , for example, %p.content; , %em.content; , %td.content; and so forth. The standard definition of p. content looks like this:

Order is important here. The MathML DTD and the Block.extra declaration both have to be parsed before the XHTML DTD is parsed. Example 7-5 demonstrates with a DTD that mixes MathML 1.0 and XHTML, throwing in a namespace declaration for good measure.

### **Example 7-5. A DTD that mixes MathML into XHTML and MathML**

<!ENTITY % mathml SYSTEM "mathml/mathml.dtd"> %mathml;

<!ATTLIST math xmlns CDATA #FIXED "http://www.w3.org/1998/Math/

<!ENTITY % Misc.extra "| math">

```
<!ENTITY % p.content
      "( #PCDATA | %Inline.mix; )*" >
```
To allow the math element to be a child of  $p$  elements, but not of every other block element, you would redefine p. content like this:

```
<!ENTITY % p.content "( #PCDATA | %Inline.mix; | math )*" >
```
The XHTML 1.1 DTD is quite sophisticated. There are a lot more tricks you can play by mixing and matching different parts of the DTD, mostly by defining and redefining

different parameter entity references. The easiest way to learn about these is by reading the raw DTDs. In many cases, the comments in the DTD are more descriptive and accurate than the prose specification.

# **7.3.3 Mixing Your Own XHTML**

The XHTML 1.1 DTD does not include all of the modules that are available. For instance, frames and the legacy presentational elements are deliberately omitted and cannot easily be turned on. This is the W3C's not-so-subtle way of telling you that you shouldn't be using these elements in the first place. If you do want to use them, you'll need to create your own complete DTD using the individual modules you require.

PUBLIC "-//Elliotte Rusty Harold//ELEMENTS CafeML Qualified Name "cafe-qname-1.mod"

To do this, first you must define the namespace URI and prefixed names for your elements and attributes. The W3C provides a template you can adapt for this purpose at <http://www.w3.org/TR/xhtml-modularization/DTD/templates/template-qname-1.mod> . Example 7-6 demonstrates with a DTD fragment that defines the names for the today and quoteof theday elements that one of the authors uses on his web sites. The module is based on the W3C-provided template.

 This is a module for a markup language 'CafeML', which currently declares two extension elements, quoteofthe

### **Example 7-6. A DTD module to define the today and quoteoftheday elements'**

### **names and namespaces**

<!-- ........................................................... --> <!-- CafeML Qualified Names Module ................................ <!-- file: cafe-qname-1.mod

 This is an extension of XHTML, a reformulation of HTML as a modular XML application.

This DTD module is identified by the PUBLIC and SYSTEM identifiers:

 Revisions: (none)

........................................................... -->

#### downloaded from: lib.ommolketab.ir

<!-- NOTES: Using the CafeML Qualified Names Extension

and today. The parameter entity naming convention uses uppe for the entity name and lowercase for namespace prefixes, I this example uses 'CAFEML' and 'cafeml' respectively.

Please note the three case variants:

The %NS.prefixed; conditional section keyword must be decla as "INCLUDE" in order to allow prefixing be used.

 $-->$ 

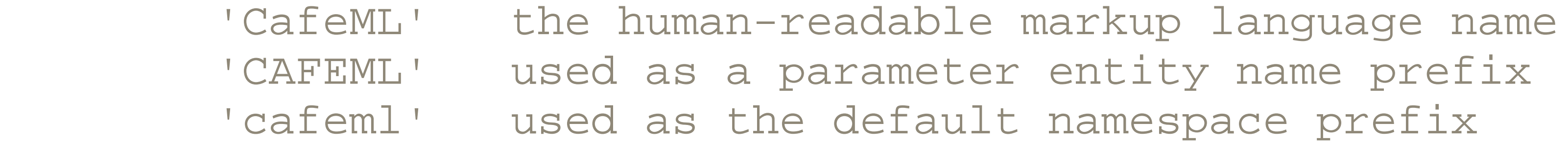

Section A declares parameter entities to support namespac qualified names, namespace declarations, and name prefixi for CafeML.

<!-- :::::::::::::::::::::::::::::::::::::::::::::::::::::::::::: -->

The recommended step-by-step program for creating conforming modules is enumerated below, and spans both the CafeML Qual Names Template and CafeML Extension Template modules.

 $--&>$ 

<!-- Section A: CafeML XML Namespace Framework :::::::::::::::

<!-- CafeML Qualified Names

This module is contained in two parts, labeled Section 'A'

<!-- 1. Declare a %CAFEML.prefixed; conditional section keyword to activate namespace prefixing. The default value shoul inherit '%NS.prefixed;' from the DTD driver, so that unl overridden, the default behavior follows the overall DTI prefixing scheme.

 $--&>$ 

 Section B declares parameter entities used to provide namespace-qualified names for all CafeML element types.

<!ENTITY % NS.prefixed "IGNORE" >

```
<!ENTITY % CAFEML.prefixed "%NS.prefixed;" >
```
<!-- 2. Declare a parameter entity (e.g., %CAFEML.xmlns;) contai the URI reference used to identify the Module namespace  $--&>$ 

<!ENTITY % CAFEML.xmlns "http://www.cafeconleche.org/xmlns/caf

<!-- 3. Declare parameter entities (eg., %CAFEML.prefix;) contai the default namespace prefix string(s) to use when prefi is enabled. This may be overridden in the DTD driver or internal subset of a document instance. If no default p: is desired, this may be declared as an empty string.

NOTE: As specified in [XMLNAMES], the namespace prefix ser as a proxy for the URI reference, and is not in itself sign  $--&>$ 

<!-- 4. Declare parameter entities (eg., %CAFEML.pfx;) containing colonized prefix(es) (eg., '%CAFEML.prefix;:') used when prefixing is active, an empty string when it is not.

<!ENTITY % CAFEML.prefix "cafeml" >

```
<![%CAFEML.prefixed;[
<!ENTITY % CAFEML.pfx "%CAFEML.prefix;:" >
]]>
<!ENTITY % CAFEML.pfx "" >
```
<!-- 5. The parameter entity %CAFEML.xmlns.extra.attrib; may be redeclared to contain any non-CafeML namespace declarat: attributes for namespaces embedded in CafeML. When prefi is active it contains the prefixed xmlns attribute and and namespace declarations embedded in CafeML, otherwise an string.

 $--$ 

```
<![%CAFEML.prefixed;[
```

```
<!ENTITY % CAFEML.xmlns.extra.attrib
      "xmlns:%CAFEML.prefix; %URI.datatype; #FIXED '%CAFEML.xm
]]>
```

```
<!ENTITY % CAFEML.xmlns.extra.attrib "" >
```

```
<!ENTITY % XHTML.xmlns.extra.attrib
       "%CAFEML.xmlns.extra.attrib;"
```
>

Next you have to define the elements and attributes with these names in a module of your own creation. The W3C provides a template, which you can adapt for this purpose, at http://www.w3.org/TR/xhtml-modularization/DTD/templates/template-1.mod . This template uses the same techniques and follows the same patterns as XHTML's built-in modules, for example, parameter entity references that resolve to INCLUDE or IGNORE

```
<!-- This section declares parameter entities used to provide
     namespace-qualified names for all CafeML element types.
--&><!-- module: cafe-1.mod -->
<! ENTITY % CAFEML.quoteoftheday.qname "%CAFEML.pfx;quoteofthed
<!ENTITY % CAFEML.today.qname "%CAFEML.pfx;today" >
```
### <!-- end of cafe-qname-1.mod -->

through the  $BLock$ .  $mix$  parameter entity and has a required date attribute. The quoteoftheday element always contains exactly one blockquote element followed by exactly one p element with no attributes.

.

<!-- Section B: CafeML Qualified Names :::::::::::::::::::::::::

PUBLIC "Elliotte Rusty Harold//ELEMENTS CafeML Qualified SYSTEM "CafeML-1.mod"

Example 7-7 demonstrates with a DTD fragment that defines the today and quoteoftheday elements. The today element can contain any block-level content

## **Example 7-7. A DTD module to define the today and quoteoftheday elements**

<!-- ............................................................ --> <!-- CAFEML Extension Template Module ............................ <!-- file: CafeML-1.mod

 This is an extension of XHTML, a reformulation of HTML as a modular XML application.

This DTD module is identified by the PUBLIC and SYSTEM identifiers:

 Revisions: (none)

#### downloaded from: lib.ommolketab.ir

........................................................... -->

<!-- Extension Template

This sample template module declares two extension element; today and quoteoftheday. The parameter entity naming convention uses uppercase for the entity name and lowercase for namespace prefixes. Hence this example uses 'CAFEML' an 'cafe' respectively.

 This module declares parameter entities used to provide namespace-qualified names for all CAFEML element types, as well as an extensible framework for attribute-based namespace declarations on all element types.

 The %NS.prefixed; conditional section keyword must be declared as "INCLUDE" in order to allow prefixing to be use By default, foreign (i.e., non-XHTML) namespace modules sho inherit %NS.prefixed; from XHTML, but this can be overridde when prefixing of only the non-XHTML markup is desired.

XHTML's default value for the 'namespace prefix' is an empty

<!-- 1. Declare the xmlns attributes used by CAFEML dependent on CAFEML's prefixing is active. This should be used on all element types as part of CAFEML's common attributes.

> If the entire DTD is namespace-prefixed, CAFEML should in %NS.decl.attrib;. Otherwise it should declare %NS.decl.attrib; plus a default xmlns attribute on its own element types.

```
--&>
```
 string. The Prefix value can be redeclared either in a DTD driver or in a document's internal subset as appropriate.

NOTE: As specified in [XMLNAMES], the namespace prefix ser a proxy for the URI reference, and is not in itself signif:  $--&>$ 

<!-- ................................................................ -->

```
<![%CAFEML.prefixed;[
<!ENTITY % CAFEML.xmlns.attrib
      "%NS.decl.attrib;"
```
>

```
]]>
<!ENTITY % CAFEML.xmlns.attrib
     "xmlns %URI.datatype; #FIXED '%CAFEML.xmlns;'"
>
<!-- now include the module's various markup declarations .....
<!ENTITY % CAFEML.Common.attrib
```

```
 "%CAFEML.xmlns.attrib;
```

```
 id ID #IMPLIED"
```
<!-- 2. In the attribute list for each element, declare the XML declarations that are legal in the document instance by the %NamespaceDecl.attrib; parameter entity in the ATTL each element type.

 $--$ 

>

```
<!ENTITY % CAFEML.today.qname "today" >
<!ELEMENT %CAFEML.today.qname; ( %Flow.mix; )* >
```

```
<!ATTLIST %CAFEML.today.qname;
       %CAFEML.Common.attrib;
       date CDATA #REQUIRED
```
>

<!ENTITY % CAFEML.quoteoftheday.qname "quoteoftheday" > <!ELEMENT %CAFEML.quoteoftheday.qname; ( %blockquote.qname;,

```
 %p.qname; ) >
```
<!ATTLIST %CAFEML.quoteoftheday.qname; %CAFEML.Common.attrib;

>

<!ENTITY % CAFEML.img.myattr.qname "%CAFEML.pfx;myattr" > <!ATTLIST %img.qname;

%CAFEML.img.myattr.qname; CDATA #IMPLIED

#### downloaded from: lib.ommolketab.ir

>

<!-- 3. If the module adds attributes to elements defined in module do not share the namespace of this module, declare those attributes so that they use the %CAFEML.pfx; prefix. Fo:

This would add a myattr attribute to the img element of the Image but the attribute's name will be the qualified name, including when prefixes are selected for a document instance.

We do not need to do this for this module.

 $--$ 

### $\langle$  -- end of CafeML-1.mod -->

Next you need to write a document model module that defines the parameter entities used for content specifications in the various modules-not only the CafeML modules, but the XHTML modules as well. (This is how your elements become part of the various XHTML elements.) The W3C does not provide a template for this purpose. However, it's normally easy to adapt the document model module from either XHTML 1.1 or XHTML Basic to include your new elements. Example 7-8 is a document model module based on the XHTML 1.1 document model module.

### **Example 7-8. A document model module for CafeML**

```
<!-- ............................................................ -->
<!-- CafeML Model Module ....................................... -->
<!-- file: CafeML-model-1.mod
  PUBLIC "-//Elliotte Rusty Harold//ELEMENTS XHTML CafeML Model
   SYSTEM "CafeML-model-1.mod"
      xmlns:cafeml="http://www.cafeconleche.org/xmlns/cafeml"
  ............................................................ -->
<!-- Define the content model for Misc.extra -->
<!ENTITY % Misc.extra
      "| %CAFEML.today.qname; | %CAFEML.quoteoftheday.qname; ">
<!-- .................... Inline Elements ..................... -->
<!ENTITY % HeadOpts.mix
      "( %meta.qname; )*" >
<!ENTITY % I18n.class "" >
<!ENTITY % InlStruct.class "%br.qname; | %span.qname;" >
```

```
<!ENTITY % InlPhras.class
```
 "| %em.qname; | %strong.qname; | %dfn.qname; | %code.qname; | %samp.qname; | %kbd.qname; | %var.qname; | %cite.qname; | %abbr.qname; | %acronym.qname; | %q.qname;" >

```
<!ENTITY % InlPres.class "" >
```

```
<!ENTITY % Anchor.class "| %a.qname;" >
```
<!ENTITY % InlSpecial.class "| %img.qname; " >

<!ENTITY % Inline.extra "" >

<!-- %Inline.class; includes all inline elements, used as a component in mixes

 $--$ 

<!ENTITY % Inline.class "%InlStruct.class; %InlPhras.class;

```
 %InlPres.class;
 %Anchor.class;
 %InlSpecial.class;"
```
>

<!-- %InlNoAnchor.class; includes all non-anchor inlines, used as a component in mixes

 $--&>$ 

```
<!ENTITY % InlNoAnchor.class
     "%InlStruct.class;
       %InlPhras.class;
       %InlPres.class;
       %InlSpecial.class;"
```
>

<!-- %InlNoAnchor.mix; includes all non-anchor inlines  $--&>$ <!ENTITY % InlNoAnchor.mix "%InlNoAnchor.class; %Misc.class;"

>

```
<!-- %Inline.mix; includes all inline elements, including %Misc
--&><!ENTITY % Inline.mix
      "%Inline.class;
      %Misc.class;"
>
<!-- ...................... Block Elements ..............
<!ENTITY % Heading.class
      "%h1.qname; | %h2.qname; | %h3.qname;
         | %h4.qname; | %h5.qname; | %h6.qname;" >
<!ENTITY % List.class "%ul.qname; | %ol.qname; | %dl.qname;" >
<!ENTITY % BlkStruct.class "%p.qname; | %div.qname;" >
<!ENTITY % BlkPhras.class
      "| %pre.qname; | %blockquote.qname; | %address.qname;" >
```

```
<!ENTITY % BlkPres.class "| %hr.qname;" >
```

```
<!ENTITY % Block.extra "" >
<!ENTITY % Table.class "| %table.qname;" >
<!ENTITY % BlkSpecial.class
      "%Table.class;"
\geq<!-- %Block.class; includes all block elements,
      used as an component in mixes
--&><!ENTITY % Block.class
      "%BlkStruct.class;
       %BlkPhras.class;
       %BlkPres.class;
       %BlkSpecial.class;
       %Block.extra;"
```
>

```
<!-- %Block.mix; includes all block elements plus %Misc.class;
--&><!ENTITY % Block.mix
     "%Heading.class;
         | %List.class;
        %Block.class;
       %Misc.class;"
>
<!-- ................. All Content Elements
<!-- %Flow.mix; includes all text content, block and inline
--&><!ENTITY % Flow.mix
     "%Heading.class;
         | %List.class;
         | %Block.class;
         | %Inline.class;
       %Misc.class;"
```
>

```
<!-- special content model for pre element -->
<!ENTITY % pre.content
     "( #PCDATA
     | %Inline.class; )*"
>
```

```
<!-- end of CafeML-model-1.mod -->
```
Finally, replace the standard XHTML DTD, which only imports the normal XHTML modules, with a new one that imports the standard modules you want, as well as any new modules you've defined. Again, the W3C offers a template for this purpose, which you can download from http://www.w3.org/TR/xhtml-

modularization/DTD/templates/template.dtd . This template is a minimal DTD that makes the necessary imports and declares the necessary parameter entity references upon which all the other modules depend. Example 7-9 is a DTD based on this template. It merges in the element module defined in Example 7-7 , as well as the standard XHTML tables, images, meta, and block presentation modules.

### **Example 7-9. An XHTML DTD that mixes in the Cafe DTD**

<!-- ................................................................. -->

<!-- XHTML + CafeML DTD ............................................. --> <!-- file: CafeML.dtd -->

 $\langle$ !-- CafeML DTD --> <!-- Please use this formal public identifier to identify it: "-//Elliotte Rusty Harold//DTD XHTML CafeDTD//EN"  $--&>$ <!ENTITY % XHTML.version "-//W3C//DTD XHTML CafeDTD//EN" >

<!-- Define any extra prefixed namespaces that this DTD relies  $\frac{1}{2}$ <!ENTITY NS.prefixed.extras.attrib "" >

<!-- Bring in any qualified name modules outside of XHTML --> <!ENTITY % CAFEML-qname.mod SYSTEM "cafe-qname-1.mod"> %CAFEML-qname.mod;

<!-- Define the Content Model file for the framework to use --> <!ENTITY % xhtml-model.mod SYSTEM "CafeML-model-1.mod" >

- <!-- Pre-Framework Redeclaration placeholder ..................
- <!-- This serves as a location to insert markup declarations into the DTD prior to the framework declarations.

 $--&>$ 

<!-- reserved for future use with document profiles -->

<!ENTITY % XHTML.profile "" >

<!-- The events module should be included here if you need it. I skeleton it is IGNOREd.

#### downloaded from: lib.ommolketab.ir

### <!-- Bi-directional text support

- This feature-test entity is used to declare elements and attributes used for internationalization support. Set it to INCLUDE or IGNORE as appropriate for your markup  $--$
- <!ENTITY % XHTML.bidi "IGNORE" >

<!-- ::::::::::::::::::::::::::::::::::::::::::::::::::::::::::::::::: -->

<!ENTITY % xhtml-prefw-redecl.module "IGNORE" >

<![%xhtml-prefw-redecl.module;[

%xhtml-prefw-redecl.mod;

```
<!-- end of xhtml-prefw-redecl.module -->]]>
```
 $--&>$ 

<!ENTITY % xhtml-events.module "IGNORE" >

```
<!-- Modular Framework Module ...........
<!ENTITY % xhtml-framework.module "INCLUDE" >
<![%xhtml-framework.module;[
<!ENTITY % xhtml-framework.mod
     PUBLIC "-//W3C//ENTITIES XHTML 1.1 Modular Framework 1.0//I
             "xhtml-framework-1.mod" >
```
%xhtml-framework.mod;]]>

```
<!-- Post-Framework Redeclaration placeholder ................
<!-- This serves as a location to insert markup declarations
      into the DTD following the framework declarations.
--<!ENTITY % xhtml-postfw-redecl.module "IGNORE" >
<![%xhtml-postfw-redecl.module;[
%xhtml-postfw-redecl.mod;
<!-- end of xhtml-postfw-redecl.module -->]]>
```

```
<!-- Text Module (required) ............................... -->
<!ENTITY % xhtml-text.module "INCLUDE" >
<![%xhtml-text.module;[
<!ENTITY % xhtml-text.mod
     PUBLIC "-//W3C//ELEMENTS XHTML 1.1 Text 1.0//EN"
             "xhtml-text-1.mod" >
%xhtml-text.mod;]]>
<!-- Hypertext Module (required) ................................
<!ENTITY % xhtml-hypertext.module "INCLUDE" >
<![%xhtml-hypertext.module;[
<!ENTITY % xhtml-hypertext.mod
      PUBLIC "-//W3C//ELEMENTS XHTML 1.1 Hypertext 1.0//EN"
             "xhtml-hypertext-1.mod" >
%xhtml-hypertext.mod;]]>
```

```
<!-- Lists Module (required) ...............................
<!ENTITY % xhtml-list.module "INCLUDE" >
<![%xhtml-list.module;[
<!ENTITY % xhtml-list.mod
     PUBLIC "-//W3C//ELEMENTS XHTML 1.1 Lists 1.0//EN"
```

```
 "xhtml-list-1.mod" >
```
%xhtml-list.mod;]]>

<!-- Your modules can be included here. Use the basic form defi and be sure to include the public FPI definition in your ca for each module that you define. You may also include W3C-d modules at this point.

```
--&>
```

```
<!-- CafeML Module (custom module) ....................... -->
<!ENTITY % cafeml.module "INCLUDE" >
<![%cafeml.module;[
<!ENTITY % cafeml.mod
      PUBLIC "-//Cafe con Leche//XHTML Extensions today 1.0//EN"
             "CafeML-1.mod" >
%cafeml.mod;]]>
```

```
<!-- Tables Module (optional) ....................... -->
<!ENTITY % xhtml-table.module "INCLUDE" >
<![%xhtml-table.module;[
<!ENTITY % xhtml-table.mod
```

```
 PUBLIC "-//W3C//ELEMENTS XHTML Tables 1.0//EN"
             "xhtml-table-1.mod" >
%xhtml-table.mod;]]>
```

```
<!-- Meta Module (optional) ....................... -->
<!ENTITY % xhtml-meta.module "INCLUDE" >
<![%xhtml-meta.module;[
<!ENTITY % xhtml-meta.mod
      PUBLIC "-//W3C//ELEMENTS XHTML Meta 1.0//EN"
             "xhtml-meta-1.mod" >
%xhtml-meta.mod;]]>
```

```
<!-- Image Module (optional) ....................... -->
<!ENTITY % xhtml-image.module "INCLUDE" >
<![%xhtml-image.module;[
<!ENTITY % xhtml-image.mod
      PUBLIC "-//W3C//ELEMENTS XHTML Images 1.0//EN"
             "xhtml-image-1.mod" >
%xhtml-image.mod;]]>
```
<!-- Block Presentation Module (optional) ....................

```
<!ENTITY % xhtml-blkpres.module "INCLUDE" >
<![%xhtml-blkpres.module;[
<!ENTITY % xhtml-blkpres.mod
      PUBLIC "-//W3C//ELEMENTS XHTML Block Presentation 1.0//EN"
             "xhtml-blkpres-1.mod" >
%xhtml-blkpres.mod;]]>
```

```
<!-- Document Structure Module (required) ....................
<!ENTITY % xhtml-struct.module "INCLUDE" >
<![%xhtml-struct.module;[
<!ENTITY % xhtml-struct.mod
     PUBLIC "-//W3C//ELEMENTS XHTML 1.1 Document Structure 1.0/
             "xhtml-struct-1.mod" >
%xhtml-struct.mod;]]>
```
Part of the hype of XML has been that web search engines will finally understand what a document means by looking at its markup. For instance, you can search for the movie *Sneakers* and just get back hits about the movie without having to sort through "Internet Wide Area `Tiger Teamers' mailing list," "Children's Side Zip Sneakers Recalled by Reebok," "Infant's `Little Air Jordan' Sneakers Recalled by NIKE," "Sneakers.com - Athletic shoes from Nike, Reebok, Adidas, Fila, New," and the 32,395 other results that Google pulled up on this search that had nothing to do with the movie.<sup>[1]</sup>

<!-- end of CAFEML DTD .............................................. --> <!-- ................................................................. -->

# **7.4 Prospects for Improved Web-Search Methods**

In practice, this is still vapor, mostly because few web pages are available on the frontend in XML, even though more and more backends are XML. The search-engine robots only see the frontend HTML. As this slowly changes, and as the search engines get smarter, we should see more and more useful results. Meanwhile, it's possible to add some XML hints to your HTML pages that knowledgeable search engines can take advantage of using the Resource Description Framework (RDF), the Dublin Core, and the robots processing instruction.

# **7.4.1 RDF**

The Resource Description Framework (RDF, http://www.w3.org/RDF/) can be understood as an XML encoding for a particularly simple data model. An RDF document

describes resources. Each resource has zero or more properties. Each property has a name and a value. The value may itself be another resource.

The root element of an RDF document is an RDF element. Each resource the RDF element describes is represented as a Description element whose about attribute contains a URI or other identifier pointing to the resource described. Each child element of the Description element represents a property of the resource. The contents of that child element are the value of that property. All RDF elements like RDF and Description are placed in the *<http://www.w3.org/1999/02/22-rdf-syntax-ns#>* namespace. Property values generally come from other namespaces.

```
 <rdf:Description about="urn:isbn:0596002920">
  <author>Elliotte Rusty Harold</author>
  <author>W. Scott Means</author>
</rdf:Description>
```
 $\langle \text{rdf:RDF}\rangle$ 

In this simple example the values of the author properties are merely text. However, they could be XML as well. Indeed, they could be other RDF elements.

For example, suppose we want to say that the book *XML in a Nutshell* has the authors W. Scott Means and Elliotte Rusty Harold. In other words, we want to say that the resource identified by the URI *urn:isbn:0596002920* has one author property with the value "W. Scott Means" and another author property with the value "Elliotte Rusty Harold." Example 7-10 does this.

### **Example 7-10. A simple RDF document saying that W. Scott Means and Elliotte Rusty Harold are the authors of XML in a Nutshell**

<rdf:RDF xmlns:rdf="http://www.w3.org/1999/02/22-rdf-syntax-ns#

There's more to RDF, including containers, schemas, and nested properties. However, this will be sufficient description for web metadata.

# **7.4.2 Dublin Core**

The Dublin Core, http://purl.org/dc/ , is a standard set of ten information items with specified semantics that reflect the sort of data you'd be likely to find in a card catalog or annotated bibliography. These are:

### *Title*

Fairly self-explanatory; this is the name by which the resource is known. For instance, the title of this book is "XML in a Nutshell."

*Creator*

The person or organization who created the resource, e.g., a painter, author, illustrator, composer, and so on. For instance, the creators of this book are W. Scott Means and Elliotte Rusty Harold.

*Subject*

A list of keywords, very likely from some other vocabulary such as the Dewey Decimal System or Yahoo categories, identifying the topics of the resource. For instance, using the Library of Congress Subject Headings vocabulary, the subject of this book is "XML (Document markup language)."

*Description*

Typically, a brief amount of text describing the content of the resource in prose, but it may also include a picture, a table of contents, or any other description of the resource. For instance, a description of this book might be "A brief tutorial on and quick reference to XML and related technologies and specifications."

For hard objects like books, the physical dimensions of the resource. For instance, the paper version of *XML in a Nutshell* has the dimensions 6" x 9". For digital objects like web pages, this is possibly the MIME media type. For instance, an online version of this book would have the Format  $texttext{text} / \text{html}$ .

#### downloaded from: lib.ommolketab.ir

*Publisher*

The name of the person, company, or organization who makes the resource available. For instance, the publisher of this book is "O'Reilly & Associates." *Contributor*

A person or organization who made some contribution to the resource but is not the primary creator of the resource. For example, the editors of this book, Laurie Petrycki, Simon St.Laurent, and Jeni Tennison, might be identified as contributors, as would Susan Hart, the artist who drew the picture on the cover.

### *Date*

The date when the book was created or published, normally given in the form *YYYY* -*MM* -*DD* . For instance, this book's date might be 2002-05-23.

## *Type*

The abstract kind of resource such as image, text, sound, or software. For instance, a description of this book would have the type text. *Format*

### *Identifier*

A formal identifier for the resource, such as an ISBN number, a URI, or a Social Security number. This book's identifier is "0596002920."

### *Source*

The resource from which the present resource was derived. For instance, the French translation of this book might reference the original English edition as its source.

*Language*

The language in which this resource is written, typically an ISO-639 language code, optionally suffixed with a hyphen and an ISO-3166 country code. For instance, the language for this book is en-US. The language for the French translation of this book might be fr-FR.

*Relation*

A reference to a resource that is in some way related to the current one, generally using a formal identifier, such as a URI or an ISBN number. For instance, this might refer to the web page for this book.

*Coverage*

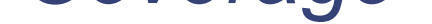

The location, time, or jurisdiction the resource covers. For instance, the coverage of this book might be the U.S., Canada, Australia, the U.K., and Ireland. The coverage of the French translation of this book might be France, Canada, Haiti, Belgium, and Switzerland. Generally these will be listed in some formal syntax such as country codes.

*Rights*

Information about copyright, patent, trademark and other restrictions on the content of the resource. For instance, a rights statement about this book may say "Copyright 2002 O'Reilly & Associates."

Dublin Core can be encoded in a variety of forms including HTML META tags and RDF. Here we concentrate on its encoding in RDF. Typically, each resource is described with an rdf:Description element. This element contains child elements for as many of the Dublin Core information items as are known about the resource. The name of each of these elements matches the name of one of the 14 Dublin Core properties. These are placed in the http://purl.org/dc/elements/1.1/ namespace. Example 7-11 shows an RDFencoded Dublin Core description of this book.

### **Example 7-11. An RDF-encoded Dublin Core description for XML in a Nutshell**

<?xml version="1.0" encoding="UTF-8" standalone="yes"?> <rdf:RDF xmlns:rdf="http://www.w3.org/1999/02/22-rdf-syntax-ns# xmlns:dc="http://purl.org/dc/elements/1.1/">

 <rdf:Description about="urn:isbn:0596002920"> <dc:Title>XML in a Nutshell</dc:Title>

<dc:Creator>W. Scott Means</dc:Creator>

<dc:Creator>Elliotte Rusty Harold</dc:Creator>

 <dc:Subject>XML (Document markup language)</dc:Subject>. <dc:Description>

 <dc:Type>text</dc:Type> <dc:Format>6" x 9"</dc:Format> <dc:Identifier>0596002920</dc:Identifier> <dc:Language>en-US</dc:Language> <dc:Relation>http://www.oreilly.com/catalog/xmlnut/</dc:Rel <dc:Coverage>US UK ZA CA AU NZ</dc:Coverage> <dc:Rights>Copyright 2002 O'Reilly & amp; Associates</dc:Rigl </rdf:Description>

### $\langle \text{rdf:RDF}\rangle$

A brief tutorial on and quick reference to XML and

related technologies and specifications

</dc:Description>

 <dc:Publisher>O'Reilly &amp; Associates</dc:Publisher> <dc:Contributor>Laurie Petrycki</dc:Contributor> <dc:Contributor>Simon St. Laurent</dc:Contributor> <dc:Contributor>Jeni Tennison</dc:Contributor> <dc:Contributor>Susan Hart</dc:Contributor> <dc:Date>2002-04-23</dc:Date>

There is as yet no standard for how an RDF document should be associated with the XML document it describes. One possibility is for the  $rdf : RDF$  element to be embedded in the document it describes, for instance, as a child of the  $\texttt{BookInfo}$ element of the DocBook source for this book. Another possibility is that servers provide this meta information through an extra-document channel. For instance, a standard protocol could be defined that would allow search engines to request this information for any page on the site. A convention could be adopted so that for any URL *xyz* on a given web site, the URL *xyz/meta.rdf* would contain the RDF-encoded Dublin Core metadata for that URL.

# **7.4.3 Robots**

In HTML the robots META tag tells search engines and other robots whether they're allowed to index a page. Walter Underwood has proposed the following processing instruction as an equivalent for XML documents:

Robots will look for this in the prolog of any XML document they encounter. The syntax of this particular processing instruction is two pseudoattributes, one named index and one named  $f$ ollow, whose values are either yes or no. If the index attribute has the value  $yes$ , then this page will be indexed by a search-engine robot. If  $index$  has the value no, then it won't be. Similarly, if  $f \circ \mathsf{l}_\mathsf{low}$  has the value  $y \in s$ , then links from this document will be followed. If  $f \circ \mathbb{L} \circ \mathbb{L}$  has the value  $\mathbb{L} \circ \mathbb{L}$ , then they won't be.

[1] In fairness to Google, four of the first ten hits it returned were about the movie.

**CONTENTS** 

#### downloaded from: lib.ommolketab.ir

<?robots index="yes" follow="no"?>

 $\epsilon$ 

### **CONTENTS**

# **Chapter 8. XSL Transformations (XSLT)**

- 8.1 An Example Input Document
- 8.2 xsl:stylesheet and xsl:transform
- 8.3 Stylesheet Processors
- 8.4 Templates and Template Rules
- 8.5 Calculating the Value of an Element with xsl:value-of
- 8.6 Applying Templates with xsl:apply-templates
- 8.7 The Built-in Template Rules
- 8.8 Modes
- 8.9 Attribute Value Templates
- 8.10 XSLT and Namespaces
- 8.11 Other XSLT Elements

The Extensible Stylesheet Language (XSL) is divided into two parts: XSL Transformations (XSLT) and XSL Formatting Objects (XSL-FO). This chapter describes XSLT. Chapter 13 covers XSL-FO.

To demonstrate XSL transformations, we first need a document to transform. Example 8-1 shows the document used in this chapter. The root element is  $p \in \text{ople}$ , which contains two person elements. The person elements have roughly the same structure (a name followed by professions and hobbies) with some differences. For instance, Alan Turing has three professions, but Richard Feynman only has one. Feynman has a middle\_initial and a hobby, but Turing doesn't. Still these are

#### downloaded from: lib.ommolketab.ir

XSLT is an XML application for specifying rules by which one XML document is transformed into another XML document. An XSLT document-that is, an XSLT stylesheet-contains template rules. Each template rule has a pattern and a template. An XSLT processor compares the elements and other nodes in an input XML document to the template-rule patterns in a stylesheet. When one matches, it writes the template from that rule into the output tree. When it's done, it may further serialize the output tree into an XML document or some other format like plain text or HTML.

This chapter describes the template rules and a few other elements that appear in an XSLT stylesheet. XSLT uses the XPath syntax to identify matching nodes. We'll introduce a few pieces of XPath here, but most of it will be covered in Chapter 9.

# **8.1 An Example Input Document**

clearly variations on the same basic structure. A DTD that permitted both of these would be easy to write.

### **Example 8-1. An XML document describing two people**

```
<?xml version="1.0"?>
<people>
   <person born="1912" died="1954">
     <name>
       <first_name>Alan</first_name>
       <last_name>Turing</last_name>
     </name>
     <profession>computer scientist</profession>
     <profession>mathematician</profession>
     <profession>cryptographer</profession>
   </person>
   <person born="1918" died="1988">
     <name>
       <first_name>Richard</first_name>
       <middle_initial>P</middle_initial>
```
<last\_name>Feynman</last\_name>

</name>

<profession>physicist</profession>

<hobby>Playing the bongoes</hobby>

An XSLT stylesheet is an XML document. It can and generally should have an XML declaration. It can have a document type declaration, though most stylesheets do not. The root element of this document is either stylesheet or transform . These are synonyms for each other. You can use either stylesheet or transform as you

#### downloaded from: lib.ommolketab.ir

</person>

</people>

Example 8-1 is an XML document. For purposes of this example, it will be stored in a file called *people.xml* . It doesn't have a DTD; however, this is tangential. XSLT works equally well with valid and invalid (but well-formed) documents. This document doesn't use namespaces either, though it could. XSLT works just fine with namespaces. Unlike DTDs, XSLT does pay attention to the namespace URIs instead of the prefixes. Thus, it's possible to use one prefix for an element in the input document and different prefixes for the same namespace in the stylesheet and output documents.

# **8.2 xsl:stylesheet and xsl:transform**

prefer. There is absolutely no difference between them, aside from the name. They both have the same possible children and attributes. They both mean the same thing to an XSLT processor.

The stylesheet and transform elements, like all other XSLT elements, are in the <http://www.w3.org/1999/XSL/Transform> namespace. This namespace is customarily mapped to the  $xs1$  prefix so that you write  $xs1:transform$  or  $xs1:sty1esheet$ rather than simply transform or stylesheet.

As well as the  $xm\ln s : xs1$  attribute declaring this prefix mapping, the root element must have a version attribute with the value  $1.0$ . Thus, a minimal XSLT stylesheet, with only the root element and nothing else, is as shown in Example 8-2 .

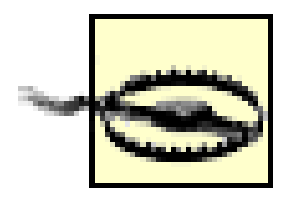

This namespace URI must be exactly correct. If even so much as a single character is wrong, the stylesheet processor will output the stylesheet itself instead of either the input document or the transformed input document. There's a reason for this (see Section 2.3 of the XSLT 1.0 specification, *Literal Result Element as Stylesheet* , if you really want to know), but the bottom line is that this weird behavior looks very much like a bug in the XSLT processor if you're not expecting it. If you ever do see your stylesheet processor spitting your stylesheet back out at you, the problem is almost certainly an incorrect namespace URI.

Internet Explorer 5.0 and 5.5 partially support a very old and out-ofdate working draft of XSLT, as well as various Microsoft extensions to this old working draft. They do not support XSLT 1.0, and indeed no XSLT stylesheets in this book work in IE5. Stylesheets that are meant for Microsoft XSLT can be identified by their use of the <http://www.w3.org/TR/WD-xsl> namespace. IE6 supports both <http://www.w3.org/1999/XSL/Transform> and <http://www.w3.org/TR/WD-xsl> . Good XSLT developers don't use <http://www.w3.org/TR/WD-xsl> and don't associate with developers who do.

### **Example 8-2. A minimal XSLT stylesheet**

```
<?xml version="1.0"?>
<xsl:stylesheet version="1.0"
                 xmlns:xsl="http://www.w3.org/1999/XSL/Transform">
```

```
</xsl:stylesheet>
```
Perhaps a little surprisingly, this is a complete XSLT stylesheet; an XSLT processor can apply it to an XML document to produce an output document. Example 8-3 shows the effect of applying this stylesheet to Example 8-1 .

### **Example 8-3. people.xml transformed by the minimal XSLT stylesheet**

```
<?xml version="1.0" encoding="utf-8"?>
       Alan
       Turing
```

```
 computer scientist
 mathematician
 cryptographer
```

```
 Richard
 P
 Feynman
```
 physicist Playing the bongoes

You can see that the output consists of a text declaration plus the text of the input document. In this case, the output is a well-formed external parsed entity, but it is not itself a complete XML document.

Markup from the input document has been stripped. The net effect of applying an empty stylesheet, like Example 8-2 , to any input XML document is to reproduce the content but not the markup of the input document. To change that, we'll need to add template rules to the stylesheet telling the XSLT processor how to handle the specific elements in the input document. In the absence of explicit template rules, an XSLT processor falls back on built-in rules that have the effect shown here.

# **8.3 Stylesheet Processors**

An XSLT processor is a piece of software that reads an XSLT stylesheet, reads an input XML document, and builds an output document by applying the instructions in the stylesheet to the information in the input document. An XSLT processor can be built into a web browser, just as MSXML is in Internet Explorer 6. It can be built into a web or application server, as in the Apache XML Project's Cocoon (http://xml.apache.org/cocoon ). Or it can be a standalone program run from the

command like Michael Kay's SAXON (http://saxon.sourceforge.net) or the Apache XML Project's Xalan (http://xml.apache.org/xalan-j/ ).

## **8.3.1 Command-Line Processors**

% java org.apache.xalan.xslt.Process -IN people.xml -XSL minima  **-OUT 8-3.txt**

The exact details of how to install, configure, and run the XSLT processor naturally vary from processor to processor. Generally, you have to install the processor in your path, or add its jar file to your class path if it's written in Java. Then you pass in the names of the input file, stylesheet file, and output file on the command line. For example, using Xalan, Example 8-3 is created in this fashion:

========= Parsing file:D:/books/xian/examples/08/minimal.xsl == Parse of file:D:/books/xian/examples/08/minimal.xsl took 771 mi ========= Parsing people.xml ==========

XML documents that will be served directly to web browsers can have an $xm1$ stylesheet processing instruction in their prolog telling the browser where to find the associated stylesheet for the document, as discussed in the last chapter. If this stylesheet is an XSLT stylesheet, then the  $type$  pseudoattribute should have the value application/xml . For example, this xml-stylesheet processing instruction says that browsers should apply the stylesheet found at the absolute URL *<http://www.oreilly.com/styles/people.xsl>* . Relative URLs can also be used.

Parse of people.xml took 90 milliseconds

=============================

Transforming...

transform took 20 milliseconds

### XSLProcessor: done

For exact details, you'll need to consult the documentation that comes with your XSLT processor.

# **8.3.2 The xml-stylesheet Processing Instruction**

```
<?xml version="1.0"?>
<?xml-stylesheet type="application/xml"
                 href="http://www.oreilly.com/styles/people.xsl
<people>
   ...
```
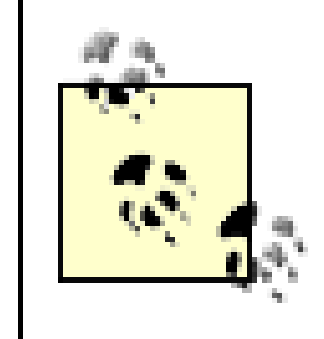

Microsoft Internet Explorer uses type="text/xsl" for XSLT stylesheets. However, the text/xsl MIME media type has not been and will not be registered with the IANA. It is a figment of Microsoft's imagination. In the future, application/ $xs1t+xm1$ will probably be registered to identify XSLT stylesheets specifically.

# **8.4 Templates and Template Rules**

To control what output is created from what input, you add template rules to the XSLT stylesheet. Each template rule is represented by an  $x s l : t$  emplate element. This element has a match attribute that contains an XPath pattern identifying the input it matches; it also contains a template that is instantiated and output when the pattern is matched. The terminology is a little tricky here: the  $x s l : t$  emplate element is a template rule that contains a template. An  $x s l : t$ emplate element is not itself the template.

The simplest match pattern is an element name. Thus, this template rule says that every time a person element is seen, the stylesheet processor should emit the text "A Person":

### <xsl:template match="person">A Person</xsl:template>

Example 8-4 is a complete stylesheet that uses this template rule.

### **Example 8-4. A very simple XSLT stylesheet**

```
<?xml version="1.0"?>
<xsl:stylesheet version="1.0"
                 xmlns:xsl="http://www.w3.org/1999/XSL/Transform">
```
<xsl:template match="person">A Person</xsl:template>

### </xsl:stylesheet>

Applying this stylesheet to the document in Example 8-1 produces this output:

```
<?xml version="1.0" encoding="utf-8"?>
```

```
A Person
```

```
A Person
```
There were two person elements in the input document. Each time the processor saw one, it emitted the text "A Person." The whitespace outside the person elements was preserved, but everything inside the person elements was replaced by the contents of the template rule, which is called the *template* .

The text "A Person" is called *literal data characters* , which is a fancy way of saying plain text that is copied from the stylesheet into the output document. A template may also contain *literal result elements* , i.e., markup that is copied from the stylesheet to the output document. For instance, Example 8-5 wraps the text "A Person" in between  $\langle p \rangle$ and  $\lt/p$  tags:

The  $\langle p \rangle$  and  $\langle p \rangle$  tags were copied from the input to the output. The only major restriction on the markup you may output is that it must be well-formed XML because the stylesheet must be well-formed XML. For instance, you cannot write a template rule like this:

### **Example 8-5. A simple XSLT stylesheet with literal result elements**

```
<?xml version="1.0"?>
<xsl:stylesheet version="1.0"
                 xmlns:xsl="http://www.w3.org/1999/XSL/Transform">
   <xsl:template match="person">
     <p>A Person</p>
   </xsl:template>
```
### </xsl:stylesheet>

### The output from this stylesheet is:

```
<?xml version="1.0" encoding="utf-8"?>
```

```
 <p>A Person</p>
```

```
 <p>A Person</p>
```

```
<xsl:template match="person">
 A Person<p>
</xsl:template>
```
Here the  $\langle p \rangle$  start-tag has no matching end-tag, and, therefore, the stylesheet is malformed. Any other markup you include in your XSLT stylesheet must be similarly well-formed. Empty-element tags must end with  $\rightarrow$ ; attribute values must be quoted;

less-than signs must be escaped as  $< \pm i$ ; all entity references must be declared in a DTD except for the five predefined ones, and so forth. XSLT has no exceptions to the rules of well-formedness.

# **8.5 Calculating the Value of an Element with xsl:value-of**

Most of the time, the text that is output is more closely related to the text that is input than it was in the last couple of examples. Other XSLT elements can select particular content from the input document and insert it into the output document.

One of the most generally useful elements of this kind is  $x s1 : v a 1 u e - o f$ . This element calculates the string value of an XPath expression and inserts it into the output. The value of an element is the text content of the element after all the tags have been removed and entity and character references have been resolved. The element whose value is taken is identified by a select attribute containing an XPath expression.

For example, suppose you just want to extract the names of all the people in the input document. Then you might use a stylesheet like Example 8-6 . Here the person template outputs only the value of the name child element of the matched person in between  $p>$  and  $p>$  tags.

### **Example 8-6. A simple XSLT stylesheet that uses xsl:value-of**

```
<?xml version="1.0"?>
<xsl:stylesheet version="1.0"
                 xmlns:xsl="http://www.w3.org/1999/XSL/Transform">
```

```
 <xsl:template match="person">
  <br/> <p> <xsl:value-of select="name"/>
  \langle/p>
 </xsl:template>
```

```
</xsl:stylesheet>
```
When an XSLT processor applies this stylesheet to Example 8-1 , it outputs this text:

```
<?xml version="1.0" encoding="utf-8"?>
```

```
 <p>
     Alan
      Turing
```
$\langle$ /p>  $< p >$  Richard P Feynman  $\langle$ /p>

# **8.6 Applying Templates with xsl:apply-templates**

By default, an XSLT processor reads the input XML document from top to bottom, starting at the root of the document and working its way down using preorder traversal. Template rules are activated in the order in which they match elements encountered during this traversal. This means a template rule for a parent will be activated before template rules matching the parent's children.

The xsl:apply-templates element lets you make explicit your choice of processing order. Its select attribute contains an XPath expression telling the XSLT processor which nodes to process at that point in the output tree.

However, one of the things a template can do is change the order of traversal. That is, it can specify which element(s) should be processed next. It can specify that an element(s) should be processed in the middle of processing another element. It can even prevent particular elements from being processed. In fact, Examples 8-4 through 8-6 all implicitly prevent the child elements of each person element from being processed. Instead, they provided their own instructions about what the XSLT processor was and was not to do with those children.

However, this alone isn't enough; if this were all there was in the stylesheet, not only would the output include the names, it would also include the professions and hobbies. You also need a person template rule that says to apply templates to name children only, but not to any other child elements like profession or hobby. This template

### downloaded from: lib.ommolketab.ir

For example, suppose you wanted to list the names of the people in the input document; however, you want to put the last names first, regardless of the order in which they occur in the input document, and you don't want to output the professions or hobbies. First you need a name template that looks like this:

```
<xsl:template match="name">
   <xsl:value-of select="last_name"/>,
   <xsl:value-of select="first_name"/>
</xsl:template>
```
rule does that:

```
<xsl:template match="person">
   <xsl:apply-templates select="name"/>
</xsl:template>
```
Example 8-7 shows the complete stylesheet.

### **Example 8-7. A simple XSLT stylesheet that uses xsl:apply-templates**

```
<?xml version="1.0"?>
<xsl:stylesheet version="1.0"
                 xmlns:xsl="http://www.w3.org/1999/XSL/Transform">
```

```
 <xsl:template match="name">
  <xsl:value-of select="last_name"/>,
  <xsl:value-of select="first_name"/>
 </xsl:template>
```

```
 <xsl:template match="person">
  <xsl:apply-templates select="name"/>
 </xsl:template>
```

```
</xsl:stylesheet>
```
When an XSLT processor applies this stylesheet to Example 8-1 , this is output:

```
<?xml version="1.0" encoding="utf-8"?>
```
 Turing, Alan

 Feynman, Richard

The order of the template rules in the stylesheet doesn't matter. It's only the order of the elements in the input document that matters.

Applying templates is also important when the child elements have templates of their own, even if you don't need to reorder the elements. For example, let's suppose you want a template rule for the root people element that wraps the entire document in an HTML header and body. Its template will need to use  $x s l : a p p l y - t e m p l a t e s$  to indicate where it wants the children of the root element to be placed. That template rule

might look like this:

```
<xsl:template match="people">
   <html>
     <head><title>Famous Scientists</title></head>
     <body>
       <xsl:apply-templates select="person"/>
     </body>
  \langle/html>
</xsl:template>
```
This template tells the XSLT processor to replace every people element in the input document (of which there is only one in Example 8-1) with an  $h$ tml element. This html element contains some literal character data and several literal result elements of which one is a body element. The body element contains an  $x s 1 : apply$ templates element telling the XSLT processor to process all the person children of the current people element and insert the output of any matched templates into the body element of the output document.

If you'd rather apply templates to all types of children of the people element, rather than just person children, you can omit the select attribute as demonstrated in Example 8-8 . You can also use the more complicated XPath expressions discussed in the next chapter to be more precise about which elements you want to apply templates to.

### **Example 8-8. An XSLT stylesheet that generates a complete HTML document**

```
<?xml version="1.0"?>
<xsl:stylesheet version="1.0"
                  xmlns:xsl="http://www.w3.org/1999/XSL/Transform">
   <xsl:template match="people">
     <html>
      <head><title>Famous Scientists</title></head>
       <body>
         <xsl:apply-templates/>
       </body>
    \langle/html>
   </xsl:template>
   <xsl:template match="name">
```

```
 <p><xsl:value-of select="last_name"/>,
```

```
 <xsl:value-of select="first_name"/></p>
 </xsl:template>
```

```
 <xsl:template match="person">
  <xsl:apply-templates select="name"/>
 </xsl:template>
```
### </xsl:stylesheet>

When an XSLT processor applies this stylesheet to Example 8-1, it outputs the wellformed HTML document shown in Example 8-9 . Look closely at this example, and you may spot an important change that was not explicitly caused by the instructions in the stylesheet.

```
</head>
<body>
   <p>Turing,
     Alan</p>
   <p>Feynman,
     Richard</p>
</body>
\langle/html>
```
### **Example 8-9. The HTML document produced by applying Example 8-8to Example 8-1**

```
<html>
<head>
<title>Famous Scientists</title>
```
The difference between Example 8-9 and all the previous output examples is that the text declaration has disappeared! Although there is an XSLT element you can use to specify whether you want a text declaration preceding your output (xsl:output), we haven't used that here. Instead, the XSLT processor noted that the root output element was html, and it adjusted itself accordingly. Since HTML output is such a common case, XSLT has special rules just to handle it. As well as omitting the text declaration, the processor will use HTML empty-element syntax like  $\langle$ b $\mathbf{r}$  instead of XML emptyelement syntax like  $\langle$ b $\le$  / $>$  in the output document. (The input document and stylesheet must still be well-formed XML.) There are about half a dozen other changes the XSLT processor will make when it knows it's outputting HTML, all designed to make the output more acceptable to existing web browsers than is well-formed XML.

# **8.7 The Built-in Template Rules**

There are seven kinds of nodes in an XML document: the root node, element nodes, attribute nodes, text nodes, comment nodes, processing instruction nodes, and namespace nodes. XSLT provides a default built-in template rule for each of these seven kinds of nodes that says what to do with that node if the stylesheet author has not provided more specific instructions. These rules use special wildcard XPath expressions to match all nodes of a given type. Together these template rules have major effects on which nodes are activated when.

## **8.7.1 The Default Template Rule for Text and Attribute Nodes**

The most basic built-in template rule copies the value of text and attribute nodes into the output document. It looks like this:

The  $text$  ) node test is an XPath pattern matching all text nodes, just as first\_name is an XPath pattern matching all first\_name element nodes.  $@*$  is an XPath pattern matching all attribute nodes. The vertical bar combines these two patterns so that the template rule matches both text and attribute nodes. The rule's template says that whenever a text or attribute node is matched, the processor should output the value of that node. For a text node, this value is simply the text in the node. For an attribute, this value is the attribute value but not the name.

```
<xsl:template match="text( )|@*">
   <xsl:value-of select="."/>
</xsl:template>
```
Example 8-10 is an XSLT stylesheet that pulls the birth and death dates out of the born and died attributes in Example 8-1 . The default template rule for attributes takes the value of the attributes, but an explicit rule selects those values. The  $\omega$  sign in  $\omega$ born and @died indicates that these are attributes of the matched element rather than child elements.

```
<head><title>Famous Scientists</title></head>
 <body>
```
### downloaded from: lib.ommolketab.ir

### **Example 8-10. An XSLT stylesheet that reads attribute**

```
<?xml version="1.0"?>
<xsl:stylesheet version="1.0"
                 xmlns:xsl="http://www.w3.org/1999/XSL/Transform">
   <xsl:template match="people">
     <html>
```

```
 <dl>
          <xsl:apply-templates/>
       \langle dl>
     </body>
   </html>
 </xsl:template>
```

```
 <xsl:template match="person">
   <dt><xsl:apply-templates select="name"/></dt>
   <dd><ul>
     <li>Born: <xsl:apply-templates select="@born"/></li>
     <li>Died: <xsl:apply-templates select="@died"/></li>
  \langle \text{ul}\rangle \langle \text{d} \text{d} \rangle </xsl:template>
```

```
<html>
     <head>
         <title>Famous Scientists</title>
     </head>
     <body>
         <dl>
             <dt>
                 Alan
                 Turing
            \langle d \rangle <dd>
                 <ul>
                      <li>Born: 1912</li>
                      <li>Died: 1954</li>
                \langle \text{ul}\rangle\langle dd>
```
### downloaded from: lib.ommolketab.ir

### </xsl:stylesheet>

When an XSLT processor applies this stylesheet to Example 8-1 , it outputs the HTML document shown in Example 8-11 .

### **Example 8-11. The HTML document produced by applying Example 8-10to Example 8-1**

```
 <dt>
                 Richard
  P
                  Feynman
            \langle d \rangle <dd>
                 <u\geq <li>Born: 1918</li>
                      <li>Died: 1988</li>
                 \langle \text{ul}\rangle\langle dd>
        \langle dl>
     </body>
</html>
```
It's important to note that although this template rule says what should happen when an attribute node is reached, by default the XSLT processor never reaches attribute nodes and, therefore, never outputs the value of an attribute. Attribute values are output according to this template only if a specific rule applies templates to them, and none of the default rules do this because attributes are not considered to be children of their parents. In other words, if element  $E$  has an attribute  $A$ , then  $E$  is the parent of  $A$ , but  $A$ is not the child of  $E$  . (The biological metaphor breaks down here.) Applying templates to the children of an element with  $\langle x s1 : apply$  templates  $\rangle$  > does not apply templates to attributes of the element. To do that, the xsl:apply-templates element must contain an XPath expression specifically selecting attributes.

# **8.7.2 The Default Template Rule for Element and Root Nodes**

The most important template rule is the one that guarantees that children are processed. This is that rule:

```
<xsl:template match="*|/">
   <xsl:apply-templates/>
</xsl:template>
```
The asterisk \* is an XPath wild-card pattern that matches all element nodes, regardless of what name they have or what namespace they're in. The forward slash / is an XPath pattern that matches the root node. This is the first node the processor selects for processing, and therefore this is the first template rule the processor executes (unless a nondefault template rule also matches the root node). Again, the vertical bar combines these two expressions so that it matches both the root node and element nodes. In

isolation, this rule means that the XSLT processor eventually finds and applies templates to all nodes except attribute and namespace nodes because every nonattribute, non-namespace node is either the root node, a child of the root node, or a child of an element. Only attribute and namespace nodes are not children of their parents. (You can think of them as disinherited nodes.)

Of course, templates may override the default behavior. For example, when you include a template rule matching person elements in your stylesheet, then children of the matched person elements are not necessarily processed, unless your own template says to process them.

# **8.7.3 The Default Template Rule for Comment and Processing Instruction Nodes**

This is the default template rule for comments and processing instructions:

<xsl:template match="processing-instruction()|comment( )"/>

Sometimes the same input content needs to appear multiple times in the output document, formatted according to a different template each time. For instance, the titles of the chapters in a book would be formatted one way in the chapters themselves and a different way in the table of contents. Both  $xsl:apply-templates$  and  $xs1:template$  elements can have optional mode attributes that connect different template rules to different uses. A mode attribute on  $x s l : t$ emplate element identifies

### downloaded from: lib.ommolketab.ir

It matches all comments and processing instructions. However, it does not output anything into the result tree. That is, unless you provide specific rules matching comments or processing instructions, no part of these items will be copied from the input document to the output document.

## **8.7.4 The Default Template Rule for Namespace Nodes**

A similar template rule matches namespace nodes and instructs the processor not to copy any part of the namespace node to the output. This is truly a built-in rule that must be implemented in the XSLT processor's source code; it can't even be written down in an XSLT stylesheet because there's no such thing as an XPath pattern matching a namespace node. That is, there's no namespace( ) node test in XPath. The XSLT processor handles the insertion of any necessary namespace declarations in the output document automatically, without any special assistance from namespace templates.

# **8.8 Modes**

in which mode that template rule should be activated. An  $x s l : a p p l y - t e m p l a t e s$ element with a mode attribute only activates template rules with matching mode attributes. Example 8-12 demonstrates with a stylesheet that begins the output document with a list of people's names. This is accomplished in the toc mode. Then a separate template rule, as well as a separate  $x s l : apply-templates$  element in the default mode (really no mode at all), output the complete contents of all person elements.

### **Example 8-12. A stylesheet that uses modes**

```
<?xml version="1.0"?>
<xsl:stylesheet version="1.0"
                 xmlns:xsl="http://www.w3.org/1999/XSL/Transform">
   <xsl:template match="people">
     <html>
      <head><title>Famous Scientists</title></head>
       <body>
         <ul><xsl:apply-templates select="person" mode="toc"/></ul>
         <xsl:apply-templates select="person"/>
```

```
 </body>
   </html>
 </xsl:template>
```

```
 <!-- Table of Contents Mode Templates -->
 <xsl:template match="person" mode="toc">
   <xsl:apply-templates select="name" mode="toc"/>
 </xsl:template>
```

```
 <xsl:template match="name" mode="toc">
  <li><xsl:value-of select="last_name"/>,
   <xsl:value-of select="first_name"/></li>
 </xsl:template>
```

```
 <!-- Normal Mode Templates -->
 <xsl:template match="person">
   <p><xsl:apply-templates/></p>
 </xsl:template>
```
### </xsl:stylesheet>

Example 8-13 shows the output when this stylesheet is applied to *people.xml* . The

people template in Example 8-12 applies templates to its person children twice. The first time it does so in the  $\pm \circ \circ$  mode. This selects the first person template rule in the stylesheet that outputs each person in the form  $\langle$ li>Turing, Alan $\langle$ li>. The second time, it doesn't specify any mode. This selects the second person template rule in the stylesheet, which outputs all the character data of the  $person$  wrapped in a  $p$ element.

 Alan Turing computer scientist mathematician cryptographer  $\langle$ /p>  $< p >$ 

### **Example 8-13. Output from a stylesheet that uses modes to process each person twice with different templates**

<html> <head> <title>Famous Scientists</title> </head> <body>  $<sub>u</sub>l<sub>></sub>$ </sub> <li>Turing, Alan</li> <li>Feynman, Richard</li>

 $\langle \text{ul}\rangle$  $< p >$ 

> Richard P Feynman

 physicist Playing the bongoes  $\langle$ /p> </body> </html>

For every mode you use in the stylesheet, the XSLT processor adds one default template rule to its set of built-in rules. This applies to all element and root nodes in the specified mode and applies templates to their children in the same mode (since the usual built-in template rule for element and root nodes doesn't have a mode). For instance, the extra default rule for Example 8-10 looks like this:

```
<xsl:template match="*|/" mode="toc">
   <xsl:apply-templates mode="toc"/>
</xsl:template>
```
# **8.9 Attribute Value Templates**

It's easy to include known attribute values in the output document as the literal content of a literal result element. For example, this template rule wraps each input person element in an HTML span element that has a class attribute with the value person :

```
<xsl:template match="person">
   <span class="person"><xsl:apply-templates/></span>
</xsl:template>
```
However, it's trickier if the value of the attribute is not known when the stylesheet is written, but instead must be read from the input document. The solution is to use an *attribute value template* . An attribute value template is an XPath expression enclosed in curly braces that's placed in the attribute value in the stylesheet. When the processor outputs that attribute, it replaces the attribute value template with its value. For example, suppose you wanted to write a name template that changed the input name elements to empty elements with first\_name, middle\_initial, and last\_name attributes like this:

```
<name first="Richard" initial="P" last="Feynman"/>
```
This template accomplishes that task:

```
<xsl:template match="name">
   <name first="{first_name}"
         initial="{middle_initial}"
         last="{last_name}" />
</xsl:template>
```
The value of the  $first$  attribute in the stylesheet is replaced by the value of the first\_name element from the input document. The value of the initial attribute is replaced by the value of the middle\_initial element from the input document; the value of the last attribute is replaced by the value of the last\_name element from

the input document.

# **8.10 XSLT and Namespaces**

XPath patterns, as well as expressions that match and select elements, identify these elements based on their local part and namespace URI. They do not consider the namespace prefix. Most commonly, the same namespace prefix is mapped to the same URI in both the input XML document and the stylesheet. However, this is not required. For instance, consider Example 8-14 . This is exactly the same as Example 8-1 , except that now all the elements have been placed in the namespace <http://www.cafeconleche.org/namespaces/people> .

### **Example 8-14. An XML document describing two people that uses a default namespace**

```
<?xml version="1.0"?>
<people xmlns="http://www.cafeconleche.org/namespaces/people">
   <person born="1912" died="1954">
```

```
 <name>
```
<first\_name>Alan</first\_name>

<last\_name>Turing</last\_name>

</name>

 <profession>computer scientist</profession> <profession>mathematician</profession> <profession>cryptographer</profession>

</person>

```
 <person born="1918" died="1988">
   <name>
     <first_name>Richard</first_name>
     <middle_initial>M</middle_initial>
     <last_name>Feynman</last_name>
   </name>
   <profession>physicist</profession>
   <hobby>Playing the bongoes</hobby>
 </person>
```
### </people>

Except for the built-in template rules, none of the rules in this chapter so far will work on

this document! For instance, consider this template rule from Example 8-8 :

```
<xsl:template match="name">
   <p><xsl:value-of select="last_name"/>,
   <xsl:value-of select="first_name"/></p>
</xsl:template>
```
It's trying to match a name element in no namespace, but the name elements in Example 8-13 aren't in no namespace. They're in the <http://www.cafeconleche.org/namespaces/people> namespace. This template rule no longer applies. To make it fit, we map the prefix  $p$ e to the namespace URI <http://www.cafeconleche.org/namespaces/people> . Then instead of matching name , we match  $pe:name$ . That the input document doesn't use the prefix  $pe$  is irrelevant as long as the namespace URIs match up. Example 8-15 demonstrates by rewriting Example 8-8 to work with Example 8-14 instead.

### **Example 8-15. An XSLT stylesheet for input documents using the <http://www.cafeconleche.org/namespaces/people>**

```
<?xml version="1.0"?>
<xsl:stylesheet version="1.0"
                  xmlns:xsl="http://www.w3.org/1999/XSL/Transform"
                 xmlns:pe="http://www.cafeconleche.org/namespace;
   <xsl:template match="pe:people">
     <html>
       <head><title>Famous Scientists</title></head>
       <body>
         <xsl:apply-templates/>
       </body>
    \langle/html>
   </xsl:template>
   <xsl:template match="pe:name">
     <p><xsl:value-of select="pe:last_name"/>,
```

```
 <xsl:value-of select="pe:first_name"/></p>
```

```
 </xsl:template>
```

```
 <xsl:template match="pe:person">
  <xsl:apply-templates select="pe:name"/>
 </xsl:template>
```
### </xsl:stylesheet>

The output is essentially the same output you get by applying Example 8-8to Example 8-1 except that it will have an extra smlns: pe attribute on the root element.

# **8.11 Other XSLT Elements**

This is hardly everything there is to say about XSLT. Indeed, XSLT does a lot more than the little we've covered in this introductory chapter. Other features yet to be discussed include:

- Named templates
- Numbering and sorting output elements
- Conditional processing
- Iteration
- Extension elements and functions
- Importing other stylesheets

These and more will all be discussed in Chapter 23 . Since XSLT is itself Turing complete and since it can invoke extension functions written in other languages like Java, chances are very good you can use XSLT to make whatever transformations you need to make.

Furthermore, besides these additional elements, you can do a lot more simply by expanding the XPath expressions and patterns used in the select and match attributes of the elements with which you're already familiar. These techniques will be explored in Chapter 9 .

However, the techniques outlined in this chapter lay the foundation for all subsequent, more advanced work with XSLT. The key to transforming XML documents with XSLT is to match templates to elements in the input document. Those templates contain both literal result data and XSLT elements that instruct the processor where to go to get more data. Everything you do with XSLT is based on this one simple idea.

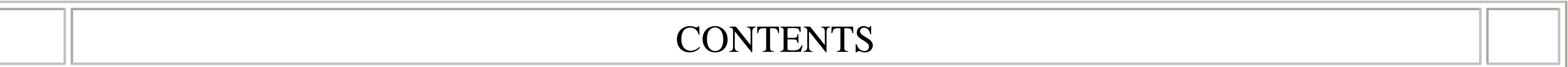

 $\infty$ 

### **CONTENTS**

# **Chapter 9. XPath**

- 9.1 The Tree Structure of an XML Document
- 9.2 Location Paths
- 9.3 Compound Location Paths
- 9.4 Predicates
- 9.5 Unabbreviated Location Paths
- 9.6 General XPath Expressions
- 9.7 XPath Functions

XPath is a non-XML language for identifying particular parts of XML documents. XPath lets you write expressions that refer to the first person element in a document, the seventh child element of the third person element, the ID attribute of the first person element whose contents are the string "Fred Jones", all  $xml-style$  stylesheet processing instructions in the document's prolog, and so forth. XPath indicates nodes by position, relative position, type, content, and several other criteria. XSLT uses XPath expressions to match and select particular elements in the input document for copying into the output document or further processing. XPointer uses XPath expressions to identify the particular point in or part of an XML document to which an XLink links. The W3C XML Schema Language uses XPath expressions to define uniqueness and co-occurrence constraints. XForms relies on XPath to bind form controls to instance data, express constraints on user-entered values, and calculate values that depend on other values.

XPath expressions can also represent numbers, strings, or Booleans. This lets XSLT stylesheets carry out simple arithmetic for purposes such as numbering and crossreferencing figures, tables, and equations. String manipulation in XPath lets XSLT perform tasks such as making the title of a chapter uppercase in a headline or extracting the last two digits from a year.

# **9.1 The Tree Structure of an XML Document**

An XML document is a tree made up of nodes. Some nodes contain one or more other nodes. There is exactly one root node, which ultimately contains all other nodes. XPath is a language for picking nodes and sets of nodes out of this tree. From the perspective of XPath, there are seven kinds of nodes:

The root node

- Element nodes
- Text nodes
- Attribute nodes
- Comment nodes
- Processing-instruction nodes
- Namespace nodes

One thing to note are the constructs not included in this list: CDATA sections, entity references, and document type declarations. XPath operates on an XML document after all these items have been merged into the document. For instance, XPath cannot identify the first CDATA section in a document or tell whether a particular attribute value was directly included in the source element start-tag or merely defaulted from the declaration of the element in a DTD.

Consider the document in Example 9-1 . This exhibits all seven kinds of nodes. Figure 9-1 is a diagram of the tree structure of this document.

**Figure 9-1. The tree structure of Example 9-1**

### **Example 9-1. The example XML document used in this chapter**

```
<?xml version="1.0"?>
<?xml-stylesheet type="application/xml" href="people.xsl"?>
<!DOCTYPE people [
 <!ATTLIST homepage xlink:type CDATA #FIXED "simple"
                  xmlns:xlink CDATA #FIXED "http://www.w3.org/19
 <!ATTLIST person id ID #IMPLIED>
]<people>
```

```
 <person born="1912" died="1954" id="p342">
```
<name>

<first\_name>Alan</first\_name>

<last\_name>Turing</last\_name>

</name>

<!-- Did the word computer scientist exist in Turing's day? <profession>computer scientist</profession> <profession>mathematician</profession> <profession>cryptographer</profession>

<homepage xlink:href="http://www.turing.org.uk/"/>

</person>

```
 <person born="1918" died="1988" id="p4567">
```
<name>

<first\_name>Richard</first\_name>

<middle\_initial>&#x50;</middle\_initial>

<last\_name>Feynman</last\_name>

</name>

 <profession>physicist</profession> <hobby>Playing the bongoes</hobby>

## </person>

## </people>

The XPath data model has several nonobvious features. First of all, the root node of the tree is *not* the same as the root element. The root node of the tree contains the entire document including the root element, as well as any comments and processing instructions that occur before the root element start-tag or after the root element end-tag. In Example 9-1, this means the root node contains the  $xml-style$  exheet processing instruction, as well as the root element people .

However, the XPath data model does not include everything in the document. In particular, the XML declaration, the DOCTYPE declaration, and the various parts of the DTD are *not* addressable via XPath, though if the DTD provides default values for any attributes, then those attributes are noted by XPath. The homepage element has an  $x1$ ink:type attribute that was supplied by the DTD. Similarly, any references to parsed entities are resolved. Entity references, character references, and CDATA sections are not individually identifiable, though any data they contain is addressable. For example, XSLT cannot make all the text in CDATA sections bold because XPath doesn't know which text is and isn't part of a CDATA section.

Finally, xmlns and xmlns:*prefix* attributes are not considered attribute nodes,

even though that's how a non-namespace-aware parser will see them. However, namespace nodes are attached to every element and attribute node for which a declaration has scope. They are not only attached to the single element where the namespace is declared.

# **9.2 Location Paths**

The most useful XPath expression is a *location path* . A location path identifies a set of nodes in a document. This set may be empty, may contain a single node, or may contain several nodes. These can be element nodes, attribute nodes, namespace nodes, text nodes, comment nodes, processing instruction nodes, root nodes, or any combination of these. A location path is built out of successive *location steps* . Each location step is evaluated relative to a particular node in the document called the *context node* .

and / is the root node of an XML document.) For example, this XSLT template rule uses the XPath pattern  $\ell$  to match the entire input document tree and wrap it in an html element:

## **9.2.1 The Root Location Path**

The simplest location path is the one that selects the root node of the document. This is simply the forward slash  $($   $)$ . (You'll notice that a lot of XPath syntax is deliberately similar to the syntax used by the Unix shell. Here / is the root node of a Unix filesystem,

```
<xsl:template match="/">
   <html><xsl:apply-templates/></html>
</xsl:template>
```
/ is an absolute location path because no matter what the context node is-that is, no matter where you were in the input document when this template rule was applied-it always means the same thing: the root node of the document. It is relative to which document you're processing, but not to anything within that document.

# **9.2.2 Child Element Location Steps**

The second simplest location path is a single element name. This path selects all child elements of the context node with the specified name. For example, the XPath profession refers to all profession child elements of the context node. Exactly which elements these are depends on what the context node is, so this is a relative XPath. For example, if the context node is the Alan Turing person element in Example 9-1, then the location path profession refers to these three profession child elements of that element:

<profession>computer scientist</profession> <profession>mathematician</profession> <profession>cryptographer</profession>

However, if the context node is the Richard Feynman person element in Example 9-1, then the XPath profession refers to its single profession child element:

If the context node is the name child element of Richard Feynman or Alan Turing's person element, then this XPath doesn't refer to anything at all because neither of those has any profession child elements.

In XSLT, the context node for an XPath expression used in the select attribute of xsl:apply-templates and similar elements is the node that is currently matched. For example, consider the simple stylesheet in Example 9-2 . In particular, look at the template rule for the person element. The XSLT processor will activate this rule twice, once for each person node in the document. The first time the context node is set to Alan Turing's person element. The second time the context node is set to Richard Feynman's person element. When the same template is instantiated with a different context node, the XPath expression in  $\{x s\} : \text{value-of} \text{ select} = "name" / \text{ refers}$ 

### <profession>physicist</profession>

to a different element, and the output produced is therefore different.

### **Example 9-2. A very simple stylesheet for Example 9-1**

```
<?xml version="1.0"?>
<xsl:stylesheet version="1.0"
                 xmlns:xsl="http://www.w3.org/1999/XSL/Transform">
```

```
 <xsl:template match="people">
  <xsl:apply-templates select="person"/>
 </xsl:template>
```

```
 <xsl:template match="person">
  <xsl:value-of select="name"/>
 </xsl:template>
```
### </xsl:stylesheet>

When XPath is used in other systems, such as XPointer or XForms, other means are provided for determining what the context node is.

## **9.2.3 Attribute Location Steps**

Attributes are also part of XPath. To select a particular attribute of an element, use an @ sign followed by the name of the attribute you want. For example, the XPath expression @born selects the born attribute of the context node. Example 9-3 is a simple XSLT stylesheet that generates an HTML table of names and birth and death dates from documents like Example 9-1 .

### **Example 9-3. An XSLT stylesheet that uses root, child element, and attribute location steps**

```
<?xml version="1.0"?>
<xsl:stylesheet version="1.0"
                  xmlns:xsl="http://www.w3.org/1999/XSL/Transform">
   <xsl:template match="/">
     <html>
       <xsl:apply-templates select="people"/>
    \langle/html>
   </xsl:template>
```

```
 <xsl:template match="people">
   <table>
     <xsl:apply-templates select="person"/>
   </table>
 </xsl:template>
 <xsl:template match="person">
   <tr>
     <td><xsl:value-of select="name"/></td>
     <td><xsl:value-of select="@born"/></td>
     <td><xsl:value-of select="@died"/></td>
  \langle/tr>
 </xsl:template>
```
### </xsl:stylesheet>

The stylesheet in Example 9-3 has three template rules. The first template rule has a match pattern that matches the root node,  $\land$ . The XSLT processor activates this template rule and sets the context node to the root node. Then it outputs the start-tag  $\lambda$  -  $\lambda$  . This is followed by an  $x$ sl:apply-templates element that selects nodes matching the XPath expression people. If the input document is Example 9-1, then there is exactly one such node, the root element. This is selected and its template rule,

the one with the match pattern of people , is applied. The XSLT processor sets the context node to the root people element and then begins processing the people template. It outputs a  $ltable$  start-tag and then encounters an  $xs1:app1y$ templates element that selects nodes matching the XPath expression person . Two child elements of this context node match the XPath expression person so they're each processed in turn using the person template rule. When it begins processing each person element, the XSLT processor sets the context node to that element. It outputs that element's name child element value and born and died attribute values wrapped in a table row and three table cells. The net result is:

<html> <table>  $<$ tr> <td> Alan Turing  $\langle t \rangle$  $<$ td>1912</td>  $<$ td>1954</td>

```
\langle (tr>
         <tr>
            <td>
                 Richard
  P
                 Feynman
            \langle \rangletd>
            <td>1918</td>
            <td>1988</td>
        \langle/tr>
     </table>
\langle/html>
```
# **9.2.4 The comment(), text(), and processing-instruction( ) Location Steps**

Although element, attribute, and root nodes account for 90% or more of what you need to do with XML documents, this still leaves four kinds of nodes that need to be addressed: namespace nodes, text nodes, processing-instruction nodes, and comment nodes. Namespace nodes are rarely handled explicitly. The other three node types have

special node tests to match them. These are as follows:

- comment( )
- $\bullet$  text()
- processing-instruction( )

Since comments and text nodes don't have names, the comment  $($  ) and  $text($ node tests match any comment or text node in the context node. Each comment is a separate comment node. Each text node contains the maximum possible contiguous run of text not interrupted by any tag. Entity references and CDATA sections are resolved into text and markup and do not interrupt text nodes.

By default, XSLT stylesheets do process text nodes but do not process comment nodes. You can add a comment template rule to an XSLT stylesheet so it will process comments too. For example, this template rule replaces each comment with the text "Comment Deleted" in italic:

Wildcards match different element and node types at the same time. There are three of these:  $*$  , node( ), and  $@*$ .

```
<xsl:template match="comment( )">
   <i>Comment Deleted</i>
```
# </xsl:template>

With no arguments, the processing-instruction() node test selects all processing-instruction children of the context node. If it has an argument, then it only selects the processing-instruction children with the specified target. For example, the XPath expression processing-instruction('xml-stylesheet') selects all processing-instruction children of the context node whose target is  $xml-style$ 

## **9.2.5 Wildcards**

The asterisk (\* ) matches any element node regardless of name. For example, this XSLT template rule says that all elements should have their child elements processed but should not result in any output in and of themselves:

<xsl:template match="\*"><xsl:apply-templates select="\*"/></xsl:

The \* does not match attributes, text nodes, comments, or processing-instruction nodes. Thus, in the previous example output will only come from child elements that have their own template rules that override this one.

You can put a namespace prefix in front of the asterisk. In this case, only elements in the same namespace are matched. For example, svg: \* matches all elements with the same namespace URI as the svg prefix is mapped to. As usual, it's the URI that matters, not the prefix. The prefix can be different in the stylesheet and the source document as long as the namespace URI is the same.

The node() wildcard matches not only all element types but also text nodes, processing-instruction nodes, namespace nodes, attribute nodes, and comment nodes.

The  $\mathcal{Q}^*$  wildcard matches all attribute nodes. For example, this XSLT template rule copies the values of all attributes of a person element in the document into the content of an attributes element in the output:

As with elements, you can attach a namespace prefix to the wildcard only to match attributes in a specific namespace. For instance,  $\mathscr{A}\times\mathbb{R}$  ink: \* matches all XLink attributes provided that the prefix  $x$ link is mapped to the <http://www.w3.org/1999/xlink> URI. Again, it's the URI that matters, not the

```
<xsl:template match="person">
   <attributes><xsl:apply-templates select="@*"/></attributes>
</xsl:template>
```
actual prefix.

# **9.2.6 Multiple Matches with |**

You often want to match more than one type of element or attribute but not all types. For example, you may want an XSLT template that applies to the profession and hobby elements but not to the name , person , or people elements. You can combine location paths and steps with the vertical bar  $($   $)$  to indicate that you want to match any of the named elements. For instance, profession hobby matches profession and hobby elements. first\_name | middle\_initial | last\_name matches first\_name , middle\_initial , and last\_name elements. @id|@xlink:type matches id and xlink:type attributes.  $*|@*$  matches elements and attributes but does not match text nodes, comment nodes, or processing instruction nodes. For example, this XSLT template rule applies to all the nonempty leaf elements (elements that don't contain any other elements) of Example 9-1 :

```
<xsl:template match="first_name|last_name|profession|hobby">
   <xsl:value-of select="text( )"/>
</xsl:template>
```
# **9.3 Compound Location Paths**

The XPath expressions you've seen so far-element names,  $\omega$  plus an attribute name, / , comment( ) , text( ) , and processing-instruction( ) -are all single location steps. You can combine these with the forward slash to move around the hierarchy from the matched node to other nodes. Furthermore, you can use a period to refer to the context node, a double period to refer to the parent node, and a double forward slash to refer to descendants of the context node. With the exception of  $\ell \ell$ , these are all similar to Unix shell syntax for navigating a hierarchical filesystem.

## **9.3.1 Building Compound Location Paths from Location Steps with /**

Location steps can be combined with a forward slash  $($   $)$  to make a compound location path. Each step in the path is relative to the one that preceded it. If the path begins with  $\ell$ , then the first step in the path is relative to the root node. Otherwise, it's relative to the context node. For example, consider the XPath expression /people/person/name/first\_name. This begins at the root node, then selects all people element children of the root node, then all person element children of those nodes, then all name children of those nodes, and finally all  $first\_name$ children of those nodes. Applied to Example 9-1 , it indicates these two elements:

### <first\_name>Alan</first\_name>

# <first\_name>Richard</first\_name>

To indicate only the textual content of those two nodes, we have to go one step further. The XPath expression /people/person/name/first\_name/text( ) selects the strings "Alan" and "Richard" from Example 9-1 .

These two XPath expressions both began with / , so they're absolute location paths that start at the root. Relative location paths can also count down from the context node. For example, the XPath expression person/@id selects the id attribute of the person child elements of the context node.

## **9.3.2 Selecting from Descendants with //**

A double forward slash ( $\ell$  /) selects from all descendants of the context node, as well as the context node itself. At the beginning of an XPath expression, it selects from all descendants of the root node. For example, the XPath expression //name selects all name elements in the document. The expression //@id selects all the id attributes of any element in the document. The expression person//@id selects all the id attributes of any element contained in the person child elements of the context node, as well as the id attributes of the person elements themselves.

# **9.3.3 Selecting the Parent Element with ..**

A double period (.. ) indicates the parent of the current node. For example, the XPath expression //@id identifies all id attributes in the document. Therefore, //@id/.. identifies all elements in the document that have id attributes. The XPath expression //middle\_initial/../first\_name identifies all first\_name elements that are siblings of middle\_initial elements in the document. Applied to Example 9-1, this selects <first\_name>Richard</first\_name> but not <first\_name>Alan</first\_name> .

## **9.3.4 Selecting the Context Node with .**

The . given as the value of the select attribute of  $xsl:value-of$  stands for the matched node. This works equally well for element nodes, attribute nodes, and all the other kinds of nodes. For example, this template rule matches name elements from the input document and copies their value into strongly emphasized text in the output document:

Finally, the single period (.) indicates the context node. In XSLT this is most commonly used when you need to take the value of the currently matched node. For example, this template rule copies the content of each comment in the input document to a span element in the output document:

In general, an XPath expression may refer to more than one node. Sometimes this is what you want, but sometimes you want to further winnow the node-set. You want to select only some of the nodes the expression returns. Each step in a location path may (but does not have to) have a predicate that selects from the node list current at that step in the expression. The predicate contains a Boolean expression, which is tested for each node in the context node list. If the expression is false, then that node is deleted from the list. Otherwise, it's retained.

For example, suppose you want to find all  $\text{profession}$  elements whose value is "physicist." The XPath expression //profession  $[ . = "physicist"]$  does this.

### downloaded from: lib.ommolketab.ir

```
<xsl:template match="comment( )">
   <span class="comment"><xsl:value-of select="."></span>
</xsl:template>
```

```
<xsl:template match="name">
   <strong><xsl:value-of select="."></strong>
</xsl:template>
```
# **9.4 Predicates**

Here the period stands for the string value of the current node, the same as would be returned by  $x$ sl:value-of. You can use single quotes around the string instead of double quotes, which is often useful when the XPath expression appears inside a double-quoted attribute value, for example, <xsl:apply-templates select="//profession[.= 'physicist']" /> .

If you want to ask for all person elements that have a profession child element with the value "physicist," you'd use the XPath expression //person[profession="physicist"]. If you want to find the person element with id p4567, put an  $\odot$  in front of the name of the attribute as in //person[@id="p4567"] .

XPath also provides Boolean and and  $\circ$  operators to combine expressions logically. For example, the XPath expression //person[@born<=1920 and @born>=1910] selects all person elements with born attribute values between 1910 and 1920 inclusive. //name [first\_name="Richard" or first\_name="Dick"] selects all name elements that have a first\_name child with the value of either Richard or Dick.

As well as the equals sign, XPath supports a full complement of relational operators including  $\langle , \rangle$ ,  $\rangle =$ ,  $\langle = \rangle$ , and  $\langle = \rangle$ . For instance, the expression //person[@born<=1976] locates all person elements in the document with a born attribute whose numeric value is less than or equal to 1976. Note that if this expression is used inside an XML document, you still have to escape the less-than sign as & It;, for example, <xsl:apply-templates select="//person[@born  $\&$ lt  $i = 1976$ ] " />. XPath doesn't get any special exemptions from the normal wellformedness rules of XML. On the other hand, if the XPath expression appears outside of

an XML document, as it may in some uses of XPointer, then you may not need to escape the less-than sign.

In some cases the predicate may not be a Boolean, but it can be converted to one in a straightforward fashion. Predicates that evaluate to numbers are true if they're equal to the position of the context node, otherwise false. Predicates that indicate node-sets are true if the node-set is nonempty and false if it's empty. String values are true if the string isn't the empty string, false if it is. For example, suppose you want to select only those name elements in the document that have a middle\_initial child element. The XPath expression //name selects all name elements. The XPath expression //name[middle\_initial] selects all name elements and then checks each one to see if it has a middle\_initial child element. Only those that do are retained. When applied to Example 9-1 , this expression indicates Richard P. Feynman's name element but not Alan Turing's.

Any or all of the location steps in a location path can have predicates. For example, the

 $XPath$  expression /people/person[@born < 1950]/name[first\_name = "Alan"] first selects all people child elements of the root element (of which there's exactly one in Example 9-1). Then from those it chooses all person elements whose born attribute has a value numerically less than 1950. Finally, from that group of elements, it selects all  $name$  child elements that have a  $first$  name child element with the value "Alan."

# **9.5 Unabbreviated Location Paths**

Up until this point, we've been using what are called *abbreviated location paths* . These are much easier to type, much less verbose, and much more familiar to most people. They're also the kind of XPath expression that works best for XSLT match patterns. However, XPath also offers an unabbreviated syntax for location paths, which is more verbose but perhaps less cryptic and definitely more flexible.

Every location step in a location path has two required parts, an axis and a node test, and one optional part, the predicates. The axis tells you which direction to travel from the context node to look for the next nodes. The node test tells you which nodes to include along that axis, and the predicates further reduce the nodes according to some expression.

/people/person[@born<1950]/name[first\_name="Alan"] becomes /child::people/child::person[ attribute::born < 1950 ]  $\ell$  / child::name [ child::first\_name = "Alan" ] in the full form.

In an abbreviated location path, the axis and the node test are combined, while in an unabbreviated location path, they're separated by a double colon  $(::)$ . For example, the abbreviated location path people/person/@id is composed of three location steps. The first step selects  $\text{people}$  element nodes along the child axis. The second step selects person element nodes along the child axis. The third step selects id attribute nodes along the attribute axis. When rewritten using the unabbreviated syntax, the same location path is child::people/child::person/attribute::id .

These full, unabbreviated location paths may be absolute if they start from the root node, just as abbreviated paths can be. For example, the full form  $\ell$  child:: people/child:: person is equivalent to the abbreviated form /people/person .

Unabbreviated location paths may have and be used in predicates as well. For example, the abbreviated path

Overall, the unabbreviated form is quite verbose and not much used in practice. It isn't even allowed in XSLT match patterns. However, it does offer one crucial ability that

makes it essential to know: it is the only way to access most of the axes from which XPath expressions can choose nodes. The abbreviated syntax lets you walk along the child, parent, self, attribute, and descendant-or-self axes. The unabbreviated syntax adds eight more:

### *The ancestor axis*

All element nodes that contain the context node, that is, the parent node, the parent's parent, the parent's parent's parent, and so on up through the root node in reverse document order.

### *The following-sibling axis*

All nodes that follow the context node and are children of the same parent node in document order. Attribute and namespace nodes do not have any siblings. *The preceding-sibling axis*

All nodes that precede the context node and are children of the same parent node in reverse document order. Attribute and namespace nodes do not have any siblings.

*The following axis*

All nodes that follow the end of the context node in document order except for attribute and namespace nodes.

### *The preceding axis*

All nodes that precede the start of the context node in reverse document order except for attribute and namespace nodes.

*The namespace axis*

All namespaces in scope on the context node, whether declared on the context node or one of its ancestors.

*The descendant axis*

All descendants of the context node but not the context node itself. *The ancestor-or-self axis*

All ancestors of the context node and the context node itself.

Example 9-4 demonstrates several of these axes using the full unabbreviated syntax. The goal is to produce a list of person elements that look more or less like this (after accounting for whitespace):

```
<dt>Richard P Feynman</dt>
<dd>
```

```
<u>l</u></u>
       <li>physicist</li>
       <li>Playing the bongoes</li>
   \langle \text{ul}\rangle\langle dd>
```
### **Example 9-4. An XSLT stylesheet that uses unabbreviated XPath syntax**

```
<?xml version="1.0"?>
<xsl:stylesheet version="1.0"
                  xmlns:xsl="http://www.w3.org/1999/XSL/Transform">
   <xsl:template match="/">
     <dl>
       <xsl:apply-templates select="descendant::person"/>
    \langle d1 \rangle </xsl:template>
   <xsl:template match="person">
```
The first template rule matches the root node. It applies templates to all descendants of the root node that happen to be person elements. That is, it moves from the root node along the descendant axis with a node test of person . This XPath expression could have been rewritten in the abbreviated syntax as //person.

### downloaded from: lib.ommolketab.ir

```
 <dt><xsl:value-of select="child::name"/></dt>
   <dd>
    \langle u \rangle<xsl:apply-templates select="child::name/following-sibli
    \langle \text{ul}\rangle\langle d \rangle </xsl:template>
 <xsl:template match="*">
   <li><xsl:value-of select="self::*"/></li>
```

```
 </xsl:template>
```

```
 <xsl:template match="homepage"
              xmlns:xlink="http://www.w3.org/1999/xlink">
   <li><xsl:value-of select="attribute::xlink:href"/></li>
 </xsl:template>
```
### </xsl:stylesheet>

The second template rule matches person elements. It places the value of the name child of each person element in a dt element. The location path used here,  $child: name$ , could have been rewritten in the abbreviated syntax as the single word name . Then it applies templates to all elements that follow the name element at the same level of the hierarchy. It begins at the context node person element, then moves along the child axis to find the name element. From there it moves along the following-sibling axis looking for elements of any type  $(*)$  after the name element that are also children of the same person element. There is no abbreviated equivalent for the following-sibling axis, so this really is the simplest way to make this statement.

The fourth and final template rule matches homepage elements. In this case we need to select the value of  $xlink:href$  attribute, so we move from the context homepage node along the attribute axis. The node test is looking for the  $xlink:href$  attributes. (More properly, it's looking for an attribute with the local name  $h$  refer whose prefix is

The third template rule matches any element not matched by another template rule. It simply wraps that element in an  $\exists i$  element. The XPath  $\text{self}::*$  selects the value of the currently matched element, that is, the context node. This expression could have been abbreviated as a single period.

# **9.6 General XPath Expressions**

So far we've focused on the very useful subset of XPath expressions called *location paths* . Location paths identify a set of nodes in an XML document and are used in XSLT match patterns and select expressions. However, location paths are not the only possible type of XPath expression. XPath expressions can also return numbers, Booleans, and strings. For instance, these are all legal XPath expressions:

- 3.141529
- $-2+2$
- 'Rosalind Franklin'
- true( )
- $\bullet$  32.5 < 76.2
- position()=last( )

XPath expressions that aren't node-sets can't be used in the match attribute of an  $xs1:template$  element. However, they can be used as values for the select attribute of  $x\sin x = x\sin x$  is equivaled of elements, as the well as in location path predicates.

## **9.6.1 Numbers**

**Multiplication** *div*

**Division** 

There are no pure integers in XPath. All numbers are 8-byte, IEEE 754 floating-point doubles, even if they don't have an explicit decimal point. This format is identical to Java's double primitive type. As well as representing floating-point numbers ranging from 4.94065645841246544e-324 to 1.79769313486231570e+308 (positive or negative) and zero, this type includes special representations of positive and negative infinity and a special not a number value (NaN) used as the result of operations like dividing zero by zero.

XPath provides the five basic arithmetic operators that will be familiar to any programmer:

*+*

Addition

### **Subtraction**

*-*

*\**

*mod*

### Taking the remainder

The more common forward slash couldn't be used for division because it's already used to separate location steps in a location path. Consequently, a new operator had to be chosen. The word mod was chosen instead of the more common % operator. Aside from these minor differences in syntax, all five operators behave exactly as they do in Java. For instance, 2+2 is 4, 6.5 div 1.5 is 4.33333333, 6.5 mod 1.5 is 0.5, and so on. Placing the element  $\{x\sin x\}$  :  $\text{value-of}$  select="6\*7"/> in an XSLT template inserts the string 42 into the output tree when the template is instantiated. More often, a stylesheet performs some simple arithmetic on numbers read from the input document. For instance, this template rule calculates the century in which a person was born:

<xsl:template match="person">

```
 <century>
    <xsl:value-of select="(@born - (@born mod 100)) div 100"/>tl
   </century>
</xsl:template>
```
# **9.6.2 Strings**

XPath strings are ordered sequences of Unicode characters such as "Fred", "Ethel", " or " $\Box$ ", or " $\Box$  NOC". String literals may be enclosed in either single or double quotes as convenient. The quotes are not themselves part of the string. The only restriction XPath places on a string literal is that it must not contain the kind of quote that delimits it. That is, if the string contains single quotes, it has to be enclosed in double quotes and vice versa. String literals may contain whitespace including tabs, carriage returns, and line feeds, as well as back slashes and other characters that would be illegal in many programming languages. However, if the XPath expression is part of an XML document, some of these possibilities may be ruled out by XML's well-formedness rules, depending on context.

You can use the  $=$  and  $\ell$  = comparison operators to check whether two strings are the same. You can also use the relational  $\langle , \rangle$ ,  $\langle =$ , and  $\rangle =$  operators to compare strings, but unless both strings clearly represent numbers (e.g.,  $-7.5$  or  $-54.2$ ), the results are unlikely to make sense. In general, you can't define any real notion of string order in Unicode without detailed knowledge of the language in which the string is written.

Other operations on strings are provided by XPath functions and will be discussed shortly.

## **9.6.3 Booleans**

A Boolean is a value that has exactly two states, true or false. Every Boolean must have one of these binary values. XPath does not provide any Boolean literals. If you use  $\leq$ xsl:value-of select="true"/> in an XSLT stylesheet, then the XSLT processor looks for a child element of the context node named  $true$ . However, the XPath functions  $true($  ) and  $false($  ) can substitute for the missing literals quite easily.

Most of the time, however, Booleans are created by comparisons between other objects, most commonly numbers. XPath provides all the usual relational operators including = ,  $!=$ ,  $<$ ,  $>$ ,  $>=$ , and  $<=$ . In addition, the and and or operators can combine Boolean expressions according to the usual rules of logic.

Booleans are most commonly used in predicates of location paths. For example, in the location step person[profession="physicist"] , profession="physicist" is a Boolean. It is either true or false; there is no other possibility. Booleans are also commonly used in the test attribute of  $x s l : i f$  and xsl:when elements. For example, this XSLT template rule includes the profession element in the output only if its contents are "physicist" or "computer scientist":

```
<xsl:template match="profession">
   <xsl:if test=".='computer scientist' or .='physicist'">
     <xsl:value-of select="."/>
  \langle xs1:ifs\rangle</xsl:template>
```
This XSLT template rule italicizes the profession element if and only if its content is the string "computer scientist":

```
<xsl:template match="profession">
   <xsl:choose>
     <xsl:when test=".='computer scientist'">
       <i><xsl:value-of select="."/></i>
     </xsl:when>
```

```
 <xsl:otherwise>
       <xsl:value-of select="."/>
     </xsl:otherwise>
   </xsl:choose>
</xsl:template>
```
Finally, there's a not  $($ ) function that reverses the sense of its Boolean argument. For example, if  $=$  'computer scientist' is true, then not ( $=$  'computer scientist') is false and vice versa.

# **9.7 XPath Functions**

XPath provides a number of functions that you may find useful in predicates or raw expressions. All of these are discussed in Chapter 22 . For example, the position( ) function returns the position of the current node in the context node list as a number. This XSLT template rule uses the position() function to calculate the number of the person being processed, relative to other nodes in the context node list:

```
<xsl:template match="person">
  Person <xsl:value-of select="position( )"/>,
   <xsl:value-of select="name"/>
```
### </xsl:template>

Each XPath function returns one of these four types:

- Boolean
- Number
- Node-set
- String

Functions are identified by the parentheses at the end of the function names. Sometimes these functions take arguments between the parentheses. For instance, the round() function takes a single number as an argument. It returns the number rounded to the nearest integer. For example,  $\langle x s1 : v a1u e - of$ select="round(3.14)"/ $>$  inserts 3 into the output tree.

There are no void functions in XPath. Therefore, XPath is not nearly as strongly typed as languages like Java or even C. You can often use any of these types as a function argument regardless of which type the function expects, and the processor will convert it as best it can. For example, if you insert a Boolean where a string is expected, then the processor will substitute one of the two strings "true" and "false" for the Boolean. The one exception is functions that expect to receive node-sets as arguments. XPath cannot convert strings, Booleans, or numbers to node-sets.

Other functions take more than one argument. For instance, the  $start$ function takes two arguments, both strings. It returns true if the first string starts with the second string. For example, this XSLT apply-templates element selects all name elements whose last name begins with T:

In this example the first argument to the  $starts-with($  ) function is actually a nodeset, not a string. The XPath processor converts that node-set to its string value (the text content of the first element in that node-set) before checking to see whether it starts with T.

Some XSLT functions have variable-length argument lists. For instance, the concat ( ) function takes as arguments any number of strings and returns one string formed by concatenating all those strings together in order. For example, concat ("a", "b", "c", "d") returns "abcd".

<xsl:apply-templates select="name[starts-with(last\_name, 'T')]"/>

In addition to the functions defined in XPath and discussed in this chapter, most uses of

XPath, such as XSLT and XPointer, define many more functions that are useful in their particular context. You use these extra functions just like the built-in functions when you're using those applications. XSLT even lets you write extension functions in Java and other languages that can do almost anything, for example, making SQL queries against a remote database server and returning the result of the query as a node-set.

## **9.7.1 Node-Set Functions**

```
<?xml version="1.0"?>
<xsl:stylesheet version="1.0"
               xmlns:xs1="http://www.w3.org/1999/XSL/Transform
```
The node-set functions either operate on or return information about node-sets, that is, collections of XPath nodes. You've already encountered the position( ) function. Two related functions are last() and count(). The last() function returns the number of nodes in the context node list, which also happens to be the same as the position of the last node in the list. The count  $($ ) function is similar except that it returns the number of nodes in its node-set argument rather than in the context node list. For example,  $count$  //name) returns the number of name elements in the document. Example 9-5 uses the position( ) and count( ) functions to list the people in the document in the form "Person 1 of 10, Person 2 of 10, Person 3 of 10 . . . " In the second template the  $\text{postition}$  determines which person element is currently being processed, and the  $count($ ) function determines how many total person elements there are in the document.

The id() function takes as an argument a string containing one or more IDs separated by whitespace and returns a node-set containing all the nodes in the document that have those IDs. These are attributes declared to have type ID in the DTD

### downloaded from: lib.ommolketab.ir

### **Example 9-5. An XSLT stylesheet that uses the position( ) and count( ) functions**

```
 <xsl:template match="people">
  <xsl:apply-templates select="person"/>
 </xsl:template>
```

```
 <xsl:template match="person">
  Person <xsl:value-of select="position( )"/>
  of <xsl:value-of select="count(//person)"/>:
   <xsl:value-of select="name"/>
 </xsl:template>
```
### </xsl:stylesheet>

not necessarily attributes named  $ID$  or  $id$  . (A DTD must be both present and processed by the parser for the id() function to work.) Thus, in Example 9-1 , id('p342') indicates Alan Turing's person element; id('p342 p4567') indicates both Alan Turing and Richard Feynman's person elements.

The id() function is most commonly used in the abbreviated XPath syntax. It allows you to form absolute location paths that don't start from the root. For example, id('p342')/name refers to Alan Turing's name element, regardless of where Alan Turing's person element is in the document, as long as it hasn't changed ID. This function is especially useful for XPointers where it takes the place of HTML's named anchors.

Finally, there are three node-set functions related to namespaces. The local-name ( ) function takes as an argument a node-set and returns the local part of the first node in that set. The namespace-uri( ) function takes a node-set as an argument and returns the namespace URI of the first node in the set. Finally, the name () function takes a node-set as an argument and returns the prefixed name of the first node in that set. In all three functions the argument may be omitted, in which case the context node's namespace is evaluated. For instance, when applied to Example 9-1 the XPath expression, local-name(//homepage/@xlink:href) is href ; namespaceuri(//homepage/@xlink:href) is <http://www.w3.org/1999/xlink> ; and name(//homepage/@xlink:href) is xlink:href .

The string () function converts an argument of any type to a string in a reasonable fashion. Booleans are converted to the string "true" or the string "false." Node-sets are converted to the string value of the first node in the set. This is the same value calculated by the  $x s \& \vdots v a \& \vee e - \circ f$  element. That is, the string value of the element is the complete text of the element after all entity references are resolved and tags, comments, and processing instructions have been stripped out. Numbers are converted to strings in the format used by most programming languages, such as "1987," "299792500," or "2.71828."

### downloaded from: lib.ommolketab.ir

## **9.7.2 String Functions**

XPath includes functions for basic string operations such as finding the length of a string or changing letters from upper- to lowercase. It doesn't have the full power of the string libraries in Python or Perl-for instance, there's no regular expression support-but it's sufficient for many simple manipulations you need for XSLT or XPointer.
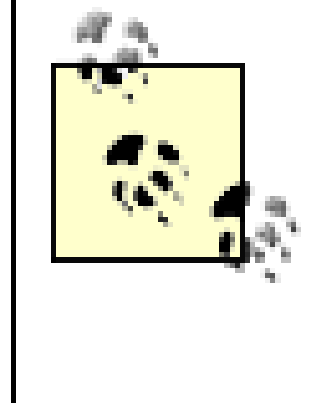

In XSLT the xsl:decimal-format element and formatnumber() function provide more precise control over formatting so you can insert separators between groups, change the decimal separator, use non-European digits, and make similar adjustments.

The normal use of most of the rest of the string functions is to manipulate or address the text content of XML elements or attributes. For instance, if date attributes were given in the format MM/DD/YYYY, then the string functions would allow you to target the month, day, and year separately.

The starts-with() function takes two string arguments. It returns true if the first argument starts with the second argument. For example, startswith('Richard', 'Ric') is true but starts-with('Richard', 'Rick') is false. There is no corresponding  $ends-with()$  function.

The contains () function also takes two string arguments. However, it returns true if the first argument contains the second argument-that is, if the second argument is a substring of the first argument-regardless of position. For example, contains('Richard', 'ar') is true but contains('Richard', 'art') is

The substring-before() function takes two string arguments and returns the substring of the first argument that precedes the initial appearance of the second argument. If the second string doesn't appear in the first string, then substring $before($ ) returns the empty string. For example, substringbefore('MM/DD/YYYY', '/') is MM . The substring-after( ) function also takes two string arguments but returns the substring of the first argument that follows the initial appearance of the second argument. If the second string doesn't appear in the first string, then substring-after() returns the empty string. For example, substring-after ('MM/DD/YYYY', '/') is 'DD/YYYY' . substringbefore(substring-after('MM/DD/YYYY', '/')', '/') is DD . substring-after(substring-after('MM/DD/YYYY', '/')', '/') is YYYY .

false.

If you know the position of the substring you want, then you can use the substring ( ) method instead. This takes three arguments: the string from which the substring will be copied, the position in the string from which to start extracting, and the number of characters to copy to the substring. The third argument may be omitted, in which case the substring contains all characters from the specified start position to the end of the string. For example, substring('MM/DD/YYYY', 1, 2) is MM; substring('MM/DD/YYYY', 4, 2) is DD ; and substring('MM/DD/YYYY',

### 7) is YYYY .

The string-length() function returns a number giving the length of its argument's string value or the context node if no argument is included. In Example 9-1, stringlength(//name[position( )=1]) is 29. If that seems long to you, remember that all whitespace characters are included in the count. If it seems short to you, remember that markup characters are not included in the count.

Theoretically, you could use these functions to trim and normalize whitespace in element content. However, since this would be relatively complex and is such a common need, XPath provides the normalize-space  $($  ) function to do this. For instance, in Example 9-1 the value of  $string$  //name [position( )=1]) is:

This contains a lot of extra whitespace that was inserted purely to make the XML document neater. However, normalize-space(string(//name[position(  $(1)$  = 1 ]  $)$  is the much more reasonable:

### Alan Turing

The not  $($ ) function reverses the sense of its Boolean argument. For example, not (@id>400) is almost always equivalent to (@id<=400). (NaN is a special case.)

### Alan Turing

Although a more powerful string-manipulation library would be useful, XSLT is really designed for transforming the element structure of an XML document. It's not meant to have the more general power of a language like Perl, which can handle arbitrarily complicated and varying string formats.

# **9.7.3 Boolean Functions**

The Boolean functions are few in number and quite straightforward. They all return a Boolean that has the value true or false. The  $true($  ) function always returns true. The false( ) function always returns false. These substitute for Boolean literals in XPath.

The boolean( ) function converts its single argument to a Boolean and returns the result. If the argument is omitted, then it converts the context node. Numbers are converted to false if they're zero or NaN. All other numbers are true. Node-sets are false if they're empty, true if they have at least one element. Strings are false if they have zero length, otherwise they're true. Note that according to this rule, the string "false" is in fact true.

## **9.7.4 Number Functions**

XPath includes a few simple numeric functions for summing groups of numbers and finding the nearest integer to a number. It doesn't have the full power of the math libraries in Java or Fortran-for instance, there's no square root or exponentiation function-but it's got enough to do most of the basic math you need for XSLT or the even simpler requirements of XPointer.

The number  $($ ) function can take any type as an argument and convert it to a number. If the argument is omitted, then it converts the context node. Booleans are converted to 1 if true and if false. Strings are converted in a plausible fashion. For instance the string "7.5" will be converted to the number 7.5. The string "Fred" will be converted to NaN. Node-sets are converted to numbers by first converting them to their string values and then converting the resulting string to a number. The detailed rules are a little more complex, but as long as the object you're converting can reasonably be interpreted as a single number, chances are the number  $($  ) function will do what you expect. If the object you're converting can't be reasonably interpreted as a single number, then the number( ) function will return NaN.

The round(),  $floor( )$ , and  $ceilling( )$  functions all take a single number as an argument. The  $floor($  ) function returns the greatest integer less than or equal to its argument. The ceiling () function returns the smallest integer greater than or equal to its argument. The round () function returns its argument rounded to the nearest integer. When rounding numbers like 1.5 and -3.5 that are equally close to two integers, round () returns the greater of the two possibilities. (This means that -1.5 rounds to -1, but 1.5 rounds to 2.)

The sum( ) function takes a node-set as an argument. It converts each node in the set to its string value, then converts each of those strings to a number. It then adds up the numbers and returns the result.

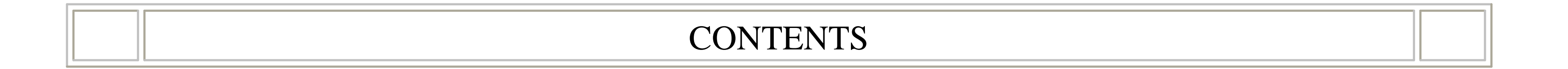

 $\infty$ 

### **CONTENTS**

# **Chapter 10. XLinks**

- 10.1 Simple Links
- 10.2 Link Behavior
- 10.3 Link Semantics
- 10.4 Extended Links
- 10.5 Linkbases
- 10.6 DTDs for XLinks

XLinks are an attribute-based syntax for attaching links to XML documents. XLinks can be simple Point A-to-Point B links, like the links you're accustomed to from HTML's A element. XLinks can also be bidirectional, linking two documents in both directions so you can go from A to B or B to A. XLinks can even be multidirectional, presenting many different paths between any number of XML documents. The documents don't have to be XML documents-XLinks can be placed in an XML document that lists connections between other documents that may or may not be XML documents themselves. Web graffiti artists take note: these third-party links let you attach links to pages you don't even control, like the home page of the New York Times or the C.I.A. At its core XLink is nothing more and nothing less than an XML syntax for describing directed graphs, in which the vertices are documents at particular URIs and the edges are the links between the documents. What you put in that graph is up to you.

Current web browsers at most support simple XLinks that do little more than duplicate the functionality of HTML's A element. Many browsers don't support XLinks at all. However, custom applications may do a lot more. Since XLinks are so powerful, it shouldn't come as a surprise that they can do more than blue underlined links on web pages. XLinks can describe tables of contents or indexes. They can connect textual emendations to the text they describe. They can indicate possible paths through online courses or virtual worlds. Different applications will interpret different sets of XLinks differently. Just as no one browser really understands the semantics of all the various XML applications, so too no one program can process all collections of XLinks.

# **10.1 Simple Links**

A simple link defines a one-way connection between two resources. The source or *starting resource* of the connection is the link element itself. The target or *ending resource* of the connection is identified by a Uniform Resource Identifier (URI). The link goes from the starting resource to the ending resource. The starting resource is always

an XML element. The ending resource may be an XML document, a particular element in an XML document, a group of elements in an XML document, a span of text in an XML document, or something that isn't a part of an XML document, such as an MPEG movie or a PDF file. The URI may be something other than a URL, for instance a book ISBN number like *urn:isbn:1565922247* .

A simple XLink is encoded in an XML document as an element of arbitrary type that has an  $x$ link:type attribute with the value simple and an  $x$ link:href attribute whose value is the URI of the link target. The  $x$ link prefix must be mapped to the <http://www.w3.org/1999/xlink> namespace URI. As usual, the prefix can change as long as the URI stays the same. For example, suppose this novel element appears in a list of children's literature and we want to link it to the actual text of the novel available from the URL ftp://archive.org/pub/etext/etext93/wizoz10.txt .

We give the novel element an  $x$ link:type attribute with the value simple, an  $x$ link: href attribute that contains the URL to which we're linking, and an  $x$ mlns: $x$ link attribute that associates the prefix  $x$ link with the namespace URI <http://www.w3.org/1999/xlink> . The result is this:

```
<novel>
   <title>The Wonderful Wizard of Oz</title>
   <author>L. Frank Baum</author>
   <year>1900</year>
</novel>
```
This establishes a simple link from this  $\text{novel}$  element to the plain text file found at ftp://archive.org/pub/etext/etext93/wizoz10.txt . Browsers are free to interpret this link as they like. However, the most natural interpretation, and the one implemented by the few browsers that do support simple XLinks, is to make this a blue underlined phrase the user can click on to replace the current page with the file being linked to. Other schemes are possible however.

XLinks are fully namespace aware. The  $x$ link prefix is customary, though it can be changed. However, it must be mapped to the URI http://www.w3.org/1999/xlink. This can be done on the XLink element itself, as in this novel example, or it can be done on

```
<novel xmlns:xlink= "http://www.w3.org/1999/xlink"
        xlink:type = "simple"
       xlink: href = "ftp://architecture.org/public/etext/etext/93/wiki/ <title>The Wonderful Wizard of Oz</title>
   <author>L. Frank Baum</author>
   <year>1900</year>
</novel>
```
any ancestor of that element up to and including the root element of the document. Future examples in this and the next chapter use the  $x$ link prefix exclusively and assume that this prefix has been properly declared on some ancestor element.

Every XLink element must have an  $x$ link:type attribute telling you what kind of link (or part of a link) it is. This attribute has six possible values:

- Simple
- Extended
- Locator
- Arc
- Title
- Resource

The  $x1$  ink: href attribute identifies the resource being linked to. It always contains a URI. Both relative and absolute URLs can be used, as they are in HTML links. However, the URI need not be a URL. For example, this link identifies but does not locate the print edition of *The Wonderful Wizard of Oz* with the ISBN number 0688069444:

Simple XLinks are the only ones that are really similar to HTML links. The remaining five kinds of XLink elements will be discussed in later sections.

```
<novel xmlns:xlink= "http://www.w3.org/1999/xlink"
       xlink:type = "simple" xlink:href = "urn:isbn:0688069444">
   <title>The Wonderful Wizard of Oz</title>
   <author>L. Frank Baum</author>
   <year>1900</year>
</novel>
```
# **10.2 Link Behavior**

So far, we've been careful to talk in the abstract. We've said that an XLink describes a connection between two resources, but we haven't said much about how that connection is presented to the end user or what it makes software reading the document do. That's because there isn't one answer to these questions. For instance, when the browser encounters a novel element that uses an *http* URL, clicking the link should probably load the text of the novel from the URL into the current window, thereby replacing the

document that contained the link. Then again, maybe it should open a new window and show the user the new document in that window. The proper behavior for a browser encountering the  $\text{novel}$  element that uses an isbn URN is even less clear. Perhaps it should reserve the book with the specified ISBN at the local library for the user to walk in and pick up. Or perhaps it should order the book from an online bookstore. In other cases something else entirely may be called for. For instance, the content of some links are embedded directly in the linking document, as in this image element:

<image width="152" height="345" xlink:type="simple" xlink:href="http://www.turing.org.uk/turing/pil/bus.jpg"

Here, the author most likely intends the browser to download and display the image as soon as it finds the link. And rather than opening a new window for the image or replacing the current document with the image, the image should be embedded into the current document.

The optional  $x1$  ink: show attribute has five possible values that suggest in what context the application loading an XLinked resource should display that resource:

Just as XML is more flexible than HTML in the documents it describes, so too is XLink more flexible in the links it describes. An XLink indicates that there's a connection between two documents, but it's up to the application reading the XLink to decide what that connection means. It's not necessarily a blue, underlined phrase on which the user clicks in a browser to jump from the first source document to the target. It may indeed be that, just as an XML document may be a web page, but it may be something else too.

Page authors can offer suggestions to browsers about how links should be handled by using the  $xlink: show$  and  $xlink:active$  actuate attributes. The  $xlink:show$  attribute tells a browser or other application what to do when the link is activated, for example, whether to show the linked content in the same window or to open a new window to display it. The  $xlink:actuate$  attribute tells the browser when to show the content, for example, whether it should follow the link as soon as it sees it or whether it should wait for an explicit user request.

## **10.2.1 xlink:show**

### new

Open a new window and show the content of the link's URI (the ending resource) in that window.

replace

Show the ending resource in the current window, replacing the current document.

### embed

Embed the ending resource in the current document at the location of the link element.

### other

Exhibit some behavior other than opening a new window, replacing the document in the existing window or embedding the resource in the existing document. Exactly what that behavior is may be specified by other, nonstandard markup that a particular application understands.

none

Specify no behavior.

The optional  $x1$  ink: actuate attribute has four possible values, which suggest when an application that encounters an XLink should follow it:

All five of these are only suggestions that browsers or other applications following XLinks are free to ignore. For example, a web spider would not open a window for any link and might ignore embedded links and treat the other four types identically. Mozilla might open a new tab in an existing window for  $x$ link: show="new" rather than creating a completely new window. This is all allowed as long as it makes sense in the context of the application.

## **10.2.2 xlink:actuate**

### onLoad

The link should be followed as soon as the application sees it. onRequest

The link should be followed when the user asks to follow it. other

When to follow the link is determined by other markup in the document not specified by XLink.

none

No details are available about when or whether to follow this link. Indeed, following the link may not have any plausible meaning as in the previous example where the link pointed to a book's ISBN number rather than a URL where the book could be found.

All four of these are only suggestions that browsers or other applications following

XLinks are free to ignore. For example, a web spider would use its own algorithms to decide when to follow and not follow a link. Differing behavior when faced with the same attributes is allowed as long as it makes sense for the application reading the document.

For example, a traditional link such as is provided by  $HTML's \triangle$  element and indicated by the first novel example would be encoded like this:

```
<novel xlink:type="simple"
       xlink:href="ftp://archive.org/pub/etext/etext93/wizoz10.
        xlink:actuate="onRequest" xlink:show="replace">
   <title>The Wonderful Wizard of Oz</title>
   <author>L. Frank Baum</author>
   <year>1900</year>
</novel>
```
Both  $x$ link: show and  $x$ link: actuate are optional. An application should be prepared to do something reasonable if they're missing.

This says to wait for an explicit user request to follow the link (e.g., clicking on the content of the link) and then to replace the existing document with the document found at ftp://archive.org/pub/etext/etext93/wizoz10.txt . On the other hand, if you were using XLinks to embed images in documents, you'd want them traversed immediately and then embedded in the originating document. The following syntax would be appropriate:

```
<image xlink:type="simple"
        xlink:actuate="onLoad" xlink:show="embed"
        xlink:href="http://www.turing.org.uk/turing/pi1/bus.jpg"
        width="152" height="345" />
```
# **10.3 Link Semantics**

A link describes a connection between two resources. These resources may or may not be XML documents, but even if they are XML documents, the relationships they have with each other can be quite varied. For example, links can indicate parent-child relationships, previous-next relationships, employer-employee relationships, customersupplier relationships, and many more. XLink elements can have  $xlink:title$  and  $x1$ ink: role attributes to specify the meaning of the connection between the resources. The  $x1ink:title$  attribute contains a small amount of plain text describing the remote resource such as might be shown in a tooltip when the user moves the cursor over the link. The  $x$ link: role attribute contains a URI. This points to something that somehow describes or annotates the remote resource. For instance, it might indicate the MIME media type of the remote resource by pointing to a registration

page for the type at the Internet Assigned Numbers Authority (IANA), such as <http://www.isi.edu/in-notes/iana/assignments/media-types/application/xml> .

For example, the  $xlink:title$  attribute of this novel element specifies that the text comes from Project Gutenberg, while the  $x$ link:  $x$ ole attribute points to the Project Gutenberg home page.

```
<novel xlink:type="simple"
xlink:href="ftp://archive.org/pub/etext/etext93/wizoz10.txt"
xlink:title= "The complete text of the novel from Project Gutenberg"
xlink:role="http://promo.net/pg/" >
   <title>The Wonderful Wizard of Oz</title>
   <author>L. Frank Baum</author>
   <year>1900</year>
</novel>
```
As with almost everything else related to XLink, exactly what browsers or other applications will do with this information or how they'll present it to readers remains to be determined.

## **10.4 Extended Links**

Whereas a simple link describes a single unidirectional connection between one XML element and one remote resource, an extended link describes a collection of resources and a collection of paths between those resources. Each path connects exactly two resources. Any individual resource may be connected to one of the other resources, two of the other resources, zero of the other resources, all of the other resources, or any subset of the other resources in the collection. It may even be connected back to itself. In computer science terms, an extended link is a directed, labeled graph in which the paths are arcs, the documents are vertices, and the URIs are labels.

Simple links are very easy to understand by analogy with HTML links. However, there's no obvious analogy for extended links. What they look like, how applications treat them, what user interfaces present them to people, is all up in the air. No simple visual metaphors like "click on the blue underlined text to jump to a new page" have been invented for extended links, and no browsers support them. How they'll be used and what user interfaces will be designed for them remains to be seen.

In XML, an extended link is represented by an extended link element, that is, an element of arbitrary type that has an  $x$ link:type attribute with the value extended. For example, this is an extended link element that refers to the novel *The Wonderful Wizard of Oz* :

```
<novel xlink:type="extended">
   <title>The Wonderful Wizard of Oz</title>
   <author>L. Frank Baum</author>
   <year>1900</year>
</novel>
```
Although this extended link is quite Spartan, most extended links contain local resources, remote resources, and arcs between those resources. A remote resource is represented by a locator element, that is, an element of any type that has an  $x$ link:type attribute with the value locator. A local resource is represented by a resource element, that is, an element of any type that has  $an x$  ink: type attribute with the value resource. And an arc between two resources, whether local or remote, is represented by an arc element, that is, an element of any type that has an  $x$ link: type attribute with the value arc.

Each locator element has an  $x$ link:type attribute with the value locator and an  $x$ link: href attribute containing a URI for the resource it locates. For example, this novel element for *The Wonderful Wizard of Oz* contains three locator elements that

## **10.4.1 Locators**

Most of the time each locator element also has an  $x$  link: label attribute that serves as a name for the element. The value of this attribute can be any XML name that does not contain a colon (i.e., that does not have a namespace prefix). For instance, in the previous example, we could add labels based on the ISBN number like this:

identify particular editions of the book:

```
<novel xlink:type = "extended">
   <title>The Wonderful Wizard of Oz</title>
   <author>L. Frank Baum</author>
   <year>1900</year>
   <edition xlink:type="locator" xlink:href="urn:isbn:0688069444" />
   <edition xlink:type="locator" xlink:href="urn:isbn:0192839306" />
   <edition xlink:type="locator" xlink:href="urn:isbn:0700609857" />
</novel>
```

```
<novel xlink:type = "extended">
   <title>The Wonderful Wizard of Oz</title>
   <author>L. Frank Baum</author>
   <year>1900</year>
   <edition xlink:type="locator" xlink:href="urn:isbn:0688069444"
                                  xlink:label="ISBN0688069444"/>
```

```
 <edition xlink:type="locator" xlink:href="urn:isbn:0192839306"
                                xlink:label="ISBN0192839306"/>
 <edition xlink:type="locator" xlink:href="urn:isbn:0700609857"
                                xlink:label="ISBN0700609857"/>
```
</novel>

The number alone cannot be used because XML names cannot start with digits. In this and most cases, the labels are unique within the extended link, but they don't absolutely have to be.

Locators may also have the optional semantic attributes  $x1ink:title$  and  $x1$ ink:  $x01$ e to provide more information about the remote resource. These attributes have the same meanings they have for simple XLinks. The  $x$ link: title attribute contains a small amount of text describing the remote resource, and the  $xlink:role$ attribute contains an absolute URI that somehow describes or annotates the remote resource. For instance, the edition elements could provide the publisher's name and URL using these attributes like this:

Paths between resources are called *arcs* , and they are represented by arc elements, that is, elements of arbitrary type that have an  $x$ link:type attribute with the value arc. Each arc element should have an  $x$ link: from attribute and an  $x$ link: to attribute. The  $x1$  ink: from attribute identifies the source of the link. The  $x1$  ink: to

#### downloaded from: lib.ommolketab.ir

```
<novel xlink:type = "extended">
   <title>The Wonderful Wizard of Oz</title>
   <author>L. Frank Baum</author>
   <year>1900</year>
   <edition xlink:type="locator" xlink:href="urn:isbn:0688069444"
            xlink:title="William Morrow"
            xlink:role="http://www.williammorrow.com/"
            xlink:label="ISBN0688069444"/>
   <edition xlink:type="locator" xlink:href="urn:isbn:0192839306"
            xlink:title="Oxford University Press"
            xlink:role="http://www.oup-usa.org/"
            xlink:label="ISBN0192839306"/>
   <edition xlink:type="locator" xlink:href="urn:isbn:0700609857"
            xlink:title="University Press of Kansas"
            xlink:role="http://www.kansaspress.ku.edu/"
            xlink:label="ISBN0700609857"/>
</novel>
```
## **10.4.2 Arcs**

attribute identifies the target of the link. These attributes do not contain URIs as you might expect. Rather they contain a name matching the value of the  $x1ink:label$ attribute of one of the locator elements in the extended link.

Example 10-1 shows an extended link that contains the first three novels in the Wizard of Oz series: *The Wonderful Wizard of Oz* , *The Marvelous Land of Oz* , and *Ozma of Oz* . Arcs connect the first book in the series to the second and the second to the third, and then back again. In this example, the root series element is the extended link element; each novel element is a locator element; and the next and previous elements are arc elements.

### **Example 10-1. An extended link with three locators and four arcs**

```
<series xlink:type="extended" xmlns:xlink="http://www.w3.org/19
```
 <author>L. Frank Baum</author> <!-- locator elements --> <novel xlink:type="locator" xlink:label="oz1" xlink:href="ftp://archive.org/pub/etext/etext93/wizoz10.tr <title>The Wonderful Wizard of Oz</title>

```
 <year>1900</year>
 </novel>
 <novel xlink:type="locator" xlink:label="oz2"
       xlink:href="ftp://archive.org/pub/etext/etext93/ozland1
   <title>The Marvelous Land of Oz</title>
   <year>1904</year>
 </novel>
 <novel xlink:type="locator" xlink:label="oz3"
       xlink:href="ftp://archive.org/pub/etext/etext93/wizoz10.tr
   <title>Ozma of Oz</title>
   <year>1907</year>
 </novel>
\langle!-- arcs -->
 <next xlink:type="arc" xlink:from="oz1" xlink:to="oz2" />
```
 **<next xlink:type="arc" xlink:from="oz2" xlink:to="oz3" />**

 **<previous xlink:type="arc" xlink:from="oz2" xlink:to="oz1" />**

 **<previous xlink:type="arc" xlink:from="oz3" xlink:to="oz2" />**

</series>

Figure 10-1 diagrams this extended link. Resources are represented by books. Arcs are represented by arrows. However, although we can understand this link in this sort of

abstract sense, this doesn't really tell us anything about how a browser might present it to a user and how users might choose which links to follow. For instance, this extended link might be interpreted as nothing more than a list of the order in which to print these documents. All details of interpretation are left up to the application.

### **Figure 10-1. An extended link with three resources and four arcs between them**

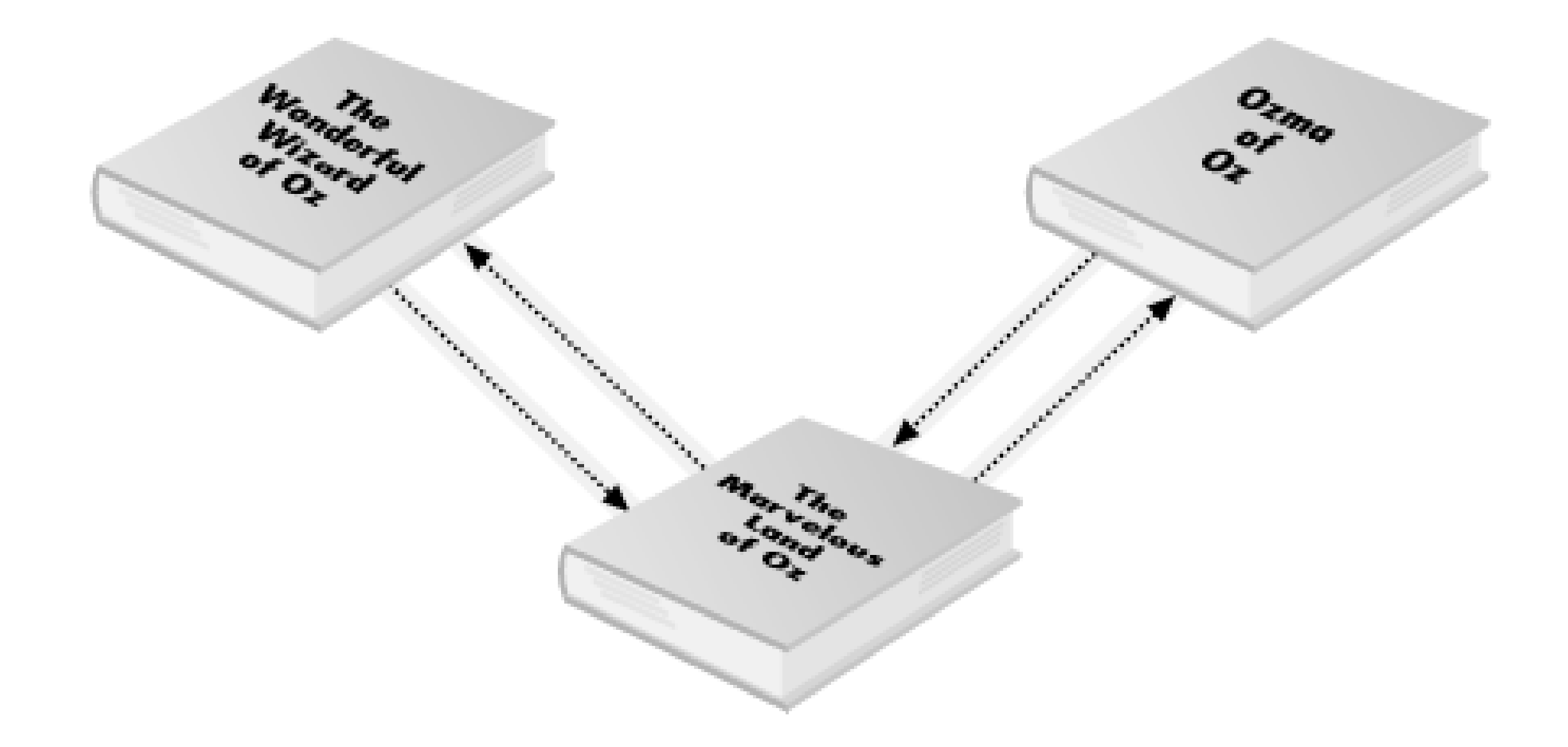

### **10.4.2.1 Multiple arcs from one arc element**

On occasion a single arc element defines multiple arcs. If multiple elements share the same label, then an arc element that uses that label in either its  $xlink:to$  or  $x$ link: from attribute defines arcs between all resources that share that label. Example 10-2 shows an extended link containing locator elements for three different online bookstores and one edition of *The Wonderful Wizard of Oz* . Each bookstore element has the label buy , and a single purchase arc element connects all of these. Figure 10-2 shows the graph structure of this extended link.

### **Example 10-2. An extended link with one arc element but three arcs**

<book xlink:type="extended" xmlns:xlink="http://www.w3.org/1999

```
 <author>L. Frank Baum</author>
 <title>The Wonderful Wizard of Oz</title>
```

```
 <!-- locator elements -->
 <edition xlink:type="locator" xlink:href="urn:isbn:0192839306"
          xlink:title="Oxford University Press"
          xlink:role="http://www.oup-usa.org/"
          xlink:label="ISBN0192839306"/>
```

```
 <store xlink:type="locator"
       xlink:href="http://www.amazon.com/exec/obidos/ASIN/0191
        xlink:label="buy">Amazon</store>
```

```
 <store xlink:type="locator" xlink:href=
"http://shop.bn.com/booksearch/isbninquiry.asp?isbn=0192839306"
   xlink:label="buy">Barnes & amp; Noble</store>
```

```
\langle!-- arcs -->
<purchase xlink:type="arc" xlink:from="ISBN0192839306" xlink:
```

```
 <store xlink:type="locator" xlink:href=
 "http://www1.fatbrain.com/asp/bookinfo/bookinfo.asp?theisbn=
  xlink:label="buy">Fatbrain</store>
```
If an arc element does not have an  $x$  link: to attribute, then it uses all the resources in the extended link as sources. If an arc element does not have an  $x \perp \text{ink}:from$ attribute, then it uses all the resources in the extended link as targets.

</book>

### **Figure 10-2. One arc element can generate several arcs**

However, it is an error for more than one arc element to define an arc between the same two resources, whether implicitly or explicitly. For example, if an extended link contains N resources and an arc element such as  $\le$  edition  $x$ link:type="arc"/> with neither an xlink: to or xlink: from attribute, then it cannot contain any other arc elements because this one arc element defines all N2 possible arcs between the resources in the extended link.

### **10.4.2.2 Arc titles**

Each arc element may optionally have an  $x$ link:title attribute, just like all other XLink elements. This contains a small amount of text describing the arc intended for humans to read. For instance, in Example 10-1 , we might give these titles to the arcs:

<next xlink:type="arc" xlink:from="oz1" xlink:to="oz2"  **xlink:title="Next" />** <next xlink:type="arc" xlink:from="oz2" xlink:to="oz3"  **xlink:title="Next" />** <previous xlink:type="arc" xlink:from="oz2" xlink:to="oz1"  **xlink:title="Previous" />** <previous xlink:type="arc" xlink:from="oz3" xlink:to="oz2"  **xlink:title="Previous" />**

When processing an extended link, a browser might show the title to the user as the contents of a link so they could choose which arc they wanted to follow from their current position, or they might appear in a pop-up menu when the user was on one of the referenced pages. XLink does not require or suggest any specific user interface for arcs or arc titles.

Arc elements cannot have  $xlink:_{\mathcal{P} \circ \mathcal{P}}$  attributes. However, an arc element can have an  $x1$ ink: arcrole attribute that contains an absolute URI pointing to a description of the arc. More specifically, this URI should point to a resource that indicates which relationship the arc describes (e.g., parent-child, employer-employee). However, there's really no way to validate this at all beyond checking to see that  $x$ link: arcrole does contain a legal URI (and even that is not strictly required). For instance, in Example 10-2 we might add an  $x1$  ink: arcrole attribute to the purchase arc that pointed to the URL *[http://www.example.com/purchase\\_details.txt](http://www.example.com/purchase_details.txt)* .

<purchase xlink:type="arc" xlink:from="ISBN0192839306" xlink:to= xlink:arcrole="http://www.example.com/purchase\_detail:

The file *purchase\_details.html* might then contain the text "will be bought from." This would indicate that the source of the link is bought from the target of the link; that is, "*The Wonderful Wizard of Oz* will be bought from Amazon," or "*The Wonderful Wizard of Oz* will be bought from Fatbrain," or "*The Wonderful Wizard of Oz* will be bought from Barnes & Noble." However, although this usage is suggested, XLink processors will not enforce it, and indeed there's really no way they could be asked to do this since that would require that they actually understand what they read. The  $xlink: \text{arcrole}$ 

#### downloaded from: lib.ommolketab.ir

### **10.4.2.3 Arc roles**

attribute is optional. You don't have to include it on your arcs, and XLink processors don't have to do anything with it even if you do.

## **10.4.3 Local Resources**

Locators represent remote resources, that is, resources that are not part of the document that contains the extended link. Extended links can also contain local resources in which the data is contained inside the extended link element. Each such resource is represented by a *resource element* . This is an element of arbitrary type that has an  $x1$  ink: type attribute with the value resource. For instance, in Example 10-1 the series extended link element contains an author child element. This can easily be made a local resource simply by giving it an  $x$ link: type="resource" attribute:

### <author xlink:type="resource">L. Frank Baum</author>

To move in the other direction, you'd simply reverse the values of the  $x1ink:from$  and xlink:to attributes.

A resource element can and generally does have the same attributes as a locator element, that is,  $xlink:label$ ,  $xlink:role$ ,  $and xlink:title$ . These all have the same semantics as they do for locator elements. For instance, the label is a name arcs use to connect resources. An arc can connect a resource to a resource, a resource to a locator, a locator to a resource, or a locator to a locator. Arcs really don't care whether resources are local or remote. To link to or from this resource, it needs an xlink:label attribute like this:

<author xlink:type="resource" xlink:label="baum">L. Frank Baum<

To establish links from this local resource to all the books, we'd simply add these three arc elements:

<book xlink:type="arc" xlink:from="baum" xlink:to="oz1" /> <book xlink:type="arc" xlink:from="baum" xlink:to="oz2" /> <book xlink:type="arc" xlink:from="baum" xlink:to="oz3" />

## **10.4.4 Title Elements**

As you've seen, extended link elements, locator elements, arc elements, and resource elements can all have  $xlink:title$  attributes that provide a short blurb of text identifying the link. However, this isn't always enough. For instance, in a document that was a rather large extended link, you might want to mark up the titles using XHTML or some other vocabulary. To this end, a title can instead (or in addition) be provided as a

title type child element, that is, an element whose  $x$  link: type attribute has the value title .

For example, suppose you wanted to provide a more complete description of each edition of *The Wonderful Wizard of Oz* than simply who published it. Then you would give the edition element a title type element containing any convenient markup like this:

```
<edition xlink:type="locator" xlink:href="urn:isbn:0700609857"
          xlink:title="University Press of Kansas"
          xlink:role="http://www.kansaspress.ku.edu/"
          xlink:label="ISBN0700609857">
   <publisher_info xlink:type="title">
     <ul>
       <li>The Kansas Centennial Edition</li>
       <li>Illustrated by Michael McCurdy</li>
       <li>Foreword by Ray Bradbury</li>
       <li>1999</li>
       <li>216 pages</li>
       <li>SRP: $24.95</li>
```

```
 </ul>
   </publisher_info>
</edition>
```
What markup you use inside the title element is up to you as long as it's well-formed XML. XLink doesn't constrain it in any way. How the application interprets that markup is its own business. Here we've used basic HTML that a browser might perhaps be able to render. Once again, however, this is far enough past the bleeding edge that exact browser behavior, even when browsers do support extended XLinks, is hard to predict.

# **10.5 Linkbases**

One of the most revolutionary features of XLinks is the ability to define links between documents you don't control. For instance, Example 10-1 is an extended link that describes and links three documents neither of the authors of this book has anything to do with. Links between purely remote resources are called *third-party links* . A third-party link is created when an arc's  $x$ link: from and  $x$ link: to attributes both contain labels for locator elements. Links from a remote resource to a local resource are called *inbound links*. An inbound link is created when an  $arc$ 's  $x$ link: from attribute contains the label of a locator element and its  $x$ link: to attribute contains the label of a resource element. Links from a local resource to a remote resource are called *outbound*

*links* . An outbound link is established when an  $arc's xlink:from attribute contains$ the label of a resource element and its  $x$ link: to attribute contains the label of a locator element. Simple links are also outbound links.

An XML document that contains any inbound or third-party links is called a *linkbase* . A linkbase establishes links from documents other than the linkbase itself, perhaps documents that the author of the linkbase does not own and cannot control. Exactly how a browser or other application will load a linkbase and discover the links there is still an open question. It will probably involve visiting a web site that provides the linkbase. When the browser sees the extended link that attempts to establish links from a third web site, it should ask the user whether he wishes to accept the suggested links. It might even use the xlink: role and xlink: title attributes to help the user make this decision, though if past experience with cookies, Java applets, and ActiveX controls is any guide, the initial user interfaces are likely to be quite poor and the choices offered quite limited.

Once a browser has loaded a linkbase and arrived at a page that's referenced as the starting resource of one or more of the links in the linkbase, it should make this fact known to the user somehow and give them a means to traverse the link. Once again the user interface for this activity remains to be designed. Perhaps it will be a pop-up window showing the third-party links associated with a page. Or perhaps it will simply embed the links in the page, but use a different color underlining. The user could still activate them in exactly the same way they activate a normal HTML link.

If this is the scheme that's adopted, then it would be useful if the starting resource of the link didn't have to be an entire document, but could rather be just one part of it, such as a specific paragraph, personal name, or book title. Indeed, you can attach an XPointer to the URI identifying the starting resource of the link that chooses a particular part of or point in the starting document. This will be the subject of Chapter 11 .

# **10.6 DTDs for XLinks**

For a document that contains XLinks to be valid, all the XLink attributes that the document uses have to be declared in a DTD just like any other attributes. In most cases some of the attributes can be declared  $\#$   $\mathbb{F}$  TXED, and then they do not need to be explicitly included in the document itself. For example, this DTD fragment describes the novel element seen earlier:

```
<!ELEMENT novel (title, author, year)>
<!ATTLIST novel xmlns:xlink CDATA #FIXED 'http://www.w3.org/1
                 xlink:type (simple) #FIXED 'simple'
                 xlink:href CDATA #REQUIRED>
```
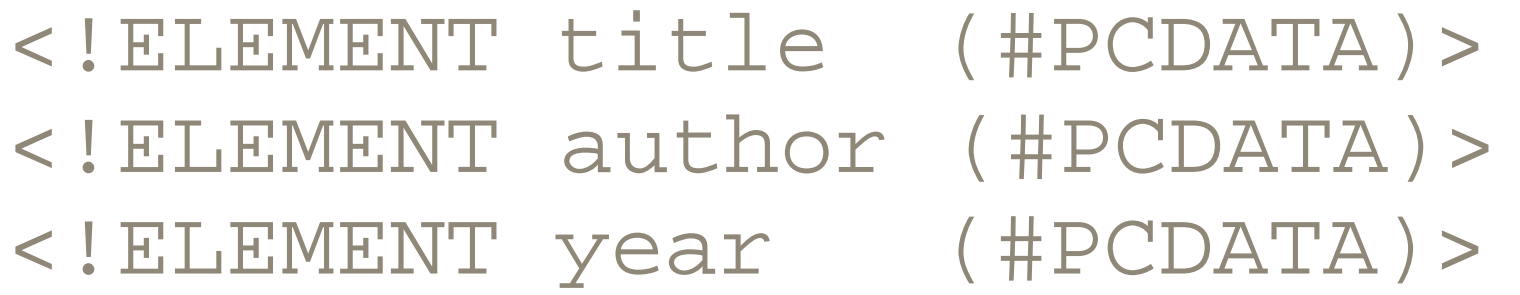

Given this DTD to fill in the fixed attributes  $x$ mlns: $x$ link and  $x$ link:type, a novel element only needs an  $x$ link:href attribute to be a complete simple XLink:

```
<novel xlink:href = "urn:isbn:0688069444">
   <title>The Wonderful Wizard of Oz</title>
   <author>L. Frank Baum</author>
   <year>1900</year>
</novel>
```
Documents that contain many XLink elements often use parameter entity references to define the common attributes. For example, suppose novel, anthology, and nonfiction are all simple XLink elements. Their XLink attributes could be declared in a DTD like this:

```
<!ENTITY % simplelink
   "xlink:type (simple) #FIXED 'simple'
   xlink:href CDATA #REQUIRED
```

```
 xmlns:xlink CDATA #FIXED 'http://www.w3.org/1999/xlink'
   xlink:role CDATA #IMPLIED
   xlink:title CDATA #IMPLIED
   xlink:actuate (onRequest | onLoad | other | none) 'onRequest'
   xlink:show (new | replace | embed | other | none) 'new'"
>
<!ATTLIST anthology %simplelink;>
<!ATTLIST novel %simplelink;>
<!ATTLIST nonfiction %simplelink;>
```
Similar techniques can be applied to declarations of attributes for extended XLinks.

### **CONTENTS**

 $\infty$ 

### **CONTENTS**

# **Chapter 11. XPointers**

- 11.1 XPointers on URLs
- 11.2 XPointers in Links
- 11.3 Bare Names
- 11.4 Child Sequences
- 11.5 Namespaces
- 11.6 Points
- 11.7 Ranges

XPointers are a non-XML syntax for identifying locations inside XML documents. An XPointer is attached to the end of the URI as its fragment identifier to indicate a particular part of an XML document rather than the entire document. XPointer syntax builds on the XPath syntax used by XSLT and covered in Chapter 9 . To the four fundamental XPath data types-Boolean, node-set, number, and string-XPointer adds points and ranges, as well as the functions needed to work with these types. It also adds some shorthand syntax for particularly useful and common forms of XPath expressions.

> This chapter is based on the September 11, 2001 W3C Candidate Recommendation of XPointer. However, there are known issues with this draft, and some of the details described here are likely to change. The most current version of the XPointer recommendation can be found at http://www.w3.org/TR/xptr.

# **11.1 XPointers on URLs**

A URL that identifies a document typically looks something like *<http://java.sun.com:80/products/jndi/index.html>* . The scheme, *http* in this example, tells you what protocol the application should use to retrieve the document. The authority, *java.sun.com:80* in this example, tells you from which host the application should retrieve the document. The authority may also contain the port to connect to that host and the username and password to use. The path, */products/jndi/index.html* in this example, tells you which file in which directory to ask the server for. This may not always be a real file in a real filesystem, but it should be a complete document the server knows how to generate and return. All of this you're already familiar with, and XPointer doesn't change any of it.

You probably also know that some URLs contain fragment identifiers that point to a particular named anchor inside the document the URL locates. This is separated from the path by the sharp sign *#* . For example, if we were to add the fragment *download* to the previous URL, then it would become

*<http://java.sun.com:80/products/jndi/index.html#download>* . When a web browser follows a link to this URL, it looks for a named anchor in the document at *<http://java.sun.com:80/products/jndi/index.html>* with the name *download* such as this one:

### <a name="download"></a>

It would then scroll the browser window to the position in the document where the anchor with that name is found. This is a simple and straightforward system, and it works well for HTML's simple needs. However, it has one major drawback: to link to a particular point of a particular document, you must be able to modify the document to which you're linking in order to insert a named anchor at the point to which you want to link. XPointer endeavors to eliminate this restriction by allowing you to specify where you want to link to using full XPath expressions as fragment identifiers. Furthermore, XPointer expands on XPath by providing operations to select particular points in or ranges of an XML document that do not necessarily coincide with any one node or set of nodes. For instance, an XPointer can describe the range of text currently selected by the mouse.

The most basic form of XPointer is simply an XPath expression - often, though not necessarily, a location path-enclosed in the parentheses of  $x$  pointer( ). For example, these are all acceptable XPointers:

```
xpointer(/)
xpointer(//first_name)
xpointer(id('sec-intro'))
xpointer(/people/person/name/first_name/text( ))
xpointer(//middle_initial[position( )=1]/../first_name)
xpointer(//profession[.="physicist"])
xpointer(/child::people/child::person[@index<4000])
xpointer(/child::people/child::person/attribute::id)
```
Not all of these XPointers necessarily refer to a single element. Depending on which document the XPointer is evaluated relative to, an XPointer may identify zero, one, or more than one node. Most commonly the nodes identified are elements, but they can also be attribute nodes or text nodes, as well as points or ranges.

If you're uncertain whether a given XPointer will locate something, you can back it up with an alternative XPointer. For example, this XPointer looks first for  $first\_name$ 

elements. However, if it doesn't find any, it looks for last\_name elements instead:

xpointer(//first\_name)xpointer(//last\_name)

The last\_name elements will be found only if there are no first\_name elements. You can string as many of these XPointer parts together as you like. For example, this XPointer looks first for  $first\_name$  elements. If it doesn't find any, it then seeks out last\_name elements. If it doesn't find any of those, it looks for middle\_initial elements. If it doesn't find any of those, it returns an empty node set:

xpointer(//first\_name)xpointer(//last\_name)xpointer(//middle\_in

No special separator character or whitespace is required between the individual  $xpointer($  ) parts, though whitespace is allowed. This XPointer means the same thing:

xpointer(//first\_name) xpointer(//last\_name) xpointer(//middle\_

# **11.2 XPointers in Links**

Obviously, what an XPointer points to depends on to which document it's applied. This document is specified by the URL to which the XPointer is attached. For example, if you wanted a URL that pointed to the first name element in the document at *<http://www.cafeconleche.org/people.xml>* , you would type:

http://www.cafeconleche.org/people.xml#xpointer(//name[position

If the XPointer uses any characters that are not allowed in URIs-for instance, the less than sign  $\le$ , the double quotation mark ", or non-ASCII letters like  $\leq$  -then these must be hexadecimally escaped as specified by the URI specification before the XPointer is attached to the URI. That is, each such character is replaced by a percent sign followed by the hexadecimal value of each byte in the character in the UTF-8 encoding of Unicode. Thus,  $\leq$  would be written as  $83C$ ,  $\degree$  would be written as  $822$ , and  $\leq$  would be written as  $8C38A9$ .

In HTML, the URLs used in a elements can contain an XPointer fragment identifier. For example:

```
<a href = "http://www.cafeconleche.org/people.xml#xpointer(//na
   The name of a person
\langle / a>
```
If a browser followed this link, it would likely load the entire document at *<http://www.cafeconleche.org/people.xml>* and then scroll the window to the beginning of

the first name element in the document. However, no browsers yet support XPointer, so the exact behavior is open for debate. In some situations it might make sense for the browser to show only the specific element node(s) the XPointer referred to rather than the entire document.

Since XPath can only locate nodes in a well-formed XML document, XPointers can only point into XML documents. You can't use them to link into nonwell-formed HTML, plaintext files, or other non-XML documents. However, linking from HTML documents is perfectly fine, as is printing XPointers in books, painting them on the sides of buildings, or communicating them by any means by which text can be communicated.

```
 <testament xlink:type="locator" xlink:label="ot"
            xlink:href='ot.xml#xpointer//v[position() = last() <testament xlink:type="locator" xlink:label="nt"
            xlink:href= "nt.xml#xpointer</math> <i>//v[position( )=1]</i> <math>,"</math>
```
XPointers are more frequently used in XLinks. For example, this simple link points to the first book child of the bookcoll child of the testament root element in the document at the relative URL *ot.xml* :

Links can even be purely internal; that is, they can link from one place in the document to another place in the same document. The  $s$ lide element shown in this example contains simple XLinks that point to the first and last  $s$  lide elements in the document:

```
<In_the_beginning xlink:type="simple"
   xlink:href="ot.xml#xpointer(/testament/bookcoll/book[positio
   Genesis
</In_the_beginning>
```
In extended links, an XPointer can help identify both the starting and ending resources of an arc. For example, this extended XLink establishes an arc between the last  $\mathbf v$ element in the document at the relative URL *ot.xml* and the first  $\nu$  element of the document at the relative URL  $nt.xml$ . Then it establishes a link from the first  $\vee$  element of *nt.xml* to the last v element of *ot.xml* :

<Bible xlink:type="extended" xmlns:xlink="http://www.w3.org/199

```
 <next xlink:from="ot" xlink:to="nt"/>
 <previous xlink:from="nt" xlink:to="ot"/>
```
### </Bible>

<slide xmlns:xlink="http://www.w3.org/1999/xlink">

 <point>Acme Wonder Goo is a delicious dessert topping!</point> <point>Acme Wonder Goo is a powerful floor cleaner!</point> <point>It's two products in one!</point>

```
 <first xlink:type="simple"
          xlink:href="#xpointer(//slide[position( )=1])">
     Start
   </first>
   <last xlink:type="simple"
          xlink:href="#xpointer(//slide[position()=last( )]))">
     End
   </last>
</slide>
```
When the XPath expressions used in an XPointer are themselves relative, the context node is the root node of the entity that contains the XPointer.

# **11.3 Bare Names**

XPointers provide a number of convenient extensions to XPath. One of the simplest is the *bare name* . A bare name XPointer is similar to an HTML named anchor; that is, a bare name XPointer identifies the element at which it's pointing by its name. However, this name is supplied by an ID type attribute of the element being pointed at rather than by a special a element with a name attribute. To link to an element with a bare name, append the usual fragment separator *#* to the URL followed by the ID of the element to which you're linking. For example, the URL *<http://www.w3.org/TR/1999/REC-xpath->19991116.xml#NT-AbsoluteLocationPath* links to the element in the XPath 1.0 specification that has an ID type attribute with the value *NT-AbsoluteLocationPath* .

The ID attribute is an attribute declared to have ID type in the document's DTD. It does not have to be named ID or id. Bare names cannot be used to link to elements in documents that don't have DTDs because such a document cannot have any ID type attributes.

> The inability to use IDs in documents without DTDs or schemas is a major shortcoming of XML. Work is ongoing to attempt to remedy this, perhaps by defining a generic ID attribute such as  $xml:id$  or by defining a namespace that identifies ID type attributes.

For example, suppose you wanted to link to the Motivation and Summary section of the *Namespaces in XML* recommendation at http://www.w3.org/TR/1999/REC-xml-names-

19990114/xml-names.xml . A quick peek at the source code of this document reveals that it has an id attribute with the value  $\sec$ -intro and that indeed this attribute is declared to have ID type in the associated DTD. Its start-tag looks like this:

### <div1 id='sec-intro'>

Therefore, *[http://www.w3.org/TR/1999/REC-xml-names-19990114/xml-names.xml#sec](http://www.w3.org/TR/1999/REC-xml-names-19990114/xml-names.xml#sec-)intro* is a URL that points to this section. The name does not need to be (and indeed should not be) enclosed in  $x$  pointer( ) to make this work. Just the ID value is sufficient. This is basically just a convenient shorthand for an XPointer using an XPath expression using the  $id()$  function. The same URL could just as easily have been written as *[http://www.w3.org/TR/1999/REC-xml-names-19990114/xml](http://www.w3.org/TR/1999/REC-xml-names-19990114/xml-)names.xml#xpointer(id(sec-intro))* .

# **11.4 Child Sequences**

Since XPointers may appear in places that are not XML documents (HTML documents, database fields, magazine pages, etc.), they require their own mechanism for binding namespace prefixes to namespace URIs. This is done by placing one or more  $xmlns$ parts before the xpointer part. The syntax is xmlns(*prefix* =*URI* ) . For example, this XPointer maps the svg prefix to the <http://www.w3.org/2000/svg>

#### downloaded from: lib.ommolketab.ir

Another very common form of XPointer is one that descends exclusively along the child axis, selecting elements by their position relative to their siblings. For example, xpointer(/child::\*[position() = 1]/child::\*[ position( ) =  $2$ ]/child::\*[position() = 3]) selects the third child element of the second child element of the root element of the document. Since this is so common, XPointer allows you to abbreviate this syntax by providing only the numbers of the child elements separated by forward slashes. This is called a *child sequence* . For example, the previous XPointer could be rewritten as a child sequence in the much more compact form  $/1/2/3$ . A child sequence should not be enclosed in  $xp\circ$ inter( ) as a normal XPath expression would.

For example, the Motivation and Summary section of the *Namespaces in XML* recommendation at http://www.w3.org/TR/1999/REC-xml-names-19990114/xmlnames. xml is given as a  $div$  element. It so happens that this  $div$  element is the first child element of the second child element of the root element. Therefore, the URL *<http://www.w3.org/TR/1999/REC-xml-names-19990114/xml-names.xml#/1/2/1>* points to this section.

# **11.5 Namespaces**

namespace and then searches out all  $\text{rect}$  elements in that namespace:

### xmlns(svg=http://www.w3.org/2000/svg) xpointer(//svg:rect)

As with most other uses of namespaces, only the URI matters in an XPointer, not the prefix. The previous XPointer finds all  $\text{rect}$  elements in the <http://www.w3.org/2000/svg> namespace regardless of what prefix they use or whether they're in the default namespace.

It uses the prefix html to identify the XHTML namespace, even though XHTML documents never use prefixes themselves.

There is no way to define a default, unprefixed namespace for an XPointer. However, prefixed names in an XPointer can refer to unprefixed but namespace-qualified elements in the targeted document. For example, this XPointer finds the third  $div$ element in an XHTML document:

More than one namespace prefix can be used simply by adding extra xmlns parts. For example, this XPointer seeks out svg elements in XHTML documents by declaring one prefix each for the SVG and XHTML namespaces:

xmlns(html=http://www.w3.org/1999/xhtml) xpointer(//html:div[3])

xmlns(svg=http://www.w3.org/2000/svg) xmlns(h=http://www.w3.org/1999/xhtml) xpointer(/h:html//svg:svg)

If an XPointer is included in an XML document, the namespace bindings established by that document do not apply to the XPointer. Only the bindings established by the  $xmlns$ parts apply to the XPointer. If the  $x$  pointer parts contain XPath expressions that refer to elements or attributes in a namespace, then they must be preceded by  $xmlns$  parts declaring the namespaces.

# **11.6 Points**

XPaths, bare names, and child sequences can only point to entire nodes or sets of nodes. However, sometimes you want to point to something that isn't a node, such as the third word of the second paragraph or the year in  $a$  date attribute that looks like date=" $01/03/1950$ ". XPointer adds points and ranges to the XPath syntax to make this possible. A *point* is the position preceding or following any tag, comment, processing instruction, or character in the #PCDATA. Points can also be positions inside comments, processing instructions, or attribute values. Points cannot be located inside an entity reference, though they can be located inside the entity's replacement text. A *range* is the span of parsed character data between two points. Nodes, points, and

ranges are collectively called *locations* ; a set that may contain nodes, points, and ranges is called a *location set* . In other words, a location is a generalization of the XPath node that includes points and ranges, as well as elements, attributes, namespaces, text nodes, comments, processing instructions, and the root node.

Consider the document in Example 11-1. It contains a  $\text{novel}$  element that has seven child nodes, three of which are element nodes and four of which are text nodes containing only whitespace.

A point is identified by its *container node* and a non-negative index into that node. If the node contains child nodes-that is, if it's a document or element node-then there are points before and after each of its children (except at the ends, where the point after one child node will also be the point before the next child node). If the node does not contain child nodes-that is, if it's a comment, processing instruction, attribute, namespace, or text node-then there's a point before and after each character in the string value of the node, and again the point after one character will be the same as the point before the next character.

There are eight points directly inside the  $\text{novel}$  element numbered from 0 to 7, one immediately after and one immediately before each tag. Figure 11-1 identifies these points.

### **Example 11-1. A novel document**

```
<?xml version="1.0"?>
<?xml-stylesheet type="text/css" value="novel.css"?>
<!-- You may recognize this from the last chapter -->
<novel copyright="public domain">
   <title>The Wonderful Wizard of Oz</title>
   <author>L. Frank Baum</author>
   <year>1900</year>
</novel>
```
### **Figure 11-1. The points inside the novel element**

Inside the text node child of the  $\gamma$ ear element, there are five points:

• Point 0 between  $\langle$  year > and  $1$ 

- Point 1 between  $1$  and 9
- Point 2 between 9 and 0
- Point 3 between 0 and 0
- Point 4 between  $0$  and  $\lt$ /year>

Notice that the points occur between the characters of the text rather than on the characters themselves. Points are zero-dimensional. They identify a location, but they have no extension, not even a single character. To indicate one or more characters, you need to specify a range between two points.

If there were multiple  $\text{title}$  and author elements in the document, then these functions would select multiple points.

XPointer adds two functions to XPath that make it very easy to select the first and last points inside a node, start-point( ) and end-point( ) . For example, this XPointer identifies the first point inside the  $\forall$   $\exists \forall$  element, that is, the point between the title node and its text node child:

### xpointer(start-point(//title))

This XPointer indicates the point immediately before the  $\lt/$  author  $>$  tag:

### xpointer(end-point(//author))

This XPointer points to the point immediately before the letter T in "The Wonderful Wizard of Oz":

xpointer(start-point(//title/text( )))

This point falls immediately after the point indicated by  $x$  pointer (startpoint (//title)). These are two different points, even though they fall between the same two characters  $($  > and  $\text{T}$  ) in the text.

To select points other than the start-point or end-point of a node, you first need to form a range that begins or ends with the point of interest using  $string-range($  ) and then use the start-point or end-point function on that range. We take this up in the next section.

# **11.7 Ranges**

A range is the span of parsed character data between two points. It may or may not

represent a well-formed chunk of XML. For example, a range can include an element's start-tag but not its end-tag. This makes ranges suitable for uses such as representing the text a user selected with the mouse. Ranges are created with four functions XPointer adds to XPath:

- range()
- range-to( )
- range-inside( )
- string-range( )

## **11.7.1 The range( ) function**

The range () function takes as an argument an XPath expression that returns a location set. For each location in this set, the  $range($ ) function returns a range exactly covering that location; that is, the start-point of the range is the point immediately before the location, and the end-point of the range is the point immediately after the location. If the location is an element node, then the range begins right before the

When applied to Example 11-1, it selects a range exactly covering the single  $\text{title}$ element. If there were more than one  $\text{time}$  is the element in the document then it would return one range for each such  $\text{title}$  element. If there were no  $\text{title}$  elements in the document, then it wouldn't return any ranges.

If applied to Example 11-1 , it returns three ranges, one covering each of the three child elements of the novel root element.

element's start-tag and finishes right after the element's end-tag. For example, consider this XPointer:

### xpointer(range(//title))

Now consider this XPointer:

```
xpointer(range(/novel/*))
```
## **11.7.2 The range-inside( ) function**

The range-inside() function takes as an argument an XPath expression that returns a location set. For each location in this set, it returns a range exactly covering the contents of that location. For anything except an element node this will be the same as the range returned by  $range( )$ . For an element node, this range includes

everything inside the element, but not the element's start-tag or end-tag. For example, when applied to Example 11-1,  $x$  pointer (range-inside (//title)) returns a range covering The Wonderful Wizard of Oz but not <title>The Wonderful Wizard of Oz</title>. For a comment, processing instruction, attribute, text, or namespace node, this range covers the string value of that node. For a range, this range is the range itself. For a point, this range begins and ends with that point.

## **11.7.3 The range-to( ) function**

The  $range-to$  ) function is evaluated with respect to a context node. It takes a location set as an argument that should return exactly one location. The start-points of the context nodes are the start-points of the ranges it returns. The end-point of the argument is the end-point of the ranges. If the context node set contains multiple nodes, then the range-to() function returns multiple ranges.

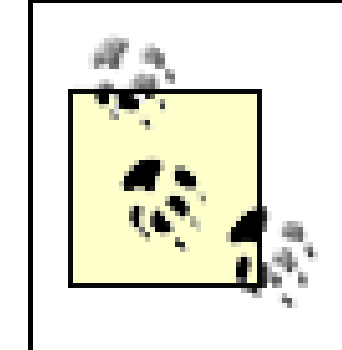

This function is underspecified in the XPointer candidate recommendation. In particular, what should happen if the argument contains more or less than one location is not clear.

For instance, suppose you want to produce a single range that covers everything between <title> and </year> in Example 11-1. This XPointer does that by starting with the start-point of the  $\text{title}$  element and continuing to the end-point of the year element:

### xpointer(//title/range-to(year))

Ranges do not necessarily have to cover well-formed fragments of XML. For instance, the start-tag of an element can be included but the end-tag left out. This XPointer selects <title>The Wonderful Wizard of Oz :

### xpointer(//title/range-to(text( )))

It starts at the start-point of the  $\text{time}$  and  $\text{time}$  element, but it finishes at the end-point of the  $t$  it leer element's text node child, thereby omitting the end-tag.

# **11.7.4 The string-range( ) function**

The string-range( ) function is unusual. Rather than operating on a location set including various tags, comments, processing instructions, and so forth, it operates on the text of a document after all markup has been stripped from it. Tags are more or less ignored.

The string-range( ) function takes as arguments an XPath expression identifying locations and a substring to try to match against the XPath string value of each of those locations. It returns one range for each match, exactly covering the matched string. Matches are case sensitive. For example, this XPointer produces ranges for all occurrences of the word "Wizard" in  $\forall$  title elements in the document:

### xpointer(string-range(//title, "Wizard"))

If there are multiple matches, then multiple ranges are returned. For example, this XPointer returns two ranges when applied to Example 11-1 , one covering the W in "Wonderful" and one covering the W in "Wizard":

### xpointer(string-range(//title, "W"))

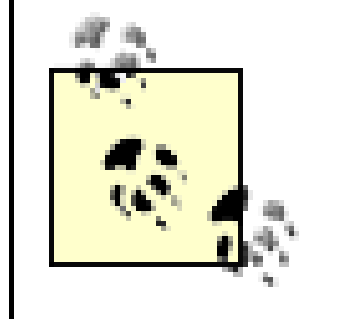

This function is also underspecified in the XPointer candidate recommendation. In particular, it is not clear what happens when there are overlapping matches.

You can also specify an offset and a length to the function so that strings start a certain number of characters from the beginning of the match and continue for a specified number of characters. The point before the first character in the string to search is 1. For example, this XPointer selects the first four characters after the word "Wizard" in  $\text{title}$ elements:

### xpointer(string-range(//title, "Wizard", 7, 4))

Nonpositive indices work backwards in the document before the beginning of the match. For example, this XPointer selects the first four characters before the word "Wizard" in title elements:

### xpointer(string-range(//title, "Wizard", -3, 4))

If the offset or length causes the range to fall outside the document, then no range is returned.

Since string ranges can begin and end at pretty much any character in the text content of a document, they're the way to indicate points that don't fall on node boundaries. Simply create a string range that either begins or ends at the position you want to point to, and then use start-point() or end-point() on that range. For example, this XPointer returns the point immediately before the word "Wizard" in the  $\text{title}$ element in Listing 11-1:

xpointerstart-point(start-pointxpointer(string-range(//title,

## **11.7.5 Relative XPointers**

Normally, an XPointer is a fragment identifier attached to a URL. The root node of the document the URL points to is the context location for the XPointer. However, XPointers can also be used by themselves without explicit URLs in XML documents. By default, the context node for such an XPointer is the root node of the document where the XPointer appears. However, either the here () or the  $\text{origin}(\cdot)$  function can change the context node for the XPointer's XPath expression.

The here() function is only used inside XML documents. It refers to the node that contains the XPointer or, if the node that contains the XPointer is a text node, the element node that contains that text node. here( ) is useful in relative links. For example, these navigation elements link to the page elements preceding and following the pages in which they're contained.

## **11.7.6 here( )**

In these elements, the  $here($ ) function refers to the  $xlink:href$  attribute nodes that contain the XPointer. The first .. selects the navigation parent element. The second .. selects its parent page element, and the final location step selects the previous or next page element.

```
<page>
  content of the page...
   <navigation xlink:type="simple"
    xlink:href="#xpointer(here( )/../../preceding-sibling::page
     Previous
   </navigation>
   <navigation xlink:type="simple"
    xlink:href="#xpointer(here( )/../../following-sibling::page
     Next
   </navigation>
</page>
```
# **11.7.7 origin( )**

The origin() function is useful when the document has been loaded from an out-ofline link. It refers to the node from which the user is initiating traversal, even if that is not the node that defines the link. For example, consider an extended link like this one. It has many novel elements, each of which is a locator that shares the same label:

<series xlink:type="extended" xmlns:xlink="http://www.w3.org/19

```
 <!-- locator elements -->
 <novel xlink:type="locator" xlink:label="oz"
       xlink:href= "ftp://archive.org/public/etext/etext93/wiki/ <title>The Wonderful Wizard of Oz</title>
   <year>1900</year>
 </novel>
 <novel xlink:type="locator" xlink:label="oz"
       xlink:href="ftp://archive.org/pub/etext/etext93/ozland1
   <title>The Marvelous Land of Oz</title>
   <year>1904</year>
 </novel>
 <novel xlink:type="locator" xlink:label="oz"
       xlink:href="ftp://archive.org/pub/etext/etext93/wizoz10.tr
   <title>Ozma of Oz</title>
   <year>1907</year>
 </novel>
 <!-- many more novel elements... -->
```
xlink:href="#xpointer(origin( )/following-sibling::novel <next xlink:type="arc" xlink:from="oz" xlink:to="next" />

```
 <sequel xlink:type="locator" xlink:label="next"
```
The sequel element uses an XPointer and the  $\text{origin}(\cdot)$  function to define a locator that points to the following novel in the series. If the user is reading *The Wonderful Wizard of Oz* , then the sequel element locates *The Marvelous Land of Oz* . If the user is reading *The Marvelous Land of Oz*, then that same sequel element locates *Ozma of Oz*, and so on. The next element defines links from each novel (since they all share the label  $\circ z$ ) to its sequel. The ending resource changes from one novel to the next.

### **CONTENTS**

#### downloaded from: lib.ommolketab.ir

### </series>

 $\infty$ 

### **CONTENTS**

# **Chapter 12. Cascading Style Sheets (CSS)**

- 12.1 The Three Levels of CSS
- 12.2 CSS Syntax
- 12.3 Associating Stylesheets with XML Documents
- 12.4 Selectors
- 12.5 The Display Property
- 12.6 Pixels, Points, Picas, and Other Units of Length
- 12.7 Font Properties
- 12.8 Text Properties
- 12.9 Colors

- Cascading Style Sheets (CSS)
- XSL Formatting Objects (XSL-FO)

The names of most elements describe the semantic meaning of the content they contain. However, ultimately this content needs to be formatted and displayed to users. For this to occur, there must be a step where formatting information is applied to the XML document and the semantic markup is transformed into presentational markup. There are a variety of choices for the syntax of this presentation layer. However, two are particularly noteworthy:

CSS is a non-XML syntax for describing the appearance of particular elements in a document. CSS is a very straight-forward language. No transformation is performed. The parsed character data of the document is presented more or less exactly as it appears in the XML document, though of course you can always transform the document with XSLT and then apply a CSS stylesheet to it if you need to rearrange the content of a document before showing it to the user. A CSS stylesheet does not change the markup of an XML document at all; it merely applies styles to the content that already exists.

By way of contrast, XSL-FO is a complete XML application for describing the layout of text on a page. It has elements that represent pages, blocks of text on the pages, graphics, horizontal rules, and more. You do not normally work with this application directly. Instead, you write an XSLT stylesheet that transforms your document's native markup into XSL-FO. The application rendering the document reads the XSL-FO and displays it to the user.

In this and the next chapter, we'll demonstrate the features of the two major stylesheet languages by applying them to the simple well-formed XML document shown in Example 12-1 . This document does not have a document type declaration and is not valid, though a DTD or schema could be added easily enough. In general, DTDs and schemas don't have any impact on stylesheets, except insofar as they change the document content through entity declarations, default attribute values, and the like.

### **Example 12-1. Marjorie Anderson's recipe for Southern Corn Bread**

```
<?xml version="1.0" encoding="UTF-8" standalone="yes"?>
<?xml-stylesheet type="text/css" href="recipe.css"?>
<recipe source="Marjorie Anderson">
   <dish>Southern Corn Bread</dish>
   <ingredients>
     <ingredient>
       <quantity>1 cup</quantity>
       <component>flour</component>
     </ingredient>
     <ingredient>
       <quantity>4 tablespoons</quantity>
```
 <component>Royal Baking Powder</component> </ingredient> <ingredient> <quantity>1 /2 teaspoon</quantity> <component>salt</component> </ingredient> <ingredient> <quantity>1 cup</quantity> <component>corn meal</component> </ingredient> <ingredient>  $\langle$ quantity> $1^1/2$  cups</quantity> <component>whole milk</component> </ingredient> <ingredient> <quantity>4 tablespoons</quantity> <component>melted butter</component> </ingredient> </ingredients>

<directions>
<step>Sift flour, baking powder, sugar & amp; salt together. <step>Add 1 cup corn meal.</step>

Beat egg in cup and add beaten egg and  $1<sup>1</sup>/<sub>2</sub>$  cups whole milk to make a batter. Stir well.

<step>

Add melted shortening and beat until light and thoroughly </step>

</step>

<step>

<step>

Pour into greased shallow pan or greased muffin rings.

</step>

<step>

 Bake in hot oven at <temperature>425º F</temperature> for <duration>25 minutes</duration>.

After my mother-in-law <person>Marjorie Anderson</person> d Beth and I found this recipe written on the "extra recipes" page in a local cookbook in her cupboard. This was published by The Episcopal Churchwomen, Church of Ascension, <city>Mt. Sterling</city>, <state>Kentucky</state>. </story>

</step>

```
 <step optional="yes">
```
Cut into squares if cooked in shallow pan.

</step>

</directions>

<story>

</recipe>

# **12.1 The Three Levels of CSS**

At the time of this writing, there are three versions of CSS. CSS Level 1 was an early W3C Recommendation from 1996 for HTML only, though the extension to XML was obvious. The CSS Level 1 specification was incomplete and led to inconsistent browser implementations.

CSS Level 2 is the current recommendation and the version of CSS on which this chapter focuses. CSS Level 2 places XML on an equal footing with HTML. Indeed, CSS

Level 2 often works better with XML than with HTML because CSS styles don't have to interact with any predefined rendering semantics. For the most part, CSS Level 2 is a superset of CSS Level 1. That is, all CSS Level 1 stylesheets are also CSS Level 2 stylesheets that mean pretty much the same thing.

The W3C is now working on CSS Level 3. When complete, it will modularize the CSS specification so software can implement particular subsets of CSS functionality without having to implement everything. For instance, an audio browser could implement audio stylesheets but ignore the visual formatting model. Furthermore, CSS Level 3 adds a number of features to CSS, including multi-column layouts, better support for non-Western languages, such as Arabic and Chinese, XML namespace support, more powerful selectors, paged media, and more. However, CSS Level 3 is not yet implemented by any browsers.

# **12.2 CSS Syntax**

CSS syntax isn't XML syntax, but the syntax is so trivial this hardly matters. A CSS stylesheet is simply a list of the elements you want to apply the styles to, normally one to a line. If the element is in a namespace, then the qualified name like recipe:dish must be used. The prefix must be the same in the stylesheet as in the XML document. Each element name is followed by the list of styles you want to apply to that element. Comments can be inserted using the  $/*$ ....\*/ format of comments familiar to C programmers. Whitespace isn't particularly significant, so it can be used to format the stylesheet. Example 12-2 is a simple CSS stylesheet for the recipe document in Example 12-1 . Figure 12-1 shows the recipe document as rendered and displayed by the Opera 4.01 browser with this stylesheet.

### **Example 12-2. A CSS stylesheet for recipes**

```
/* Defaults for the entire document */
recipe {font-family: "New York", "Times New Roman", serif;
          font-size: 12pt }
```

```
/* Make the dish look like a headline */
dish {
   display: block;
   font-family: Helvetica, Arial, sans-serif;
   font-size: 20pt;
   font-weight: bold;
   text-align: center
}
```

```
/* A bulleted list */
ingredient {display: list-item; list-style-position: inside }
```

```
/* Format these two items as paragraphs */
directions, story {
   display: block;
   margin-top: 12pt;
  margin-left: 4pt
}
```
## **Figure 12-1. A semantically tagged XML document after application of a CSS stylesheet**

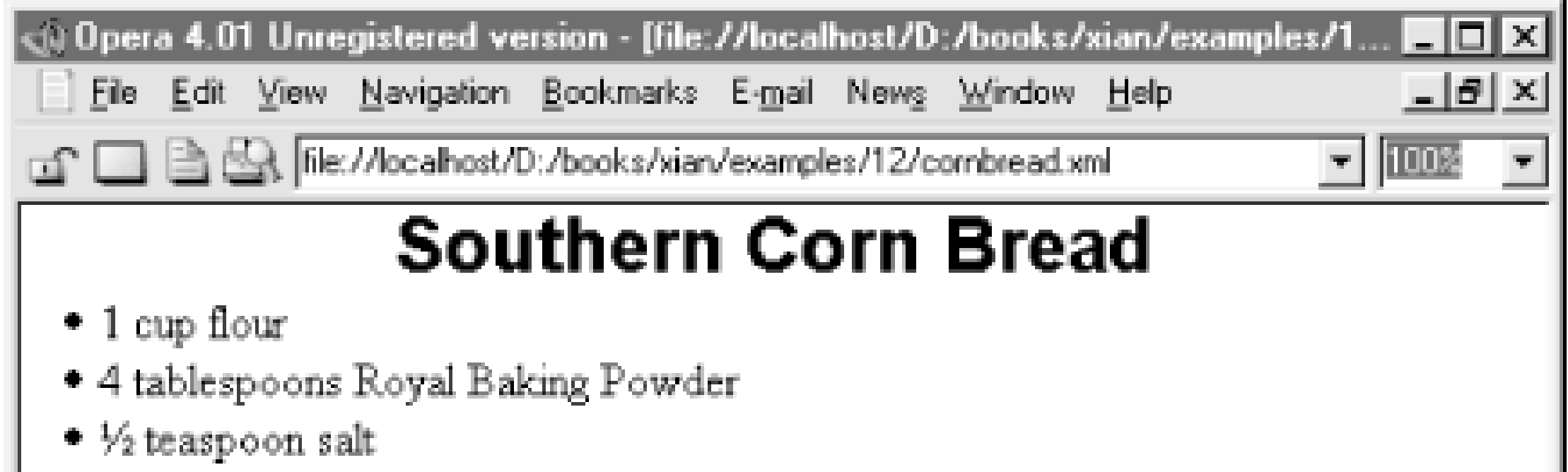

- $\parallel$  + 1 cup corn meal
	- $\bullet$  1½ cups whole milk
	- \* 4 tablespoons melted butter

Sift flour, baking powder, sugar & salt together. Add 1 cup corn meal. Beat egg in cup and add beaten egg and 1½ cups whole milk to make a batter. Stir well. Add melted shortening and beat until light and thoroughly mixed. Pour into greased shallow pan or greased muffin rings. Bake in hot oven at 425° F for 25 minutes. Cut into squares if cooked in shallow pan.

After my mother-in-law Marjorie Anderson died, Beth and I found this recipe written on the "extra recipes" page in a local cookbook in her cupboard. This was published by The Episcopal Churchwomen, Church of Ascension, Mt. Sterling, Kentucky.

This stylesheet has four style rules. Each rule names the element(s) it formats and follows that with a pair of curly braces containing the style properties to apply to those elements. Each property has a name such as  $font-family$  and a value such as "New York", "Times New Roman", serif . Properties are separated from each other by semicolons. Neither the names nor the values are case sensitive. That is, font-family is the same as  $\tt FONT-FAMILY$  or  $\tt Font-Family$ . CSS Level 2 defines over 100 different style properties. However, you don't need to know all of these. Reasonable default values are provided for all the properties you don't set.

For example, the first rule applies to the  $\chi$  reclipe element and says that it should be

formatted using the New York font at a 12 point size. If New York isn't available, then Times New Roman will be chosen instead; if that isn't available, then any convenient serif font will suffice. These styles also apply to all descendants of the recipe element; that is, the styles *cascade* down the tree. Since recipe is the root element, this sets the default font for the entire document.

The second rule makes the dish element look like a heading, as you can see in Figure 12-1 . It's set to a much larger sans serif font and made bold and centered besides. Furthermore, its display style is set to block. This means there'll be a line break between the dish and its next and previous sibling elements. The third rule formats the ingredients as a bulleted list, while the fourth rule formats both the directions and story elements as more-or-less straight-forward paragraphs with a little extra whitespace around their top and left-hand sides.

Including the required type and  $h$ ref pseudoattributes, the  $xml$ -stylesheet processing instruction can have up to six pseudoattributes:

Not all the elements in the document have style rules and not all need them. For example, the step element is not specifically styled. Rather, it simply inherits a variety of styles from its ancestor elements directions and recipe, as well as using some defaults. A different stylesheet could add a rule for the step element that overrides the styles it inherits. For example, this rule would set its font to 10 point Palatino:

This is the MIME media type of the stylesheet; text/css for CSS and application/xml (not text/xsl !) for XSLT. href

### downloaded from: lib.ommolketab.ir

step {font-family: Palatino, serif; font-size: 10pt }

# **12.3 Associating Stylesheets with XML Documents**

CSS stylesheets are primarily intended for use in web pages. Web browsers find the stylesheet for a document by looking for  $xml-stylesheet$  processing instructions in the prolog of the XML document. This processing instruction should have a type pseudoattribute with the value text/css and an href pseudoattribute whose value is an absolute or relative URL locating the stylesheet document. For example, this is the processing instruction that attaches the stylesheet in Listing 12-2 (*recipe.css* ) to the file in Example 12-1 (*cornbread.xml* ) if both are found in the same directory.

## <?xml-stylesheet type="text/css" href="recipe.css"?>

### type

This is the absolute or relative URL where the stylesheet can be found. charset

This names the character set in which the stylesheet is written, such as UTF-8 or ISO-8859-7. There's no particular reason this has to be the same as the character set in which the document is written. The names used are the same ones used for the encoding pseudoattribute of the XML declaration.

### title

This pseudoattribute names the stylesheet. If more than one stylesheet is available for a document, the browser may (but is not required to) present readers with a list of the titles of the available stylesheets and ask them to choose one. media

By including several  $xml-stylesheet$  processing instructions, each pointing to a different stylesheet and each using a different media type, you can make a single document attractive in many different environments.

This pseudoattribute must be assigned one of the two values yes or no . yes means this is an alternate stylesheet, not normally used. no means this is the

### downloaded from: lib.ommolketab.ir

Printed pages, television screens, and computer displays are all fundamentally different media that require different styles. For example, comfortable reading on screen requires much larger fonts than on a printed page. This pseudoattribute specifies the media types this stylesheet should apply to. There are nine predefined values:

- screen
- · tty
- tv
- projection
- handheld
- print
- braille
- aural
- all

alternate

stylesheet that will be chosen unless the user indicates that they want a different one. The default is no .

For example, this group of  $xml-stylesheet$  processing instructions could be placed in the prolog of the recipe document to make it more accessible on a broader range of devices:

<?xml-stylesheet type="text/css" href="recipe.css" media="scree alternate="no" title="For Web Browsers" charset="1 <?xml-stylesheet type="text/css" href="printable\_recipe.css" me alternate="no" title="For Printing" charset="ISO-88 <?xml-stylesheet type="text/css" href="big\_recipe.css" media="p alternate="no" title="For presentations" charset="1 <?xml-stylesheet type="text/css" href="tty\_recipe.css" media="t alternate="no" title="For Lynx" charset="US-ASCII" <?xml-stylesheet type="text/css" href="small\_recipe.css" media= alternate="no" title="For Palm Pilots" charset="US-

An element name  $A$  followed by another element name  $B$  matches all  $B$  elements that are descendants of A elements. For example, this rule matches quantity elements that are descendants of ingredients elements, but not other ones that appear elsewhere in the document:

# **12.4 Selectors**

CSS provides limited abilities to select the elements to which a given rule applies. Many stylesheets only use element names and lists of element names separated by commas, as shown in Example 12-2 . However, CSS provides some other basic selectors you can use, though they're by no means as powerful as the XPath syntax of XSLT.

# **12.4.1 The Universal Selector**

The asterisk matches any element at all; that is, it applies the rule to everything in the document that does not have a more specific, conflicting rule. For example, this rule says that all elements in the document should use a large font:

\* {font-size: large}

# **12.4.2 Matching Descendants, Children, and Siblings**

```
ingredients quantity {font-size: medium}
```
If the two element names are separated by a greater than sign  $($   $>$   $)$ , then the second element must be an immediate child of the first for the rule to apply. For example, this rule gives quantity children of ingredient elements the same font-size as the ingredient element:

## ingredient > quantity {font-size: inherit}

If the two element names are separated by a plus sign  $(+)$ , then the second element must be the next sibling element immediately after the first element. For example, this style rule sets the border-top-style property for only the first story element following a directions element:

An equals sign selects an element by a given attribute's value. For example, this rule hides all step elements that have an optional attribute with the value yes:

directions + story {border-top-style: solid}

## **12.4.3 Attribute Selectors**

Square brackets allow you to select elements with particular attributes or attribute values. For example, this rule hides all step elements that have an optional attribute:

The  $\sim$  = operator selects elements that contain a given word as part of the value of a specified attribute. The word must be complete and separated from other words in the attribute value by whitespace, as in a NMTOKENS or ENTITIES attribute. That is, this is not a substring match. For example, this rule makes bold all  $\text{recipe}$  elements whose source attribute contains the word "Anderson":

### step[optional] {display: none}

This rule hides all elements that have an optional attribute regardless of their name:

Finally, the  $\vert$  = operator matches against the first word in a hyphen-separated attribute value, such as Anderson-Harold or fr-CA.

## \*[optional] {display: none}

## step[optional="yes"] {display: none}

## recipe[source~="Anderson"] {font-weight: bold}

CSS also provides a special syntax for selecting elements with a given ID value, even when you don't know exactly what the name of the ID type attribute is. Simply separate the ID from the element name with a sharp sign (# ). For example, this rule applies to

the single step element whose ID type attribute has the value P833:

step#P833 { font-weight: 800 }

## **12.4.4 Pseudoclass Selectors**

Pseudoclass selectors match elements according to a condition not involving their name. There are seven of these. They are all separated from the element name by a colon. For example, the  $first-child$  pseudoclass matches the first child element of the named element. When applied to Example 12-1 , this rule italicizes the first, and only the first, step element:

The  $1$  ink pseudoclass matches the named element if and only if that element is the source of an as yet unvisited link. For example, this rule makes all links in the document blue and underlined:

## step:first-child {font-style: italic}

The active pseudoclass applies to all elements that the user is currently activating (for example, by clicking the mouse on). Exactly what it means to activate an element depends on the context, and indeed not all applications can activate elements. For example, this rule marks all active elements as red:

### \*:link {color: blue; text-decoration: underline}

The visited pseudoclass applies to all visited links of the specified type. For example,

The hover pseudoclass applies to elements on which the cursor is currently positioned but which the user has not yet activated. For example, this rule marks all these elements as green and underlined:

this rule marks all visited links as purple and underlined:

## \*:visited {color: purple; text-decoration: underline}

The focus pseudoclass applies to the element that currently has the focus. For example, this rule draws a one-pixel red border around the element with the focus, assuming there is such an element:

### downloaded from: lib.ommolketab.ir

## \*:active {color: red}

The linking pseudoclasses are not yet well-supported for XML documents because most browsers don't recognize XLinks. So far, Mozilla and Netscape 6, the only browsers that recognize XLinks, are the only browsers that will apply these pseudoclasses to XML.

## \*:hover {color: green; text-decoration: underline}

## \*:focus {border: 1px solid red }

Finally, the lang pseudoclass matches all elements in the specified language as determined by the  $xml:$  lang attribute. For example, this rule uses the David New Hebrew font for all elements written in Hebrew (more properly, all elements whose  $xml:$  lang attribute has the value he or any subtype thereof).

\*:lang(he) {font-family: "David New Hebrew"}

The first-letter pseudoelement selects the first letter of an element. For example, this rule makes the first letter of the story element a drop cap:

## **12.4.5 Pseudoelement Selectors**

Pseudoelement selectors match things that aren't actually elements. Like pseudoclass selectors they're attached to an element selector by a colon. There are four of these:

- first-letter
- first-line
- before
	-
- after

The before and after pseudoelements select the points immediately before and after the specified element. You can't really apply font or text styles to a zero-width point, but you can insert text at that point using the content property. For example, this rule inserts the string "Ingredients!" before the ingredients element:

### downloaded from: lib.ommolketab.ir

```
story:first-letter {
   font-size: 200%;
   font-weight: bold;
   float: left;
   padding-right: 3pt
}
```
The  $first-line$  pseudoelement applies formatting to all characters in the first line of a block-level element. If the browser window is resized so that characters move into or out of the first line, then the formatting changes to match. For example, this rule formats the first line of the story element in small capitals instead of lowercase letters:

## story:first-line {font-variant: small-caps}

```
ingredients:before {content: "Ingredients! "}
```
This rule places the number of the step in front of each step element in the form 1., 2., 3., and so on:

```
step:before {
   content: counter(step) ". ";
   counter-increment: step;
}
```
# **12.5 The Display Property**

Display is one of the most important CSS properties. This property determines how the element will be positioned on the page. There are 18 legal values for this property. However, the two primary values are inline and block. The display property can also be used to create lists and tables, as well as to hide elements completely.

## **12.5.1 Inline Elements**

Setting the display to  $\text{inline}$ , the default value, places the element in the next available position from left to right, much as each word in this paragraph is positioned. (The exact direction can change for right-to-left languages like Hebrew or top-to-bottom languages like traditional Chinese.) The text may be wrapped from one line to the next if necessary, but there won't be any hard line breaks between each inline element. In Example 12-1 and 12-2, the quantity, step, person, city, and state elements were all formatted as inline. This didn't need to be specified explicitly because it's the default.

An element whose  $display$  property is set to  $list-item$  is also formatted as a block-level element. However, a bullet is inserted at the beginning of the block. The list-style-type , list-style-image , and list-style-position properties control which character or image is used for a bullet and exactly how the list is

### downloaded from: lib.ommolketab.ir

## **12.5.2 Block Elements**

In contrast to inline elements, an element set to  $display: block$  is separated from its siblings, generally by a line break. For example, in HTML, paragraphs and headings are block elements. In Example 12-1 and 12-2, the dish, directions, and story elements were all formatted with display: block.

# **12.5.3 List Elements**

indented. For example, this rule would format the steps as a numbered list rather than rendering them as a single paragraph:

```
step {
   display: list-item;
   list-style-type: decimal;
   list-style-position: inside
}
```
## **12.5.4 Hidden Elements**

An element whose display property is set to none is not included in the rendered document the reader sees. It is invisible and does not occupy any space or affect the placement of other elements. For example, this style rule hides the story element completely:

## story {display: none}

## **12.5.5 Table Elements**

There are ten  $display$  values that identify elements as parts of a table. These are:

- table
- inline-table
- table-row-group
- table-header-group
- table-footer-group
- table-row
- table-column-group
- table-column
- table-cell
- table-caption

These display values have the obvious meanings by analogy with HTML 4.0 table tags. Their use should be consistent with each other and with other elements in the document.

For instance, an element formatted as a table-row element should have a parent element formatted as a table and child elements formatted as table-cells. For example, these three rules format the ingredients as a simple table:

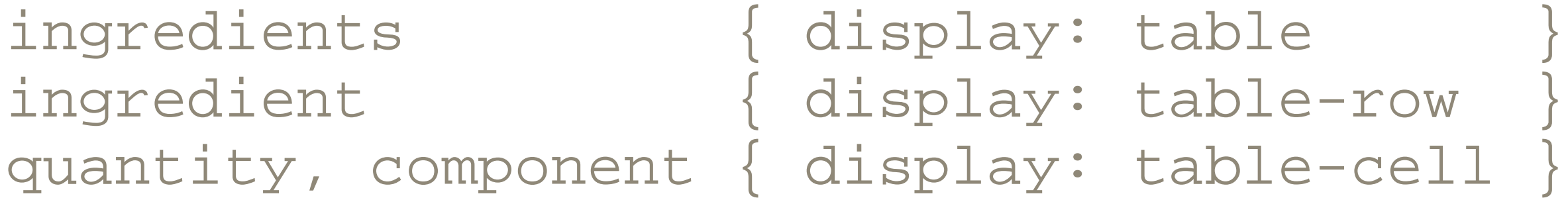

# **12.6 Pixels, Points, Picas, and Other Units of Length**

Many CSS properties represent lengths. Some of the most important (though far from all) of these include:

- border-width
- font-size
- line-height
- margin-left, margin-top, margin-right, and margin-bottom
- left
- top
- height
- width

CSS provides many different units to specify length. They fall into two groups:

- Absolute units of length such as inches, centimeters, millimeters, points, and picas.
- Relative units such as ems, exes, pixels, and percentages.

Absolute units of length are appropriate for printed media (that is, paper), but should be avoided in other media. Relative units should be used for all other media, except for pixels, which probably shouldn't be used at all. For example, this style rule sets the dish element to be exactly one-half centimeter high:

## dish { height: 0.5cm }

However, documents intended for display on screen media like television sets and computer monitors should not be set to fixed sizes. For one thing, the size of an inch or

other absolute unit can vary depending on the resolution of the monitor. For another, not all users like the same defaults, and what looks good on one monitor may be illegible on another. Instead, you should use units that are relative to something, such as an em, which is relative to the width of the uppercase letter *M* , in the current font, or ex, which is relative to the height of the lowercase letter *x* in the current font. For example, this rule sets the line-height property of the story element to one and half times the height of the letter *x* :

## story { line-height: 1.5ex}

Pixel is also a relative unit, though what it's relative to is the size of a pixel on the current display. This is generally somewhere in the vicinity of a point, but it can vary from system to system. In general, we don't recommend using pixels unless you need to line something up with a bitmapped graphic displayed at exactly a 1:1 ratio. Web pages formatted with pixel lengths invariably look too small or too large on a large fraction of users' monitors.

One very useful technique is to specify lengths as percentages of some other length. Exactly what this is a percentage of varies from property to property. For instance, if the line-height is given as a percentage, then it's calculated with respect to the fontheight of the same element. These two rules set the font-height of the dish element to 0.5 centimeters and the  $line$ -height of the dish element to 0.75 centimeters:

dish { font-height: 0.5cm } dish { line-height: 150% }

# **12.7 Font Properties**

Fonts are one of the most basic things designers want to set with CSS. Is the text italic? Is it bold? What typeface and size are used? CSS provides properties to set all these basic characteristics of text. In particular, you can set these properties:

## font-family

This is a list of font names, separated by commas, in order of preference. The last name in the list should always be one of the generic names  $\texttt{sent}$ , sansserif, monospace, cursive, or fantasy. Multiword names like "Times New Roman" should be enclosed in quotes. font-style

The value  $\pm \tan \alpha$  indicates that an italic version of the font should be used if one is available. The value oblique suggests that the text should be algorithmically

slanted, as opposed to using a specially designed italic font. The default is normal (no italicizing or slanting). An element can also be set to inherit the font-style of the parent element.

font-size

This is the size of the font. This should be specified as one of the values  $x x$ small , x-small , small , medium , large , x-large , xx-large . Alternately, it can be given as a percentage of the font-size of the parent element. It can also be specified as a length like  $0.2cm$  or  $12pt$ , but this should only be done for print media.

If this property is set to  $\text{small-caps}$ , then lowercase text is rendered in smaller capitals *like this* instead of normal lowercase letters.

font-variant

font-weight

For example, this style rule uses all of the previous properties to make the dish element a suitably impressive headline:

This property determines how bold or light the text is. It's generally specified as one of the keywords normal (the default), bold, bolder, or lighter. It can also be set to any multiple of 100 from 100 (lightest) to 900 (darkest). However, not all browsers necessarily provide nine different levels of boldness.

font-stretch

This property adjusts the space between letters to make the text more or less compact. Legal values include normal (the default), wider, narrower, ultra-condensed , extra-condensed , condensed , semi-condensed , semi-expanded , expanded , extra-expanded , and ultra-expanded

.

```
dish {
   font-family: Helvetica, Arial, sans-serif;
   font-size: x-large;
   font-style: italic;
   font-variant: small-caps;
   font-weight: 900;
   font-stretch: semi-expanded
}
```
# **12.8 Text Properties**

Text properties cover those aspects of text formatting other than what can be adjusted

merely by changing the font. These include how far the text is indented, how the paragraph is aligned, and so forth. The most common of these properties include:

text-indent

The  $text$ -indent property specifies how far in to indent the first line of the block. (Indents of all lines are generally applied via margin properties.) Hanging indents can be specified by making  $texttext{text}-index}$  negative. This property only applies to block-level elements. For example, this style rule indents the first line of the story element by half an inch from the left side:

The text-align property can be set to  $l$  eft, right, center, or justify to align the text with the left edge of the block or the right edge of the block, to center the text in the block, or to spread the text out across the block. This property only applies to block-level elements.

The text-decoration property can be set to underline, overline, line-through or blink to produce the obvious effects. Note, however, that the

```
story { text-indent: 0.5in }
text-align
```
The text-transform property has three main values: capitalize, uppercase , and lowercase . Uppercase changes all the text to capital letters LIKE THIS. Lowercase changes all the text to lowercase letters like these. Capitalize simply uppercases the first letter of each word Like This, but leaves the other letters alone. The default value of this property is none , which performs no transformation. It can also be set to inherit to indicate that the same transform as used on the parent element should be used.

text-decoration

CSS2 specification specifically allows browsers to ignore the request to make elements blink. This is a good thing.

text-transform

Changing the case in English is fairly straightforward, but this isn't true of all languages. In particular, software written by native English speakers tends to do a very poor job of algorithmically changing the case in ligature-heavy European languages like Maltese or context-sensitive languages like Arabic. Outside of English text, it's best to make the transformations directly in the source document rather than relying on the stylesheet engine to make the correct decisions about which letters to capitalize.

white-space

The white-space property determines whether text is wrapped. It has only four legal values: normal, pre, nowrap, and inherit. Normal is of course the default and simply means to wrap the text wherever convenient, much as is done in this paragraph.  $P_{\text{re}}$  means to preserve all line breaks and whitespace in the document, as does the pre element in HTML. Nowrap means that runs of whitespace can be condensed, but that line breaks will not be inserted. Finally, inherit simply takes on the same behavior as the parent element.

# **12.9 Colors**

CSS has several properties for changing the color of various items:

The simplest way to choose a color is through one of these 16 named constants: aqua , black , blue , fuchsia , gray , green , lime , maroon , navy , olive , purple, red, silver, teal, white, and yellow. There are also a number of colors that are defined to be the same as some part of the user interface. For instance, WindowText is the same color as text in windows on the local system.

color

The color of the text itself (black on this page) background-color

The color of the background behind the text (white on this page) border-color

The color of a visible box surrounding the text

CSS uses a 24-bit color space to specify colors, much as HTML does. Always keep in mind, however, that just because you can specify a color doesn't mean any given device can render it. A black-and-white printer isn't going to print red no matter how you identify it; it might give you some nice shades of gray though. Like many other properties, color depends on the medium in which the document is presented.

Beyond this small list, you can specify the color of an item by specifying the three components-red, green, and blue-of each color, much as you do for background colors on HTML pages. Each component is given as a number between 0 and 255 with 255 being the maximum amount of the color. Numbers can be given in decimal or hexadecimal. For example, these rules use hexadecimal syntax to color the dish element pure red, the story element pure green, and the directions element pure blue:

dish { color: #FF0000 }

story { color: #00FF00 } directions { color: #0000FF }

If you prefer, you can specify the color as decimals separated by commas inside an rgb() function. For example, white is  $rgb(255,255,255)$ ; black is  $rgb(0,0,0)$ . Colors in which each component is equal form various shades of gray. These rules use decimal syntax to color the ingredient element a light shade of gray but its quantity child element a darker shade of gray:

ingredient { color: rgb(43,43,43) } quantity { color: rgb(21,21,21) }

You can also specify the color as percentages of each primary color from 0 to 100%. For example, the previous rules can be rewritten like this:

```
ingredient { color: rgb(16.9%,16.9%,16.9%) }
quantity { color: rgb(8.2%,8.2%,8.2%) }
```
### CONTENTS

 $\epsilon$ 

## **CONTENTS**

- 13.1 XSL Formatting Objects
- 13.2 The Structure of an XSL-FO Document
- 13.3 Laying Out the Master Pages
- 13.4 XSL-FO Properties
- 13.5 Choosing Between CSS and XSL-FO

# **Chapter 13. XSL Formatting Objects (XSL-FO)**

The last chapter covered CSS; this chapter discusses XSL-FO. In distinct contrast to CSS, XSL-FO is a complete XML application for describing the precise layout of text on a page. It has elements that represent pages, blocks of text on the pages, graphics, horizontal rules, and more. Most of the time, however, you don't write XSL-FO directly. Instead, you write an XSLT stylesheet that transforms your document's native markup into XSL-FO. The application rendering the document reads the XSL-FO and displays it to the user. Since no major browsers currently support direct rendering of XSL-FO documents, there's normally a third step in which another processor transforms the XSL-FO into a third format, such as PDF or TEX.

Once again we demonstrate the features of XSL-FO by applying it to the simple wellformed XML document shown in Example 12-1 in the last chapter and repeated here in Example 13-1 for convenience.

### **Example 13-1. Marjorie Anderson's recipe for Southern Corn Bread**

```
<?xml version="1.0" encoding="UTF-8" standalone="yes"?>
<recipe source="Marjorie Anderson">
   <dish>Southern Corn Bread</dish>
   <ingredients>
     <ingredient>
       <quantity>1 cup</quantity>
       <component>flour</component>
     </ingredient>
     <ingredient>
       <quantity>4 tablespoons</quantity>
       <component>Royal Baking Powder</component>
     </ingredient>
     <ingredient>
  <quantity>1
/2
teaspoon</quantity>
       <component>salt</component>
```
 </ingredient> <ingredient> <quantity>1 cup</quantity> <component>corn meal</component> </ingredient> <ingredient>  $\langle$ quantity> $1^1/2$  cups</quantity> <component>whole milk</component> </ingredient> <ingredient> <quantity>4 tablespoons</quantity> <component>melted butter</component> </ingredient> </ingredients> <directions>

<step>Sift flour, baking powder, sugar & amp; salt together. <step>Add 1 cup corn meal.</step>

Add melted shortening and beat until light and thoroughly </step>

<step>

Beat egg in cup and add beaten egg and  $1<sup>1</sup>/<sub>2</sub>$  cups whole

milk to make a batter. Stir well.

After my mother-in-law <person>Marjorie Anderson</person> d Beth and I found this recipe written on the "extra recipes" page in a local cookbook in her cupboard.

### downloaded from: lib.ommolketab.ir

</step>

<step>

<step>

 Pour into greased shallow pan or greased muffin rings. </step>

<step>

 Bake in hot oven at <temperature>425º F</temperature> for <duration>25 minutes</duration>.

</step>

```
 <step optional="yes">
```
Cut into squares if cooked in shallow pan.

</step>

</directions>

<story>

 This was published by the The Episcopal Churchwomen, Church of Ascension, <city>Mt. Sterling</city>, <state>Kentucky</state>. </story> </recipe>

# **13.1 XSL Formatting Objects**

An XSL-FO document describes the layout of a series of nested boxes or areas that are placed on one or more pages. These boxes contain text or occasionally other items, such as an external image or a horizontal rule. There are four kinds of boxes:

- Block areas
- Inline areas
- Line areas
- Glyph areas

Block and inline areas are created by particular elements in the formatting objects document. Line and glyph areas are created by the formatter as necessary. For the most part, the rendering engine decides exactly where to place the boxes and how big to make them, based on their contents. However, you can specify properties for these boxes that adjust both their relative and absolute position, spacing, and size on a page. Most of the time the individual boxes don't overlap. However, they can be forced to do so by setting the properties absolute-position, left, top, right, and top on the boxes.

Considered by itself, each box has a content area in which its content, generally text but possibly an image or a rule, is placed. This content area is surrounded by a padding area of blank space. An optional border can surround the padding. The size of the area is the combined size of the border, padding, and content. The box may also have a margin that adds blank space outside the box's area, as diagramed in Figure 13-1 .

## **Figure 13-1. Content, padding, border, and margin of an XSL-FO area**

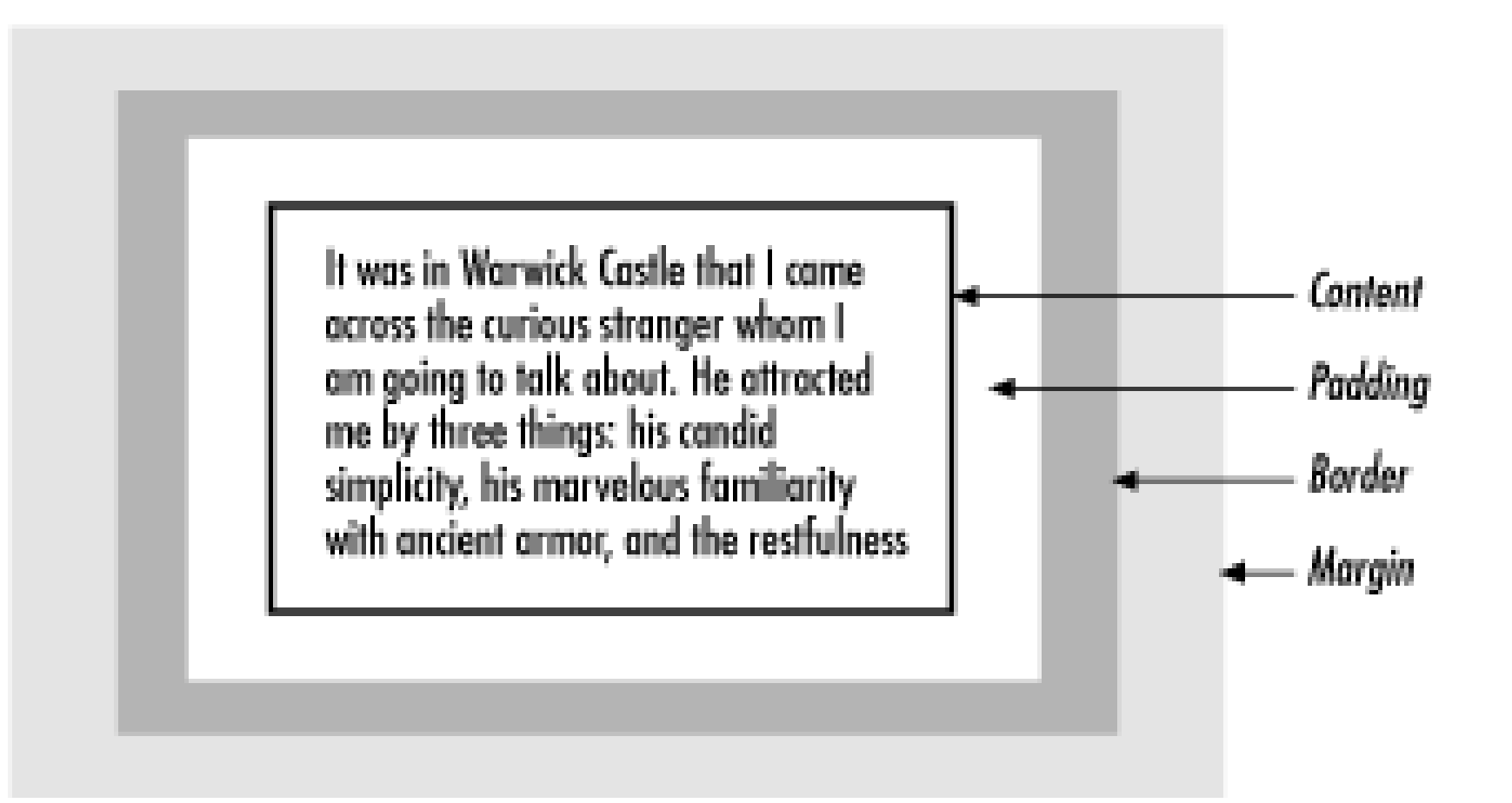

Text properties such as font family, font size, alignment, and font weight can be applied by attaching the appropriate properties to one of the boxes that contains the text. Text takes on the properties specified on the nearest enclosing box. Properties are set by attaching attributes to the elements that generate the boxes. For the most part these properties have the same semantics as the CSS properties of the same name. Only the syntax for applying the properties to particular ranges of text is different.

The root element of all XSL-FO documents is  $f \circ f$  and  $f$ . This element normally declares the  $f \circ p$  prefix, which must be mapped to the <http://www.w3.org/1999/XSL/Format> namespace URI. As always, the prefix can change as long as the URI stays the same. In this chapter, we assume that the prefix fo has been associated with <http://www.w3.org/1999/XSL/Format> . Thus a typical FO document looks like this:

The elements in the XSL-FO document do not map in a one-to-one fashion to the boxes on the page. Instead, the XSL-FO document contains a slightly more abstract representation of the document. The formatting software uses the XSL-FO elements to decide which boxes to create and where to place them. In the process it will split the large blocks, which the XSL-FO document describes with  $f \circ b \log k$  elements, into smaller line and glyph areas. It may also split single block areas that the XSL-FO document describes into multiple block areas if a page break is required in the middle of a large block, though XSL-FO does let you prevent these breaks if necessary. The formatter also generates the correct number of pages for the content that's found. In short, the XSL-FO document contains hints and instructions that the formatter uses to decide what items to place where on which pages, but you do not need to specify the exact position of each and every box.

# **13.2 The Structure of an XSL-FO Document**

```
<?xml version="1.0" encoding="UTF-8"?>
<fo:root xmlns:fo="http://www.w3.org/1999/XSL/Format">
   <!-- Formatting object elements -->
```
## </fo:root>

Of course this normally isn't written directly as here. Instead, it's formed by an XSLT template like this one:

```
<xsl:template match="/">
   <fo:root>
     <xsl:apply-templates/>
   </fo:root>
</xsl:template>
```
The fo: root element must contain two things, a fo: layout-master-set and a fo:page-sequence. The fo:layout-master-set contains elements describing the overall layout of the pages themselves, that is, how large the pages are, whether they're in landscape or portrait mode, how wide the margins are, and so forth. The  $f \circ f$  age-sequence contains the actual text that will be placed on the pages, along with the instructions for formatting that text as italic, 20 points high, justified, and so forth. It has a master-reference attribute identifying the particular master page that will be used to layout this content. Adding these elements, a formatting objects document looks like this:

```
<?xml version="1.0" encoding="UTF-8"?>
<fo:root xmlns:fo="http://www.w3.org/1999/XSL/Format">
   <fo:layout-master-set>
     <!-- page masters -->
   </fo:layout-master-set>
   <fo:page-sequence master-reference="first">
     <!-- data to place on the page -->
   </fo:page-sequence>
</fo:root>
```
The formatting engine uses the layout master set to create a page. Then it adds content to the page from the fo: page-sequence until the page is full. Then it creates the next page in the sequence and places the next batch of content on that page. This process continues until all the content has been positioned.

# **13.3 Laying Out the Master Pages**

 $XSL-FO 1.0$  only defines one kind of master page, the  $f \circ i$  simple-page-master. This represents a standard rectangular page with margins on all four sides. This master page also has a unique name given by a master-name attribute. For example, this element describes a master page named  $f$ irst that represents an 8.5 by 11 inch page

with one inch margins on all four sides:

```
<fo:simple-page-master margin-right="1in" margin-left="1in"
                        margin-bottom="1in" margin-top="1in"
                        page-width="8.5in" page-height="11in"
                        master-name="first">
   <!-- Separate parts of the page go here -->
</fo:simple-page-master>
```
The part of the page inside the margins is divided into five regions: the start region, the end region, the before region, the after region, and the body region. Where these fall on a page depends on the writing direction. In left-to-right, top-to-bottom languages like English, start is on the lefthand side, end is on the righthand side, before is on top, and after is on bottom as diagramed in Figure 13-2 . However, if the text were Hebrew, then the start region would be on the righthand side of the page, and the end region would be on the lefthand side of the page. If the text were traditional Chinese, then the start would be on top, the end on bottom, the before on the lefthand side, and the after on the righthand side. Other combinations are possible.

### **Figure 13-2. The five regions in a left-to-right, top-to-bottom writing system**

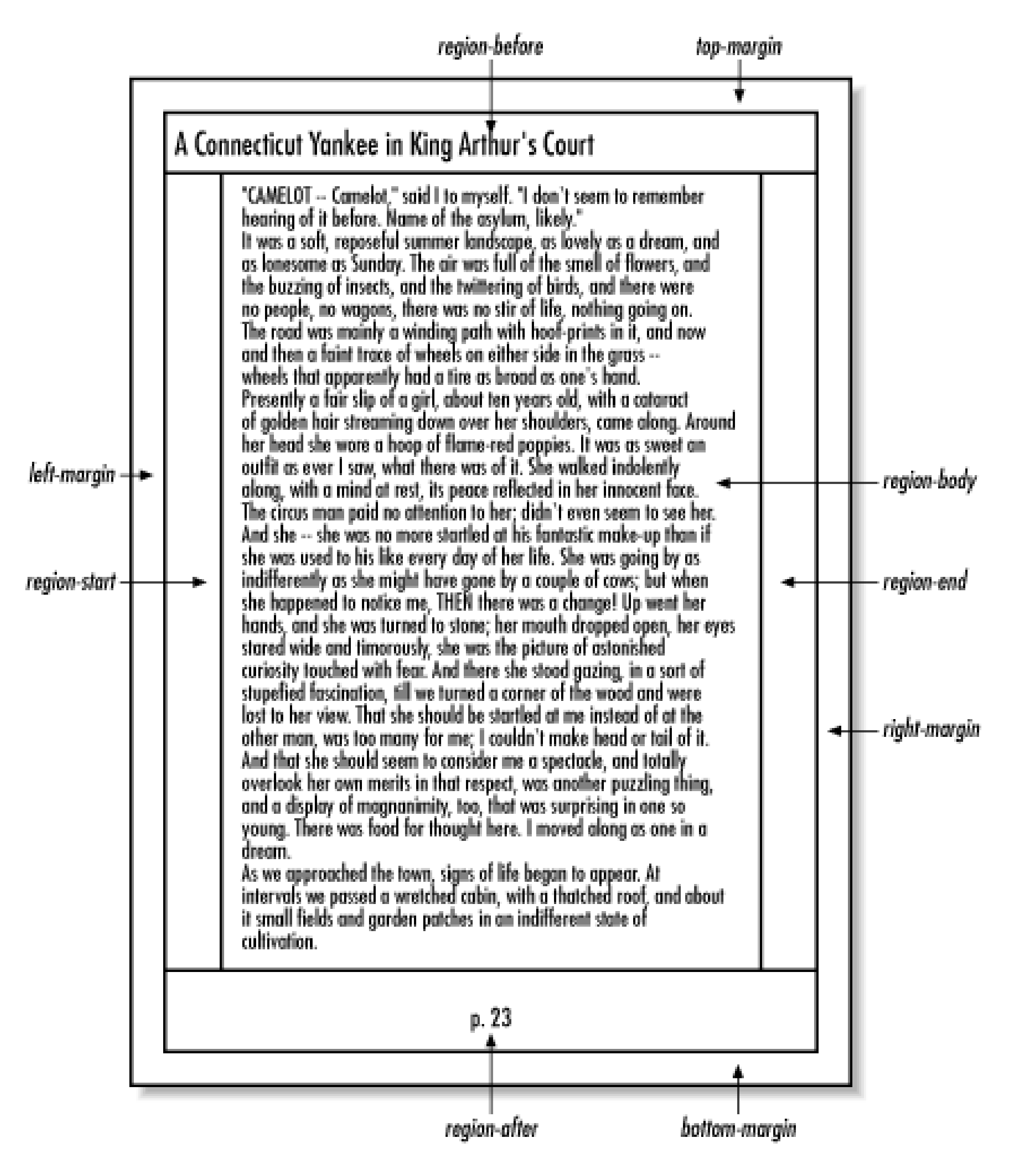

These regions are represented by fo:region-start , fo:region-end , fo:region-before , fo:region-after , and fo:region-body child elements of the  $f \circ f$ : simple-page-master element. You can place different content into each of the five regions. For instance, the after region often contains a page number, and the before region may contain the title of the book or chapter.

The body region and the corresponding  $f \circ \colon \text{region-body}$  element are required. The other four are optional. By default, the body region takes up the entire page, and the other four regions have zero area. To specify this simplest page, you add an empty  $f \circ \text{negion-body}$  child element to the  $f \circ \text{isimple-page-master}$  element like this:

```
<fo:simple-page-master margin-right="1in" margin-left="1in"
                        margin-bottom="1in" margin-top="1in"
                        page-width="8.5in" page-height="11in"
                        master-name="first">
```
## **<fo:region-body/>** </fo:simple-page-master>

However, you can add  $extent$  attributes to the four nonbody regions to specify the height of the before and after regions and the width of the start and end regions. Then the region body should have margin properties that are at least as large as the extent of each region to push it out of the way of each nonbody region. Otherwise, content placed in the body will be drawn on top of content placed in the other four regions. For example, this  $f \circ f$ : simple-page-master element has half-inch margins on each side, representing the unprintable area on many common printers. The start and end regions are half an inch wide. The before and after regions are one inch wide. The body has margins that match the region sizes.

```
<fo:simple-page-master margin-right="0.5in" margin-left="0.5in"
                        margin-bottom="0.5in" margin-top="0.5in"
                        page-width="8.5in" page-height="11in"
                        master-name="first">
  <fo:region-before extent="0.5in"/>
  <fo:region-after extent="0.5in"/>
   <fo:region-start extent="0.5in"/>
```

```
 <fo:region-end extent="0.5in"/>
   <fo:region-body margin-top="1.0in" margin-bottom="1.0in"
                    margin-left="0.5in" margin-right="0.5in"/>
</fo:simple-page-master>
```
Most of the time, the details of the layout-master set are fixed in the stylesheet. For example, here's the revised XSLT template that includes a full  $f \circ i$  layout-masterset :

```
<xsl:template match="/">
   <fo:root>
     <fo:layout-master-set>
       <fo:simple-page-master margin-right="1in" margin-left="1in"
                               margin-bottom="1in" margin-top="1in"
                              page-width="8.5in" page-height="11
                               master-name="first">
         <fo:region-body/>
       </fo:simple-page-master>
     </fo:layout-master-set>
```

```
 <fo:page-sequence master-reference="first">
  <!-- data to place on the page -->
```

```
 </fo:page-sequence>
   </fo:root>
</xsl:template>
```
## **13.3.1 Flowing Content into the Pages**

Next we add a  $f \circ f$ :  $f$  low child to the  $f \circ f$  page-sequence where the actual text of the transformed document appears. This element has a  $f$ low-name attribute specifying into which region of the page its content will flow. Possible values include  $x s 1$ region-body , xsl-region-start , xsl-region-end , xsl-regionbefore , and xsl-region-after .

The formatter instantiates a page based on the master page named by the  $f \circ :$  pagesequence 's master-reference attribute, fills one of its regions with content from the  $f \circ f$  is element until the page is full, then instantiates a second page, fills it with more content from the  $f \circ f \text{low}$ , instantiates a third page, and continues this process until it's used up all the data in the  $f \circ f$  flow.

The  $f \circ f$  if low element must contain block-level formatting object elements. The most

basic of these is fo:block . Others include fo:block-container , fo:listblock , fo:table , and fo:table-and-caption . We'll begin with the most basic,  $f \circ :b \, \text{lock}$ . A  $f \circ :b \, \text{lock}$  can contain a combination of raw text and formatting objects such as fo:external-graphic , fo:inline , fo:page-number , fo:footnote , and even other fo:block elements. For the moment, we'll restrict ourselves to parsed character data. For example, here's a basic  $f \circ f$  is flow for the recipe:

<fo:flow flow-name="xsl-region-body"> <fo:block>Southern Corn Bread</fo:block>

 <fo:block>1 cup flour</fo:block> <fo:block>4 tablespoons Royal Baking Powder</fo:block> <fo:block>1 /2 teaspoon salt</fo:block> <fo:block>1 cup corn meal</fo:block> <fo:block>11 /2 cups whole milk</fo:block> <fo:block>4 tablespoons melted butter</fo:block>

<fo:block>

- Sift flour, baking powder, sugar & amp; salt together. Add 1 cup corn meal.
- Beat egg in cup and add beaten egg and  $1<sup>1</sup>/<sub>2</sub>$  cups whole

 milk to make a batter. Stir well. Add melted shortening and beat until light and thoroughly mi Pour into greased shallow pan or greased muffin rings. Bake in hot oven at 425º F for 25 minutes. Cut into squares if cooked in shallow pan. </fo:block>

Here's an XSLT template that produces the content of this  $f \circ f$  is  $f$  element (modulo insignificant whitespace) from Example 13-1 through judicious use of the default templates:

 <fo:block> After my mother-in-law Marjorie Anderson died, Beth and I found this recipe written on the "extra recipes" page in a local cookbook in her cupboard. This was published by the The Episcopal Churchwomen, Church of Ascension, Mt. Sterling, Kentucky. </fo:block>

### $\langle$  /fo:flow>

<xsl:template match="dish|ingredient|directions|story"> <fo:block><xsl:apply-templates/></fo:block> </xsl:template>

## **13.3.2 Generating the Finished Document**

We now have the minimum set of pieces needed to put together a full XSL-FO document. Example 13-2 is an XSLT stylesheet that transforms documents like Example 13-1 into XSL formatting objects documents.

## **Example 13-2. An XSLT to XSL-FO transform**

```
<?xml version="1.0"?>
<xsl:stylesheet version="1.0"
                 xmlns:xsl="http://www.w3.org/1999/XSL/Transform"
                 xmlns:fo="http://www.w3.org/1999/XSL/Format">
   <xsl:template match="/">
     <fo:root>
       <fo:layout-master-set>
         <fo:simple-page-master margin-right="1in" margin-left="1in"
```

```
margin-bottom="1in" margin-top="1
page-width="8.5in" page-height=
 master-name="first">
```

```
 <fo:flow flow-name="xsl-region-body">
   <xsl:apply-templates/>
\langle /fo:flow>
```

```
 <fo:region-body/>
 </fo:simple-page-master>
```

```
 </fo:layout-master-set>
```
<fo:page-sequence master-reference="first">

</fo:page-sequence>

```
 </fo:root>
 </xsl:template>
```

```
 <xsl:template match="dish|ingredient|directions|story">
   <fo:block><xsl:apply-templates/></fo:block>
```
</xsl:template>

## </xsl:stylesheet>

Example 13-3 shows the complete XSL-FO document produced by running the cornbread recipe through an XSLT engine such as Xalan or SAXON with this stylesheet. The whitespace is a little off because of the way XSLT treats whitespace in the transform document. However, this won't be significant when the document is rendered.

## **Example 13-3. An XSL-FO document describing a recipe for cornbread**

<?xml version="1.0" encoding="utf-8"?> <fo:root xmlns:fo="http://www.w3.org/1999/XSL/Format"> <fo:layout-master-set> <fo:simple-page-master margin-right="1in" margin-left="1in" margin-bottom="1in" margin-top="1in" page-width="8.5in" page-he master-name="first"><fo:region-body/></fo:simple-page-master> </fo:layout-master-set><fo:page-sequence master-reference="firs <fo:flow flow-name="xsl-region-body">

<fo:block>Southern Corn Bread</fo:block>

<fo:block>

 1 cup flour </fo:block> <fo:block> 4 tablespoons Royal Baking Powder </fo:block> <fo:block> 1 /2 teaspoon salt </fo:block> <fo:block> 1 cup corn meal </fo:block> <fo:block>  $1^{\rm 1}/_{\rm 2}$  cups whole milk </fo:block> <fo:block>

Beat egg in cup and add beaten egg and  $1<sup>1</sup>/<sub>2</sub>$  cups whole milk to make a batter. Stir well.

Add melted shortening and beat until light and thoroughly

 4 tablespoons melted butter </fo:block>

 <fo:block> Sift flour, baking powder, sugar & amp; salt together. Add 1 cup corn meal.

Pour into greased shallow pan or greased muffin rings.

 Bake in hot oven at 425º F for 25 minutes.

 Cut into squares if cooked in shallow pan. </fo:block> <fo:block>

 After my mother-in-law Marjorie Anderson died, Beth and I found this recipe written on the "extra recipes" page in a local cookbook in her cupboard. This was published by the The Episcopal Churchwomen, Church of Ascension, Mt. Sterling, Kentucky. </fo:block>

### </fo:flow></fo:page-sequence></fo:root>

The final step in this process is to convert the formatting objects document into some other format that can be viewed onscreen or on paper. This requires running a formatting program such as the Apache XML Project's open source FOP (http://xml.apache.org/fop/ ). FOP is a Java program that runs on most platforms. At the time of this writing, it has some significant holes in its coverage but is making rapid progress. After you install FOP in the class path, this command line transforms the file *cornbread.fo* into a PDF document:

% java org.apache.fop.apps.Fop -fo cornbread.fo -pdf cornbread.<sub>1</sub>

FOP can also transform XSL-FO documents into plain text, raw PostScript, a PCL file, or SVG slides, or display it on the screen using the Java 2D API. This command produces the window shown in Figure 13-3 .

**Figure 13-3. The XSL-FO recipe document in FOP's AWT preview**

There are several other programs for working with XSL-FO documents:

The finished document shown in Figure 13-3 is quite Spartan. It simply breaks the original XML document into a few separate paragraphs. After quite a lot of work, it still hasn't reached the polish that was achieved much more simply with CSS back in the last chapter in Example 12-2 and Figure 12-1 . Adding the sparkle of different fonts, bold headlines, bulleted lists, and other desirable features requires setting the relevant properties on the individual formatting objects. These are set through optional attributes of the formatting object elements like  $f \circ b \log k$ . The good news is that most of the property names and semantics are exactly the same as they are for CSS. For example, to make the text in an  $f \circ b \log k$  element bold, add a  $f \circ h + k \log k$  attribute with the value **bold**, like this:

- RenderX's XEP (http://www.renderx.com/FO2PDF.html ) is a payware Java XSL-FO-to-PDF converter program much like FOP.
- Sebastian Rahtz's PassiveTEX (http://users.ox.ac.uk/~rahtz/passivetex/ ) is an open source collection of TEX macros for converting XSL-FO documents to TEX . A reasonably modern TEX distribution is required.
- The Antenna House XSL Formatter (http://www.antennahouse.com/xslformatter.html ) is a payware Windows program that can print and display XSL-FO documents using the Windows GDI .
- IBM's XSL Formatting Objects Composer (http://www.alphaworks.ibm.com/tech/xfc ) is a free-beer Java program that implements a "substantial portion" of XSL Formatting Objects 1.0. It can display XSL-FO documents on the screen or convert them to PDF.

# **13.4 XSL-FO Properties**

<fo:block font-weight="bold">Southern Corn Bread</fo:block>

The similarity with the equivalent CSS rule is obvious:

dish { font-weight: bold }

The property name is the same. The property value is the same. The meaning of the property is the same. Similarly, you can use all the font-weight keywords and values like lighter and 100, 200, 300, 400, etc. that you learned for CSS. Only the syntactic details of how the value bold is assigned to the property font-weight and how that property is then attached to the dish element has changed. When XSL-FO and CSS converge, they do so closely.

Many other properties come across from CSS by straight extrapolation. For instance, in Example 12-2 the dish element was formatted with this rule:

```
dish {
   display: block;
   font-family: Helvetica, Arial, sans-serif;
   font-size: 20pt;
   font-weight: bold;
   text-align: center
}
```
In XSL-FO, it will be formatted with this XSLT template:

```
<xsl:template match="dish">
  <fo:block font-family="Helvetica, Arial, sans-serif" font-siz
             font-weight="bold" text-align="center">
     <xsl:apply-templates/>
   </fo:block>
</xsl:template>
```
Similarly, the margin properties set the margins on the various elements:

```
<xsl:template match="directions|story">
   <fo:block margin-top="12pt" margin-left="4pt">
     <xsl:apply-templates/>
   </fo:block>
</xsl:template>
```
We now have the pieces needed to put together a more attractive XSL-FO document. Example 13-4 is an XSLT stylesheet that transforms documents like Example 12-1 into

### downloaded from: lib.ommolketab.ir

In a few cases CSS properties become XSL-FO elements rather than attributes. For instance, to format the ingredients as a bulleted list, we have to use the  $f \circ i \perp j s t - j$ block , fo:list-item , fo:list-item-label , and fo:list-item-body elements. This XSLT template does that:

```
<xsl:template match="ingredient">
   <fo:list-item>
              <!-- Unicode Bullet Character -->
     <fo:list-item-label>&#x2022;</fo:list-item-label>
     <fo:list-item-body><xsl:apply-templates/></fo:list-item-body>
   </fo:list-item>
</xsl:template>
```
XSL-FO documents.

```
<?xml version="1.0" encoding="UTF-8"?>
<xsl:stylesheet version="1.0"
                 xmlns:xsl="http://www.w3.org/1999/XSL/Transform"
                 xmlns:fo="http://www.w3.org/1999/XSL/Format">
   <xsl:template match="/">
     <fo:root>
       <fo:layout-master-set>
         <fo:simple-page-master margin-right="1in" margin-left="1in"
                                margin-bottom="lin" margin-top="1
                                page-width="8.5in" page-height=
```
### **Example 13-4. An XSLT-to-XSL-FO transform**

```
 master-name="first">
```

```
 <fo:region-body/>
```

```
 </fo:simple-page-master>
```

```
 </fo:layout-master-set>
```

```
 <fo:page-sequence master-reference="first">
```

```
 <fo:flow flow-name="xsl-region-body">
   <xsl:apply-templates/>
```
 $\langle$  /fo:flow>

```
 </fo:page-sequence>
```

```
 </fo:root>
 </xsl:template>
```

```
 <xsl:template match="recipe">
  <fo:block font-family="Times, 'Times New Roman', serif"
             font-size="12pt">
     <xsl:apply-templates/>
  </fo:block>
 </xsl:template>
 <xsl:template match="dish">
 <fo:block font-family="Helvetica, Arial, sans-serif" font-si
             font-weight="bold" text-align="center">
```

```
 <xsl:apply-templates/>
 </fo:block>
```

```
 </xsl:template>
 <xsl:template match="directions|story">
  <fo:block margin-top="12pt" margin-left="4pt">
     <xsl:apply-templates/>
  </fo:block>
 </xsl:template>
```

```
 <xsl:template match="ingredients">
   <fo:list-block><xsl:apply-templates/></fo:list-block>
 </xsl:template>
```

```
 <xsl:template match="ingredient">
  <fo:list-item>
              <!-- Unicode Bullet Character -->
    <fo:list-item-label>
     <fo:block>•</fo:block>
    </fo:list-item-label>
```

```
 <fo:list-item-body>
       <fo:block><xsl:apply-templates/></fo:block>
     </fo:list-item-body>
   </fo:list-item>
 </xsl:template>
```
## </xsl:stylesheet>

Example 13-5 shows the XSL-FO document produced by applying the previous transform to the cornbread recipe in Example 12-1 . The whitespace has been cleaned up a little by hand, though that won't affect the final rendered result.

## **Example 13-5. An XSL-FO document describing a recipe for cornbread**

```
<?xml version="1.0" encoding="utf-8"?>
<fo:root xmlns:fo="http://www.w3.org/1999/XSL/Format">
   <fo:layout-master-set>
     <fo:simple-page-master margin-right="1in" margin-left="1in"
       margin-bottom="1in" margin-top="1in" page-width="8.5in"
       page-height="11in" master-name="first">
         <fo:region-body/>
     </fo:simple-page-master>
```
 </fo:layout-master-set> <fo:page-sequence master-reference="first"> <fo:flow flow-name="xsl-region-body"> <fo:block font-family="Times, 'Times New Roman', serif" font-size="12pt"> <fo:block font-family="Helvetica, Arial, sans-serif" font-size="20pt" font-weight="bold" text-align="center">Southern Corn Bread</fo:block> <fo:list-block> <fo:list-item><fo:list-item-label><fo:block>·</fo:block> </fo:list-item-label><fo:list-item-body><fo:block> 1 cup flour </fo:block></fo:list-item-body></fo:list-item> <fo:list-item><fo:list-item-label><fo:block>·</fo:block> </fo:list-item-label><fo:list-item-body><fo:block> 4 tablespoons Royal Baking Powder

</fo:block></fo:list-item-body></fo:list-item>

<fo:list-item><fo:list-item-label><fo:block>·</fo:block>

</fo:list-item-label><fo:list-item-body><fo:block>

1 /2 teaspoon

salt

 </fo:block></fo:list-item-body></fo:list-item> <fo:list-item><fo:list-item-label><fo:block>·</fo:block> </fo:list-item-label><fo:list-item-body><fo:block>

1 cup

corn meal

</fo:block></fo:list-item-body></fo:list-item>

<fo:list-item><fo:list-item-label><fo:block>·</fo:block>

</fo:list-item-label><fo:list-item-body><fo:block>

 $1^{\rm 1}/_2$  cups

whole milk

</fo:block></fo:list-item-body></fo:list-item>

<fo:list-item><fo:list-item-label><fo:block>·</fo:block>

</fo:list-item-label><fo:list-item-body><fo:block>

4 tablespoons

melted butter

 </fo:block></fo:list-item-body></fo:list-item> </fo:list-block>

 <fo:block margin-top="12pt" margin-left="4pt"> Sift flour, baking powder, sugar & amp; salt together. Add 1 cup corn meal.

Beat egg in cup and add beaten egg and  $1<sup>1</sup>/<sub>2</sub>$  cups whole milk to make a batter. Stir well.

Add melted shortening and beat until light and thoroughly

Pour into greased shallow pan or greased muffin rings.

 Bake in hot oven at 425º F for 25 minutes.

- Beth and I found this recipe written on the "extra recipes" page in a local cookbook in her cupboard. This was published by the The Episcopal Churchwomen, Church of Ascension, Mt. Sterling, Kentucky.
- </fo:block>

Cut into squares if cooked in shallow pan.

</fo:block>

 <fo:block margin-top="12pt" margin-left="4pt"> After my mother-in-law Marjorie Anderson died,

## </fo:block></fo:flow></fo:page-sequence></fo:root>

This document can be run through a formatter to produce a PDF file for viewing. Figure 13-4 shows the final result of this process.

**Figure 13-4. The recipe document after conversion from XSL-FO to PDF**
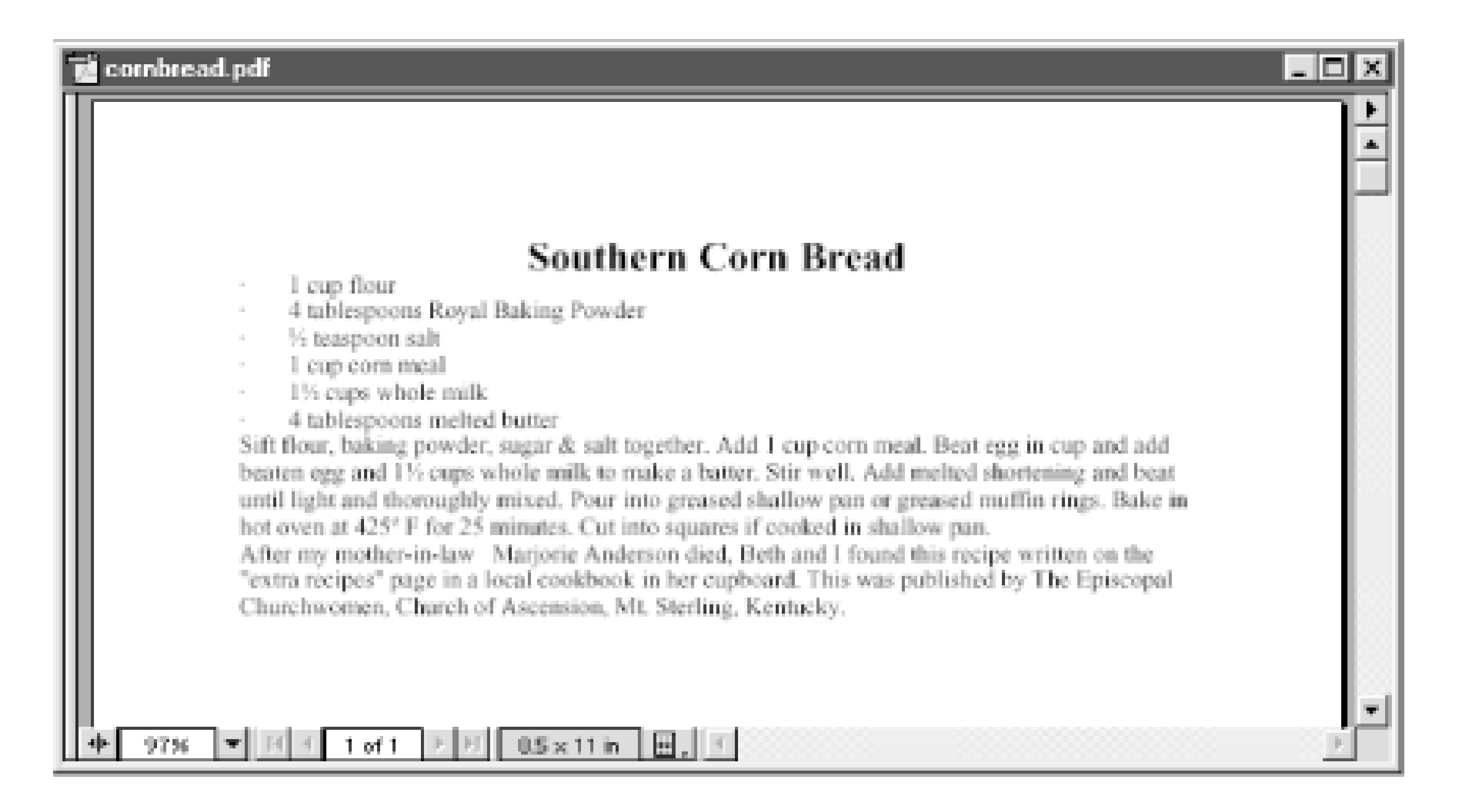

XSL-FO does add a number of properties that CSS doesn't provide. To name just a few, XSL-FO has properties to control hyphenation, insert leaders, specify the number of columns on a page, and determine where page breaks occur and which paragraphs must be kept together. CSS has none of these. For the most part, XSL-FO's properties are a superset of CSS's properties.

# **13.5 Choosing Between CSS and XSL-FO**

CSS is a very straightforward, easy-to-learn, easy-to-use language for formatting web pages. To the extent that CSS has gotten a reputation as buggy and difficult to use, that's mostly because of inconsistent, nonstandard browser implementations. Opera 4.0 and later, Netscape 6.0 and later, and Mozilla provide extensive support for most features of CSS Level 2 with only a few minor bugs. Internet Explorer's support is much weaker, but borders on usable.

It's hard to imagine any text-based web site you can't produce by using XSLT to transform a document into HTML and then applying a CSS stylesheet. Alternately, you can transform the XML document into another XML document and apply the CSS stylesheet to that. If the element content in the original XML document is in fact exactly what you want to display in the output document, in the correct order, you can even omit the XSLT transformation step, as we did in Examples Example 12-1 and Example 12-2 in the last chapter.

Perhaps most importantly, CSS is already well understood by web designers and well supported by current browsers. XSL-FO is not directly supported by any browsers. To view an XSL-FO document, you must first convert it into the inconvenient PDF format. PDF does not adjust as well as HTML to the wide variety of monitors and screen sizes in use today. Viewing it inside a web browser requires a special plug-in. The limited third party tools that support XSL-FO are beta quality at best. Personally, we see little reason

to use anything other than CSS on the Web.

On the other hand, XSL-FO does go beyond CSS in some respects that are important for high-quality printing. For example, XSL-FO offers multiple column layouts; CSS doesn't. XSL-FO can condition formatting on what's actually in the document; CSS can't. XSL-FO allows you to place footnotes, running headers, and other information in the margins of a page; CSS doesn't. XSL-FO lets you insert page numbers and automatically cross-reference particular pages by number; CSS doesn't. And for printing, the requirement to render into PDF is much less limiting and annoying since the ultimate delivery mechanism is paper anyway. CSS Level 3 will add some of these features, but it will still focus on ease-of-use and web-based presentation rather than high-quality printing. Once the software is more reliable and complete, XSL-FO should be the clear choice for professionally typeset books, magazines, newspapers, and other printed matter that's rendered from XML documents. It should be very competitive with other solutions like Quark XPress, TEX, troff, and FrameMaker. CSS does not even attempt to compete in this area.

The bottom line is this: CSS is right for web pages; XSL-FO is right for printed matter. XSLT is a crucial step in getting an input document ready for eventual presentation with either CSS or XSL-FO.

### CONTENTS

 $\infty$ 

### CONTENTS

# **Chapter 14. Resource Directory Description Language (RDDL)**

RDDL, the Resource Directory Description Language, is an XML application invented by Jonathan Borden, Tim Bray, and various other members of the xml-dev mailing list to describe XML applications identified by namespace URLs. A RDDL document lives at the namespace URL for the application it describes. RDDL is a hybrid of XHTML Basic and one custom element, rddl:resource. A rddl:resource element is a simple XLink that points to a resource related to the application the RDDL document describes. Humans with browsers can read the XHTML parts to learn about the application. Software can read the rddl: resource elements.

- 14.1 What's at the End of a Namespace URL?
- 14.2 RDDL Syntax
- 14.3 Natures
- 14.4 Purposes

# **14.1 What's at the End of a Namespace URL?**

The people who wrote the namespaces specification couldn't agree on what should be put at the end of a namespace URL. Should it be a DTD, a schema, a specification document, a stylesheet, software for processing the application, or something else? All of these are possible, but none of them are required for any particular XML application. Some applications have DTDs; some don't. Some applications have schemas; some don't. Some applications have stylesheets; some don't. Thus, for the most part, namespaces have been purely formal identifiers. They do not actually locate or identify anything.

*Namespaces in XML* specifically states that "The namespace name, to serve its intended purpose, should have the characteristics of uniqueness and persistence. It is not a goal that it be directly usable for retrieval of a schema (if any exists)." That is, it is not required that there be anything in particular, such as a DTD or a schema, at the end of the namespace URL. Indeed, it's not even required that the namespace name be potentially resolvable. It might be an irresolvable URN such as *urn:isbn:1565922247* . On the other hand, this doesn't say that there can't be anything at the end of a namespace URL, just that there doesn't have to be.

Nonetheless, this hasn't stopped numerous developers from typing namespace URLs

into their web browser location bars and filling the error logs at the W3C and elsewhere with 404 Not Found errors. It hasn't stopped weekly questions on the xml-dev mailing list about whether it's possible to parse an XML document on a system that's disconnected from the Net. Eventually, the membership of the xml-dev mailing list reached consensus that it was time to put something at the end of namespace URLs, even if they didn't have to.

However, the question still remained, what to put there? All the reasons for not choosing any one thing to put at the end of a namespace URL still applied. Rick Jelliffe suggested fixing the problem by introducing an additional layer of indirection, and Tim Bray proposed doing it with XHTML and XLinks. Instead of putting just one of these at the end of the namespace URL, an XML document containing a list of all the things related to the XML application identified by that particular URL could be put at the end of the namespace URL.

Experience had proven that when presented with a string beginning with http, developers would type it into a browser location bar.<sup>[1]</sup> Therefore, the basic syntax of RDDL had to be something that looked reasonable when loaded into a browser: preferably, HTML. Furthermore, to make machine processing simple, it also had to be well-formed, perhaps valid, XML. Naturally, XHTML came to mind, and modular XHTML

# **14.2 RDDL Syntax**

A RDDL document is an XHTML Basic document, plus one new element, rddl:resource. XHTML Basic is a subset of XHTML that includes the Structure, Text, Hypertext, List, Basic Forms, Basic Tables, Image, Object, Metainformation, Link, and Base modules. There are no frames or deprecated presentational elements like font and bold. However, this is enough to write pretty much anything you'd reasonably want to write about an XML application.

In addition, a RDDL document contains one new element, resource, which is placed in the http://www.rddl.org/ namespace. This URL is normally mapped to the  $r \text{d} \text{d} 1$  prefix. The prefix can change as long as the URL remains the same. However, the RDDL DTD declares the resource element with the name rddl: resource, so a RDDL document will only be valid if it uses the prefix  $\text{rad}1$ .

A rddl:resource element is a simple XLink whose  $xlink:href$  attribute points to the related resource and whose  $xlink:role$  and  $xlink:arcrole$  attributes identify the nature and purpose of that related resource. The  $rdd1:resource$  element can appear anywhere a  $p$  element can appear and contain anything a  $div$  element can contain. Web browsers generally ignore the rddl: resource start- and end-tags, but

will display their content. Automated software searching for related resources only pays attention to the  $rdd$  : resource elements and their attributes, while ignoring all the XHTML.

Recall the person vocabulary used several times in this book. When last seen in Chapter 8 , it looked as shown in Example 14-1 . All elements in this document are in the default namespace *<http://www.cafeconleche.org/namespaces/people>* .

## **Example 14-1. An XML document describing two people that uses a default namespace**

Various chapters have developed stylesheets, DTDs, and (still-to-come) schemas for this application. Example 14-2 is a very simple RDDL document that brings these all together. This document should be placed at the namespace for that application, *<http://www.cafeconleche.org/namespaces/people>* . The DOCTYPE declaration loads the RDDL DTD rather than the XHTML Basic DTD, but the difference is only in the addition of the single  $rdd1:resource$  element. This document is both valid and well-formed.

### downloaded from: lib.ommolketab.ir

```
<?xml version="1.0"?>
<people xmlns="http://www.cafeconleche.org/namespaces/people">
   <person born="1912" died="1954">
     <name>
       <first_name>Alan</first_name>
       <last_name>Turing</last_name>
```

```
 </name>
```
<profession>computer scientist</profession>

 <profession>mathematician</profession> <profession>cryptographer</profession> </person>

```
 <person born="1918" died="1988">
   <name>
     <first_name>Richard</first_name>
     <middle_initial>P</middle_initial>
     <last_name>Feynman</last_name>
   </name>
   <profession>physicist</profession>
   <hobby>Playing the bongoes</hobby>
 </person>
```
# </people>

Figure 14-1 shows this document in Mozilla, where it looks like any other HTML document.

### **Example 14-2. A RDDL document**

```
<!DOCTYPE html PUBLIC "-//XML-DEV//DTD XHTML RDDL 1.0//EN"
                       "http://www.rddl.org/rddl-xhtml.dtd">
<html xmlns="http://www.w3.org/1999/xhtml"
       xmlns:xlink="http://www.w3.org/1999/xlink"
       xmlns:rddl="http://www.rddl.org/">
<head>
```
<title>An XML Application Describing People</title>

</head>

<body>

<h1>An XML Application Describing People</h1>

<rddl:resource xlink:type="simple"

http://www.cafeconleche.org/namespaces/people is the namespa for an XML application describing people in a data-oriented fashion used as an example in <cite>XML in a Nutshell</cite> edition by Elliotte Rusty Harold and W. Scott Means (O'Reill Associates, 2002).

 $\langle$ /p>

xlink:href="urn:isbn:1565922247"

xlink:role="http://dublincore.org/documents/dcmi-type-vocabul xlink:arcrole="http://www.rddl.org/purposes#normative-referen

Several examples in this book address this application in one way another. These include:

 $\langle$ /p>

```
<ul>
```
 $\langle$ li>

<p>

xlink:href="http://www.cafeconleche.org/books/xian2/examples/ xlink:role="http://www.isi.edu/in-notes/iana/assignments/medi xlink:arcrole="http://www.rddl.org/purposes#validation">

### downloaded from: lib.ommolketab.ir

</rddl:resource>

```
<h2>Related Resources</h2>
```
 $$pp$$ 

```
<rddl:resource xlink:type="simple"
```

```
<a href="http://www.cafeconleche.org/books/xian2/examples/0
       Example 3-5</a>: A data oriented DTD describing people
    </rddl:resource>
\langle/li>
\langleli>
<rddl:resource xlink:type="simple"
 xlink:href="http://www.cafeconleche.org/books/xian2/examples/0
 xlink:role="http://www.w3.org/1999/XSL/Transform"
 xlink:arcrole="http://www.isi.edu/in-notes/iana/assignments/me
  <a href="http://www.cafeconleche.org/books/xian2/examples/08/
     Example 8-15</a>: An XSLT stylesheet for people documents
 </rddl:resource>
\langle/li>
\langle \text{ul}\rangle<br/> <p> This document itself is
  <a href="http://www.cafeconleche.org/books/xian/examples/14/1
    Example 14-2</a> from the RDDL chapter.
```

```
\langle/p>
```
This document contains three  $rdd1:resource$  elements indicating related resources. Two of them are inside list items, and one of them contains a paragraph at the top of the

### downloaded from: lib.ommolketab.ir

</body> </html>

**Figure 14-1. To a web browser, a RDDL document is just another HTML document**

page. The first one links to the unofficial specification for the people application, this book itself. The xlink:href attribute uses an *isbn* URI to identify the book. The  $x$ link: role contains a URL from the Dublin Core that indicates that the nature of this resource is text. The  $xlink: \text{arcrole}$  attribute contains a well-known URL defined in the RDDL specification to indicate that the purpose of this resource is normative reference.

The second  $\text{rad}1:\text{resource}$  element points to the DTD first defined in Chapter 3. Its nature is indicated by a MIME media type URL, and its purpose is validation. The  $x$ link: href attribute links to the actual location of the DTD. However, a typical browser won't recognize this, so the rddl: resource element contains an ordinary HTML a link that the browser will color blue and the user can click on. It's not uncommon to duplicate markup in a RDDL document-one set of tags for the machines and another set of tags for the humans-each of which say pretty much the same thing.

The final  $\texttt{rddl}:\texttt{resource}$  element points to the XSLT stylesheet defined in Chapter 8 . Here the  $x1ink:role$  attribute contains the namespace URI for XSLT, indicating that this resource is an XSLT stylesheet. The  $xlink: \text{arcrole}$  attribute contains the MIME media type URL for HTML, indicating that this stylesheet will transform documents into HTML.

The RDDL specification specifies two dozen natures that can be used in  $x1ink:_{\mathbb{C}}$ attributes. In addition, you are welcome to define your own, but when possible, you should use the standard natures so that automated software can understand your documents and locate the related resources it needs to locate. These are the standard natures and their URLs:

### downloaded from: lib.ommolketab.ir

This is a very simple example. A real-world RDDL document would contain a lot more HTML to tell people reading it in a browser just what the application was about. Machines will ignore the HTML and look at the  $xlink:role$  and  $xlink:arcrole$ attributes to figure out exactly what they can do with each related resource.

# **14.3 Natures**

The *nature* of a related resource says what the resource is. For example, the nature of a web page might be HTML, and the nature of an image might be JPEG. The nature is indicated by a URL. Normally this nature URL is a namespace URL for XML applications and a MIME media type URL for everything else. For instance, the XSLT nature is written as http://www.w3.org/1999/XSL/Transform . The JPEG nature is written as <http://www.isi.edu/in-notes/iana/assignments/media-types/image/jpeg> .

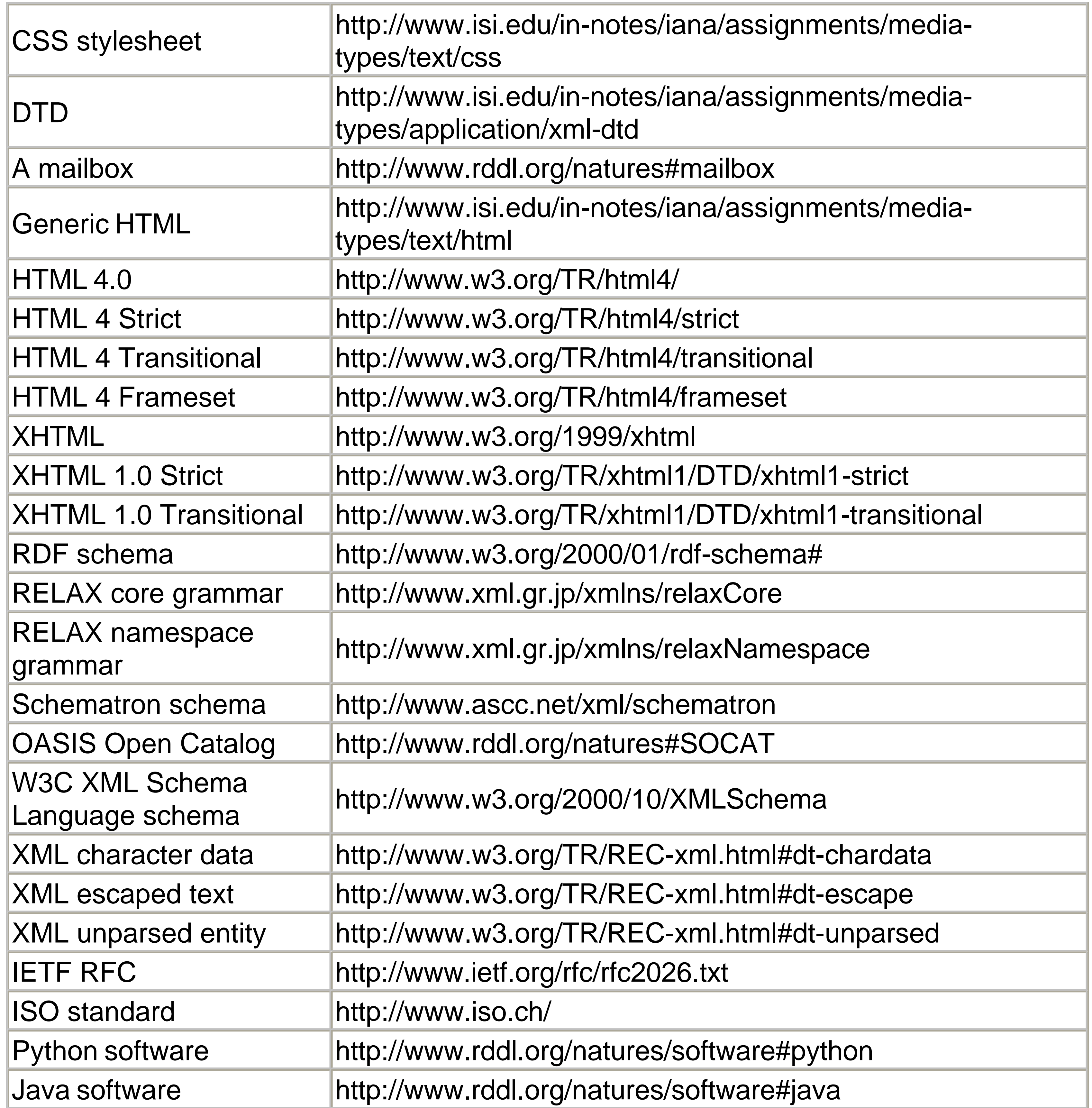

Many other natures can be reasonably derived by following these examples. For instance, a PNG image could be given the nature because http://www.isi.edu/innotes/iana/assignments/media-types/image/png because PNG documents have the MIME media type image/png. Software written in Ruby could be given the nature <http://www.rddl.org/natures/software#ruby> . An RDF document can have the nature <http://www.w3.org/1999/02/22-rdf-syntax-ns#> taken from its namespace, and so forth.

# **14.4 Purposes**

The *purpose* of a related resource indicates what the resource will be used for. Purposes distinguish between resources with the same natures used for different things. For example, DocBook has multiple XSLT stylesheets for transforming DocBook documents into HTML, XHTML, chunked HTML, and XSL-FO. These are all related resources with the same nature but different purposes. Unlike natures, purposes are optional. You don't have to use them if you don't need to distinguish between resources with the same natures, but you can if you'd like.

Purpose names are URLs. These URLs are placed in  $x$ link: arcrole attributes of a rddl: resource element. The RDDL specification defines almost 20 different wellknown purpose URLs, mostly in the form http://www.rddl.org/purposes#purpose. In addition, you are welcome to define your own; but you should use the standard URLs for the standard purposes so that automated software can understand your documents and locate the related resources it needs to locate. These are the well-known purposes:

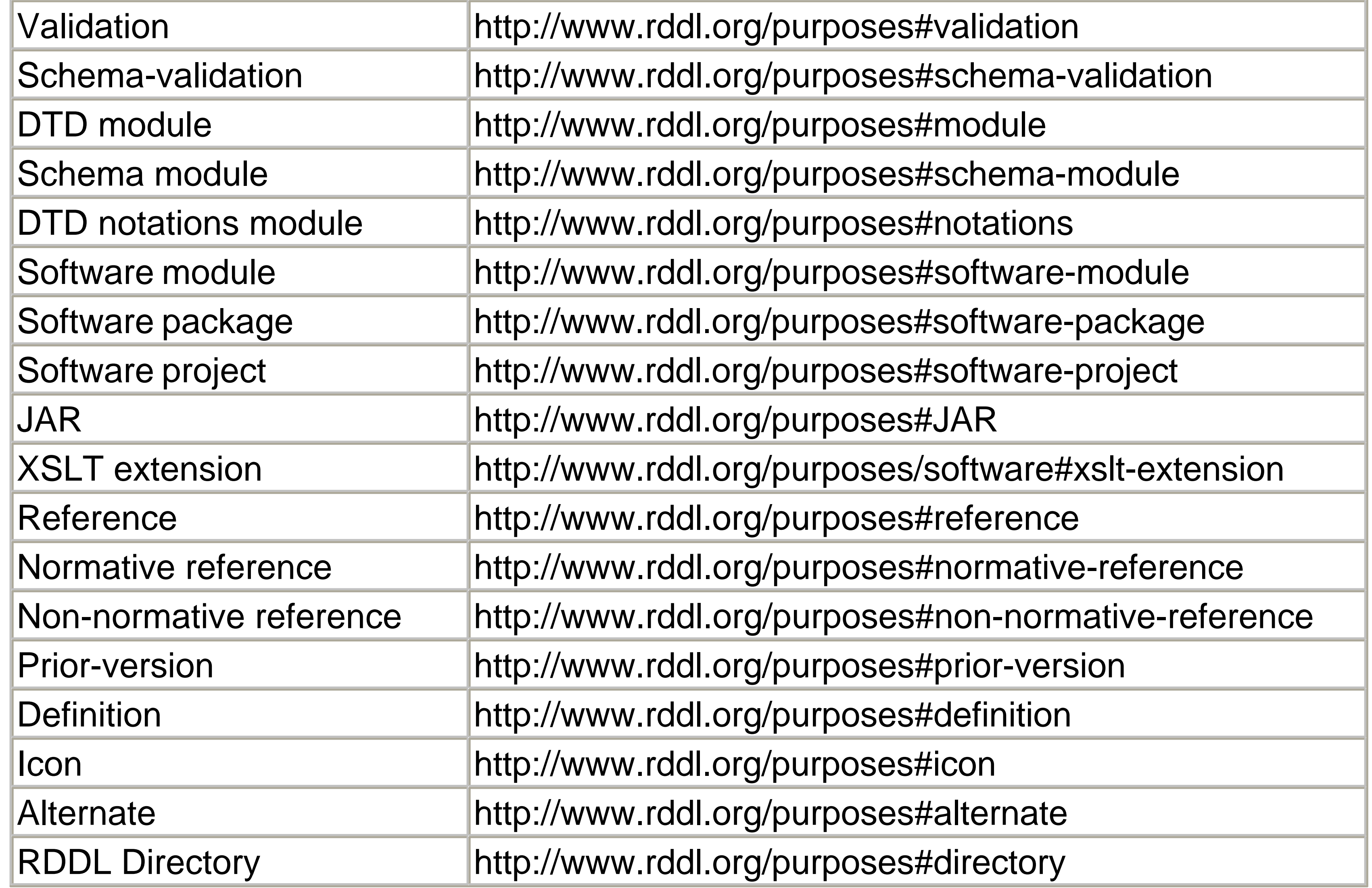

Furthermore, the purpose of an XSLT transform is often the URI for the nature of the resource that is produced by the transform. For instance, the purpose of a stylesheet

## that converted documents into strict XHTML would probably be <http://www.w3.org/TR/xhtml1/DTD/xhtml1-strict> .

[1] In the immortal words of Claude L. Bullard, "All the handwaving about URN/URI/URL doesn't avoid the simple fact that if one puts http:// anywhere in browser display space, the system colors it blue and puts up a finger. The monkey expects a resource and when it doesn't get one, it shocks the monkey. Monkeys don't read specs to find out why they should be shocked. They turn red and put up a finger."

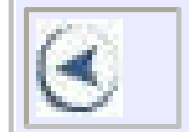

### CONTENTS

 $\circ$ 

### **CONTENTS**

# **Chapter 15. XML as a Data Format**

- 15.1 Why Use XML for Data?
- 15.2 Developing Data-Oriented XML Formats
- 15.3 Sharing Your XML format

Despite its document roots, the most common applications of XML today involve the storage and transmission of information for use by different software applications and systems. New technologies and frameworks (such as Web Services) depend heavily on XML content to communicate and negotiate between dissimilar applications.

The appropriate techniques used to design, build, and maintain a data-centric XML application vary greatly, depending on the required functionality and intended audience. This chapter discusses the different concerns, techniques, and technologies that should be considered when designing a new data-centric XML application.

# **15.1 Why Use XML for Data?**

Before XML, individual programmers had to determine how data would be formatted whenever they needed to store or transmit program data. In most cases, the data was never intended for use outside the original program, so programmers would store it in the most convenient format they could devise. A few de facto file formats evolved over the years (RTF, CSV, and the ubiquitous Windows *.ini* file format), but the data written by one program could usually be read only by that same program. In fact, it was often possible for only that specific *version* of the same program to read the data.

The rapid proliferation of XML and free XML tools throughout the programming community has given developers an obvious choice when the time comes to select a data-storage or transmission format for their application. For all but the most trivial applications, the benefits of using XML to store and retrieve data far outweigh the additional overhead of including an XML parser in your application. The unique strengths of using XML as a software data format include:

### *Simple syntax*

Easy to generate and parse. *Support for nesting*

Tags easily allow programs to represent structures with nested elements.

# *Easy to debug*

Human-readable data format is easy to explore and create with a basic text editor. *Language and platform independent*

XML and Unicode guarantee that your datafile will be portable across virtually every popular computer architecture and language combination in use today.

Building on these basic strengths, XML can make possible new types of applications that would have been previously impossible (or very costly) to implement.

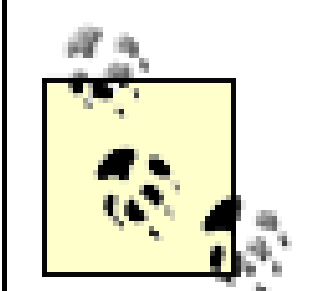

There are a few technologies that seek to achieve similar crossprogram compatibility but use binary formats. Abstract Syntax Notation One (ASN.1) is probably the most prominent of these. ISO and ITU-T are developing standards for working with XML and ASN.1 in various combinations; more information on these developments is available from<http://asn1.elibel.tm.fr/en/xml/>.

# **15.1.1 Mixed Environments**

Modern enterprise applications often involve software running on different computer systems under various operating systems. Choosing a communication protocol involves finding the lowest common denominator available on each system. With the large number of XML parsers that can be freely integrated with your application, XML is becoming a popular format for enterprise data sharing.

Imagine a typical enterprise application that needs to display data from a mainframe to users connected to a corporate web site. In this case, XML acts as the "glue" to connect a web server with a legacy application on a mainframe. The simple XML interface application accepts requests from the web server, calls the legacy application, and converts the result to XML. Using a technology like XSLT, the web server can then transform the XML into a number of acceptable web formats. By adopting XML as the common language of your enterprise, it becomes easier to reuse existing data in new ways.

Even on smaller systems, XML can be useful for sharing information between applications written in different languages or running in different environments. If a Perl program and a Java program need to communicate, generating and processing XML can be simpler than the alternatives. The XML can also serve as a record to their communications or provide a gateway to other systems that need to join the conversation.

# **15.1.2 Communications**

Building flexible communications protocols that link disparate systems has always been a difficult area in computing. With the proliferation of computer networking and the Internet, building distributed systems has become even more important.

While XML itself is only a data format, not a protocol, XML's flexibility and cross-platform usability has inspired some new developments on the protocol front. XML messaging started even before the XML specification was finished, and various forms of XML messaging have continued to evolve.

One of the earliest approaches, and still a common one, was transmitting XML over HTTP POST requests. The sender would assemble an XML document and send it much like HTML form data, and the recipient would process the XML and send back a response, also in XML. Some developers create custom vocabularies for these transactions, while others have moved to standardized vocabularies such as XML-RPC and SOAP.

XML-RPC is a very simple protocol, which uses XML messages traveling on HTTP to represent client-server remote procedure calls (RPC). The XML messages identify methods, parameters, and the results of calling the methods. The XML documents use simple but effective set of data types (including arrays and structs) to pass information between computers. For more information on XML-RPC, see<http://www.xmlrpc.com/>.

SOAP offers much more flexibility than XML-RPC, but is much more complex as well. SOAP (formerly the Simple Object Access Protocol, but now an acronym without meaning) uses XML to encapsulate information being sent between programs. SOAP is no longer bound to an HTTP transport, but HTTP is commonly used. It offers both an RPC approach and a document-oriented approach and uses XML Schema data types (with some of its own extensions for things like arrays) to identify type information. SOAP is often grouped with Web Services Description Language (WSDL) and Universal Description, Discovery, and Integration (UDDI) in discussions of "Web Services." For information on SOAP and Web Services, see [http://www.w3.org/2002/ws/.](http://www.w3.org/2002/ws/)

> Some developers are promoting the use of HTTP-based alternatives to SOAP and XML-RPC, under the banner of Representational State Transfer (REST). For more information on this architectural approach and the perspective it offers, see <http://internet.conveyor.com/RESTwiki/moin.cgi>.

The Blocks Extensible Exchange Protocol (BEEP) takes a very different approach from SOAP and XML-RPC. Rather than building documents that travel over existing

protocols, BEEP uses XML to build protocols on TCP sockets. BEEP supports HTTPstyle message-and-reply, as well as more complex synchronous and asychronous modes of communication. SOAP messages can be transmitted over BEEP, and so can a wide variety of other XML and binary information. More information on BEEP is available at [http://www.beepcore.org.](http://www.beepcore.org)

# **15.1.3 Object Serialization**

Like the issue of communications, the question of where and how to store the state of persistent objects has been answered in various ways over the years. With the popular adoption of object-oriented languages, such as C++ and Java, the language and runtime environment frequently handle object-serialization mechanics. Unfortunately, most of these technologies predate XML.

Most existing serialization methods are highly language- and architecture-specific. The serialized object is most often stored in a binary format that is not human readable. These files break easily if corrupted, and maintaining compatibility as the object's structure changes frequently requires custom work on the part of the programmer.

The features that make XML popular as a communications protocol also make it popular as a format for serializing object contents. Viewing the object's contents, making manual modifications, and even repairing damaged files is easy. XML's flexible nature allows the file format to expand ad infinitum while maintaining backward compatibility with older file versions. XML's labeled hierarchies are a clean fit for nested object structures, and conversions from objects to XML and back can be reasonably transparent. (Mapping arbitrary XML to object structures is a much harder problem.)

A number of tools serialize objects written in various environments as XML documents and can recreate the objects from the XML. Java 1.4, for example, adds an "API for Long-Term Persistence" to its java. beans package, giving developers an alternative to its existing (and still supported) opaque binary serialization format. The XML vocabulary looks a lot like Java and is clearly designed for use within a Java framework, though other environments may import and export the serialization. For more information on this API and the XML it produces, see [http://java.sun.com/j2se/1.4/docs/guide/beans/changes14.html#ltp.](http://java.sun.com/j2se/1.4/docs/guide/beans/changes14.html#ltp)Microsoft's .NET framework includes similar capabilities but uses an XML Schema-based approach.

# **15.1.4 Data Storage/Retrieval**

The line between an XML file and a database can be blurred. Though XML documents are too verbose and searching is too inefficient for high-performance large-scale database applications, they may be used as a simple, self-contained data store for small

sets of information.

XML can play a role in the communications between databases and other software, providing usable chunks of information in a form more easily reused than a typical query response. On the client side, XML data files can be used to offload some nontransactional data-search and -retrieval applications from busy web servers down to the desktop web browser. On the server side, XML can be used as an alternate delivery mechanism for query results.

XML is also finding use as a supplement to information stored in relational databases, and more and more relational databases include native support for XML both as a dataretrieval format and a data type. Native XML databases, which store XML documents and provide querying and retrieval tools, are also becoming more widely available. For more information on the wide variety of XML and data-management tools available, see [http://www.rpbourret.com/xml/XMLDatabaseProds.htm.](http://www.rpbourret.com/xml/XMLDatabaseProds.htm)

# **15.2 Developing Data-Oriented XML Formats**

Despite the mature status of most of XML's core technologies, XML application development is only now being recognized as a distinct discipline. Many architects and

- Determine the requirements of the application.
- Look for existing applications that might meet those requirements.
- Choose a validation model.

### downloaded from: lib.ommolketab.ir

XML developers are attempting to turn existing design methodologies (like UML) and design patterns to the problem of constructing markup languages, but a widely accepted design process for creating XML applications still does not exist.

> The term "XML application" is often used in XML contexts to describe an XML vocabulary for a particular domain rather than the software used to process it. This may seem a little strange to developers used to creating software applications, but it makes sense if you think about integrating a software application with an XML application, for instance.

XML applications can range in scope from a proprietary vocabulary used to store a single computer program's configuration settings to an industry-wide standard for storing consumer loan applications. Although the specifics and sometimes the sequence will vary, the basic steps involved in creating a new XML application are as follows:

- Decide on a namespace structure.
- Plan for expansion.
- Consider the impact of the design on application developers.
- Determine how old and new versions of the application will coexist.

The following sections explore each of these steps in greater depth.

# **15.2.1 Basic Application Requirements**

The first step in designing a new XML application is like the first step in many design methodologies. Before the application can be designed, it is important to determine exactly what needs the application will fulfill. Some basic questions must be answered before proceeding.

### **15.2.1.1 Where and how will new documents be created?**

Documents that will be created automatically by a software application or database server will be structured differently than those that need to be created by humans using an XML editor. While software wouldn't have a problem generating 100 elements with intricate attributes and cross-references, a human being probably would.

If you already have an application or a legacy format to which you're adding XML, you may already have data structures you need to map to the XML. Depending on the other requirements for the application, you may be able to base your XML format on the existing structures. If you're starting from scratch or need to share the information with other programs that don't share those structures, you probably need to look at the data itself and build the application creating the XML around the information.

## **15.2.1.2 How complex will the document be?**

Obviously the complexity of the data that will be modeled by the XML document has some impact on how the application will be designed. A document containing a few, simple element types is much easier to describe than one that contains dozens of different elements with complex data type requirements. The complexity of an application will affect what type of validation should be used and how documents will be created and processed.

## **15.2.1.3 How will documents be consumed?**

If the XML documents using this vocabulary will only pass between similar programs, it

may make sense to model the XML documents directly on the internal structures of the programs without much concern for how easy or difficult that makes using the document for other programs or for humans. If there's a substantial chance that this information needs to be reused by other applications, read by humans (for debugging purposes or for direct access to information), or will be stored for unknown future use, it probably makes sense to ensure that the document is easy to read and process even if that makes creating the document a slightly more difficult task.

### **15.2.1.4 How widely will the resulting documents be distributed?**

Generally, the audience of a new XML application is known in advance. Some documents are created and read by the same application without ever leaving a single system. Other documents will be used to transmit important business information between the IT systems of different organizations. Some documents are created for publication on the Web to be viewed by hundreds or even thousands of people around the world. XML formats that will be shared widely typically need comprehensive documentation made readily available to potential users. Formal validation models may also be more important for documents that are shared outside of a small community of trusted participants.

## **15.2.1.5 Will others need to incorporate this document structure into their own applications?**

Some XML applications are never intended for use and are only useful when incorporated into other XML applications. Others are useful standards on their own but are also suitable for inclusion in other applications. A few different methods that might be used to incorporate markup from one application into another:

## *Simple inclusion*

Markup from one application is included within a container element of another application. Embedding XHTML content in another document is a common example of this.

## *Mixed element inclusion*

Markup from one application is mixed inline with content from another application. This can complicate validation and makes the including application sensitive to changes in the included application. The Global Document Annotation (GDA) Initiative application provides an example of this type of application ([http://www.oasis-open.org/cover/gda.html\)](http://www.oasis-open.org/cover/gda.html).

*Mixed attribute inclusion*

Some XML applications are comprised of attributes that may be attached to

elements from the host application. XML Linking (XLink) is a prime example of this type of application, defining only attributes that may be used in other vocabularies.

Answering these questions will provide a basic set of requirements to keep in mind when deciding whether to build a new application, acquire an existing application, or some combination of the two.

# **15.2.2 Investigating Available Options**

It is also possible that the work your application needs to do may fit into an existing generic framework, such as XML-RPC or SOAP. If this is the case, you may or may not need to create your own XML vocabulary. XML-RPC only uses its own vocabulary, while different styles of SOAP may reduce the amount of work your vocabulary needs to perform.

Before committing to designing and implementing a new XML application, it is a good idea to take a few minutes to search the Internet for prior art. Since the first version of the XML recommendation was released in 1998, thousands of new XML applications have been developed and released around the world. Although the quality and completeness of these applications vary greatly, it is often more efficient to start with an existing DTD or schema (however imperfect) rather than starting from scratch. In some cases supporting software is already available, potentially saving software development work as well.

## **15.2.2.1 XML vocabulary development**

There are several XML application registries available on the Internet, and a good "metadirectory" of DTD and schema directories can be found on O'Reilly's XML site, [http://www.xml.com.](http://www.xml.com) These repositories list applications for various disciplines and topics with varying licensing requirements. The XML Cover Pages, at [http://xml.coverpages.org,](http://xml.coverpages.org) also provide information about a wide variety of XML-related vocabularies, software, and projects. The search for existing applications may also find potential collaborators, potentially helpful if the XML format is intended for use across multiple organizations.

# **15.2.3 Planning for Growth**

Some applications may not need to evolve over time (a vocabulary describing basic DNA strands, for instance), but some thought should be given as to how users of the application would be able to extend it to meet their own needs. In DTD-based applications, this is done by providing parameter entity "hooks" into the document type definition, which could either be referenced or redefined by an instance document. Take

the simple DTD shown in Example 15-1.

### **Example 15-1. extensible.dtd**

```
<!ENTITY % varContent "(EMPTY)">
<!ELEMENT variable %varContent;>
```
This fragment is not a very interesting application by itself, but since it provides the capability for extension, the document author can make it more useful by providing an alternative entity declaration for the content of the variable element, as shown in Example 15-2.

### **Example 15-2. Document extending extensible.dtd**

```
<?xml version="1.0"?>
<!DOCTYPE variable SYSTEM "extensible.dtd"
\lbrack<!ENTITY % varContent "(#PCDATA)">
\vert >
<variable>Useful content.</variable>
```
The XML schema language provides more comprehensive and controlled support for extending markup using the extension, include, redefine, and import elements. These two mechanisms can be used in conjunction to create very powerful, customizable application frameworks.

# **15.2.4 Choosing a Validation Method**

The first major implementation decision of designing a new XML application is what type of validation (if any) will be performed on instance documents. In many cases, prototyping a set of instance documents is the best way to determine what level of validation must be performed.

If your application is simply saving some internal program state between invocations (such as window positions or menu configurations within a GUI application), going to the trouble of building a schema and validating documents may not be necessary. Since these configuration documents will always be written and read by the same program, the structure is fixed by the program logic itself. The only conceivable purpose for validating a document like this would be to detect file corruption, which would be likely to generate a well-formedness error in any case.

An example of an application that would require some level of validation is where XML documents are exchanged between different related systems that are not maintained by

the same development organization. In this case, a DTD or schema can serve as a definitive blueprint to ensure that all systems are sending and receiving information in the expected formats.

The most rigorous type of validation is required when developing a new XML standard that will be implemented independently by many different vendors without any explicit control or restrictions. For example, the XHTML 1.1 standard is enforced by a very explict and well-documented DTD that is hosted by the W3C. This well-known public DTD allows tool and application vendors to ensure that their systems will interoperate as long as instance documents conform to the standard.

After determining the level of validation for a particular application, it must be decided what validation language will be used. The DTD mechanism of XML 1.0 is still the most widely supported standard, although it lacks the expressive power that is required by sophisticated data-oriented applications. The W3C XML schema recommendation provides very rich type and content model expression, but brings with it a commensurate level of complexity.

If so, some planning of how namespace prefixes will be assigned and incorporated into the DTD is necessary. DTDs are not namespace aware, so strategic use of parameter entities can make modification of prefixes much simpler down the road.

### downloaded from: lib.ommolketab.ir

Developers can also provide both DTDs and XML schemas, or even combine them with other vocabularies for describing XML structures, notably RELAX NG [\(http://www.oasis](http://www.oasis-)open.org/committees/relax-ng/ ) and Schematron

(<http://www.ascc.net/xml/resource/schematron/schematron.html>).RDDL, described in Chapter 14, provides a set of tools for supporting and explaining such combinations for formats that use namespaces.

# **15.2.5 Namespace Support**

Virtually every XML application that will be shared with the public should include at least a basic level of namespace support. Even if there are no current plans to release a particular document application to the outside world, it is much simpler to implement namespaces from the ground up than it is to retrofit an existing application with a namespace.

Namespaces affect everything from how the document is validated to how it is transformed (using a stylesheet language such as XSLT). Here are a few namespace issues to consider before selecting a URI and starting work.

### **15.2.5.1 Will instance documents need to be validated using a DTD?**

## **15.2.5.2 Will markup from this application need to be embedded in other applications?**

If so, some thought needs to be given to potential tag-name collisions. The safest approach is to force every element from your application to be explicitly qualified with a namespace. This can be done within an XML schema by setting the elementFormDefault and attributeFormDefault attributes of the schema element to qualified.

## **15.2.5.3 Are there legacy documents to support?**

If an application will be used to validate existing XML documents, some thought should be given to the effort involved in migrating them. In most cases, simply adding a default namespace declaration will be sufficient. If the new application includes markup from different namespaces, however, some thought must be given to how to update old documents.

# **15.2.6 Maintaining Compatibility**

Maintaining backward compatibility with existing documents is a primary concern for

XML applications that are widely used by diverse audiences. The difficulties faced by standards organizations when dealing with the task of updating a popular application (such as HTML) are formidable. While most applications may not become as widespread as HTML, some thought should be given in advance as to how new versions of a schema or DTD will interact with existing documents.

One possible approach to maintaining backward compatibility is to create a new, distinct namespace that will be used to mark new element declarations or perhaps to change the namespace of the entire document to reflect a substantially changed version. Another possible strategy is only to *extend* existing applications without removing prior functionality. The most important thing is to ensure that each instance document for an application has some readily identifiable marker that associates it with a particular version of a DTD or schema. The good news is that the highly transformable nature of XML makes it very easy to migrate old documents to new document formats.

Removing functionality is possible, but frequently difficult, once a format is widely used. Deprecating functionality-marking it as a likely target for removal a version or several before it is actually removed-is one approach. While deprecated features often linger in implementations long after they've been targeted for removals, they change the expectations of developers building new applications and make it possible, if slow, to remove functionality.

# **15.3 Sharing Your XML format**

Creating a data format is often only the first step in making it useful. If an XML vocabulary is only used for a particular process inside a software application, there may not be much reason to publish information about how it works, except for future developers who may work on that application. If, on the other hand, the data format is intended for widespread use by people or organizations who may not normally interact with each other beyond the exchange of messages, then it probably makes sense to provide much more support for the format.

- Human-readable documentation, perhaps even in a variety of languages
- Schemas and DTDs formally defining the structures and content
- Stylesheets and transformations for presenting the data or converting it from one format to another
- Code for processing the data, perhaps even in a variety of languages or environments

There are a variety of different kinds of information about a data format that are frequently worth sharing:

The first two approaches-human-readable documentation and schemas-are typically the foundations. Formal definitions and rough understandings of what goes where often work for formats that are used by individual programmers or small groups, but sharing formats widely often requires further explanation. Stylesheets and code are additional options that may simplify adoption for developers.

The appropriate level of publicity for an XML vocabulary can vary widely, from no publicity at all to publishing a RDDL document or a support site, to registering the format in one of the XML application registries, or to creating a working group at some kind of standards body or consortium.

### **CONTENTS**

 $\infty$ 

### **CONTENTS**

# **Chapter 16. XML Schemas**

- 16.1 Overview
- 16.2 Schema Basics
- 16.3 Working with Namespaces
- 16.4 Complex Types
- 16.5 Empty Elements
- 16.6 Simple Content
- 16.7 Mixed Content
- 16.8 Allowing Any Content
- 16.9 Controlling Type Derivation

Although Document Type Definitions can enforce basic structural rules on documents, many applications need a more powerful and expressive validation method. The W3C developed the XML Schema Recommendation, released on May 2, 2001 after a long incubation period, to address these needs. Schemas can describe complex restrictions on elements and attributes. Multiple schemas can be combined to validate documents that use multiple XML vocabularies. This chapter provides a rapid introduction to key W3C XML Schema concepts and usage.

This chapter progressively introduces the structures and concepts of XML Schemas, beginning with the fundamental structure that is common to all schemas. The chapter begins with a very simple schema and proceeds to add more functionality to it until ever major feature of XML Schemas has been introduced.

# **16.1 Overview**

A schema is a formal description of what comprises a valid document. An XML schema is an XML document containing a formal description of what comprises a valid XML document. A W3C XML Schema Language schema is an XML schema written in the particular syntax recommended by the W3C.

> In this chapter when we use the word *schema* without further qualification, we are referring specifically to a schema written in the W3C XML schema language. However, there are numerous other XML schema languages, including RELAX NG and Schematron, each with their own strengths and weaknesses.

An XML document described by a schema is called an *instance document* . If a document satisfies all the constraints specified by the schema, it is considered to be *schema-valid* . The schema document is associated with an instance document through one of the following methods:

- An  $xsi:$  schemaLocation attribute on an element contains a list of namespaces used within that element and the URLs of the schemas with which to validate elements in those namespaces.
- An  $xsi:noName spaceSchemalocation attribute contains a URL for the$ schema used to validate elements that are not in any namespace.
- The validating parser may attempt to locate the schema using the namespace of the element itself in one of these ways: directly by looking for a schema at that namespace, indirectly by looking for a RDDL document at that namespace, or implicitly by knowing in advance which schema is right for that namespace.
- A validating parser may be instructed to validate a given document against an explicitly provided schema, ignoring any hints that might be provided within the document itself.

- Element nesting
- Element occurrence constraints
- Permitted attributes
- Attribute types and default values

# **16.1.1 Schemas Versus DTDs**

DTDs provide the capability to do basic validation of the following items in XML documents:

However, DTDs do not provide fine control over the format and data types of element and attribute values. Other than the various special attribute types  $(ID, IDREF, I$ ENTITY , NMTOKEN , and so forth), once an element or attribute has been declared to contain character data, no limits may be placed on the length, type, or format of that content. For narrative documents (such as web pages, book chapters, newsletters, etc.), this level of control is probably good enough.

But as XML makes inroads into more data-intensive applications (such as web services using SOAP), more precise control over the text content of elements and attributes

becomes important. The W3C XML Schema standard includes the following features:

- Simple and complex data types
- Type derivation and inheritance
- Element occurrence constraints
- Namespace-aware element and attribute declarations

The most important of these features is the addition of simple data types for parsed character data and attribute values. Unlike DTDs, schemas can enforce specific rules about the contents of elements and attributes. In addition to a wide range of built-in simple types (such as string, integer, decimal, and dateTime), the schema language provides a framework for declaring new data types, deriving new types from old types, and reusing types from other schemas.

Besides simple data types, schemas add the ability to place more explicit restrictions on the number and sequence of child elements that can appear in a given location. This is even true when elements are mixed with character data, unlike the mixed content model (#PCDATA ) supported by DTDs.

> There are a few things that DTDs do that XML Schema can't do. Defining general entities for use in documents is one of these. XML Inclusions (XInclude) may be able to replace some uses of general entities, but DTDs remain extremely convenient for short entities.

# **16.1.2 Namespace Issues**

As XML documents are exchanged between different people and organizations around the world, proper use of namespaces becomes critical to prevent misunderstandings. Depending on what type of document is being viewed, a simple element like <fullName>Zoe</fullName> could have widely different meanings. It could be a person's name, a pet's name, or the name of a ship that recently docked. By associating every element with a namespace URI, it is possible to distinguish between two elements with the same local name.

Because the *Namespaces in XML* recommendation was released after the XML 1.0 recommendation, DTDs do not provide explicit support for declaring namespace-aware XML applications. Unlike DTDs (where element and attribute declarations must include a namespace prefix), schemas validate against the combination of the namespace URI and local name rather than the prefixed name.

Namespaces are also used within instance documents to include directives to the schema processor. For example, the special attributes that are used to associate an element with a schema (schemaLocation and noNamespaceSchemaLocation ) must be associated with the official XML Schema instance namespace URI  $(http://www.w3.org/2001/XMLSchema-instance)$  $(http://www.w3.org/2001/XMLSchema-instance)$  $(http://www.w3.org/2001/XMLSchema-instance)$  in order for the schema processor to recognize it as an instruction to itself.

# **16.2 Schema Basics**

Assuming that the  $fullName$  element can only contain a simple string value, the schema for this document would look like Example 16-2 .

This section will construct, step by step, a simple schema document representing a typical address book entry, introducing different features of the XML Schema language as needed. Example 16-1 shows a very simple well-formed XML document.

It is also common to associate the sample instance document explicitly with the schema document. Since the  $\text{fullName}$  element is not in any namespace, the xsi:noNamespaceSchemaLocation attribute is used as shown in Example 16-3 .

<?xml version="1.0"?> <fullName xmlns:xsi="http://www.w3.org/2001/XMLSchema-instance" xsi:noNamespaceSchemaLocation="address-schema.xsd">Scott Mear

## **Example 16-1. addressdoc.xml**

```
<?xml version="1.0"?>
<fullName>Scott Means</fullName>
```
### **Example 16-2. address-schema.xsd**

```
<?xml version="1.0"?>
<xs:schema xmlns:xs="http://www.w3.org/2001/XMLSchema">
 <xs:element name="fullName" type="xs:string"/>
</xs:schema>
```
### **Example 16-3. addressdoc.xml with schema reference**

Validating the simple document against its schema requires a validating XML parser that supports schemas such as the open source Xerces parser from the Apache XML Project (http://xml.apache.org/xerces-j/ ). This is written in Java and includes a command-line program called dom.DOMWriter that can be used to validate *addressdoc.xml* like this:

### % java dom.DOMWriter -V -S addressdoc.xml

Since the document is valid, DOMWriter will simply echo the input document to standard output. An invalid document will cause the parser to generate an error message. For instance, adding  $b$  elements to the contents of the  $fullName$  element violates the schema rules:

## <?xml version="1.0"?> <fullName xmlns:xsi="http://www.w3.org/2001/XMLSchema-instance" xsi:noNamespaceSchemaLocation="address-schema.xsd" >Scott <b>Means</b></fullName>

If this document were validated with DOMWriter, the following validity errors would be detected by Xerces:

[Error] addressdoc.xml:4:13: Element type "b" must be declared. [Error] addressdoc.xml:4:31: Datatype error: In element 'fullNam have element children within a simple type content.

# **16.2.1 Document Organization**

Now that there is a basic schema and a valid document from which to work, it is time to examine the structure of a schema document and its contents. Every schema document consists of a single root  $xs:$  schema element. This element contains declarations for all elements and attributes that may appear in a valid instance document.

> The XML elements that make up an XML schema must belong to the XML Schema namespace (http://www.w3.org/2001/XMLSchema ), which is frequently associated with the  $x\mathbf{s}$ : prefix. For the remainder of this chapter, all schema elements will be written using the  $x s$ : prefix to indicate that they belong to the Schema namespace.

Instance elements declared by top-level elements in the schema (immediate child elements of the  $xs:$  schema element) are considered global elements. For example, the simple schema in Example 16-2 globally declares one element:  $fullName$ . According to the rules of schema construction, any element that is declared globally may appear as the root element of an instance document.

In this case, since only one element has been declared, that shouldn't be a problem. But when building more complex schemas, this side effect must be taken into consideration. If more than one element is declared globally, a schema-valid document may not contain the root element you expect.

Naming conflicts are another potential problem with multiple global declarations. When writing schema declarations, it is an error to declare two things of the same type at the same scope. For instance, trying to declare two global elements called  $fullName$ would generate an error. But declaring an element and an attribute with the same name would not create a conflict, because the two names are not used in the same way.

# **16.2.2 Annotations**

Now that there is a working schema, it's good practice to include some documentary material about who authored it, what it was for, any copyright restrictions, etc. Since an XML schema document is an XML document in its own right, one simple option would be to use XML comments to include documentary information.

The major drawback to using XML comments is that parsers are not obliged to keep comments intact when parsing XML documents, and applications have to do a lot of work to negotiate their internal structures. This increases the likelihood that, at some point, important documentation will be lost during an otherwise harmless transformation or editing procedure. Encoding documentation as markup inline with the element and type declarations they refer to opens up endless possibilities for automatic documentation generation.

To accommodate this extra information, most schema elements may contain an optional xs:annotation element as their first child element. The annotation element may then, in turn, contain any combination of  $xs:documentation$  and  $xs:appinfo$ elements, which are provided to contain extra human-readable and machine-readable information, respectively.

## **16.2.2.1 The xs:documentation element**

As a concrete example, let's add some authorship and copyright information to the simple schema document, as shown in Example 16-4 .

## **Example 16-4. address-schema.xsd with annotation**

<xs:schema xmlns:xs="http://www.w3.org/2001/XMLSchema">

```
<xs:annotation>
  <xs:documentation xml:lang="en-us">
   Simple schema example from O'Reilly's
   <a href="http://www.oreilly.com/catalog/xmlnut">XML in a Nut
  Copyright 2002 O'Reilly & amp; Associates
  </xs:documentation>
```
</xs:annotation>

```
<xs:element name="fullName" type="xs:string"/>
```
</xs:schema>

The  $xs: document$  ation element permits an  $xm$  : lang attribute to identify the language of the brief message. This attribute can also be applied to the  $xs:$  schema element to set the default language for the entire document. For more information about using the  $xml:$  lang attribute, see Chapter 5 and Chapter 20.

Also, notice that the documentation element contains additional markup: an a element (à la HTML). The xs:documentation element is allowed to contain any well-formed XML, not just schema elements. The Section 16.8 later in this chapter explains how this can be done in your own documents.

In reality, there is little difference between the  $xs:document$  at the dement and the xs:appinfo element. Either one can contain any combination of character data or markup the schema author wants to include. But the developers of the schema specification intended the xs:documentation element to contain human-readable content, while the  $xs:appinfo$  element would contain application-specific extension information related to a particular schema element.

### **16.2.2.2 The xs:appinfo element**

For example, let's say that it is necessary to encode context-sensitive help text with each of the elements declared in a schema. This text might be used to generate tool-tips in a GUI or system prompts in a voicemail system. Either way, it would be very convenient to associate this information directly with the particular element in question using the xs:appinfo element, like this:

```
. . .
<xs:element name="fullName" type="xs:string">
   <xs:annotation>
     <xs:appinfo>
       <help-text>Enter the person's full name.</help-text>
     </xs:appinfo>
   </xs:annotation>
 </xs:element>
. . .
```
Although schemas allow very sophisticated and powerful rules to be expressed, they cannot possibly encompass every conceivable need that a schema developer might

face. That is why it is important to remember that there is a facility that can be used to include your own application-specific information directly within the actual schema declarations.

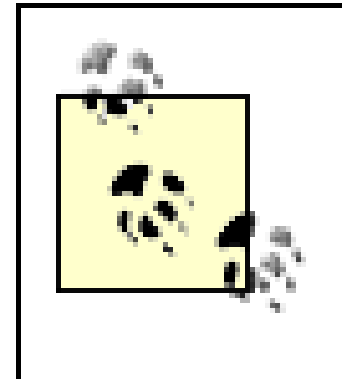

Schematron is especially well-suited to use in annotations and is capable of checking a wide variety of conditions well beyond the bounds of XML Schema. For more information about Schematron, see http://www.ascc.net/xml/resource/schematron/schematron.html .

XML documents are composed primarily of nested elements, and the  $xs : element$ element is one of the most often-used declarations in a typical schema. The simple example schema already includes a single global element declaration that tells the schema processor that instance documents must consist of a single element called fullName :

# **16.2.3 Element Declarations**

instance document: name and type. The name attribute is self-explanatory, but the type attribute requires some additional explanation.

### <xs:element name="fullName" type="xs:string">

In the previous example, the  $type="xs:string"$  attribute/value pair tells the schema processor that this element can only contain simple content of the built-in type xs:string . Table 16-1 lists a representative sample of the built-in simple types that are defined by the schema specification. See Chapter 21 for a complete listing.

This declaration uses two attributes to describe the element that can appear in the

# **16.2.4 Simple Types**

Schemas support two different types of content: simple and complex. Simple content equates with basic data types that are found in most modern programming languages (strings, integers, dates, times, etc.). Simple types cannot, by definition, contain nested element content.

**Table 16-1. Built-in simple schema types**

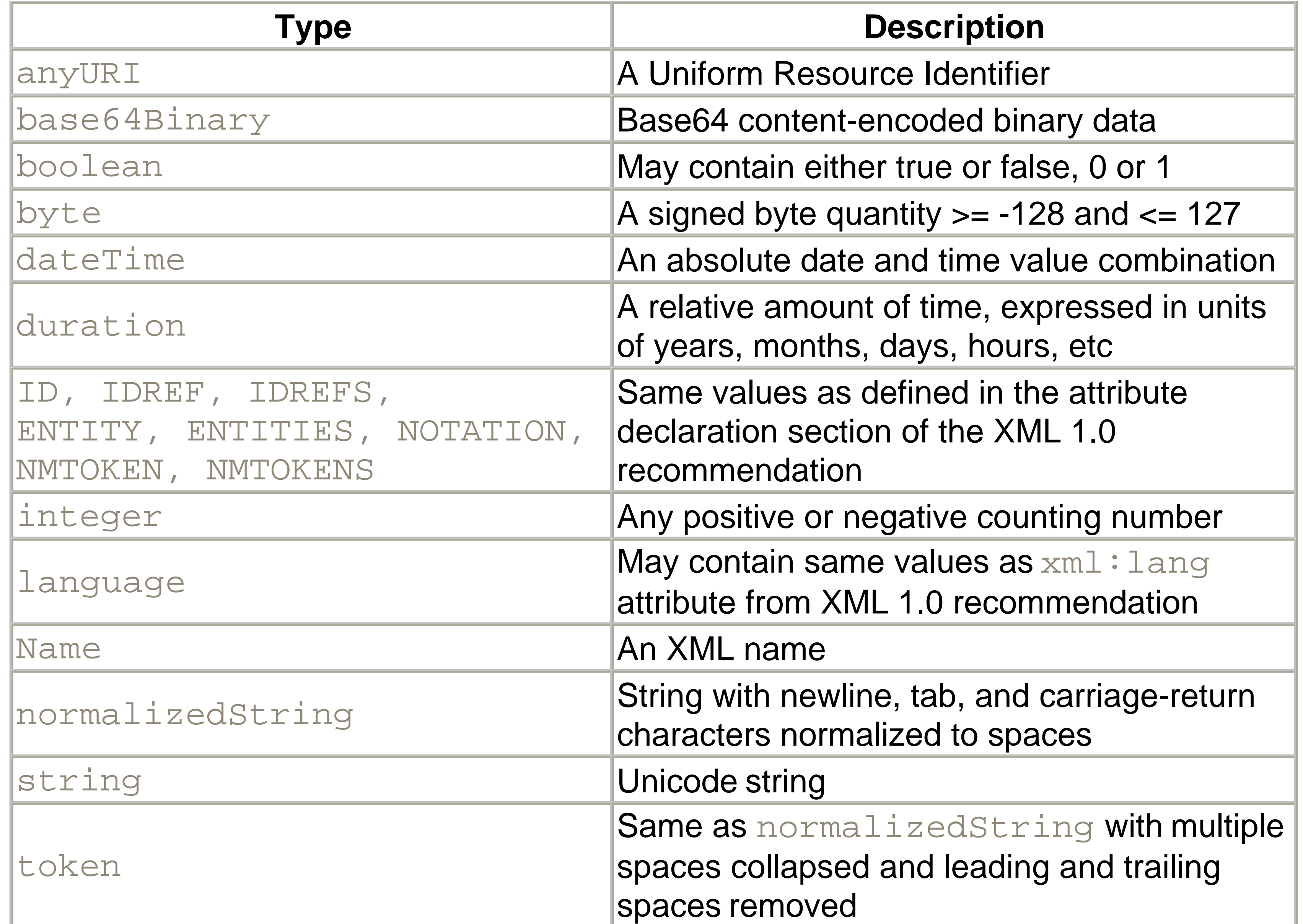

Attributes are declared using the  $xs:$  attribute element. Attributes may be declared globally by top-level  $xs:$  attribute elements (which may be referenced from anywhere within the schema) or locally as part of a complex type definition that is associated with a particular element.

### downloaded from: lib.ommolketab.ir

Since attribute values cannot contain elements, attributes must always be declared with simple types. Also, an element that is declared to have a simple type cannot have any attributes. This means that if an attribute must be added to the  $fullName$  element, some fairly significant changes to the element declaration are required.

# **16.2.5 Attribute Declarations**

To make the  $fullName$  element more informative, it would be nice to add a language attribute to provide a hint as to how it should be pronounced. Although adding an attribute to an element sounds like a fairly simple task, it is complicated by the fact that elements with simple types (like xs: string) cannot have attribute values.

To incorporate a language attribute into the  $fullName$  element declaration, a new complex type based on the built-in  $xs:string$  type must be created. To do this, three new schema elements must be used: xs: complexType, xs: simpleContent, and xs:extension :

```
<xs:element name="fullName">
   <xs:complexType>
     <xs:simpleContent>
       <xs:extension base="xs:string">
         <xs:attribute name="language" type="xs:language"/>
       </xs:extension>
     </xs:simpleContent>
   </xs:complexType>
```
### </xs:element>

This declaration no longer has a type attribute. Instead it has an  $xs:complexType$ child element. This element tells the schema processor that the  $fullName$  element may have attributes, but the  $xs:$  simpleContent element tells the processor that the content of the element is a simple type. To specify what type of simple content, it uses the base attribute of the xs:extension element to *derive* a new type from the built-in xs:string type. The xs:attribute element within the xs:extension element indicates that this derived type may have an attribute called  $\text{language}$  that contains values conforming to the built-in simple type  $xs:$  Language (mentioned in Table 16-1). Type derivation is an important part of schema creation and will be covered in more detail later in this chapter.

In DTDs, parameter entities are used to encapsulate repeated groups of attribute declarations that are shared between different element types. Schemas provide the same functionality in a more formal fashion using the xs: attributeGroup element.

An attribute group is simply a named group of  $xs:$  attribute declarations (or references to other attribute groups) that can be referenced from within a complex type definition. The attribute group must be declared as a global element with a unique name attribute. The group is referenced within a complex type definition by including another  $xs:$  attributeGroup element with a ref attribute that matches the desired top-level attribute group name.

Within the  $\text{fullName}$  schema, an attribute group could be used to create a package of attributes related to a person's nationality. This package of attributes could be used on

### downloaded from: lib.ommolketab.ir

## **16.2.5.1 Attribute groups**

several elements, including the  $fullName$  element, without repeating the same attribute declarations. Then, if it were later necessary to extend this collection of attributes, it could be done in a single location:

```
<xs:element name="fullName">
. . .
       <xs:extension base="xs:string">
         <xs:attributeGroup ref="nationality"/>
       </xs:extension>
. . .
</xs:element>
```

```
<xs:attributeGroup name="nationality">
   <xs:attribute name="language" type="xs:language"/>
</xs:attributeGroup>
```
# **16.3 Working with Namespaces**

<xs:schema xmlns:xs="http://www.w3.org/2001/XMLSchema" targetNamespace="http://namespaces.oreilly.com/xmlnut/address

So far, namespaces have only been dealt with as they relate to the schema processor and schema language itself. But the schema specification was written with the intention that schemas could support and describe XML namespaces. In an ideal world, any XML parser with access to the Internet would be able to validate any XML document, given only that document's namespace. In fact, the Resource Directory Description Language (RDDL) standard is an attempt to build the framework that will enable this functionality and is described in detail in Chapter 14 .

# **16.3.1 Target Namespaces**

Associating a schema with a particular XML namespace is extremely simple: add a targetNamespace attribute to the root xs:schema element, like so:

> It is important to remember that many XML 1.0 documents are not associated with namespaces at all. To validate these documents, it is necessary to use a schema that doesn't have a targetNamespace attribute. When developing schemas that are not associated with a target namespace, you should explicitly qualify schema elements (like  $xs:element$ ) to keep them from being confused with global declarations for your application.

However, making that simple change impacts numerous other parts of the example application. Trying to validate the addressdoc. xml document as it stands (with the xsi:noNamespaceSchemaLocation attribute) causes the Xerces schema processor to report this validity error:

General Schema Error: Schema in address-schema.xsd has a differe namespace from the one specified in the instance document :.

To rectify this, it is necessary to change the instance document to reference the new, namespace-enabled schema properly. This is done using the xsi:schemaLocation attribute, like so:

Element type "fullName" must be declared. Attribute "language" must be declared for element type "fullName

```
<fullName xmlns:xsi="http://www.w3.org/2001/XMLSchema-instance"
  xsi:schemaLocation="http://namespaces.oreilly.com/xmlnut/addr
    address-schema.xsd"
   language="en">Scott Means</fullName>
```
But before this document can be successfully validated, it is necessary to fix one other problem that was introduced when a target namespace was added to the schema. Within the element declaration for the  $fullName$  element, there is a reference to the nationality attribute group. By associating the schema with a target namespace, every global declaration has been implicitly associated with that namespace. This means that the  $r \in \mathbb{F}$  attribute of the attribute group element in the element declaration

### downloaded from: lib.ommolketab.ir

Notice that the schemaLocation attribute value contains two tokens. The first is the target namespace URI that matches the target namespace of the schema document. The second is the physical location of the actual schema document.

Unfortunately, there are still problems. If this document is validated, the validator will report errors like these two:

This is because, even though a schema location has been declared, the element still doesn't actually belong to a namespace. Either a default namespace must be declared or a namespace prefix that matches the target namespace of the schema must be used. The following document uses a default namespace:

<fullName xmlns:xsi="http://www.w3.org/2001/XMLSchema-instance" xsi:schemaLocation="http://namespaces.oreilly.com/xmlnut/addr address-schema.xsd" xmlns="http://namespaces.oreilly.com/xmlnut/address" language="en">Scott Means</fullName>

must be updated to point to an attribute group that belongs to the new target namespace.

The clearest way to do this is to declare a new namespace prefix in the schema that maps to the target namespace and use it to prefix any references to global declarations:

```
<xs:schema xmlns:xs="http://www.w3.org/2001/XMLSchema"
   targetNamespace="http://namespaces.oreilly.com/xmlnut/address"
   xmlns:addr="http://namespaces.oreilly.com/xmlnut/address">
 . . .
```

```
 <xs:attributeGroup ref="addr:nationality"/>
```
. . .

Now, having made these three simple changes, the document will once again validate cleanly against the schema.

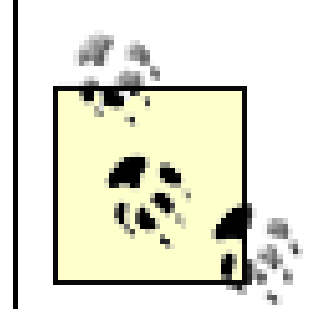

The elementFormDefault and attributeFormDefault attributes of the xs:schema element control whether locally declared elements and attributes must be namespace-qualified within instance documents. Suppose the attributeFormDefault attribute is set to qualified in the schema like this:

The obvious lesson from this is that namespaces should be incorporated into your schema design as early as possible. If not, there will likely be a large amount of cleanup involved as various assumptions that used to be true are no longer valid.

# **16.3.2 Controlling Qualification**

Now, if addressdoc.  $xml$  is validated against the schema, the validator reports the following error:

### downloaded from: lib.ommolketab.ir

One of the major headaches with DTDs is that they have no explicit support for namespace prefixes since they predate the *Namespaces in XML* recommendation. Although *Namespaces in XML* went to great pains to explain that prefixes were only placeholders and only the namespace URIs really matter, it was painful and awkward to design a DTD that could support arbitrary prefixes. Schemas correct this by validating against namespace URIs and local names rather than prefixed names.

<xs:schema xmlns:xs="http://www.w3.org/2001/XMLSchema" targetNamespace="http://namespaces.oreilly.com/xmlnut/address" xmlns:addr="http://namespaces.oreilly.com/xmlnut/address" attributeFormDefault="qualified">
### Attribute "language" must be declared for element type "fullName

Since the default attribute form has been set to qualified, the schema processor doesn't recognize the unqualified language attribute as belonging to the same schema as the  $fullName$  element. This is because attributes, unlike elements, don't inherit the default namespace from the  $xmlns="...$ " attribute. They must always be explicitly prefixed if they need to belong to a particular namespace.

The easiest way to fix the instance document is to declare an explicit namespace prefix and use it to qualify the element and attribute, as shown in Example 16-5 .

namespace qualification of nested elements. If it is set to qualified, nested elements must belong to the target namespace of the schema (either through a default namespace declaration or an explicit prefix).

### **Example 16-5. addressdoc.xml with explicit namespace prefix**

```
<?xml version="1.0"?>
<addr:fullName xmlns:xsi="http://www.w3.org/2001/XMLSchema-inst
  xsi:schemaLocation="http://namespaces.oreilly.com/xmlnut/addr
    address-schema.xsd"
   xmlns:addr="http://namespaces.oreilly.com/xmlnut/address"
   addr:language="en">Scott Means</addr:fullName>
```
The elementFormDefault attribute serves the same function in regards to

Since the type is declared using an  $xs:complexType$  element embedded directly in the element declaration, it is also an *anonymous type* rather than a *named type* .

New types are defined using  $xs:complexType$  or  $xs:simpleType$  elements. If a new type is declared globally with a top-level element, it needs to be given a name so that it can be referenced from element and attribute declarations within the schema. If a type is declared inline (inside an element or attribute declaration), it does not need to be named. But since it has no name, it cannot be referenced by other element or attribute declarations. When building large and complex schemas, data types will need to be shared among multiple different elements. To facilitate this reuse, it is necessary to

### downloaded from: lib.ommolketab.ir

# **16.4 Complex Types**

A schema assigns a type to each element and attribute it declares. In Example 16-5 , the fullName element has a *complex type*. Elements with complex types may contain nested elements and have attributes. Only elements can have complex types. Attributes always have simple types.

create named types.

To show how named types and complex content interact, let's expand the example schema. A new address element will contain the  $full$  lname element, and the person's name will be divided into a first- and last-name component. A typical instance document would look like Example 16-6 .

### **Example 16-6. addressdoc.xml after adding address, first, and last elements**

```
<?xml version="1.0"?>
<addr:address xmlns:xsi="http://www.w3.org/2001/XMLSchema-insta
    xsi:schemaLocation="http://namespaces.oreilly.com/xmlnut/ad
       address-schema.xsd"
     xmlns:addr="http://namespaces.oreilly.com/xmlnut/address"
     addr:language="en">
   <addr:fullName>
     <addr:first>Scott</addr:first>
     <addr:last>Means</addr:last>
   </addr:fullName>
</addr:address>
```
To accommodate this new format, fairly substantial structural changes to the schema are required, as shown in Example 16-7 .

### **Example 16-7. address-schema.xsd to support address element**

```
<xs:schema xmlns:xs="http://www.w3.org/2001/XMLSchema"
   targetNamespace="http://namespaces.oreilly.com/xmlnut/address"
   xmlns:addr="http://namespaces.oreilly.com/xmlnut/address"
  attributeFormDefault="qualified" elementFormDefault="qualifie
<xs:element name="address">
   <xs:complexType>
     <xs:sequence>
       <xs:element name="fullName">
         <xs:complexType>
           <xs:sequence>
             <xs:element name="first" type="addr:nameComponent"/>
             <xs:element name="last" type="addr:nameComponent"/>
           </xs:sequence>
         </xs:complexType>
       </xs:element>
     </xs:sequence>
```
 <xs:attributeGroup ref="addr:nationality"/> </xs:complexType> </xs:element>

The first major difference between this schema and the previous version is that the root element name has been changed from  $fullName$  to address. The same result could have been accomplished by creating a new top-level element declaration for the new address element, but that would have opened a loophole allowing a valid instance document to contain only a  $fullName$  element and nothing else.

```
<xs:complexType name="nameComponent">
   <xs:simpleContent>
     <xs:extension base="xs:string"/>
   </xs:simpleContent>
 </xs:complexType>
</xs:schema>
```
Within the address element declaration, a new anonymous complex type is declared. Unlike the old declaration, this complex type is declared to contain complex content using the xs: sequence element. The sequence element tells the schema processor that the contained list of elements must appear in the target document in the exact order they are given. In this case, the sequence contains only one element declaration.

The nested element declaration is for the  $fullName$  element, which then repeats the xs:complexType and xs:sequence declaration process. Within this nested sequence, two element declarations appear for the first and last elements.

The nameComponent type is declared by the xs: complexType element immediately following the address element declaration. It is identified as a named type by the presence of the name attribute, but in every other way it is constructed the same way it would have been as an anonymous type.

These two element declarations, unlike all prior element declarations, explicitly reference a new complex type that's declared in the schema, the addr:nameComponent type. It is fully qualified to differentiate it from possible conflicts with built-in schema data types.

## **16.4.1 Occurrence Constraints**

One feature of schemas that should be welcome to DTD developers is the ability to explicitly set the minimum and maximum number of times an element may occur at a particular point in a document using minOccurs and maxOccurs attributes of the xs:element element. For example, this declaration adds an optional middle name to

the fullName element:

```
<xs:element name="fullName">
   <xs:complexType>
     <xs:sequence>
       <xs:element name="first" type="addr:nameComponent"/>
       <xs:element name="middle" type="addr:nameComponent"
           minOccurs="0"/>
       <xs:element name="last" type="addr:nameComponent"/>
     </xs:sequence>
   </xs:complexType>
</xs:element>
```
Notice that the element declaration for the middle element has a minOccurs value of 0. The default value for both minOccurs and maxOccurs is 1, if they are not provided explicitly. Therefore, setting minOccurs to 0 means that the middle element may appear 0 to 1 times. This is equivalent to using the ? operator in a DTD declaration. Another possible value for the maxOccurs attribute is unbounded, which indicates that the element in question may appear an unlimited number of times. This value is used to produce the same effect as the  $*$  and  $*$  operators in a DTD declaration.

## **16.4.2 Types of Element Content**

So far you have seen elements that contain only character data and elements that contain only other elements. The next several sections cover each of the possible types of element content individually, from most restrictive to least restrictive:

- Empty
- Simple content
- Mixed content
- Any type

# **16.5 Empty Elements**

In many cases, it is useful to declare an element that cannot contain anything. Most of these elements convey all of their information via attributes or simply by their position in relation to other elements (e.g., the  $br$  element from XHTML).

Let's add a contact-information element to the address element that will be used to

contain a list of ways to contact a person. Example 16-8 shows the sample instance document after adding the new contacts element and a sample phone entry.

### **Example 16-8. addressdoc.xml with contact element**

```
<?xml version="1.0"?>
<addr:address xmlns:xsi="http://www.w3.org/2001/XMLSchema-insta
    xsi:schemaLocation="http://namespaces.oreilly.com/xmlnut/ad
       address-schema.xsd"
     xmlns:addr="http://namespaces.oreilly.com/xmlnut/address"
     addr:language="en">
   <addr:fullName>
     <addr:first>William</addr:first>
     <addr:middle>Scott</addr:middle>
     <addr:last>Means</addr:last>
   </addr:fullName>
   <addr:contacts>
     <addr:phone addr:label="888.737.1752"/>
   </addr:contacts>
</addr:address>
```
Supporting this new content requires further modifications to the schema document. Although it would be possible to declare the new element inline within the existing address-element declaration, for clarity it makes sense to create a new global type and reference it by name:

```
<xs:element name="address">
   <xs:complexType>
     <xs:sequence>
       <xs:element name="fullName">
. . .
       </xs:element>
      <xs:element name="contacts" type="addr:contactsType" minOc
     </xs:sequence>
   <xs:attributeGroup ref="addr:nationality"/>
   </xs:complexType>
</xs:element>
```
The declaration for the new contactsType complex type looks like this:

```
<xs:complexType name="contactsType">
   <xs:sequence>
     <xs:element name="phone" minOccurs="0">
```

```
 <xs:complexType>
         <xs:attribute name="number" type="xs:string"/>
       </xs:complexType>
     </xs:element>
   </xs:sequence>
</xs:complexType>
```
The preceding example actually took a shortcut with the schema language. One of the early fullName element declarations used the xs: simpleContent element to indicate that the element could only contain simple content (no nested elements). There is a corresponding content-declaration element that specifies that a complex type can only contain complex content (elements). This is the xs: complexContent element.

When the phone element was declared using an  $xs:complexType$  element with no nested element declarations, the schema processor automatically inferred that it should contain only complex content. The phone element declaration could be rewritten like so, using the xs: complexContent element:

The syntax used to declare an empty element is actually very simple. Notice that the xs:element declaration for the previous phone element contains a complex type definition that only includes a single attribute declaration. This tells the schema processor that the phone element may only contain complex content (elements), and since no additional nested element declarations are provided, it must remain empty.

## **16.5.1 complexContent**

The most common reason to use the  $xs:complexContent$  element is to derive a complex type from an existing type. This example derives a new type by restriction from the built-in  $xs:anyType type. xs:anyType is the root of all of the built-in schema$ types and represents an unrestricted sequence of characters and markup. Since the xs:complexType indicates that the element can only contain element content, the effect of this restriction is to prevent the element from containing either character data or

```
<xs:element name="phone" minOccurs="0">
   <xs:complexType>
     <xs:complexContent>
       <xs:restriction base="xs:anyType">
         <xs:attribute name="number" type="xs:string"/>
       </xs:restriction>
     </xs:complexContent>
   </xs:complexType>
</xs:element>
```
markup.

# **16.6 Simple Content**

Earlier, the  $xs:simpleContent$  element was used to declare an element that could only contain simple content:

```
<xs:element name="fullName">
   <xs:complexType>
     <xs:simpleContent>
       <xs:extension base="xs:string">
         <xs:attribute name="language" type="xs:language"/>
       </xs:extension>
     </xs:simpleContent>
   </xs:complexType>
 </xs:element>
```
The base type for the extension in this case was the built-in $x$ s: string data type. But simple types are not limited to the predefined types. The  $xs:simp1eType$  element can define new simple data types, which can be referenced by element and attribute

declarations within the schema.

## **16.6.1 Defining New Simple Types**

To show how new simple types can be defined, let's extend the phone element from the example application to support a new attribute called location. This attribute will be used to differentiate between work and home phone numbers. This attribute will have a new simple type called locationType, which will be referenced from the contactsType definition:

```
<xs:complexType name="contactsType">
   <xs:sequence>
     <xs:element name="phone" minOccurs="0">
       <xs:complexType>
         <xs:attribute name="number" type="xs:string"/>
          <xs:attribute name="location" type="addr:locationType"/>
       </xs:complexType>
     </xs:element>
   </xs:sequence>
</xs:complexType>
```

```
<xs:simpleType name="locationType">
```

```
 <xs:restriction base="xs:string"/>
</xs:simpleType>
```
Of course, a location type that just maps to the built-in  $xs:string$  type isn't particularly useful. Fortunately, schemas can strictly control the possible values of simple types through a mechanism called *facets* .

## **16.6.2 Facets**

- length (or minLength and maxLength)
- pattern
- enumeration
- whiteSpace
- maxInclusive and maxExclusive
- minInclusive and minExclusive
- totalDigits
- fractionDigits

In schema-speak, a facet is an aspect of a possible value for a simple data type. Depending on the base type, some facets make more sense than others. For example, a numeric data type can be restricted by the minimum and maximum possible values it could contain. But these types of restrictions wouldn't make sense for a boolean value. The following list covers the different facet types that are supported by a schema processor:

Facets are applied to simple types using the  $xs:restriction$  element. Each facet is expressed as a distinct element within the restriction block, and multiple facets can be combined to further restrict potential values of the simple type.

The whiteSpace facet controls how the schema processor will deal with any whitespace within the target data. Whitespace normalization takes place before any of the other facets are processed. There are three possible values for the white Space facet:

## **16.6.2.1 Handling whitespace**

preserve

Keep all whitespace exactly as it was in the source document (basic XML 1.0 whitespace handling for content within elements). replace

Replace occurrences of  $\# \times 9$  (tab),  $\# \times \mathbb{A}$  (line feed), and  $\# \times \mathbb{D}$  (carriage return) characters with  $\#x20$  (space) characters.

collapse

Perform the replace step first, then collapse multiple-space characters into a single space.

### **16.6.2.2 Restricting length**

The length-restriction facets are fairly easy to understand. The length facet forces a value to be *exactly* the length given. The minLength and maxLength facets can be used to set a definite range for the lengths of values of the type given. For example, take the nameComponent type from the schema. What if a name component could not exceed 50 characters (because of a database limitation, for instance)? This rule can be enforced by using the maxLength facet. Incorporating this facet requires a new simple type to reference from within the nameComponent complex type definition:

The new nameString simple type is derived from the built-in  $xs:string$  type, but can contain no more than 50 characters (the default is unlimited). The same approach can be used with the length and minLength facets.

```
<xs:complexType name="nameComponent">
   <xs:simpleContent>
     <xs:extension base="addr:nameString"/>
   </xs:simpleContent>
</xs:complexType>
```

```
<xs:simpleType name="nameString">
  <xs:restriction base="xs:string">
    <xs:maxLength value="50"/>
  </xs:restriction>
</xs:simpleType>
```
### **16.6.2.3 Enumerations**

One of the more useful types of restriction is the simple enumeration. In many cases, it is sufficient to restrict possible values for an element or attribute to a member of a predefined list. For example, values of the new locationType simple type defined

### earlier could be restricted to a list of valid options like so:

```
<xs:simpleType name="locationType">
   <xs:restriction base="xs:string">
     <xs:enumeration value="work"/>
     <xs:enumeration value="home"/>
     <xs:enumeration value="mobile"/>
   </xs:restriction> 
</xs:simpleType>
```
Then, if the location attribute in any instance document contained a value not found in the list of enumeration values, the schema processor would generate a validity error.

### **16.6.2.4 Numeric Facets**

Almost half of the of built-in data types defined by the schema specification represent numeric data of one type or another. More might be called numeric since the date/time and duration types are considered to be scalar quantities as well. The following two sections cover all of the numeric facets available, but for a comprehensive list of which of these facets are applicable to which data types, see Chapter 21.

### **16.6.2.4.1 Minimum and maximum values**

Four facets control the minimum and maximum values of items:

- minInclusive
- minExclusive
- maxInclusive
- maxExclusive

The primary difference between the inclusive and exclusive flavors of the min and max facets is whether the value given is considered part of the set of allowable values. For example, the following two facet declarations are equivalent:

<xs:maxInclusive value="1"/> <xs:maxExclusive value="0"/>

The difference between inclusive and exclusive becomes more significant when dealing with decimal or floating point values. For example, if  $minExclusive$  were set to  $5.0$ , the equivalent minInclusive value would require an infinite number of nines to the right of the decimal point (4.99999 ). These facets can also be applied to date and

time values.

### **16.6.2.4.2 Length and precision**

There are two facets that control the length and precision of decimal numeric values: totalDigits and fractionDigits . The totalDigits facet determines the total number of digits (only digits are counted, not signs or decimal points) that are allowed in a complete number. fractionDigits determines the number of those digits that must appear to the right of the decimal point in the number.

The  $xs:$  pattern facet can place very sophisticated restrictions on the format of string values. The pattern facet compares the value in question against a regular expression, and if the value doesn't conform to the expression, it generates a validation error. For example, this  $xs:simpleType$  element declares a social security number simple type using the pattern facet:

### **16.6.2.5 Enforcing format**

These list types are themselves simple types and may be used in the same places other simple types are used. For example, if the  $fullName$  element were to be expanded to accommodate multiple middle names, one approach would be to declare the middle element to contain a list of nameString values:

```
<xs:simpleType name="ssn">
   <xs:restriction base="xs:string">
     <xs:pattern value="\d\d\d-\d\d-\d\d\d\d"/>
   </xs:restriction>
 </xs:simpleType>
```
This new simple type enforces the rule that a social security number consists of three digits, a dash followed by two digits, another dash, and finally four more digits. The actual regular-expression language is very similar to that of the Perl programming language, but it also supports a wide range of Unicode characters. See Chapter 21for more information on the full pattern-matching language.

### **16.6.2.6 Lists**

XML 1.0 provided a few very simple list types that could be declared as possible attribute values: IDREFS , ENTITIES , and NMTOKENS . Schemas have generalized the concept of lists and provide the ability to declare lists of arbitrary types.

<xs:element name="middle" type="addr:nameList" minOccurs="0"/>

. . .

```
<xs:complexType name="nameList">
   <xs:simpleContent>
     <xs:extension base="addr:nameListType"/>
   </xs:simpleContent>
 </xs:complexType>
```

```
<xs:simpleType name="nameListType">
  <xs:list itemType="addr:nameString"/>
</xs:simpleType>
```
After this change has been made, the middle element of an instance document can contain an unlimited list of names, each of which can contain up to 50 characters separated by whitespace. The use of  $xs:complextype$  here will greatly simplify adding attributes later.

### **16.6.2.7 Unions**

Now the location attribute can contain either addr: locationType or xs:NMTOKEN content.

In some cases, it is useful to allow potential values for elements and attributes to have any of several types. The  $xs:$  union element allows a type to be declared that can draw from multiple type spaces. For example, it might be useful to allow users to enter their own one-word descriptions into the location attribute of the phone element, as well as to choose from a list. The location attribute declaration could be modified to include a union that incorporated the  $\text{local}$   $\text{total}$   $\text{type}$  and the  $\text{xs}: \text{NMTOKEN}$ types:

```
<xs:attribute name="location">
   <xs:simpleType>
     <xs:union memberTypes="addr:locationType xs:NMTOKEN"/>
   </xs:simpleType>
</xs:attribute>
```
# **16.7 Mixed Content**

XML 1.0 provided the ability to declare an element that could contain parsed character data (#PCDATA ) and unlimited occurrences of elements drawn from a provided list. Schemas provide the same functionality plus the ability to control the number and sequence in which elements appear within character data.

## **16.7.1 Allowing Mixed Content**

The mixed attribute of the complexType element controls whether character data may appear within the body of the element with which it is associated. To illustrate this concept, Example 16-9 gives us a new schema that will be used to validate form-letter documents.

### **Example 16-9. formletter.xsd**

```
<xs:schema xmlns:xs="http://www.w3.org/2001/XMLSchema">
   <xs:element name="letter">
     <xs:complexType mixed="true"/>
   </xs:element>
</xs:schema>
```
This schema seems to declare a single element called body that may contain character data and nothing else. But attempting to validate the following document produces an error, as shown in Example 16-10 .

This is because there's no complex content for the letter element. Setting mixed to true is not the same as declaring an element that may contain a string. The character data may only appear in relation to other complex content, which leads to the subject of relative element positioning.

### **Example 16-10. formletterdoc.xml**

<letter xmlns:xsi="http://www.w3.org/2001/XMLSchema-instance" xsi:noNamespaceSchemaLocation="formletter.xsd">Hello!</letter>

You have already seen the  $xs:sequence$  element, which dictates that the elements it contains must appear in exactly the same order in which they appear within the sequence element. In addition to  $xs \text{ :} \text{sequence}$ , schemas also provide the xs:choice and xs:all elements to control the order in which elements may appear. These elements may be nested to create sophisticated element structures.

Expanding the form-letter example, a sequence adds support for various letter components to the formletter.xsd schema:

### The following error is generated:

The content of element type "letter" must match "EMPTY".

## **16.7.2 Controlling Element Placement**

```
<xs:element name="letter">
```

```
 <xs:complexType mixed="true">
     <xs:sequence>
       <xs:element name="greeting"/>
       <xs:element name="body"/>
       <xs:element name="closing"/>
     </xs:sequence>
   </xs:complexType>
</xs:element>
```
Now, thanks to the  $xs:sequence$  element, a letter must include a greeting element, a body element, and a closing element, in that order. But in some cases, what is desired is that one and only one element appear from a collection of possibilities. The xs: choice element supports this. For example, if the greeting element needed to be restricted to contain only one salutation out of a permissible list, it could be declared to do so using xs: choice :

Now one of the permitted salutations must appear in the greeting element for the letter to be considered valid.

```
<xs:element name="greeting">
   <xs:complexType mixed="true">
     <xs:choice>
       <xs:element name="hello"/>
       <xs:element name="hi"/>
       <xs:element name="dear"/>
     </xs:choice>
   </xs:complexType>
</xs:element>
```
The remaining element-order enforcement construct is the  $xs : a \perp \perp$  element. Unlike the xs:sequence and xs:choice elements, the xs:all element must appear at the top of the content model and can only contain elements that are optional or appear only once. The  $xs:all$  construct tells the schema processor that each of the contained elements must appear once in the target document, but can appear in any order. This could be applied in the form-letter example. If the form letter had certain elements that had to appear in the body element, but not in any particular order,  $xs:all$  could be used to control their appearance:

```
<xs:element name="body">
   <xs:complexType mixed="true">
    <xs:all>
       <xs:element name="item"/>
       <xs:element name="price"/>
```

```
 <xs:element name="arrivalDate"/>
     \langle x s : a l l \rangle </xs:complexType>
</xs:element>
```
<letter xmlns:xsi="http://www.w3.org/2001/XMLSchema-instance" xsi:noNamespaceSchemaLocation="formletter.xsd"> <greeting><hello/> Bob!</greeting> <body> Thank you for ordering the <item/> (\$<price/>), it should an

This would allow the letter author to mix these elements into the narrative without being restricted as to any particular order. Also, it would prevent the author from inserting multiple references to the same value by accident. A valid document instance, including the new body content, might look like Example 16-11 .

### **Example 16-11. formletterdoc.xml**

```
 by <arrivalDate/>.
```

```
 </body>
```

```
 <closing/>
```
### </letter>

Just as the  $xs:$  attributeGroup element allows commonly used attributes to be grouped together and referenced as a unit, the xs: group element allows sequences, choices, and model groups of individual element declarations to be grouped together and given a unique name. These groups can then be included in another elementcontent model using an  $xs:group$  element with the  $ref$  attribute set to the same value as the name attribute of the source group.

The element order constructs are not just limited to complex types with mixed content. If the mixed attribute is not present, the declared sequence of child elements is still enforced, but no character data is permitted between them.

It is often necessary to allow users to include any type of markup content they see fit. Also, it is useful to tell the schema processor to validate the content of a particular element against another application's schema. Incorporating XHTML content into another document is an example of this usage.

### downloaded from: lib.ommolketab.ir

## **16.7.3 Using Groups**

# **16.8 Allowing Any Content**

These applications are supported by the  $xs:any$  element. This element accepts attributes that indicate what level of validation should be performed on the included content, if any. Also, it accepts a target namespace that can be used to limit the vocabulary of included content. For instance, going back to the address-book example, to associate a rich-text notes element with an address entry, you could add the following element declaration to the address element declaration:

```
<xs:element name="notes" minOccurs="0">
   <xs:complexType>
     <xs:sequence>
       <xs:any namespace="http://www.w3.org/1999/xhtml"
            minOccurs="0" maxOccurs="unbounded"
            processContents="skip"/>
     </xs:sequence>
   </xs:complexType>
</xs:element>
```
The attributes of the  $xs:any$  element tell the schema processor that zero or more elements belonging to the XHTML namespace (http://www.w3.org/1999/xhtml) may occur at this location. Notice that this is done by setting minOcccurs to 0 and maxOccurs to unbounded . It also states that these elements should be skipped. This means that no validation will be performed against the actual XHTML namespace by the parser. Other possible values for the processContents attribute are lax and strict. When set to  $lax$ , the processor will attempt to validate any element it can find a declaration for and silently ignore any unrecognized elements. The strict option requires every element to be declared and valid per the schema associated with the namespace given.

There is also support in schemas to declare that any attribute may appear within a given element. The xs: anyAttribute element may include the namespace and processContents attributes, which perform the same function as they do in the xs:any element. For example, adding the following markup to the address element would allow any XLink attributes to appear in an instance document:

```
<xs:element name="address">
   <xs:complexType>
```

```
. . .
   <xs:attributeGroup ref="addr:nationality"/>
   <xs:attribute name="ssn" type="addr:ssn"/>
   <xs:anyAttribute namespace="http://www.w3.org/1999/xlink"
       processContents="skip"/>
   </xs:complexType>
```
### </xs:element>

As an application grows and becomes more complex, it is important to take steps to maintain readability and extensibility. Things like separating a large schema into multiple documents, importing declarations from external schemas, and deriving new types from existing types are all typical tasks that will face designers of real-world schemas.

## **16.8.1 Using Multiple Documents**

Just as large computer programs are separated into multiple physical source files, large schemas can be separated into smaller, self-contained schema documents. Although a single large schema could be arbitrarily separated into multiple smaller documents, taking the time to group related declarations into reusable modules can simplify future schema development.

<xs:schema xmlns:xs="http://www.w3.org/2001/XMLSchema" targetNamespace="http://namespaces.oreilly.com/xmlnut/address" xmlns:addr="http://namespaces.oreilly.com/xmlnut/address" attributeFormDefault="qualified" elementFormDefault="qualifie

There are three mechanisms that include declarations from external schemas for use within a given schema:  $xs:inc1ude$ ,  $xs:redefine$ , and  $xs:import$ . The next three sections will discuss the differences between these methods and when and where they should be used.

### **16.8.1.1 Including external declarations**

The  $xs:incIude$  element is the most straightforward way to bring content from an external document into a schema. To demonstrate how  $xs:inc1ude$  might be used, Example 16-12 shows a new schema document called physical-address.xsd that contains a declaration for a new complex type called physicalAddressType.

### **Example 16-12. physical-address.xsd**

```
 <xs:annotation>
   <xs:documentation xml:lang="en-us">
    Simple schema example from O'Reilly's
     <a href="http://www.oreilly.com/catalog/xmlnut">XML in a
      Nutshell.</a>
   Copyright 2002 O'Reilly & amp; Associates
   </xs:documentation>
 </xs:annotation>
```

```
 <xs:complexType name="physicalAddressType">
   <xs:sequence>
     <xs:element name="street" type="xs:string" maxOccurs="3"/>
     <xs:element name="city" type="xs:string"/>
     <xs:element name="state" type="xs:string"/>
   </xs:sequence>
 </xs:complexType>
```
</xs:schema>

The address-book.xsd schema document can include and reference this declaration:

```
<xs:schema xmlns:xs="http://www.w3.org/2001/XMLSchema"
   targetNamespace="http://namespaces.oreilly.com/xmlnut/address"
   xmlns:addr="http://namespaces.oreilly.com/xmlnut/address"
  attributeFormDefault="qualified" elementFormDefault="qualifie
. . .
```

```
<xs:include schemaLocation="physical-address.xsd"/>
```
Content that has been included using the  $xs:inc1ude$  element is treated as though it were actually a part of the including schema document. But unlike external entities, the included document must be a valid schema in its own right. That means that it must be a well-formed XML document and have an  $xs:$  schema element as its root element. Also, the target namespace of the included schema must match that of the including document.

```
<xs:element name="address">
   <xs:complexType>
     <xs:sequence>
. . .
```

```
 <xs:element name="physicalAddress" 
    type="addr:physicalAddressType"/>
```
. . .

```
 </xs:sequence>
```

```
. . .
   </xs:complexType>
 </xs:element>
```
### **16.8.1.2 Modifying external declarations**

The xs:include element allows external declarations to be included and used as-is by another schema document. But sometimes it is useful to extend and modify types and declarations from another schema, which is where the  $xs:redefine$  element comes in.

Functionally, the  $xs:redefine$  elements works very much like the  $xs:inc1ude$ element. The major difference is that within the scope of the  $xs:redefine$  element, types from the included schema may be redefined without generating an error from the schema processor. For example, the  $xs:redefine$  element could extend the physicalAddressType type to include longitude and latitude attributes without modifying the original declaration in physical-address.xs:

<xs:schema xmlns:xs="http://www.w3.org/2001/XMLSchema" targetNamespace="http://namespaces.oreilly.com/xmlnut/address" xmlns:addr="http://namespaces.oreilly.com/xmlnut/address" attributeFormDefault="qualified" elementFormDefault="qualifie

Using  $xs:$  import, it is possible to make the global types and elements that are declared by a schema belonging to another namespace accessible from within an arbitrary schema. The W3C has used this functionality to create *type libraries* . A sample type library was developed by the schema working group and can be viewed on the W3C web site at http://www.w3.org/2001/03/XMLSchema/TypeLibrary.xsd .

### downloaded from: lib.ommolketab.ir

. . . <xs:redefine schemaLocation="physical-address.xsd"> <xs:complexType name="physicalAddressType"> <xs:complexContent> <xs:extension base="addr:physicalAddressType"> <xs:attribute name="latitude" type="xs:decimal"/> <xs:attribute name="longitude" type="xs:decimal"/> </xs:extension> </xs:complexContent> </xs:complexType> </xs:redefine>

. . .

</xs:schema>

## **16.8.1.3 Importing schemas for other namespaces**

The xs:include and xs: redefine elements are useful when the declarations are all part of the same application. But as more public schemas become available, incorporating declarations from external sources into custom applications will be important. The  $xs:$  import element is provided for this purpose.

To use some of the types from this library in a schema, include the following xs:import element as a child of the root schema element:

<xs:import namespace="http://www.w3.org/2001/03/XMLSchema/TypeI schemaLocation="http://www.w3.org/2001/03/XMLSchema/TypeLik

## **16.8.2 Derived Complex Types**

We have been using the xs:extension and xs:restriction elements without going too deeply into how or why they work. The schema language provides functionality for extending existing types, which is conceptually similar to that of inheritance in objectoriented programming. The extension and restriction elements allow new types to be defined either by expanding or limiting the potential values of existing types.

### **16.8.2.1 Deriving by extension**

This declaration appends a required element,  $zipCode$ , to the existing physicalAddressType type. The biggest benefit of this approach is that as new declarations are added to the underlying type, the derived type will automatically inherit them.

When deriving a new type from an existing type, the resulting type is equivalent to appending the contents of the new declaration to the contents of the base declaration. For instance, the following example declares a new type called mailingAddressType that extends the physicalAddressType type to include a

When a new type is a logical subset of an existing type, the  $xs:restriction$ element allows this relationship to be expressed directly. Like the xs: extension type, it allows a new type to be created based on an existing type. In the case of simple types,

### downloaded from: lib.ommolketab.ir

### zip code:

<xs:complexType name="mailingAddressType"> <xs:complexContent> <xs:extension base="addr:physicalAddressType"> <xs:sequence> <xs:element name="zipCode" type="xs:string"/> </xs:sequence> </xs:extension> </xs:complexContent> </xs:complexType>

## **16.8.2.2 Deriving by restriction**

this restriction is a straightforward application of additional constraints on the value of that simple value.

In the case of complex types, it is not quite so straightforward. Unlike the extension process, it is necessary to completely reproduce the parent type definition as part of the restriction definition. By omitting parts of the parent definition, the restriction element creates a new, constrained type. As an example, this  $xs:complexType$  element derives a new type from the physicalAddressType that only allows a single street element to contain the street address. The original physicalAddressType looks like:

Notice that this type very closely resembles the physicalAddressType, except the maxOccurs="3" attribute has been removed from the street element declaration.

```
<xs:complexType name="physicalAddressType">
   <xs:sequence>
     <xs:element name="street" type="xs:string" maxOccurs="3"/>
     <xs:element name="city" type="xs:string"/>
     <xs:element name="state" type="xs:string"/>
   </xs:sequence>
</xs:complexType>
```
The restricted version looks like:

```
<xs:complexType name="simplePhysicalAddressType">
   <xs:complexContent>
     <xs:restriction base="addr:physicalAddressType">
       <xs:sequence>
         <xs:element name="street" type="xs:string"/>
         <xs:element name="city" type="xs:string"/>
         <xs:element name="state" type="xs:string"/>
       </xs:sequence>
     </xs:restriction>
   </xs:complexContent>
 </xs:complexType>
```
### **16.8.2.3 Using derived types**

One of the chief benefits of creating derived types is that the derived type may appear in place of the parent type within an instance document. The  $x\sin i$  type attribute tells the schema processor that the element on which it appears conforms to a type that is derived from the normal type expected. For example, take the instance document in Example 16-13 , which conforms to the address schema.

### **Example 16-13. addressdoc.xml using a derived type**

```
<?xml version="1.0"?>
<addr:address xmlns:xsi="http://www.w3.org/2001/XMLSchema-insta
    xsi:schemaLocation="http://namespaces.oreilly.com/xmlnut/ad
       address-schema.xsd"
     xmlns:addr="http://namespaces.oreilly.com/xmlnut/address"
     addr:language="en"
     addr:ssn="123-45-6789">
. . .
  <physicalAddress addr:latitude="34.003855" addr:longitude="-8
```

```
\bullet \qquad \bullet \qquad \bullet</addr:address>
```
xsi:type="addr:simplePhysicalAddressType">

- <street>1400 Main St.</street>
- <city>Columbia</city>
- <state>SC</state>
- </physicalAddress>

Notice that the physicalAddress element has an  $xsi:type$  attribute that informs the validator that the current element conforms to the simplePhysicalAddressType, rather than the physicalAddressType that would normally be expected. This feature is particularly useful when developing internationalized applications, as distinct address types could be derived for each country and then flagged in the instance document for proper validation.

## **16.8.3 Substitution Groups**

A feature that is closely related to derived types is the *substitution group* . A substitution group is a collection of elements that are all interchangeable with a particular element, called the *head element* , within an instance document. To create a substitution group, all that is required is that an element declaration include a substitutionGroup attribute that names the head element for that group. Then, anywhere that the head element's declaration is referenced in the schema, any member of the substitution group may also appear. Unlike derived types, it isn't necessary to use the  $x\sin i$  type attribute in an instance document to identify the type of the substituted element.

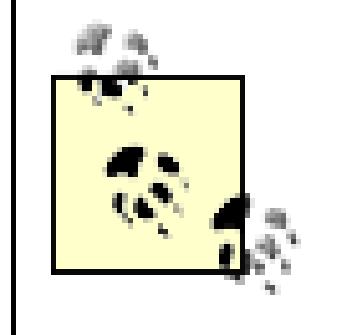

The primary restriction on substitution groups is that every element in the group must either be of the same type as or derived from the head element's type. Declaring a numeric element and trying to add it to a substitution group based on a string element would generate an error from the schema processor. The elements must also be declared globally and in the target namespace of the schema.

# **16.9 Controlling Type Derivation**

Just as some object-oriented programming languages allow the creator of an object to dictate the limits on how an object can be extended, the schema language allows schema authors to place restrictions on type extension and restriction.

## **16.9.1 Abstract Elements and Types**

The abstract attribute applies to type and element declarations. When it is set to true, that element or type cannot appear directly in an instance document. If an element is declared as abstract, a member of a substitution group based on that element must appear. If a type is declared as abstract, no element declared with that type may appear in an instance document.

Since the main schema in address-schema.xsd attempts to redefine the physicalAddressType in an xs:redefine block, the schema processor generates the following errors when it attempts to validate the instance document:

ComplexType 'physicalAddressType': cos-ct-extends.1.1: Derivati extension is forbidden by either the base type physicalAddressTy

### downloaded from: lib.ommolketab.ir

## **16.9.2 The Final Attribute**

Until now, the schema has placed no restrictions on how other types or elements could be derived from its elements and types. The  $f$ inal attribute can be added to a complex type definition and set to either #all , extension , or restriction . On a simple type definition it can be set to  $\#a\perp\perp$  or a list containing any combination of the values list , union , and/or restriction , in any order. When a type is derived from another type that has the  $f$  inal attribute set, the schema processor verifies that the desired derivation is legal. For example, a  $f$ inal attribute could prevent the physicalAddressType type from being extended:

<xs:complexType name="physicalAddressType" final="extension">

or the schema. Attribute "addr:latitude" must be declared for element type "physical Attribute "addr:longitude" must be declared for element type "physicalAddress".

The first error is a result of trying to extend a type that has been marked to prevent extension. The next two errors occur because the new, extended type was not parsed and applied to the content in the document. Now that you've seen how this works, removing this particular "feature" from the physicalAddressType definition gets the schema working again.

Similar to the  $f$ inal attribute, the  $f$ ixed attribute is provided to mark certain facets of simple types as immutable. Facets that have been marked as  $f$  ixed="true" cannot be overridden in derived types.

Perhaps one of the most welcome features of schemas is the ability to express more sophisticated relationships between values in elements and attributes of a document. The limitations of the primitive index capability provided by the XML 1.0 ID and IDREF attributes became readily apparent as documents began to include multiple distinct types of element data with complex data keys. The two facilities for enforcing element uniqueness in schemas are the xs: unique and xs: key elements.

## **16.9.3 Setting fixed Facets**

## **16.9.4 Uniqueness and Keys**

The xs: unique element enforces element and attribute value uniqueness for a specified set of elements in a schema document. This uniqueness constraint is constructed in two phases. First, the set of all of the elements to be evaluated is defined using a restricted XPath expression. Next, the precise element and attribute values that must be unique are defined.

```
<xs:element name="contacts" type="addr:contactsType" minOccurs=
   <xs:unique name="phoneNums">
     <xs:selector xpath="phone"/>
     <xs:field xpath="@addr:number"/>
```
### downloaded from: lib.ommolketab.ir

### **16.9.4.1 Forcing uniqueness**

To illustrate, let's add logic to the address schema to prevent the same phone number from appearing multiple times within a given contacts element. To add this restriction, the element declaration for contacts includes a uniqueness constraint:

 </xs:unique> </xs:element>

Now, if a given contacts element contains two phone elements with the same value for their number attributes, the schema processor will generate an error.

This is the basic algorithm that the schema processor follows to enforce these restrictions:

- Use the xpath attribute of the single xs:selector element to build a set of all of **1.** the elements to which the restriction will apply.
- 2. Logically combine the values referenced by each xs: field element for each selected element. Compare the combinations of values that you get for each of the elements.
- **3.** Report any conflicts as a validity error.

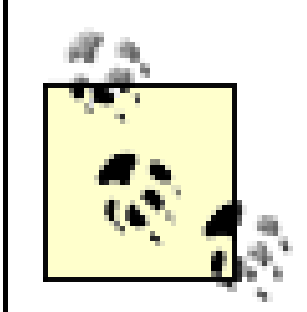

The very perceptive among you, are right: the contactsType type definition only permits a single phone child element. So this particular restriction would not be very useful. Modifying the contactsType definition to permit multiple child elements is not difficult.

First, the new addressBook element is declared, including a key based on the ssn attribute of each address entry:

### **16.9.4.2 Keys and references**

The xs: key element is closely related to the xs: unique element. Logically, the xs:key element functions exactly the same way the xs:unique element does. It uses the  $xs:selector$  element to define a set of elements it applies to, then one or more  $xs:field$  elements are used to define which values make up this particular key. The major difference is that, in the case of the  $xs:key$  element, uniqueness is not the only desired property of these elements. The goal of the  $xs:key$  element is to define a set of elements that can be referenced using the  $xs:keyref$  element. Having created a fairly full-featured address element, creating a collection of these elements called addressBook would be an excellent way to show this feature in operation.

```
<xs:element name="addressBook">
   <xs:complexType>
     <xs:sequence maxOccurs="unbounded">
       <xs:element ref="addr:address"/>
     </xs:sequence>
   </xs:complexType>
```

```
 <xs:key name="ssnKey">
    <xs:selector xpath="addr:address"/>
    <xs:field xpath="@addr:ssn"/>
  </xs:key>
</xs:element>
```
Now that the key is defined, you can add a new element to the address element declaration that connects a particular address record with another record. For example, to list references to the children of a particular person in the address book, add the following declaration for a  $k$  ids element:

Now, an xs: keyref element in the addressBook element declaration enforces the constraint that the  $\sin$  attribute of a particular  $k$  id element must match an  $\sin$ attribute on an address element in the current document:

```
<xs:element name="address">
   <xs:complexType>
     <xs:sequence>
       <xs:element name="fullName">
. . .
       </xs:element>
       <xs:element name="kids" minOccurs="0">
         <xs:complexType>
           <xs:sequence maxOccurs="unbounded">
             <xs:element name="kid">
               <xs:complexType>
                  <xs:attribute name="ssn" type="addr:ssn"/>
                </xs:complexType>
             </xs:element>
           </xs:sequence>
         </xs:complexType>
       </xs:element>
. . .
     </xs:sequence>
   <xs:attributeGroup ref="addr:nationality"/>
   <xs:attribute name="ssn" type="addr:ssn"/>
   <xs:anyAttribute namespace="http://www.w3.org/1999/xlink"
```

```
 processContents="skip"/>
 </xs:complexType>
```

```
</xs:element>
```

```
<xs:element name="addressBook">
```

```
. . .
```

```
 <xs:key name="ssnKey">
    <xs:selector xpath="addr:address"/>
    <xs:field xpath="@addr:ssn"/>
  </xs:key>
  <xs:keyref name="kidSSN" refer="addr:ssnKey">
    <xs:selector xpath="addr:address/kids/kid"/>
    <xs:field xpath="@addr:ssn"/>
  </xs:keyref>
</xs:element>
```
Now, if any kid element in an instance document refers to a nonexistent address record, the schema validat or will generate an error.

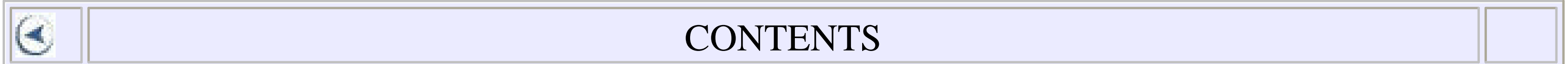

Œ.

### CONTENTS

# **Chapter 17. Programming Models**

- 17.1 Common XML Processing Models
- 17.2 Common XML Processing Issues

This chapter briefly explains the most popular programming models for parsing and manipulating XML data in use today. *XML processing* includes a diverse set of tools, which require different approaches but offer distinct advantages and disadvantages.

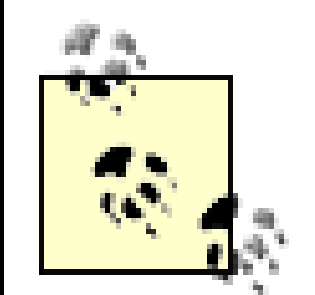

XML processors of all kinds are available in a wide variety of languages, including C, C#, C++, COBOL, Haskell, Java, JavaScript (ECMAScript/JScript), Pascal, Perl, Python, Ruby, SmallTalk, Tcl, and Visual Basic. If you can't find XML support built into your programming environment, a quick search will likely locate a library. XML.com maintains a list of XML resources that may be a good place to start at http://www.xml.com/resourceguide/ .

# **17.1 Common XML Processing Models**

XML's structured and labeled text can be processed by developers in several of ways. Programs can look at XML as text, as a stream of events, as a tree, or as a serialization of some other structure. Tools supporting all of these options are widely available.

## **17.1.1 Treating XML as Text**

At their foundation, XML documents are text. The content and markup are both represented as text, and text-editing tools can be extremely useful for XML document inspection, creation, and modification. XML's textual foundations make it possible for developers to work with XML directly, using XML-specific tools only when they choose.

Despite this textual nature, however, XML presents some serious limitations for programs that attempt to process XML documents as text documents. It is possible to process extremely simple XML documents reliably using basic textual tools like regular expressions, but this becomes much more difficult as features such as attribute defaulting, entity processing, and namespaces are added to documents. Using these features is extremely difficult when treating a document purely as text.

Textual tools are a key part of the XML toolset, however. Many developers use text

editors such as *vi* , Emacs, NotePad, WordPad, BBEdit, and UltraEdit to create or modify XML documents. Regular expressions - in environments such as sed, grep, Perl, and Python - can be used for search and replace or for tweaking documents prior to XML parsing or XSLT processing. These tools can also be very useful for searching and querying the information in XML documents, even without an understanding of the surrounding structure.

Textual tools may also be applied to the results of an XML parser. Regular expressions and similar text-processing tools can be applied usefully to the results of an XML parse, working on the document when its XML-specific nature has already been resolved. The W3C's XML Schema, for instance, includes regular-expression matching as one mechanism for validating data types, as discussed in Chapter 16 . A smart search and replace or spell checker might process only the contents of elements (and perhaps attributes), not the markup that defines the structures.

Text-based processing can be preformed in conjunction with other XML processing. Parsing and then reserializing XML documents after other processing has taken place doesn't always produce the desired results. XSLT, for instance, will remove entity references and replace them with entity content. Preserving entities requires replacing them in the original document with unique placeholders, and then replacing the placeholder as it appears in the result. With regular expressions, this is quite easy to do. Developers may also need to replace particular characters with references to images; this approach can be very useful where an obscure or nonstandard glyph is needed in XHTML.

> XML's dependence on Unicode means that developers need to be careful about the text-processing tools they choose. Many development environments have been upgraded to support Unicode, but there are still tools available that don't. Before using textprocessing tools on the results of an XML parse, make sure they support Unicode. Text-processing tools being applied to raw XML documents must support the character encoding used for the document.

## **17.1.2 Treating XML as Events**

As an XML parser reads a document, it moves from the beginning of the document to the end. It may pause to retrieve external resources-for a DTD or an external entity, for instance-but it builds an understanding of the document as it moves along. Enforcing well-formedness and validity constraints and applying namespaces requires keeping track of context; applying attribute defaults and entities requires keeping a list of

appropriate content to insert; but the end result is a complete "reading" of the XML document.

Event-based parsers report this reading as it happens, in a stream of events representing the information in the document. The "events" are, for example, the start of an element, the content of an element, and the end of an element. For example, given this document:

<name><given>Keith</given><family>Johnson</family></name>

an event-based parser might report events such as this:

startElement:name startElement:given content: Keith endElement:given startElement:family content:Johnson endElement:family endElement:name

The list and structure of events can become much more complex as features, such as namespaces, attributes, whitespace between elements, comments, processing instructions, and entities are added, but the basic mechanism is quite simple and generally very efficient.

Event-based parsers only have to keep track of a limited amount of information. They need to understand the contents of DTDs (and possibly schemas), if the documents use them, and they need to maintain context stacks for element names and namespace declarations. They don't need to build a complete record of the document as they parse it, which minimizes the amount of memory needed for the parse.

Event-based parsers require the consumer of the events to do a lot more work, however. Processing events typically means the creation of a state machine, i.e., code that understands current context and can route the information in the events to the proper consumer. Because events occur as the document is read, applications must be prepared to discard results should a fatal error occur partway through the document. Applications can't depend on information that occurs later in a document to interpret the current event, either, making it hard to use some kinds of XPaths, for instance, in an event-based environment. These factors can make it difficult to work directly with eventbased parsers.

Despite the potential difficulty, event-based parsers are very useful for a wide variety of tasks. Filters can process and modify events before passing them to another processor,

efficiently performing a wide range of transformations. Filters can be stacked, providing a relatively simple means of building XML processing pipelines, where the information from one processor flows directly into another. Applications that want to feed information directly from XML documents into their own internal structures may find events to be the most efficient means of doing that. Even parsers that report XML documents as complete trees, as described in the next section, typically build those trees from a stream of events.

> The Simple API for XML (SAX), described in Chapter 19 and Chapter 25 , is the most commonly used event-based API. SAX2, the current version of SAX, is hosted at http://www.saxproject.org.Expat, which is a widely used XML parser written in C, also uses an event-based API. For more information on the expat parser and its API, see <http://www.jclark.com/xml/expat.html> .

## **17.1.3 Treating XML as Tree Models**

XML documents, because of the requirements for well-formedness, describe tree structures. Documents typically contain an element that then contains text, attributes, and other elements, and these may contain elements, text, and attributes, and so on. Declarations, comments, and processing instructions enrich the mix, but all basically hold positions in the overall tree.

There are a wide variety of tree models for XML documents. XPath (described in Chapter 9 ), used in XSLT transformations, has a slightly different set of expectations than does the Document Object Model (DOM) API, which is also different from the XML Information Set (Infoset), another W3C project. XML Schema (described in Chapter 16 and Chapter 21 ) defines a Post-Schema Validation Infoset (PSVI), which has more information in it (derived from the XML Schema) than any of the others.

Developers who want to manipulate documents from their programs typically use APIs that provide access to an object model representing the XML document. Tree-based APIs typically present a model of an entire document to an application once parsing has successfully concluded. Applications don't have to worry about figuring out context or dealing with rollback when an error is encountered, since the tree model and parsing already address those issues. Rather than following a stream of events, an application can just navigate a tree to find the desired pieces of a document. Browsers and editors can present or modify the tree in conformance with user or script requests, using the tree as a persistent reference to the current content of the document.

Working with a tree model of a document isn't very different conceptually from working with a document as text. The entire document is always available, and moving around

well-formed portions of a document or modifying them is fairly easy. The complete set of context for any given part of the document is always available. Developers can use XPath expressions to locate content and make decisions based on content anywhere in the document where APIs support XPath. (DOM Level 3 adds formal support for XPath, and various implementations provide their own support.)

Tree models of documents have a few drawbacks. They can take up large chunks of memory, typically multiplying the original document's size. Navigating documents can require additional processing after the parse, as developers have more options available to them. (Tree models don't impose the same kinds of discipline as event-based processing.) Both of these issues can make it difficult to scale and share applications that rely on tree models, though they may still be appropriate where small numbers of documents or small documents are being used.

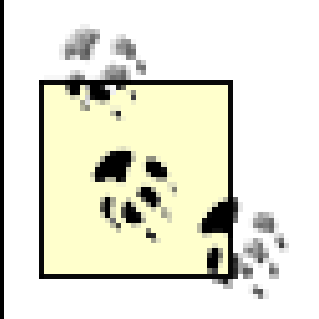

The Document Object Model (DOM), described in Chapter 18 and Chapter 24 , is the most common tree-based API. JDOM (http://jdom.org/ ) and DOM4J (http://dom4j.org/) are Java-only alternatives.

### **17.1.4 Transformations**

Another facility available to the XML programmer is a form of the XML transformation library. The Extensible Stylesheet Language Transformation (XSLT) language, covered in Chapter 8 , is the most popular tool currently available for transforming XML to HTML, XML, or any other regular language that can be expressed in XSLT. In some cases, using a transformation to perform pre- or post-processing on XML data when processing it with either DOM or SAX might be simpler or more efficient. For instance, XSLT could be used as a preprocessor for a screen-scraping application that starts from XHTML documents. A script could extract the meaningful features from the XHTML document and pour them into an application-specific XML format.

Transformations may be used by themselves, in browsers, or at the command line, but many XSLT implementations and other transformation tools offer SAX or DOM interfaces, simplifying the task of using them to build pipelines.

### **17.1.5 Abstracting XML Away**

Developers who want to take advantage of XML's cross-platform benefits but have no patience for the details of markup can use various tools that rely on XML but don't require direct exposure to XML's structures. Web Services, mentioned in Chapter 15 , can be seen as a move in this direction. You can still touch the XML directly if you need

to, but toolkits make it easier to avoid doing so.

These kinds of applications are generally built as a layer on top of event- or tree-based processing, presenting their own API to the underlying information. This level of abstraction may be very useful in some cases or an inefficient inconvenience in others. It's probably helpful to understand more direct connections to XML if you need to evaluate the advantages and disadvantages of abstraction, as well as provide a bridge to systems that don't support a particular abstraction layer but still need access to the information.

## **17.1.6 Standards and Extensions**

The SAX and DOM specifications, along with the various core XML specifications, provide a foundation for XML processing. Implementations of these standards, especially implementations of the DOM, sometimes vary from the specification. Some extensions are themselves formally specified-Scalable Vector Graphics (SVG), for instance, specifies extensions to the DOM that are specific to working with SVG. Others are just kind of tacked on, adding functionality that a programmer or vendor felt was important but wasn't in the original specification. The multiple levels and modules of the DOM have also led to developers claiming support for the DOM, but actually supporting particular subsets (or extensions) of the available specifications.

Porting standards also leads to variations. SAX was developed for Java, and the core SAX project only defines a Java API. The DOM uses Interface Definition Language (IDL) to define its API, but different implementations have interpreted the IDL slightly differently. SAX2 and the DOM are somewhat portable, but moving between environments may require some unlearning and relearning.

Some environments also offer libraries well outside the SAX and DOM interfaces. Perl and Python both offer libraries that combine event and tree processing-for instance, permitting applications to work on partial trees rather than SAX events or full DOM trees. Microsoft .NET's XMLReader offers similarly flexible processing. These approaches do not make moving between environments easy, but they can be very useful.

## **17.1.7 Combining Approaches**

While text, events, trees, and transformations may seem very different, it isn't unusual to combine them. Most parsers that produce DOM trees also offer the option of SAX events, and there are a number of tools that can create DOM trees from SAX events or vice versa. Some tools that accept and generate SAX events actually build internal trees-many XSLT processors operate this way, using optimized internal models for their trees rather than the generic DOM. XSLT processors themselves often accept

either SAX events or DOM trees as input and can produce these models (or text) for their output.

Most programmers who want direct access to XML documents start with DOM trees, which are easier to figure out initially. If they have problems that are better solved in event-based environments, they can either rewrite their code for events-it's a big change-or mix and match event processing with tree processing.

# **17.2 Common XML Processing Issues**

As with any technology, there are several ways to accomplish most design goals when developing a new XML application, as well as a few potential problems worth knowing about ahead of time. An understanding of the intended uses for these features can help ensure that new applications will be compatible not only with their intended target audience, but also with other XML processing systems that may not even exist yet.

## **17.2.1 What You Get Is Not What You Saw**

The XML specification provides several loopholes that permit XML parsers to play fast and loose with your document's literal contents, while retaining the semantic meaning. Comments can be omitted and entity references silently replaced by the parser without any warning to the client application. Nonvalidating parsers aren't required to retrieve external DTDs or entities, though the parser should at least warn applications that this is happening. While reconstructing an XML document with exactly the same logical structure and content is possible, guaranteeing that it will match the original in a byte-bybyte comparison is not.

> XML Canonicalization defines a form of XML and a process for getting there that permits a much higher degree of predictability in reconstructing documents from their logical model. For details, see <http://www.w3.org/TR/xml-c14n> .

Authors of simple XML processing tools that act on data without storing or modifying it might not consider these constraints particularly restrictive. The ability to reconstruct an XML document precisely from in-memory data structures, however, becomes more critical for authors of XML editing tools and content-management solutions. While no parser is required to make all comments, whitespace, and entity references available from the parse stream, many do or can be made to do so with the proper configuration options.

The only real option to ensure that your parser reports documents as you want, and not

just the minimum required by the XML 1.0 specification, is to check its documentation and configure (or choose) your parser accordingly.

## **17.2.2 Comments**

Despite a long history in HTML of using comments for tasks like Server-Side Includes (SSI) and for hiding JavaScript code and Cascading Style Sheets, using comments for anything other than human-readable notes is generally a bad idea in XML. XML parsers may (and frequently do) discard comments entirely, keeping them from reaching an application at all. Transformations generally discard comments as well.

## **17.2.3 Processing Instructions**

XML parsers are required to provide client applications access to XML processing instructions. Processing instructions provide a mechanism for document authors to communicate with XML-aware applications behind the scenes in a way that doesn't interfere with the content of the documentation. DTD and schema validation both ignore processing instructions, making it possible to use them anywhere in a document structure without changing the DTD or schema. The processing instruction's most widely recognized application is its ability to embed stylesheet references inside XML documents. The following XML fragment shows a stylesheet reference:

```
<?xml version="1.0"?>
<?xml-stylesheet type="text/css" href="test.css"?>
```
An XML-aware application, such as Internet Explorer 5.5, would be capable of recognizing the XML author's intention to display the document using the test.css stylesheet. This processing instruction can also be used for XSLT stylesheets or other kinds of stylesheets not yet developed, though the application needs to understand how to process them to make this work. Applications that do not understand the processing instructions can still parse and use the information in the XML document while ignoring the unfamiliar processing instruction.

> For more information on how to use processing instructions to designate a stylesheet(s), see the W3C Recommendation *Associating Style Sheets with XML Documents* at <http://www.w3.org/TR/xml-stylesheet/> .

The furniture example from Chapter 20 (see Figure 20-1 ) gives a hypothetical application of processing instructions. A processing instruction in the *bookcase.xml* file signals the furniture example's processor to verify the parts list from the document

against the true list of parts required to build the furniture item:

```
 <parts_list>
     <part_name id="A" count="1">END PANEL</part_name>
     <part_name id="B" count="2">SIDE PANEL</part_name>
     <part_name id="C" count="1">BACK PANEL</part_name>
     <part_name id="D" count="4">SHELF</part_name>
     <part_name id="E" count="8">HIDDEN CONNECTORS</part_name>
    <part_name id="F" count="8">CONNECTOR SCREWS</part_name:
     <part_name id="G" count="22">7/16" TACKS</part_name>
     <part_name id="H" count="16">SHELF PEGS</part_name>
 </parts_list>
```
The XML specification also permits the association of the processing instruction's target-the XML name immediately after the <? with a notation, as described in the next section-but this is not required and is rarely used in XML

<?furniture\_app verify\_parts\_list?>

This processing instruction is meaningless unless the parsing application understands the given type of processing instruction.

## **17.2.4 Notations**

The notation syntax of XML provides a way for the document author to specify an external unparsed entity's type within the XML document's framework. If an application requires access to external data that cannot be represented in XML, consider declaring a notation name and using it where appropriate when declaring external unparsed entities. For example, if an XML application were an annotated Java source-code format, the compiled bytecode could then be referenced as an external unparsed entity.

Notations effectively provide metadata, identifiers that applications may apply to information. Using notations requires making declarations in the DTD, as described in Chapter 3 . One use of notations is with NOTATION-type attributes. For example, if a document contained various scripts designed for different environments, it might declare some notations and then use an attribute on a containing element to identify what kind of script it contained:

<!NOTATION DOS PUBLIC "-//MS/DOS Batch File/"> <!NOTATION BASH PUBLIC "-//UNIX/BASH Shell Script/"> <!ELEMENT batch\_code (#PCDATA)\*> <!ATTLIST batch\_code lang NOTATION (DOS | BASH)>
```
. . . 
<batch_code lang="DOS">
   echo Hello, world!
</batch_code>
```
Applications that read this document and recognized the public identifier could interpret the foreign element data correctly, based on its type. (Notations can also have system identifiers, and applications can use either approach.)

Categorizing processing instructions is the other use of notations important to custom XML applications. For instance, the previous furniture\_app processing-instruction example could have been declared as a notation in the DTD:

<!NOTATION furniture\_app SYSTEM "http://namespaces.example.com/

Then the furniture-document processing application could verify that the processing instruction was actually intended for itself and not for another application that used a processing instruction with the same name.

### **17.2.5 Unparsed Entities**

Unparsed entities combine attribute and notation declarations to define references to content that will require further (unspecified) processing by the application. Unparsed entities are described in more detail in Chapter 3 , but though they are a feature available to applications, they are also rarely used and not generally considered interoperable among XML processors. The linking and referencing tools described in the next section are more commonly used instead.

If an XML application requires the ability to encode relationships between various parts of an XML document, or between different documents, implementing this functionality using the XLinks recommendation should be considered. Not only would it save the effort of defining a new (and incompatible) linking scheme, the resulting documents would be intelligible to new XML authoring tools and browsers as XLinks support becomes more widespread. RDDL, described in Chapter 14 , makes extensive use of

#### downloaded from: lib.ommolketab.ir

### **17.2.6 Links and References**

The ability to create links between and within documents is important to XML's long-term success, both on the World Wide Web and for other applications concerned about the relationships between information. The XLink specification, described in Chapter 10 , defines the semantics of how these links can be created. Unlike simple HTML links, XLinks can express sophisticated relationships between the source and target elements of a link.

 $|\epsilon|$ 

### XLink for machine-readable linking.

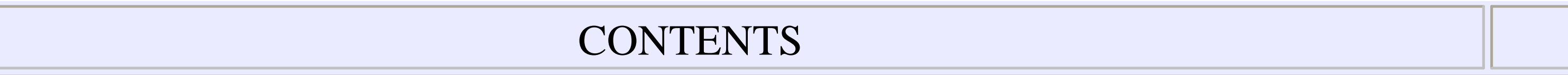

 $\epsilon$ 

### **CONTENTS**

## **Chapter 18. Document Object Model (DOM)**

- 18.1 DOM Foundations
- 18.2 Structure of the DOM Core
- 18.3 Node and Other Generic Interfaces
- 18.4 Specific Node-Type Interfaces
- 18.5 The DOMImplementation Interface
- 18.6 Parsing a Document with DOM
- 18.7 A Simple DOM Application

The Document Object Model (DOM) defines an API for accessing and manipulating XML documents as tree structures. The DOM is defined by a set of W3C Recommendations that describe a programming language-neutral object model used to store hierarchical documents in memory. The most recently completed standard, DOM Level 2, provides models for manipulating XML documents, HTML documents, and CSS stylesheets. This chapter covers only the parts of the DOM that are applicable to processing XML documents.

This chapter is based on the Document Object Model (DOM) Level 2 Core Specification, which was released on November 13, 2000. This version of the recommendation, along with any errata that have been reported, is available on the W3C web site (http://www.w3.org/TR/DOM-Level-2-Core/ ). At the time of this writing, the latest DOM Level 3 Core working draft had been released on January 14, 2002. The working draft corrects omissions and deficiencies in the Level 2 recommendation and includes some basic support for integrating validation into DOM API document manipulation. Additional modules of DOM Level 3 add support for content models (DTDs and schemas), as well as support for loading and saving XML into and out of DOM.

## **18.1 DOM Foundations**

At its heart, the DOM is a set of APIs. Various DOM implementations use their own objects to support the interfaces defined in the DOM specification. The DOM interfaces themselves are specified in modules, making it possible for implementations to support parts of the DOM without having to support all of it. XML parsers, for instance, aren't required to provide support for the HTML-specific parts of the DOM, and modularization has provided a simple mechanism that allows software developers to identify which parts of the DOM are supported or are not supported by a particular implementation.

Successive versions of the DOM are defined as levels. The Level 1 DOM was the W3C's first release, and it focused on working with HTML and XML in a browser context. Effectively, it supported dynamic HTML and provided a base for XML document processing. Because it expected documents to exist already in a browser context, Level 1 only described an object structure and how to manipulate it, not how to load a document into that structure or reserialize a document from that structure.

Subsequent levels have added functionality. DOM Level 2, which was published as a set of specifications, one per module, includes updates for the Core and HTML modules of Level 1, as well as new modules for Views, Events, Style, Traversal, and Range. DOM Level 3 will add Abstract Schemas, Load, Save, XPath, and updates to the Core and Events modules.

Other W3C specifications have defined extensions to the DOM particular to their own needs. Mathematical Markup Language (MathML), Scalable Vector Graphics (SVG), Synchronized Multimedia Integration Language (SMIL), and SMIL Animation have all defined DOMs that provide access to details of their own vocabularies.

> For a complete picture of the requirements that all of these modules are supposed to address, see http://www.w3.org/TR/DOM-Requirements . For a listing of all of the DOM specifications, including those still in progress, see http://www.w3.org/DOM/DOMTR . The DOM has also been included by reference in a variety of other specifications, notably the Java API for XML Processing (JAXP).

Developers using the DOM for XML processing typically rely on the Core module as the foundation for their work.

### **18.1.1 DOM Notation**

The Document Object Model is intended to be operating system- and language- neutral; therefore, all DOM interfaces are specified using the Interface Description Language (IDL) notation defined by the Object Management Group organization (http://www.omg.org ). To conform to the language of the specification, this chapter and Chapter 24 will use IDL terminology when discussing interface specifics. For example, the word "attribute" in IDL-speak refers to what would be a member variable in C++. This should not be confused with the XML term "attribute," which is a name-value pair that appears within an element's start-tag.

The language-independent IDL interface must then be translated (according to the rules set down by the OMG) into a specific language binding. Take the following interface, for example:

```
interface NodeList {
  Node item(in unsigned long index);
 readonly attribute unsigned long length;
};
```
This interface would be expressed as a Java interface like this:

```
package org.w3c.dom;
    public interface NodeList {
        public Node item(int index);
        public int getLength( );
  }
```
The same interface would be described for ECMAScript this way:

```
Object NodeList
   The NodeList object has the following properties:
      length
```
This read-only property is of type Number. The NodeList object has the following methods: item(index) This method returns a Node object. The index parameter is of type Number. Note: This object can also be dereferenced using square bracket notation (e.g. obj[1]). Dereferencing with an integer index is equivalent to invoking the item method with that index.

The tables in this chapter represent the information DOM presents as IDL conveying both the available features and when they became available. DOM implementations vary in their implementation of these features-be sure to check the document of the implementation you choose for details on how precisely it supports the DOM interfaces.

### **18.1.2 DOM Strengths and Weaknesses**

Like all programming tools, the DOM is better for addressing some classes of problems than others. Since the DOM object hierarchy stores references between the various nodes in a document, the entire document must be read and parsed before it is available to a DOM application. This step also demands that the entire document be stored in memory, often with a significant amount of overhead. Some early DOM

implementations required many times the original document's size when stored in memory. This memory usage model makes DOM unsuitable for applications that deal with very large documents or have a need to perform some intermediate processing on a document before it has been completely parsed.

However, for applications that require random access to different portions of a document at different times or applications that need to modify the structure of an XML document on the fly, DOM is one of the most mature and best-supported technologies available.

## **18.2 Structure of the DOM Core**

The DOM Core interfaces provide generic access to all supported document content types. For example, the DOM defines a set of HTML-specific interfaces that expose specific document structures, such as tables, paragraphs, and  $\langle \text{img} \rangle$  elements, directly. Besides using these specialized interfaces, you can access the same information using the generic interfaces defined in the core.

Since XML is designed as a venue for creating new, unique, structured markup languages, standards bodies cannot define application-specific interfaces in advance. Instead, the DOM Core interfaces are provided to manipulate document elements in a

completely application-independent manner.

The DOM Core is further segregated into the Fundamental and Extended Interfaces. The Fundamental Interfaces are relevant to both XML and HTML documents, whereas the Extended Interfaces deal with XML-only document structures, such as entity declarations and processing instructions. All DOM Core interfaces are derived from the Node interface, which provides a generic set of interfaces for accessing a document or document fragment's structure and content.

### **18.2.1 Generic Versus Specific DOM Interfaces**

To simplify different types of document processing and enable efficient implementation of DOM by some programming languages, there are actually two distinct methods for accessing a document tree from within the DOM Core: through the generic Node interface and through specific interfaces for each node type. Although there are several distinct types of markup that may appear within an XML document (elements, attributes, processing instructions, and so on), the relationships between these different document features can be expressed as a typical hierarchical tree structure. Elements are linked to both their predecessors and successors, as well as their parent and child nodes. Although there are many different types of nodes, the basic parent, child, and sibling relationships are common to everything in an XML document.

The generic Node interface captures the minimal set of attributes and methods that are required to express this tree structure. A given Node contains all of the tree pointers required to locate its parent node, child nodes, and siblings. The next section describes the Node interface in detail.

In addition to the generic Node interface, the DOM also defines a set of XML-specific interfaces that represent distinct document features, such as elements, attributes, processing instructions, and so on. All of the specific interfaces are derived from the generic Node interface, which means that a particular application can switch methods for accessing data within a DOM tree at will by casting between the generic Node interface and the actual specific object type it represents. Section 18.4 later in this chapter discusses the specific interfaces and their relationship to the generic Node interface.

The Node interface is the DOM Core class hierarchy's root. Though never instantiated directly, it is the root interface of all specific interfaces, and you can use it to extract information from any DOM object without knowing its actual type. It is possible to access a document's complete structure and content using only the methods and properties exposed by the Node interface. As shown in Table 18-1, this interface contains information about the type, location, name, and value of the corresponding underlying document data.

## **18.3 Node and Other Generic Interfaces**

### **Table 18-1. Node interface**

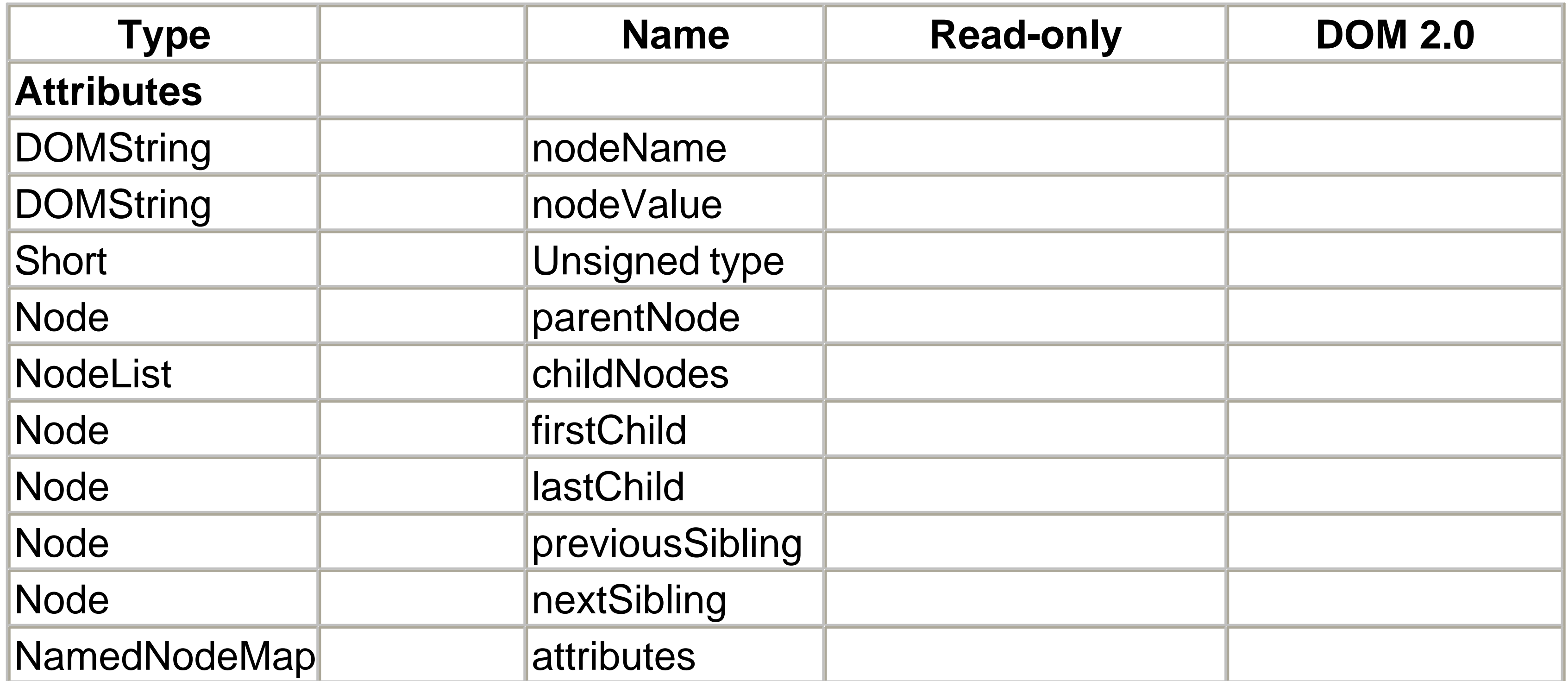

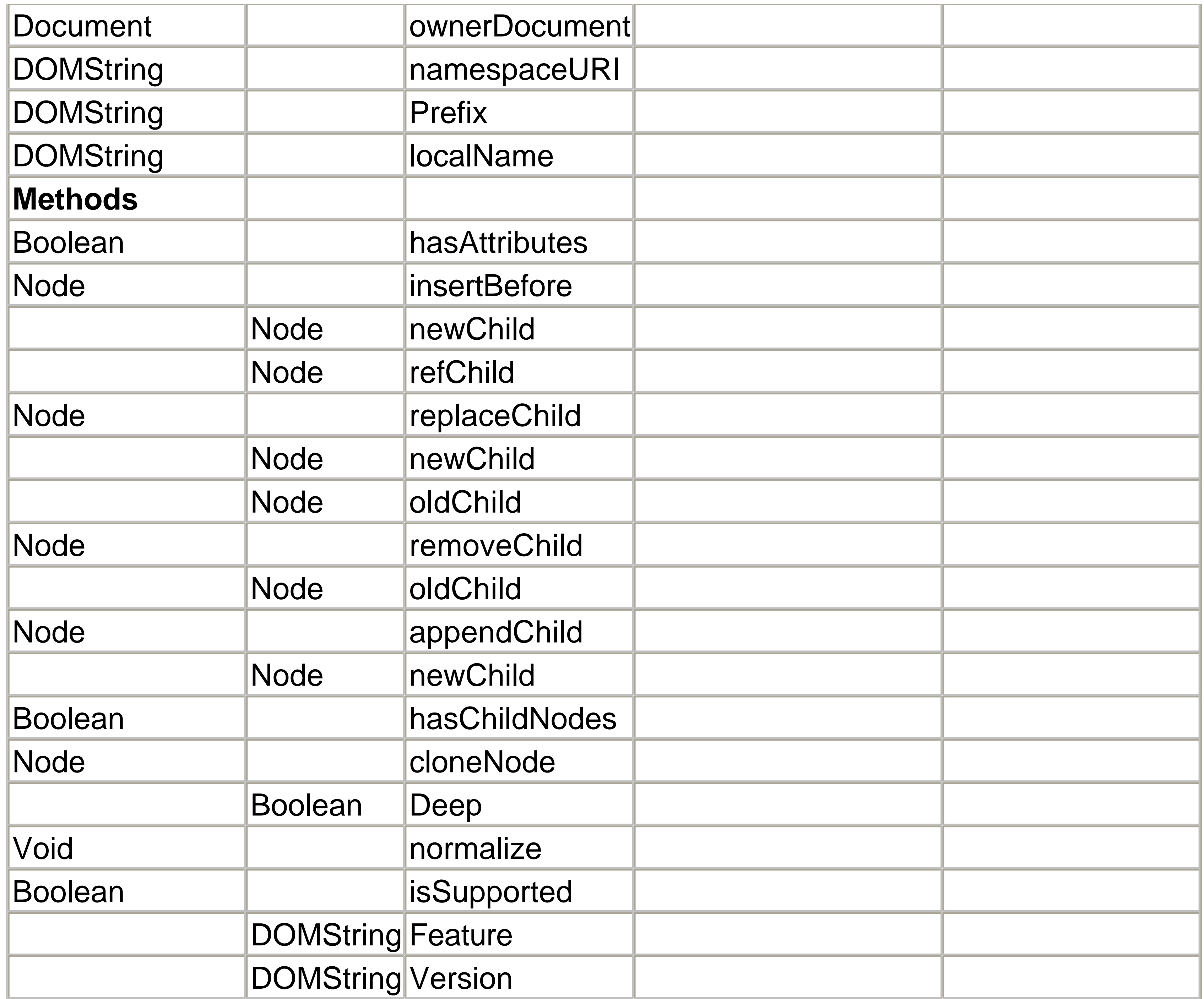

Since the Node interface is never instantiated directly, the nodeType attribute contains a value that indicates the given instance's specific object type. Based on the node Type , it is possible to cast a generic Node reference safely to a specific interface for further processing. Table 18-2 shows the node type values and their corresponding DOM interfaces, and Table 18-3 shows the values they provide for nodeName, nodeValue , and attributes attributes.

### **Table 18-2. DOM node types and interfaces**

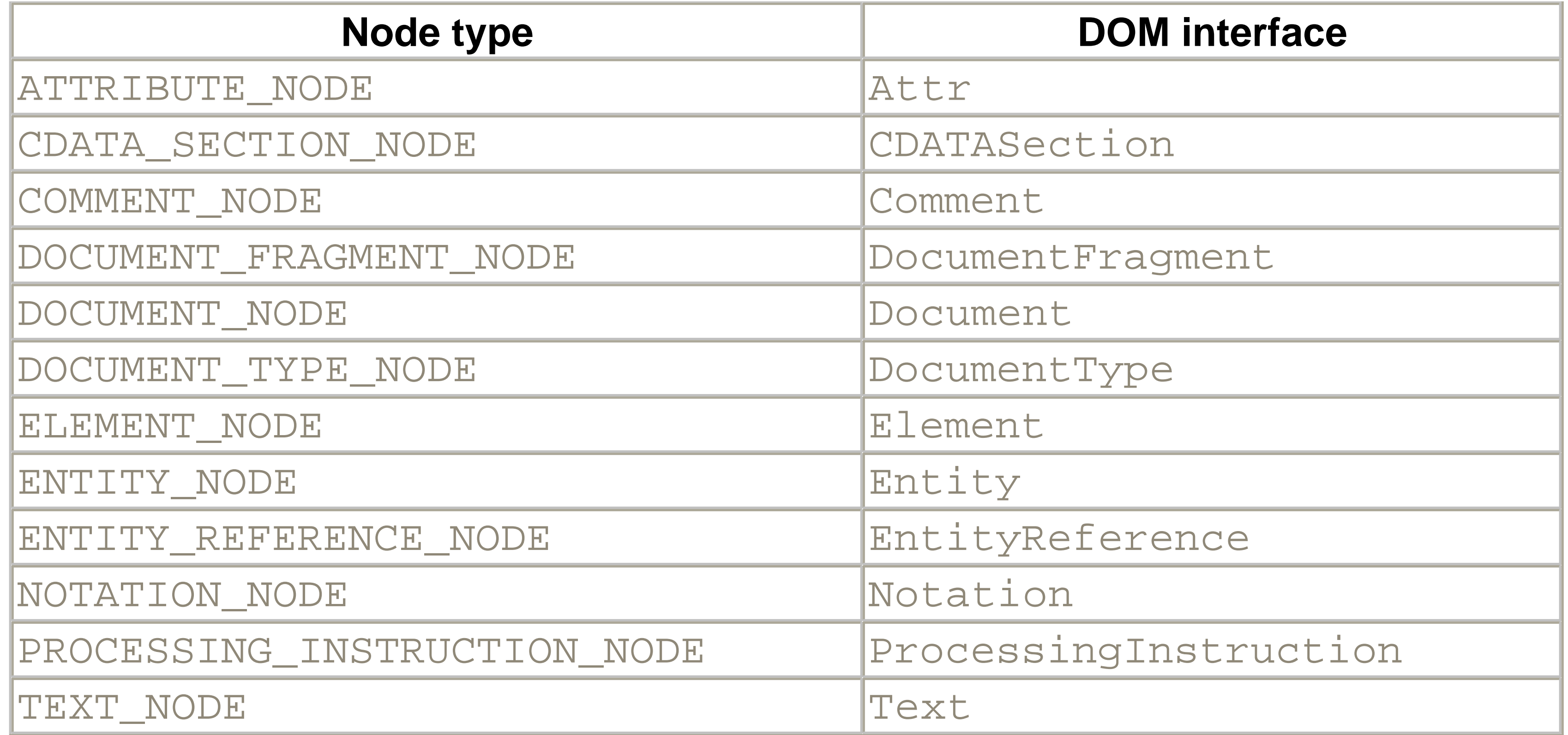

### **Table 18-3. DOM node types and method results**

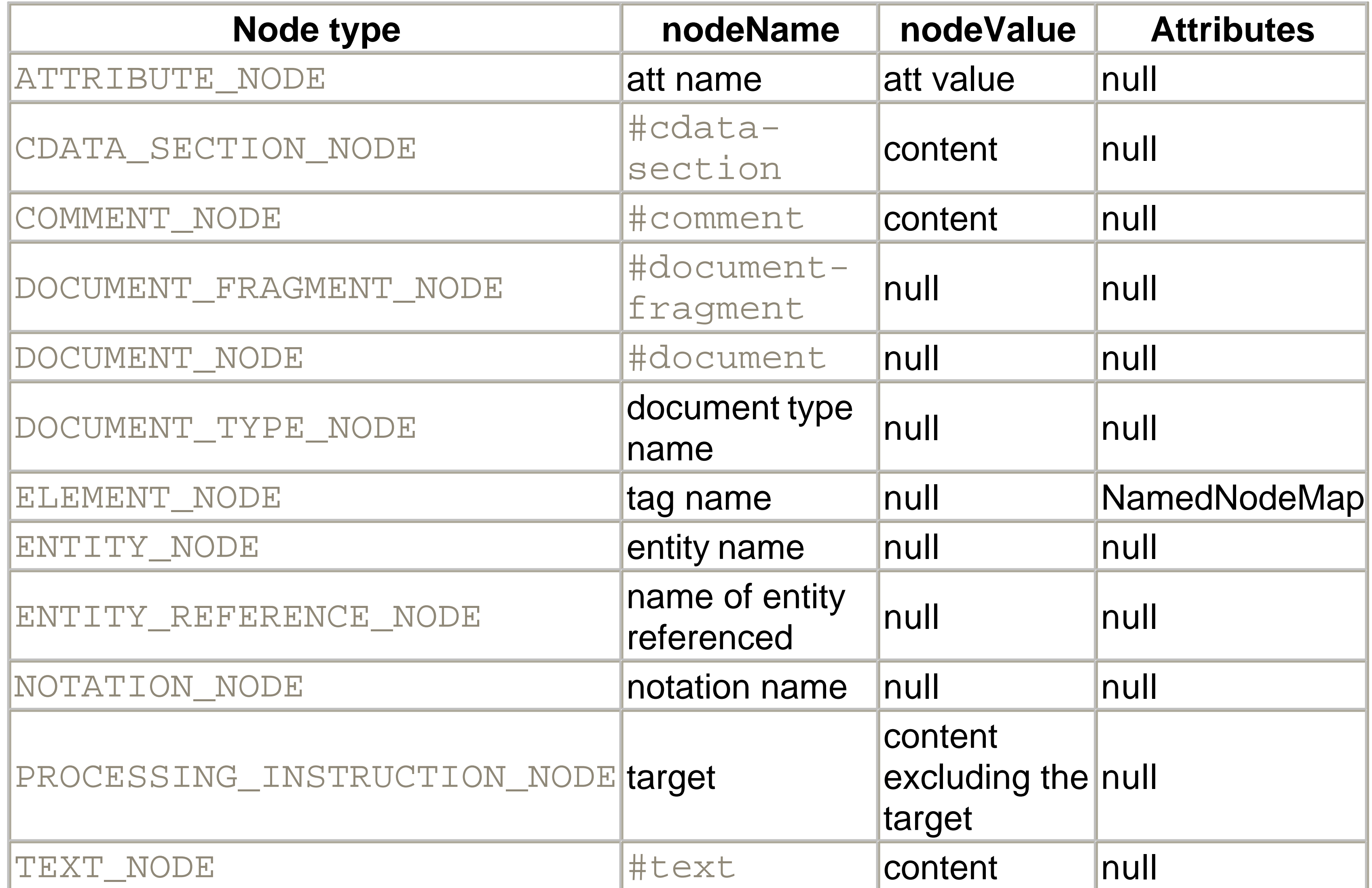

Note that the nodeValue attribute returns the contents of simple text and comment nodes, but returns nothing for elements. Retrieving the text of an element requires inspecting the text nodes it contains.

### **18.3.1 The NodeList Interface**

The NodeList interface provides access to the ordered content of a node. Most frequently, it is used to retrieve text nodes and child elements of element nodes. See Table 18-4 for a summary of the NodeList interface.

The NodeList interface is extremely basic and is generally combined with a loop to iterate over the children of a node.

### **Table 18-4. NodeList interface**

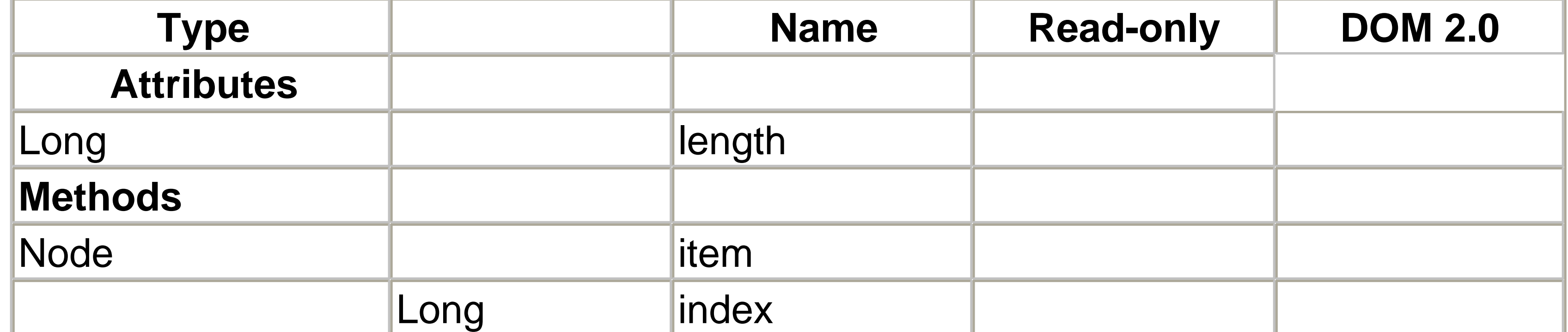

### **18.3.2 The NamedNodeMap Interface**

The NamedNodeMap interface is used for unordered collections whose contents are identified by name. In practice, this interface is used to access attributes. See Table 18- 5 for a summary of the NamedNodeMap interface.

**Table 18-5. NamedNodeMap interface**

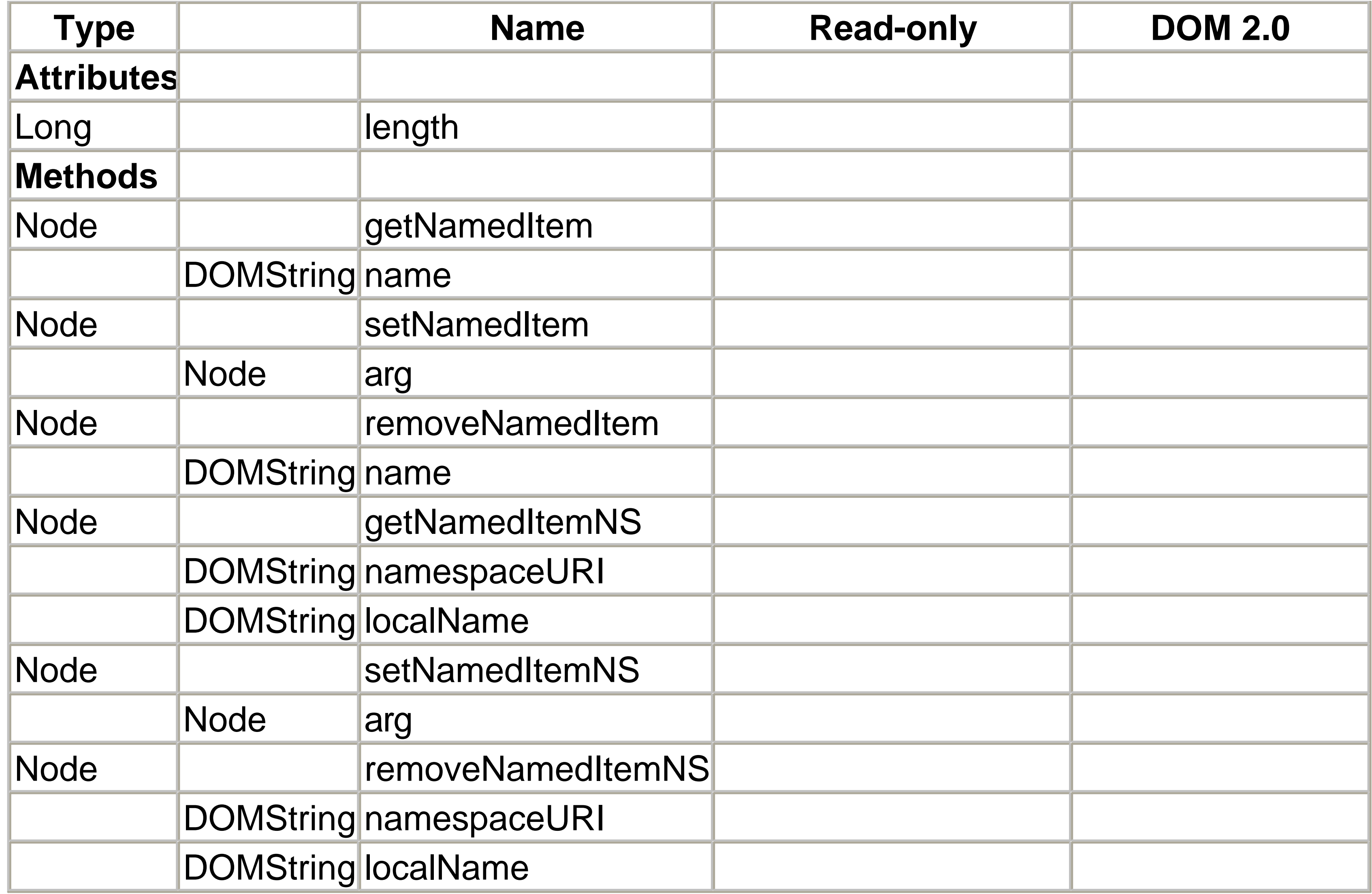

### **18.3.3 Relating Document Structure to Nodes**

Although the DOM doesn't specify an interface to cause a document to be parsed, it does specify how the document's syntax structures are encoded as DOM objects. A document is stored as a hierarchical tree structure, with each item in the tree linked to its parent, children, and siblings:

<sample bogus="value"><text\_node>Test data.</text\_node></sample>

Figure 18-1 shows how the preceding short sample document would be stored by a DOM parser.

**Figure 18-1. Document storage and linkages**

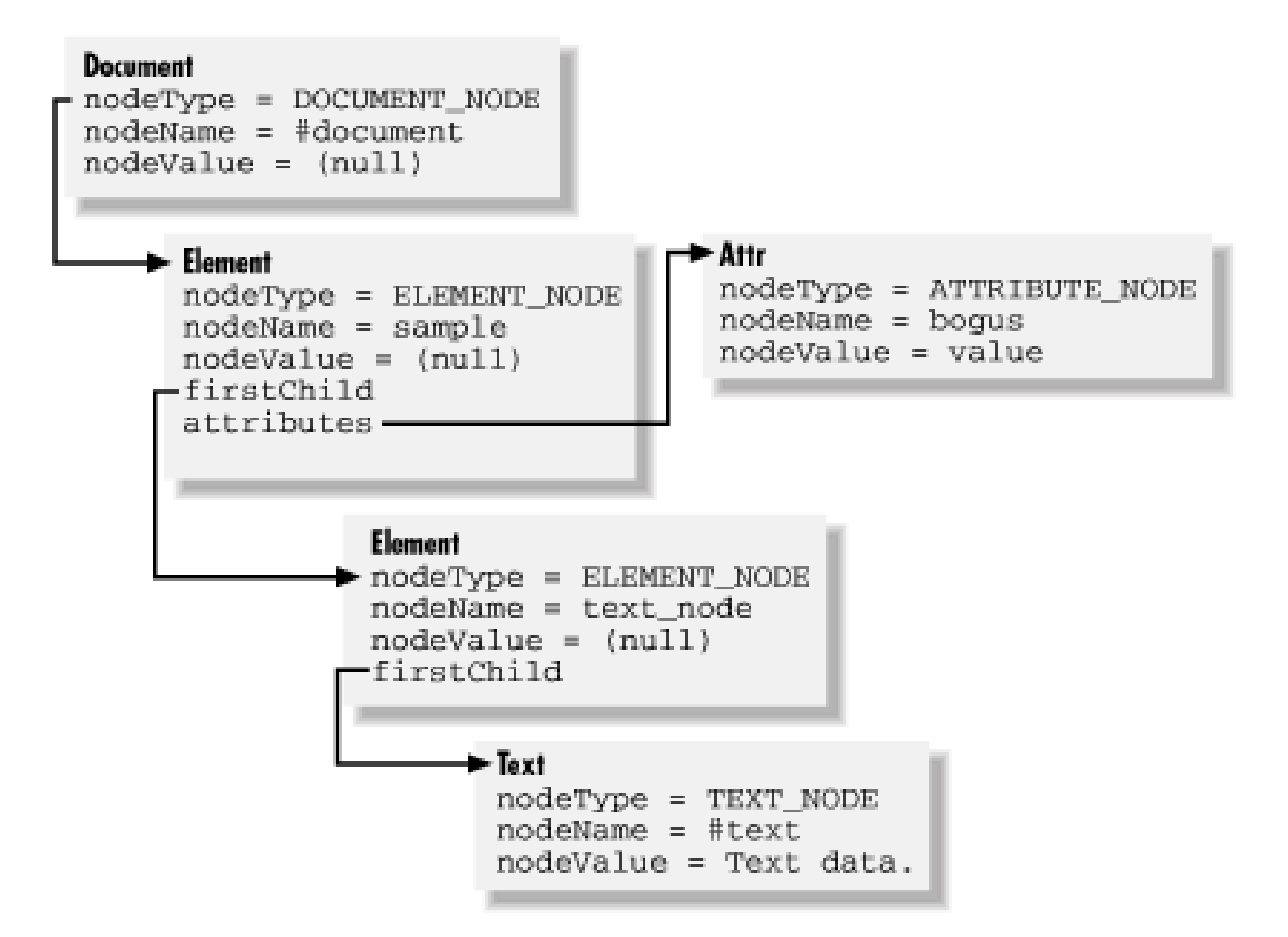

Each Node -derived object in a parsed DOM document contains references to its parent, child, and sibling nodes. These references make it possible for applications to enumerate document data using any number of standard tree-traversal algorithms. "Walking the tree" is a common approach to finding information stored in a DOM and is demonstrated in Example 18-1 at the end of this chapter.

## **18.4 Specific Node-Type Interfaces**

Though it is possible to access the data from the original XML document using only the Node interface, the DOM Core provides a number of specific node-type interfaces that simplify common programming tasks. These specific node types can be divided into two broad types: structural nodes and content nodes.

The Document Type interface provides access to the XML document type definition's notations, entities, internal subset, public ID, and system ID. Since a document can have only one ! DOCTYPE declaration, only one DocumentType node can exist for a given document. It is accessed via the doctype attribute of the Document interface. The

#### downloaded from: lib.ommolketab.ir

## **18.4.1 Structural Nodes**

Within an XML document, a number of syntax structures exist that are not formally part of the content. The following interfaces provide access to the portions of the document that are not related to character or element data.

### **18.4.1.1 DocumentType**

definition of the DocumentType interface is shown in Table 18-6.

### **Table 18-6. DocumentType interface, derived from Node**

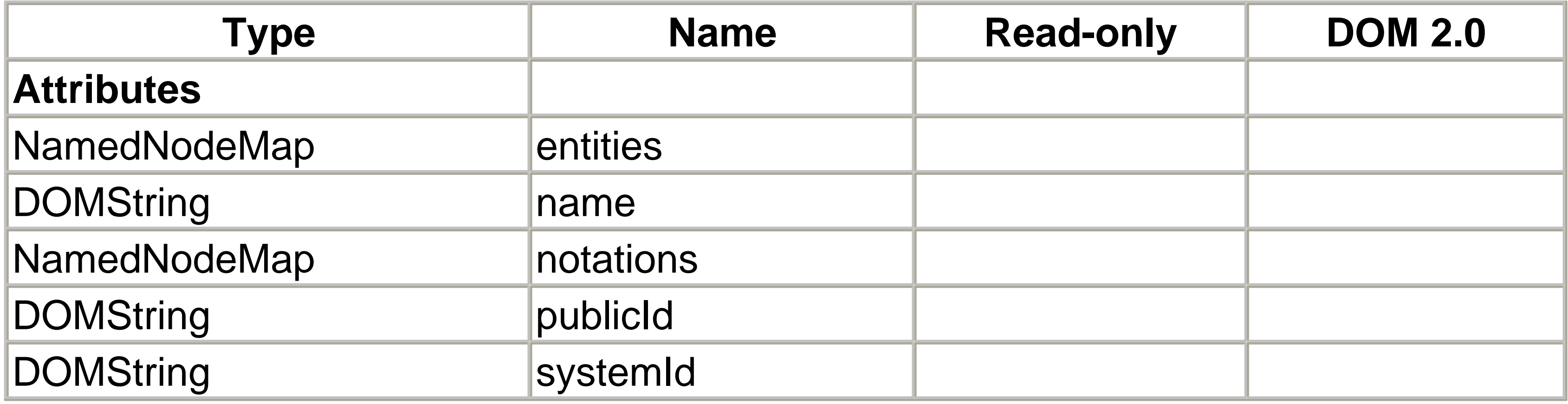

Using additional fields available from DOM Level 2, it is now possible to fully reconstruct a parsed document using only the information provided with the DOM framework. No programmatic way to modify DocumentType node contents currently exists.

### **18.4.1.2 ProcessingInstruction**

This node type provides direct access to an XML name processing instruction's contents. Though processing instructions appear in the document's text, they may also appear before or after the root element, as well as in DTDs. Table 18-7describes the ProcessingInstruction node's attributes.

### **Table 18-7. ProcessingInstruction interface, derived from Node**

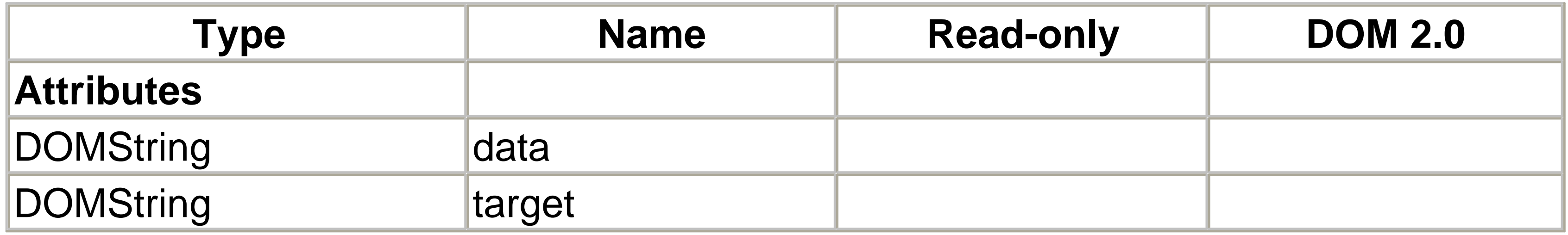

Though processing instructions resemble normal XML tags, remember that the only syntactically defined part is the target name, which is an XML name token. The remaining data (up to the terminating > ) is free-form. See Chapter 17 for more information about uses (and potential misuses) of XML processing instructions.

### **18.4.1.3 Notation**

XML notations formally declare the format for external unparsed entities and processing instruction targets. The list of all available notations is stored in a NamedNodeMap

within the document's DOCTYPE node, which is accessed from the Document interface. The definition of the Notation interface is shown in Table 18-8 .

### **Table 18-8. Notation interface, derived from Node**

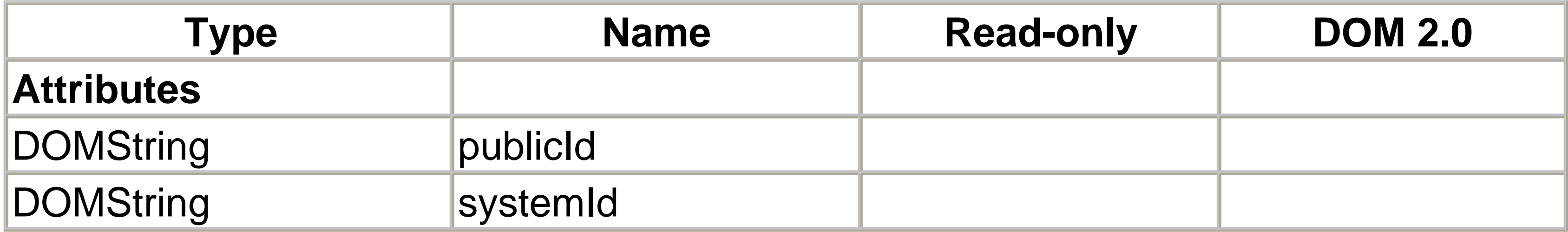

### **18.4.1.4 Entity**

The name of the  $Entity$  interface is somewhat ambiguous, but its meaning becomes clear when it is connected with the EntityReference interface, which is also part of the DOM Core. The Entity interface provides access to the entity declaration's notation name, public ID, and system ID. Parsed entity nodes have childNodes, while unparsed entities have a notationName. The definition of this interface is shown in Table 18-9 .

### **Table 18-9. Entity interface, derived from Node**

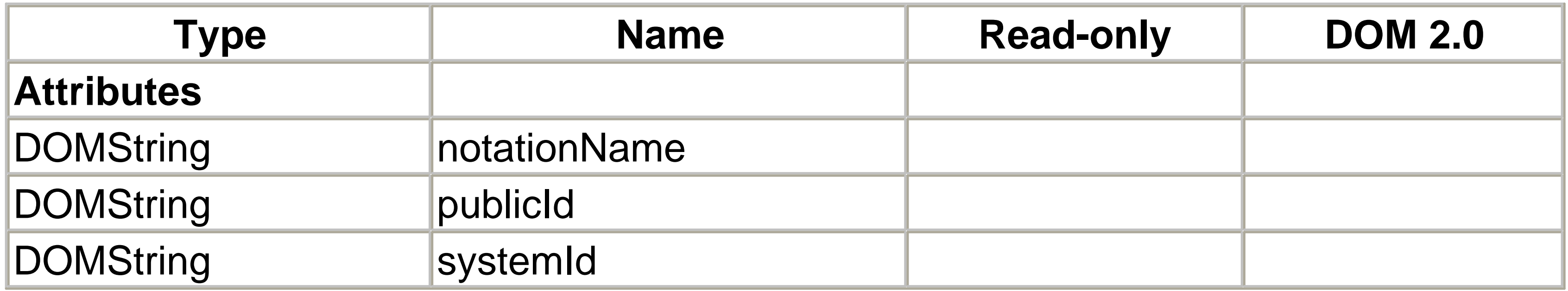

All members of this interface are read-only and cannot be modified at runtime.

### **18.4.2 Content Nodes**

The actual data conveyed by an XML document is contained completely within the document element. The following node types map directly to the XML document's nonstructural parts, such as character data, elements, and attribute values.

### **18.4.2.1 Document**

Each parsed document causes the creation of a single Document node in memory. (Empty Document nodes can be created through the DOMImplementation

interface.) This interface provides access to the document type information and the single, top-level Element node that contains the entire body of the parsed document. It also provides access to the class factory methods that allow an application to create new content nodes that were not created by parsing a document. Table 18-10shows all attributes and methods of the Document interface.

### **Table 18-10. Document interface, derived from Node**

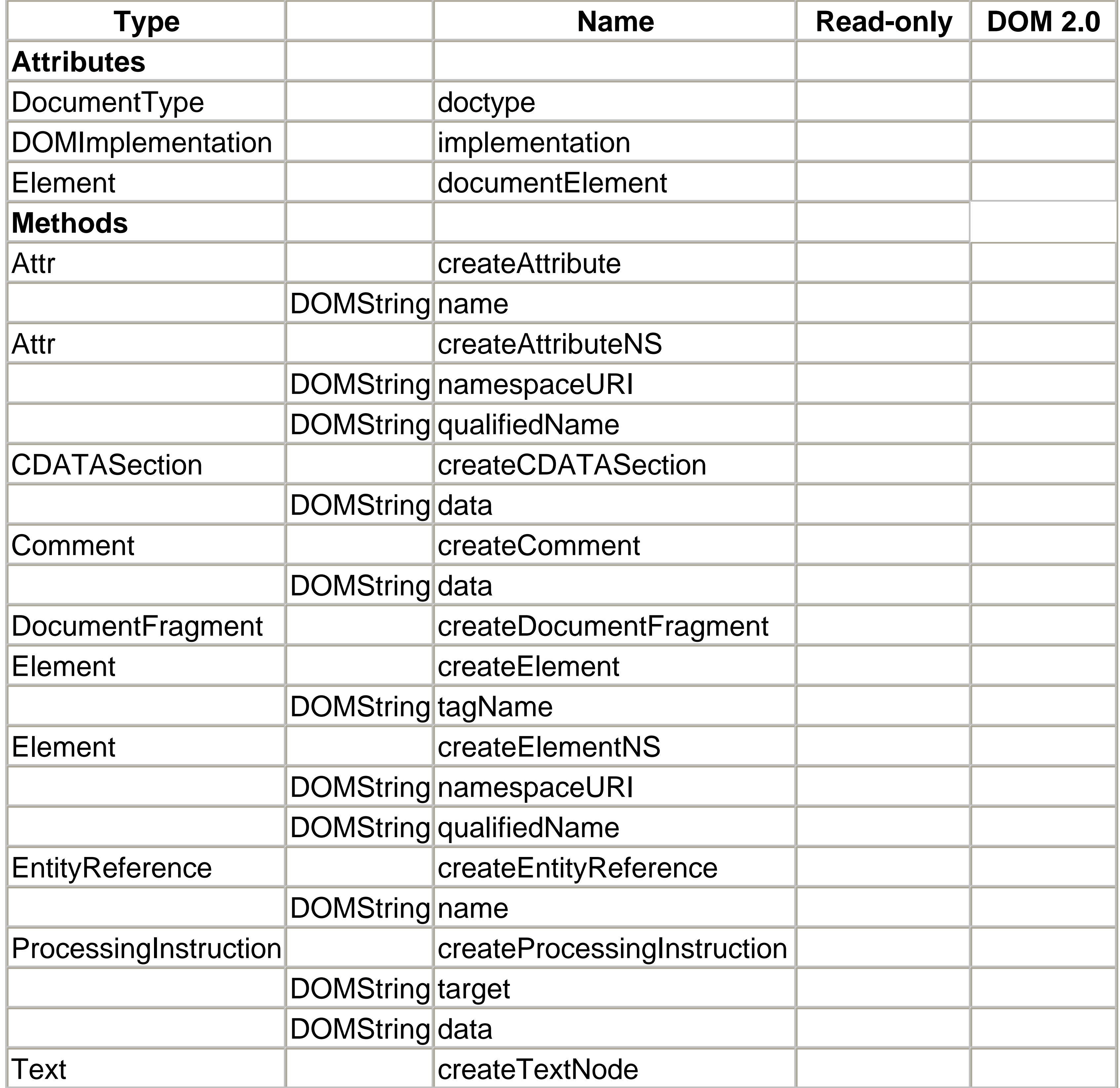

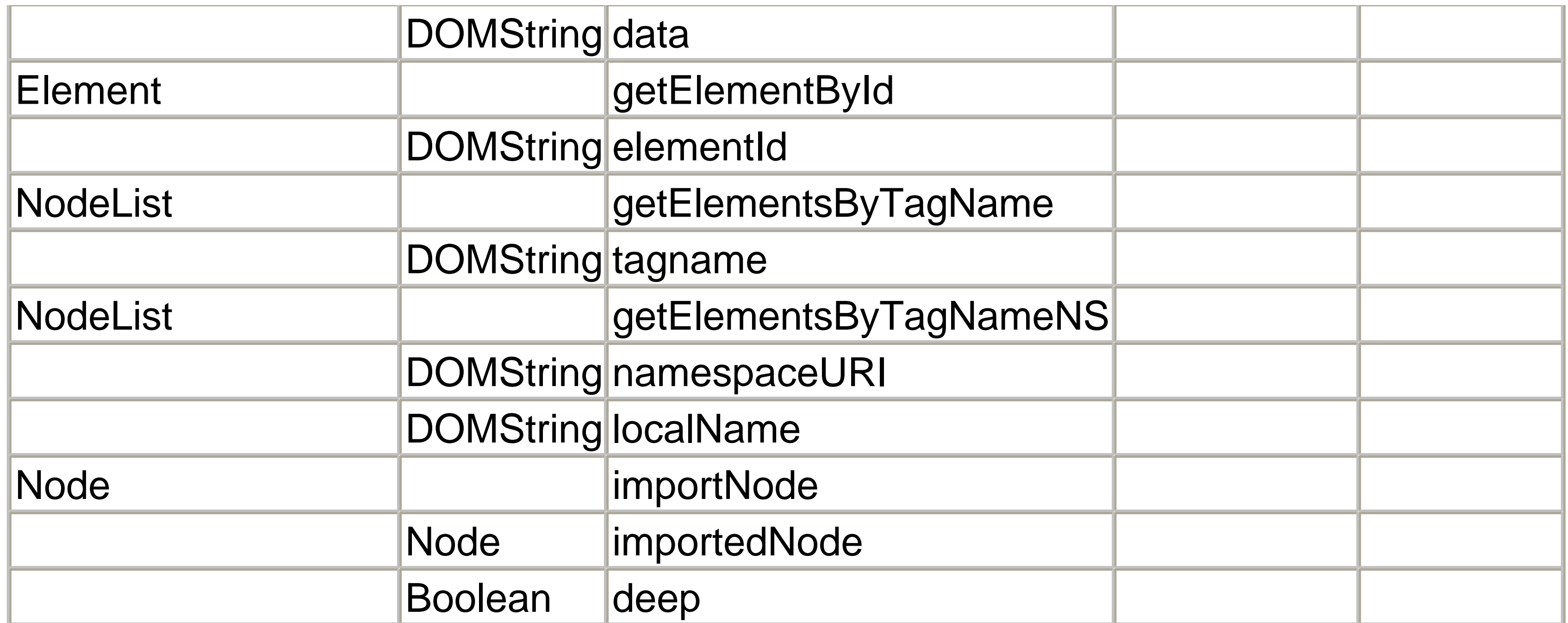

The various create...() methods are important for applications that wish to modify the structure of a document that was previously parsed. Note that nodes created using one Document instance may only be inserted into the document tree belonging to the Document that created them. DOM Level 2 provides a new importNode() method that allows a node, and possibly its children, to be essentially copied from one document to another.

Besides the various node-creation methods, some methods can locate specific XML elements or lists of elements. The getElementsByTagName( ) and getElementsByTagNameNS() methods return a list of all XML elements with the name, and possibly namespace, specified. The  $get {\sf ElementById}$  ( ) method returns the single element with the given  $ID$  attribute.

### **18.4.2.2 DocumentFragment**

Applications that allow real-time editing of XML documents sometimes need to temporarily park document nodes outside the hierarchy of the parsed document. A visual editor that wants to provide clipboard functionality is one example. When the time comes to implement the cut function, it is possible to move the cut nodes temporarily to a Document Fragment node without deleting them, rather than having to leave them in place within the live document. Then when they need to be pasted back into the document, they can be moved back. The Document Fragment interface, derived from Node , has no interface-specific attributes or methods.

### **18.4.2.3 Element**

Element nodes are the most frequently encountered node type in a typical XML document. These nodes are parents for the Text, Comment, EntityReference,

ProcessingInstruction, CDATASection, and child Element nodes that comprise the document's body. They also allow access to the Attr objects that contain the element's attributes. Table 18-11 shows all attributes and methods supported by the Element interface.

### **Table 18-11. Element interface, derived from Node**

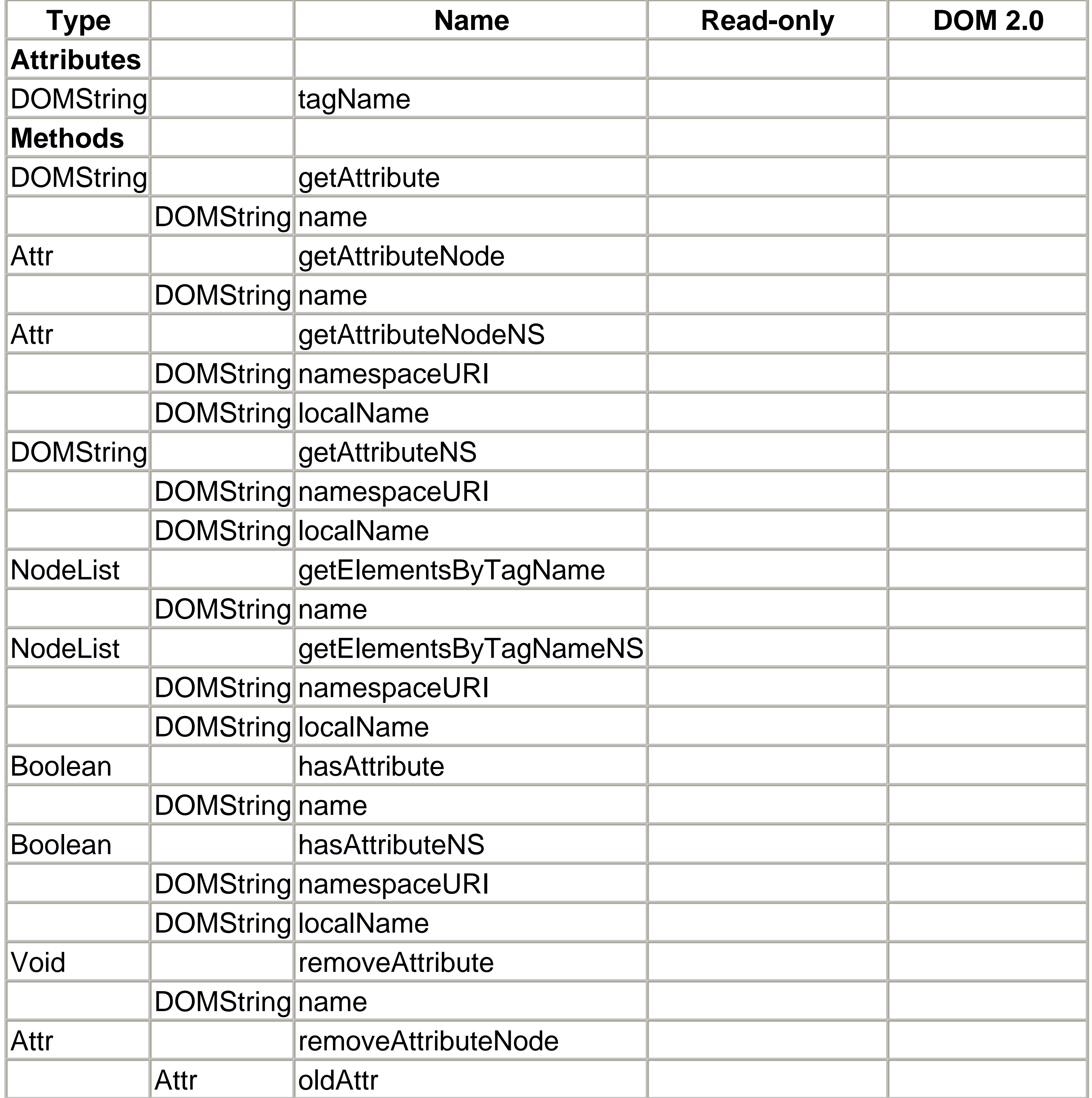

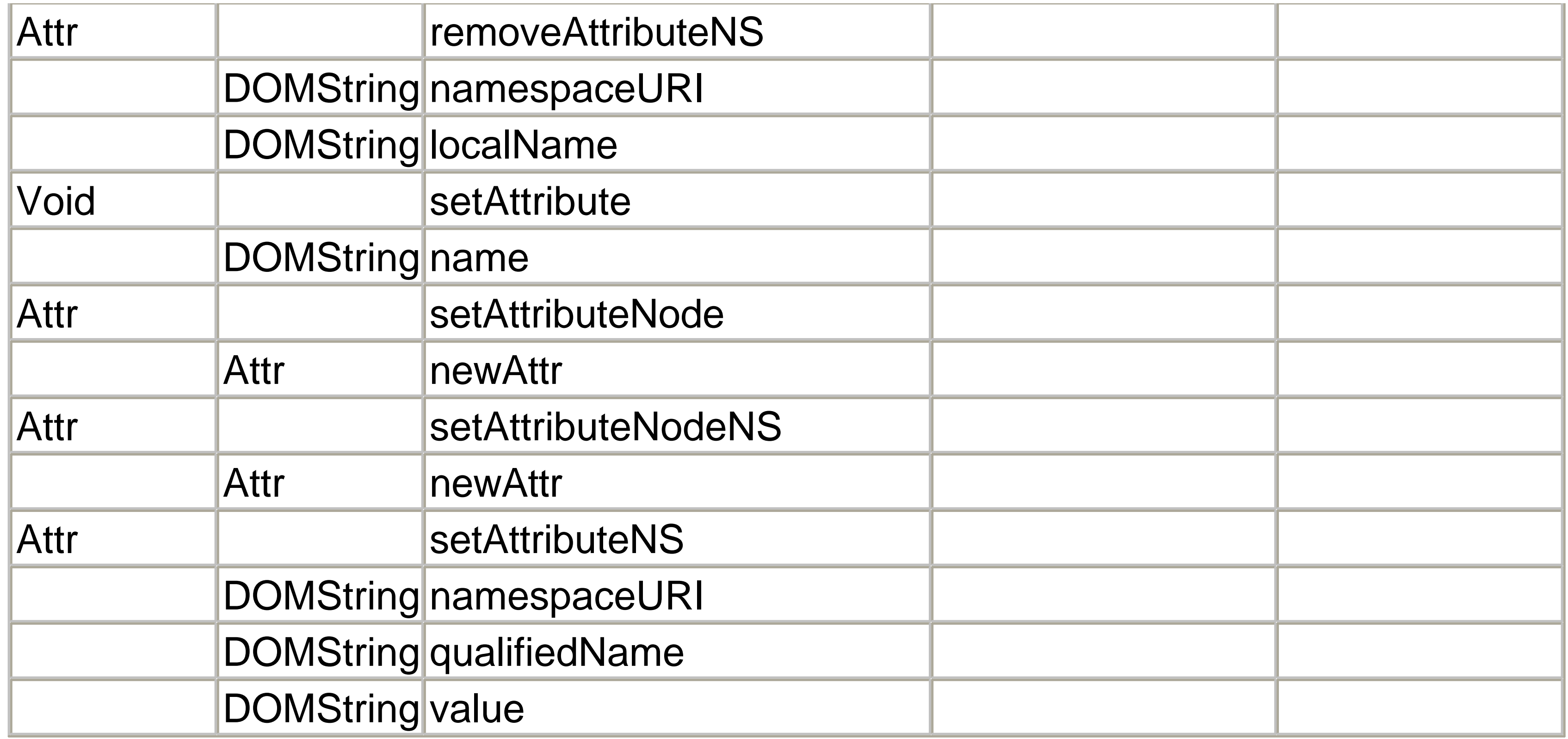

### **18.4.2.4 Attr**

The first attribute contains a reference to an unparsed entity; the second contains a simple string. Since the DOM framework stores element attributes as instances of the  $\text{Attr}$  interface, a few parsers make the contents of attributes available as actual subtrees of Node objects. In this example, the src attribute would contain an EntityReference object instance. Note that the nodeValue of the Attr node gives the flattened text value from the  $\text{Att}$  node's children. Table 18-12 shows the attributes and methods supported by the  $\mathbb{A}$ ttr interface.

Since XML attributes may contain either text values or entity references, the DOM stores element attribute values as Node subtrees. The following XML fragment shows an element with two attributes:

```
<!ENTITY bookcase_pic SYSTEM "bookcase.gif" NDATA gif>
<!ELEMENT picture EMPTY>
<!ATTLIST picture
    src ENTITY #REQUIRED
    alt CDATA #IMPLIED>
. . .
```

```
<picture src="bookcase_pic" alt="3/4 view of bookcase"/>
```
### **Table 18-12. Attr interface, derived from Node**

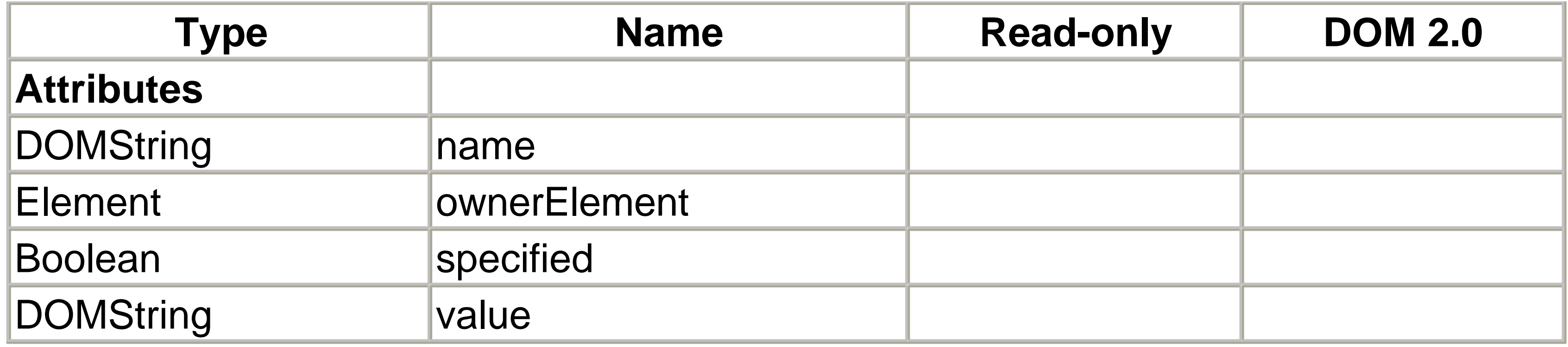

Besides the attribute name and value, the  $\text{Att}$  interface exposes the specified flag that indicates whether this particular attribute instance was included explicitly in the XML document or inherited from the !ATTLIST declaration of the DTD. There is also a back pointer to the Element node that owns this attribute object.

### **18.4.2.5 CharacterData**

Several types of data within a DOM node tree represent blocks of character data that do not include markup. CharacterData is an abstract interface that supports common text-manipulation methods that are used by the concrete interfaces Comment, Text, and CDATASection . Table 18-13 shows the attributes and methods supported by the CharacterData interface.

### **Table 18-13. CharacterData interface, derived from Node**

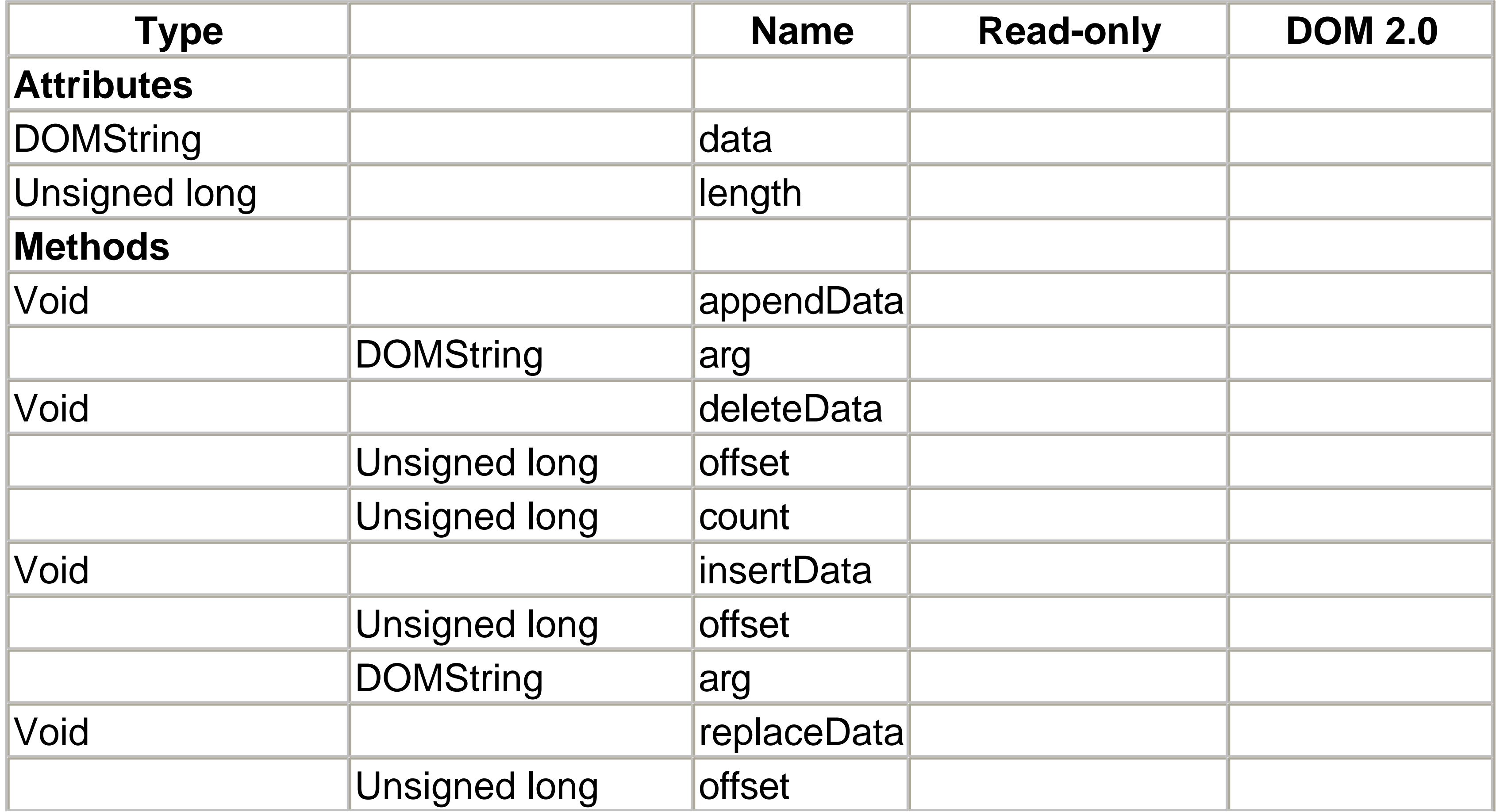

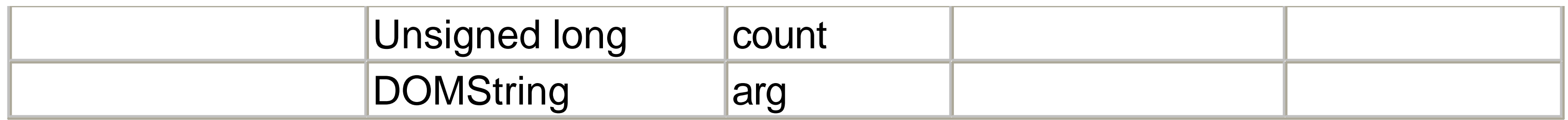

### **18.4.2.6 Comment**

DOM parsers are not required to make the contents of XML comments available after parsing, and relying on comment data in your application is poor programming practice at best. If your application requires access to metadata that should not be part of the basic XML document, consider using processing instructions instead. The Comment interface, derived from CharacterData , has no interface-specific attributes or methods.

### **18.4.2.7 EntityReference**

If an XML document contains references to general entities within the body of its elements, the DOM-compliant parser may pass these references along as EntityReference nodes. This behavior is not guaranteed because the parser is free to expand any entity or character reference included with the actual Unicode character sequence it represents. The EntityReference interface, derived from Node, has no interface-specific attributes or methods.

The splitText method provides a way to split a single Text node into two nodes at a given point. This split would be useful if an editing application wished to insert additional markup nodes into an existing island of character data. After the split, it is

#### downloaded from: lib.ommolketab.ir

### **18.4.2.8 Text**

The character data of an XML document is stored within  $Text$  nodes. Text nodes are children of either  $E$ lement or  $\text{Att}$ r nodes. After parsing, every contiguous block of character data from the original XML document is translated directly into a single  $Text$ node. Once the document has been parsed, however, it is possible that the client application may insert, delete, and split  $Text$  nodes so that  $Text$  nodes may be side by side within the document tree. Table 18-14 describes the  $Text$  interface.

### **Table 18-14. Text interface, derived from CharacterData**

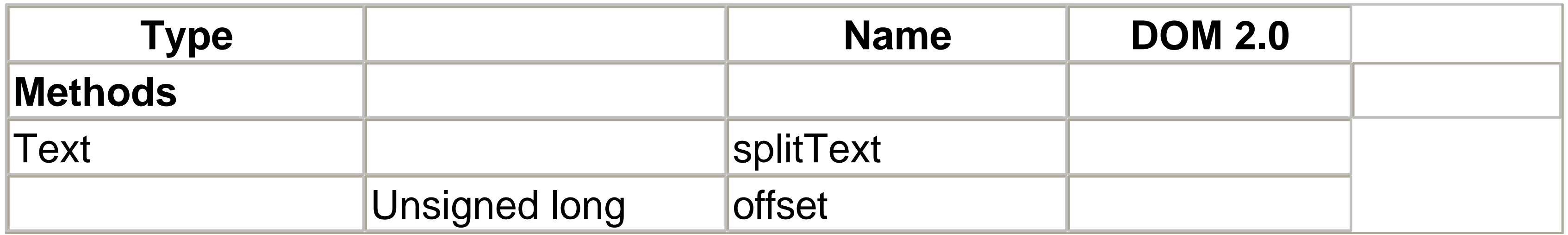

possible to insert additional nodes into the resulting gap.

### **18.4.2.9 CDATASection**

CDATA sections provide a simplified way to include characters that would normally be considered markup in an XML document. These sections are stored within a DOM document tree as CDATASection nodes. The CDATASection interface, derived from Text , has no interface-specific attributes or methods.

## **18.5 The DOMImplementation Interface**

This interface could be considered the highest level interface in the DOM. It exposes the hasFeature( ) method, which allows a programmer using a given DOM implementation to detect if specific features are available. In DOM Level 2, it also provides facilities for creating new Document Type nodes, which can then be used to create new Document instances. Table 18-15 describes the DomImplementation interface.

### **Table 18-15. DOMImplementation interface**

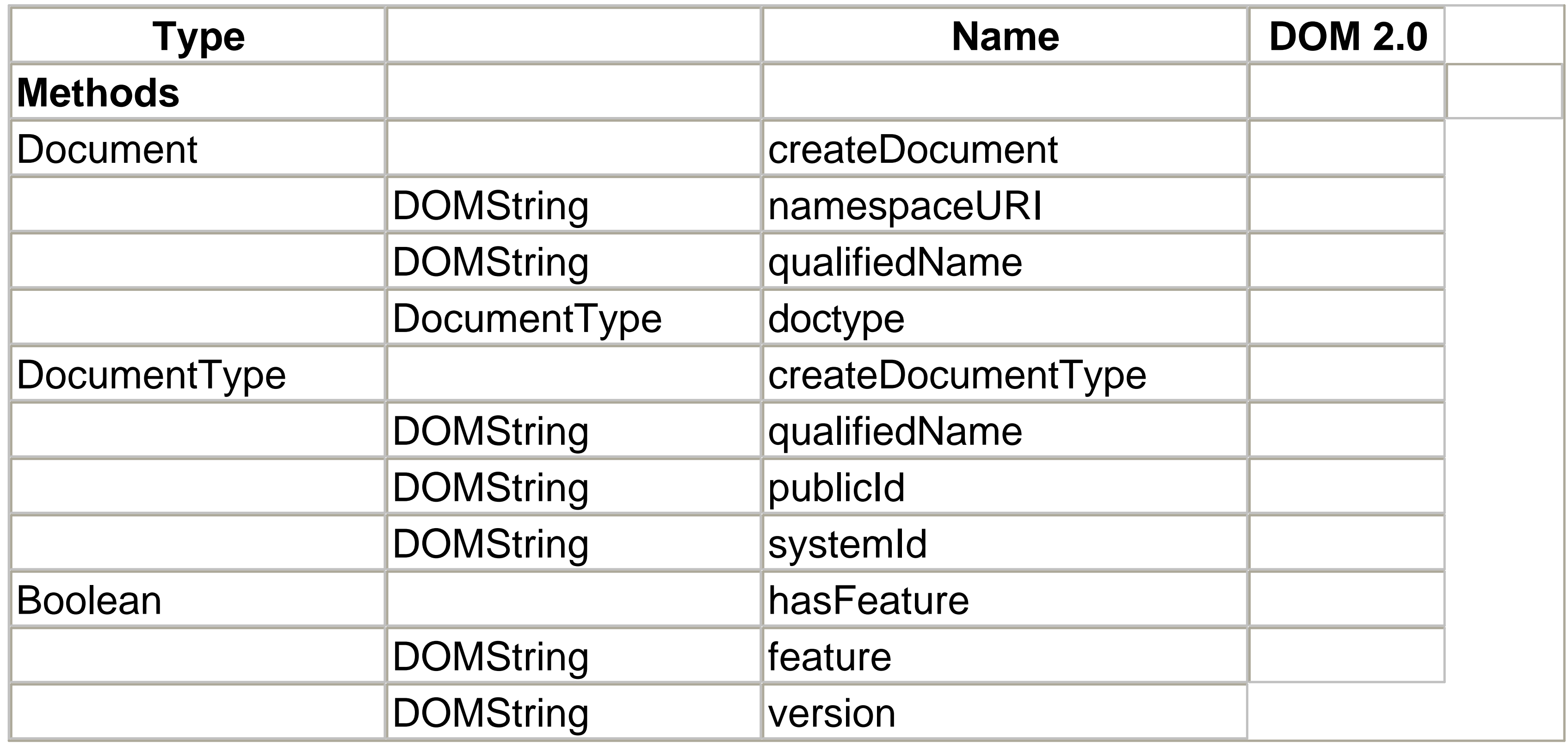

## **18.6 Parsing a Document with DOM**

Though the DOM standard doesn't specify an actual interface for parsing a document,

most implementations provide a simple parsing interface that accepts a reference to an XML document file, stream, or URI. After this interface successfully parses and validates the document (if it is a validating parser), it generally provides a mechanism for getting a reference to the Document interface's instance for the parsed document. The following code fragment shows how to parse a document using the Apache Xerces XML DOM parser:

```
// create a new parser
DOMParser dp = new DOMParser( );
```
// parse the document and get the DOM Document interface dp.parse("http://www.w3.org/TR/2000/REC-xml-20001006.xml"); Document doc = dp.getDocument( );

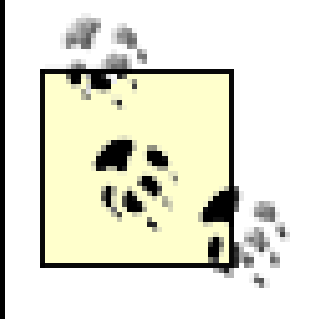

DOM Level 3 will be adding standard mechanisms for loading XML documents and reserializing (saving) DOM trees as XML. JAXP also provides standardized approaches for these processes in Java, though JAXP and DOM Level 3 may offer different approaches.

## **18.7 A Simple DOM Application**

Example 18-1 illustrates how you might use the interfaces discussed in this chapter in a typical programming situation. This application takes a document that uses the *furniture.dtd* sample DTD from Chapter 20 and validates that the parts list included in the document matches the actual parts used within the document.

### **Example 18-1. Parts checker application**

```
/**
 * PartsCheck.java
 *
 * DOM Usage example from the O'Reilly _XML in a Nutshell_ book.
 *
 */
```
// we'll use the Apache Software Foundation's Xerces parser. import org.apache.xerces.parsers.\*; import org.apache.xerces.framework.\*;

```
// import the DOM and SAX interfaces
import org.w3c.dom.*;
import org.xml.sax.*;
```

```
// get the necessary java support classes
import java.io.*;
import java.util.*;
```
### /\*\*

```
* This class is designed to check the parts list of an XML doct
 * represents a piece of furniture for validity. It uses the DO
 * analyze the actual furniture description and then check it ag
 * parts list that is embedded in the document.
 */
public class PartsCheck {
   // static constants
  public static final String FURNITURE_NS =
```
 "http://namespaces.oreilly.com/furniture/"; // contains the true part count, keyed by part number HashMap m\_hmTruePartsList = new HashMap( );

/\*\*

\* The main function that allows this class to be invoked from

```
* line. Check each document provided on the command line for
  */
 public static void main(String[] args) {
   PartsCheck pc = new PartsCheck( );
   try {
    for (int i = 0; i < args.length; i++) {
       pc.validatePartsList(args[i]);
 }
     } catch (Exception e) {
      System.err.println(e);
 }
 }
  /**
 * Given a system identifier for an XML document, this function
 * the actual parts used to the declared parts list within the
  * prints warnings to standard error if the lists don't agree.
  */
public void validatePartsList(String strXMLSysID) throws IOExc
      SAXException
```
 $\{$ 

```
 // create a new parser
 DOMParser dp = new DOMParser( );
```
 // parse the document and get the DOM Document interface dp.parse(strXMLSysID); Document doc = dp.getDocument( );

 // get an accurate parts list count countParts(doc.getDocumentElement( ), 1);

\* Updates the true parts list by adding the count to the cur: \* for the part number given.

 // compare it to the parts list in the document reconcilePartsList(doc);

}

```
 /**
```
\*/

private void recordPart(String strPartNum, int cCount)

```
\{ if (!m_hmTruePartsList.containsKey(strPartNum)) {
      // this part isn't listed yet
     m_hmTruePartsList.put(strPartNum, new Integer(cCount));
    } else {
      // update the count
     Integer cUpdate = (Integer)m_hmTruePartsList.get(strPartNu
    m_hmTruePartsList.put(strPartNum, new Integer(cUpdate.int'
 }
 }
  /**
   * Counts the parts referenced by and below the given node.
   */
 private void countParts(Node nd, int cRepeat)
\{ // start the local repeat count at 1
    int cLocalRepeat = 1;
```
 // make sure we should process this element if (FURNITURE\_NS.equals(nd.getNamespaceURI( ))) {

```
 Node ndTemp;
```

```
if ((ndTemp = nd.getAttributes( ).getNamedItem("repeat"))
       // this node specifies a repeat count for its children
       cLocalRepeat = Integer.parseInt(ndTemp.getNodeValue( ));
 }
```

```
if ((ndTemp = nd.getAttributes( ).getNamedItem("part_num"
  // start the count at 1
   int cCount = 1;
   String strPartNum = ndTemp.getNodeValue( );
```

```
if ((ndTemp = nd.getAttributes( ).getNamedItem("count")
         // more than one part needed by this node
         cCount = Integer.parseInt(ndTemp.getNodeValue( ));
 }
```
//  $multiply$  the local count by the repeat passed in from cCount \*= cRepeat;

```
 // add the new parts count to the total
       recordPart(strPartNum, cCount);
 }
 }
   // now process the children
   NodeList nl = nd.getChildNodes( );
   Node ndCur;
  for (int i = 0; i < nl.getLength( ); i++) {
     ndCur = nl.item(i);
     if (ndCur.getNodeType( ) == Node.ELEMENT_NODE) {
       // recursively count the parts for the child, using the
        countParts(ndCur, cLocalRepeat);
 }
 }
 }
  /**
```
\* This method reconciles the true parts list against the list

```
 */
 private void reconcilePartsList(Document doc)
\{ Iterator iReal = m_hmTruePartsList.keySet().iterator( );
   String strPartNum;
   int cReal;
   Node ndCheck;
```

```
 // loop through all of the parts in the true parts list
 while (iReal.hasNext( )) {
   strPartNum = (String)iReal.next( );
  cReal = ((Integer)m_hmTruePartsList.get(strPartNum)).intVa
```

```
if ((ndTemp = ndCheck.getAttributes().getNamedItem("com
   int cCheck = Integer.parseInt(ndTemp.getNodeValue( ));
```
 // find the part list element in the document ndCheck = doc.getElementById(strPartNum);

```
 if (ndCheck == null) {
   // this part isn't even listed!
  System.err.println("missing <part_name> element for part
       strPartNum + " (count " + cReal + ")");
 } else {
  Node ndTemp;
```

```
 if (cCheck != cReal) {
           // counts don't agree
          System.err.println("<part_name> element for part #"
              strPartNum + " is incorrect: true part count = " (count in document is " + cCheck + ")");
 }
        } else {
         // they didn't provide a count for this part!
        System.err.println("missing count attribute for part :
             strPartNum + " (count " + cReal + ")");
 }
```
#### downloaded from: lib.ommolketab.ir

}

}

}

}

When this application is run over the *bookcase.xml* sample document from Chapter 20 , it generates the following output:

missing count attribute for part #HC (count 8)

<part\_name> element for part #A is incorrect: true part count :

To compile and use this sample application, download and install the Xerces Java Parser from the Apache-XML project (http://xml.apache.org/xerces-j). The code was compiled and tested with Sun's JDK Version 1.3.1.

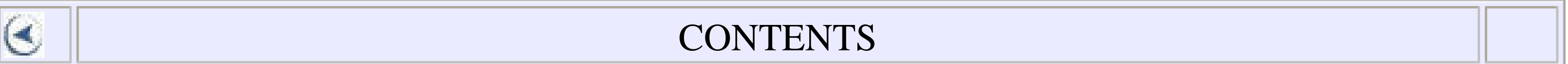

 $\infty$ 

### **CONTENTS**

# **Chapter 19. Simple API for XML (SAX)**

- 19.1 The ContentHandler Interface
- 19.2 SAX Features and Properties
- 19.3 Filters

The Simple API for XML (SAX) is a straightforward, event-based API for reading XML documents. Many different XML parsers, including Xerces, Crimson, MSXML, the Oracle XML Parser for Java, and *A*ffred, implement the SAX API. SAX was originally defined as a Java API and is primarily intended for parsers written in Java. Therefore, this chapter focuses on the Java version of the API. However, SAX has been ported to most other major object-oriented languages, including C++, Python, Perl, and Eiffel. The translation from Java is usually fairly obvious.

The SAX API is unusual among XML APIs because it's an event-based push model rather than a tree-based pull model. As the XML parser reads an XML document, it sends your program information from the document in real time. Each time the parser sees a start-tag, an end-tag, character data, or a processing instruction, it tells your program. The document is presented to your program one piece at a time from beginning to end. You can either save the pieces you're interested in until the entire document has been read or process the information as soon as you receive it. You do not have to wait for the entire document to be read before acting on the data at the beginning of the document. Most importantly, the entire document does not have to reside in memory. This feature makes SAX the API of choice for very large documents that do not fit into available memory.

> This chapter covers SAX2 exclusively. In 2002 all major parsers that support SAX support SAX2. The major change in SAX2 from SAX1 is the addition of namespace support. This addition necessitated changing the names and signatures of almost every method and class in SAX. The old SAX1 methods and classes are still available, but they're now deprecated, and you shouldn't use them.

SAX is primarily a collection of interfaces in the  $\text{org } xm1$ . sax package. One such interface is XMLReader . This interface represents the XML parser. It declares methods to parse a document and configure the parsing process, for instance, by turning validation on or off. To parse a document with SAX, first create an instance of XMLReader with the XMLReaderFactory class in the org.xml.sax.helpers

package. This class has a static createXMLReader( ) factory method that produces the parser-specific implementation of the XMLReader interface. The Java system property org. xml.sax.driver specifies the concrete class to instantiate:

```
try {
   XMLReader parser = XMLReaderFactory.createXMLReader( );
  // parse the document...
}
catch (SAXException e) {
   // couldn't create the XMLReader
}
```
The call to XMLReaderFactory.createXMLReader() is wrapped in a try catch block that catches SAXException . This is the generic checked exception superclass for almost anything that can go wrong while parsing an XML document. In this case, it means either that the  $\text{org.xml}$ . sax.driver system property wasn't set or that it was set to the name of a class that Java couldn't find in the class path.

You can choose which concrete class to instantiate by passing its name as a string to the createXMLReader() method. This code fragment instantiates the Xerces parser by name:

```
try {
   XMLReader parser = XMLReaderFactory.createXMLReader(
    "org.apache.xerces.parsers.SAXParser");
   // parse the document...
}
catch (SAXException e) {
   // couldn't create the XMLReader
}
```
Now that you've created a parser, you're ready to parse some documents with it. Pass the system ID of the document you want to parse to the  $parse($  ) method. The system ID is either an absolute or a relative URL encoded in a string. For example, this code fragment parses the document at *<http://www.slashdot.org/slashdot.xml>* :

```
try {
   XMLReader parser = XMLReaderFactory.createXMLReader( );
   parser.parse("http://www.slashdot.org/slashdot.xml");
}
catch (SAXParseException e) {
   // Well-formedness error
}
```

```
catch (SAXException e) {
   // Could not find an XMLReader implementation class
}
catch (IOException e) {
  // Some sort of I/O error prevented the document from being co
   // downloaded from the server
}
```
The parse( ) method throws a SAXParseException if the document is malformed, an IOException if an I/O error such as a broken socket occurs while the document is being read, and a SAXException if anything else goes wrong. Otherwise, it returns  $\mathbf{v}\circ\mathbf{i}\,d$ . To receive information from the parser as it reads the document, you must configure it with a ContentHandler.

ContentHandler, shown in stripped-down form in Example 19-1, is an interface in the  $\text{org.xml}$ . sax package. You implement this interface in a class of your own devising. Next, you configure an **XMLReader** with an instance of your implementation. As the **XMLReader reads the document**, it invokes the methods in your object to tell your program what's in the XML document. You can respond to these method invocations in any way you see fit.

## **19.1 The ContentHandler Interface**

```
public interface ContentHandler {
     public void setDocumentLocator(Locator locator);
     public void startDocument( ) throws SAXException;
     public void endDocument( ) throws SAXException;
     public void startPrefixMapping(String prefix, String uri)
      throws SAXException;
    public void endPrefixMapping(String prefix) throws SAXExcept
```
#### downloaded from: lib.ommolketab.ir

This class has no relation to the moribund java.net.ContentHandler class. However, you may encounter a name conflict if you import both java.net. \* and org.  $xml$ . sax.  $*$  in the same class. It's better to import just the java.net classes you actually need, rather than the entire package.

### **Example 19-1. The org.xml.sax.ContentHandler Interface**

```
package org.xml.sax;
```
public void startElement (String namespaceURI, String localNa String qualifiedName, Attributes atts) throws SAXException public void endElement (String namespaceURI, String localName String qualifiedName) throws SAXException;

Every time the **XMLReader reads a piece of the document**, it calls a method in its ContentHandler. Suppose a parser reads the simple document shown in Example 19-2 .

- public void characters(char[] text, int start, int length) throws SAXException;
- public void ignorableWhitespace(char[] text, int start, int throws SAXException;
- public void processingInstruction(String target, String data throws SAXException;
- public void skippedEntity(String name) throws SAXException;

## }

The parser will call these methods in its ContentHandler with these arguments in this order. The values of the arguments passed to each method are given after each method name:

```
setDocumentLocator(Locator locator)
locator: org.apache.xerces.readers.DefaultEntityHandler@1
```
### **Example 19-2. A simple XML document**

```
<?xml version="1.0" encoding="ISO-8859-1"?>
<?xml-stylesheet type='text/css' href='person.css'?>
<!DOCTYPE person SYSTEM "person.dtd">
<person xmlns="http://xml.oreilly.com/person">
   <name:name xmlns:name="http://xml.oreilly.com/name">
     <name:first>Sydney</name:first>
     <name:last>Lee</name:last>
   </name:name>
   <assignment project_id="p2"/>
</person>
```

```
startDocument( )
```
processingInstruction(String target, String data)

```
target: "xml-stylesheet"
data: "type='text/css' href='person.css'"
```

```
startPrefixMapping(String prefix, String namespaceURI)
prefix: ""
namespaceURI: "http://xml.oreilly.com/person"
```

```
startElement(String namespaceURI, String localName, 
String qualifiedName, Attributes atts)
namespaceURI: "http://xml.oreilly.com/person"
localName: "person"
qualifiedName: "person"
atts: {} (no attributes, an empty list)
```

```
ignorableWhitespace(char[] text, int start, int length)
text: <?xml version="1.0" encoding="ISO-8859-1"?>
<?xml-stylesheet type='text/css' href='person.css'?>
<!DOCTYPE person SYSTEM "person.dtd">
<person xmlns="http://xml.oreilly.com/person">
   <name:name xmlns:name="http://xml.oreilly.com/name">
     <name:first>Sydney</name:first>
     <name:last>Lee</name:last>
   </name:name>
   <assignment project_id="p2"/>
</person>
start: 181
length: 3
```

```
startPrefixMapping(String prefix, String uri)
prefix: "name"
uri: "http://xml.oreilly.com/name")
```

```
startElement(String namespaceURI, String localName, 
String qualifiedName, Attributes atts)
namespaceURI: "http://xml.oreilly.com/name"
localName: "name"
qualifiedName: "name:name"
atts: {} (no attributes, an empty list)
```

```
ignorableWhitespace(char[] text, int start, int length)
text: <?xml version="1.0" encoding="ISO-8859-1"?>
<?xml-stylesheet type='text/css' href='person.css'?>
<!DOCTYPE person SYSTEM "person.dtd">
<person xmlns="http://xml.oreilly.com/person">
   <name:name xmlns:name="http://xml.oreilly.com/name">
     <name:first>Sydney</name:first>
     <name:last>Lee</name:last>
   </name:name>
   <assignment project_id="p2"/>
</person>
start: 236
length: 5
```

```
startElement(String namespaceURI, String localName, 
String qualifiedName, Attributes atts)
namespaceURI: "http://xml.oreilly.com/name"
localName: "first"
qualifiedName: "name:first"
```

```
endElement(String namespaceURI, String localName, String
namespaceURI: "http://xml.oreilly.com/name"
localName: "first"
qualifiedName: "name:first"
```

```
atts: {} (no attributes, an empty list)
```

```
characters(char[] text, int start, int length)
text: <?xml version="1.0" encoding="ISO-8859-1"?>
<?xml-stylesheet type='text/css' href='person.css'?>
<!DOCTYPE person SYSTEM "person.dtd">
<person xmlns="http://xml.oreilly.com/person">
   <name:name xmlns:name="http://xml.oreilly.com/name">
     <name:first>Sydney</name:first>
     <name:last>Lee</name:last>
   </name:name>
   <assignment project_id="p2"/>
</person>
start: 253
length: 6
```

```
ignorableWhitespace(char[] text, int start, int length)
text: <?xml version="1.0" encoding="ISO-8859-1"?>
<?xml-stylesheet type='text/css' href='person.css'?>
<!DOCTYPE person SYSTEM "person.dtd">
<person xmlns="http://xml.oreilly.com/person">
   <name:name xmlns:name="http://xml.oreilly.com/name">
     <name:first>Sydney</name:first>
     <name:last>Lee</name:last>
   </name:name>
   <assignment project_id="p2"/>
</person>
start: 272
length: 5
```

```
startElement(String namespaceURI, String localName, String
namespaceURI: "http://xml.oreilly.com/name"
localName: "last"
qualifiedName: "name:last"
atts: {} (no attributes, an empty list)
```

```
endElement(String namespaceURI, String localName, String
namespaceURI: "http://xml.oreilly.com/name"
localName: "last"
qualifiedName: "name:last"
```

```
characters(char[] text, int start, int length)
text: <?xml version="1.0" encoding="ISO-8859-1"?>
<?xml-stylesheet type='text/css' href='person.css'?>
<!DOCTYPE person SYSTEM "person.dtd">
<person xmlns="http://xml.oreilly.com/person">
   <name:name xmlns:name="http://xml.oreilly.com/name">
     <name:first>Sydney</name:first>
     <name:last>Lee</name:last>
   </name:name>
   <assignment project_id="p2"/>
</person>
start: 288
length: 3
```
ignorableWhitespace(char[] text, int start, int length)

```
text: <?xml version="1.0" encoding="ISO-8859-1"?>
<?xml-stylesheet type='text/css' href='person.css'?>
<!DOCTYPE person SYSTEM "person.dtd">
<person xmlns="http://xml.oreilly.com/person">
   <name:name xmlns:name="http://xml.oreilly.com/name">
     <name:first>Sydney</name:first>
     <name:last>Lee</name:last>
   </name:name>
   <assignment project_id="p2"/>
</person>
start: 303
length: 3
```

```
endElement(String namespaceURI, String localName, String
namespaceURI: "http://xml.oreilly.com/name"
localName: "name"
qualifiedName: "name:name"
```

```
endPrefixMapping(String prefix)
```

```
prefix: "name"
```

```
startElement(String namespaceURI, String localName, Strin
namespaceURI: "http://xml.oreilly.com/person"
localName: "assignment"
qualifiedName: "assignment
atts: {project_id="p2"}
```

```
ignorableWhitespace(char[] text, int start, int length)
text: <?xml version="1.0" encoding="ISO-8859-1"?>
<?xml-stylesheet type='text/css' href='person.css'?>
<!DOCTYPE person SYSTEM "person.dtd">
<person xmlns="http://xml.oreilly.com/person">
   <name:name xmlns:name="http://xml.oreilly.com/name">
     <name:first>Sydney</name:first>
     <name:last>Lee</name:last>
   </name:name>
   <assignment project_id="p2"/>
</person>
start: 318
length: 3
```

```
endElement(String namespaceURI, String localName, String
namespaceURI: "http://xml.oreilly.com/person"
localName: "assignment"
qualifiedName: "assignment"
```

```
endElement(String namespaceURI, String localName, String
namespaceURI: "http://xml.oreilly.com/person"
localName: "person"
qualifiedName: "person"
```

```
endPrefixMapping(String prefix)
prefix: ""
```

```
ignorableWhitespace(char[] text, int start, int length)
text: <?xml version="1.0" encoding="ISO-8859-1"?>
<?xml-stylesheet type='text/css' href='person.css'?>
<!DOCTYPE person SYSTEM "person.dtd">
<person xmlns="http://xml.oreilly.com/person">
   <name:name xmlns:name="http://xml.oreilly.com/name">
     <name:first>Sydney</name:first>
     <name:last>Lee</name:last>
   </name:name>
   <assignment project_id="p2"/>
</person>
start: 350
length: 1
```
### endDocument( )

Some pieces of this are not deterministic. Note that the char array passed to each call to characters( ) and ignorableWhitespace( ) actually contains the entire document! The specific text block that the parser really returns is indicated by the second two arguments. This is an optimization that Xerces-J performs. Other parsers are free to pass different char arrays as long as they set the start and length arguments to match. Indeed, the parser is also free to split a long run of plain text across multiple calls to characters( ) or ignorableWhitespace( ) , so you cannot assume that these methods necessarily return the longest possible contiguous run of plain text. Other details that may change from parser to parser include attribute order within a tag and whether a Locator object is provided by calling
### setDocumentLocator( ) .

Suppose you want to count the number of elements, attributes, processing instructions, and characters of plain text that exist in a given XML document. To do so, first write a class that implements the ContentHandler interface. The current count of each of the four items of interest is stored in a field. The field values are initialized to zero in the startDocument( ) method, which is called exactly once for each document parsed. Each callback method in the class increments the relevant field. The endDocument ( ) method reports the total for that document. Example 19-3 is such a class.

### **Example 19-3. The XMLCounter ContentHandler**

```
import org.xml.sax.*;
```
// We should count either the start-tag of the element or the // but not both. Empty elements are reported by each of these public void startElement (String namespaceURI, String localName String qualifiedName, Attributes atts) throws SAXException { numberOfElements++; numberOfAttributes += atts.getLength( ); }

public class XMLCounter implements ContentHandler {

 private int numberOfElements; private int numberOfAttributes; private int numberOfProcessingInstructions; private int numberOfCharacters;

```
 public void startDocument( ) throws SAXException {
   numberOfElements = 0;
   numberOfAttributes = 0;
   numberOfProcessingInstructions = 0;
   numberOfCharacters = 0;
 }
```
 public void endElement(String namespaceURI, String localName, String qualifiedName) throws SAXException {}

```
 public void characters(char[] text, int start, int length)
  throws SAXException {
  numberOfCharacters += length;
```

```
 }
public void ignorableWhitespace(char[] text, int start, int length
  throws SAXException {
   numberOfCharacters += length;
 }
```
// Now that the document is done, we can print out the final  $:$ public void endDocument( ) throws SAXException {

 public void processingInstruction(String target, String data) throws SAXException { numberOfProcessingInstructions++; }

System.out.println("Number of elements: " + numberOfElement; System.out.println("Number of attributes: " + numberOfAttril System.out.println("Number of processing instructions: "

public void endPrefixMapping(String prefix) throws SAXException public void skippedEntity(String name) throws SAXException {}

+ numberOfProcessingInstructions);

 System.out.println("Number of characters of plain text: " + numberOfCharacters);

}

 // Do-nothing methods we have to implement only to fulfill // the interface requirements:

Next, build an  $x$ MLReader, and configure it with an instance of this class. Finally, parse the documents you want to count, as in Example 19-4.

### downloaded from: lib.ommolketab.ir

public void setDocumentLocator(Locator locator) {}

public void startPrefixMapping(String prefix, String uri)

```
 throws SAXException {}
```
}

This class needs to override most methods in the ContentHandler interface. However, if you only really want to provide one or two ContentHandler methods, you may want to subclass the DefaultHandler class instead. This adapter class implements all methods in the ContentHandler interface with donothing methods, so you only have to override methods in which you're genuinely interested.

### **Example 19-4. The DocumentStatistics driver class**

```
import org.xml.sax.*;
import org.xml.sax.helpers.*;
import java.io.IOException;
```
public class DocumentStatistics {

```
 public static void main(String[] args) {
```

```
 XMLReader parser;
   try {
    parser = XMLReaderFactory.createXMLReader( );
 }
   catch (SAXException e) {
      // fall back on Xerces parser by name
     try {
       parser = XMLReaderFactory.createXMLReader(
         "org.apache.xerces.parsers.SAXParser");
 }
      catch (SAXException ee) {
        System.err.println("Couldn't locate a SAX parser");
       return;
 }
 }
  if (args.length == 0) {
      System.out.println(
       "Usage: java DocumentStatistics URL1 URL2...");
 }
```

```
 // Install the Content Handler
 parser.setContentHandler(new XMLCounter( ));
```

```
 // start parsing...
  for (int i = 0; i < args.length; i++) {
     // command line should offer URIs or file names
     try {
       parser.parse(args[i]);
 }
```

```
 catch (SAXParseException e) { // well-formedness error
       System.out.println(args[i] + " is not well formed.");
       System.out.println(e.getMessage( )
        + " at line " + e.getLineNumber( )
        + ", column " + e.getColumnNumber( ));
 }
     catch (SAXException e) { // some other kind of error
       System.out.println(e.getMessage( ));
 }
     catch (IOException e) {
       System.out.println("Could not report on " + args[i]
        + " because of the IOException " + e);
 }
```
}

}

Running the program in Example 19-4 across the document in Example 19-2 results in the following output:

```
D:\books\xian\examples\18>java DocumentStatistics 18-2.xml
Number of elements: 5
Number of attributes: 1
Number of processing instructions: 1
Number of characters of plain text: 29
```
This generic program of Example 19-4 works on any well-formed XML document. Most SAX programs are more specific and only work with certain XML applications. They look for particular elements or attributes in particular places and respond to them accordingly. They may rely on patterns that are enforced by a validating parser. Still, this behavior comprises the fundamentals of SAX.

The complicated part of most SAX programs is the data structure you must build to store information returned by the parser until you're ready to use it. Sometimes this information can be as complicated as the XML document itself, in which case you may be better off using DOM, which at least provides a ready-made data structure for an XML document. You usually want only some information, though, and the data structure you construct should be less complex than the document itself.

# **19.2 SAX Features and Properties**

SAX uses properties and features to control parser behavior. Each feature and property has a name that's an absolute URI. Like namespace URIs, these URIs are only used to name things and do not necessarily point to a real page you can load into a web browser. Features are either true or false; that is, they're Booleans. Properties have values of an appropriate Object type.

Not all parsers can validate. If you try to turn on validation in a parser that doesn't validate or set any other feature the parser doesn't provide, set Feature () throws a SAXNotRecognizedException . If you try to set a feature the parser does recognize but cannot change at the current time-e.g., you try to turn on validation when the parser has already read half of the document-setFeature( ) throws a SAXNotSupportedException. Both are subclasses of SAXException.

The *<http://xml.org/sax/features/validation>* feature controls whether a parser validates. If this feature is true, then the parser will report validity errors in the document to the registered ErrorHandler; otherwise, it won't. This feature is turned off by default. To turn a feature on, pass the feature's name and value to the XMLReader 's setFeature( ) method:

```
try {
  parser.setFeature("http://xml.org/sax/features/validation", t
}
catch (SAXNotSupportedException e) {
   System.out.println("Cannot turn on validation right now.");
}
```
You can check a feature's current value using XMLReader 's getFeature() method. This method returns a **boolean** and throws the same exceptions for the same reasons as setFeature(). If you want to know whether the parser validates, you can ask in the following manner:

```
catch (SAXNotRecognizedException e) {
   System.out.println("This is not a validating parser.");
}
```

```
try {
  boolean isValidating =
    parser.getFeature("http://xml.org/sax/features/validation");
}
catch (SAXException e) {
   System.out.println("This is not a validating parser");
```
}

Properties are similar to features, but they allow a broader choice than a simple Boolean on/off, true/false dichotomy. Each property value is an object of unspecified type. For example, if you want to know the literal string of data parsed to produce the current SAX event, you can ask by reading the *<http://xml.org/sax/properties/xml-string>* property with the getProperty( ) method:

```
try {
   String tag = (String) parser.getProperty(
    "http://xml.org/sax/properties/xml-string");
}
catch (SAXNotSupportedException e) {
  System.out.println("This parser does not provide the original
}
catch (SAXNotRecognizedException e) {
   System.out.println("Parser does not recognize the " +
    "http://xml.org/sax/properties/xml-string property");
}
```
You can change a property value by invoking the set Property() method with two arguments. The first is the URI of the property to set. The second is the object specifying the value for the property. For example, this code fragment attempts to set the *<http://xml.org/sax/properties/LexicalHandler>* property to a new instance of the MyLexicalHandlerClass . The parser reports lexical events (comments, CDATA sections, and entity references) to the org. xml.sax.ext.LexicalHandler implementation object named by this property:

```
try
   parser.setProperty(
     "http://xml.org/sax/properties/LexicalHandler",
     new MyLexicalHandlerClass( )
   );
}
catch (SAXException e) {
  System.out.println("This parser does not provide lexical event
}
```
If you pass in the wrong kind of object for a property (e.g., an object that does not implement the LexicalHandler interface for the *<http://xml.org/sax/properties/LexicalHandler>* property), then setProperty( ) throws a SAXNotSupportedException .

Not all features and properties can be set at all times. For example, you cannot suddenly decide to start validating when the parser is already halfway through a document. An attempt to do so will fail and throw a SAXNotSupportedException. However, you can change a parser's features in between documents - after parsing one document, but before parsing the next. You can read most feature and property values at any time.

A SAX filter sits in between the parser and the client application and intercepts the messages that these two objects pass to each other. It can pass these messages unchanged or modify, replace, or block them. To a client application, the filter looks like a parser, that is, an XMLReader. To the parser, the filter looks like a client application, that is, a ContentHandler.

## **19.3 Filters**

### SAX filters are implemented by subclassing the org.xml.sax.helpers.XMLFilterImpl class.<sup>[1]</sup> This class implements all the required interfaces of SAX for both parsers and client applications. That is, its signature is as follows:

public class XMLFilterImpl implements XMLFilter, XMLReader,

### ContentHandler, DTDHandler, ErrorHandler

Your own filters will extend this class and override those methods that correspond to the messages you want to filter. For example, if you wanted to filter out all processing instructions, you would write a filter that would override the processingInstruction( ) method to do nothing, as shown in Example 19-5 .

### **Example 19-5. A SAX filter that removes processing instructions**

import org.xml.sax.helpers.XMLFilterImpl;

public class ProcessingInstructionStripper extends XMLFilterImp

 public void processingInstruction(String target, String data) { // Because we do nothing, processing instructions read in the // document are \*not\* passed to client application }

}

If instead you wanted to replace a processing instruction with an element whose name was the same as the processing instruction's target and whose text content was the

processing instruction's data, you'd call the startElement( ) , characters( ) , and endElement() methods from inside the processing Instruction() method after filling in the arguments with the relevant data from the processing instruction, as shown in Example 19-6 .

### **Example 19-6. A SAX filter that converts processing instructions to elements**

import org.xml.sax.\*; import org.xml.sax.helpers.\*;

public class ProcessingInstructionConverter extends XMLFilterIm

// AttributesImpl is an adapter class in the  $org.xml$ .sax.ext // for precisely this case. We don't really want to add any // here, but we need to pass something as the fourth argument // startElement( ). Attributes emptyAttributes = new AttributesImpl( );

 public void processingInstruction(String target, String data) throws SAXException {

```
We used this filter before passing Example 19-2 into a program that echoes an XML
document onto System. out and were a little surprised to see this come out:
```

```
<xml-stylesheet>type="text/css" href="person.css"</xml-styleshe
<person xmlns="http://xml.oreilly.com/person">
   <name:name xmlns:name="http://xml.oreilly.com/name">
     <name:first>Sydney</name:first>
     <name:last>Lee</name:last>
   </name:name>
```
### downloaded from: lib.ommolketab.ir

```
 // We won't use any namespace for the element
 startElement("", target, target, emptyAttributes);
 // converts String data to char array
char[] text = data.toCharArray();
 characters(text, 0, text.length);
 endElement("", target, target);
```
}

}

### <assignment project\_id="p2"></assignment> </person>

If you want to invoke a method without filtering it or you want to invoke the same method in the underlying handler, you can prefix a call to it with the super keyword. This invokes the variant of the method from the superclass. By default, each method in  $XMLF$ ilterImpl just passes the same arguments to the equivalent method in the parent handler. Example 19-7 demonstrates with a filter that changes all character data to uppercase by overriding the characters () method.

This document is not well-formed! The specific problem is that there are two independent root elements. However, on further consideration that's really not too surprising. Well-formedness checking is normally done by the underlying parser when it reads the text form of an XML document. SAX filters should but are not absolutely required to provide well-formed XML data to client applications. Indeed, they can produce substantially more malformed data than this by including start-tags that are not matched by end-tags, text that contains illegal characters such as the formfeed or the vertical tab, and XML names that contain non-name characters such as \* and §. You need to be very careful before assuming data you receive from a filter is valid or wellformed.

### **Example 19-7. A SAX filter that converts text to uppercase**

```
import org.xml.sax.*;
import org.xml.sax.helpers.*;
```
public class UpperCaseFilter extends XMLFilterImpl {

```
 public void characters(char[] text, int start, int length)
  throws SAXException {
```

```
 String temp = new String(text, start, length);
   temp = temp.toUpperCase( );
   text = temp.toCharArray( );
    super.characters(text, 0, text.length);
 }
```
}

Actually, using a filter involves these steps:

**1.** Create a filter object, normally by invoking its own constructor.

- 2. Create the **XMLReader that will actually parse the document**, normally by calling XMLReaderFactory.createXMLReader( ) .
- **3.** Attach the filter to the parser using the filter's set Parent () method.
- **4.** Install a ContentHandler in the filter.
- **5.** Parse the document by calling the filter's parse () method.

Notice specifically that you invoke the filter's parse () method, not the underlying parser's parse( ) method.

[1] There's also an  $org . xml . sax . XMLFit Let interface. However, this interface is arranged exactly$ backwards for most use cases. It filters messages from the client application to the parser, but not the much more important messages from the parser to the client application. Furthermore, implementing the  $XMLF \texttt{i} \texttt{l} \texttt{ter}$  interface directly requires a lot more work than subclassing  $XMLFilLETImpl$ . Almost no experienced SAX programmer would choose to implement  $XMLFit \, Let$  directly rather than subclassing the  $XMLFit \, Let$   $Inpl$  adapter class.

### **CONTENTS**

### downloaded from: lib.ommolketab.ir

Details can vary a little from application to application. For instance, you might install other handlers besides the ContentHandler or change the parent between documents. However, once the filter has been attached to the underlying XMLReader , you should not directly invoke any methods on this underlying parser; you should only talk to it through the filter. For example, this is how you'd use the filter in Example 19-7 to parse a document:

```
XMLFilter filter = new UpperCaseFilter( );
filter.setParent(XMLReaderFactory.createXMLReader( ));
filter.setContentHandler(yourContentHandlerObject);
filter.parse(document);
```
 $\infty$ 

### **CONTENTS**

# **Chapter 20. XML 1.0 Reference**

- 20.1 How to Use This Reference
- 20.2 Annotated Sample Documents
- 20.3 XML Syntax
- 20.4 Constraints
- 20.5 XML Document Grammar

This chapter is intended to serve as a comprehensive reference to the Extensible Markup Language (XML) 1.0 W3C recommendation (Second Edition), dated 6 October 2000. We have made every effort to cover the contents of the official W3C document exhaustively. However, if you are implementing an XML parser, editor, or other tool, you should also review the latest revision of the recommendation on the Web at <http://www.w3.org/TR/REC-xml> .

# **20.1 How to Use This Reference**

This chapter consists of examples of XML documents and DTDs, followed by detailed reference sections that describe every feature of the 1.0 specification and a listing of possible well-formedness and validity errors. The syntax elements of a valid XML document are introduced in the rough order in which they appear in an XML document. Each entry explains the syntactic structure, where it can be used, and the applicable validity and well-formedness constraints. Each reference section contains a description of the XML language structure, an informal syntax, and an example of the syntax's usage where appropriate.

# **20.2 Annotated Sample Documents**

These examples are intended as a mnemonic aid for XML syntax and as a quick map from a specific instance of an XML language construct to its corresponding XML syntax reference section. The sample document and DTD incorporate features defined in the XML 1.0 and *Namespaces in XML* recommendations.

The sample XML application describes the construction of a piece of furniture. Within the figures, each distinct language construct is enclosed in a box, with the relevant reference section name provided as a callout. By locating a construct in the sample, then locating the associated reference section, you can quickly recognize and learn about unfamiliar XML syntax. Four files make up this sample application:

### *bookcase.xml*

The document shown in Figure 20-1 uses furniture.dtd to describe a simple bookcase.

**Figure 20-1. bookcase.xml**

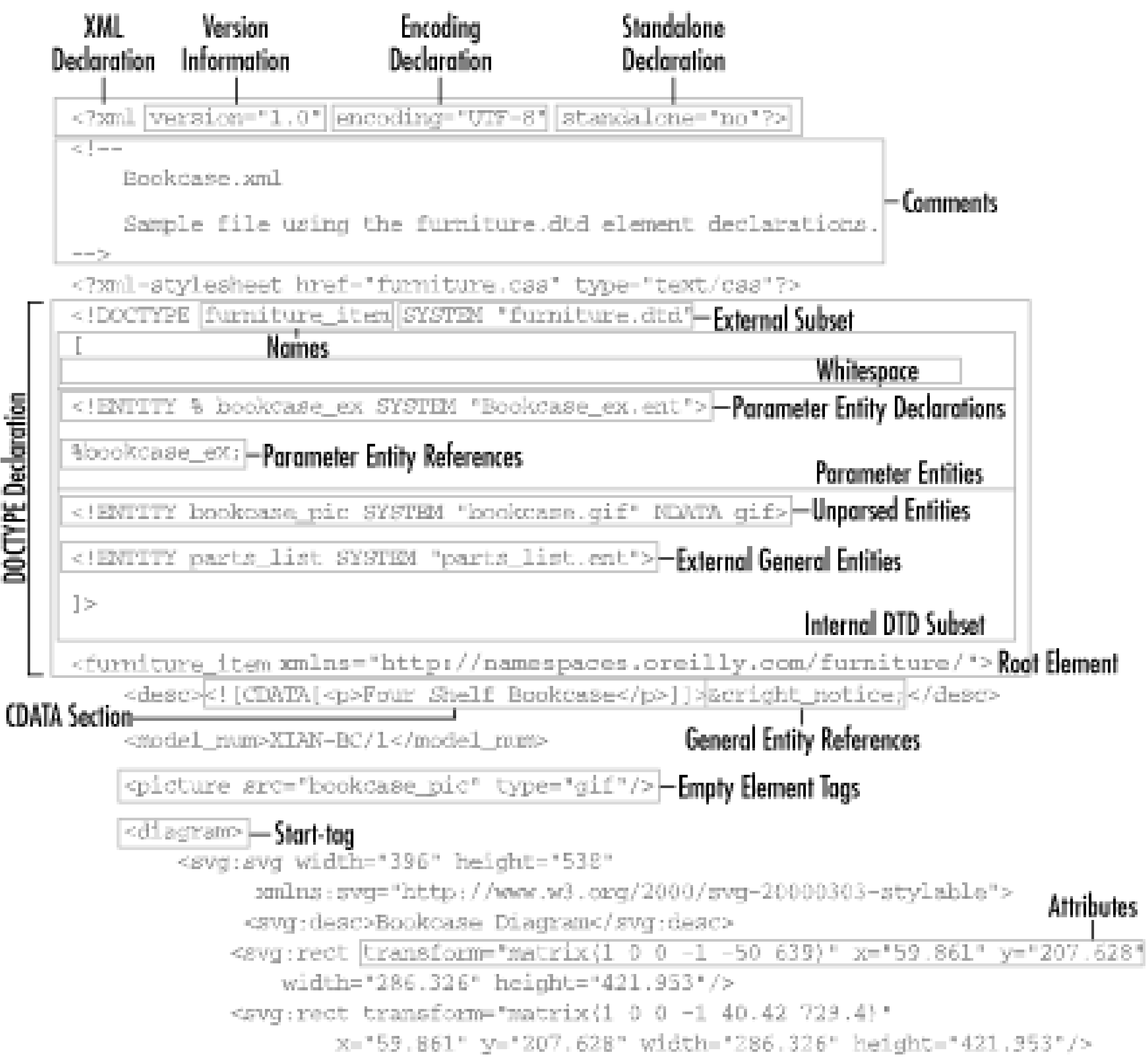

```
<gvg:path d="M9.861 11.93 192.93 92.93"/>
            <svg:path d="M292.419 430.116 192.93 92.93"/>
            <svg:path d="M13.628 435.139 192.93 92.93"/>
            <svg:path d="M292.419 10.674 192.93 92.93"/>
        </svg:svg>
   </diagram>- End-tog
   Sparts_list;
<?furniture_app verify_parts_list?>-Processing Instructions
   <assembly id="HC" repeat="8">
       <part_part_mm="E"/>
       <part part_mm="F"/>
   </assembly>
   <assembly repeat="4">
       <fastener part_mm="H" count="4"/>
        <part_part_num="D"/>
        <assembly>
            <fastener part_num="G" count="22"/>
            <assembly repeat="2">
                <fastener part_num="HC" count="4"/>
                <part_part_num="A"/>
                <part_part_n.m="B"/>
            </assembly>
            <part part_num="C"/>
       </assembly>
   </assembly>
</furniture_item>
```
### *furniture.dtd*

The XML document type definition shown in Figure 20-2 provides a simple grammar for describing components and assembly details for a piece of furniture.

**Figure 20-2. furniture.dtd**

 $\left\{ \mathbf{r}_{i}\right\} =1$ 

furniture.dtd

```
A vocabulary for describing furniture.
```
 $\frac{1}{\sqrt{2}}\frac{1}{\sqrt{2}}$ 

<!ELEMENT furniture\_item (desc, %extra\_tags; user\_tags?, parts\_list, ElementType Declaration assembly+)>

```
<!ATILIST furniture_item
```

```
xmlns CDATA #FIXED "http://namespaces.oreilly.com/furniture/"
```
 $\mathcal{D}^{\mathrm{an}}$  .

```
<1ELEMENT p (#PCDATA)>
```
*bookcase\_ex.ent*

```
<!ELEMENT desc (#PCDATA | p) * > - Mixed Element Type
<!ATTLIST desc
    xml; Lang NMTOKEN 'en' -xml:long
    xml:space [default [preserve] 'preserve' -xml:space
> Enumeration Type
<!ELEMENT user_tags ANY > Any Element Type
<! ELEMENT parts_list (part_name+)>
<!ELEMENT part_name (#PCDATA)>
<!ATTLIST part_name
    id ID #REQUIRED
     count CDATA '1"
                                          Constrained Child Nodes
\frac{1}{\sqrt{2}}\left( \mathbf{r}^{\prime}\right) .
<!ELEMENT assembly (fastener*, (assembly | part), (assembly | part)+) >
<!ATTLIST assembly
                         - Attribute List Declaration
     id ID #IMPLIED
<! ELEMENT fastener EMPTY >
                           Empty Element Type
<!ATTLIST fastener
    part_num IDREF #REQUIRED
 count CDATA 11<sup>-</sup> Default Values
\mathcal{G}^{\mathrm{an}}<!ELEMENT part EMPTY>
<!ATTLIST part
    part_num IDREF #RBQUIRED
    count CDATA '1"
20
<!ENTITY % private 'DGNORE'>
<!ENTITY % public 'INCLUDE'>
                        Character References
<![ $private; [
                                                                          - General Entity Declarations
 <! ENTITY cright_notice '&#xa9; 2000 Furniture Makers. DO NOT
                                                                           - Internal General Entities
DISTRIBUTE">
11<sup>5</sup><![ Spublic; [
                                                                           - Conditional Sections
 <!ENTITY cright_notice "&#xa9; 2000 Furniture Makers.">
|]]>
```
The external entity file shown in Figure 20-3 contains additional bookcase-specific elements for the *bookcase.xml* document.

**Figure 20-3. bookcase\_ex.ent**

```
<! ENTITY % extra_tags "model_num, picture, diagram, ">
<! ELEMENT model_num (#PCDATA) >
<! ELEMENT picture EMPTY>
<!ATTLIST picture
    STC ENTITY #REQUIRED
\frac{1-\alpha}{\alpha-1}<!NOTATION dos SYSTEM "dos_batch">
<!NOTATION perl SYSTEM "perl">
<!ELEMENT batch_script (#PCDATA)>
<!ATTLIST batch_script
    lang NOTATION (dos | perl) #IMPLIED -Notation Attribute Type
Ps.
<!ELEMENT diagram ANY>
<! ELEMENT svg:svg (svg:desc, (svg:rect | svg:path)+)>
<!ATTLIST svg:svg
    width CDATA "1"
    height CDATA '1"
    xmlns:svg CDATA #FIXED "http://www.w3.org/2000/svg"
\frac{m_{\rm{B}}}{m_{\rm{B}}}\sim<! ELEMENT svg:desc (#PCDATA)>
<!ELEMENT svg:rect EMPTY>
<!ATTLIST svg:rect
    transform CDATA '1"
    x CDATA "1"
    y CDATA "1"
    width CDATA "1"
    height CDATA '1"
Dr.
<!ELEMENT svg:path EMPTY>
```
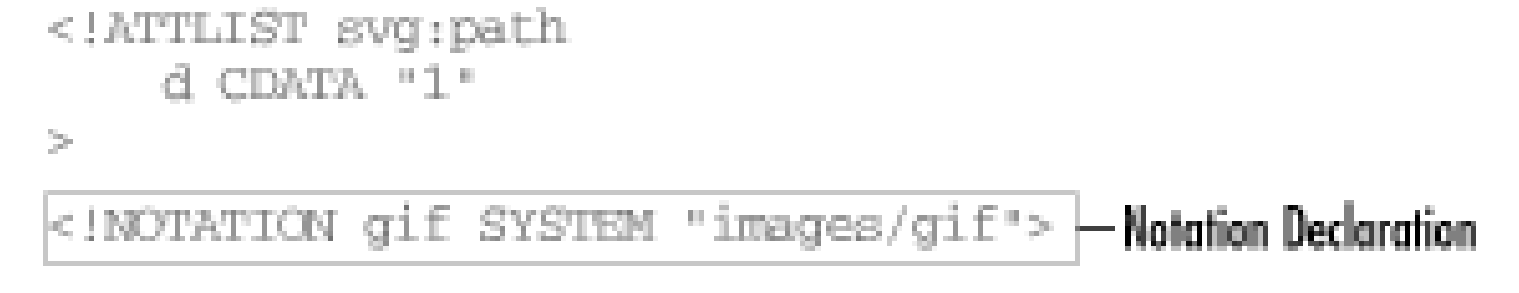

*parts\_list.ent*

Figure 20-4 contains an external parsed general entity example that contains the parts list for the bookcase example document.

**Figure 20-4. parts\_list.ent**

## **20.3 XML Syntax**

For each section of this reference that maps directly to an XML language structure, an

informal syntax reference describes theat structure's form. The following conventions are used with these syntax blocks:

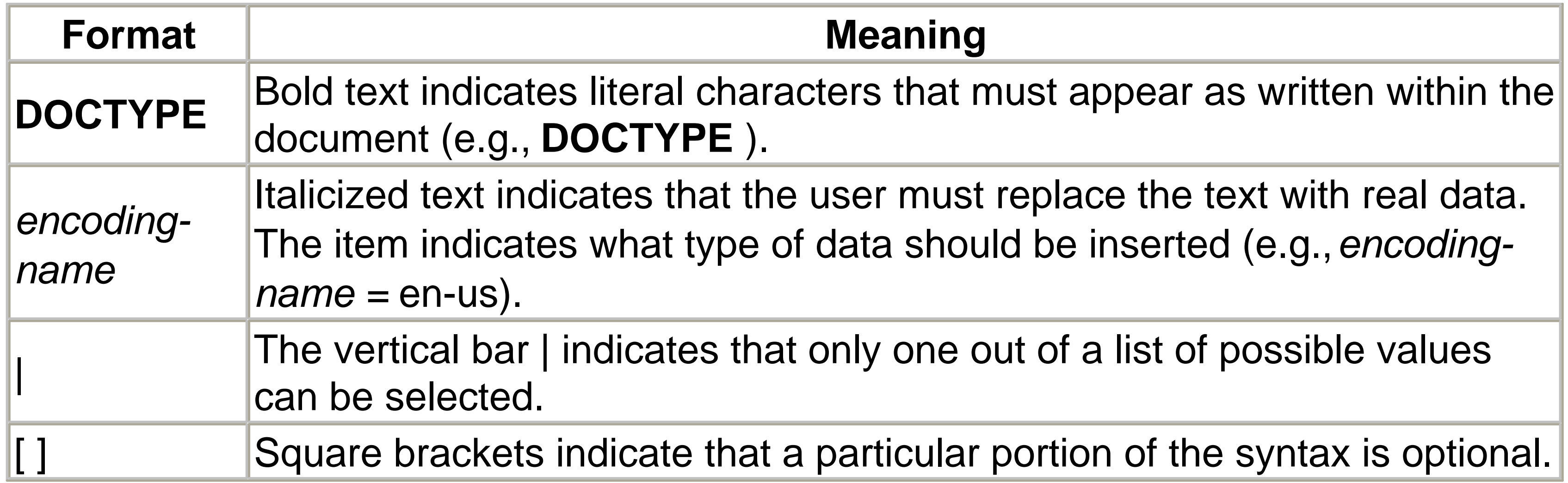

## **20.3.1 Global Syntax Structures**

Every XML document is broken into two primary sections: the *prolog* and the *document element* . A few documents may also have comments or processing instructions that follow the root element in a sort of *epilog* (an unofficial term). The prolog contains structural information about the particular type of XML document you are writing, including the XML declaration and document type declaration. The prolog is optional, and if a document does not need to be validated against a DTD, it can be omitted completely. The only required structure in a well-formed XML document is the top-level document element itself.

The following syntax structures are common to the entire XML document. Unless otherwise noted within a subsequent reference item, the following structures can appear anywhere within an XML document.

*Whitespace*

*Whitespace* is defined as a space, tab, or empty line (which is composed of a carriage return, line feed, or combination of the two). Whitespace serves the same purpose in XML as it does in most programming and natural languages: to separate tokens and language elements from one another. XML has simplified the task of determining which whitespace is significant to an application and which is not. To an XML parser, all whitespace in element content is significant and will be passed to the client application. Whitespace within tags-for instance, between attributes-is not significant. Consider

the following example:

### <p> This sentence has extraneous line breaks.</p>

After parsing, the character data from this example element is passed to the underlying application as:

 This sentence has extraneous line breaks.

Though XML specifies that all whitespace in element content be preserved for use by the client application, an additional facility is available to the XML author to further hint that an element's character data's space and formatting should be preserved. For more information, see the discussion of the  $xm1:space$  attribute in Special Attributes later in this chapter.

- Begin with a letter,  $\Box$ , or : character.
- After the first character, be composed only of letters, digits,  $\ldots$ ,  $-$ ,  $\ldots$ , and  $\ldots$ characters.

In this context, a letter is any Unicode character that matches the Letter production from the EBNF grammar at the end of this chapter.

*Names*

To ease the burden of those who write XML parsers, XML names must adhere to the following lexical conventions:

According to the XML 1.0 specification, the : character may be used freely within names, although the character is now officially reserved as part of the *Namespaces in XML* recommendation. Even if a document does not use namespaces, the colon should still not be used within identifiers to maintain compatibility with namespace-aware parsers. See the Section 20.3.4 in this chapter for more information about how namespace-aware identifiers are formed.

Names should also avoid starting with the three-letter sequence X, M, L, unless specifically sanctioned by an XML specification.

*Character References*

**&#***decimal-number***; &#x***hexadecimal-number*;

All XML parsers are based on the Unicode character set, no matter what the external encoding of the XML file is. It is theoretically possible to author documents directly in Unicode, but many text-editing, storage, and delivery systems still use the ASCII character set. To allow XML authors to include Unicode characters in their documents' content without forcing them to abandon their existing editing tools, XML provides the *character reference* mechanism.

A character reference allows an author to insert a Unicode character by number into the output stream produced by the parser to an XML application. Consider an XML document that includes the following character data:

© 2002 O'Reilly & Associates

In this example, the parser would replace the character reference with the actual Unicode character and pass it to the client application:

### © 2002 O'Reilly & Associates

Character references may not be used in element or attribute names, though they may be used in attribute values.

*Predefined Entities*

Besides user-defined entity references, XML includes the five named entity references shown in Table 20-1 that can be used without being declared. These references are a subset of those available in HTML documents.

**Table 20-1. Predefined entities**

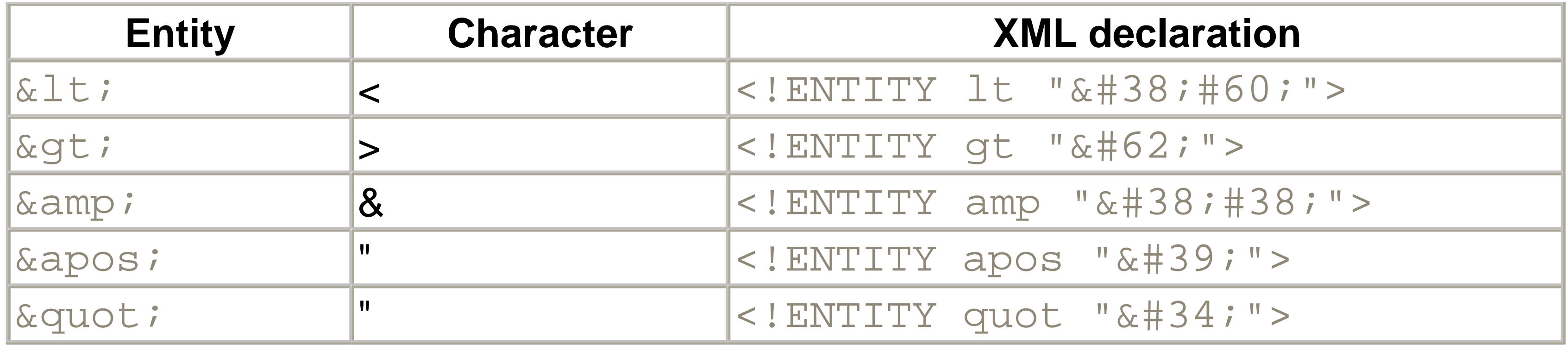

The  $&\perp$  t; and  $&\equiv$  amp; entities must be used wherever  $<$  or  $&\equiv$  appear in document content. The  $\> j$  entity is frequently used wherever  $>$  appears in document content, but is only mandatory to avoid putting the sequence  $\vert \,\vert$  > into content.  $\&$ apos; and & guot ; are generally used only within attribute values to avoid conflicts between the value and the quotes used to contain the value.

Though the parser must recognize these entities regardless of whether they have been declared, you can declare them in your DTD without generating errors.

XML documents consist of markup and character data. The  $\epsilon$  or  $\&$  characters cannot be included inside normal character data without using a character or entity reference, such as  $\&$  amp; or  $\&\#38$ ; . By using a reference, the resulting  $\lt$  and  $\&$  characters are not recognized as markup by the parser, but will become part of the data stream to the parser's client application.

For large blocks of character data-particularly if the data contains markup, such as an HTML or XML fragment-the CDATA section can be used. Within a CDATA block, every character between the opening and closing tag is considered character data. Thus, special characters can be included in a CDATA section with impunity, except for the CDATA closing sequence,  $]$   $]$  >.

The presence of these "special" predefined entities creates a conundrum within an XML document. Because it is possible to use these references without declaring them, it is possible to have a valid XML document that includes references to entities that were never declared. The XML specification actually encourages document authors to declare these entities to maintain the integrity of the entity declaration-reference rule. In practical terms, declaring these entities only adds unnecessary complexity to your document.

*CDATA (Character Data) Sections*

<**!**[**CDATA**[*unescaped character & markup data*]]**>**

CDATA sections are very useful for tasks such as enclosing XML or HTML documents

inside of tutorials explaining how to use markup, but it is difficult to process the contents of CDATA sections using XSLT, the DOM, or SAX as anything other than text.

CDATA sections cannot be nested. The character sequence ]]> cannot appear within data that is being escaped, or the CDATA block will be closed prematurely. This situation should not be a problem ordinarily, but if an application includes XML documents as unparsed character data, it is important to be aware of this constraint. If it is necessary to include the CDATA closing sequence in the data, close the open CDATA section, include the closing characters using character references to escape them, then reopen the CDATA section to contain the rest of the character data.

*Entity References*

An XML entity can best be understood as a macro replacement facility, in which the replacement can be either parsed (the text becomes part of the XML document) or unparsed. If unparsed, the entity declaration points to external binary data that cannot be parsed. Additionally, the replacement text for parsed entities can come from a string or the contents of an external file. During parsing, a parsed entity reference is replaced by the substitution text that is specified in the entity declaration. The replacement text is then reparsed until no more entity or character references remain.

To simplify document parsing, two distinct types of entities are used in different situations: general and parameter. The basic syntax for referencing both entity types is almost identical, but specific rules apply to where each type can be used.

### *Parameter Entity References*

### **%***name***;**

When an XML parser encounters a parameter entity reference within a document's DTD, it replaces the reference with the entity's text. Whether the replacement text is included as a literal or included from an external entity, the parser continues parsing the replacement text as if it had always been a part of the document. This parsing has interesting implications for nested entity references:

### <!ENTITY % YEAR "2001">

### <! ENTITY COPYRIGHT "&#xa9; %YEAR; ">

```
. . .
<copyright_notice>&COPYRIGHT;</copyright_notice>
```
After the necessary entity replacements are made, the previous example would yield the following canonical element:

### <copyright\_notice>© 2001</copyright\_notice>

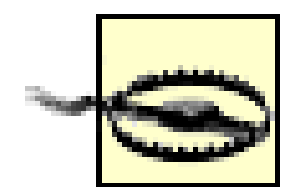

Parameter entity references are recognized only within the DTD; therefore, the  $\frac{1}{6}$ character has no significance within character data and does not need to be escaped.

XML treats parameter entity references differently depending on where they appear within the DTD. References within the literal value of an entity declaration (such as Copyright © %YEAR; ) are valid only as part of the external subset. Within the internal subset, parameter entity references may occur only where a complete markup declaration could exist. In other words, within the internal subset, parameter references can be used only to include complete markup declarations.

### *General Entity References*

**&***name***;**

General entity references are recognized only within the parsed character data in the body of an XML document. They may appear within the parsed character data contained in an element start- and end-tag, or within the value of an attribute. They are not recognized within a document's DTD (except inside default values for attributes) or within CDATA sections.

> The sequence of operations that occurs when a parsed general entity is included by the XML parser can lead to interesting side effects. An entity's replacement text is, in turn, read by the parser. If character or general entity replacements exist in the entity replacement text, they are also parsed and included as parsing continues.

*Comments*

**<!--** *comment text* **-->**

Comments can appear anywhere in your document or DTD, outside of other markup tags. XML parsers are not required to preserve contents of comment blocks, so they should be used only to store information that is not a part of your application. In reality, most information you might consider storing in a comment block probably should be made an official part of your XML application. Rather than storing data that will be read and acted on by an application in a comment, as is frequently done in HTML documents, you should store it within the element structure of the actual XML document. Enhancing the readability of a complex DTD or temporarily disabling blocks of markup are effective uses of comments.

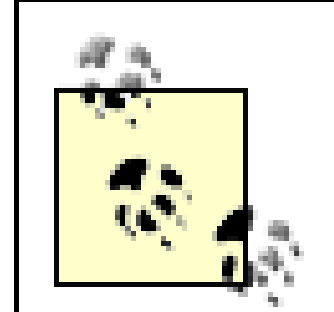

The character sequence  $--$  cannot be included within a comment block, except as part of the tag closing text. Because comments cannot be nested, commenting out a comment block is impossible. If large blocks of markup that include comments must be temporarily disabled, consider wrapping them in a CDATA section to cause the parser to read them as simple text instead of markup.

### *Processing Instructions*

Processing instructions provide an escape mechanism that allows an XML application to include instructions to an XML processor that are not part of the XML markup or character data. The processing instruction target can be any legal XML name, except xml in any combination of upper- and lowercase (see Chapter 2 ). Linking to a stylesheet to provide formatting instructions for a document is a common use of this mechanism. According to the principles of XML, formatting instructions should remain separate from the actual content of a document, but some mechanism must associate the two. Processing instructions are significant only to applications that recognize them.

The notation facility can indicate exactly what type of processing instruction is included, and each individual XML application must decide what to do with the additional data. No action is required by an XML parser when it recognizes that a particular processing instruction matches a declared notation. When this facility is used, applications that do not recognize the public or system identifiers of a given processing instruction target should realize that they could not properly interpret its data portion.

# **Character Encoding Autodetection**

The XML declaration must be the very first item in a document so that the XML parser can determine which character encoding was used to store the document. A chicken-and-egg problem exists, involving the XML declaration's  $|$ encoding=" $\,\ldots\,$ " clause: the parser can't parse the clause if it doesn't know $|$ what character encoding the document uses. However, since the first five characters of your document must be the string  $\leq 2 \times m$  (if it includes an XML declaration), the parser can read the first few bytes of your document and, in most cases, determine the character encoding before it has read the encoding declaration.

The version information attribute denotes which version of the XML specification was used to create the current document. At this time, the only valid version is  $1.0$ .

*XML Declaration*

**<?xml version="***1.0***"** [**encoding="***encoding-name***"**][ **standalone="***yes*|*no***"**]**?>**

The XML declaration serves several purposes. It tells the parser what version of the

specification was used, how the document is encoded, and whether the document is completely self-contained or has references to external entities.

The XML declaration, if included, must be the first thing that appears in an XML document. Nothing, except possibly a Unicode byte-order mark, may appear before this structure's initial < character.

*Version Information*

```
... version="1.0" ...
```
*Encoding Declaration*

```
... encoding="encoding-name" ...
```
The encoding declaration, if present, indicates which character-encoding scheme was

used to store the document. Although all XML documents are ultimately handled as Unicode by the parser, the external storage scheme may be anything from an ASCII text file using the Latin-1 character set (ISO-8859-1) to a file with native Japanese characters.

If a document is completely self contained (the DTD, if there is one, is contained completely within the original document), then the standalone="yes" declaration may be used. If this declaration is not given, the value no is assumed, and all external entities are read and parsed. It is possible to convert any document in which standalone="no" to a standalone document by replacing each external entity

XML parsers may also recognize other encodings, but the XML specification only requires that they recognize UTF-8 and UTF-16 encoded documents. Many parsers also support additional character encodings. For a thorough discussion of characterencoding schemes, see Chapter 26 .

*Standalone Declaration*

```
... standalone="yes|no" ...
```
reference with the text contained in the external entity file.

From the standpoint of an XML application developer, this flag has no effect on how a document is parsed. However, if it is given, it must be accurate. Setting standalone="yes" when a document does require DTD declarations that are not present in the main document file is a violation of XML validity rules.

## **20.3.2 DTD (Document Type Definition)**

Chapter 2 explained the difference between well-formed and valid documents. Wellformed documents that include and conform to a given DTD are considered valid. Documents that include a DTD and violate the rules of that DTD are invalid. The DTD is comprised of the DOCTYPE declaration and both the *internal subset* (declarations contained directly within the document) and the *external subset* (declarations that are included from outside the main document).

*Parameter Entities*

The parameter entity mechanism is a simple macro replacement facility that is only valid

within the context of the DTD. Parameter entities are declared and then referenced from within markup or possibly from within other entity declarations. The source of the entity replacement text can be either a literal string or the contents of an external file. Parameter entities simplify maintenance of large, complex documents by allowing authors to build libraries of commonly used entity declarations.

- The name of the entity, which is used when it is referenced
- The replacement text, either directly or indirectly through a link to an external entity

*Parameter Entity Declarations*

```
<!ENTITY % name "Replacement text.">
<!ENTITY % name SYSTEM
      "system-literal">
<!ENTITY % name PUBLIC "pubid-literal" 
     "system-literal">
```
Parameter entities are declared within the document's DTD and must be declared before they are used. The declaration provides two key pieces of information:

Be aware that an XML parser performs some preprocessing on the replacement text before it is used in an entity reference. Most importantly, parameter entity references in the replacement text are recursively expanded before the final version of the replacement text is stored. Character references are also replaced immediately with the specified character. This replacement can lead to unexpected side effects, particularly when constructing parameter entities that declare other parameter entities. For full disclosure of how entity replacement is implemented by an XML parser and what kinds of unexpected side effects can occur, see Appendix D of the XML 1.0 specification. The specification is available on the World Wide Web Consortium web site (http://www.w3.org/TR/REC-xml#sec-entexpand ).

*General Entities*

General entities are declared within the document type definition and then referenced within the document's text and attribute content. When the document is parsed, the

entity's replacement text is substituted for the entity reference. The parser then resumes parsing, starting with the text that was just replaced.

General entities are declared within the DTD using a superset of the syntax used to declare parameter entities. Besides the ability to declare internal parsed entities and external parsed entities, you can declare external unparsed entities and associate an XML notation name with them.

There are two types of external entities: parsed and unparsed. When a parsed entity is referenced, the contents of the external entity are included in the document, and the XML parser resumes parsing, starting with the newly included text. When an unparsed entity is referenced, the parser supplies the application with the unparsed entity's URI, but it does not insert that data into the document or parse it. What to do with that URI is up to the application. Any entity declared with an XML notation name associated with it is an external unparsed entity, and any references to it within the document must be made using attribute values of type ENITITY or ENTITIES :

Internal entities are used when the replacement text can be efficiently stored inline as a literal string. The replacement text within an internal entity is included completely in the entity declaration itself, obviating the need for an external file to contain the replacement text. This situation closely resembles the string replacement macro facilities found in many popular programming languages and environments:

### **<!ENTITY** *name* **"***Replacement text***">**

```
<!ENTITY name SYSTEM
     "system-literal">
<!ENTITY name PUBLIC 
     "pubid-literal" "system-literal">
```
*Text Declarations*

**<?xml**[ **version="***1.0***"**] **encoding="***encoding-name***"?>**

Files that contain external parsed entities must include a text declaration if the entity file uses a character encoding other than UTF-8 or UTF-16. This declaration would be followed by the replacement text of the external parsed entity.

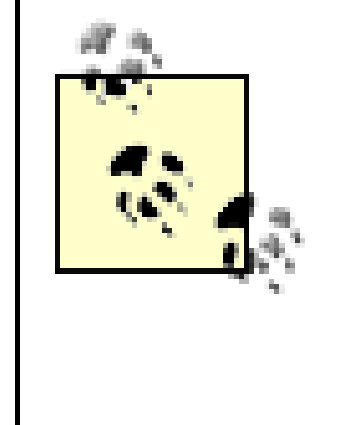

External parsed entities may contain only document content or a completely well-formed subset of the DTD. This restriction is significant because it indicates that external parameter entities cannot be used to play token-pasting games by splitting XML syntax constructs into multiple files, then expecting the parser to reassemble them.

### *Unparsed Entities*

It may be necessary at times to include data in your XML document that should not be parsed. For instance, your XML document may need to include pointers to graphics files that will be used by an application. These files are logically part of the document, but should not be parsed. The XML language allows you to declare external unparsed entities that can be included as attribute values within the content of your document:

### **<!ENTITY** *name* **SYSTEM**

 **"***system-literal***" NDATA** *notation\_name* **> <!ENTITY** *name* **PUBLIC "***pubid-literal* **"** "*system-literal*" **NDATA** *notation\_name* >

To include unparsed entities, you must first declare a notation that will be referenced in the actual entity declaration:

<!NOTATION gif SYSTEM "images/gif">

Then declaring the entity itself is possible:

<!ENTITY bookcase\_pic SYSTEM "bookcase.gif" NDATA gif>

As an unparsed general entity, it can be referenced only as an attribute value of type ENTITY or ENTITIES :

### <picture src="bookcase\_pic" type="gif"/>

When an XML parser parses this element, the information contained in the entity and notation declarations can be used to identify the actual type of data stored in the external entity. For example, a program could choose to display the contents of a GIF external entity on the screen, once the actual format is known.

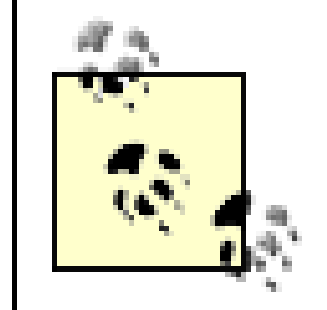

XLink and similar mechanisms are commonly used in place of unparsed entities.

*External Subset*

The document type declaration can include part or all of the document type definition from an external file. This external portion of the DTD is referred to as the external DTD subset and may contain markup declarations, conditional sections, and parameter entity references. It must include a text declaration if the character encoding is not UTF-8 or UTF-16:

<!ELEMENT furniture\_item (desc, %extra\_tags; user\_tags?, parts\_ assembly+)>

### **<?xml**[ **version="***1.0***"**] **encoding="***encoding-name***"?>**

This declaration (if present) would then be followed by a series of complete DTD markup statements, including ELEMENT , ATTLIST , ENTITY , and NOTATION declarations, as well as conditional sections, and processing instructions. For example:

<!ATTLIST furniture\_item xmlns CDATA #FIXED "http://namespaces.oreilly.com/furniture/" >

...

*Internal DTD Subset*

The internal DTD subset is the portion of the document type definition included directly within the document type declaration between the [ and ] characters. The internal DTD subset can contain markup declarations and parameter entity references, but not conditional sections. A single document may have both internal and external DTD subsets, which, when taken together, form the complete document type definition. The following example shows the internal subset, which appears between the [ and ] characters:

<!DOCTYPE furniture\_item SYSTEM "furniture.dtd"

```
\lbrack<!ENTITY % bookcase_ex SYSTEM "Bookcase_ex.ent">
%bookcase_ex;
<!ENTITY bookcase_pic SYSTEM "bookcase.gif" NDATA gif>
<!ENTITY parts_list SYSTEM "parts_list.ent">
\vert >
```
*Element Type Declaration*

Element type declarations provide a template for the actual element instances that appear within an XML document. The declaration determines what type of content, if any, can be contained within elements with the given name. The following sections describe the various element content options available.

> Since namespaces are not explicitly included in the XML 1.0 recommendation, element and attribute declarations within a DTD must give the complete (qualified) name that will be used in the target document. This means that if namespace prefixes will be used in instance documents, the DTD must declare them just as they will appear, prefixes and all. While parameter entities may allow instance documents to use different prefixes, this still makes complete and seamless integration of namespaces into a DTD-based application very awkward.

*Empty Element Type*

**<!ELEMENT** *name* **EMPTY>**

Elements that are declared empty cannot contain content or nested elements. Within the document, empty elements may use one of the following two syntax forms:

```
<name [attribute="value" ...]/>
<name [attribute="value" ...]></name>
```
*Any Element Type*

**<!ELEMENT** *name* **ANY>**

This content specifier acts as a wildcard, allowing elements of this type to contain character data or instances of any valid element types that are declared in the DTD.

*Mixed Content Element Type*

```
<!ELEMENT name (#PCDATA [ | name]+)*>
<!ELEMENT name (#PCDATA)>
```
Element declarations that include the #PCDATA token can include text content mixed with other nested elements that are declared in the optional portion of the element declaration. If the #PCDATA token is used, it is not possible to limit the number of times or sequence in which other nested elements are mixed with the parsed character data. If only text content is desired, the asterisk is optional.

*Constrained Child Nodes*

XML provides a simple regular-expression syntax that can be used to limit the order and number of child elements within a parent element. This language includes the following operators:

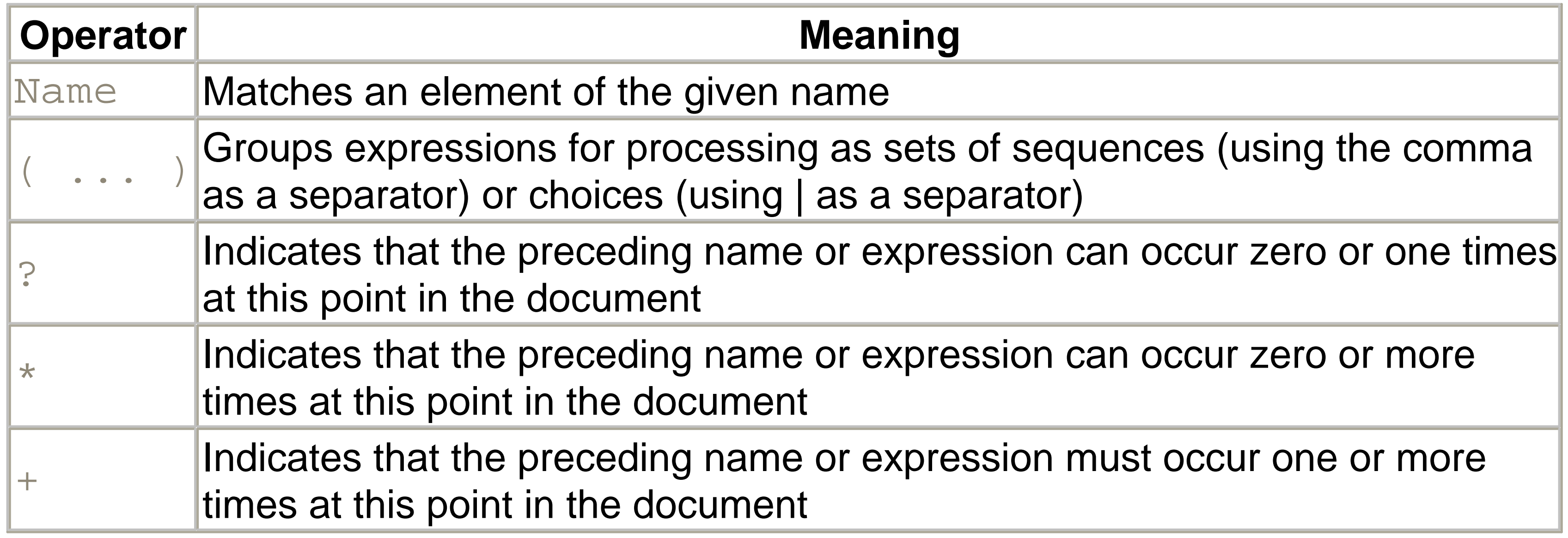

*Attribute List Declaration*

### **<!ATTLIST** *element\_name* [*attribute\_name attribute\_type default\_decl*]**\*>**

In a valid XML document it is necessary to declare the attribute names, types, and default values that are used with each element type.

The attribute name must obey the rules for XML identifiers, and no duplicate attribute names may exist within a single declaration.

Attributes are declared as having a specific type. Depending on the declared type, a validating XML parser will constrain the values that appear in instances of those attributes within a document. The following table lists the various attribute types and their meanings:

The NOTATION attribute mechanism lets XML document authors indicate that the character content of some elements obey the rules of some formal language other than XML. The following short sample document shows how notations might be used to specify the type of programming language stored in the code\_fragment element:

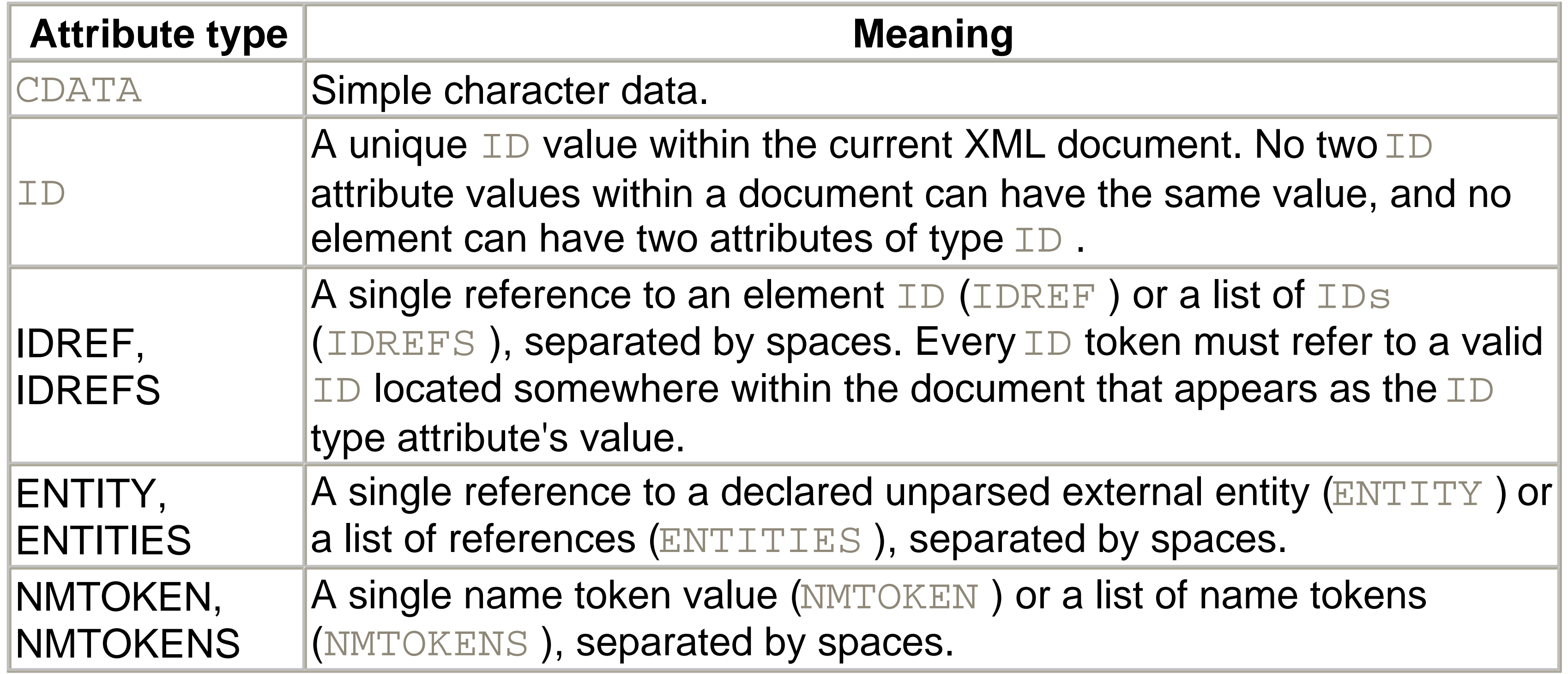

*NOTATION Attribute Type*

```
... NOTATION (notation [| notation]*) ...
```

```
<?xml version="1.0"?>
<!DOCTYPE code_fragment
\lbrack<!NOTATION java_code PUBLIC "Java source code">
```

```
<!NOTATION c_code PUBLIC "C source code">
<!NOTATION perl_code PUBLIC "Perl source code">
<!ELEMENT code_fragment (#PCDATA)>
<!ATTLIST code_fragment
          code_lang NOTATION (java_code | c_code | perl_code) #1
```
 $]$ <code\_fragment code\_lang="c\_code"> main( ) { printf("Hello, world."); } </code\_fragment>

*Enumeration Attribute Type*

... **(***name\_token* [**|** *name\_token*]**\*)** *...*

This syntax limits the possible values of the given attribute to one of the name tokens from the provided list:

<!ELEMENT door EMPTY> <!ATTLIST door

state (open | closed | missing) "open">

. . .

<door state="closed"/>

*Default Values*

If an optional attribute is not present on a given element, a default value may be provided to be passed by the XML parser to the client application. The following table shows various forms of the attribute default value clause and their meanings:

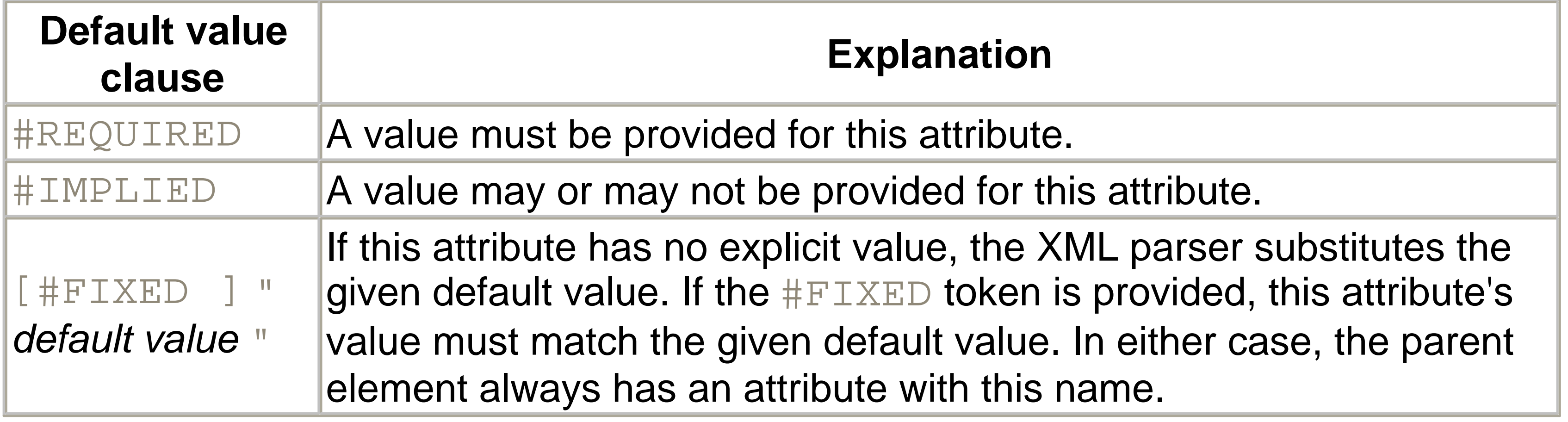

The #FIXED modifier indicates that the attribute may contain only the value given in the attribute declaration. Although redundant, it is possible to provide an explicit attribute value on an element when the attribute was declared as  $\#\text{FXED}$ . The only restriction is that the attribute value must exactly match the value given in the  $\#$ FIXED declaration.

The  $xml:space$  attribute tells an XML application whether the whitespace within the specified element is significant:

*Special Attributes*

Some attributes are significant to XML and must be declared and implemented in a particular way:

xml:space

For an element's character content, the  $xm1:$  lang attribute allows a document author to specify the human language for an element's character content. If used in a valid XML document, the document type definition must include an attribute type declaration with the  $xml:lang$  attribute name. See Chapter 5 for an explanation of language support in XML.

<!ATTLIST *element\_name* xml:space (default|preserve) default\_decl**>**

<!ATTLIST *element\_name* xml:space (default) #FIXED 'default' >

### <!ATTLIST *element\_name* xml:space (preserve) #FIXED 'preserve' > xml:lang

*Notation Declaration*

**<!NOTATION** *notation\_name* **SYSTEM "***system-literal***"> <!NOTATION** *notation\_name* **PUBLIC "***pubid-literal***"> <!NOTATION** *notation\_name* **PUBLIC "***pubid-literal***" "***system-literal***">**

Notation declarations are used to provide information to an XML application about the format of the document's unparsed content. Notations are used by unparsed external entities, processing instructions, and some attribute values.

Notation information is not significant to the XML parser, but it is preserved for use by the client application. The public and system identifiers are made available to the client

application so that it may correctly interpret non-XML data and processing instructions.

*Conditional Sections*

The conditional section markup provides support for conditionally including and excluding content at parse time within an XML document's external subset. Conditional sections are not allowed within a document's internal subset. The following example illustrates a likely application of conditional sections:

```
<!ENTITY % debug 'IGNORE' >
<!ENTITY % release 'INCLUDE' >
<!ELEMENT addend (#PCDATA)>
<!ELEMENT result (#PCDATA)>
```

```
<![%debug;[
<!ELEMENT sum (addend+, result)>
```

```
\vert >
<![%release;[
<!ELEMENT sum (result)>
]]>
```
## **20.3.3 Document Body**

Elements are an XML document's lifeblood. They provide the structure for character data and attribute values that make up a particular instance of an XML document type definition. The !ELEMENT and !ATTLIST declarations from the DTD restrict the possible contents of an element within a valid XML document. Combining elements and/or attributes that violate these restrictions generates an error in a validating parser.

*Start-Tags and End-Tags*

**<***element\_name* [*attribute\_name***="***attribute value***"**]**\*> ...</***element\_name***>**

Elements that have content (either character data, other elements, or both) must start with a start-tag and end with an element end-tag.

*Empty-Element Tags*

**<***element\_name* [*attribute\_name***="***attribute value***"**]**\*></***empty\_element***> <***element\_name* [*attribute\_name***="***attribute value***"**]**\* />**

Empty elements have no content and are written using either the start- and end-tag syntax mentioned previously or the empty-element syntax. The two forms are functionally identical, but the empty-element syntax is more succinct and more frequently used.

*Attributes*

*attribute\_name***="***attribute value***"** *attribute\_name***='***attribute value***'**

Elements may include attributes. The order of attributes within an element tag is not significant and is not guaranteed to be preserved by an XML parser. Attribute values must appear within either single or double quotations. Attribute values within a document must conform to the rules explained in Section 20.4.1 of this chapter.

Note that whitespace may appear around the  $=$  character.

The value that appears in the quoted string is tested for validity, depending on the attribute type provided in the !ATTLIST declaration for the element type. Attribute values can contain general entity references, but cannot contain references to external parsed entities. See Section 20.4.1 of this chapter for more information about attributevalue restrictions.

## **20.3.4 Namespaces**

Although namespace support was not part of the original XML 1.0 recommendation, *Namespaces in XML* was approved less than a year later (January 14, 1999). Namespaces are used to identify uniquely the element and attribute names of a given XML application from those of other applications. See Chapter 4 for more detailed information.

The following sections describe how namespaces impact the formation and

interpretation of element and attribute names within an XML document.

*Unqualified Names*

*name*

An unqualified name is an XML element or attribute name that is not associated with a namespace. This could be because it has no namespace prefix and no default namespace has been declared. All unprefixed attribute names are unqualified because they are never automatically associated with a default namespace. XML parsers that do not implement namespace support (of which there are very few) or parsers that have been configured to ignore namespaces will always return unqualified names to their client applications. Two unqualified names are considered to be the same if they are lexically identical.

- Unprefixed element names that are contained within the scope of a default namespace declaration
- Prefixed element names
- Prefixed attribute names

*Qualified Names*

A qualified name is an element or attribute name that is associated with an XML namespace. There are three possible types of qualified names:

Unlike unqualified names, qualified names are considered the same only if their namespace URIs (from their namespace declarations) and their local parts match.

*Default Namespace Declaration*

**xmlns="***namespace\_URI***"**
When this attribute is included in an element start-tag, it and any unprefixed elements contained within it are automatically associated with the namespace URI given. If the xmlns attribute is set to the empty string, any effective default namespace is ignored, and unprefixed elements are not associated with any namespace.

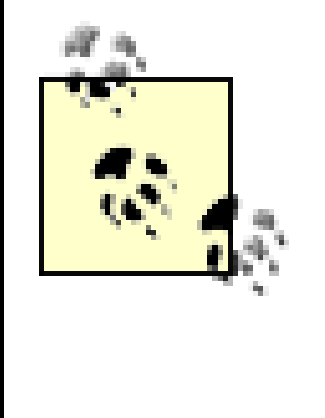

An important caveat about default namespace declarations is that they do not affect unprefixed attributes. Unprefixed attributes are never explicitly named in any namespace, even if their containing element is.

*Namespace Prefix Declaration*

**xmlns:***prefix***="***namespace\_URI***"**

This declaration associates the namespace URI given with the prefix name given. Once it has been declared, the prefix may qualify the current element name, attribute names, or any other element or attribute name within the scope of the element that declares it. Nested elements may redefine a given prefix, using a different namespace URI if

desired.

# **20.4 Constraints**

In addition to defining the basic structures used in documents and DTDs, XML 1.0 defines a list of rules regarding their usage. These constraints put limits on various aspects of XML usage, and documents cannot in fact be considered to be "XML" unless they meet all of the well-formedness constraints. Parsers are required to report violations of these constraints, though only well-formedness constraint violations require that processing of the document halt completely. Namespace constraints are defined in *Namespaces in XML* , not XML 1.0.

# **20.4.1 Well-Formedness Constraints**

Well-formedness refers to an XML document's physical organization. Certain lexical rules must be obeyed before an XML parser can consider a document well-formed. These rules should not be confused with validity constraints, which determine whether a particular document is valid when parsed using the document structure rules contained in its DTD. The Backus-Naur Form (BNF) grammar rules must also be satisfied. The following sections contain all well-formedness constraints recognized by XML Version 1.0 parsers, including actual text from the 1.0 specification.

*PEs in Internal Subset*

#### **Text from specification**

In the internal DTD subset, parameter entity references can occur only where markup declarations can occur, not within markup declarations. (This does not apply to references that occur in external parameter entities or to the external subset.)

#### **Explanation**

It is only legal to use parameter entity references to build markup declarations within the external DTD subset. In other words, within the internal subset, parameter entities may only be used to include complete markup declarations.

The ext Subset production constrains what type of declaration may be contained in the external subset. This constraint generally means that the external subset of the DTD must only include whole declarations or parameter entity references. See the ext Subset production in the EBNF grammar at the end of this chapter for specific limitations.

#### *External Subset*

## **Text from specification**

The external subset, if any, must match production for  $ext{subset}$ .

### **Explanation**

*PE Between Declarations*

**Text from specification**

The replacement text of a parameter entity reference in a DeclSep must match the production extSubsetDecl .

#### **Explanation**

The replacement text of parameter entities may contain declarations that might not be allowed if the replacement text appeared directly. Parameter entity references in the internal subset cannot appear within declarations, but this rule does not apply to declarations that have been included via parameter entities.

*Element Type Match*

## **Text from specification**

The Name in an element's end-tag must match the element type in the start-tag.

#### **Explanation**

Proper element nesting is strictly enforced, and every open tag must be matched by a corresponding close tag. Of course empty elements do not require and may not have a close tag.

*Unique Att Spec*

### **Text from specification**

No attribute name may appear more than once in the same start-tag or empty- element tag.

#### **Explanation**

Attribute names must be unique within a given element.

*No External Entity References*

## **Text from specification**

Attribute values cannot contain direct or indirect entity references to external entities.

#### **Explanation**

The replacement text of any entity referred to directly or indirectly in an attribute value (other than " $\&$   $\perp$  t; ") must not contain a  $<$ .

XML parsers report an error when asked to replace references to external parsed entities within attribute values.

*No < in Attribute Values*

#### **Text from specification**

### **Explanation**

This restriction is meant to simplify the task of parsing XML data. Since attribute values can't even appear to contain element data, simple parsers need not track literal strings. Just by recognizing < and > characters, simple parsers can check for proper markup formation and nesting.

*Legal Character*

### **Text from specification**

Characters referred to using character references must match the production for Char.

#### **Explanation**

Any characters that the XML parser generates must be real characters. A few character

values in Unicode are not valid standalone characters.

In a document without any DTD, a document with only an internal DTD subset which contains no parameter entity references, or a document with standalone='yes' , for an entity reference that does not occur within the external subset or a parameter entity, the Name given in the entity reference must match that in an entity declaration that does not occur within the external subset or a parameter entity, except that well-formed documents need not declare any of the following entities:  $amp$ ,  $lt$ ,  $gt$ ,  $gt$ ,  $apos$ ,  $quot$ . The declaration of a parameter entity must precede any reference to it. Similarly, the declaration of a general entity must precede any reference to it which appears in a default value in an attribute-list declaration. Note that if entities are declared in the external subset or in external parameter entities, a non-validating processor is not obligated to read and process their declarations; for such documents, the rule that an entity must be declared is a well-formedness constraint only if standalone='yes'.

*Entity Declared*

#### **Text from specification**

An entity reference must not contain the name of an unparsed entity. Unparsed entities may be referred to only in attribute values declared to be of type  $ENTITY$  or  $ENTITIES$ 

### **Explanation**

This long constraint lists the only situations in which an entity reference may appear without a corresponding entity declaration. Since a nonvalidating parser is not obliged to read and parse the external subset, the parser must give the document the benefit of the doubt, if an entity could possibly have been declared.

*Parsed Entity*

## **Text from specification**

.

#### downloaded from: lib.ommolketab.ir

# **Explanation**

Since unparsed entities can't be parsed, don't try to force the parser to parse them.

*No Recursion*

#### **Text from specification**

A parsed entity must not contain a recursive reference to itself, either directly or indirectly.

#### **Explanation**

Be careful how you structure your entities; make sure you don't inadvertently create a circular reference:

```
<!ENTITY a "&b;">
<!ENTITY b "&c;">
<!ENTITY c "&a;"> <!--wrong!-->
```
### *In DTD*

# **Text from specification**

Parameter entity references may only appear in the DTD.

## **Explanation**

This constraint is self evident because the % character has no significance outside of the DTD. Therefore, it is perfectly legal to have an element like this in your document:

# <ok>%noproblem;</ok>

The text  $\text{snoproblem}$ ; is passed on by the parser without generating an error.

# **20.4.2 Validity Constraints**

The following sections contain all validity constraints that are enforced by a validating

parser. Each includes actual text from the XML 1.0 specification and a short explanation of what the constraint actually means.

*Root Element Type*

#### **Text from specification**

The name provided in the ! DOCTYPE declaration identifies the root element's name and must match the name of the root element in the document.

The Name in the document type declaration must match the element type of the root element.

#### **Explanation**

#### *Proper Declaration/PE Nesting*

### **Text from specification**

Parameter entity replacement text must be properly nested with markup declarations. That is to say, if either the first character or the last character of a markup declaration is contained in the replacement text for a parameter entity reference, both must be contained in the same replacement text.

### **Explanation**

This constraint means you can't create a parameter entity that completes one DTD declaration and begins another; the following XML fragment would violate this constraint:

<!ENTITY % finish\_it ">"> <!ENTITY % bad "won't work" %finish\_it; <!--wrong!-->

*Standalone Document Declaration*

### **Text from specification**

The standalone document declaration must have the value "no " if any external markup declarations contain declarations of: attributes with default values, if elements to which these attributes apply appear in the document without specifications of values for these attributes, or entities (other than amp, lt, gt, apos, quot), if references to those entities appear in the document, or attributes with values subject to normalization, where the attribute appears in the document with a value which will change as a result of normalization, or element types with element content, if whitespace occurs directly within any instance of those types.

#### **Explanation**

This laundry list of potential standalone flag violations can be read to mean, "If you have an external subset in your DTD, ensure that your document doesn't depend on anything in it if you say standalone='yes' in your XML declaration." A more succinct interpretation would be, "If your document has an external DTD subset, just set standalone to no ."

An element is valid if there is a declaration matching  $e$ lementdecl where the Name matches the element type, and one of the following holds: The declaration matches EMPTY and the element has no content. The declaration matches children and the sequence of child elements belongs to the language generated by the regular expression in the content model, with optional whitespace (characters matching the nonterminal S ) between the start-tag and the first child element, between child elements, or between the last child element and the end-tag. Note that a CDATA section containing only whitespace does not match the nonterminal S , and hence cannot appear in these positions. The declaration matches Mixed and the content consists of character data and child elements whose types match names in the content model. The declaration matches ANY , and the types of any child elements have been declared.

*Element Valid*

## **Text from specification**

#### **Explanation**

If a document includes a DTD with element declarations, make sure the actual elements

in the document match the rules set down in the DTD.

*Attribute Value Type*

#### **Text from specification**

The attribute must have been declared; the value must be of the type declared for it.

#### **Explanation**

All attributes used on elements in valid XML documents must have been declared in the DTD, including the  $xml:space$  and  $xml:land$  ang attributes. If you declare an attribute for an element, make sure that every instance of that attribute has a value conforming to the type specified. (For attribute types, see Attribute List Declaration.)

Parameter entity replacement text must be properly nested with parenthesized groups. That is to say, if either of the opening or closing parentheses in a choice, seq, or

#### downloaded from: lib.ommolketab.ir

#### *Unique Element Type Declaration*

### **Text from specification**

No element type may be declared more than once.

### **Explanation**

Unlike entity and attribute declarations, only one declaration may exist for a particular element type.

*Proper Group/PE Nesting*

### **Text from specification**

Mixed construct is contained in the replacement text for a parameter entity, both must be contained in the same replacement text.

For interoperability, if a parameter entity reference appears in a choice, seq, or Mixed construct, its replacement text should contain at least one non-blank character, and neither the first nor last non-blank character of the replacement text should be a connector (| or ,).

#### **Explanation**

This constraint restricts the way parameter entities can be used to construct element declarations. It is similar to the Proper Declaration/PE Nesting constraint in that parameter entities may not be used to complete or open new parenthesized expressions. It prevents the XML author from hiding significant syntax elements inside parameter entities.

Values of type  $ID$  must match the  $Name$  production. A name must not appear more than once in an XML document as a value of this type; i.e., ID values must uniquely identify the elements which bear them.

*No Duplicate Types*

## **Text from specification**

The same name must not appear more than once in a single mixed-content declaration.

### **Explanation**

Don't list the same element type name more than once in the same mixed-content declaration.

*ID*

# **Text from specification**

## **Explanation**

No two attribute values for attributes declared as type  $ID$  can have the same value. This constraint is not restricted by element type, but it is global across the entire document.

*One ID per Element Type*

#### **Text from specification**

No element type may have more than one  $ID$  attribute specified.

#### **Explanation**

Each element can have at most one **ID** type attribute.

To avoid potential duplication, you can't declare an  $ID$  attribute to be  $\#$ FIXED or provide a default value for it.

### *ID Attribute Default*

### **Text from specification**

An ID attribute must have a declared default of  $\#\text{IMPLIED}$  or  $\#\text{REQUIRED}$ .

### **Explanation**

*IDREF*

### **Text from specification**

Values of type IDREF must match the Name production, and values of type IDREFS must match Names; each Name must match the value of an ID attribute on some element in the XML document; i.e., IDREF values must match the value of some ID

attribute.

**Explanation**

ID references must refer to actual ID attributes that exist within the document.

*Entity Name*

#### **Text from specification**

Values of type ENTITY must match the Name production, and values of type ENTITIES must match Names ; each Name must match the name of an unparsed entity declared in the DTD.

Values of type NMTOKEN must match the Nmtoken production; values of type NMTOKENS must match Nmtokens .

#### **Explanation**

Attributes declared to contain entity references must contain references to unparsed

entities declared in the DTD.

*Name Token*

**Text from specification**

### **Explanation**

If an attribute is declared to contain a name or list of names, the values must be legal XML name tokens.

*Notation Attributes*

#### **Text from specification**

Values of this type must match one of the notation names included in the declaration; all notation names in the declaration must be declared.

#### **Explanation**

Attributes that must contain notation names must contain names that reference notations declared in the DTD.

A given element can have only one attribute declared with the NOTATION attribute type. This constraint is provided for backward compatibility with SGML.

*One Notation per Element Type*

**Text from specification**

For compatibility, an attribute of type NOTATION must not be declared on an element declared EMPTY .

No element type may have more than one NOTATION attribute specified.

#### **Explanation**

Empty elements cannot have NOTATION attributes in order to maintain compatibility with SGML.

*No Notation on Empty Element*

### **Text from specification**

#### **Explanation**

#### *Enumeration*

## **Text from specification**

Values of this type must match one of the Nmtoken tokens in the declaration.

#### **Explanation**

Assigning a value to an enumerated type attribute that isn't listed in the enumeration is illegal in the DTD.

*Required Attribute*

### **Text from specification**

If the default declaration is the keyword #REQUIRED , then the attribute must be specified for all elements of the type in the attribute-list declaration.

# **Explanation**

Required attributes must appear in the document and have a value assigned to them if they are declared as #REQUIRED in the DTD.

*Attribute Default Legal*

# **Text from specification**

The declared default value must meet the lexical constraints of the declared attribute type.

# **Explanation**

If you provide a default attribute value, it must obey the same rules that apply to a normal attribute value within the document.

*Fixed Attribute Default*

#### **Text from specification**

If an attribute has a default value declared with the  $\#\texttt{FXED}$  keyword, instances of that attribute must match the default value.

If you choose to provide an explicit value for a  $\#\text{FXED}$  attribute in your document, it must match the default value given in the attribute declaration.

#### **Explanation**

If any of the "<! [", "[", or "] ] > " of a conditional section is contained in the replacement text for a parameter entity reference, all of them must be contained in the same replacement text.

*Proper Conditional Section/PE Nesting*

# **Text from specification**

In a document with an external subset or external parameter entities with "standalone='no'", the Name given in the entity reference must match that in an

#### downloaded from: lib.ommolketab.ir

### **Explanation**

If you use a parameter entity to contain the beginning of a conditional section, the parameter entity must also contain the end of the section.

*Entity Declared*

# **Text from specification**

entity declaration. For interoperability, valid documents should declare the entities amp , It, gt, apos, quot, in the form specified in 4.6 Predefined Entities. The declaration of a parameter entity must precede any reference to it. Similarly, the declaration of a general entity must precede any attribute-list declaration containing a default value with a direct or indirect reference to that general entity.

#### **Explanation**

Parameter and general entity declarations must precede any references to these entities. All entity references must refer to previously declared entities. The specification also states that declaring the five predefined general entities  $(amp, 1t, gt, apos,$ and quot ) is a good idea. In reality, declaring the predefined general entities adds unnecessary complexity to most applications.

*Notation Declared*

**Text from specification**

The Name must match the declared name of a notation.

### **Explanation**

External unparsed entities must use a notation that is declared in the document.

*Unique Notation Name*

## **Text from specification**

Only one notation declaration can declare a given Name.

## **Explanation**

Declaring two notations with the same name is illegal.

# **20.4.3 Namespace Constraints**

The following list contains all constraints defined by the namespaces specification. Each includes actual text from the *Namespaces in XML* specification and a short explanation of what the constraint actually means.

*Leading "XML"*

#### **Text from specification**

Just like most other names in XML, namespace prefixes names can't begin with  $xmL$ unless they've been defined by the W3C.

Prefixes beginning with the three-letter sequence x, m, l, in any case combination, are reserved for use by XML and XML-related specifications.

#### **Explanation**

The namespace prefix, unless it is  $xmL$  or  $xmLns$  , must have been declared in a namespace declaration attribute in either the start-tag of the element where the prefix is used or in an ancestor element (i.e., an element in whose content the prefixed markup occurs). The prefix  $xm1$  is by definition bound to the namespace name <http://www.w3.org/XML/1998/namespace>. The prefix xmlns is used only for namespace bindings and is not itself bound to any namespace name.

*Prefix Declared*

# **Text from specification**

### **Explanation**

You have to declare all namespaces before you can use them. The prefixes have no meaning without the declarations, so using a prefix without a declaration context is an error. The namespace with the prefix  $xm \perp$  is permanently defined, so there is no need to redeclare it. The  $xm\ln s$  prefix used by namespace declarations is not considered a namespace prefix itself, and no declaration is needed for it.

# **20.5 XML Document Grammar**

The Extended Backus-Naur Form (EBNF) grammar, shown in the following section, was collected from the *XML 1.0 Recommendation* , Second Edition. It brings all XML language productions together in a single location and describes the syntax that is understood by XML 1.0-compliant parsers. Each production has been numbered and cross-referenced using superscripted numbers.

# **20.5.1 Extended Backus-Naur Form (EBNF) Grammar**

# **20.5.1.1 Document**

```
[1] document \colon := \text{prod}_{q}^{22} element<sup>39</sup> Misc<sup>27</sup>
```

```
[4] NameChar ::= Letter<sup>84</sup> | Digit<sup>88</sup> | '.' | '-' | '_' | ':' | Co
[5] Name \cdot := (Letter<sup>84</sup> | '_' | ':') (NameChar<sup>4</sup>)*
[6] Names ::= Name<sup>5</sup> (#x20 Name<sup>5</sup>)*
[7] Nmtoken ::= (NameChar<sup>4</sup>) +[8] Nmtokens ::= Nmtoken7
(#x20 Nmtoken7
)*
```
# **20.5.1.2 Character range**

[2] Char ::= #x9 | #xA | #xD | [#x20-#xD7FF] | [#xE000-#xFFFD]

#### **20.5.1.3 Whitespace**

# **20.5.1.4 Names and tokens**

# **20.5.1.5 Literals**

[9] EntityValue ::= '"' ([^%&"] | PEReference  $^{69}$  | Reference  $^{67}$ )  $\star$ [10] AttValue ::= '"' ([^<&"] | Reference  $^{67}$ )\* '"' | "'" ([^<&' [11] SystemLiteral ::= ('"' [^"]\* '"') | ("'" [^']\* "'") [12] PubidLiteral ::= '"' PubidChar<sup>13\*</sup> '"' | "'" (PubidChar<sup>13</sup> - $-$  "  $-$  " [13] PubidChar  $:=$  #x20 | #xD | #xA | [a-zA-Z0-9] | [-'( )+,./::

# **20.5.1.6 Character data**

[14] CharData ::=  $[^{\sim} <\&]$ \* - ( $[^{\sim} <\&]$ \* ']]>'  $[^{\sim} <\&]$ \*)

## **20.5.1.7 Comments**

[15] Comment ::= '<!--' ((Char<sup>2</sup> - '-') | ('-' (Char<sup>2</sup> - '-')))\*

# **20.5.1.8 Processing instructions**

[16] PI ::= '<?' PITarget<sup>17</sup> (S<sup>3</sup> (Char<sup>2\*</sup> - (Char<sup>2\*</sup> '?>' Char<sup>2\*</sup>)))' [17] PITarget ::= Name<sup>5</sup> - (('X' | 'x') ('M' | 'm') ('L' | 'l'))

```
[18] CDSect ::= CDStart<sup>19</sup> CData<sup>20</sup> CDEnd<sup>21</sup>[19] CDStart ::= '<![CDATA['
[20] CData ::= (Char^{2*} - (Char^{2*} ' ]) 'Char<sup>2</sup>*))
[21] CDEnd ::= ']]>'
```
### **20.5.1.9 CDATA sections**

#### **20.5.1.10 Prolog**

[22] prolog ::= XMLDecl<sup>23</sup>? Misc<sup>27\*</sup> (doctypedecl<sup>28</sup> Misc<sup>27\*</sup>)? [23] XMLDecl ::= '<?xml' VersionInfo<sup>24</sup> EncodingDecl<sup>80</sup>? SDDecl<sup>32</sup>?

 $\mathbb{R}^n$ 

# **20.5.1.11 Document type definition**

```
[28] doctypedecl ::= '<!DOCTYPE' S^3 Name<sup>5</sup> (S^3 ExternalID)? S^3? (
[28a] DeclSep \cdot \cdot = PEReference<sup>69</sup> | S<sup>3</sup>
[28b] intSubset := (markupdecl<sup>29</sup> | DeclSep<sup>28a</sup>)*
[29] markupdecl ::= elementdecl<sup>45</sup> | AttlistDecl<sup>52</sup> | EntityDecl<sup>70</sup>
```
| NotationDecl82

```
[24] VersionInfo ::= S^3 'version' Eq ("'" VersionNum<sup>26</sup> "'" | '"'
[25] Eq := S^3? ' = ' S^3?
[26] VersionNum ::= ([a-zA-Z0-9_:] | '-')+
[27] Misc := Comment<sup>15</sup> | PI<sup>16</sup> | S<sup>3</sup>
```
### **20.5.1.12 External subset**

[30] extSubset  $:=$  TextDecl<sup>77</sup>? extSubsetDecl<sup>31</sup> [31] extSubsetDecl ::= (  $markupdate1^{29}$  | conditionalSect<sup>61</sup> | Decl

### **20.5.1.13 Standalone document declaration**

[32] SDDecl  $:= S^3$  'standalone' Eq (("'" ('yes' | 'no') "'") |

#### **20.5.1.14 Element**

[39] element ::= EmptyElemTag<sup>44</sup> | STag<sup>40</sup> content<sup>43</sup> ETag<sup>42</sup>

### **20.5.1.15 Start-tag**

```
[40] STag ::= '<' Name<sup>5</sup> (S<sup>3</sup> Attribute)* S<sup>3</sup>? '>'
[41] Attribute ::= Name<sup>5</sup> Eq AttValue<sup>10</sup>
```
### **20.5.1.16 End-tag**

[42] ETag ::= '</' Name<sup>5</sup> S<sup>3</sup>? '>'

#### **20.5.1.17 Content of elements**

[43] content ::= CharData<sup>14</sup>? ((element<sup>39</sup> | Reference<sup>67</sup> | CDSect<sup>18</sup>

| PI16

#### **20.5.1.18 Tags for empty elements**

[44] EmptyElemTag ::= '<' Name<sup>5</sup> (S<sup>3</sup> Attribute<sup>41</sup>)\* S<sup>3</sup>? '/>'

#### **20.5.1.19 Element type declaration**

[45] elementdecl ::= '<!ELEMENT'  $S^3$  Name<sup>5</sup>  $S^3$  contentspec<sup>46</sup>  $S^3$ ? ': [46] contentspec ::= 'EMPTY' | 'ANY' | Mixed<sup>51</sup> | children<sup>47</sup>

#### **20.5.1.20 Element-content models**

[47] children ::= (choice<sup>49</sup> | seq<sup>50</sup>) ('?' | '\*' | '+')? [48] cp ::= (Name<sup>5</sup> | choice<sup>49</sup> | seq<sup>50</sup>) ('?' | '\*' | '+')? [49] choice ::= '('  $S^3$ ? cp<sup>48</sup> (  $S^3$ ? '|'  $S^3$ ? cp<sup>48</sup> )+  $S^3$ ? ')' [50] seq ::= '('  $S^3$ ?  $cp^{48}$  (  $S^3$ ? ','  $S^3$ ?  $cp^{48}$  )\*  $S^3$ ? ')'

#### **20.5.1.21 Mixed-content declaration**

[51] Mixed ::= '(' S<sup>3</sup>? '#PCDATA' (S<sup>3</sup>? '|' S<sup>3</sup>? Name<sup>5</sup>)\* S<sup>3</sup>? ')\*' |

#### **20.5.1.22 Attribute-list declaration**

[52] AttlistDecl ::= '<!ATTLIST'  $S^3$  Name<sup>5</sup> AttDef<sup>53\*</sup>  $S^3$ ? '>' [53] AttDef  $\therefore$  = S<sup>3</sup> Name<sup>5</sup> S<sup>3</sup> AttType<sup>54</sup> S<sup>3</sup> DefaultDecl<sup>60</sup>

#### **20.5.1.23 Attribute types**

```
[54] AttType ::= StringType<sup>55</sup> | TokenizedType<sup>56</sup> | EnumeratedType
[55] StringType ::= 'CDATA'
[56] TokenizedType ::= 'ID' | 'IDREF' | 'IDREFS' | 'ENTITY' | 'ENTITIES' | 
'NMTOKEN' | 'NMTOKENS'
```
# **20.5.1.24 Enumerated attribute types**

[57] EnumeratedType  $:=$  NotationType<sup>58</sup> | Enumeration<sup>59</sup> [58] NotationType ::= 'NOTATION' S<sup>3</sup> '(' S<sup>3</sup>? Name<sup>5</sup> (S<sup>3</sup>? '|' S<sup>3</sup>? Name<sup>5</sup> [59] Enumeration ::= '('  $S^3$ ? Nmtoken<sup>7</sup> ( $S^3$ ? '|'  $S^3$ ? Nmtoken<sup>7</sup>)\*  $S^3$ ?

)\* S3

# **20.5.1.25 Attribute defaults**

 $[60]$  DefaultDecl ::= '#REQUIRED' | '#IMPLIED' | (('#FIXED' S<sup>3</sup>)?

```
[66] CharRef ::= '&#' [0-9] + ';'
| '&#x' [0-9a-fA-F]+ ';'
```
# **20.5.1.26 Conditional section**

[61] conditionalSect  $\cdot \cdot =$  includeSect<sup>62</sup> | ignoreSect<sup>63</sup> [62]  $includeSect :: = ' < ![ ' S<sup>3</sup> ? 'INCLUDE' S<sup>3</sup>? '[' extSubsetDecl<sup>31</sup>]$ [63] ignoreSect ::= '<!['  $S^3$ ? 'IGNORE'  $S^3$ ? '[' ignoreSectContent

[64] ignoreSectContents  $\cdot \cdot =$  Ignore<sup>65</sup> ('<![' ignoreSectContents<sup>64</sup> [65] Ignore ::=  $Char^{2*}$  -  $(Char^{2*}$   $( ' < ! [ ' ] ' ] > ' ) Char^{2*} )$ 

']]>'

 $\mathbb{R}^2$ 

']]>' Ignore65

## **20.5.1.27 Character reference**

## **20.5.1.28 Entity reference**

```
[67] Reference ::= EntityRef<sup>68</sup> | CharRef<sup>66</sup>
[68] EntityRef ::= '&' Name<sup>5</sup> ';
[69] PEReference ::= '%' Name<sup>5</sup> ';'
```
# **20.5.1.29 Entity declaration**

```
[70] EntityDecl ::= GEDecl<sup>71</sup> | PEDecl<sup>72</sup>
[71] GEDecl ::= '<!ENTITY' S^3 Name<sup>5</sup> S^3 EntityDef<sup>73</sup> S^3? '>'
[72] PEDecl ::= '<!ENTITY' S^3 '%' S^3 Name<sup>5</sup> S^3 PEDef<sup>74</sup> S^3? '>'
[73] EntityDef ::= EntityValue<sup>9</sup> | (ExternalID<sup>75</sup> NDataDecl<sup>76</sup>?)
[74] PEDef ::= EntityValue<sup>9</sup> | ExternalID<sup>75</sup>
```
### **20.5.1.30 External entity declaration**

[75] ExternalID ::= 'SYSTEM' S<sup>3</sup> SystemLiteral<sup>11</sup> | 'PUBLIC' S<sup>3</sup> Pu [76] NDataDecl  $::= S^3$  'NDATA'  $S^3$  Name<sup>5</sup>

## **20.5.1.31 Text declaration**

[77] TextDecl ::= '<?xml' VersionInfo 24? EncodingDecl80 S3 ? '?>'

## **20.5.1.32 Well-formed external parsed entity**

[78] extParsedEnt  $::=$  TextDecl<sup>77</sup>? content<sup>43</sup> [79]  $ext{PE}$  ::= TextDecl<sup>77</sup>? extSubsetDecl<sup>31</sup>

# **20.5.1.33 Encoding declaration**

[80] EncodingDecl  $:= S^3$  'encoding' Eq ('"' EncName<sup>81</sup> '"' | "'" [81] EncName  $::=$  [A-Za-z] ([A-Za-z0-9. ] | '-')\*

### **20.5.1.34 Notation declarations**

[82] NotationDecl ::= '<!NOTATION'  $S^3$  Name<sup>5</sup>  $S^3$  (ExternalID<sup>75</sup> | P [83] PublicID ::= 'PUBLIC'  $S^3$  PubidLiteral<sup>12</sup>

# **20.5.1.35 Characters**

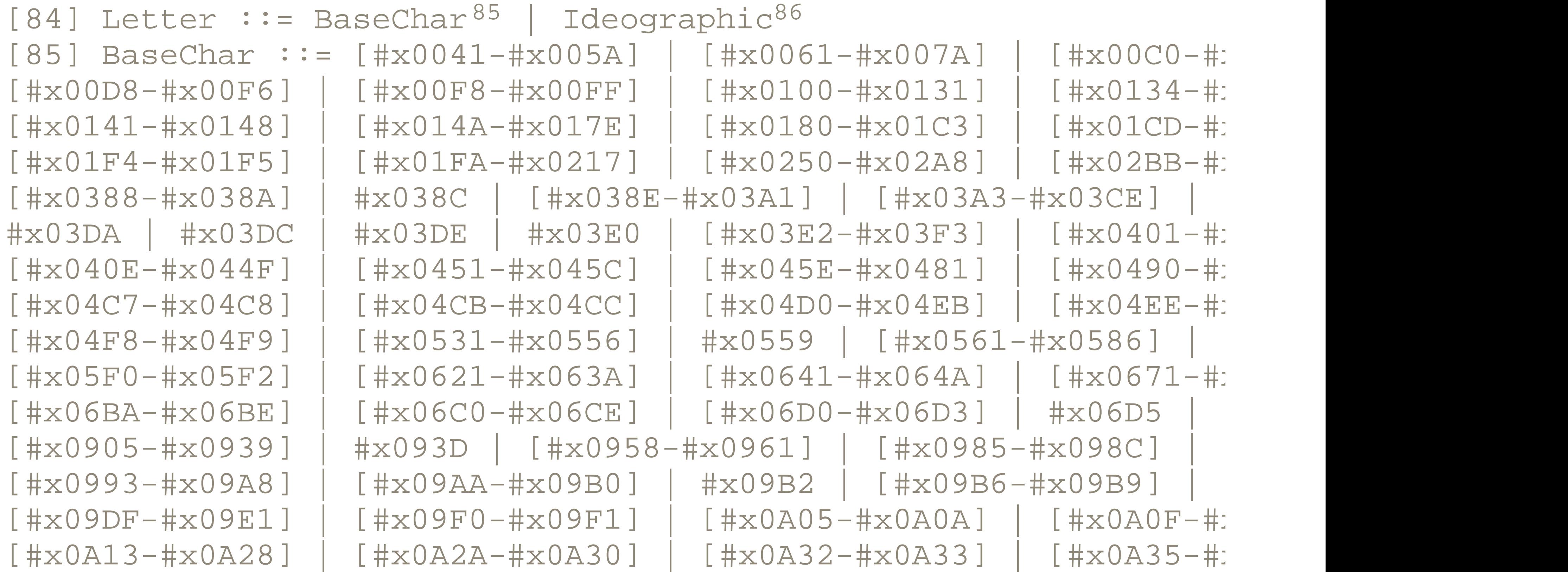

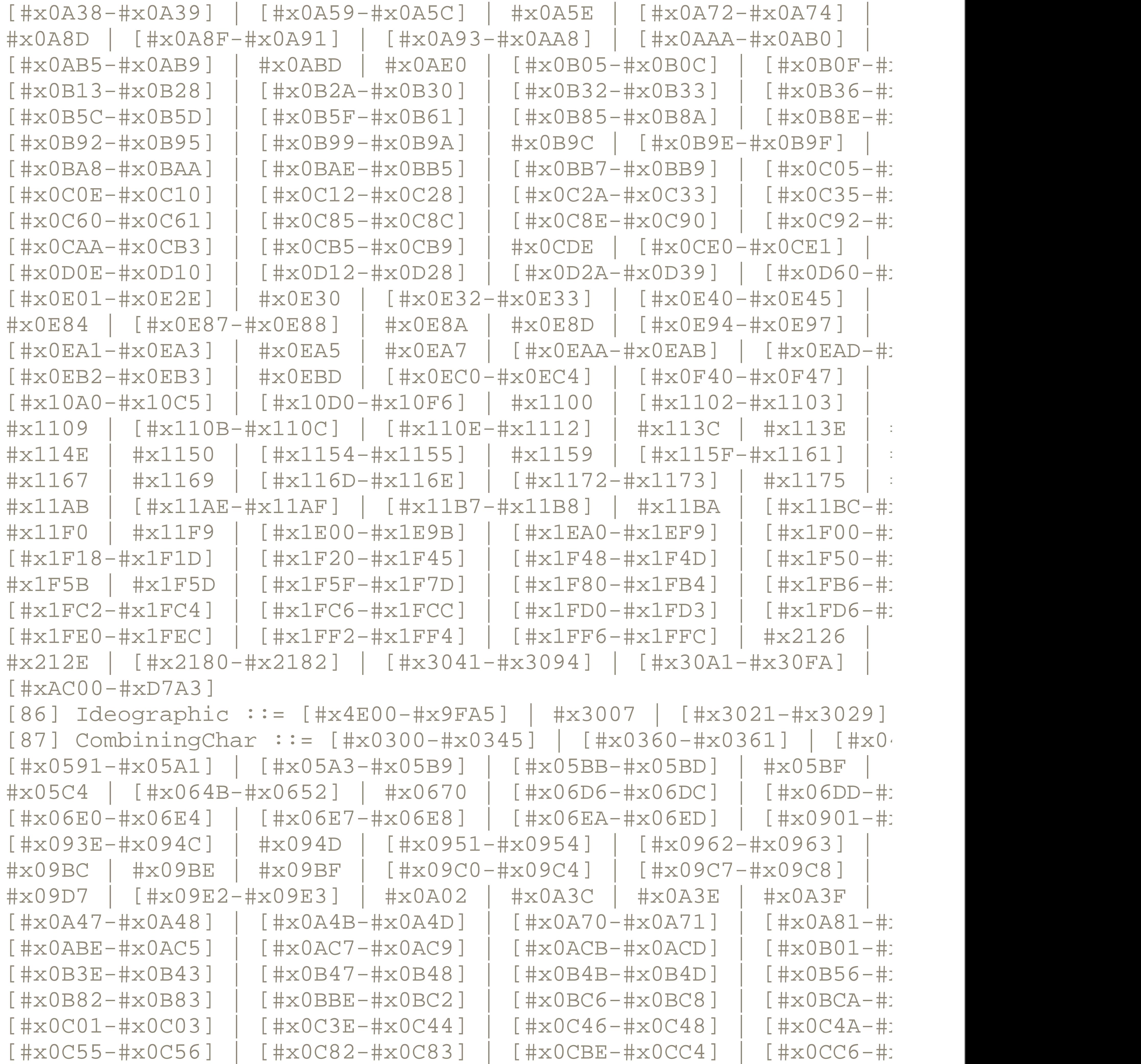

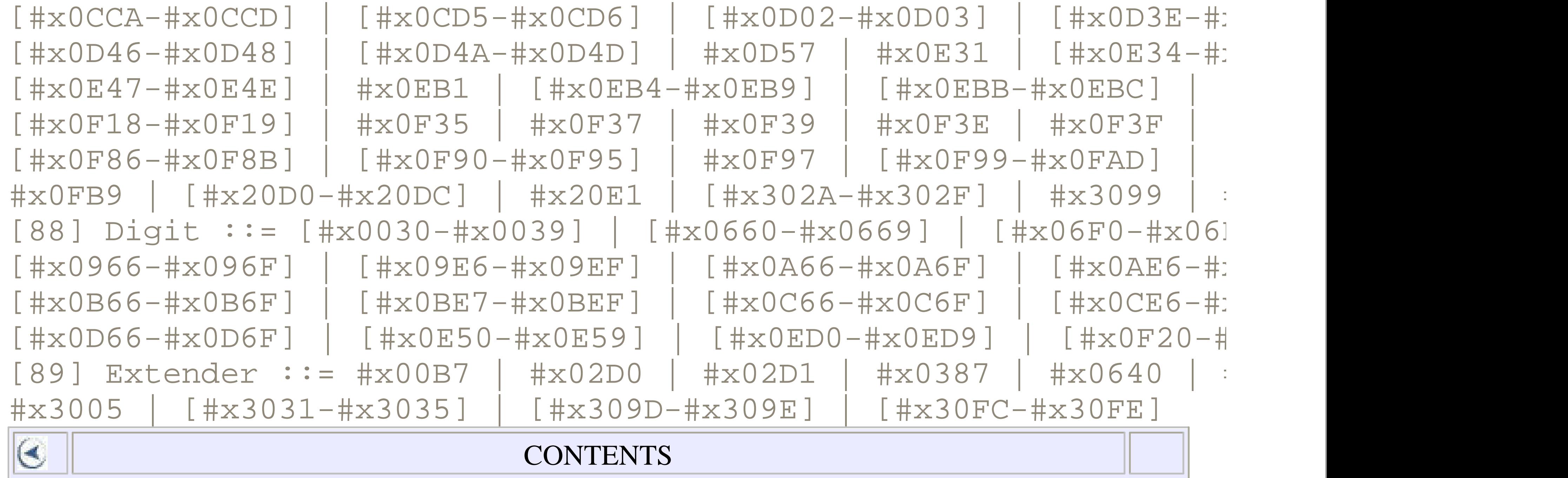

 $\infty$ 

## **CONTENTS**

# **Chapter 21. Schemas Reference**

- 21.1 The Schema Namespaces
- 21.2 Schema Elements
- 21.3 Primitive Types
- 21.4 Instance Document Attributes

The W3C XML Schema Language (schemas) is a declarative language used to describe the allowed contents of XML documents by assigning types to elements and attributes. The schema language includes several dozen standard types and allows you to define your own custom types. The combination of the information in an XML document instance and the types in that document as defined by the schema is sometimes called the Post Schema Validation Infoset (PSVI).

A schema processor reads both an input XML document and a schema (which is itself an XML document because the W3C XML Schema Language is an XML application) and returns a Boolean result specifying whether the document adheres to the constraints in the schema. A document that satisfies all the schema's constraints and in which all the document's elements and attributes are declared is said to be *schema-valid* , though in this chapter we will mostly just call such documents *valid* . A document that does not satisfy all of the constraints is said to be *invalid* .

In a few cases, schema elements may contain elements from other, arbitrary namespaces or no namespace at all. This occurs primarily inside  $xs:appinfo$  and

#### downloaded from: lib.ommolketab.ir

# **21.1 The Schema Namespaces**

All standard schema elements are in the http://www.w3.org/2001/XMLSchema namespace. In this chapter, we assume that this URI is mapped to the  $x$ s prefix using an appropriate  $xmlns:xs$  declaration. This declaration is almost always placed on the root element start-tag:

<xs:schema xmlns:xs="http://www.w3.org/2001/XMLSchema">

In addition, several attributes are used in instance documents to associate schema information with them, including schemaLocation and type . These attributes are in the *<http://www.w3.org/2001/XMLSchema-instance>* namespace. In this chapter, we assume that this URI is mapped to the  $x\sin$  prefix with an appropriate  $x\sin \ln s : x \sin$ declaration on either the element where this attribute appears or one of its ancestors.

xs:documentation elements, which provide supplementary information about the schema itself or the documents the schema describes to systems that are not schema validators or to people reading the schema.

Finally, most schema elements can have arbitrary attributes from other namespaces. For instance, this allows you to make an xs: attribute element a simple XLink by giving it  $x$ link:type and  $x$ link:href attributes or to identify the language of an xs:notation using an xml:lang attribute. However, this capability is not much used in practice.

# **21.2 Schema Elements**

The W3C XML Schema Language defines 42 elements, which naturally divide into several categories:

*One root element*

xs:schema *Three declaration elements*

xs:element , xs:attribute , and xs:notation *Eight elements for defining types*

xs:complexContent , xs:complexType , xs:extension , xs:list , xs:restriction , xs:simpleContent , xs:simpleType , and xs:union

*Seven elements for defining content models*

xs:all , xs:any , xs:anyAttribute , xs:attributeGroup , xs:choice , xs:group , and xs:sequence *Five elements for specifying identity constraints*

xs:field , xs:key , xs:keyref , xs:selector , and xs:unique *Three elements for assembling schemas out of component parts*

xs:import , xs:include , and xs:redefine *12 facet elements for constraining simple types*

xs:enumeration , xs:fractionDigits , xs:length , xs:maxExclusive , xs:maxInclusive , xs:maxLength , xs:minExclusive , xs:minInclusive , xs:minLength , xs:pattern , xs:totalDigits , and xs:whiteSpace *Three elements for documenting schemas*

xs:appinfo , xs:annotation , and xs:documentation

Elements in this section are arranged alphabetically from  $xs:any$  to  $xs:whitespace$ . Each element begins with a sample implementation in the following form:

```
<xs:elementName
    attribute1 = "allowed attribute values"
    attribute2 = "allowed attribute values"
>
   <!-- Content model -->
</xs:elementName>
```
Element content models are given in a comment in the form they might appear in an ELEMENT declaration in a DTD. For example, an  $xs : a11$  element may contain a single optional xs: annotation child element followed by zero or more xs: element

```
<!-- ( xs:annotation?, xs:element* ) -->
xs:all
<xs:all
   id = "ID "
   maxOccurs = "1 "
   minOccurs = "(0 | 1 )">
   <!-- ( xs:annotation?, xs:element* ) -->
\langle x s : a l l \rangle
```
Most attribute values can be expressed as one of the 44 XML Schema built-in simple types, such as xs:string, xs:ID, or xs:integer. Some attribute values are specified as an enumeration of the legal values in the form ( value1 | value2  $value3$  etc. ) . In this case, the default value, if there is one, is given in boldface.

The  $xs:all$  element indicates that every element represented by one of its child xs:element elements must appear. However, the order of the child elements in the instance element does not matter. For example, an  $xs : a11$  element can require that each FullName element have exactly one FirstName child and exactly one LastName child, but that the order of the two child elements does not matter; the first name can come first or the last name can come first.

The  $xs:all$  element must be the top group in its content model (i.e., an  $xs:group$ ,

#### downloaded from: lib.ommolketab.ir

elements. Thus its content model is written like this:

xs:choice , or xs:sequence cannot contain an xs:all element). The complete group represented by the  $xs:all$  element can occur either zero or one time as indicated by its minOccurs and maxOccurs attributes. By default it must occur exactly once. Furthermore, the minOccurs attribute of each of the individual  $xs:element$  element elements inside the  $xs:all$  element must also be set to either 0 or 1, and the maxOccurs attribute of each of these elements must be set to 1. $xs:all$ cannot indicate, for example, that a FullName element must contain between zero and five FirstName s and between one and three LastName s in any order.

The xs: annotation element is ignored by schema validators. Its purpose is to provide metainformation about the schema or schema element in which it appears. Information intended for human readers is placed in xs:documentation child elements. Information intended for software programs is placed in  $xs:$  appinfo child elements.

*xs:annotation*

```
<xs:annotation 
  id = "ID">
  <!-- ( xs:appinfo | xs:documentation )* -->
</xs:annotation>
```
The wildcard element  $xs:any$  is useful when writing schemas for languages such as XSLT that routinely include markup from multiple vocabularies that are unknown when the schema is written. It indicates that between minOccurs and maxOccurs, elements from one or more namespaces identified by the namespace attribute may

```
xs:any
```

```
<xs:any
  id = "ID"
  maxOccurs = "nonNegativeInteger | unbounded"
  minOccurs = "nonNegativeInteger"
  namespace = " ##any | ##other | anyURI* ##targetNamespace? ##local? "
  processContents = " lax | skip | strict ">
   <!-- xs:annotation? -->
</xs:any>
```
appear at that position in a content model. As well as literal namespace URIs, the special value ##targetNamespace can be included in the list to indicate that any element from the schema's target namespace can be used. The special value ##local can be included in the list to indicate that elements not in any namespace can be used. Instead of the list of namespace URIs, you can use the special value ##any to indicate that all elements from any namespace or no namespace are allowed, or the special value ##other to indicate that elements from namespaces other than the schema's target namespace can be used.

Elements represented by this  $xs:any$  element must be declared or have an  $x\sin t$  type attribute. Furthermore, the element must be valid according to its declaration or type.

The processContents attribute indicates whether the elements represented by xs:any have to be declared or whether they can be completely unfamiliar to the schema. It has one of these three values:

## strict

The  $xs:anyAttribute$  element appears inside  $xs:complexType$  elements, where it indicates that elements of that type can have any attribute from one or more

#### downloaded from: lib.ommolketab.ir

### skip

Elements represented by this  $xs:any$  element need not be declared in the

schema and need not be valid even if they are declared.

lax

Elements represented by this  $xs:any$  element must be validated if they are declared or if they have an  $x\sin i$  type attribute, but must not be validated if they are neither declared nor have an  $xsi:type$  attribute.

The default value is strict.

*xs:anyAttribute*

```
<xs:anyAttribute
  id = "ID "
 namespace = "##any | ##other | anyURI * ##targetNamespace? #
  processContents = "(lax | skip | strict )" >
  <!-- (xs:annotation?) -->
</xs:anyAttribute>
```
namespaces. It can also appear inside xs: attributeGroup elements, where it adds attributes from one or more namespaces as potential members of the group. The namespace attribute contains a whitespace-separated list of the namespace URIs that are allowed for this element's attributes. As well as literal namespace URIs, the special value ##targetNamespace can be included in the list to indicate that any attribute from the schema's target namespace can be used. The special value ##local can be included in the list, indicating that attributes not in any namespace (unprefixed attributes) may be used. Instead of the list of namespace URIs, you can use the special value  $\#$ #any to indicate that all attributes from any namespace are allowed or the special value  $\# \# \circ \text{there to indicate that attributes from namespaces other than the schema's$ target namespace can be used.

Attributes represented by this  $xs:anyAttribute$  element must be declared, and the attribute must be valid according to its declaration. This is the default.

Attributes represented by this  $xs:anyAttribute$  element must be validated if they are declared, but must not be validated if they are not declared. skip

Attributes represented by this  $xs:anyAttribute$  element need not be declared in the schema and need not be valid even if they are declared.

The processContents attribute indicates whether the attributes themselves have to be declared, generally as top-level attributes. It has one of these three values:

### strict

The xs:appinfo element appears exclusively inside xs:annotation elements, where it provides machine-readable information about the schema or schema element it's documenting. It has no effect on schema validation. It can contain absolutely any XML markup: an XSLT stylesheet for the schema, a schema for the schema, a schema in a different schema language such as Schematron, or anything else you can imagine. The only restriction is that the contents must be well-formed. Alternately, instead of or in

#### downloaded from: lib.ommolketab.ir

lax

*xs:appinfo*

```
<xs:appinfo
   source = "anyURI">
   <!-- any well-formed XML markup -->
</xs:appinfo>
```
addition to including this information directly, the source attribute can point to it using a URI.

*xs:attribute*

```
<xs:attribute
   default = "string "
   fixed = "string "
  form = " (qualified | unqualified )
  id = "ID "
  name = "NCName "
  ref = "QName "
  type = "QName "
  use = "( optional | prohibited | required )">
   <!-- ( xs:annotation?, xs:simpleType? ) -->
</xs:attribute>
```
The xs:attribute element declares an attribute. Inside an xs:complexType

An XML name unique among all of the ID-type attributes in this schema document. default, optional

element it indicates that elements of that type can have an attribute with the specified name and type.

## **Attributes**

# id , optional

The default value of the attribute reported for those elements in the instance document that do not contain an explicit specification of this attribute. fixed , optional

A default value for this attribute that may not be overridden in the instance document. An xs: attribute element cannot have both fixed and default attributes.

# form , optional

If this has the value  $quallified$ , then the attribute must be in the schema's target namespace. If this has the value unqualified, then the attribute must not be in any namespace. The default value for this is set by the attributeFormDefault attribute on the root xs: schema element.

#### name , optional

The local name of the attribute. ref , optional

> The qualified name of the attribute declared by a top-level  $xs: \text{attribute}$ element elsewhere in the schema. Either the name or ref attribute should be provided, but not both.

type , optional

One of the three keywords, optional, prohibited, or required, which have the following meanings:

The qualified name of the type of the attribute, either a built-in simple type such as xs:integer or a user-defined simple type.

use , optional

The xs: attribute element may contain a single xs: annotation element to describe itself. This has no effect on the attribute type.

### optional

In place of a type attribute, the  $xs:$  attribute element may contain a single xs:simpleType element that provides an anonymous type for the attribute derived from a base simple type.

Authors of instance documents may or may not include this attribute as they choose. This is the default.

```
<xs:attributeGroup
  id = "ID"
```
#### downloaded from: lib.ommolketab.ir

prohibited

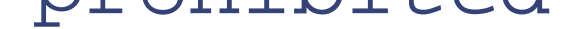

Authors of instance documents must not include this attribute. required

Authors of instance documents must include this attribute on all elements of the requisite type.

#### **Contents**

*xs:attributeGroup*

```
 name = "NCName"
   ref = "QName">
  \langle! --- ( xs:annotation?, (xs:attribute | xs:attributeGroup)*,
       xs:anyAttribute? )
   --&></xs:attributeGroup>
```
The xs: attributeGroup element is used in two ways. At the top level of the schema, it has a name attribute and defines a new attribute group. The attributes in the group are indicated by the child elements of the xs: attributeGroup element. Inside an xs: complexType element or another xs: attributeGroup, it has a ref attribute but no name and adds the attributes in the referenced group to the type or group's list of attributes.

```
id = "ID" maxOccurs = "( nonNegativeInteger | unbounded )"
  minOccurs = "nonNegativeInteger">
 <! - ( xs:annotation?, (xs:element | xs:group | xs:choice
      | xs:sequence | xs:any)*)
  --&></xs:choice>
```
The  $xs:choice$  element indicates that any element or group represented by one of its child elements may appear at that position in the instance document. At least minOccurs elements from the choice must appear. At most maxOccurs elements from the choice must appear. The default for both minOccurs and maxOccurs is 1.

```
<xs:complexContent
   id = "ID"
 mixed = " (true | false )">
```
#### downloaded from: lib.ommolketab.ir

*xs:choice*

*xs:complexContent*

 <!-- ( xs:annotation?, (xs:restriction | xs:extension) ) --> </xs:complexContent>

The xs:complexContent element is used inside xs:complexType elements to derive a new complex type from an existing complex type by restriction or extension. When deriving by extension, the mixed attribute must have the same value as the base type's mixed attribute. When deriving by restriction, the mixed attribute can have the value false to disallow mixed content that would be allowed in the base type. It can have the value  $true$  only if the base type allows mixed content. In other words, a derived type can disallow mixed content that's allowed in the base type, but cannot allow it if the base type doesn't already allow it.

*xs:complexType*

The  $xs:complexType$  element defines a new complex type, that is, an element type that can potentially contain either child elements, attributes, or both. The valid child elements and attributes for elements of this type are specified by the contents of the xs:complexType element. The mixed attribute specifies whether the complex type is allowed to contain text interspersed with its child elements. If the  $xs:complexType$ element is a top-level element, then it has a name attribute and defines a named type. Otherwise, if the  $xs:complexType$  element appears inside an  $xs:element$ element, then it does not have a name attribute and defines an anonymous type for that element alone.

If the abstract attribute has the value  $true$ , then no elements of this type can be included in instance documents-only elements of subtypes derived from this type, which are marked as elements of this type by an  $xsi:type$  attribute. If the  $final$ 

```
<xs:complexType
  abstract = "( true | false )"
  block = "( #all | extension | restriction )"
  final = " #all | extension | restriction
   id = "ID "
  mixed = "( true | false )"
  name = "NCName "
  \geq <!-- ( xs:annotation?, (xs:simpleContent | xs:complexContent
       | ((xs:group | xs:all | xs:choice | xs:sequence)?,
         ((xs:attribute \mid xs:attribute))*, xs:anyAttribute?
</xs:complexType>
```
attribute has the value restriction, then this type cannot be subtyped by restriction. If the final attribute has the value extension, then this type cannot be subtyped by extension. If the  $\text{final}$  attribute has the value  $\#\text{all}$ , then this type cannot be subtyped by either restriction or extension. The default value of the  $\text{final}$  attribute is set by the finalDefault attribute on the root xs: schema element. If the block attribute has the value extension or restriction, then instances of this type cannot be replaced in instance documents by instances of subtypes derived from this type by extension or restriction, respectively, though such subtypes may still be defined and used for other elements. If the  $block$  attribute has the value  $#a11$ , then this type cannot be replaced in instance documents by instances of any subtype. The default value of the block attribute is set by the blockDefault attribute on the root xs:schema element.

The xs:documentation element appears exclusively inside xs:annotation elements where it provides human-readable information about the schema or schema element it's annotating. It has no effect on schema validation. It can contain absolutely any XML markup: XHTML, DocBook, or just plain text. The only restriction is that the contents must be well-formed. Alternately, instead of or in addition to including this information directly, the source attribute can point to it using a URI. The  $xml:lang$ attribute can be used to indicate the language in which the description is written. You could even include multiple xs:documentation elements in different languages.

*xs:documentation*

```
<xs:documentation
   source = "anyURI"
  xml:lang = "language">
   <!-- any well-formed XML markup -->
</xs:documentation>
```
*xs:element*

```
<xs:element
   abstract = "( true | false )"
  block = "( #all | extension | restriction | substitution )"
  default = "string "
   final = "( #all | extension | restriction )"
```

```
 fixed = "string "
 form = " (qualified | unqualified )"
   id = "ID "
  maxOccurs = "( nonNegativeInteger | unbounded )"
  minOccurs = "nonNegativeInteger "
  name = "NCName "
  nillable = "( true | false )"
  ref = "QName "
   substitutionGroup = "QName "
  type = "QName ">
  <!-- ( xs:annotation?,
        ((xs:simpleType | xs:complexType)?,
        (xs:unique | xs:key | xs:keyref)*) ) -->
</xs:element>
```
The xs:element element declares an element, including its name and type. Used at the top level of the schema, it indicates a potential root element. Used inside an xs:complexType element, it indicates a potential child element of another element. Alternately, instead of specifying a name and a type, it can have  $a \text{ref}$  attribute that points to an element declaration elsewhere in the schema.

id is an XML name unique within ID-type attributes in this schema document. abstract , optional

If the abstract attribute has the value  $true$ , then only elements from this element's substitution group are allowed in instance documents, not elements of this type itself. default, optional

default is the default value of the element reported for empty elements of this type in the instance document. block , optional

#### **Attributes**

id , optional

If the block attribute contains the value extension, restriction, or substitution, then this element cannot be replaced in instance documents and substitution groups by instances of subtypes derived from this element's type by extension, restriction, or substitution, respectively. If the **block** attribute has the value  $\#a11$ , then this element cannot be replaced in instance documents by instances of any subtype of the element's type.
# final , optional

The final attribute controls which elements can refer to this element as the head of their substitution group. If the value contains the keyword  $\texttt{restriction}$   $\texttt{restriction}$  , then restrictions of this element's type cannot do so. If the value contains the keyword extension, then extensions of this element's type cannot do so. If the value is  $\#a11$ , then neither extensions nor restrictions of this type can do so. form , optional

If the form attribute has the value qualified, then the element is in the schema's target namespace. If it has the value unqualified, then the element is not in any namespace. The default value is set by the element FormDefault attribute on the root  $xs:$  schema element. This attribute can only be used on locally declared elements. All globally declared elements are always in the schema's target namespace.

If  $n$ illable has the value  $true$ , then this element can be specified as being "nil" using an  $xsi:nil=$ "true" attribute in the instance document. ref , optional

maxOccurs , optional

This signifies the maximum number of times this element may be repeated in valid instance documents.

minOccurs , optional

This signifies the minimum number of times this element must be repeated in valid instance documents.

name , optional

This represents the name of the element. nillable , optional

This represents the qualified name of the element declared by a top-level xs:element element elsewhere in the schema. type , optional

This is the qualified name of the type of the element, either a built-in simple type such as  $xs:integer$  or a user-defined type. substitutionGroup , optional

This is the qualified name of a globally declared element for which this element may substitute in instance documents.

## **Contents**

The xs:element element may contain an optional xs:annotation. If and only if the  $xs:element$  element does not have a type attribute, then it must have either an xs:simpleType child element or an xs:complexType child element that provides an anonymous type for this element. Finally, it may have any number of  $xs:key$ , xs:keyref , and xs:unique elements to set uniqueness and identity constraints.

### *xs:enumeration*

The xs: enumeration facet element is used inside xs: restriction elements to derive new simple types by listing all valid values. The value attribute contains a single valid value of the type specified by the parent  $xs:restriction$  's base attribute. This xs: restriction element contains one xs: enumeration child element for each valid value.

```
<xs:enumeration
  id = "ID"
  value = "anySimpleType">
   <!-- (xs:annotation?) -->
</xs:enumeration>
```

```
xs:extension
```

```
<xs:extension
  base = "QName"
  id = "ID">
  <!-- (xs:annotation?,
       ((xs:group | xs:all | xs:choice | xs:sequence)?,
      ((xs:attribute \mid xs:attribute))
</xs:extension>
```
The xs:extension element is used inside xs:simpleContent and xs:complexContent elements to derive a new complex type that adds attributes and/or child elements not present in the base type. The base type being extended is given by the value of the base attribute. The child elements and attributes added to the base type's content model are specified by the content of the xs: extension element. An instance of such an extended type must have all the child elements required by the base type followed by all the child elements required in the xs: extension.

*xs:field*

```
<xs:field
   id = "ID"
   xpath = "XPath expression">
   <!-- (xs:annotation?) -->
</xs:field>
```
One or more xs: field elements are placed inside each xs: unique, xs: key, and  $xs:keyref$  element to define a value calculated by the XPath expression in the xpath attribute. The context node for this expression is set in turn to each element in the node set selected by the xs: selector element.

Not all XPath expressions are allowed here. In particular, the XPath expression must limit itself to the child axis, except for the last step, which may use the attribute axis. The only node tests used are name tests (element and attribute names, the \* wildcard, and the *prefix* :\* wildcard). Abbreviated syntax must be used, and predicates are not allowed. Thus, person/name/first\_name/@id is a legal XPath expression for this attribute, but person//name/@id is not. Several instances of this restricted form of XPath expression can be combined with the vertical bar so that person/name/first\_name/@id | person/name/last\_name/@id is also an acceptable XPath expression. Finally, the XPath expression may begin with . // so that  $\sqrt{2}$  / name / @id is legal. However, this is the only place the descendant-or-self axis can be used. No other forms of XPath expression are allowed here.

The xs:fractionDigits facet element is used when deriving from xs:decimal (and its subtypes) by restriction. It limits the number of digits allowed after the decimal point to at most the number specified by the value attribute. This sets only the

#### downloaded from: lib.ommolketab.ir

*xs:fractionDigits*

```
<xs:fractionDigits
  fixed = "( true | false )"
  id = "ID "
  value = "nonNegativeInteger " >
   <!-- (xs:annotation?) -->
</xs:fractionDigits>
```
maximum number of digits after the decimal point. If you want to set the minimum number of digits required, you'll have to use the xs: pattern element instead. If the  $f$ ixed attribute has the value  $true$ , then types derived from this type are not allowed to override the value of fractionDigits given here.

*xs:group*

```
<xs:group
  name = "NCName"
  ref = "NCName"
  minOccurs = "nonNegativeInteger"
  maxOccurs = "nonNegativeInteger | unbounded">
  <!-- ( xs:annotation?, (xs:all | xs:choice | xs:sequence) ) -
</xs:group>
```
The xs: group element can be used in two ways. As a top-level element with a name attribute, it defines a model group that can be referenced from complex types elsewhere in the schema. The content model of the group is established by a child  $xs : all$ ,

xs:choice , or xs:sequence element.

The second use is inside  $a_{\text{xs}}:$  complexType element. Here the  $xs:$  group element indicates that the contents of the group should appear at this point in the instance document at least as many times as indicated by the minOccurs attribute and at most as many times as indicated by the maxOccurs attribute. The default for both of these is 1. The group to be included is indicated by the  $r \in \mathbb{F}$  attribute that contains the name of a top-level xs: group element found elsewhere in the schema.

*xs:import*

```
<xs:import
   id = "ID"
  namespace = "anyURI"
   schemaLocation = "anyURI" >
   <!-- ( xs:annotation? ) -->
</xs:import>
```
Since each schema document has exactly one target namespace, the top-level xs:import element is needed to create schemas for documents that involve multiple

namespaces. The namespace attribute contains the namespace URI for the application that the imported schema describes. If the imported schema describes elements and types in no namespace, then the namespace attribute is omitted. The optional schemaLocation attribute contains a relative or absolute URL pointing to the actual location of the schema document to import.

```
id = "ID" schemaLocation = "anyURI">
   <!-- (annotation?) -->
</xs:include>
```
There is no limit to import depth. Schema A can import schema B, which itself imports schema C and schema D. In such a case, schema A can use definitions and declarations from all four schemas. Even recursion (schema A imports schema B, which imports schema A) is not prohibited. Since the imported schema must describe a different target namespace than the importing schema, conflicts between definitions in the multiple schemas are normally not a problem. However, if conflicts do arise, then the schema is in error and cannot be used. There are no precedence rules for choosing between multiple conflicting definitions or declarations.

The top-level  $xs:incIude$  element is used to divide a schema into multiple separate documents. The schemaLocation attribute contains a relative or absolute URI pointing to the schema document to include. It differs from  $xs:$  import in that all included files describe the same target namespace.

*xs:include*

There is no limit to inclusion depth. Schema A can include schema B, which itself includes schema C and schema D. In such a case, schema A can use definitions and declarations from all four documents. Even recursion (schema A includes schema B, which includes schema A) is not prohibited, though it is strongly discouraged. Instance documents would refer only to the top-level schema A in their xsi: schemaLocation or xsi:noNamespaceSchemaLocation attribute.

Validation is performed after all includes are resolved. If there are any conflicts between the including schema and an included schema-for instance, one schema declares that the FullName element has a simple type, and another declares that the FullName element has a complex type-then the schema is in error and cannot be used. Most of the time schemas should be carefully managed so that each element and type is defined

in exactly one schema document.

*xs:key*

Keys establish uniqueness and co-occurrence constraints among various nodes in the document. For example, you can define a key for an Employee element based on its EmployeeNumber child element and then require that each Assignment element have a team attribute whose contents are a list of employee keys.

The  $xs:key$  element defines a new key. It appears only as a child of an  $xs:element$ element following the element's type. The name of the key is specified by the name attribute. The elements that have a value for this key are identified by the xs:selector child element. The value of the key for each of these nodes is given by the  $xs:field$  child element and must be unique within that set. If there is more than one  $xs:field$  child element, then the key has multiple values.

```
<xs:key
 id = "ID" name = "NCName" >
   <!-- (xs:annotation?, (xs:selector, xs:field+) ) -->
</xs:key>
```
*xs:keyref*

```
<xs:keyref
 id = "ID" name = "NCName"
  refer = "QName" >
   <!-- (xs:annotation?, (xs:selector, xs:field+) ) -->
</xs:keyref>
```
The  $xs:keyref$  element is placed inside  $xs:element$  element elements to indicate that a certain part of those elements must match the key with the name given by the  $r \in F$ attribute. The value that is matched against the specified key is determined by the XPath expressions used in the  $xs:selector$  child and the  $xs:field$  child elements.

*xs:length*

```
<xs:length
  fixed = "( true | false )"
  id = "ID "
  value = "nonNegativeInteger " >
  <!-- (xs:annotation?) -->
</xs:length>
```
The  $xs:length$  facet element specifies the exact number of characters in a type derived from xs:string , xs:QName , xs:language , xs:anyURI , or xs:NOTATION . When applied to a list type such as xs:ENTITIES , this facet specifies the number of items in the list. Finally, when applied to  $xs:hexBinary$  and xs:base64Binary , it specifies the number of *bytes* in the decoded data, rather than the number of *characters* in the encoded data. If the fixed attribute has the value true, then types derived from this type are not allowed to override the value of length given here.

```
<xs:list
   id = "ID"
   itemType = "QName" >
   <!-- (xs:annotation?, (xs:simpleType?) ) -->
\langle xs:list\rangle
```
The  $xs:list$  element is placed inside an  $xs:simple$   $Type$  element to derive a new list simple type from a base atomic type identified by the  $\pm$  temType attribute. Alternately, instead of referencing an existing simple type with itemType, a new anonymous atomic type for the list can be created by an xs: simpleType child element. In either case, the newly defined simple type is a whitespace-separated list of atomic-type instances.

*xs:list*

*xs:maxExclusive*

```
<xs:maxExclusive
  fixed = "( true | false )"
```

```
 id = "ID "
   value = "anySimpleType " >
   <!-- (xs:annotation?) -->
</xs:maxExclusive>
```
The xs:maxExclusive facet element applies to all ordered types, including xs:decimal , xs:float , xs:double , xs:date , xs:duration , xs:dateTime , xs:time , xs:gDay , xs:gMonthYear , xs:gMonth , xs:gYear , and their subtypes. The value attribute contains the maximum value in a form appropriate for the type. For example, the maximum for a type derived from  $xs:integer$  might be 75; the maximum for a type derived from  $xs:double$  might be 1.61803; and the maximum for a type derived from  $xs : date$  might be 2001-09-26. All instances of this type must be *strictly less than* the maximum value. They may not be equal to the maximum. If the  $f$  ixed attribute has the value  $true$ , then types derived from this type are not allowed to override the value of maxExclusive given here.

*xs:maxInclusive*

```
<xs:maxInclusive
  fixed = "( true | false )"
  id = "ID "
  value = "anySimpleType " >
   <!-- (xs:annotation?) -->
</xs:maxInclusive>
```
The xs:maxInclusive facet element applies to all ordered types, including xs:decimal , xs:float , xs:double , xs:date , xs:duration , xs:dateTime , xs:time , xs:gDay , xs:gMonthYear , xs:gMonth , xs:gYear , and their subtypes. The value attribute contains the maximum value in a form appropriate for the type. For example, the maximum for a type derived from  $xs:integer$  might be 75; the maximum for a type derived from  $xs:double$  might be 1.61803; and the maximum for a type derived from  $xs : date$  might be 2001-09-26. All instances of this type must be *less than or equal to* the maximum value. They may be equal to the maximum. If the  $f$  ixed attribute has the value  $true$ , then types derived from this type are not allowed to override the value of maxInclusive given here.

*xs:maxLength*

```
<xs:maxLength
  fixed = "( true | false )"
  id = "ID "
  value = "nonNegativeInteger " >
  <!-- (xs:annotation?) -->
</xs:maxLength>
```
The xs:maxLength facet element specifies the maximum number of characters in a type derived from xs:string , xs:QName , xs:language , xs:anyURI , or xs:NOTATION . It can also be used to restrict xs:hexBinary and xs:base64Binary . However, in this case, it refers to the maximum number of *bytes* in the decoded data rather than the maximum number of *characters* in the encoded data. Finally, when applied to a list type such as  $xs: {\rm IDREFS}$ , it describes the maximum number of items in the list. If the  $f$  ixed attribute has the value  $true$ , then types derived from this type are not allowed to override the value of maxLength given here.

*xs:minExclusive*

```
<xs:minExclusive
  fixed = "( true | false )"
  id = "ID "
  value = "anySimpleType " >
   <!-- (xs:annotation?) -->
</xs:minExclusive>
```
The xs:minExclusive facet element applies to all ordered types, including xs:decimal , xs:float , xs:double , xs:date , xs:duration , xs:dateTime , xs:time , xs:gDay , xs:gMonthYear , xs:gMonth , xs:gYear , and their subtypes. The value attribute contains the minimum value in a form appropriate for the type. For example, the minimum for a type derived from  $xs:integer$  might be 75; the minimum for a type derived from  $xs:double$  might be 1.61803; and the minimum for a type derived from  $xs : date$  might be 2001-09-26. All instances of this type must be *strictly greater than* the minimum value. They may not be equal to the minimum. If the  $f$  ixed attribute has the value  $true$ , then types derived from this type are not allowed to override the value of minExclusive given here.

*xs:minInclusive*

```
<xs:minInclusive
  fixed = "( true | false )"
  id = "ID "
  value = "anySimpleType " >
   <!-- (xs:annotation?) -->
</xs:minInclusive>
```
The xs:minInclusive facet element applies to all ordered types, including xs:decimal , xs:float , xs:double , xs:date , xs:duration , xs:dateTime , xs:time , xs:gDay , xs:gMonthYear , xs:gMonth , xs:gYear , and their subtypes. The value attribute contains the minimum value in a form appropriate for the type. For example, the minimum for a type derived from  $xs:integer$  might be 75; the minimum for a type derived from  $xs:double$  might be 1.61803; and the minimum for a type derived from  $xs : date$  might be 2001-09-26. All instances of this type must be *greater than or equal to* the minimum value. If the fixed attribute has the value  $true$ , then types derived from this type are not allowed to override the value of minInclusive given here.

*xs:minLength*

```
<xs:minLength
   fixed = "( true | false )"
  id = "ID "
  value = "nonNegativeInteger " >
  <!-- (xs:annotation?) -->
</xs:minLength>
```
The  $xs:minLength$  facet element specifies the minimum number of characters in a type derived from xs:string , xs:QName , xs:language , xs:anyURI , or xs:NOTATION . It can also be used to restrict xs:hexBinary and xs:base64Binary . However, in this case, it refers to the minimum number of *bytes* in the decoded data rather than the minimum number of *characters* in the encoded data. Finally, when applied to a list type such as  $xs:IDREFS$ , it describes the minimum number of items in the list. If the  $f$  ixed attribute has the value  $true$ , then types

derived from this type are not allowed to override the value of maxLength given here.

*xs:notation*

```
<xs:notation
   id = "ID"
  name = "NCName"
  public = "PUBLIC identifier"
   system = "anyURI" >
   <!-- (xs:annotation?) -->
</xs:notation>
```
The top-level xs:notation element defines a notation. It's the schema equivalent of the DTD's  $\lt$ ! NOTATION> declaration. Each notation has a name, a public ID, and a system ID identified by the relevant attribute on this element.

*xs:pattern*

```
<xs:pattern
 id = "ID" value = "regular expression" >
   <!-- (xs:annotation?) -->
</xs:pattern>
```
The xs: pattern facet element is used to derive new simple types by specifying a regular expression against which values of the type are compared. It applies to all simple types. The schema regular-expression grammar is quite similar to that used in Perl 5.6 and later. (The big change from earlier versions of Perl is support for Unicode character class-based regular expressions.) Most strings and characters match themselves, but a few characters have special meanings, as summarized in Table 21-1 . In this table, *A* and *B* are subexpressions; *n* and *m* are non-negative integers; *a* , *b* , *c* , and *d* are all single Unicode characters; and *X* is a name.

# **Table 21-1. XML Schema regular-expression syntax**

**Pattern Matches** 

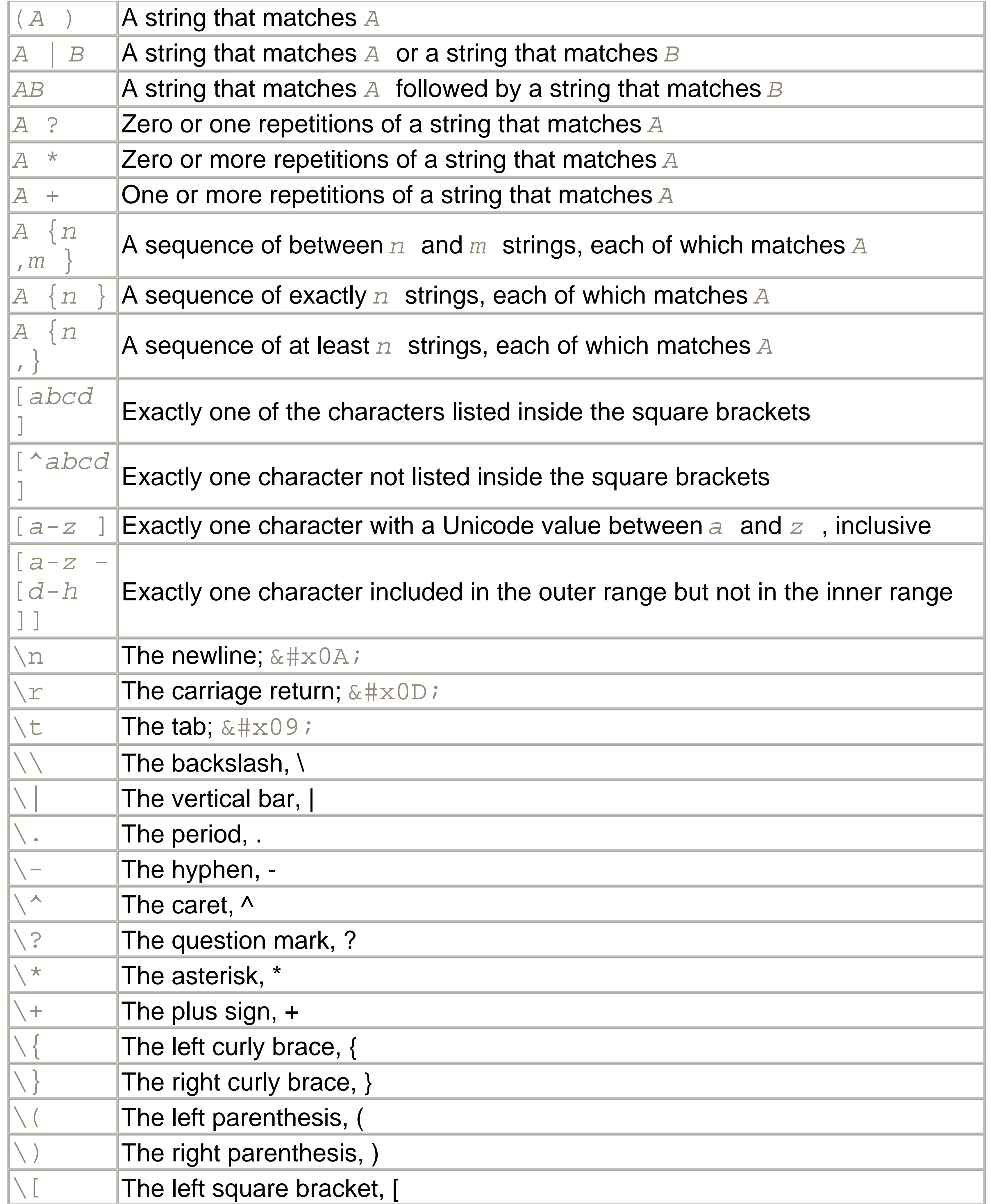

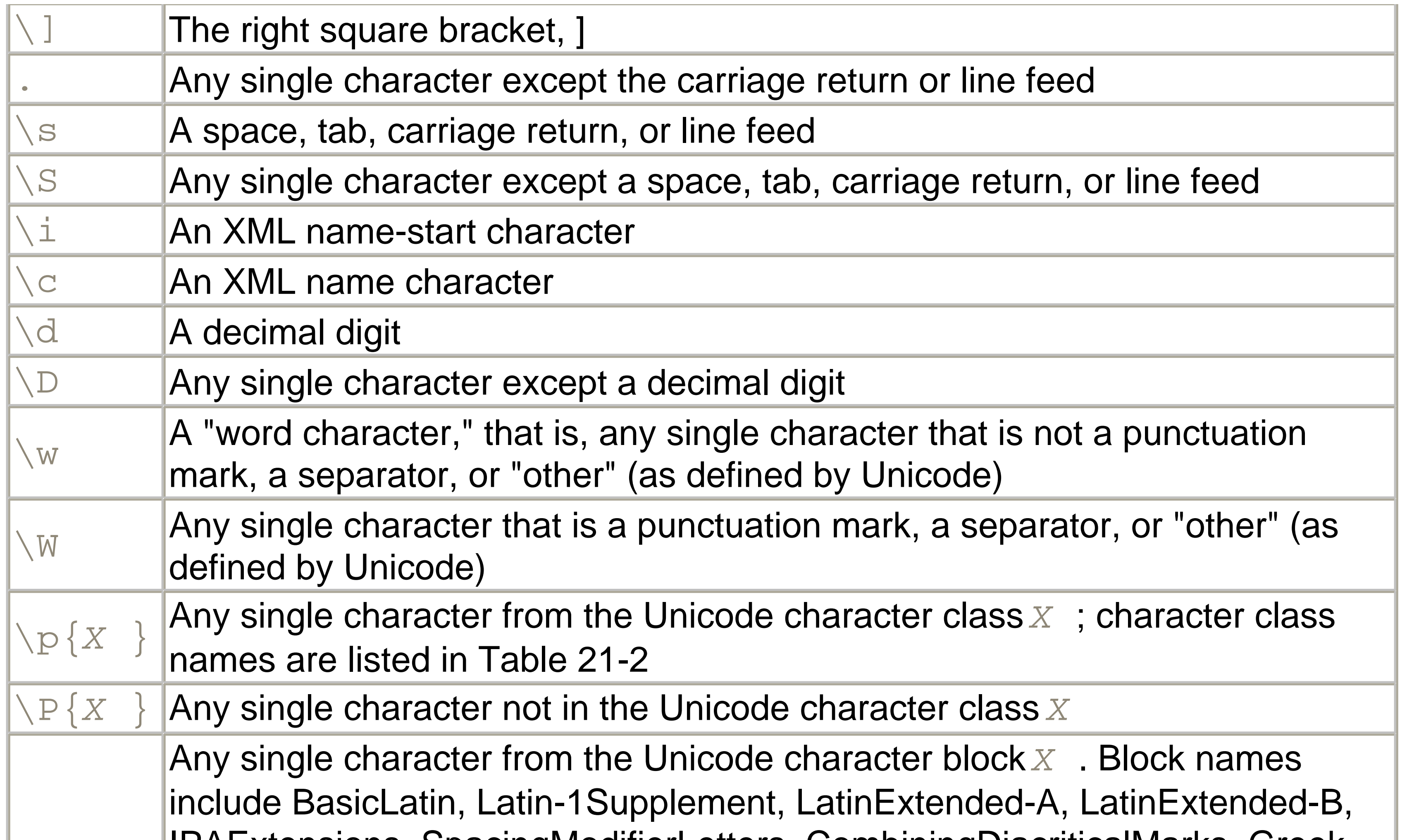

}

\p{Is*X* IPAExtensions, SpacingModifierLetters, CombiningDiacriticalMarks, Greek, Cyrillic, Armenian, Hebrew, Arabic, Syriac, Thaana, Devanagari, Bengali, Gurmukhi, Gujarati, Oriya, Tamil, Telugu, Kannada, Malayalam, Sinhala, Thai, Lao, Tibetan, Myanmar, Georgian, HangulJamo, Ethiopic, Cherokee, UnifiedCanadianAboriginalSyllabics, Ogham, Runic, Khmer, Mongolian, LatinExtendedAdditional, GreekExtended, GeneralPunctuation, SuperscriptsandSubscripts, CurrencySymbols, CombiningMarksforSymbols, LetterlikeSymbols, NumberForms, Arrows, MathematicalOperators, MiscellaneousTechnical, ControlPictures, OpticalCharacterRecognition, EnclosedAlphanumerics, BoxDrawing, BlockElements, GeometricShapes, MiscellaneousSymbols, Dingbats, BraillePatterns, CJKRadicalsSupplement, KangxiRadicals, IdeographicDescriptionCharacters, CJKSymbolsandPunctuation, Hiragana, Katakana, Bopomofo, HangulCompatibilityJamo, Kanbun, BopomofoExtended, EnclosedCJKLettersandMonths, CJKCompatibility, CJKUnifiedIdeographsExtensionA, CJKUnifiedIdeographs, YiSyllables, YiRadicals, HangulSyllables, HighSurrogates, HighPrivateUseSurrogates, LowSurrogates, PrivateUse, CJKCompatibilityIdeographs, AlphabeticPresentationForms, ArabicPresentationForms-A, CombiningHalfMarks, CJKCompatibilityForms, SmallFormVariants, ArabicPresentationForms-B, Specials, HalfwidthandFullwidthForms, Specials, OldItalic, Gothic, Deseret, ByzantineMusicalSymbols, MusicalSymbols,

MathematicalAlphanumericSymbols, CJKUnifiedIdeographsExtensionB, CJKCompatibilityIdeographsSupplement, Tags, and PrivateUse. The characters from many of these blocks are shown in Chapter 26 .

\P{Is*X*

}

Any single character not in the Unicode character block *X*

# **Table 21-2. Unicode character classes**

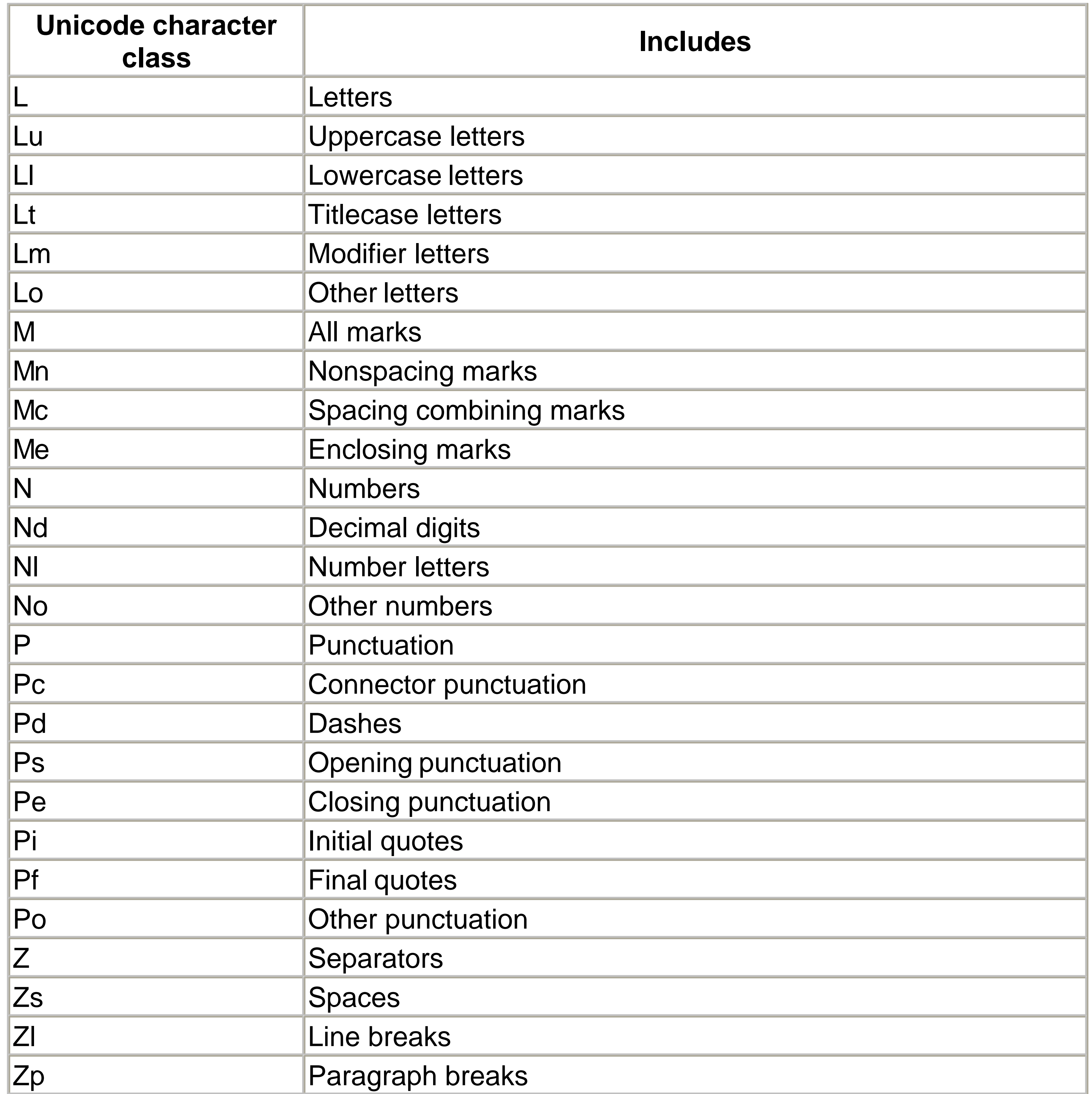

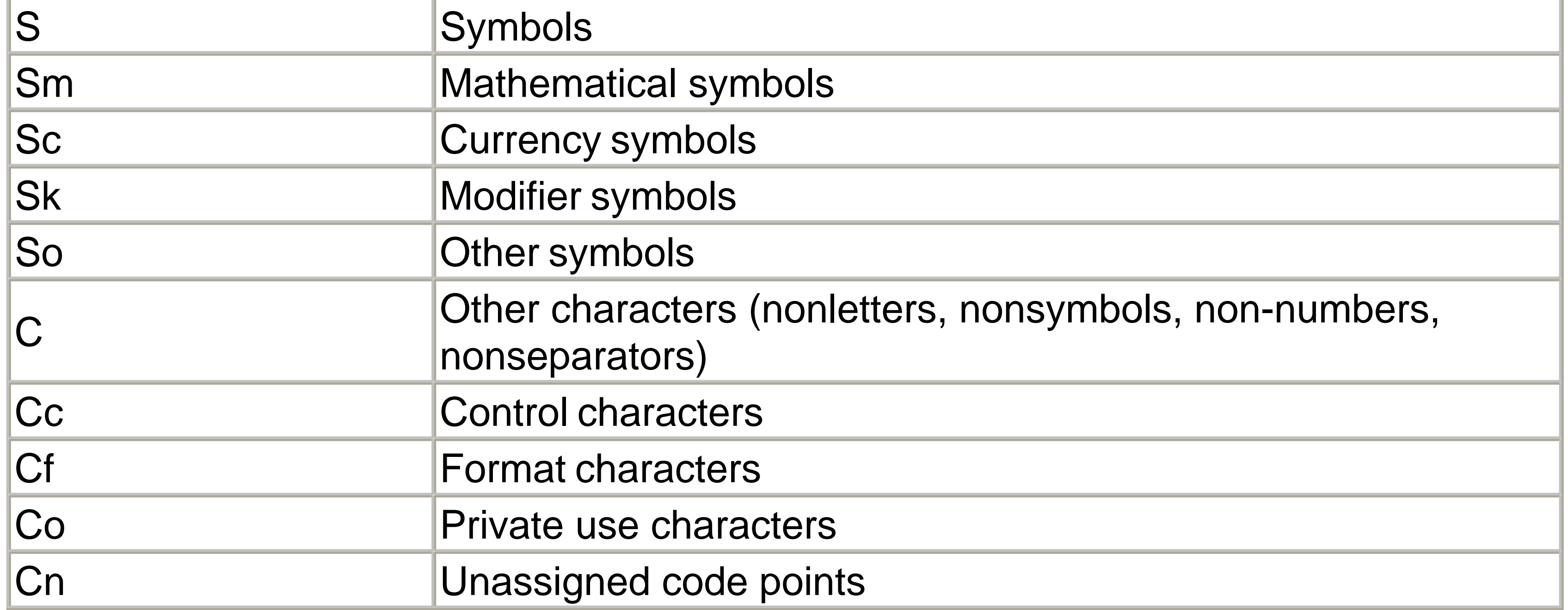

*xs:redefine*

<xs:redefine id = "*ID*"

```
 schemaLocation = "anyURI" >
  <!-- (annotation | (simpleType | complexType | group | attribute
    --&></xs:redefine>
```
The xs:redefine element is used much like xs:include. That is, it inserts definitions and declarations for the same target namespace from a schema document found at a URL specified by the schemaLocation attribute. However, unlike xs: include, xs: redefine can override type, model group, and attribute group definitions from the included schema. The new type and group definitions are children of the  $xs:redefine$  element. They must extend or restrict the original definition of the redefined type or group. Note, however, that  $xs:redefine$  cannot override element and attribute declarations made in the included schema.

*xs:restriction*

```
<xs:restriction
  base = "QName"
  id = "ID">
   <!-- ( xs:annotation?, (
```

```
 (xs:simpleType?,
  ( xs:minExclusive | xs:minInclusive | xs:maxExclusive
  | xs:maxInclusive | xs:totalDigits | xs:fractionDigits
  | xs:length | xs:minLength | xs:maxLength | xs:enumeration
  | xs:whiteSpace | xs:pattern)*)
  | ( (xs:group | xs:all | xs:choice | xs:sequence)?,
   ((xs:attribute | xs:attributeGroup)*, xs:anyAttribute?) )
--->
```
# </xs:restriction>

The xs: restriction element derives a new type from an existing base type identified by either a base attribute or an  $xs:$  simpleType child element. When deriving by restriction, all valid values of the derived type must also be legal values of the base type. However, the reverse is not true. The valid values of the derived type are a subset (almost always a proper subset) of the valid values of the base type. For derived simple types, the allowed values are identified by the various facet child elements of the  $xs:restriction$  element. For derived complex types, the allowed values are identified by the same elements you'd find inside an  $xs:complexType$ element-that is, zero or one group elements such as  $xs:all$ ,  $xs:choice$ , or xs: sequence followed by attribute representation elements such as xs: attribute

```
<xs:schema
   attributeFormDefault = "( qualified | unqualified )"
   elementFormDefault = "( qualified | unqualified )"
  blockDockDefault = " #all | extension | restriction | substitution
   finalDefault = "( #all | extension | restriction )
   id = "ID "
   targetNamespace = "anyURI "
   version = "token"
   xml:lang = "language" >
  \langle! -- (
          (xs:include | xs:import | xs:redefine | xs:annotation)*,
          (((xs:simpleType | xs:complexType | xs:group
             | xs:attributeGroup) | xs:element | xs:attribute
             | xs:notation), xs:annotation*)*
     \left. --\right.
```
#### downloaded from: lib.ommolketab.ir

, xs:attributeGroup , and xs:anyAttribute .

### *xs:schema*

# </xs:schema>

xs:schema is the root element of all schema documents. It contains all the top-level elements described elsewhere in this chapter. First come all the elements that somehow reference other schema documents, including  $xs:inc1ude$ ,  $xs:import$ , and xs: redefine. These are followed by the various elements that define types and groups and declare elements and attributes. As usual, xs:annotation elements can be placed anywhere that is convenient.

id is an XML name unique within ID-type attributes in this schema document. targetNamespace , optional

# **Attributes**

id , optional

The blockDefault attribute establishes the default value for the block attributes of  $xs:element$  and  $xs:complexType$  elements in this schema. finalDefault , optional

The namespace URI for the XML application described by this schema. If not present, then this schema describes elements in no namespace. If the XML application uses multiple namespaces, then there must be a separate schema document for each different namespace. These schemas can be connected with xs:import elements.

The finalDefault attribute establishes the default value for the final attributes of  $xs:element$  and  $xs:complexType$  elements in this schema. xml:lang , optional

version , optional

You can use this attribute to specify the version of the schema, e.g., 1.0, 1.0.1, 1.1, 1.2, 1.3b1, 2.0, etc. This refers to the version of the specific schema, not the version of the W3C XML Schema Language used in this document. blockDefault , optional

This is the human language in which this schema is primarily written, such as en or fr-CA .

attributeFormDefault , optional

This sets the default value for the form attribute of xs: attribute elements. This specifies whether or not locally declared attributes are namespace qualified by the target namespace. If this attribute is not used, locally declared attributes are unqualified unless the form attribute of the  $xs$  attribute element has the

value qualified . elementFormDefault , optional

> This sets the default for the  $form$  attribute of  $xs : element$  elements. This specifies whether locally declared elements are namespace-qualified by the target namespace. By default, locally declared elements are unqualified unless the form attribute of the  $xs:element$  element has the value qualified.

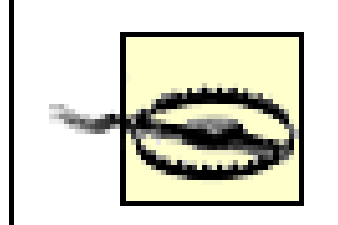

elementFormDefault is part of a misguided effort to make child elements and attributes equivalent. If you're using namespaces at all, just put all elements in the target namespace of the schema and set elementFormDefault to qualified.

A single xs: selector element is placed inside each xs: unique, xs: key, and xs:keyref element to specify the element nodes for which the key on key reference is defined. The node set is selected by an XPath expression contained in the value of the xpath attribute. The context node for this XPath expression is the element matched by the  $xs:element$  declaration in which the  $xs:unique$ ,  $xs:key$ , or  $xs:keyref$ element appears.

*xs:selector*

```
<xs:selector
   id = "ID"
   xpath = "XPath expression" >
```

```
 <!-- (xs:annotation?) -->
</xs:selector>
```
Not all XPath expressions are allowed here. In particular, the XPath expression must be an abbreviated location path that limits itself to the child axis. The only node tests used are element name, the \* wildcard, and the *prefix* : \* wildcard. Abbreviated syntax must be used; predicates are not allowed. Thus, person/name/first\_name is a legal XPath expression for this attribute, but person//name and name/first\_name/@id are not. Several instances of this restricted form of XPath expression can be combined with the vertical bar so that person/name/first\_name | person/name/last\_name is also an acceptable XPath expression. Finally, the XPath expression may begin with . // so that . //name is valid. However, this is the only place the descendant-or-self axis can be used. No other forms of XPath expression are allowed here.

*xs:sequence*

```
<xs:sequence
  id = "ID"
  maxOccurs = "( nonNegativeInteger | unbounded)"
  minOccurs = "nonNegativeInteger" >
  <!-- ( xs:annotation?,
        ( xs:element | xs:group | xs:choice | xs:sequence | xs:
 \bigg)--></xs:sequence>
```
The xs: sequence element indicates that the elements represented by its child elements should appear at that position in the instance document in the order they're listed here. The sequence must repeat at least minOccurs times and at most maxOccurs times. The default for both minOccurs and maxOccurs is 1. The maxOccurs attribute can be set to unbounded to indicate that the sequence may

The xs:simpleContent element is used inside xs:complexType elements whose content is a simple type, such as  $xs:string$  or  $xs:integer$ , rather than child elements or mixed content. This is customarily done when the only reason an element has a complex type instead of a simple type is for the purpose of attributes.

repeat indefinitely.

*xs:simpleContent*

```
<xs:simpleContent
  id = "ID" >
   <!-- (xs:annotation?, (xs:restriction | xs:extension)) -->
</xs:simpleContent>
```
*xs:simpleType*

<xs:simpleType

```
 final = "( #all | list | union | restriction )"
  id = "ID"
  name = "NCName" >
  <!-- (xs:annotation?, (xs:restriction | xs:list | xs:union)) -
</xs:simpleType>
```
The xs:simpleType element defines a new simple type for elements and attributes. A simple type is composed purely of text but no child elements-#PCDATA , in DTD parlance. A top-level  $xs:simpleType$  element has a name given in the name attribute by which it can be referred to from the type attribute of  $xs : element$  and xs:attribute elements. Alternately, an xs:element or xs:attribute element can have an  $xs:simpleType$  child without a name attribute that defines an *anonymous type* for that element or attribute.

New types are derived from existing types in one of three ways: by restricting the range of a base type using an  $xs:restriction$  child element, by combining multiple base types with an xs: union child element, or by allowing multiple values of a base type separated by whitespace with an  $xs:list$  child element.

The final attribute can be used to prevent a simple type from being subtyped. If  $f$ inal contains the value list, the type cannot be extended by listing. If  $f$ inal contains the value  $\text{restriction}$   $\text{restriction}$ , the type cannot be extended by restriction. If final contains the value union, the type cannot become a member of a union. These three values can be combined in a whitespace-separated list. For instance,  $f$ inal="list union" prevents derivation by list and union but not by restriction. If  $f$ inal has the value  $\#$ all, the type cannot be used as a base type in any way.

The xs:totalDigits facet element is used when deriving from xs:decimal elements and its descendants (xs:integer, xs:long, xs:nonNegativeInteger , xs:unsignedLong , etc.) by restriction. It specifies the maximum number of digits allowed in the number, including both the integer and

#### downloaded from: lib.ommolketab.ir

*xs:totalDigits*

```
<xs:totalDigits
  fixed = "( true | false )"
  id = "ID "
  value = "positiveInteger " >
  <!-- (xs:annotation?) -->
</xs:totalDigits>
```
fractional parts, but not counting the decimal point or the sign. This only sets the maximum number of digits. If you want to specify a minimum number of digits, use the xs: pattern element instead. If the fixed attribute has the value true, then types derived from this type are not allowed to override the value of fractionDigits given here.

*xs:union*

```
<xs:union
  id = "ID"
   memberTypes = "List of QName" >
   <!-- (xs:annotation?, (xs:simpleType*)) -->
</xs:union>
```
The  $xs:$  union element is placed inside an  $xs:$  simpleType to indicate that an element or attribute can contain any one of multiple types. For example, it can say that an element can contain either an  $xs:inter$  or an  $xs:token$ . The names of the types that participate in the union are listed in the member Types attribute separated by whitespace. Furthermore, the types defined in the  $xs:simple$   $Type$  children of the xs:union are also members of the union.

The xs: unique element requires that a specified subset of elements and/or attributes in the instance document have unique values calculated from each of those elements/attributes. This is similar to the constraint imposed by declaring an attribute to have type  $xs:ID$ , but much more flexible. The  $xs:selector$  child element uses XPath to specify the subset of nodes from the instance document over which uniqueness is calculated. The  $xs:fi$   $eld$  children use XPath expressions to specify what properties of those nodes must be unique within the subset.

#### downloaded from: lib.ommolketab.ir

*xs:unique*

```
<xs:unique
   id = "ID"
  name = "NCName" >
   <!-- (xs:annotation?, xs:selector, xs:field+ ) -->
</xs:unique>
```
*xs:whiteSpace*

```
<xs:whiteSpace
  fixed = "( true | false )"
  id = "ID "
  value = "(collapse | preserve | replace)" >
   <!-- (xs:annotation?) -->
</xs:whiteSpace>
```
The xs: whiteSpace facet element is unusual in that it does not constrain values. Instead, it tells the validator how it should normalize whitespace before validating the value against other facets. The value attribute has one of three values:

All whitespace is significant; this is conceptually similar to the  $pre$  element in HTML.

### preserve

### collapse

Before the value is validated, tabs, carriage returns, and line feeds are replaced by spaces; leading and trailing whitespace is deleted; and runs of more than one consecutive space are condensed to a single space.

replace

Tabs, carriage returns, and line feeds are replaced by spaces before the value is validated.

# **21.3 Primitive Types**

The W3C XML Schema Language provides 44 built-in simple types for text strings. Each type has a value space and a lexical space. The value space is the set of unique meanings for the type, which may or may not be text. In some sense, the value space is composed of Platonic forms. The lexical space is the set of text strings that correspond to particular points in the value space. For example, the  $xs:$  boolean type has the value space true and false. However, its lexical space contains four strings:  $true$ , false,  $0$ , and  $1$  .  $true$  and  $1$  both map to the same value true, while  $false$  and  $0$ map to the single value false. In cases like this where multiple strings in the lexical space map to a single value, then one of those strings is selected as the *canonical lexical representation* . For instance, the canonical lexical representations of true and

false are the strings true and false.

The primitive types are organized in a hierarchy. All simple types descend from an abstract ur-type called  $xs: anySimpleType$ , which is itself a descendant of an abstract ur-type called  $xs:anyType$  that includes both simple and complex types. Simple types are derived from other simple types by union, restriction, or listing. For example, the xs:nonNegativeInteger type is derived from the xs:integer type by setting its minInclusive facet to 0. The xs: integer type is derived from the xs:decimal type by setting its fractionDigits facet to 0. Figure 21-1 diagrams the complete hierarchy of built-in types. The  $xs:simp1eType$  element allows you to apply facets to these types to create your own derived types that extend this hierarchy.

# **Figure 21-1. The simple type hierarchy**

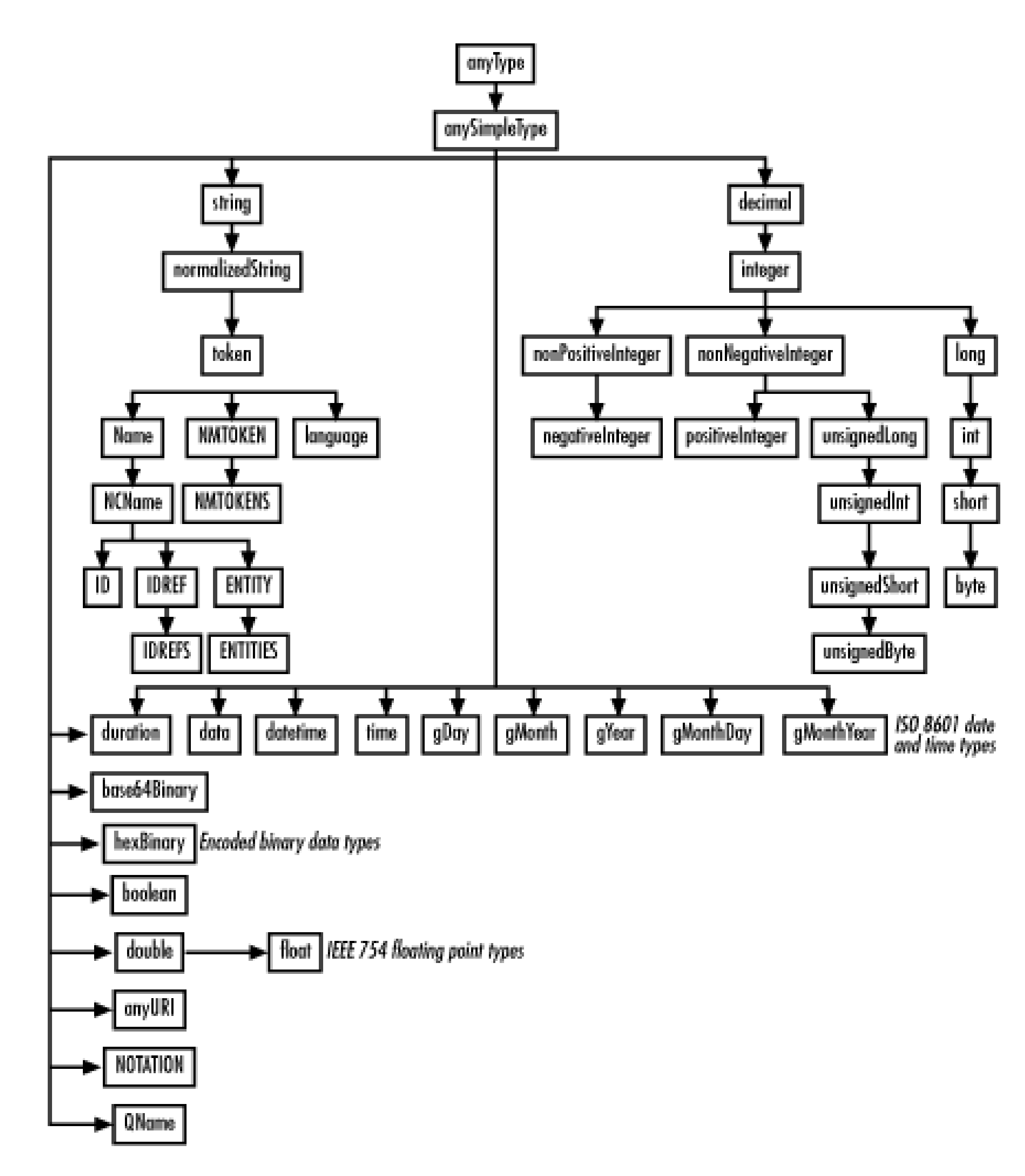

The types are organized in the following section alphabetically. For each type the value and lexical spaces are described, and some examples of permissible instances are

provided.

*xs:anyURI*

The xs: anyURI type indicates a Uniform Resource Identifier. This includes not only Uniform Resource Locators (URLs), but also Uniform Resource Names (URNs). Both relative and absolute URLs are allowed. Legal  $xs:anyURI$  values include the following:

- <http://www.cafeaulait.org/>
- [http://\[FEDC:BA98:7654:3210:FEDC:BA98:7654:3210\]/](http://[FEDC:BA98:7654:3210:FEDC:BA98:7654:3210]/)
- <http://www.w3.org/TR/xmlschema-2/#anyURI>
- #xpointer(/book/chapter[20]/sect1[2]/sect2[1])
- gopher://spinaltap.micro.umn.edu/00/Weather/
- mailto:elharo@metalab.unc.edu
- chapters/ch03.html
- <http://ibiblio.org/nywc/compositions.phtml?> category=Concertos

Constraining facets that apply to  $xs:anyURI$  are length, minLength, maxLength , pattern , enumeration , and whiteSpace .

More specifically, elements of this type must be composed exclusively of the ASCII letters A-Z and a-z and digits 0-9, as well as the ASCII punctuation marks -,  $\overline{a}$ , ., !,  $\sim$ ,  $\overline{a}$ , ', ', (, and ). In addition, the ASCII punctuation marks ;, /, ?, :,  $\omega$ , &, =, +, \$, %, and, may be used for their intended purposes in URLs, e.g., the forward slash can be used as the path separator but not as part of a filename. All other characters must be escaped by encoding each byte of their UTF-8 representation as a percent sign followed by the hexadecimal value of the character. Although there are other restrictions on what does and does not make a legal URI, in practice the only conditions that schema processors check are the limitations on the characters that may appear.

*xs:base64Binary*

The xs: base64Binary type represents an arbitrary sequence of bytes that has been encoded in ASCII characters using the Base-64 algorithm defined in RFC 2045, *Multipurpose Internet Mail Extensions (MIME) Part One: Format of Internet Message Bodies* . The data is divided into lines of 76 characters or less. The letters A-Z and a-z, the digits 0-9, and the punctuation marks + and / are used to encode data. The equals sign is use to pad data at the end if necessary. Other characters are allowed, but are ignored by the Base-64 decoder.

The constraining facets that apply to xs:base64Binary are length, minLength, maxLength , pattern , enumeration , and whiteSpace . Unlike string types, the values specified by the length, minLength, and maxLength facets refer to the number of bytes in the decoded data, not to the number of characters in the encoded data.

- true
- false
- $\bullet$  0
- $\bullet$  1

The xs:byte type represents an integer with a value between -128 and 127. It is a subtype of the  $xs:short$  type. Legal values include any sequence of digits whose

#### downloaded from: lib.ommolketab.ir

*xs:boolean*

The xs:boolean type represents a logical Boolean whose value is either true or false. There are exactly four legal values for elements and attributes whose type is Boolean:

0is the same as false, and 1 is the same as true. Only two constraining facets apply to xs:boolean : pattern and whiteSpace .

### *xs:byte*

value is less than or equal to 127 and greater than or equal to -128. An optional leading plus or minus sign is allowed. For example, these are legal bytes:

- $-127$
- $-128$
- $\bullet$  0
- $-52$
- $+52$
- $-0000052$

Constraining facets that apply to  $xs:byte$  are length, minInclusive, maxInclusive , minExclusive , maxExclusive , pattern , enumeration , whiteSpace, and totalDigits.

### *xs:date*

The xs: date type represents a specific day in history such as September 26, 2001. Dates are written in the form *CCYY* -*MM* -*DD*. For example, September 26, 2001 is written as  $2001-09-26$ . Dates in the far future and distant past can be written with more than four digits in the year, but at least four digits are required. Dates before year 1 are written with a preceding minus sign. (There was no year 0.) An optional time zone indicator in the form *±hh:mm* may be suffixed to provide a time zone as an offset from Coordinated Universal Time (Greenwich Mean Time, UTC). For example, 2001-09- 26-05:00 is September 26, 2001 in the U.S. Eastern time zone. A Z can be used instead to indicate UTC. These are all valid values of type  $xs : date :$ 

- $-2001-01-01$
- $-1999-12-31Z$
- $-0482-11-24$
- $-0052-10-23$
- $-2002-12-23+12:00$

 $-87500-01-01$ 

Constraining facets that apply to  $xs:$  date are minInclusive, maxInclusive, minExclusive , maxExclusive , pattern , enumeration , and whiteSpace . Note, however, that when the time zone is not specified, it's not always possible to determine unambiguously whether one date begins after another.

*xs:dateTime*

The  $xs:dateTime$  type represents a specific moment in history, such as 3:32 P.M., September 26, 2001. Dates are written in the form *CCYY* -*MM* -*DD* T*hh* :*mm* :*ss* . For example, 3:32 P.M., September 26, 2001 is written as 2001-09-26T15:32:00 . Decimal fractions of a second can be indicated by appending a period and any number of digits after the seconds. Dates in the far future and distant past can be written with more than four digits in the year, but at least four digits are required. Dates before year 1 are written with a preceding minus sign. (There was no year 0.) An optional time zone indicator in the form *±hh:mm* may be suffixed to provide a time zone as an offset from

- $-2001-01-01T03:32:00-05:00$
- 1999-12-31T00:00:00Z
- 2002-12-23T17:08:30.121893632178

Constraining facets that apply to  $xs:dateTime$  are minInclusive, maxInclusive , minExclusive , maxExclusive , pattern , enumeration , and whiteSpace. Note, however, that when the time zone is not specified, it's not always possible to determine unambiguously whether one time falls after another.

Coordinated Universal Time (Greenwich Mean Time, UTC). For example, 2001-09- 26T15:32:00-05:00 is 3:32 P.M., September 26, 2001 in the U.S. Eastern time zone. A  $Z$  can be used instead to indicate UTC. These are all valid values of type xs:dateTime :

*xs:decimal*

xs:decimal is the base type for all numeric built-in schema types, except xs: float

and  $xs:double$ . It represents a base 10 number with any finite number of the digits 0-9 before and after the decimal point. It may be prefixed with either a plus sign or a minus sign. These are all valid values of type xs: decimal:

- 3.1415292
- 03.1415292
- $-127$
- $-127$
- $-128$
- $\bullet$  0.0
- $\bullet$  0.
- $\bullet$  .  $0$

This type is not conducive to localization. Only European digits can be used, and only a period can be used as a decimal point. Exponential and scientific notation are not supported.

Constraining facets that apply to  $xs:decimal$  are minInclusive, maxInclusive , minExclusive , maxExclusive , pattern , enumeration , whiteSpace, fractionDigits, and totalDigits.

*xs:double*

The xs:double type is designed to represent eight-byte, binary floating-point numbers in IEEE 754 format, such as is used by the double type in Java and many C compilers. This includes the special values INF for infinity and NaN for not a number, used for the results of unconventional operations like dividing by zero and taking the square root of a negative number. Because not all binary numbers can be precisely represented by decimal numbers, it is possible that two different decimal representations in the lexical space map to the same value (and vice versa). In this case, the closest approximation IEEE-754 value is chosen. These are all legal values of type  $xs:double:$ 

3.1415292

- $-03.1415292$
- 6.022E23
- $-127E-13$
- $+2.998E+10$
- $-128e12$
- $\bullet$  0.0
- $\bullet$  INF
- NaN
- $-INF$

Constraining facets that apply to  $xs:double$  are minInclusive, maxInclusive, minExclusive , maxExclusive , pattern , enumeration , and whiteSpace

.

*xs:duration*

The xs:duration type represents a length of time such as 15 minutes; 2 hours; or 3 years, 7 months, 2 days, 8 hours, 32 minutes, and 12 seconds. It does not have a specific beginning or end, just a length. Durations are represented using the ISO-8601 standard format Pn Yn Mn DTn Hn Mn S . n Y gives the number of years, n M the number of months,  $n \in D$  the number of days,  $n \in H$  the number of hours,  $n \in M$  the number of minutes, and  $n \leq t$  the number of seconds. The number of years, months, days, hours, minutes, and seconds are all given as non-negative integers. The number of seconds is a decimal number with as many places after the decimal point as necessary. For example, in this format, 3 years, 7 months, 2 days, 8 hours, 32 minutes, and 12 seconds is written as P3Y7M2DT8H32M12S. Any values that are zero can be omitted. Thus, a duration of 2 years and 2 minutes can be written as  $P2YT2M$ . If there are no hours, minutes, or seconds, then the  $T$  is omitted. Thus, a duration of two years is written as  $P2Y$ . A leading minus sign before the P indicates a negative duration.

Constraining facets that apply to  $xs:$  duration are minInclusive, maxInclusive , minExclusive , maxExclusive , pattern , enumeration , and whiteSpace . However, because the number of days in a month varies from 28 to

31 and the number of days in a year varies from 365 to 366, durations are not always perfectly ordered. For instance, whether P1M is greater than, equal to, or less than P30D depends on which month it is.

*xs:ENTITIES*

The  $xs:ENTITIES$  type indicates that the value is a whitespace-separated list of unparsed entity names declared in the instance document's DTD. This is the same as the DTD ENTITIES attribute type.

Constraining facets that apply to  $xs:ENTITIES$  are length, minLength, maxLength , enumeration , pattern , and whiteSpace . The length , minLength , and maxLength facets all refer to the number of entity names in the list.

*xs:ENTITY*

The  $xs:ENTITY$  type is a subtype of  $xs:NCNAME$  with the additional restriction that the value be declared as an unparsed entity in the document's DTD. The legal lexical values of type  $xs:ENTITY$  are exactly the same as for  $xs:NCNAME$  . Constraining facets that apply to xs: ENTITY are length, minLength, maxLength, pattern, enumeration, and whiteSpace.

The  $xs:float$  type represents four-byte, binary floating-point numbers in IEEE-754 format, such as is the  $f$  loat type in Java and many C compilers. This includes the special values INF for infinity and NaN for not a number, used for the results of unconventional operations like dividing by zero and taking the square root of a negative number. Because not all binary numbers can be precisely represented by decimal

#### downloaded from: lib.ommolketab.ir

A schema cannot declare either parsed or unparsed entities. An XML document that uses any entities other than the five predefined ones must have a DOCTYPE declaration and a DTD.

*xs:float*

numbers, it is possible that two different decimal representations in the lexical space map to the same value (and vice versa). In this case, the closest approximation of the IEEE-754 value is chosen. These are all legal values of type xs: float:

Constraining facets that apply to  $xs:float$  are minInclusive, maxInclusive, minExclusive , maxExclusive , pattern , enumeration , and whiteSpace

- 3.1415292
- $-03.1415292$
- 6.022E23
- $-127E-13$
- $+2.998E+10$
- $-128e12$
- 0.0
- $\bullet$  INF
- NaN

 $\bullet$   $-\text{INF}$ 

The xs:gDay type represents a certain day of the month such as the 14th or the 23rd in no particular month. The format used is *-- -DD* plus an optional time zone suffix in the form *±hh:mm* or Z to indicate Coordinated Universal Time (UTC). These are all valid xs:gDay values:

- $---01$
- $---28$
- $---29Z$

#### downloaded from: lib.ommolketab.ir

.

*xs:gDay*

- $---31+02:00$
- $---15-11:00$

The *g* indicates that the day is given in the Gregorian calendar. Schema date types are not localizable to non-Gregorian calendars. If you need a different calendar, you'll need to derive from xs: string using the pattern facet.

Constraining facets that apply to  $xs:gDay$  are minInclusive, maxInclusive, minExclusive , maxExclusive , pattern , enumeration , and whiteSpace . However, if the time zones are not specified it may not be possible to conclusively determine whether one day is greater than or less than another. If time zones are specified, days are compared by when they start. Thus  $---29-05:00$  is greater than  $-29Z$ , which is greater than  $---29+02:00$ .

> *XML Schema Part 2: Datatypes* has a mistake here. The date time data types are supposed to be in the format specified by the ISO-8601 standard, according to which the proper format for a month is an integer between  $-01$  and  $-12$  with no trailing hyphens. Exactly how this will be fixed remains to be determined, though at the least months of the form  $--01$  and  $--10$  will be allowed in the future.

*xs:gMonth*

The  $\mathrm{x}\,\mathrm{s}$  : <code>gMonth</code> type represents a certain month of the year in the Gregorian calendar as an integer between  $-01$ -- and  $-12$ --. An optional time zone suffix in the form *±hh:mm* or Z to indicate Coordinated Universal Time (UTC) can be added as well. These are all valid xs: qMonth values:

- $-01--$
- $-12--$
- $-12--Z$
- $-09-+02:00$
- $-03---11:00$

The *g* indicates that the month is given using the Gregorian calendar. Schema date

types are not localizable to non-Gregorian calendars. If you need a different calendar, you'll need to derive from  $xs:string$  using the pattern facet.

Constraining facets that apply to  $xs:$  gMonth are minInclusive, maxInclusive, minExclusive , maxExclusive , pattern , enumeration , and whiteSpace . However, if the time zones are not specified, it may not be possible to determine conclusively whether one month starts before another. If time zones are specified, months are compared by their first moment. Thus,  $-12---05:00$  is greater than  $- 12--Z$ , which is greater than  $-12--+02:00$ .

The *g* indicates that the month and day are specified in the Gregorian calendar. Schema date types are not localizable to non-Gregorian calendars. For a different calendar, you'll have to derive from  $xs:string$  using the pattern facet.

*xs:gMonthDay*

The xs:gMonthDay type represents a certain day of a certain month in no particular year. It is written in the format *-- MM-DD* plus an optional time zone suffix in the form *±hh:mm* or Z to indicate Coordinated Universal Time (UTC). These are all valid xs:gMonthDay values:

- $-10-31$
- $-12-25Z$
- $-01-01+05:00$
- $-$ 07-04-02:00

Constraining facets that apply to  $xs:$  gMonthDay are minInclusive, maxInclusive , minExclusive , maxExclusive , pattern , enumeration , and whiteSpace. However, if the time zones are not specified, it is not always possible to determine conclusively whether one day starts before another. If time zones are specified, days are compared by their first moment in the same year.

*xs:gYear*

The  $xs:gYear$  type represents a year in the Gregorian calendar. It is written in the format *CCYY* plus an optional time zone suffix in the form *±hh:mm* or Z to indicate Coordinated Universal Time (UTC). Dates before year 1 can be indicated by a minus sign. At least four digits are used, but additional digits can be added to indicate years after 9999 or before 9999 BCE. These are all valid  $xs:gYear$  values in their order of occurrence:

- $-15000000000$
- $-0004$
- 0600
- $-1492$
- $-2002+10:00$
- 2002Z
- $-2002-04:30$
- 100000
- 800000000

Constraining facets that apply to  $xs:gYear$  are minInclusive, maxInclusive, minExclusive , maxExclusive , pattern , enumeration , and whiteSpace . However, if the time zones are not specified, it may not be possible to determine conclusively whether one year starts before another. If time zones are specified, years are compared by their first moment.

*xs:gYearMonth*

The xs:gYearMonth type represents a month and year in the Gregorian calendar, such as March, 2002. It is written in the format *CCYY-MM* plus an optional time zone suffix in the form *±hh:mm* or Z to indicate Coordinated Universal Time (UTC). Dates before year 1 can be indicated by a minus sign. At least four digits are used, but additional digits can be added to indicate years after 9999 or before 9999 BCE. These are all valid xs: qYearMonth values in their order of occurrence:

- $-15000000000-05$
- $-0004-04$
- $-0600-10$
- $-1492-11$
- $-2002-03+10:00$
- 2002-03Z
- $-2002-03-04:30$
- $-100000-07$
- $-100000-08$

Constraining facets that apply to  $xs:gYearMonth$  are minInclusive, maxInclusive , minExclusive , maxExclusive , pattern , enumeration , and whiteSpace. However, if the time zones are not specified it may not be possible to determine conclusively whether one month and year starts before another.

The  $xs:$  hexBinary type represents an arbitrary sequence of bytes that has been encoded by replacing each byte of data with two hexadecimal digits from 0 through F (A is 10, B is 11, C is 12, etc.). Either upper- or lowercase letters may be used in whatever character set the document is written. In UTF-8 or ASCII, this has the effect of exactly doubling the space used for the data.

*xs:hexBinary*

The constraining facets that apply to  $xs:$  hexBinary are length, minLength, maxLength , pattern , enumeration , and whiteSpace . Unlike string types, the values specified by the length, minLength, and maxLength facets refer to the number of bytes in the decoded data, not to the number of characters in the encoded data.

*xs:ID*

 $xs:ID$  is a subtype of  $xs:NCName$  with the additional restriction that the value is unique among other items of type  $xs:ID$  within the same document. The legal lexical values of type  $xs:ID$  are exactly the same as for  $xs:NCName$  . Constraining facets that apply to xs: ID are length, minLength, maxLength, pattern, enumeration , and whiteSpace .

### *xs:IDREF*

 $xs: {\rm IDREF}$  is a subtype of  $xs: {\rm NCName}$  with the additional restriction that the value is used elsewhere in the instance document on an item with type  $xs:ID$ . The legal lexical values of type  $xs:ID$  are exactly the same as for  $xs:NCName$  . Constraining facets that apply to xs: IDREF are length, minLength, maxLength, pattern, enumeration, and whiteSpace.

The  $xs: {\tt IDREFS}$  type indicates that the value is a whitespace-separated list of  $xs: {\tt ID}$ type values used elsewhere in the instance document. This is the same as the DTD IDREFS attribute type.

Constraining facets that apply to  $xs: {\tt IDREFS}$  are length, minLength, maxLength , enumeration , pattern , and whiteSpace . The length , minLength , and maxLength facets all refer to the number of IDREFs in the list.

### *xs:IDREFS*

*xs:int*

The  $xs:int$  type represents a signed integer small enough to be represented as a four-byte, two's complement number such as Java's int primitive data type. It is derived from  $xs:Long$  by setting the maxInclusive facet to 2147483647 and the  $minInclusion$  we facet to -2147483648. These are all legal values of type  $xs:int$ :

200
- 200000
- $-200000$
- $+2147483647$
- $-2147483648$
- $\bullet$  0

Constraining facets that apply to xs: int are minInclusive, maxInclusive, minExclusive , maxExclusive , pattern , enumeration , whiteSpace , and totalDigits .

*xs:integer*

The  $xs:integer$  type represents a mathematical integer of arbitrary size. The type is derived from xs:double by fixing the fractionDigits facet at 0. It may be prefixed with either a plus sign or a minus sign. If no sign is present, a plus is assumed. These are all legal values of type xs: integer:

- 3
- 3000
- 349847329847983264983264987326487326487324678346374
- $-127$
- $-128$
- $\bullet$  0
- $\bullet$  +0
- $\bullet$  -0

Constraining facets that apply to xs: integer are minInclusive, maxInclusive , minExclusive , maxExclusive , pattern , enumeration , whiteSpace, and totalDigits.

## *xs:language*

Elements and attributes with type  $xs:$  Language contain a language code as defined in RFC 1766, *Tags for the Identification of Languages* . These are essentially the acceptable values for the  $xml:$  lang attribute described in Chapter 5 . If possible, this should be one of the two-letter language codes defined in ISO 639, possibly followed by a country code. For languages that aren't listed in ISO 639, you can use one of the icodes registered with IANA. If the language you need isn't present in either of these sets, you can make up your own language tag beginning with the prefix "x-" or "X-". Thus, these are acceptable language values:

- en
- $\bullet$  en-US
- $\bullet$  en-GB
- $\bullet$  fr-CA
- i-klingon
- x-quenya
- X-PigLatin

Constraining facets that apply to  $xs:$  language are length, minLength, maxLength , pattern , enumeration , and whiteSpace .

The xs: long type represents a signed integer that can be represented as an eightbyte, two's complement number such as Java's  $\text{long}$  primitive data type. It is derived from xs:integer by setting the maxInclusive facet to 9223372036854775807 and the minInclusive facet to -9223372036854775808. These are all legal values of type xs:long :

### downloaded from: lib.ommolketab.ir

*xs:long*

- 200
- +9223372036854775807
- -9223372036854775808
- 5000000000
- $\bullet$  0

Constraining facets that apply to  $xs:Long$  are minInclusive, maxInclusive, minExclusive , maxExclusive , pattern , enumeration , whiteSpace , and totalDigits .

*xs:Name*

 $xs:Name$  is a subtype of  $xs:token$  that is restricted to legal XML 1.0 names. In other words, the value must consist exclusively of letters, digits, ideographs, and the underscore, hyphen, period, and colon. Digits, the hyphen, and the period may not be used to start a name, though they may be used inside the name. These are all legal values of type xs: Name:

- **G127**
- $-128$
- Limit
- xml-stylesheet
- svg:rect
- 
- 

Constraining facets that apply to xs: Name are length, minLength, maxLength, pattern , enumeration , and whiteSpace .

*xs:NCName*

An xs:NCName is a noncolonized name as defined in *Namespaces in XML* . This is a legal XML name that does not contain a colon. The value must consist exclusively of letters, digits, ideographs, and the underscore, hyphen, and period. Digits, the hyphen, and the period may not be used to start a name, though they may be used inside the name. These are all legal values of type  $xs:NCName:$ 

- $I-I0$
- $-128$
- Limit
- xml-stylesheet
- 工财外

Constraining facets that apply to  $xs:NCName$  are length, minLength, maxLength , pattern , enumeration , and whiteSpace .

The xs:negativeInteger type represents a mathematical integer that is strictly less than zero. It is derived from  $xs:inter>integer$  by setting the maxInclusive facet to -1. These are all legal values of type xs: negativeInteger:

 $-2$ 

- $-200$
- -9223372036854775809
- -9223372036854775808922337203685477580892233720368
- $-34$

Constraining facets that apply to  $xs:negativeInterger$  are minInclusive, maxInclusive , minExclusive , maxExclusive , pattern , enumeration , whiteSpace, and totalDigits.

*xs:NMTOKEN*

An  $xs:NMTOKEN$  is the schema equivalent of the DTD  $NMTOKEN$  attribute type. It is a subtype of  $xs:$  token that is restricted to legal XML 1.0 name tokens. These are the same as XML names except that there are no restrictions on what characters may be used to start the name token. In other words, the value must consist of one or more letters, digits, ideographs, and the underscore, hyphen, period, and colon. These are all legal values of type xs: NMTOKEN:

- $-127$
- $-128$
- Limit
- integration
- svg:rect
- 

Constraining facets that apply to  $xs:$  NMTOKEN are length, minLength, maxLength , pattern , enumeration , and whiteSpace .

- 127 126 125 124 123 122 121 120 119 118
- $-128$

### downloaded from: lib.ommolketab.ir

*xs:NMTOKENS*

The xs:NMTOKENS type is the schema equivalent of the DTD NMTOKENS attribute type.  $xs:MMTOKENS$  is derived from  $xs:NMTOKEN$  by list. Thus, a value of type xs:NMTOKENS contains one or more whitespace-separated name tokens. These are all legal values of type xs: NMTOKENS :

- . Limit Integral Sum Sup Liminf Limsup
- Jan Feb Mar Apr May June July Sept Nov Dec
- svg:rect

Constraining facets that apply to  $xs:$  NMTOKENS are length, minLength, maxLength , enumeration , pattern , and whiteSpace . The length , minLength , and maxLength facets all refer to the number of name tokens in the list.

The xs:nonNegativeInteger type represents a mathematical integer that is greater than or equal to zero. It is derived from  $xs:integer$  by setting the minInclusive facet to 0. These are all legal values of type xs:nonNegativeInteger :

- $\bullet$  2
- $+200$
- 9223372036854775809
- 9223372036854775808922337203685477580892233720368
- $\bullet$  0

Constraining facets that apply to  $xs:nonNegativeInterference$  are minInclusive, maxInclusive , minExclusive , maxExclusive , pattern , enumeration , whiteSpace, and totalDigits.

*xs:nonNegativeInteger*

*xs:nonPositiveInteger*

The xs:nonPositiveInteger type represents a mathematical integer that is less than or equal to zero. It is derived from  $xs:intertext{integer}$  by setting the maxInclusive facet to 0. These are all legal values of type xs: nonPositiveInteger:

- $-2$
- $-200$
- -9223372036854775809
- -9223372036854775808922337203685477580892233720368
- $\bullet$  0

Constraining facets that apply to  $xs:nonPositiveInteger$  are minInclusive, maxInclusive , minExclusive , maxExclusive , pattern , enumeration , whiteSpace, and totalDigits.

*xs:normalizedString*

Constraining facets that apply to xs:normalizedString are length, minLength , maxLength , pattern , enumeration , and whiteSpace .

xs:normalizedString is derived from xs:string by setting the whiteSpace facet to replace so that the carriage return (#xD) and tab (#x9) characters are replaced by spaces in the normalized value. A normalized string can contain any characters that are allowed in XML, though depending on context, special characters such as  $\leq$ ,  $\&$ , and " may have to be escaped with character or entity references in the usual way. All legal strings are also legal lexical representations of type xs:normalizedString . However, a schema-aware parser that presents the normalized value of an element instead of the literal characters in the document will replace all carriage returns and tabs with spaces before passing the string to the client application.

The xs:NOTATION type restricts a value to those qualified names declared as notations using an xs:notation element in the schema. This is an abstract type. In other words, you cannot directly declare that an element or attribute has type xs:NOTATION . Instead, you must first derive a new type from xs:NOTATION , most commonly by enumeration, and then declare that your element or attribute possesses

### downloaded from: lib.ommolketab.ir

*xs:NOTATION*

the subtype. Constraining facets that apply to  $xs:NOTATION$  are length, minLength , maxLength , pattern , enumeration , and whiteSpace .

*xs:positiveInteger*

The xs: positiveInteger type represents a mathematical integer that is strictly greater than zero. It is derived from  $xs:intertext{integer}$  by setting the minInclusive facet to 1. These are all legal values of type xs: positive Integer:

- $\bullet$  1
- $\bullet$  +2
- 9223372036854775809
- 9223372036854775808922337203685477580892233720368
- $34$

Constraining facets that apply to xs: positiveInteger are minInclusive, maxInclusive , minExclusive , maxExclusive , pattern , enumeration , whiteSpace, and totalDigits.

An  $xs:QName$  is a base type that is restricted to namespace-qualified names. The logical value of a qualified name is a namespace URI, local part pair. Lexically, qualified names are the same as XML names except that they may not contain more than one colon and that colon may not be the first character in the name. A qualified name may or may not be prefixed. If it is prefixed, then the prefix must be properly mapped to a namespace URI. If it is not prefixed, then the name must occur in the scope of a default namespace. These are all legal values of type  $xs:QName$  provided that this condition is met in context:

*xs:QName*

xsl:apply-templates

- svg:rect
- limit
- xml:lang
- body
- xlink:href

Constraining facets that apply to  $xs:QName$  are length, minLength, maxLength , pattern , enumeration , and whiteSpace .

*xs:short*

The  $xs:short$  type indicates a signed integer small enough to be represented as a two-byte, two's complement number such as Java's short primitive data type. It is derived from  $xs:int$  by setting the maxInclusive facet to 32767 and the minInclusive facet to -32768. These are all legal values of type xs: int:

- 2000
- $+2000$
- $-2000$
- 32767
- $-32768$
- $\bullet$  0

Constraining facets that apply to xs: short are minInclusive, maxInclusive, minExclusive , maxExclusive , pattern , enumeration , whiteSpace , and totalDigits .

*xs:string*

This is the most general simple type. Elements and attributes with type  $xs$ : string can contain any sequence of characters allowed in XML, though depending on context certain characters such as  $\langle$ ,  $\&$ , and  $\|$  may have to be escaped with character or entity references in the usual way.

Constraining facets that apply to  $xs:$  string are length, minLength, maxLength , pattern , enumeration , and whiteSpace .

*xs:time*

The  $xs:time$  type represents a specific time of day on no particular day, such as 3:32 P.M. Times are written in the form *±hh:mm:ss.xxx* using a 24-hour clock and as many fractions of a second as necessary. For example, 3:41 P.M. is written as  $15:41:00$ . 3:41 A.M. and a half-second is written as  $03:41:00.5$  . The  $Z$  suffix indicates Coordinated Universal Time (Greenwich Mean Time, UTC). Otherwise, the time zone can be indicated as an offset in hours and minutes from UTC. For example,  $15:41:00-05:00$  is 3:41 P.M., in the U.S. Eastern time zone. The time zone may be

omitted, in which case the actual time is somewhat nondeterministic. These are all valid values of type xs: time :

- $-03:32:00-05:00$
- 00:00:00Z
- $08:30:34.121893632178$
- $-23:59:59$

Constraining facets that apply to  $xs:time$  are minInclusive, maxInclusive, minExclusive , maxExclusive , pattern , enumeration , and whiteSpace . Note, however, that when the time zone is not specified, it's not always possible to determine unambiguously whether one time falls after another.

xs:token is a subtype of xs:normalizedString whose normalized value does not contain any line feed (#xA) or tab (#x9) characters, does not have any leading or

### downloaded from: lib.ommolketab.ir

*xs:token*

trailing whitespace, and has no sequence of two or more spaces. All legal strings are also legal lexical representations of type xs:normalizedString. However, a schema-aware parser that presents the normalized value of an element instead of the literal characters in the document will trim leading and trailing whitespace and compress all others runs of whitespace characters with a single space before passing the string to the client application.

Constraining facets that apply to  $xs:$  token are length, minLength, maxLength , pattern , enumeration , and whiteSpace .

*xs:unsignedByte*

The xs: unsignedByte type represents a non-negative integer that can be stored in one byte, such as the unsigned  $char$  type used by some (but not all) C compilers. It is derived from  $\text{xs} \cdot \text{unsignedShort}$  by setting the  $\text{maxInclusive}$  facet to 255 (2 $^{8\text{-}1}$  ). These are all legal values of type xs: unsignedByte:

- 3
- 200
- $+255$
- 50
- $\bullet$  0

Constraining facets that apply to  $xs:$  unsignedByte are minInclusive, maxInclusive , minExclusive , maxExclusive , pattern , enumeration , whiteSpace, and totalDigits.

*xs:unsignedInt*

The xs: unsignedInt type represents a non-negative integer that can be stored in four bytes, such as the unsigned  $int$  type used by some C compilers. It is derived from  $\,$ xs:unsignedLong by setting the  $\,$ maxInclusive facet to 4294967295 (2 $^{321\text{-}1}$  ). These are all legal values of type xs: unsigned Int:

- $\bullet$  2
- 200
- $+4294967295$
- 100000
- $\bullet$  0

Constraining facets that apply to xs: unsignedInt are minInclusive, maxInclusive , minExclusive , maxExclusive , pattern , enumeration , whiteSpace, and totalDigits.

*xs:unsignedLong*

The xs: unsignedLong type represents a non-negative integer that can be stored in eight bytes, such as the unsigned  $\text{long}$  type used by some C compilers. It is derived from xs:nonNegativeInteger by setting the maxInclusive facet to 18446744073709551615 (264-1 ). These are all legal values of type xs:unsignedLong :

- $\bullet$  2
- 200
- +9223372036854775807
- 18446744073709551615
- 5000000000
- $\bullet$  0

Constraining facets that apply to xs: unsignedLong are minInclusive, maxInclusive , minExclusive , maxExclusive , pattern , enumeration , whiteSpace, and totalDigits.

*xs:unsignedShort*

The xs: unsignedShort type represents a non-negative integer that can be stored in four bytes, such as the unsigned short type used by some C compilers. It is derived from  $\mathrm{x}\mathrm{s}$  : unsignedInt by setting the  $\texttt{maxInclusive}$  facet to 65535 (2<sup>16-1</sup> ). These are all legal values of type xs: unsignedShort:

- 3
- 300
- $+65535$
- 50000
- $\bullet$  0

Constraining facets that apply to  $xs:$  unsignedShort are minInclusive, maxInclusive , minExclusive , maxExclusive , pattern , enumeration , whiteSpace, and totalDigits.

# **21.4 Instance Document Attributes**

The  $x\sin i\ln 1$  attribute indicates that a certain element does not have a value or that the value is unknown. This is not the same as having a value that is zero or the empty string. Semantically, it is equivalent to SQL's null. For example, in this  $full_name$ element, the last\_name child has a nil value:

The W3C XML Schema Language defines four attributes in the <http://www.w3.org/2001/XMLSchema-instance> namespace (here mapped to the  $x\sin$ prefix), which are attached to elements in the instance document rather than elements in the schema. These are as follows:  $xsi:ni1$ ,  $xsi:type$ ,  $xsi:scheme. Local.$ and xsi:noNamespaceSchemaLocation. All four of these attributes are special in that the schemas do not need to declare them.

*xsi:nil*

<full\_name xmlns:xsi="http://www.w3.org/2001/XMLSchema-instance">

```
 <first_name>Cher</first_name>
   <last_name xsi:nil="true"/>
</full_name>
```
In order for this document to be valid, the element declaration for the name element must explicitly specify that nil values are allowed by setting the  $nillable$  attribute to true . For example:

It is not relevant whether an empty-element tag or a start-tag/end-tag pair is used to represent the nil element. However, a nil element may not have any content.

<xs:element name="last\_name" type="xs:string" nillable="true"/> *xsi:noNamespaceSchemaLocation*

The xsi:noNamespaceSchemaLocation attribute locates the schema for elements that are not in any namespace. (Attributes that are not in any namespace are assumed to be declared in the same schema as their parent element.) Its value is a relative or absolute URL where the schema document can be found. It is most commonly attached to the root element but can appear further down the tree. For example, this person element claims that it should be validated against the schema found at the URL *<http://www.elharo.com/person.xs>* :

<person xsi:noNamespaceSchemaLocation="http://www.elharo.com/pe <name>

<first\_name>Alan</first\_name>

<last\_name>Turing</last\_name>

</name>

<profession>computer scientist</profession>

<profession>mathematician</profession>

<profession>cryptographer</profession>

</person>

These are only suggestions. Schema processors may use other means of locating the relevant schemas and to ignore the hints provided by xsi:noNamespaceSchemaLocation .

*xsi:schemaLocation*

The xsi:schemaLocation attribute locates schemas for elements and attributes that are in a specified namespace. Its value is a namespace URI followed by a relative or absolute URL where the schema for that namespace can be found. It is most commonly attached to the root element but can appear further down the tree. For example, this person element in the *<http://www.cafeconleche.org/namespaces/person>* namespace claims that it should be validated against the schema found at the URL *<http://www.elharo.com/person.xs>* :

```
<person xmlns="http://www.cafeconleche.org/namespaces/person"
   xmlns:xsi="http://www.w3.org/2001/XMLSchema-instance"
  xsi:schemaLocation="http://www.cafeconleche.org/namespaces/pe
                       http://www.elharo.com/person.xs">
```
<name>

<first\_name>Alan</first\_name>

If more than one namespace is used in a document, then each namespace must have its own schema. The namespace URIs and schema URLs can be listed in sequence in the same xsi:schemaLocation attribute. For example, the xsi:schemaLocation attribute on this person element says that items from the *<http://www.cafeconleche.org/namespaces/person>* namespace should be validated against the schema found at the URL *<http://www.elharo.com/person.xs>* , while items from the *<http://www.cafeconleche.org/namespaces/names>* namespace should be validated against the schema found at the relative URL *names.xs* .

```
 <last_name>Turing</last_name>
```

```
 </name>
```
<profession>computer scientist</profession>

 <profession>mathematician</profession> <profession>cryptographer</profession> </person>

<person xmlns="http://www.cafeconleche.org/namespaces/person" xmlns:xsi="http://www.w3.org/2001/XMLSchema-instance" xsi:schemaLocation="http://www.cafeconleche.org/namespaces/pe http://www.elharo.com/person.xs http://www.cafeconleche.org/namespaces/name names.xs"> <name xmlns="http://www.cafeconleche.org/namespaces/names"> <first\_name>Alan</first\_name>

<last\_name>Turing</last\_name>

 </name> <profession>computer scientist</profession> <profession>mathematician</profession> <profession>cryptographer</profession> </person>

These are only suggestions. Schema processors are allowed to use other means of locating the relevant schemas and to ignore the hints provided by xsi:schemaLocation .

*xsi:type*

The  $xsi:type$  attribute may be used in instance documents to indicate the type of an element, even when a full schema is not available. For example, this length element has type xs: decimal :

<length xsi:type="xs:decimal">23.5</length>

More importantly, the  $x\sin y$  is type attribute enables a limited form of polymorphism. That is, it allows you to place an instance of a derived type where an instance of the base type would normally be expected. The instance of the derived type must carry an xsi: type attribute identifying it as an instance of the base type. For example, suppose a schema says that a transport element must contain exactly one vehicle element. If bus , train , and airplane are all subtypes of vehicle , then these are valid transport elements:

However, when the  $x\sin i$  type attributes are removed, these are no longer valid transport elements:

```
<transport>
```

```
 <airplane xsi:type="airplane">Boeing 767</airplane>
```

```
</transport>
```

```
<transport>
```

```
 <bus xsi:type="bus">Greyhound</bus>
```

```
</transport>
```

```
<transport>
   <airplane>Boeing 767</airplane>
</transport>
<transport>
```
 <bus>Greyhound</bus> </transport>

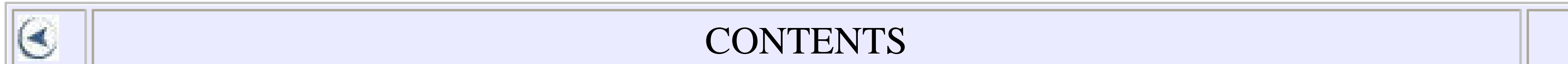

 $\epsilon$ 

## CONTENTS

# **Chapter 22. XPath Reference**

- 22.1 The XPath Data Model
- 22.2 Data Types
- 22.3 Location Paths
- 22.4 Predicates
- 22.5 XPath Functions

XPath is a non-XML syntax for expressions that identify particular nodes and groups of nodes in an XML document. It is used by both XPointer and XSLT, as well as by some native XML databases and query languages.

# **22.1 The XPath Data Model**

XPath views each XML document as a tree of nodes. Each node has one of seven types:

*Root*

Each document has exactly one root node, which is the root of the tree. This node contains one comment node child for each comment outside the document element, one processing-instruction node child for each processing instruction outside the document element, and exactly one element node child for the document element. It does not contain any representation of the XML declaration, the document type declaration, or any whitespace that occurs before or after the root element. The root node has no parent node. The root node's value is the value of the document element.

*Element*

An element node represents an element. It has a name, a namespace URI, a parent node, and a list of child nodes, which may include other element nodes, comment nodes, processing-instruction nodes, and text nodes. An element node also has a list of attributes and a list of in-scope namespaces, none of which are considered to be children of the element. The value of an element node is the complete, parsed text between the element's start- and end-tags that remains after all tags, comments, and processing instructions are removed and all entity and character references are resolved.

*Attribute*

An attribute node represents an attribute. It has a name, a namespace URI, a value, and a parent element. However, although elements are parents of attributes, attributes are not children of their parent elements. The biological metaphor breaks down here. xmlns and xmlns:*prefix* attributes are not represented as attribute nodes. An attribute node's value is the normalized attribute value. *Text*

Each text node represents the maximum possible contiguous run of text between tags, processing instructions, and comments. A text node has a parent node but does not have children. A text node's value is the text of the node.

## *Namespace*

A comment node represents a comment. It has a parent node and no children. The value of a comment is the string content of the comment, not including the  $< 1 - -$ and  $- >$ .

A namespace node represents a namespace in scope on an element. In general, each namespace declaration by an xmlns or xmlns:*prefix* attribute produces multiple namespace nodes in the document tree. Like attribute nodes, each namespace node has a parent element but is not the child of that parent. The name of a namespace node is the prefix. The value of a namespace node is the namespace URI.

A binary value that is either true or false. In XPath, Booleans are most commonly produced by using the comparison operators  $=$  ,  $!=$  ,  $<$  ,  $>$  ,  $<=$  , and  $>=$  . Multiple

### downloaded from: lib.ommolketab.ir

## *Processing instruction*

A processing-instruction node represents a processing instruction. It has a target, data, a parent node, and no children. The name of a processing-instruction node is its target. The value of a processing-instruction node is the data of the processing instruction, not including any initial whitespace.

## *Comment*

The XML declaration and the document type declaration are not included in XPath's view of an XML document. All entity references, character references, and CDATA sections are resolved before the XPath tree is built. The references themselves are not included as a separate part of the tree.

# **22.2 Data Types**

Each XPath expression evaluates to one of four types:

*Boolean*

conditions can be combined using the and and  $\circ$  operators, which have their usual meaning in logic (e.g.,  $3>2$  or  $2>1$  is true.) XPath does not offer Boolean literals. However, the  $true($  ) and  $false($  ) functions fill that need. *Number*

**Multiplication** div

**Division** 

All numbers in XPath, which are IEEE 754-compliant, 64-bit floating point numbers. This is the same as the double type in Java. Numbers range from 4.94065645841246544e-324d to 1.79769313486231570e+308d, and are either positive or negative. Numbers also include the special values  $Inf$  (positive infinity),  $-\text{Inf}$  (negative infinity), and  $\text{NaN}$  (not a number), which is used for the results of illegal operations, such as dividing by zero. XPath provides all the customary operators for working with numbers, including:

 $+$ 

### Addition

-

Subtraction; however, this operator should always be surrounded by whitespace to avoid accidental misinterpretation as part of an XML name

\*

mod

Taking the remainder

## *String*

Sequence of zero or more Unicode characters. String literals are enclosed in either single or double quotes, as convenient. Unlike Java, XPath does not allow strings to be concatenated with the plus sign. However, the concat  $($ ) function serves this purpose.

*Node-set*

Collection of zero or more nodes from an XML document. Location paths produce most node-sets. Generally, a single node-set can contain every kind of node: root, element, attribute, namespace, comment, processing instruction, and text. However, most node-sets contain a single type of node.

Some standards that use XPath also define additional data types. For instance, XSLT defines a result tree fragment type that represents the result of processing an XSLT

instruction or instantiating a template. XPointer defines a location set type that extends node-sets to include points and ranges.

# **22.3 Location Paths**

Node-sets are returned by location-path expressions. Location paths consist of location steps. Each location step contains an axis and a node test separated by a double colon. That is, a location step looks like this:

*axis*::*node test*

The axis specifies in which direction from the context node the processor searches for nodes. The node test specifies which nodes along that axis are selected. These are some location steps with different axes and node tests:

```
child::set
descendant-or-self::node( )
ancestor-or-self::*
attribute::xlink:href
```
Each location step may be suffixed with one or more predicates enclosed in square brackets that further winnow the node-set. For example:

```
child::set[position( )=2]
descendant-or-self::node( )[.='Eunice']
ancestor-or-self::*[position( )=2][.="Celeste"]
attribute::xlink:href[starts-with('http')]
```
Each individual location step is itself a relative location path. The context node against which the relative location path is evaluated is established by some means external to XPath-for example, by the current matched node in an XSLT template.

Location steps can be combined by separating them with forward slashes. Each step in the resulting location path sets the context node (or nodes) for the next path in the step. For example:

```
ancestor-or-self::*/child::*[position( )=1]
child::document/child::set[position( )=2]/following-sibling::*
descendant::node( )[.='Eunice']/attribute::ID
```
An absolute location path is formed by prefixing a forward slash to a relative location path. This sets the context node for the first step in the location path to the root of the document. For example, these are all absolute location paths:

/descendant::ship/ancestor-or-self::\*/child::\*[position( )=1] /child::document/child::set[position( )=2]/following-sibling::\* /descendant::node( )[.='Eunice']/attribute::ID

Multiple location paths can be combined with the union operator (|) to form an expression that selects a node-set containing all the nodes identified by any of the location paths. For example, this expression selects a node-set containing all the set children of the context node, all the vector descendants of the context node, all ancestor elements of the context node and the root node, and allattributes of the context node named  $href$ :

child::set | descendant::vector | ancestor::\* | attribute::href

## **22.3.1 Abbreviated Syntax**

An abbreviated syntax is available for particularly common location steps. This is the syntax allowed in XSLT match patterns. In this syntax, five axes may use this shorthand:

.

The context node

..

## The parent node *name*

The child element or elements with the specified name //

All descendants of the context node, and the context node itself @ *name*

The attribute of the context node with the specified name

Using the abbreviated syntax, the previous examples can be rewritten in the following manner:

```
set
descendant-or-self::node( )
ancestor-or-self::*
@xlink:href
set[position( )=2]descendant-or-self::node( )[.='Eunice']
ancestor-or-self::*[position( )=2][.="Celeste"]
```

```
@xlink:href[starts-with('http')]
ancestor-or-self::*/*[position( )=1]
document/set[position( )=2]/following-sibling::*
descendant::node( )[.='Eunice']/@ID
//ship/ancestor-or-self::*/*[position( )=1]
/document/set[position( )=2]/following-sibling::*
/descendant::node( )[.='Eunice']/@ID
set | .//vector | ancestor::* | @href
```
Each XPath location step moves along an axis from a context node. The context node is a particular root, element, attribute, comment, processing-instruction, namespace, or text node in the XML document. (In practice, it's almost always an element node or the root node.) The context node may be a node selected by the previous location step in the location path, or it may be determined by extra-XPath rules, such as which node is matched by an  $xsl:template$  element.

Not all location steps can be rewritten using the abbreviated syntax. In particular, only the child, self, attribute, descendant-or-self, and parent axes can be abbreviated. The remaining axes must be spelled out in full.

## **22.3.2 Axes**

Any descendant of the context node or the context node itself.  $\frac{1}{10}$  is an abbreviation for /descendant-or-self $::node( ) /$ . parent

### downloaded from: lib.ommolketab.ir

However the context node is determined, it has some relationship to every other node in the document. The various axes divide the document into different, overlapping sets, depending on their relationship to the context node. There are exactly 13 axes you can use in an XPath location step:

## child

All children of the context node. Only root and element nodes have children. Attribute and namespace nodes are not children of any node, though they do have parent nodes.

### descendant

All nodes contained inside the context node, that is, a child node, a child of a child node, a child of a child of a child node, and so on. Only root and element nodes have descendants. Like the child axis, the descendant axis never contains attribute or namespace nodes.

### descendant-or-self

The element or root node that immediately contains the context node. Only the root node does not have a parent node... is an abbreviation for  $parent::node( )$ 

.

### ancestor

The root node and all element nodes that contain the context node. The root node itself has no ancestors. ancestor-or-self

All ancestors of the context node, as well as the node itself. following-sibling

All nodes that follow the end of the context node and have the same parent node. Attribute and namespace nodes do not have siblings. preceding-sibling

All nodes that precede the start of the context node and have the same parent node. Attribute and namespace nodes do not have siblings. following

All nodes that begin after the context node ends, except for attribute nodes and

Each location step has at least an axis and a node test. The node test further refines the nodes selected by the location step. In an unabbreviated location step, a double colon  $(::)$  separates the axis from the node test. There are seven kinds of node tests:

### downloaded from: lib.ommolketab.ir

namespace nodes; that is, all nodes after the context node except descendants. preceding

All nodes that end before the context node begins, except for attribute nodes and namespace nodes; that is, all nodes before the context node except ancestors. attribute

All attributes of the context node; the axis is empty if the context node is not an element node. This axis does not contain xmlns and xmlns:*prefix* attributes. @*name* is an abbreviation for attribute::*name* .

namespace

All namespaces in scope (not merely declared) on the context node; this axis is empty if the context node is not an element node. self

The context node itself. A single period (.) is an abbreviation for  $\texttt{self}::\texttt{node}$ .

## **22.3.3 Node Tests**

*name*

An XML name matches all elements with the same name. However, along the attribute axis it matches all attributes with the same name instead; along the namespace axis it matches all namespaces with that prefix. As usual, if the element or attribute name is prefixed, only the URI to which the prefix is mapped matters, not the prefix itself.

*prefix* : *\**

Along most axes, this node test matches all element nodes whose namespace URIs are the same as the namespace URI to which this prefix is mapped, regardless of name. However, along the attribute axis, this node test matches all attribute nodes whose namespace URIs are the same as the namespace URI to which this prefix is mapped.

comment( )

This includes all comment nodes. text( )

This includes all text nodes. Each text node is a maximum contiguous run of text

```
between other types of nodes.
processing-instruction( )
processing-instruction(' target ')
```
With no arguments, this node test selects all processing instructions. With a single string argument, it selects all processing instructions that have the specified target. node( )

This node test selects all nodes, regardless of type: attribute, namespace, element, text, comment, processing instruction, and root.

\*

This test normally selects all element nodes, regardless of name. However, if the axis is the attribute axis, then it selects all attribute nodes. If the axis is the namespace axis, then it selects all namespace nodes.

# **22.4 Predicates**

Each location step may have zero or more predicates. A *predicate* is an XPath expression enclosed in square brackets that follows the node test in the location step. This expression most commonly, but not necessarily, returns a Boolean value. In the following location path:

## /person[position()=1]/profession[.="physicist"][position( )<3]

[position(  $)=1$ ], [.="physicist"], and [position(  $)$ <3] are predicates. An XPath processor works from left to right in an expression. After it has evaluated everything that precedes the predicate, it's left with a context node list that may contain no nodes, one node, or more than one node. For most axes, including child, following-sibling, following, and descendant, this list is in document order. For the ancestor, preceding, and preceding-sibling axes, this list is in reverse document order.

The predicate is evaluated against each node in the context node list. If the expression returns true, then that node is retained in the list. If the expression returns false, then the node is removed from the list. If the expression returns a number, then the node being evaluated is left in the list if and only if the number is the same as the position of that node in the context node list. If the expression returns a non-Boolean, non-number type, then that return value is converted to a Boolean using the  $\text{boolean}($  ) function, described later, to determine whether it retains the node in the set.

In the following sections, each function is described with at least one signature in this form:

# **22.5 XPath Functions**

XPath 1.0 defines 27 built-in functions for use in XPath expressions. Various

technologies that use XPath, such as XSLT and XPointer, also extend this list with functions they need. XSLT even allows user-defined extension functions.

Every function is evaluated in the context of a particular node, called the *context node* . The higher-level specification in which XPath is used, such as XSLT or XPointer, decides exactly how this context node is determined. In some cases the function operates on the context node. In other cases it operates on the argument, if present, and the context node, if no argument exists. The context node is ignored in other cases.

## return-type function-name(type argument, type argument, ...)

Compared to languages like Java, XPath argument lists are quite loose. Some XPath functions take a variable number of arguments and fill in the arguments that are omitted with default values or the context node.

Furthermore, XPath is weakly typed. If you pass an argument of the wrong type to an XPath function, it generally converts that argument to the appropriate type using the boolean( ) , string( ) , or number( ) functions, described later. The exceptions to the weak-typing rule are the functions that take a node-set as an argument. Standard XPath 1.0 provides no means of converting anything that isn't a

node-set into a node-set. In some cases a function can operate equally well on multiple argument types. In this case, its type is given simply as object .

- Zero and NaN are false. All other numbers are true.
- Empty node-sets are false. Nonempty node-sets are true.
- Empty strings are false. Nonempty strings are true.

*boolean( )*

boolean boolean(object o)

The boolean() function converts its argument to a Boolean according to these rules:

The ceiling () function returns the smallest integer greater than or equal to  $x$ . For example,  $ceilling(3.141592)$  is 4.  $ceilling(-3.141592)$  is -3. Before the ceiling is calculated, non-number types are converted to numbers as if by the number ( ) function.

*ceiling( )*

number ceiling(number x)

*concat( )*

```
string concat(string s1, string s2)
string concat(string s1, string s2, string s3)
string concat(string s1, string s2, string s3, string s4)
...
```
This function concatenates its arguments in order from left to right and returns the combined string. It may take two or more arguments. Nonstrings may be passed to this function as well, in which case they're converted to strings automatically as if by the string( ) function.

*contains( )*

boolean contains(string s1, string s2)

This function returns true if  $s2$  is a substring of  $s1$  -that is, if  $s1$  contains  $s2$  -false otherwise. For example, contains("A very Charming cat", "Charm") is true, but contains("A very Charming cat", "Marjorie") is false. The test is case-sensitive. For example, contains("A very charming cat", "Charm") is false. Nonstrings may also be passed to this function, in which case they're automatically converted to strings as if by the string  $($  ) function.

The count ( $\rightarrow$  function returns the number of nodes in the argument node-set, that is, the length of the set.

The false() function always returns false. It makes up for the lack of Boolean literals in XPath.

*count( )*

number count(node-set set)

The  $floor($ ) function returns the greatest integer less than or equal to x. For example,  $floor(3.141592)$  is 3.  $floor(-3.141592)$  is -4. Before their floor is calculated, non-number types are converted to numbers as if by the number () function.

### downloaded from: lib.ommolketab.ir

*false( )*

boolean false( )

*floor(3e )*

number floor(number x)

*id( )*

node-set id(string IDs) node-set id(node-set IDs)

The id() function returns a node-set containing all elements in the document with any of the specified IDs. If the argument is a string, then this string is interpreted as a whitespace-separated list of IDs, and the function returns a node-set containing any elements that have an ID matching one of these IDs. If the argument is a node-set, then each node in the set is converted to a string, which is in turn treated as a white-spaceseparated list of IDs. The returned node-set contains all the elements whose ID matches any ID in the string value of any of these nodes. Finally, if the argument is any other type, then it's converted to a string, as by the  $string($  ) function, and it returns the same result as passing that string value to  $id()$  directly.

The last( ) function returns the size of (i.e., the number of nodes in) the context node-set.

### downloaded from: lib.ommolketab.ir

*lang( )*

The  $lang$   $\ell$  ) function returns true if the context node is written in the language specified by the languageCode argument; false otherwise. The nearest  $xml:lang$ attribute on the context node or one of its ancestors determines the language of any given node. If no such  $xml:$  lang attribute exists, then  $lang($  ) returns false.

The lang() function takes into account country and other subcodes before making its determination. For example,  $\text{lang}(\text{fr})$  for eturns true for elements whose language code is  $f_{\text{r-FR}}$ ,  $f_{\text{r-CA}}$ , or  $f_{\text{r}}$ . However, lang (' $f_{\text{r-FR}}$ ') is not true for elements whose language code is  $Er-CA$  or  $Er$ .

*last( )*

number last( )

*local-name( )*

```
string local-name( )
string local-name(node-set nodes)
```
With no arguments, this function returns the context node's local name, that is, the part of the name after the colon, or the entire name if it isn't prefixed. For a node-set argument, it returns the local name of the first node in the node-set. If the node-set is empty or the first node in the set does not have a name (e.g., it's a comment or root node), then it returns the empty string.

*name( )*

```
string name( )
string name(node-set nodes)
```
With no arguments, this function returns the qualified (prefixed) name of the context node or the empty string if the context node does not have a name (e.g., it's a comment or root node). With a node-set as an argument, it returns the qualified name of the first node in the node-set. If the node-set is empty or if the set's first node does not have a name, then it returns the empty string.

```
namespace-uri( )
```

```
string namespace-uri( )
string namespace-uri(node-set nodes)
```
With no arguments, this function returns the namespace URI of the context node. With a node-set as an argument, it returns the namespace URI of the first node in the node-set. If this node does not have a namespace URI (i.e., it's not an element or an attribute node; it is an element or attribute node, but is not in any namespace; or the node-set is empty), then it returns the empty string.

*normalize-space( )*

```
string normalize-space( )
string normalize-space(string s)
```
The normalize-space() function strips all leading and trailing whitespace from its argument and replaces each run of whitespace with a single space character. Among other effects, this removes all line breaks. If the argument is omitted, it normalizes the string value of the context node. A nonstring may be passed to this function, in which case it's automatically converted to a string, as if by the  $string($  ) function, and that string is normalized and returned.

*not( )*

boolean not(boolean b)

The not  $($ ) function inverts its argument; that is, false becomes true and true becomes false. For example, not (3 > 2) is false, and not (2+2=5) is true. Non-Booleans are

converted as by the boolean( ) function before being processed.

*number( )*

```
number number( )
number number(object o)
```
The number  $($ ) function converts its argument to a number according to these rules:

- A string is converted by first stripping leading and trailing whitespace and then picking the IEEE 754 value that is closest (according to the IEEE 754 round-tonearest rule) to the mathematical value represented by the string. If the string does not seem to represent a number, it is converted to NaN. Exponential notation (e.g., 75.2E-12) is not recognized.
- True Booleans are converted to 1; false Booleans are converted to 0.
- Node-sets are first converted to a string as if by the  $string($  ) function. The resulting string is then converted to a number.

If the argument is omitted, then it converts the context node.

*position( )*

number position( )

The  $position($ ) function returns a number equal to the position of the current node in the context node-set. For most axes it counts forward from the context node. However, if the axis in use is ancestor, ancestor-or-self, preceding, or preceding-sibling, then it counts backward from the context node instead.

*round( )*

number round(number x)

The round( ) function returns the integer closest to  $x$ . For example,

round(3.141592) returns 3.  $round(-3.141592)$  returns -3. If two integers are equally close to  $\times$ , then the one that is closer to positive infinity is returned. For example,  $round(3.5)$  returns 4, and  $round(-3.5)$  returns -3. Non-number types are converted to numbers as if by the number  $($  ) function, before rounding.

The starts-with() function returns true if  $s1$  starts with  $s2$ ; false otherwise. For example, starts-with("Charming cat", "Charm") is true, but starts-with ("Charming cat", "Marjorie") is false. The test is case-sensitive. For example, starts-with("Charming cat", "charm") is false. Nonstrings may be passed to this function as well, in which case they're automatically converted to strings as if by the string( ) function, before the test is made.

*starts-with( )*

boolean starts-with(string s1, string s2)

*string( )*

```
string string( )
string string(object o)
```
The string () function converts an object to a string according to these rules:

- A node-set is converted to the string value of the first node in the node-set. If the node-set is empty, it's converted to the empty string.
- A number is converted to a string as follows:
	- o NaN is converted to the string NaN.
	- o Positive Inf is converted to the string Infinity.
	- $\circ$  Negative Inf is converted to the string  $\text{-} \text{Infinity}$ .
	- o Integers are converted to their customary English form with no decimal point and no leading zeros. A minus sign is used if the number is negative, but no plus sign is used for positive numbers.
	- Nonintegers (numbers with nonzero fractional parts) are converted to their customary English form with a decimal point, with at least one digit before the decimal point and at least one digit after the decimal point. A minus sign is used if the number is negative, but no plus sign is used for positive numbers.
- A Boolean with the value  $true$  is converted to the English word "true." A Boolean with the value false is converted to the English word "false." Lowercase is always used.

The object to be converted is normally passed as an argument, but if omitted, the context node is converted instead.

> The XPath specification specifically notes that the "string function is not intended for converting numbers into strings for presentation to users." The primary problem is that it's not localizable and not attractive for large numbers. If you intend to show a string to an end user, use the format-number() function and/or xsl:number element in XSLT instead.

*string-length( )*

```
number string-length(string s)
number string-length( )
```
The string-length() function returns the number of characters in its argument. For example, string-length("Charm") returns 5. If the argument is omitted, it returns the number of characters in the string value of the context node. A nonstring may be passed to this function, in which case it's automatically converted to a string, as if by the string() function, and that string's length is returned.

*substring( )*

string substring(string s, number index, number length) string substring(string s, number index)

The substring() function returns the substring of s starting at index and continuing for length characters. The first character in the string is at position 1 (not 0,

as in Java and JavaScript). For example, substring('Charming cat', 1, 5) returns "Charm". If length is omitted, then the substring to the end of the string is returned. For example, substring ('Charming cat', 10) returns "cat". As usual, any type of object may be passed to this function in place of the normal argument, in which case it is automatically converted to the correct type.

*substring-after( )*

string substring-after(string s1, string s2)

The substring-after( ) function returns the substring of  $s1$  that follows the first occurrence of  $s2$  in  $s1$ , or it returns the empty string, if  $s1$  does not contain  $s2$ . For example, substring-after('Charming cat', 'harm') returns "ing cat" . The test is case-sensitive. As usual, nonstring objects may be passed to this function, in which case they're automatically converted to strings as if by the  $string($  ) function.

*substring-before( )*

## string substring-before(string s1, string s2)

The substring-before() function returns the substring of  $s1$  that precedes the first occurrence of the  $s2$  in  $s1$ , or it returns the empty string if  $s1$  does not contain  $s2$ . For example, substring-before('Charming cat', 'ing') returns "Charm" . The test is case-sensitive. Nonstring objects may be passed to this function, in which case they're automatically converted to strings as if by the  $string($  ) function.

The sum( ) function converts each node in the node-set to a number, as if by the number( $\rightarrow$  function, then it adds up those numbers and returns the sum.

*sum( )*

number sum(node-set nodes)

*translate( )*

The translate( ) function looks in  $s1$  for any characters found in  $s2$ . It replaces each character with the corresponding character from s3 . For example, translate("XML in a Nutshell", " ", "\_") replaces the spaces with underscores and returns "XML\_in\_a\_Nutshell" . translate("XML in a Nutshell", "XMLN", "xmln") replaces the uppercase letters with lowercase letters and returns " $xml$  in a nutshell". If s3 is shorter than s2, then characters in s1 and s2 with no corresponding character in s3 are simply deleted. For example, translate("XML in a Nutshell", " ", "") deletes the spaces and returns "XMLinaNutshell". Once again, nonstring objects may be passed to this function, in which case they're automatically converted to strings, as if by the string ( ) function.

*true( )*

## boolean true( )

The true() function simply returns true. It makes up for the lack of Boolean literals in XPath.

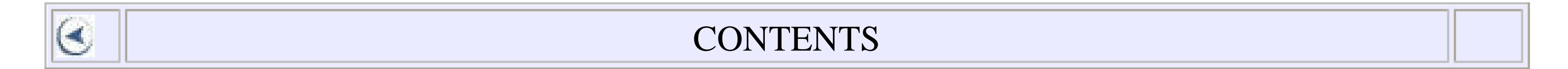
$\left( \leq \right)$ 

### **CONTENTS**

# **Chapter 23. XSLT Reference**

- 23.1 The XSLT Namespace
- 23.2 XSLT Elements
- 23.3 XSLT Functions
- 23.4 TrAX

Extensible Stylesheet Language Transformations (XSLT) is a functional programming language used to specify how an input XML document is converted into another text document-possibly, though not necessarily, another XML document. An XSLT processor reads both an input XML document and an XSLT stylesheet (which is itself an XML document because XSLT is an XML application) and produces a result tree as output. This result tree may then be serialized into a file or written onto a stream. Documents can be transformed using a standalone program or as part of a larger program that communicates with the XSLT processor through its API.

## **23.1 The XSLT Namespace**

All standard XSLT elements are in the *<http://www.w3.org/1999/XSL/Transform>* namespace. In this chapter, we assume that this URI is mapped to the  $x \le 1$  prefix using an appropriate  $xm\ln s : xs1$  declaration somewhere in the stylesheet. This mapping is normally declared on the root element like this:

```
<xsl:stylesheet version="1.0"
                 xmlns:xsl="http://www.w3.org/1999/XSL/Transform">
   <!-- XSLT top-level elements go here -->
</xsl:stylesheet>
```
# **23.2 XSLT Elements**

XSLT defines 37 elements, which break down into 3 overlapping categories:

- Two root elements: xsl:stylesheet xsl:transform
- 12 top-level elements. These elements may appear as immediate children of the

### root and are the following:

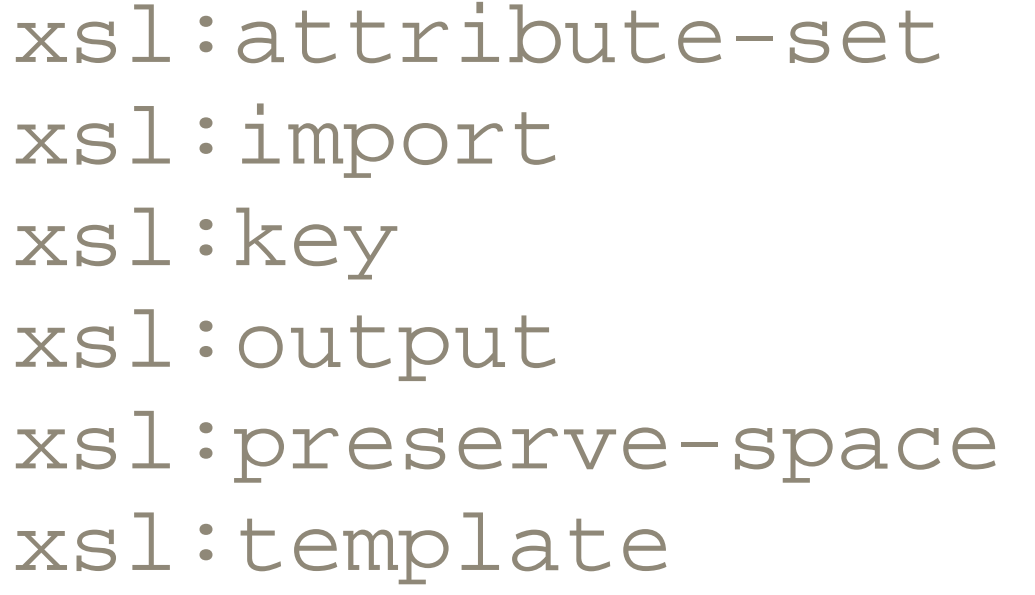

```
xsl:decimal-format
xsl:import xsl:include
xsl:namespace-alias
xsl:param
xsl:strip-space
xsl:variable
```
23 instruction elements. These elements appear in the content of elements that contain templates. Here we don't mean the  $x s l : t e m p l a t e$  element. We mean the content of that and several other elements, such as  $x s l : f \circ r$  -each and xsl:message , which are composed of literal result elements, character data, and XSLT instructions that are processed to produce part of the result tree. These elements are as follows:

Elements in this section are arranged alphabetically from  $x s l : a p p l y - imports$  to xsl:with-param . Each element begins with a synopsis in the following form:

xsl:apply-imports xsl:apply-templates xsl:attribute xsl:call-template xsl:choose xsl:comment xsl:copy xsl:copy-of xsl:element xsl:fallback xsl:for-each xsl:if

```
xsl:message xsl:number
xsl:otherwise xsl:param
xsl:processing-instruction xsl:sort
xsl:text xsl:value-of
xsl:variable xsl:with-param
xsl:when
```
Most XSLT processors also provide various nonstandard extension elements and allow you to write your own extension elements in languages such as Java and JavaScript.

```
<xsl:elementName
    attribute1 = "allowed attribute values"
    attribute2 = "allowed attribute values"
>
   <!-- Content model -->
</xsl:elementName>
```
Most attribute values are one of the following types:

### *expression*

An XPath expression. In cases where the expression is expected to return a value of a particular type, such as node-set or number, it is prefixed with the type and a hyphen, for example, node-set-expression or number-expression . However, XPath is weakly typed, and in most cases, any supplied type will be converted to the requested type. For instance, an attribute that should contain a string might in fact contain a number or a node-set. The processor automatically converts this number or set to a string, according to the rules given in the last chapter for XPath's  $string($  ) function. The only exception to this rule is  $node$ set-expression. XSLT does not convert other types to node-sets automatically. If an attribute requires a node-set-expression , then it is an error to set its value to another type of expression such as a boolean or string. *QualifiedName*

An XML name, such as set or mathml: set. If the name is in a nondefault namespace, then it has a prefix.

An XML name that must have a prefix such as  $math>math>math>$ *pattern*

An RFC 1766 language code, such as  $en$  or  $Er-CA$ . *string*

*PrefixedName*

An XSLT pattern; that is, a group of one or more XPath location-path expressions separated by | . in which each location step uses only the child or attribute axis. The initial step may be an  $id()$  or  $key()$  function call with a literal argument. *langcode*

A literal string of text. *char*

A single Unicode character. *enumerated type*

One value in a finite list of values. The values shown here are separated by vertical bars, as in an enumerated content model in an ATTLIST declaration. *URI*

A relative or absolute URI reference. In practice, these are normally URLs. Relative URIs are relative to the location of the stylesheet itself.

Some attributes that contain strings-whether those strings are literals, expressions, names, or something else-can be given as attribute value templates. This is an XPath expression enclosed in curly braces, which is evaluated to provide the final value of the

attribute. When this is the case, it is indicated in the description of each attribute.

Potentially nonempty elements have content models given in a comment in the form they might appear in an ELEMENT declaration. If an element can contain a template, we use the word "template" to stand in for all the possible elements that may appear.

The  $xs1:apply-imports$  instruction processes the current node using only templates that were imported into the stylesheet with  $x s l : import$ . A template rule that overrides a template rule in an imported stylesheet can invoke the overridden template rule with xsl:apply-imports .

*xsl:apply-imports*

<xsl:apply-imports />

*xsl:apply-templates*

```
<xsl:apply-templates
   select = "node-set-expression"
  mode = "QualifiedName">
   <! -- (xsl:sort | xsl:with-param)* -- >
</xsl:apply-templates>
```
The  $x s 1 : a p p 1 y - t emplates$  instruction tells the processor to search for and apply the highest-priority template in the stylesheet that matches each node identified by the select attribute.

### **Attributes**

### select , optional

This is an XPath expression that returns a node-set. Each node in this set will be processed further. If the select attribute is omitted, then all child nodes of the context node should be processed. mode , optional

If the mode attribute is present, then only templates that have a matching mode attribute will be applied. If the mode attribute is absent, then only templates without

a mode attribute will be applied.

#### **Contents**

The xsl:apply-templates element may have xsl:sort child elements to specify the order in which the selected nodes will be processed. Without any  $x s 1 : s 0 r t$ children, the default is to process nodes in document order.

The  $xs1:apply-templates$  element may have  $xs1:with-param$  child elements to pass parameter values to the matched templates.

#### *xsl:attribute*

The  $xsl:attribute$  instruction adds an attribute to an element in the result tree. This element can be a child of an xsl:attribute-set element, an xsl:element instruction, or a literal result element. In each case, all xsl: attribute elements must precede all literal result elements and other instructions that insert content into the output element.

```
<xsl:attribute
  name = "QualifiedName"
  namespace = "URI">
   <! -- template for the attribute value -- >
</xsl:attribute>
```
### **Attributes**

name , required, attribute value template

The name of the attribute this instruction creates. namespace , optional, attribute value template

The namespace URI of the attribute. If a nonempty namespace URI is specified, then the processor will pick an appropriate prefix for the attribute, probably but not necessarily the one used in the name attribute.

#### **Contents**

The contents of this element are a template whose instantiation only produces text nodes. The value of the attribute added to the result tree is determined by instantiating the template.

*xsl:attribute-set*

```
<xsl:attribute-set
  name = "QualifiedName"
  use-attribute-sets = "QualifiedNames">
   <! -- xsl:attribute* -- >
</xsl:attribute-set>
```
The xsl:attribute-set top-level element defines a collection of attributes that can be applied to elements elsewhere in the stylesheet. For instance, you could define an attribute set that includes the necessary attributes to create a simple XLink, and then you could attach the set to each simple XLink element.

The name attribute gives a name for the set, by which  $x s l : e l$  ement and other xsl:attribute-set elements can load this attribute set.

**Attributes**

name , required

This element contains zero or more  $xsl:attribute$  elements. Each such element adds one attribute to the set.

use-attribute-sets *,* optional

The use-attribute-sets attribute adds attributes from a different attribute set into this attribute set. More than one attribute set can be loaded by separating multiple names with whitespace. The attributes defined in all loaded sets and all attributes defined by child  $xsl:attribute$  elements are merged so that no attribute appears in the set more than once. It is an error if an attribute set uses itself directly or indirectly.

#### **Contents**

*xsl:call-template*

```
<xsl:call-template
   name = "QualifiedName">
    <! -- xsl:with-param* -- >
</xsl:call-template>
```
The  $xs1:call-template$  instruction invokes a template by name. The current node and context node list are the same for the called template as for the calling template. Templates may be called recursively; an  $x s l : t$ emplate element may contain an  $xs1:call-template$  element that calls that very  $xs1:template$  element. This technique is useful for doing things you'd accomplish with loops in a traditional procedural programming language.

This element contains zero or more  $x s 1 : w \text{ i-th-param elements}$  that pass parameters to the named template.

This element contains one or more  $x s 1 :$ when elements, each of which has a test condition. The contents are output for the first  $x s l :$  when child whose test condition is true.

The xsl:choose element may have an optional xsl:otherwise element whose

#### downloaded from: lib.ommolketab.ir

#### **Attributes**

name , required

The name of the  $x s l : t$  emplate element to call.

#### **Contents**

### *xsl:choose*

```
<xsl:choose>
   <! -- (xsl:when+, xsl:otherwise?) -- >
</xsl:choose>
```
The xsl:choose element selects zero or one of a sequence of alternatives.

#### **Contents**

contents are output only if none of the test conditions in any of the  $x s l :$  when elements is true.

If no  $x$ sl:otherwise element exists and none of the test conditions in any of the xsl: when child elements is true, then this element will not produce output.

*xsl:comment*

```
<xsl:comment>
   <! -- template -- >
</xsl:comment>
```
The  $xs1:$  comment instruction inserts a comment into the result tree.

The content of  $x\text{si}$ : comment is a template that will be instantiated to form the text of the comment inserted into the result tree. The result of instantiating this template must only be text nodes that do not contain the double hyphen  $(-)$  (since comments cannot contain the double hyphen).

#### **Contents**

The  $x s 1 : \text{copy element copies}$  the current node from the source document into the output document. It copies the node itself and any namespace nodes the node possesses. However, it does not copy the node's children or attributes.

A whitespace-separated list of  $xsl:attrative-set$  names. These attribute sets are merged, and all attributes in the merged set are added to the copied

#### downloaded from: lib.ommolketab.ir

*xsl:copy*

```
<xsl:copy
  use-attribute-sets = "QualifiedName1 QualifiedName2...">
   <! -- template -- >
</xsl:copy>
```
### **Attributes**

### use-attribute-sets *,* optional

element. The use-attribute-sets attribute can be used only when the copied node is an element node.

#### **Contents**

If the current node is an element node, attributes can be added via  $x s l : a t t r i b u t e$ children. If the current node is the root node or an element node (a node that can have children), then  $x\text{si:}$   $\text{copy}$  may contain a template that specifies the content of the element inserted into the result tree. All xsl:attribute elements must precede the output template.

The  $xsl:copy-of$  instruction inserts whatever is identified by the select attribute into the output document. This instruction copies the specific nodes identified by the

*xsl:copy-of*

```
<xsl:copy-of
    select = "expression" />
```
expression, as well as all those nodes' children, attributes, namespaces, and descendants. This is how it differs from  $x s 1 : copy$  : if the expression selects something other than a node-set or a result-tree fragment, such as a number, then the expression is converted to its string value and the string is output.

### **Attributes**

select , required

An XPath expression identifying the object to copy into the result tree.

*xsl:decimal-format*

```
<xsl:decimal-format
   name = "QualifiedName">
   decimal-separator = "char"
   grouping-separator = "char"
   infinity = "string"
   minus-sign = "char"
   NaN = "string"
   percent = "char"
   per-mille = "char"
   zero-digit = "char"
   digit = "char"
   pattern-separator = "char" />
```
The  $x s 1 :$  decimal-format top-level element defines a pattern by which the format-number( ) function can convert floating point numbers into text strings. The defaults work well for English, but details may change for other languages and locales, such as French or Chinese.

The string by which the format-number () function identifies the  $x\sin i\theta$  and  $1-f$  ormat element to use. If this attribute is omitted, then this element establishes the default decimal format used by the  $f$ ormat-number() function.

### **Attributes**

name , optional

The string that represents IEEE 754 infinity;  $Infinity$  by default. minus-sign *,* optional

### decimal-separator *,* optional

The character that separates the integer part from the fractional point in a floating point number. This character is a period (decimal point) in English and a comma in French. It may be something else in other languages. grouping-separator *,* optional

The character that separates groups of digits (e.g., the comma that separates every three digits in English).

## infinity , optional

The character prefixed to negative numbers; a hyphen by default.

### NaN , optional

The string that represents IEEE 754 Not a Number; NaN by default. percent , optional

The character that represents a per mille; by default. zero-digit *,* optional

The character that represents a percent; % by default. per-mille , optional

The character that represents zero; 0 by default. Digits 1 through 9 will be represented by the nine subsequent Unicode values after this one. For instance, setting  $zero$ -digit to A would set 1 to B, 2 to C, 3 to D, and so on. This is also the character used to represent 0 in format patterns. digit , optional

The character that represents a digit in a format pattern; # by default. pattern-separator *,* optional

The character that separates positive and negative subpatterns in a format pattern;

The  $xs1:element$  instruction inserts an element into the result tree. The element's name is given by the name attribute. The element's namespace URI, if any, is given by the optional namespace attribute. Attributes can be added via xsl: attribute children or by referencing an  $x s l : a t t r i b u t e - s e t$  declared elsewhere in the stylesheet from the use-attribute-sets attribute. Finally, the element's contents are determined by instantiating the template contained in the  $x s l : e l e$  ment element's content.

; by default.

### *xsl:element*

```
<xsl:element
  name = "QualifiedName"
  namespace = "URI"
  use-attribute-sets = "QualifiedName1 QualifiedName2...">
  <! -- template -- >
</xsl:element>
```
### **Attributes**

name , required, attribute value template

The name of the element this instruction creates. namespace , optional, attribute value template

The namespace URI of the element this instruction creates. If this attribute is omitted, then the namespace is determined by matching the name's prefix (or lack thereof) to the namespace declarations in scope at this point in the stylesheet. use-attribute-sets *,* optional

A whitespace-separated list of names of  $xsl:attribute-set$  elements declared as top-level elements elsewhere in the stylesheet. These attribute sets are merged, and all attributes in the merged set are added to the element.

The contents of this element are a template that is instantiated and output if and only if the XSLT processor does not recognize the  $xsl:fall\_back$  element's parent element.

#### **Contents**

The contents of this element are a template. Once instantiated, this template forms the content of the element inserted into the result tree.

*xsl:fallback*

<xsl:fallback> <! -- template -- > </xsl:fallback>

The xsl:fallback instruction normally appears as a child of an extension element. If the processor does not recognize the extension element, then it instantiates the contents of all the element's  $xsl:fall$  is  $1lback$  children in order. If the processor does recognize the element in which the  $x s l : f a l l b a c k$  element appears, then the contents of the  $xsl:fallback$  element will not be output.

#### **Contents**

*xsl:for-each*

```
<xsl:for-each
    select = "node-set-expression">
    <! -- (xsl:sort*, template) -- >
</xsl:for-each>
```
The  $xs1:for-each$  instruction iterates over the nodes identified by its  $select$ attribute and applies templates to each one.

**Attributes**

select , required

An XPath node-set expression identifying which nodes to iterate over.

#### **Contents**

The  $x$ s $l:for-each$  element must also contain a template that is instantiated once for each member of the node-set returned by the node-set expression in the select attribute.

```
<xsl:if
   test = "boolean-expression">
   <! -- template -- >
\langle xs1:ifs\rangle
```
Normally, the selected nodes are processed in the order in which they appear in the document. However, nodes can be sorted using  $x s l : s o r t$  child elements. The first such element is the primary sort key; the second is the secondary sort key; and so on.

The  $x$ s $1:$  if instruction contains a template that is instantiated if and only if the XPath expression contained in its test attribute is true. There is no xsl:else or xsl:else-if element. For these purposes, use xsl:choose instead.

*xsl:if*

#### **Attributes**

test , required

An XPath expression returning a Boolean. If this expression is  $true$ , the contents of the  $x\sin i\pm i$  element are instantiated. If it's  $fa\pm se$ , they're not.

#### **Contents**

A template is instantiated if the test attribute evaluates to true.

*xsl:import*

<xsl:import href = "*URI*" />

The  $xsl:import$  top-level element imports the XSLT stylesheet found at the URI given by the href attribute. Source documents are processed using the combination of templates in the imported and importing stylesheets. In the event of a conflict between templates in the two stylesheets, the ones in the importing stylesheet take precedence. In the event of a conflict between imported stylesheets, the last one imported takes precedence.

All  $xsl:import$  elements must be immediate children of the root  $xsl:style$ element. Furthermore, they must appear before all other top-level elements.

An imported stylesheet may itself import another stylesheet. A stylesheet may not import a stylesheet that was already imported, directly or indirectly. That is, it's an error if A imports B, which imports A, thus creating a circular reference.

### **Attributes**

### href , required

The relative or absolute URI of the stylesheet to import. Relative URIs are resolved relative to the base URI of the importing stylesheet.

### *xsl:include*

```
<xsl:include
   href = "URI" />
```
The xsl:include top-level element copies the contents of the xsl:stylesheet or

xsl:transform element found at the URI given by the href attribute. Unlike  $x$ sl: import, whether a template or other rule comes from the including or the included stylesheet has absolutely no effect on the precedence of the various rules.

An included stylesheet may include another stylesheet. A stylesheet may not include a stylesheet that was already included, directly or indirectly; it is an error if A includes B, which includes A.

The  $x$ s $1:key$  top-level element defines one or more keys that can be referenced from elsewhere in the stylesheet using the  $key($  ) function. Each key has a name, a string value, and a node.

#### **Attributes**

### href , required

The relative or absolute URI of the stylesheet to include. Relative URIs are resolved relative to the including stylesheet's base URI.

*xsl:key*

An XSLT match pattern, like that used by  $x s l : temp late$ , specifying which nodes have this key. If this pattern matches more than one node in the source document, then a single  $xsl:key$  element may define many keys, all with the same name and possibly the same value, but with different nodes. use , required

```
<xsl:key
   name = "QualifiedName"
   match = "pattern"
```
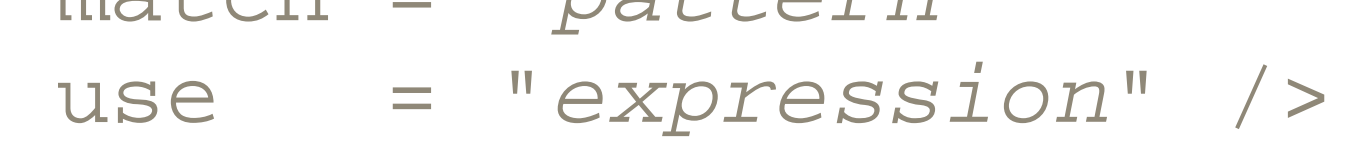

**Attributes**

name , required

The key's name. match , required

> An XPath expression that is converted to a string to give the value of keys defined by this element. The expression is evaluated with respect to each key's node. If

match identifies multiple nodes, then use may produce different values for each key.

*xsl:message*

```
<xsl:message
   terminate = "yes" | "no">
   <! -- template -- >
</xsl:message>
```
The  $xs1:$  message instruction sends a message to the XSLT processor. Which messages the processor understands and what it does with messages it does understand is processor dependent. Printing debugging information on stderr or stdout is one common use of xsl:message.

If the attribute is present and has the value  $yes$  , then the XSLT processor should halt after the message is delivered and acted on.

#### **Attributes**

terminate , optional

### **Contents**

An xsl:message element's content is a template instantiated to create an *XML fragment* . The result is then delivered to the XSLT processor as the message.

> The XSLT specification does not define *XML fragment,* and various XSLT processors interpret it differently. It may be a result tree fragment or an XML fragment, as defined by the now moribund XML Fragment Interchange working draft. It may be something else. Clarification from the W3C is necessary.

*xsl:namespace-alias*

```
<xsl:namespace-alias
   stylesheet-prefix = "prefix"
   result-prefix = "prefix" />
```
The top-level  $xsl:namespace-alias$  element declares that one namespace URI in the stylesheet should be replaced by a different namespace URI in the result tree. Aliasing is particularly useful when you're transforming XSLT into XSLT using XSLT; consequently, which names belong to the input, which belong to the output, and which belong to the stylesheet is not obvious.

The prefix used inside the stylesheet itself. May be set to  $\#\text{default}$  to indicate that the nonprefixed default namespace should be used. result-prefix , required

The prefix used in the result tree. May be set to  $\#\text{default}$  to indicate that the nonprefixed default namespace should be used.

#### **Attributes**

### stylesheet-prefix , required

This XPath expression returns the number to be formatted. If necessary, the result of the expression is rounded to the nearest integer. The  $value$  attribute is often omitted, in which case the number is calculated from the position of the current node in the source document. The position is calculated as specified by the  $l$ evel

#### downloaded from: lib.ommolketab.ir

*xsl:number*

<xsl:number

```
 value = "number-expression"
 count = "pattern"
 from = "pattern"
 level = "single" | "multiple" | "any"
 format = "letter or digit"
 lang = "langcode"
 letter-value = "alphabetic" | "traditional"
 grouping-separator = "char"
 grouping-size = "number" />
```
The  $x s l :$  number instruction inserts a formatted integer into the result tree.

### **Attributes**

### value , optional

### , count , and from attributes. level , optional

This attribute specifies which levels of the source tree should be considered in determining the position of the current node. It can be set to single to count the preceding siblings of the current node's ancestor that match the count pattern. It can be set to any to count all nodes in the document that match the count pattern and precede the current node. It can be set to  $mu$  the to produce hierarchical sequences of numbers such as 2.7.3, where each number in the sequence is calculated from the preceding sibling's ancestor node that matches the count pattern. The default is single.

```
1
      1, 2, 3, 4, 5, 6, . . .
01
      01, 02, 03, 04, 05, 06, 07, 08, 09, 10, 11, 12, . . .
A
      A, B, C, D, . . . ,Z, AA, AB, AC, . . .
a
      a, b, c, d, . . . ,z, aa, ab, ac, . . .
i
      i, ii, iii, iv, v, vi, vii, viii, ix, x, xi, \ldotsI
      I, II, III, IV, V, VI, VII, VIII, IX, X, XI, XII, \ldots.
```
#### downloaded from: lib.ommolketab.ir

count , optional

This attribute contains a pattern that specifies which nodes should be counted at those levels. The default is to count all nodes with the same node type (element, text, attribute, etc.) and name as the current node.

#### from , optional

This attribute contains a pattern identifying the node from which counting starts; that is, it identifies a node that serves as a cutoff point. Any nodes that precede this node are not counted, even if they match the count pattern. format , optional, attribute value template

This attribute determines how the list is numbered. Format tokens and sequences they produce include the following:

You can also change the starting point; for instance, setting the format token to 5 would create the sequence  $5, 6, 7, 8, 9, \ldots$ lang , optional, attribute value template

This is the RFC 1766 language code describing the language in which the number should be formatted (e.g.,  $en$  or  $Er$  ). letter-value , optional, attribute value template

The default is traditional. However, you can set this attribute to alphabetic to indicate that a format of I should start the sequence I, J, K, L, M, N,  $\ldots$  rather than I, II, III, IV, V, VI,  $\ldots$ . grouping-separator , optional, attribute value template

The  $xs1:otherwise$  element only appears as the last child element of an  $xs1:choose$  element. It serves as the default result if no  $xs1:when$  element in the same xsl:choose element is instantiated.

This is the character that separates groups of digits. For instance, in English the comma customarily separates every three digits, as in 2,987,667,342. In French a space is used instead, so this number would be formatted as 2 987 667 342. grouping-size , optional, attribute value template

This is the number of digits in each group. In most languages, including English, digits are divided into groups of three. However, a few languages use groups of four.

### *xsl:otherwise*

```
<xsl:otherwise>
   <! -- template -- >
</xsl:otherwise>
```
#### **Contents**

The contents are a template that is instantiated if and only if none of the  $xs1:choose$ element's xsl: when sibling elements is true.

*xsl:output*

```
<xsl:output
  version = "NMTOKEN"
  encoding = "encoding_name"
  omit-xml-declaration = "yes" | "no"
  standalone = "yes" | "no"
  doctype-public = "PUBLIC_ID"
  indent = "yes" | "no"
  media-type = "string" />
```

```
method = "xml" | "html" | "text" | "text" | "Prefixeddoctype-system = "SYSTEM_ID" cdata-section-elements
```
The top-level  $x$ sl:output element helps determine the exact formatting of the XML document produced when the result tree is stored in a file, written onto a stream, or otherwise serialized into a sequence of bytes. It has no effect on the production of the result tree itself.

#### **Attributes**

### method , optional

The default method is  $xm1$ , which simply means that the serialized output document will be a well-formed external parsed entity or XML document. If method is set to html or if the method attribute is not present and the root element of the output tree is  $h$ tml, in any combination of case, then the processor attempts to generate HTML that is more compatible with existing browsers. For example, empty-element tags like  $\langle$ br $/$  are converted to  $\langle$ br $\rangle$ . The text method outputs only the contents of the text nodes in the output tree. It strips all markup. XSLT processors may also recognize and support other values that are indicated by prefixed names such as saxon: xhtml and jd: canonical-xml. version , optional

If this attribute has the value  $yes$  , then no XML declaration is included. If it has the value no or is not present, then an XML declaration is included.

#### downloaded from: lib.ommolketab.ir

This is a name token that identifies the output method's version. In practice, this has no effect on the output.

encoding , optional

This is the name of the encoding the outputter should use, such as ISO-8859-1 or UTF-16. omit-xml-declaration , optional

#### standalone , optional

This attribute sets the standalone attribute's value in the XML declaration. Like that attribute, it must have the value yes or no . doctype-public , optional

This attribute sets the public identifier used in the document type declaration. doctype-system , optional

This attribute sets the system identifier used in the document type declaration. cdata-section-elements , optional

If this attribute has the value  $yes$ , then the processor is allowed (but not required) to insert extra whitespace to attempt to "pretty-print" the output tree. The default is no . media-type , optional

This is the output's MIME media type, such as  $\tt text /.html$  or  $\tt text /xm1$ .

This is a whitespace-separated list of qualified element names in the result tree whose contents should be emitted using CDATA sections rather than character references.

indent , optional

Inside an  $xsl:template$  element, an  $xsl:param$  element receives a named argument passed to the template by  $x s 1 : w i t h - p a r a m$ . It also provides a default value that's used when the caller does not provide a value for the parameter. A top-level xsl:param element provides a default value for multiple templates. If an xsl:apply-templates or xsl:call-template passes in a parameter value using  $x s l : with-param$  when the template is invoked, then this value overrides any default value the  $xsl:param$  element may have. The parameter can be dereferenced using the form \$ *name* in expressions.

#### downloaded from: lib.ommolketab.ir

#### *xsl:param*

```
<xsl:param
  name = "QualifiedName"
   select = "expression">
   <! -- template -- >
</xsl:param>
```
#### **Attributes**

name , required

An XPath expression that is evaluated to produce the parameter's value. If  $x\text{s}1:$  param has a select attribute, then it must be an empty element. If a nonempty  $xs1:param$  element does not have a select attribute, then the value is taken from the element's contents. If an empty  $x s \mathbb{1} :$  param element does not have a select attribute, then the value is the empty string.

The parameter's name. select , optional

#### **Contents**

An  $x$ sl:param element's content is a template that is instantiated to produce a resulttree fragment. This result-tree fragment then becomes the parameter's value. A nonempty xsl:param element must not have a select attribute.

*xsl:preserve-space*

```
<xsl:preserve-space
    elements="QualifiedName_1 QualifiedName_2..." />
```
The top-level  $x s 1 : p \in s e x y e$  -  $s p a c e$  element specifies which elements in the source document will not have whitespace stripped from them before they are transformed. Whitespace stripping removes text nodes that contain only whitespace (the space character, the tab character, the carriage return, and the linefeed). By default, whitespace is preserved in an element unless its name is listed in the  $e1$  ements attribute of an  $x$ sl:strip-space element. This element allows you to override the list given in  $xsl:strip-space$ ; if an element is listed in both  $xsl:strip-space$ and xsl:preserve-space, then its whitespace is preserved.

### **Attributes**

### elements , required

A whitespace-separated list of elements in which space should be preserved. Besides element names, the elements attribute can contain an asterisk to indicate that whitespace should be preserved in all elements or contain a namespace prefix followed by a colon and an asterisk to indicate that whitespace

should be preserved in all elements in the given namespace.

*xsl:processing-instruction*

```
<xsl:processing-instruction
  name = "target">
   <! -- template -- >
</xsl:processing-instruction>
```
The xsl:processing-instruction element inserts a processing instruction into the result tree.

#### **Attributes**

name , required, attribute value template

The processing instruction's target.

#### **Contents**

The xsl:processing-instruction element's contents are a template that is instantiated to produce the processing-instruction data. This template may include XSLT instructions, provided that the result of instantiating this template is text that does not contain the two-character string ?>.

The  $xsl:sort$  instruction appears as a child of either  $xsl:apply-templates$  or  $x\sin\theta t$  for-each. It changes the order in which templates are applied to the context node list from document order to another order, such as alphabetic. You can perform multiple key sorts (e.g., sort first by last name, then by first name, then by middle name)

#### downloaded from: lib.ommolketab.ir

*xsl:sort*

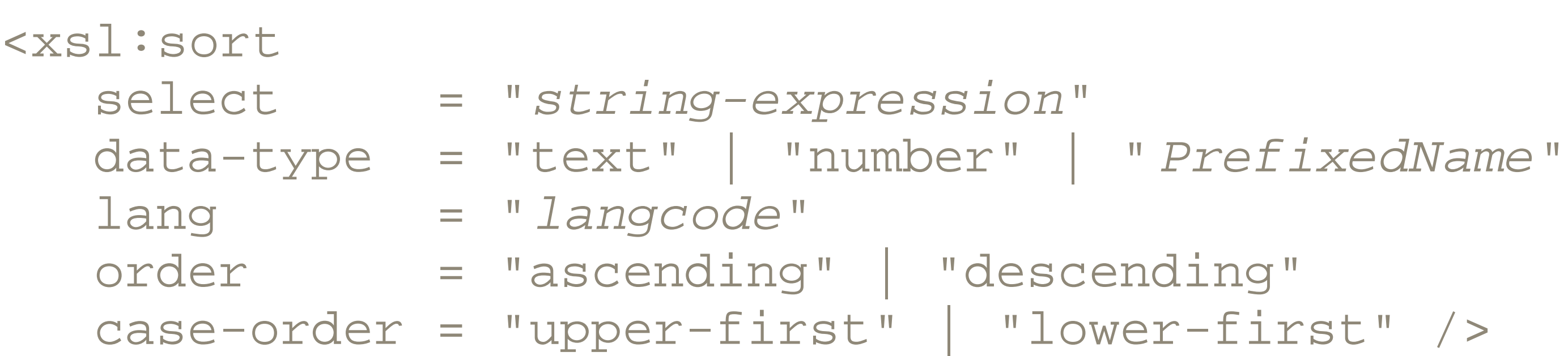

using multiple  $x s \& \pm s$  ort elements in descending order of the keys' importance.

#### **Attributes**

select , optional

This is the key to sort by. If select is omitted, then the sort key is set to the value of the current node.

data-type , optional, attribute value template

By default, sorting is purely alphabetic. However, alphabetic sorting leads to strange results with numbers. For instance, 10, 100, and 1000 all sort before 2, 3, and 4. You can specify numeric sorting by setting the data-type attribute to number .

lang , optional, attribute value template

The case-order attribute can be set to upper-first or lower-first to specify whether uppercase letters sort before lowercase letters, or vice versa. The default depends on the language.

Sorting is language dependent. Setting the lang attribute to an RFC 1766 language code changes the language. The default language is system dependent. order , optional, attribute value template

This is the order by which strings are sorted. This order can be either

The top-level  $xsl:strip-space$  element specifies which elements in the source document have whitespace stripped from them before they are transformed. Whitespace stripping removes all text nodes that contain only whitespace (the space character, the tab character, the carriage return, and the linefeed). By default whitespace is not stripped from an element unless its name is listed in the elements attribute of an xsl:strip-space element.

descending or ascending . The default is ascending order. case-order , optional, attribute value template

*xsl:strip-space*

```
<xsl:strip-space
    elements="QualifiedName_1 QualifiedName_2..." />
```
This element does not trim leading or trailing whitespace or otherwise normalize

whitespace in elements that contain even a single nonwhitespace character.

#### **Attributes**

### elements , required

A whitespace-separated list of elements in which space should be stripped. Besides element names, the elements attribute can contain an asterisk to indicate that whitespace should be stripped in all elements or contain a namespace prefix followed by a colon and asterisk to indicate that whitespace should be stripped in all elements in the given namespace.

#### *xsl:stylesheet*

A standard namespace declaration that maps the prefix  $x \le 1$  to the namespace URI <http://www.w3.org/1999/XSL/Transform>. The prefix can be changed if necessary. version , required

Currently, always the value 1.0 . However, XSLT 2.0 may be released in 2003 with a concurrent updating of this number.

```
<xsl:stylesheet
   xmlns:xsl="http://www.w3.org/1999/XSL/Transform"
   id = "ID"
   extension-element-prefixes = "prefix1 prefix2..."
   exclude-result-prefixes = "prefix1 prefix2..."
 version = "1.0" <! -- (xsl:import*, top-level-elements) -- >
</xsl:stylesheet>
```
The xsl:stylesheet element is the root element for XSLT documents.

### **Attributes**

xmlns:xsl , technically optional but de facto required

id , optional

Any XML name that's unique within this document's ID type attributes. extension-element-prefixes , optional

A whitespace-separated list of namespace prefixes used by this document's extension elements. exclude-result-prefixes , optional

A whitespace-separated list of namespace prefixes whose declarations should not be copied into the output document.

#### **Contents**

Any  $x s l :$  import elements, followed by any other top-level elements in any order.

#### *xsl:template*

```
<xsl:template
  match = "pattern"
  priority = "number"
  name = "QualifiedName"
  mode = "QualifiedName">
  <! -- (xsl:param*, template) -- >
```
The  $x s l :$  template top-level element is the key to all of XSLT. A little confusingly, the  $x$ sl:template element itself is not a template. Rather, it contains a template. The entire xsl:template element is called a *template rule* . The match attribute contains a pattern against which nodes are compared as they're processed. If the pattern matches a node, then the template (i.e., the contents of the template rule) is instantiated and inserted into the output tree.

A name by which this template rule can be invoked from an  $x s 1 : c a 1 1$ template element, rather than by node matching. priority , optional

### **Attributes**

match , optional

A pattern against which nodes can be compared. This pattern is a location path using only the child, attribute, and descendant-or-self axes. name , optional

A number. If more than one template rule with the same import precedence

matches a given node, the one with the highest priority is chosen. If this attribute is not present, then the template rule's priority is calculated in the following way:

- Template rules with match patterns composed of just an element or attribute name (e.g., person or @profession ) have priority 0.
- Template rules with match patterns composed of just a  $\text{processing}$ instruction('*target* ') node test have priority 0.
- Template rules with match patterns in the form *prefix* :\* have priority 0.25.
- Template rules with match patterns that just have a wildcard node test ( $*$  ,  $@*$ , comment( ) , node( ) , text() , and processing-instruction( ) ) have priority -0.5. (This means that built-in template rules have priority -0.5. However, they are also imported before all other template rules, and thus never override any explicit template rule, regardless of priority.)
- Template rules with any other patterns (person [name='Feynman'], people/person/@profession , person/text( ) , etc.) have priority 0.5.

• It is an error if two or more template rules match a node and have the same priority. However, in this case most XSLT processors choose the last template rule occurring in the stylesheet rather than signaling the error. mode , optional

If the  $x\text{si}$ : template element has a mode, then this template rule is matched only when the calling instruction's mode attribute matches this mode attribute's value.

### **Contents**

The template that should be instantiated when this element is matched or called by name.

*xsl:text*

```
<xsl:text
   disable-output-escaping = "yes" | "no">
    <! -- #PCDATA -- >
</xsl:text>
```
The  $x$ s $1:$ text instruction is used inside templates to indicate that its contents should be output as text. Its contents are pure text, not elements. If the contents are composed exclusively of whitespace, then that whitespace is copied literally into the output document, rather than being stripped as it would be by default in most other elements.

#### **Attributes**

### disable-output-escaping , optional

Setting the disable-output-escaping attribute to yes indicates that characters such as  $\epsilon$  and  $\epsilon$ , which are normally replaced by character or entity references such as  $< i$  or  $< i \leq s$ , should instead be output as the literal characters themselves. Note that the  $x s l : t e x t$  element's content in the stylesheet must still be well-formed, and any < or & characters must be written as  $\&$  1 t ; or  $&$  amp ; or the equivalent character references. However, when the output document is serialized, these references are replaced by the actual represented characters rather than references that represent them.

The xsl:transform element is a seldom-used synonym for the xsl:stylesheet root element. It has the same attributes and contents  $\texttt{as} \texttt{xsl}: \texttt{style}$  esheet and is used in exactly the same way as  $x$ sl:stylesheet. See the description of the xsl:stylesheet " element for the discussion of its attributes and content.

#### downloaded from: lib.ommolketab.ir

### *xsl:transform*

```
<xsl:transform
   xmlns:xsl="http://www.w3.org/1999/XSL/Transform"
   id = "ID"
   extension-element-prefixes = "prefix1 prefix2..."
   exclude-result-prefixes = "prefix1 prefix2..."
 version = "1.0" <! -- (xsl:import*, top-level-elements) -- >
</xsl:transform>
```
*xsl:value-of*

```
<xsl:value-of
    select = "expression"
   disable-output-escaping = "yes" | "no" />
```
The xsl:value-of element computes the string value of an XPath expression and inserts it into the result tree. The values of the seven different kinds of nodes are as follows:

#### *element*

The processing instruction data  $\langle \cdot \rangle$  ,  $\langle \cdot \rangle$  , and the target are not included) *comment*

The text content of the element after all entity references are resolved and all tags, comments, and processing instructions are stripped

The text of the comment  $( $l - a$ nd  $-$  > are not included)$ *namespace*

*text*

The text of the node

*attribute*

The normalized value of the attribute *root*

The value of the root element *processing instruction*

The namespace URI

You can also take values of things that aren't nodes. The value of a node-set is the value of the first node in the set. The value of a string expression is the string. The value of a number expression is the string form of the number. The value of a Boolean expression is the string  $true$  if the Boolean is true or the string  $false$  if the Boolean is false.

**Attributes**

select , required

This is the XPath expression whose value is inserted into the result tree. disable-output-escaping , optional

If this attribute has the value  $yes$ , then when the output document is serialized, characters such as  $\epsilon$  and  $\epsilon$  in the value are not replaced with entity or character references. This may result in a malformed document.

The  $xsl:variable$  element binds a name to a value of any type (string, number, node-set, etc.). This variable can then be dereferenced elsewhere using the form  $\sin$ *name* in an expression.

*xsl:variable*

```
<xsl:variable
  name = "QualifiedName"
   select = "expression">
   <! -- template -- >
</xsl:variable>
```
A template that is instantiated to produce the variable's value as a result-tree fragment. If an xsl:variable is not an empty element, it must not have a select attribute. If

#### downloaded from: lib.ommolketab.ir

The word *variable* is a little misleading. Once the value of an xsl:variable is set, it cannot be changed. An xsl:variable is more like a named constant than a traditional variable.

name , required

The variable's name. select , optional

> An XPath expression that sets the value of the variable. If  $x s l : v a r i a b l e$  has a select attribute, then it must be an empty element.

#### **Contents**

xsl:variable is empty and does not have a select attribute, then its value is the empty string.

*xsl:when*

```
<xsl:when
   test = "boolean-expression">
   <! -- template -- >
</xsl:when>
```
The  $xs1:$  when element only appears as a child of an  $xs1:$  choose element.

An XPath expression that evaluates to either true or false. The  $x s 1 : when$ contents are inserted into the result tree if and only if this is the first  $x s l : when$ element in the xsl:choose element whose test attribute evaluates to true.

**Attributes**

test , required

#### **Contents**

The template to be instantiated and inserted into the result tree if the test attribute is true.

*xsl:with-param*

```
<xsl:with-param
  name = "QualifiedName"
   select = "expression">
   <! -- template -- >
</xsl:with-param>
```
The  $xsl:with-param$  element passes a named parameter to a template that expects it. This can either be a child of  $xsl:apply-templates$  or  $xsl:call-template$ . An  $xs1:template$  element receives the parameter via an  $xs1:param$  element with the same name. If a template expects to receive a particular parameter and doesn't get it, then it can take the default from the  $x s l :$  param element instead.

#### **Attributes**

name , required

The name of the parameter. select , optional

> An XPath expression evaluated to form the value of the parameter. If  $x\text{s}1\cdot\text{w}$  it hparam has a select attribute, then it must be an empty element. If  $xsl:with$ param does not have a select attribute, then the value is taken from the element's contents.

A template that is instantiated and passed as the parameter's value. If  $x\sin\theta$  is writhparam is not an empty element, it must not have a select attribute. If  $xsl:with-b$ param is empty and does not have a select attribute, then its value is the empty string.

#### **Contents**

## **23.3 XSLT Functions**

XSLT supports all functions defined in XPath. In addition, it defines 10 extra functions. Most XSLT processors also make several extension functions available and allow you to write your own extension functions in Java or other languages. The extension API is nonstandard and processor dependent.

XPath and XSLT functions are weakly typed. Although one type or another is occasionally preferred, the processor normally converts any type you pass in to the type the function expects. Functions that only take node-sets as arguments are an exception to the weak-typing rule. Other data types including strings, numbers, and booleans cannot be converted to node-sets automatically.

XPath and XSLT functions also use optional arguments, which are filled in with defaults if omitted. In the following sections, we list the most common and useful variations of each function.

*current( )*

```
node-set current( )
```
The current () function returns a node-set containing a single node, the current node. Outside of an XPath predicate, the current node and the context node (represented by a period in the abbreviated XPath syntax) are identical. However, in a predicate, the current node may change based on other contents in the predicate, while the context node stays the same.

*document( )*

```
node-set document(string uri)
node-set document(node-set uris)
node-set document(string uri, node-set base)
node-set document(node-set uris, node-set base)
```
The document () function loads the XML document at the URI specified by the first argument and returns a node-set containing that document's root node. The URI is normally given as a string, but may be given as another type that is converted to a string. If the URI is given as a node-set, then each node in the set is converted to a string, and the returned node-set includes root nodes of all documents referenced by the URI

The document ( ) function may also take a node-set as an optional second argument, in which case the first node (in document order) in this set is used as the base URI with which to resolve relative URIs given in the first argument. If the second argument is omitted, then base URIs are resolved relative to the stylesheet's location.

argument.

element-available() returns true if and only if the argument identifies an XSLT element the processor recognizes. If the qualified name maps to a non-null namespace URI, then it refers to an extension element. Otherwise, it refers to a standard XSLT element. Assuming use of a fully conformant processor, you don't need to use this

#### downloaded from: lib.ommolketab.ir

If the URI contains a fragment identifier, then the node-set returned may indicate something other than the root node and thus contain more than one node. If an error occurs while retrieving a document, most XSLT processors stop processing the stylesheet.

*element-available( )*

boolean element-available(string qualifiedElementName)

function to test for standard elements; just use it for extension elements.

string format-number(number x, string pattern) string format-number(number x, string pattern, string decimalF

*format-number( )*

The format-number( ) function converts the number x to a string using the pattern specified by the second argument, as well as the  $x s l : decima l-format element$ named by the third argument (or the default decimal format, if the third argument is omitted).

This function's behavior is modeled after the java.text.DecimalFormat class in Java 1.1 (not 1.2 or later). See <http://java.sun.com/products/jdk/1.1/docs/api/java.text.DecimalFormat.html> for full documentation of the pattern passed as the second argument.

The pattern specifies whether leading and trailing zeros should be printed, whether the number's fractional part is printed, the number of digits in a group, and the leading and trailing suffixes for negative and positive numbers. The patterns are described using an almost Backus-Naur Form grammar, given here:

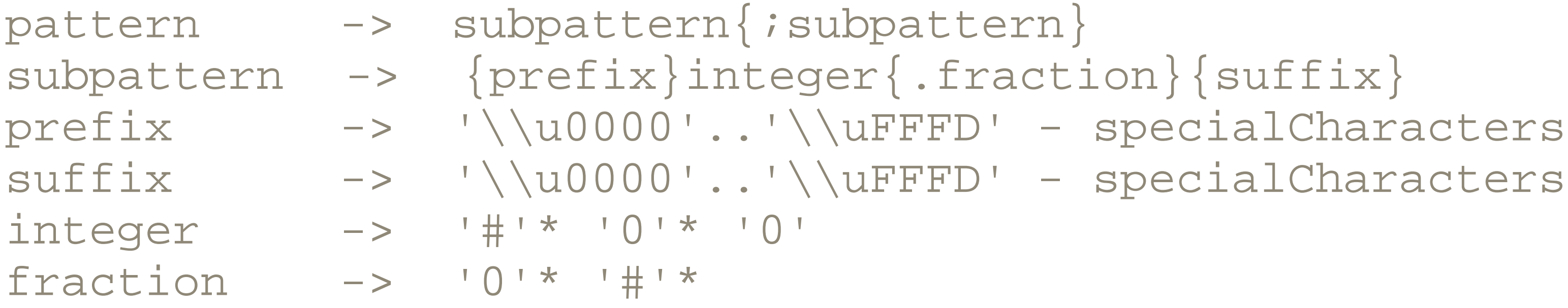

The first line is not pure BNF. The first subpattern is used for positive numbers. The second subpattern, which may not be present, is used for negative numbers. If it's not present, negative numbers use the positive format, but are prefixed with a minus sign. Table 23-1 defines the symbols used in the grammar.

### **Table 23-1. Symbols used in the pattern grammar**

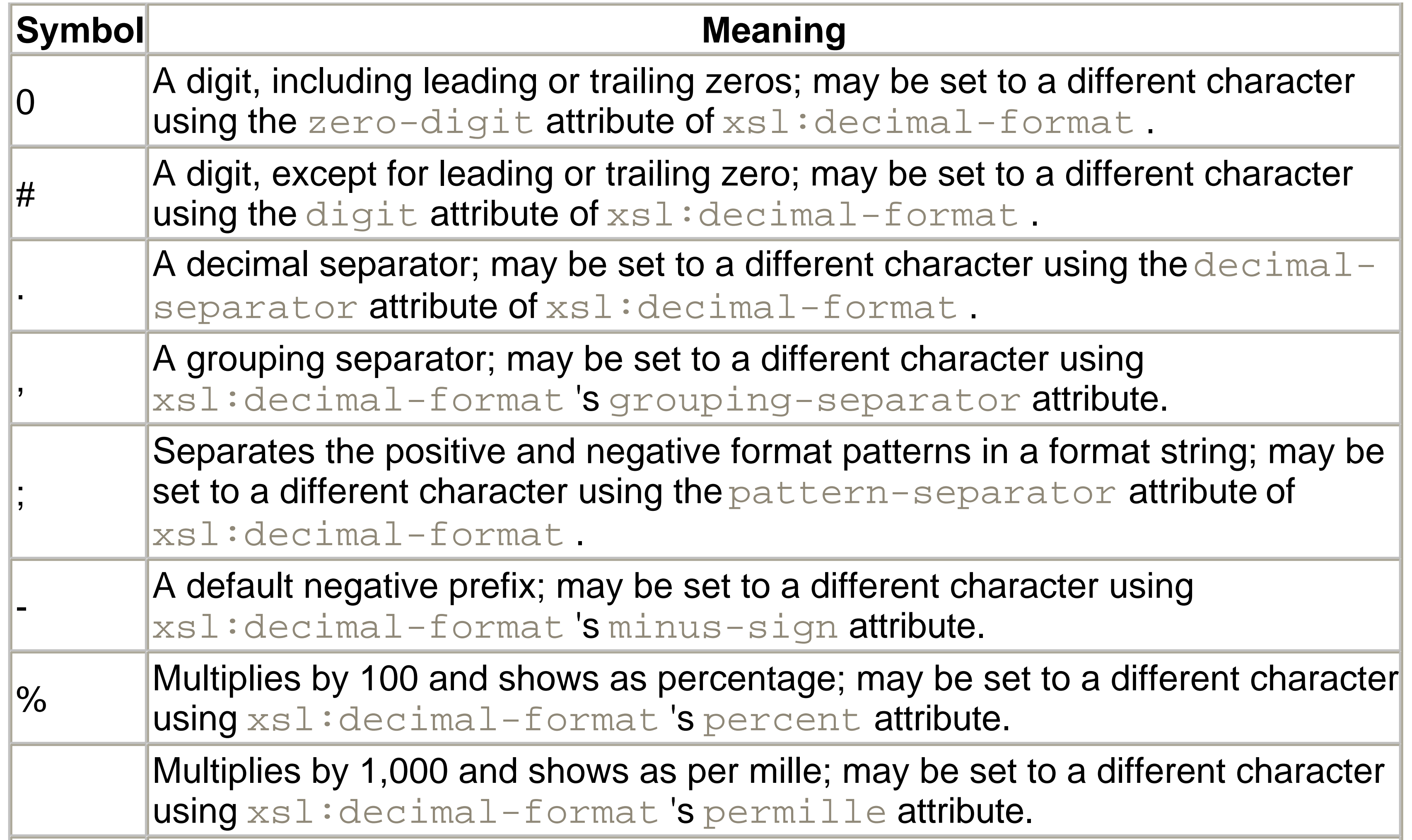

 $\mathsf{\times}$  Indicates that any other character can be used in the prefix or suffix. 'Used to quote special characters in a prefix or suffix.

For instance, #,##0.### is a common decimal-format pattern. The # mark indicates any digit character except a leading or trailing zero. The comma is the grouping separator. The period is the decimal separator. The 0 is a digit that is printed even if it's a nonsignificant zero. This pattern is interpreted as follows:

- **1.** The integer part contains as many digits as necessary.
- **2.** The grouping separator separates every three digits.
- **3.** If the integer part only contains zeros, a single zero is placed before the decimal separator.
- Up to three digits are printed after the decimal point. However, any trailing zeros are **4.** not printed.
- **5.** No separate pattern is included for negative numbers. Thus, negative numbers are printed the same as positive numbers, but prefixed with a minus sign.

*function-available( )*

### boolean function-available(string qualifiedName)

function-available( ) returns true if the argument identifies a function in the processor's function library; false otherwise. If the qualified name maps to a non-null namespace URI, then it refers to an extension function. Otherwise, it refers to a built-in function from XPath or XSLT. Assuming you're using a fully conformant processor, however, you don't need to test for standard functions, only for extension functions.

The generate-id() function returns a string that can be used as the value of an ID type attribute. This function always produces the same string for the same node and a different string for a different node. If the node-set contains more than one node, then

*generate-id( )*

```
string generate-id(node-set node)
string generate-id( )
```
The  $key($ ) function returns a node-set containing all nodes in the source document that have a key with the name given by the first argument and the value given by the second argument. If the second argument is a node-set, then the node-set returned contains all nodes that have a key with the specified name and a value that matches that of any node in the second argument. Otherwise, the returned node-set contains all nodes that have a key with the specified name and a value that matches the second argument's string value. Key names and values are assigned to nodes using the xsl:key element.

only the first node in the set is considered. If the argument is omitted, then the node-set is set to the context node. If the node-set is empty, then the empty string is returned.

*key( )*

node-set key(string keyName, string value) node-set key(string keyName, node-set values)

*system-property( )*
### object system-property(string qualifiedPropertyName)

The system-property() function returns the value of the named property. The type of the returned object is processor- and property-dependent. If the processor does not recognize the property name, then it returns an empty string.

XSLT processors are required to recognize and return values for these three properties:

#### xsl:version

A number specifying the version of XSLT implemented by the processor; this is normally 1.0, but may become 2.0 during this book's life span. xsl:vendor

The unparsed-entity-uri() function returns the URI of the unparsed entity with the specified name declared in the source document's DTD or the empty string, if no unparsed entity with that name exists.

A string identifying the XSLT processor's vendor; for instance, Apache Software Foundation for Xalan or SAXON 6.4.4 from Michael Kay for SAXON. xsl:vendor-url

A string containing a URL for the XSLT processor's vendor; for instance, <http://xml.apache.org/xalan> for Xalan or <http://saxon.sourceforge.net> for SAXON.

Implementations may also recognize and return values for other processor-dependent properties.

*unparsed-entity-uri( )*

string unparsed-entity-uri(string entityName)

# **23.4 TrAX**

Unfortunately, there is no standard API for XSLT that works across languages and engines: each vendor provides its own unique API. The closest thing to a standard XSLT API is TrAX (the Transformations API for XML), included in JAXP. However, this is limited to Java and is not even supported by all Java-based XSLT engines.

Nonetheless, since it is the closest thing to a standard there is, we will discuss it here.

Code that transforms an XML document using an XSLT stylesheet through TrAX follows these six steps. All of the classes mentioned are in the javax.xml.transform package, a standard part of Java 1.4 and a separately installable option in earlier versions.

- Call the TransformerFactory.newInstance( ) factory method to create a **1.** new TransformerFactory object.
- **2. Construct a Source object from the XSLT stylesheet.**
- Pass this Source object to the TransformerFactory object's **3.** newTransform( ) method to create a Transform object.
- **4.** Construct a Source object from the input XML document you wish to transform.
- 5. Construct a Result object into which the transformed XML document will be output.
- Pass the Source and the Result to the Transform object's transform( ) **6.** method.

The source can be built from a DOM Document object, a SAX Input Source, or an InputStream -- represented by the javax.xml.transform.dom.DOMSource , javax.xml.transform.sax.SAXSource, and javax.xml.transform.stream.StreamSource classes, respectively. The result of the transform can be a DOM Document object, a SAX ContentHandler, or an OutputStream . These are represented by the javax.xml.transform.dom.DOMResult , javax.xml.transform.sax.SAXResult, and

javax.xml.transform.stream.StreamResult classes, respectively.

For example, this code fragment uses the XSLT stylesheet found at *<http://www.cafeconleche.org/books/xian/examples/08/8-8.xsl>* to transform the file *people.xml* in the current working directory onto System.out :

```
TransformerFactory factory = TransformerFactory.newInstance( );
URL u = new URL(
```

```
"http://www.cafeconleche.org/books/xian/examples/08/8-8.xsl");
InputStream in = u.openStream( );
Source stylesheet = new StreamSource(in);
Transformer xform = factory.newTransformer(stylesheet);
InputStream people = new FileInputStream("people.xml");
Source original = new StreamSource(people);
Result transformed = new StreamResult(System.out);
xform.transform(original, transformed);
```
The procedure is much the same when the source or result is a DOM Document object or a SAX event stream. Just use the DOMSource , SAXSource , DOMResult , and/or SAXResult classes as appropriate. For example, this code fragment transforms the DOM Document object doc according to the stylesheet at *<http://www.cafeconleche.org/books/xian/examples/08/8-8.xsl>* and passes the result through the SAX ContentHandler object named handler :

```
Document doc;
// Build the doc object in the usual way...
TransformerFactory factory = TransformerFactory.newInstance( );
URL u = new URL(
 "http://www.cafeconleche.org/books/xian/examples/08/8-8.xsl");
InputStream in = u.openStream( );
Source stylesheet = new StreamSource(in);
Transformer xform = factory.newTransformer(stylesheet);
ContentHandler handler = new XMLCounter( ); // From Chapter 19
Source original = new DOMSource(doc);
Result transformed = new SAXResult(handler);
xform.transform(original, transformed);
```
#### CONTENTS

 $(\triangleleft)$ 

### CONTENTS

# **Chapter 24. DOM Reference**

- 24.1 Object Hierarchy
- 24.2 Object Reference

The Document Object Model (DOM) is a language- and platform-independent object framework for manipulating structured documents (see Chapter 18 for additional information). The current W3C recommendation specifies what is called the Level 2 DOM. The full Level 2 DOM is designed to support editing of HTML documents, with several classes and methods specific to HTML document structures. This larger DOM is built on top of a smaller, but complete, subset called the Core DOM. Only the Core DOM is required to support editing of XML documents.

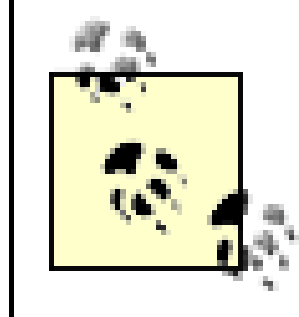

This reference section documents the Levels 1 and 2 Core DOM objects, using the language-neutral OMG IDL object descriptions. Included with each IDL description is the language-specific binding for the Java programming language. Level 2-only constructs are indicated using the  $2$  symbol after the given attribute or method name.

Other parts of DOM Level 2 may be useful for specific kinds of XML processing, particularly the Style, Traversal, and Range modules.

This chapter is based on the Document Object Model (DOM) Level 2 Core Specification, which was released on November 13, 2000. The latest version of this recommendation, along with any errata that have been reported, is available on the W3C DOM Activity's web site (http://www.w3.org/DOM/DOMTR ).

The DOM structures a document as a hierarchy of Node objects. The Node interface is the base interface for every member of a DOM document tree. It exposes attributes common to every type of document object and provides a few simple methods to retrieve type-specific information without resorting to downcasting. This interface also exposes all methods used to query, insert, and remove objects from the document hierarchy. The Node interface makes it easier to build general- purpose treemanipulation routines that are not dependent on specific-document element types.

# **24.1 Object Hierarchy**

The following table shows the DOM object hierarchy:

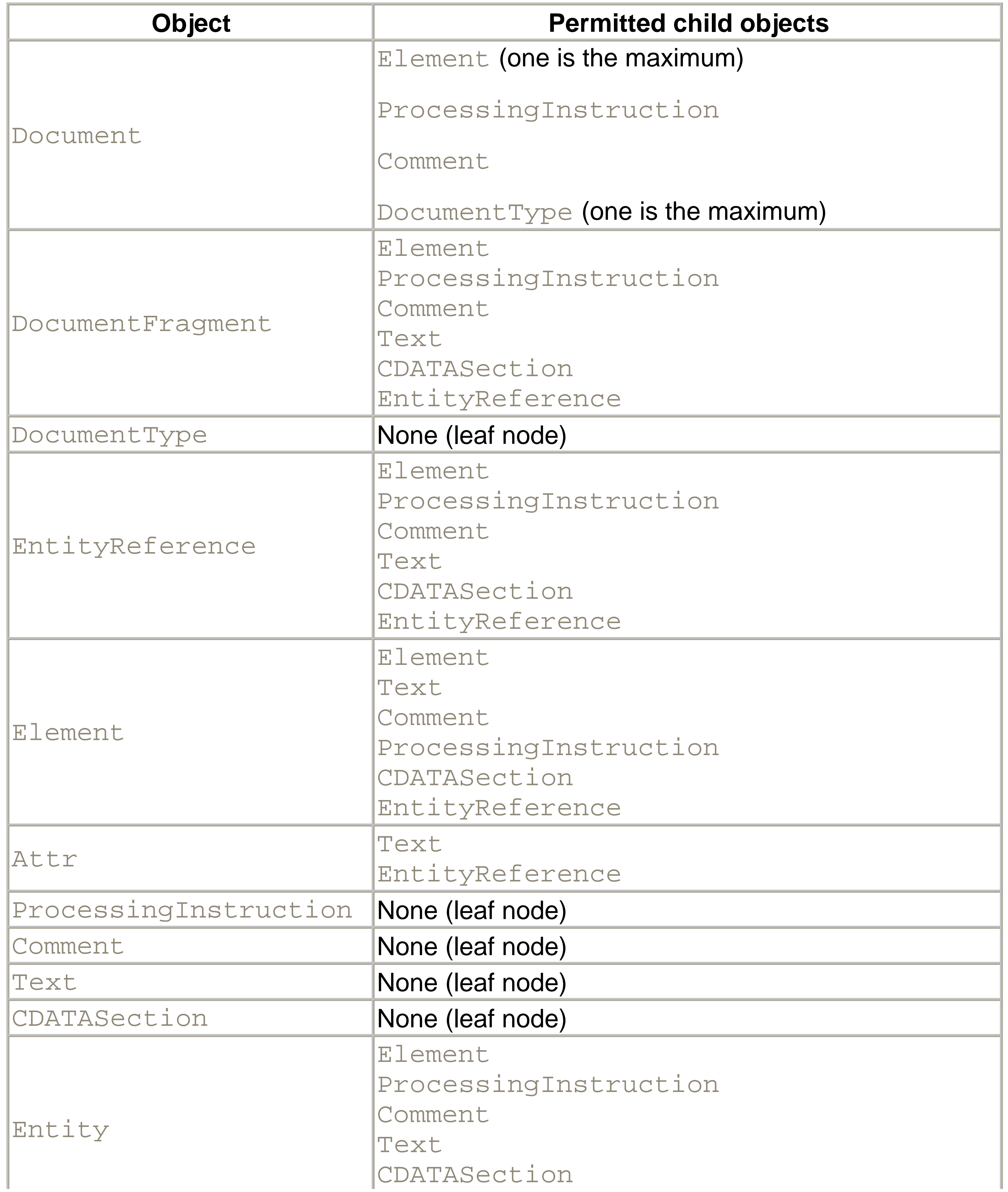

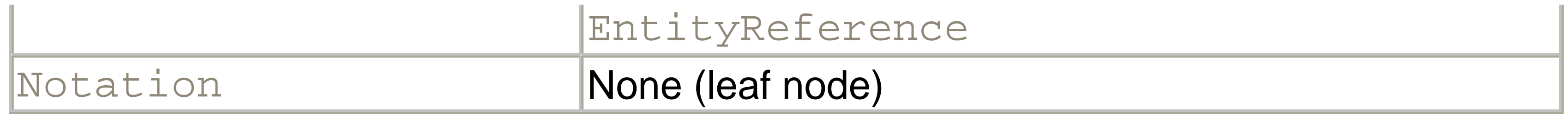

# **24.2 Object Reference**

This section details the XML DOM Level 2 Core objects. The reference sections detail the descriptions, attributes, and methods of each object in the language- independent IDL specification. Java examples and bindings are presented to illustrate usage.

*Attr*

The  $Att$  interface represents the value assigned to an attribute of an XML element. Since the attributes NamedNodeList attribute of the Element interface is the only access to  $\text{Attr}$  objects within the DOM, the parent Node, previous Sibling , and  $nextSibliing$  attributes always return  $null$  . Although the  $Attr$  interface

- The XML document explicitly provides an attribute value.
- The document DTD specifies a default attribute value.
- An attribute is added programmatically using the setAttribute() or setAttributeNode() methods of the Element interface.

Though an  $\text{Att}$  node is not officially part of the DOM document tree, it can be the parent of a value subtree. An Attr object can have EntityReference objects as children. The value attribute provides the expanded DOMString representation of this attribute. To determine if any entity replacements were made, it is necessary to check the  $Att$  node for child nodes.

inherits the Node base interface, many basic Node methods are not applicable.

An XML element can acquire an attribute in several ways. An element has an attribute value if:

//Get the element's size attribute as an Attr object Attr attrName = elem.getAttributeNode("size");

#### **Attributes**

The following attributes are defined for the  $\text{Att}(x)$  object:

*name: DOMString*

```
// Dump element attribute names
Attr attr;
```
The name of the attribute. Read-only.

**Java binding**

```
Public String getName( );
```
#### **Java example**

for (int i = 0; i < elem.getAttributes().getLength( ); i++) { // temporarily alias the attribute

```
 attr = (Attr)elem.getAttributes( ).item(i);
   System.out.println(attr.getName( ));
 }
```
*ownerElement: Element<sup>2</sup>*

This property provides a link to the  $E$ lement object that owns this attribute. If the attribute is currently unowned, it equals null. Read-only.

```
Java binding
```
public Element getOwnerElement( );

*specified: boolean*

This indicates whether this attribute was explicitly set in the XML source for the parent element or it is a default value specified in the DTD. Read-only.

#### **Java binding**

```
public boolean getSpecified( );
```
#### **Java example**

```
// Dump element attribute names
for (int i = 0; i < elem.getAttributes().getLength(); i++) {
     // temporarily alias the attribute
     attr = (Attr)elem.getAttributes( ).item(i);
    1/1 only show attributes that were explicitly included in the
     //source file
      // (i.e. ignore default attributes from the DTD.)
      if (attr.getSpecified( )) {
          System.out.println(attr.getName( ));
  }
}
```
This attribute provides a simple way to set and retreive the  $\mathbb{A}$ ttr object's text value. When used to get the text value, the attribute includes the expanded value of any general entity references. When used to set the value, it creates a child Text node that contains the string value. Attempting to set the value on a read-only node raises the NO\_MODIFICATION\_ALLOWED\_ERR DOM exception.

*value: DOMString*

for (int  $i = 0$ ;  $i <$  elem.getAttributes().getLength();  $i++$ ) { attr = (Attr)elem.getAttributes( ).item(i); attr.setValue(attr.getValue().toLowerCase( ));

#### downloaded from: lib.ommolketab.ir

#### **Java bindings**

```
public String getValue( );
public void setValue(String value);
```
### **Java example**

// Make all attribute values lowercase Attr attr;

}

*CDATASection*

The CDATASection interface contains the unparsed, unescaped data contained within CDATA blocks in an XML document. Though this interface inherits the  $Text$  interface, adjacent CDATASection blocks are not merged by the normalize() method of the Element interface.

#### **Java example**

```
// Open an XML source file
try {
    FileInputStream fis = new FileInputStream("phone_list.xml");
     StringBuffer sb = new StringBuffer( );
     // read the XML source file into memory
     int ch;
    while ((ch = fis.read())) != -1) sb.append((char)ch);
  }
     // now, create a CDATASection object to contain it within
     // an element of our document using the CDATA facility
     CDATASection ndCDATA = doc.createCDATASection(sb.toString( ));
} catch (IOException e) {
```
...

CDATASection is a pure subclass of the Text interface and has no attributes or methods of its own. See the Text interface section of this chapter for a list of applicable methods for accessing character data in nodes of this type.

*CharacterData*

The CharacterData interface is completely abstract, extending the basic Node interface only to support manipulation of character data. Every DOM object type that deals with text data inherits, directly or indirectly, from this interface.

This interface's string-handling facilities are similar to those found in most modern programming languages. Like C/C++ string-processing routines, all CharacterData routines are zero-based.

#### **Java example**

```
// Create a new, unattached Text node
Text ndText = doc.createTextNode("The truth is out there.");
// cast it to the CharacterData interface
CharacterData ndCD = (CharacterData)ndText;
```
#### **Attributes**

The following attributes are defined for CharacterData :

*data: DOMString*

Raised on a write attempt when the data attribute is read-only for this DOM object type. *DOMSTRING\_SIZE\_ERR*

Raised if the read value that would be returned is too large to be contained by a DOMString type in the given implementation.

This attribute allows access to the "raw" data of the CharacterData node. Though a given DOM implementation cannot arbitrarily limit the amount of character data that can be stored in a CharacterData node, you may need to use the substringData method to retrieve the data in manageable sections because of implementation constraints.

### **Exceptions**

### *NO\_MODIFICATION\_ALLOWED\_ERR*

#### **Java bindings**

public String getData( ) throws DOMException; public void setData(String data) throws DOMException;

#### **Java example**

```
// Quote the CharacterData node contents
CharacterData ndCD = 
 (CharacterData)doc.createTextNode("Unquoted text.");
...
ndCD.setData('\"' + ndCD.getData( ) + '\"');
length: unsigned long
```
The size of the DOMString stored in the data attribute. For all methods of this interface that take an  $index$  parameter, the valid range for the index is  $\leq$  index  $\leq$ length . This value can be 0, since having an empty CharacterData node is possible. Read-only.

System.out.println("The string \'" + ndCD.getData( ) + "\' has + Long.toString(ndCD.getLength( )) + " characters.");

#### **Java binding**

public long getLength( );

#### **Java example**

// Display the contents of a CharacterData node  $CharacterData ndCD = (CharacterData) doc.createTextNode("This st)$ 30 characters.");

*CharacterData (continued )*

#### **Methods**

The following methods are defined for CharacterData :

*appendData: arg*

This method appends contents of the arg parameter to the current contents of the data attribute.

**Argument**

*arg: DOMString*

The string to append.

**Exception**

```
// Append to an existing string
// Create a new Text object and reference the CharacterData inter
```
*NO\_MODIFICATION\_ALLOWED\_ERR*

Raised if this node is read-only.

**Java binding**

```
CharacterData ndCD = (CharacterData)doc.createTextNode('The tru)// flip a coin
```

```
ndCD.appendData((Math.random() < 0.5) ? "out there." : "in here
System.out.println(ndCD.getData());
```
public void appendData(String arg) throws DOMException;

#### **Java example**

*deleteData: offset, count*

This truncates the DOMString in the data attribute. This method removes count characters, starting at the  $\circ$ ffset position.

**Arguments**

### *offset: unsigned long*

The position in the data attribute to remove count characters. *count: unsigned long*

The count of characters to remove. If the  $\text{offset}$  + count is  $\text{>=}$  the length attribute, the remainder, starting at position of  $f$ set, is deleted.

#### **Exceptions**

### *INDEX\_SIZE\_ERR*

Raised if the offset parameter is not a valid zero-based index into the data DOMString. *NO\_MODIFICATION\_ALLOWED\_ERR*

// Create a new Text object and reference the CharacterData inter  $CharacterData$  ndCD =  $(CharacterData)doc.createTextNode("The tru)$ not out there.");

Raised if the node is read-only.

#### **Java binding**

public void deleteData(long offset, long count)

throws DOMException;

### **Java example**

// change of heart ndCD.deleteData(12, 4);

System.out.println(ndCD.getData( ));

*insertData: offsec, arg*

This method takes a string, splits the data attribute's current contents at the given offset, then inserts the string from the arg parameter between the two substrings.

#### **Arguments**

### *offset: unsigned long*

The zero-based offset in the data attribute where the insertion is made. *arg: DOMString*

The string to be inserted.

Raised if the  $\circ$ ffset parameter is not a valid, zero-based index into the data DOMString . *NO\_MODIFICATION\_ALLOWED\_ERR*

#### **Exceptions**

### *INDEX\_SIZE\_ERR*

Raised if the node is read-only.

// create a new Text object, and reference the CharacterData interface CharacterData ndCD =  $(CharacterData)doc.createTextNode('The tru)$ out there.");

#### **Java binding**

public void insertData(long offset, String arg) throws DOMException;

#### **Java example**

```
// Insert data into a string
boolean fCynical = true;
```

```
...
// check for cynicism
if (fCynical) {
     ndCD.insertData(12, " not");
}
```
System.out.println(ndCD.getData( ));

*replaceData: offset, count, arg*

This replaces a substring within the data attribute with another string value arg, using the specifed of f set and count parameters.

**Arguments**

*offset: long*

The offset of the beginning of the replacement region. *count: long*

The number of characters to replace. If  $\text{offset} + \text{count}$  is  $\text{>=}$  the length attribute, everything beyond the  $\circ$ ffset character position is replaced. *arg: DOMString*

Raised if the  $\text{offset}$  parameter is not a valid, zero-based index into the data DOMString . *NO\_MODIFICATION\_ALLOWED\_ERR*

The replacement string.

The replaceData operation is the equivalent of the following code fragment:

// Create a new Text object and reference the CharacterData int  $CharacterData$  ndCD =  $(CharacterData)doc.createTextNode('The tru)$ not out there.");

#### downloaded from: lib.ommolketab.ir

cdNode.deleteData(offset, count); cdNode.insertData(offset, arg);

#### **Exceptions**

### *INDEX\_SIZE\_ERR*

Raised if the node is read-only.

#### **Java binding**

public void replaceData(long offset, long count, String arg) throws DOMException;

#### **Java example**

```
// replace the truth
String strFind = "truth";
String strReplace = "dog";
```
ndCD.replaceData(ndCD.getData().indexOf(strFind), strFind.lengt strReplace);

```
System.out.println(ndCD.getData( ));
```
*substringData: offset, count*

This returns a DOMString that contains a subset of the string stored in the data attribute. The offset and count arguments define the substring. Though the offset argument must represent a valid position within the node data, the end-point of the substring could fall past the end of the data attribute. If this happens, the method returns everything between the  $\circ$ ffset position and the end of the data string.

Zero-based, starting offset of the substring to return. A valid offset must be  $\geq 0$ and  $\lt$  the length attribute of the node. *count: unsigned long*

Raised if the given offset is  $< 0$ ,  $>=$  the length attribute, or if the count parameter is negative.

Raised if the value that would be returned is too large to be contained by a DOMString type in the given implementation.

#### **Arguments**

### *offset: unsigned long*

Count of characters to return.

**Exceptions**

## *INDEX\_SIZE\_ERR*

## *DOMSTRING\_SIZE\_ERR*

**Java binding**

public String substringData(unsigned long offset, unsigned long throws DOMException;

#### **Java example**

```
// Get a reference to the CharacterData interface
CharacterData ndCD = (CharacterData)doc.createTextNode('The tru) out there.");
```

```
// we only want the "truth"
String strTruth = ndCD.substringData(4, 5);
```

```
System.out.println("The substring is '" + strTruth + '\'');
```
*Comment*

This object contains the text of an XML comment (everything between the opening  $< 1 -$ - and closing --> ). It inherits from CharacterData

The Document interface represents an entire, well-formed XML document. Once the Document object is created via the DOMImplementation interface, you can access

#### downloaded from: lib.ommolketab.ir

The DOM specification does not require XML parsers to preserve the original document comments after the document is parsed. Some implementations strip comments as part of the parsing process.

#### **Java example**

```
// Create a comment
Comment ndComment = doc.createComment("Document was parsed by 
                     DOM utility.");
```

```
// and add it to the document
doc.appendChild(ndComment);
```
#### *Document*

every aspect of the underlying XML document through the various tree-navigation methods exposed by the Node interface, the parent of the Document interface.

In DOM documents, document elements cannot exist outside of a parent document. For this reason, the Document interface exposes several factory methods used to create new document elements.

#### **Attributes**

The following attributes are defined for the Document object:

*doctype: DocumentType*

This attribute points to the single Element node that is the root of the XML document tree. Read-only.

This attribute returns an instance of the DocumentType interface representing the DTD for this document. If no DTD was declared in the document, this property is  $null$ . Read-only.

#### **Java binding**

### public DocumentType getDoctype( );

#### **Java example**

```
// Get the parsed DTD information for this document
DocumentType docType = docIn.getDoctype( );
```

```
if (docType == null) {
     System.out.println("warning: no DTD provided");
}
```
*documentElement: Element*

### **Java binding**

```
public Element getDocumentElement();
```

```
// Identify the root element
Element elRoot = docIn.getDocumentElement( );
System.out.println("This is a '" + elRoot.getTagName() + "' document
```
*implementation: DOMImplementation*

This returns a reference to the DOMImplementation that is responsible for this document. It is conceivable (using Adobe's SVG plug-in within Microsoft's Internet Explorer, for example) that a single application might use DOM objects from multiple DOM implementations. Read-only.

#### **Java binding**

public DOMImplementation getImplementation( );

**Java example**

```
// Ensure the support of DOM Level 1 XML
DOMImplementation di = doc.getImplementation( );
if (!di.hasFeature("XML", "1.0")) {
     return false;
}
```
*Document (continued )*

#### **Methods**

The following methods are defined for the Document object:

*createAttribute: name*

This function creates an  $\text{Att}$  object with the given name. Attr nodes construct complex element attributes that can include EntityReference objects and text data.

**Argument**

*name: DOMString*

The name of the XML attribute.

Indicates that the name you passed to createAttribute() doesn't conform to a valid XML name. See Chapter 2 for the XML restrictions on name construction.

#### **Return value**

The new Attr object.

**Exception**

### *INVALID\_CHARACTER\_ERR*

#### **Java binding**

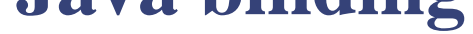

### public Attr createAttribute(String name) throws DOMException;

This method serves the same purpose as the createAttribute method, but includes support for XML namespaces. See Chapter 4 for more information about

#### downloaded from: lib.ommolketab.ir

#### **Java example**

```
// Create an entity reference
EntityReference er = doc.createEntityReference("name_entity");
```

```
// must create an Attribute object to include an explicit
// entity reference
Attr attr = doc.createAttribute("name");
```

```
// append the entity reference
attr.appendChild(er);
```

```
createAttributeNS: namespaceURI, qualifiedName2
```
namespaces.

**Arguments**

#### *namespaceURI: DOMString*

The URI associated with the namespace prefix in the qualifiedName parameter.

The name of the attribute to instantiate; includes the namespace prefix associated with the namespace URI given in the namespaceURI parameter.

#### *qualifiedName: DOMString*

#### **Return value**

The new  $\text{Att}$  cobject is returned with the following attribute values:

Indicates that the name passed to createAttributeNS() doesn't conform to a valid XML name. See Chapter 2 for the XML restrictions on name construction. *NAMESPACE\_ERR*

Raised if the qualifiedName is malformed or has a prefix but no namespaceURI , or if the reserved xml namespace prefix was used incorrectly.

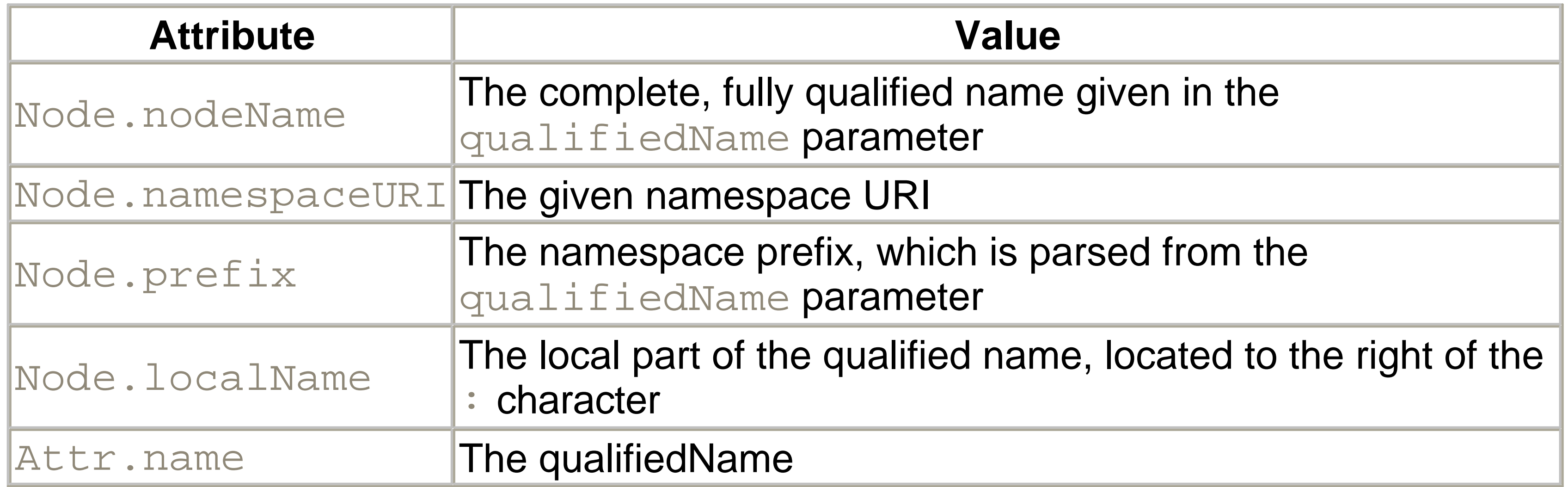

public Attr createAttributeNS(String namespaceURI, String quali throws DOMException;

#### downloaded from: lib.ommolketab.ir

#### **Exceptions**

## *INVALID\_CHARACTER\_ERR*

### **Java binding**

*createCDATASection: data*

This creates a new CDATASection node that contains the data text. CDATASection nodes contain non-XML text content that would be inconvenient or impractical to quote using the standard XML entities, such as  $\& i$ ,  $\& \pm i$ , or  $\& \pm i$ .

#### **Argument**

// Use CDATASection to embed XML characters CDATASection cds = doc.createCDATASection(" <xml\_example>This is sample text.</xml\_example>  $\left| \begin{array}{c} \n\text{II} \\
\text{I} \n\end{array} \right|$  ;

### *data: DOMString*

The text contained by the new CDATASection object.

**Exception**

### *NOT\_SUPPORTED\_ERR*

Occurs if you try to call this method on an HTML document.

#### **Java binding**

public CDATASection createCDATASection(String data) throws DOME

#### **Java example**

*createComment: data*

This returns a new Comment node containing the specified string. See the Comment object reference earlier in this chapter for special restrictions that apply to the contents of Comment nodes.

#### **Argument**

### *data: DOMString*

The comment text.

#### **Comment text restriction**

The XML specification indicates that the  $--$  characters must not appear in the comment text for compatibility reasons. Despite this warning, some DOM implementations don't flag comments containing double hyphens as syntax errors.

```
// Create a timestamp comment
StringBuffer sb = new StringBuffer( );
Date dtNow = new Date();
```
 $s b.append('\\tModified' + dthow.toString() + 'h');$ 

#### **Java binding**

public Comment createComment(String data);

#### **Java example**

This returns an empty Document Fragment object. See the Document Fragment reference later in this chapter for a discussion of a document fragment's uses and limitations.

Comment cmt = doc.createComment(sb.toString( ));

*createDocumentFragment( )*

**Java binding**

public DocumentFragment createDocumentFragment( ); *createElement: tagName*

This creates a new, empty Element node for use within the parent document. The element name is given as an argument to the method. The resulting Element node

belongs to the parent Document object, but is not part of the document element hierarchy. See Node later in this chapter for more information about how the document hierarchy manipulation methods are used.

#### **Argument**

### *tagName: DOMString*

The XML name used to create the new Element node. This name is assigned to the nodeName attribute of the resulting Element node.

Indicates that the name you passed to  $\text{createElement}($  ) doesn't conform to a valid XML name. See Chapter 2 for the XML restrictions on name construction.

#### **Return value**

The new Element object.

#### **Exception**

### *INVALID\_CHARACTER\_ERR*

#### **Java binding**

public Element createElement(String tagName) throws DOMExceptic

#### **Java example**

// Create the new my\_tag Element Element elOut = doc.createElement("my\_tag");

*createElementNS: namespaceURI, qualifiedName<sup>2</sup>*

This method serves the same purpose as the createElement method, but includes support for XML namespaces. See Chapter 4 for more information about namespaces.

**Arguments**

*namespaceURI: DOMString*

The URI associated with the namespace prefix in the qualifiedName parameter. *qualifiedName: DOMString*

The name of the element to instantiate, including the namespace prefix associated with the namespace URI given in the namespaceURI parameter.

#### **Return value**

The new Element object is returned with the following attribute values:

Indicates that the name you passed to createElementNS() doesn't conform to a valid XML name. See Chapter 2 for the XML restrictions on name construction. *NAMESPACE\_ERR*

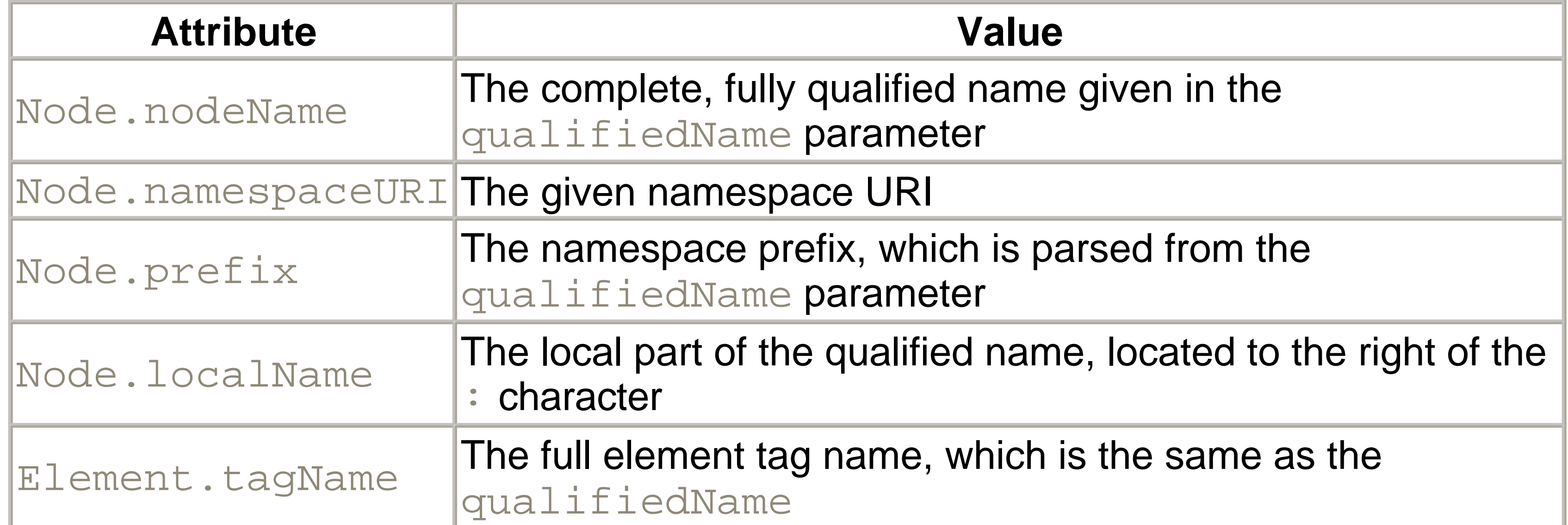

Raised if the qualifiedName is malformed, has a prefix but no namespaceURI , or if the reserved xml namespace prefix was used incorrectly.

#### **Exceptions**

### *INVALID\_CHARACTER\_ERR*

#### **Java binding**

public Element createElementNS(String namespaceURI, String qualifiedName) throws DOMException;

*createEntityReference: name*

This creates an EntityReference object.

**Argument**

### *name: DOMString*

The name of the XML entity to be referenced. The name must match an XML entity declaration that is valid in the current document.

#### **Exceptions**

### *INVALID\_CHARACTER\_ERR*

Indicates that the name you passed to createEntityReference( ) doesn't conform to a valid XML name. See Chapter 2 for the XML restrictions on name construction. *NOT\_SUPPORTED\_ERR*

Generated if you attempted to create an entity reference using an HTML document.

### **Java binding**

public EntityReference createEntityReference(String name) throws DOMException;

#### **Java example**

// Create an entity reference EntityReference er = doc.createEntityReference("name\_entity");

*createProcessingInstruction: target, data*

This creates a new ProcessingInstruction node with the given *target* name and *data* values. The processing-instruction target name "xml" (case insensitive) is reserved by the XML working group and can't be used by an application.

### **Arguments**

### *target: DOMString*

The target name of the processing instruction. This name identifies the application that will interpret the data portion of the instruction. *data: DOMString*

The application-specific data for the resulting ProcessingInstruction node.

#### **Exceptions**

### *INVALID\_CHARACTER\_ERR*

Indicates that the name you passed in to createProcessing Instruction doesn't conform to a valid XML name. See Chapter 2 for the XML restrictions on name construction.

### *NOT\_SUPPORTED\_ERR*

Generated if you attempt to create a ProcessingInstruction using an HTML document.

### **Java binding**

public ProcessingInstruction createProcessingInstruction(String String data) throws DOMException

#### **Java example**

// Add the application-specific processing instruction ProcessingInstruction pi = doc.createProcessingInstruction("my\_ "action=\"save\"");

*createTextNode: data*

This creates a new Text node that contains the given data string.

**Argument**

*data: DOMString*

The string that will be the contents of the new node.

### **Java binding**

public Text createTextNode(String data);

#### **Java example**

// Create a new node that contains character data Text txtDesc = doc.createTextNode("Character data contents for a Element.");

*getElementById: elementID<sup>2</sup>*

This method returns the Element node with the given value for its ID attribute.

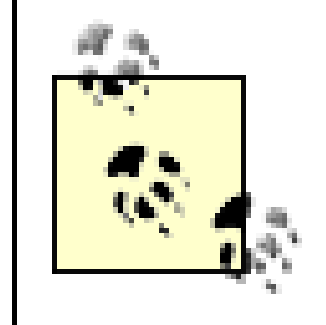

It is important not to confuse attributes that have the name  $ID$  with  $ID$ attributes. *ID attributes* are attributes that were declared with the ID attribute type within the document type definition. See the Attribute List Declaration section in Chapter 20 for more information about ID attributes.

### **Argument**

### *elementID: DOMString*

The unique ID value for the desired element.

#### **Return value**

A single Element object that has the requested ID attribute or null, if no match is found.

#### **Java binding**

public Element getElementById(String elementId); *getElementsByTagName: tagName*

This function returns a list of Element nodes from the current document whose

tagName attribute matches the given tagName parameter. The nodes are returned in the same order in which they appear in the source document.

**Argument**

#### *tagName: DOMString*

The name of the tag to use as a filter. The special name \* matches any tag.

#### **Java binding**

public NodeList getElementsByTagName(String tagName);

#### **Java example**

// Get a list of all phone numbers in the document NodeList nl = doc.getElementsByTagName("phone\_number");

Like the getElementsByTagName() method, this method returns a list of Element nodes (a NodeList object) that match the criteria given in the namespaceURI and localName parameters. The resulting list contains all elements matching the namespace URI and local name restrictions, as they would be encountered in the original order of the document on which the tree was constructed.

*getElementsByTagNameNS: namespaceURI, localName<sup>2</sup>*

### **Arguments**

### *namespaceURI: DOMString*

The namespace URI of the elements to be matched. The special \* value matches any namespace. *localName: DOMString*

The local name part of the elements to be matched. The special value \* matches any local name.

### **Java binding**

public NodeList getElementsByTagNameNS(String namespaceURI,

String localName);

 $importNode: importedNode, deep2$ 

This method's name is somewhat deceptive. It creates a copy of a Node object from another document that can be inserted within the current document's node hierarchy. Specifics of this copy operation vary, depending on the type of copied node.

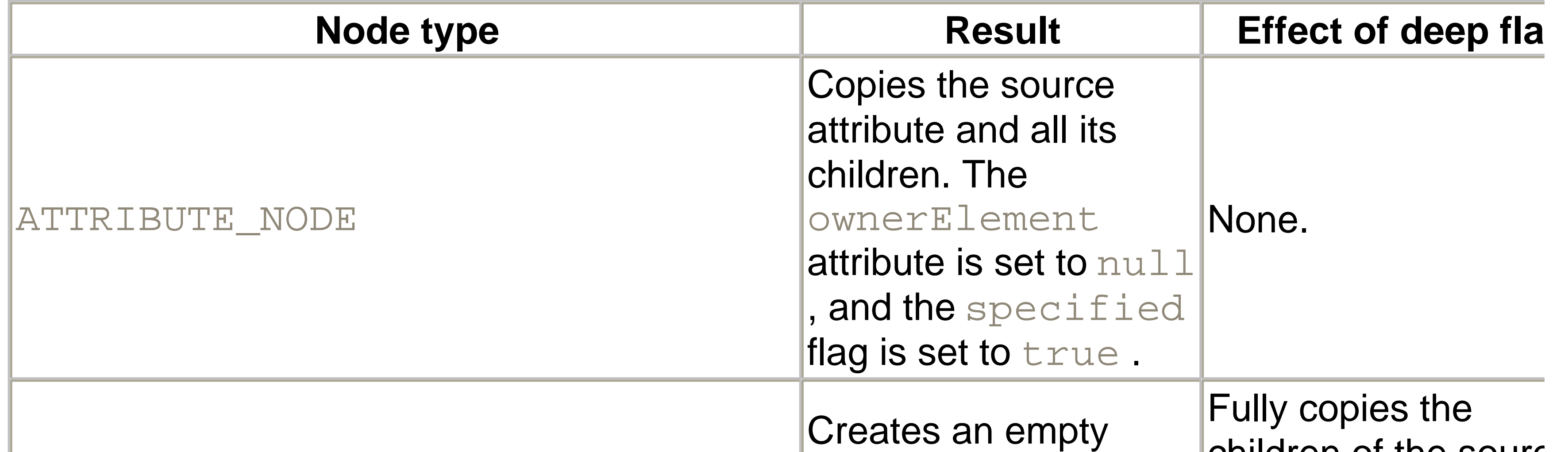

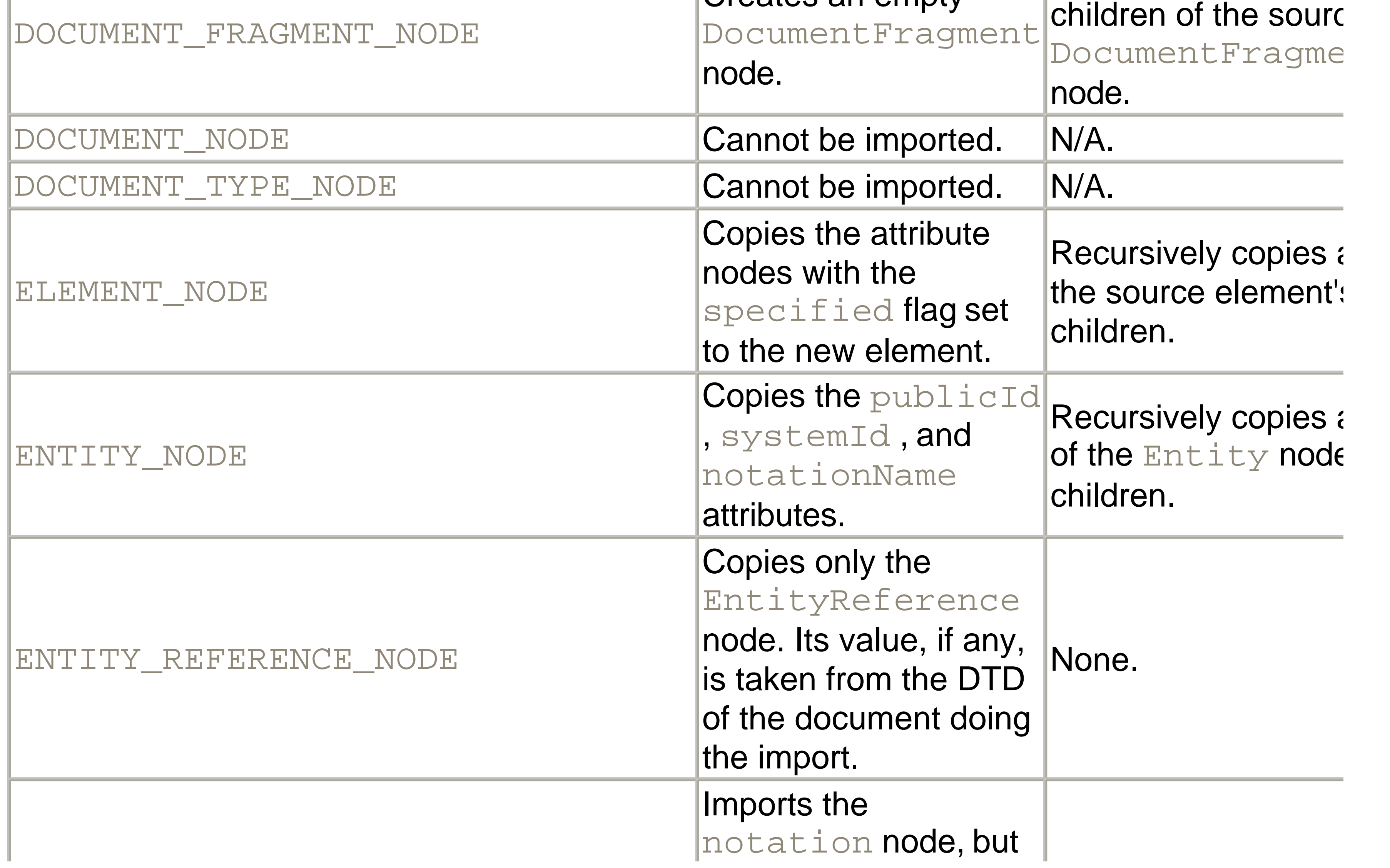

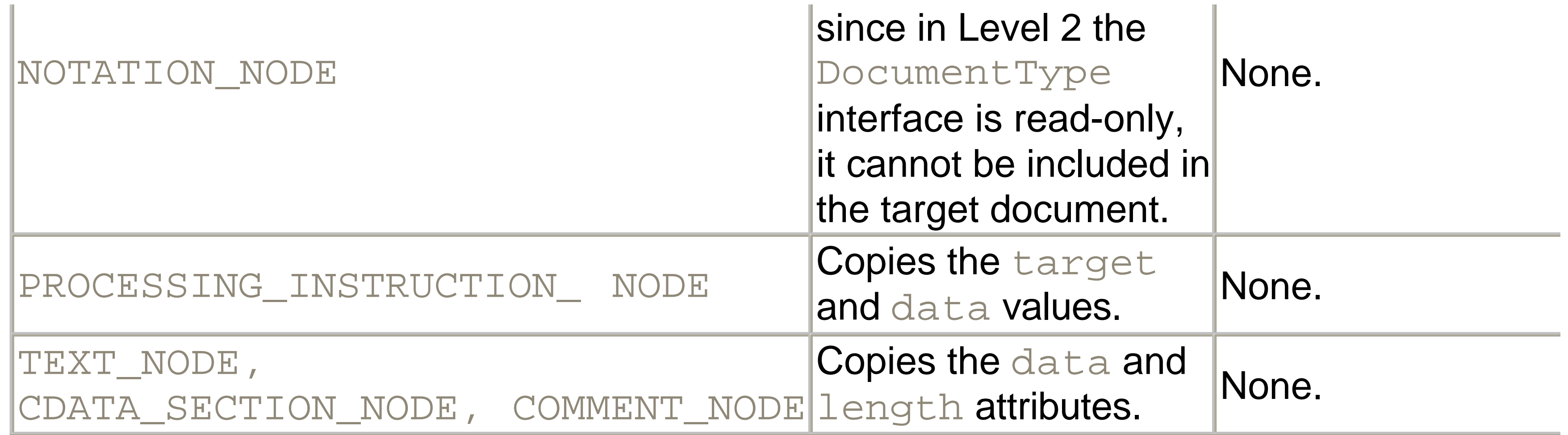

The new (copied) node object is returned based on the arguments.

#### **Arguments**

### *importedNode: Node*

The node duplicated for use in the current document hierarchy. *deep: boolean*

Whether to copy the single node given or the entire subtree of its children. For

The DocumentFragment is a lightweight container used to store XML document fragments temporarily. Since it has no properties or methods of its own, it can only provide the same functionality exposed by the Node object. It is intended to serve as a container for at least one well-formed XML subtree.

#### downloaded from: lib.ommolketab.ir

details, see the previous table.

**Exception**

## *NOT\_SUPPORTED\_ERR*

Thrown if an attempt is made to import an unsupported Node type, such as a Document node.

### **Java binding**

public Node importNode(Node importedNode, boolean deep) throws DOMException;

*DocumentFragment*

This object's most obvious application is in the case of clipboard or drag-and-drop operations in a visual editor. The user may elect to select several sub-trees that appear at the same level of the tree to be copied:

```
<xml_example>
     <caption><filename>sample.xml</filename> before DocumentFragment
      copy operation</caption>
     <document>
         <parent>
              <child_1></child_1>
              <child_2></child_2>
         </parent>
         <parent>
         </parent>
     </document>
</xml_example>
```
If the user decides to copy the two child nodes to the clipboard, the DOM application would:

- Create a DocumentFragment object.
- Attach copies of the child nodes to the new object using the  $c$ loneNode() and appendChild( ) methods.

```
<xml_example>
     <caption>DocumentFragment object on clipboard.</caption>
     <DocumentFragment frame="dashed">
         <child_1></child_1>
         <child_2></child_2>
```

```
 </DocumentFragment>
```

```
</xml_example>
```
Then, when the user decides to paste the copied nodes to a new location, the new DocumentFragment node is passed to this target node's appendChild() method. During the copy operation, the Document Fragment node itself is ignored, and only the children are attached to the target node.

```
<xml_example>
    <caption><filename>sample.xml</filename> after DocumentFragm
      operation</caption>
     <document>
         <parent>
```
 <child\_1></child\_1> <child\_2></child\_2> </parent> <parent> <child\_1></child\_1> <child\_2></child\_2> </parent> </document> </xml\_example>

The Document interface includes a single attribute, docType , that points either to a description of the DTD for the current document or to  $null$  if none exists.

### **Java example**

// Create a Document Fragment object DocumentFragment dfNorm = doc.createDocumentFragment( );

#### *DocumentType*

This attribute provides a list of all general entities declared in the document's DTD. If the same entity is declared more than once within a single document, only the first occurrence is preserved in this NamedNodeMap. Note that parameter entity declarations are not available through the Document Type interface. Each member of this list implements the  $Entity$  interface. Read-only.

#### downloaded from: lib.ommolketab.ir

### **Java example**

// get document type information DocumentType dtDoc = doc.getDoctype( );

### **Attributes**

The DocumentType object contains the following attributes:

*entities: NamedNodeMap*

#### **Java binding**

```
public NamedNodeMap getEntities( );
```
#### **Java example**

```
// Dump the document entities
NamedNodeMap nnm = doc.getDoctype().getEntities( );
```

```
Entity ndEnt;
for (int i = 0; i < nnm.getLength( ); i++) {
     ndEnt = (Entity)nnm.item(i);
```

```
 System.out.println(ndEnt.getNodeName( ));
```

```
 if (ndEnt.getPublicId( ) != null) {
     System.out.println("\tPublic Identifier: " +
                         ndEnt.getPublicId( ));
```
}

```
 if (ndEnt.getSystemId( ) != null) {
        System.out.println("\tSystem Identifier: " +
                           ndEnt.getSystemId( ));
 }
   if (ndEnt.getNotationName( ) != null) {
        System.out.println("\tNotation Name: " +
                           ndEnt.getNotationName( ));
 }
```
}

*internalSubset: DOMString*

This attribute contains the document's internal subset as a string value. The content's actual format depends on the level of support provided by a particular XML parser. Read-only.

**Java binding**

### public String getInternalSubset( );

*name: DOMString*

This is the name of the DTD, which is the XML name following the XML DOCTYPE keyword in the source document. Read-only.

**Java binding**

```
public String getName( );
```
**Java example**

```
// Display document type information
DocumentType dtDoc = doc.getDoctype( );
```
System.out.println("This is a " +  $dtDoc.getName( ) + " document"$ 

*notations: NamedNodeMap*

A NamedNodeMap contains a list of XML notation declarations for the current document. Each member of this list implements the Notation interface, and the list itself is read-only.

#### **Java binding**

```
public NamedNodeMap getNotations( );
```
#### **Java example**

```
// Dump the document notations
NamedNodeMap nnm = doc.getDoctype().getNotations( );
Notation ndNotation;
for (int i = 0; i < nnm.getLength( ); i++) {
     ndNotation = (Notation)nnm.item(i);
```
System.out.println(ndNotation.getNodeName());

```
 if (ndNotation.getPublicId( ) != null) {
        System.out.println("\tPublic Identifier: " +
                           ndNotation.getPublicId( ));
 }
   if (ndNotation.getSystemId( ) != null) {
        System.out.println("\tSystem Identifier: " +
                           ndNotation.getSystemId( ));
 }
```
}

*publicId: DOMString*

This is the public identifier of the external subset. Read-only.

**Java binding**

```
public String getPublicId( );
```
*systemId: DOMString*

The system identifier (URI) of this document's external subset. Read-only.

**Java binding**

public String getSystemId( );

*DOMException*

For languages and runtime platforms that support them, structured exceptions provide a way to separate the code that deals with abnormal or unexpected problems from the normal flow of execution. For languages that don't support exceptions, such as ECMAScript or Perl, these conditions are reported to your program as error codes from the method that recognized the condition.
The ExceptionCode is an integer value that indicates what type of exception was detected. The following ExceptionCodes are defined, with unused numeric codes reserved for future use by the W3C:

An index outside the expected range was passed to a method that accepts an index. The expected range for most collections is  $0 \le$  = index  $\le$  collection. length

*INDEX\_SIZE\_ERR [unsigned short, value: 1]*

.

**Java binding**

public static final short INDEX\_SIZE\_ERR = 1; *DOMSTRING\_SIZE\_ERR [unsigned short, value: 2]*

The DOMString that would be returned from a method is too large.

**Java binding**

public static final short DOMSTRING\_SIZE\_ERR = 2; *HIERARCHY\_REQUEST\_ERR [unsigned short, value: 3 ]*

The node insertion you requested violates the document structure's integrity. For example, the insertion would cause a node to become one of its own children.

**Java binding**

public static final short HIERARCHY\_REQUEST\_ERR = 3; *WRONG\_DOCUMENT\_ERR [unsigned short, value: 4 ]*

An attempt to insert a node from one document directly into another. A given implementer of the DOM framework determines whether this insertion generates an error.

**Java binding**

public static final short WRONG\_DOCUMENT\_ERR = 4; *INVALID\_CHARACTER\_ERR [unsigned short, value: 5 ]*

An invalid character was used in a name, e.g., trying to create an Element object with the name "my element" , as spaces are not allowed.

### **Java binding**

public static final short INVALID\_CHARACTER\_ERR = 5;

*NO\_DATA\_ALLOWED\_ERR [unsigned short, value: 6 ]*

Data was assigned to a node that doesn't support data, like an Element node.

**Java binding**

public static final short NO\_DATA\_ALLOWED\_ERR = 6; *NO\_MODIFICATION\_ALLOWED\_ERR [unsigned short, value: 7 ]*

An attempt was made to modify a node that cannot be modified.

**Java binding**

public static final short NO\_MODIFICATION\_ALLOWED\_ERR = 7; *NOT\_FOUND\_ERR [unsigned short, value: 8 ]*

A node was modified in a context in which it could not be found.

**Java binding**

public static final short NOT\_FOUND\_ERR = 8; *NOT\_SUPPORTED\_ERR [unsigned short, value: 9 ]*

If in the specific implementation of the DOM you chose not to implement an optional feature, this exception would be thrown.

### **Java binding**

public static final short NOT\_SUPPORTED\_ERR = 9;

*INUSE\_ATTRIBUTE\_ERR [unsigned short, value: 10 ]*

public static final short INUSE\_ATTRIBUTE\_ERR = 10; *INVALID\_STATE\_ERR [unsigned short, value: 11]* 

An attempt was made to add an attribute that was already in use elsewhere. This error could occur if you acquired an attribute via the getAttributeNode() method and tried to add the same object instance to another element using the setAttributeNode() method. You would first need to create a new Attr object, probably using the cloneNode( ) method.

**Java binding**

An attempt was made to use an object that is no longer usable.

**Java binding**

public static final short INVALID\_STATE\_ERR = 11; *SYNTAX\_ERR [unsigned short, value: 12]<sup>2</sup>*

An invalid or illegal string was specified.

### **Java binding**

public static final short SYNTAX\_ERR = 12; *INVALID\_MODIFICATION\_ERR [unsigned short, value: 13] <sup>2</sup>*

An attempt was made to change the type's underlying object.

### **Java binding**

### public static final short INVALID\_MODIFICATION\_ERR = 13;

*NAMESPACE\_ERR [unsigned short, value: 14]<sup>2</sup>*

An attempt was made to use a method that supports XML namespaces in a way that would violate namespace rules. This error could occur if a qualified name were given to a method without a corresponding namespace URI.

**Java binding**

public static final short NAMESPACE\_ERR = 14; *INVALID\_ACCESS\_ERR [unsigned short, value: 15]<sup>2</sup>*

The underlying object does not support a parameter or operation.

### **Java binding**

## public static final short INVALID\_ACCESS\_ERR = 15;

*DOMImplementation*

The DOMImplementation interface provides global information about the DOM implementation you currently use. The only way to obtain a reference to the DOMImplementation interface is through the getImplementation() method of the Document object.

### **Java example**

```
// Check for DOM Level 1 support
DOMImplementation di = doc.getImplementation( );
// make sure that DOM Level 1 XML is supported
if (!di.hasFeature("XML", "1.0")) {
```
The namespace URI used to create the top-level document element. Can be  $null$ if no namespace is used.

### downloaded from: lib.ommolketab.ir

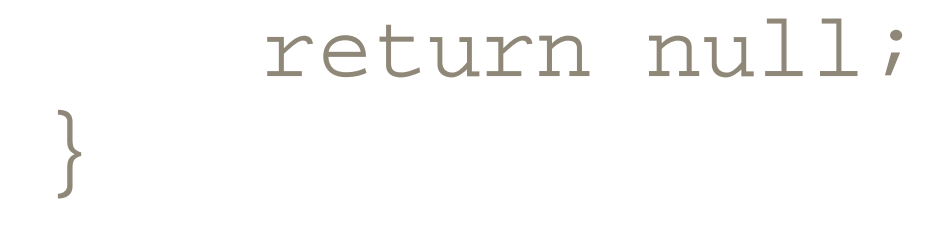

### **Methods**

The DOMImplementation object defines the following methods:

*createDocument: namespaceURI, qualifiedName, doctype* 

Creates a new, empty Document object with the given document type. It also creates the single, top-level document element using the given qualified name and namespace URI.

**Arguments**

*namespaceURI: DOMString*

### *qualifiedName: DOMString*

The namespace-aware qualified name of the top-level document element to be created. The prefix given in this parameter is associated with the namespace URI given in the namespaceURI parameter.

### *doctype: DOMString*

Indicates that the qualifiedName parameter has a malformed XML identifier. *NAMESPACE\_ERR*

The document type definition object to be associated with the new document. If this parameter is not null, the DocumentType node's ownerDocument attribute is set to point to the new document object.

### **Exceptions**

### *INVALID\_CHARACTER\_ERR*

Raised if the DocumentType node passed in the doctype parameter is already associated with another document object. New DocumentType objects must be created using the new createDocumentType method of the DOMImplementation interface.

public Document createDocument(String namespaceURI, String qualifiedName, DocumentType doctype) throws DOMExcept

Raised if an inconsistency exists between the values given for the namespaceURI and the qualifiedName parameters. Passing in a qualified name with a namespace prefix and not passing in a namespace URI is illegal. This can also be generated if a reserved namespace prefix, such as " $xm1$ ", is given with an incorrect namespace URI.

Creates an empty Document Type node that is not associated with any document. No entity declarations or notations are available in this new, empty Document Type object. No support currently exists in the DOM to populate this object.

### downloaded from: lib.ommolketab.ir

### *WRONG\_DOCUMENT\_ERR*

### **Java binding**

*createDocumentType: qualifiedName, publicId, systemId<sup>2</sup>*

### **Arguments**

### *qualifiedName: DOMString*

The qualified name of the document type to be created. *publicId: DOMString*

The external subset's public identifier. *systemId: DOMString*

The system identifier (URI) of the external subset to be created.

### **Return value**

A new DocumentType object with the ownerDocument attribute set to null.

public DocumentType createDocumentType(String qualifiedName, String publicId, String systemId) throws DOMException;

Tests to see if the DOM implementation supports a given named feature package. It returns  $true$  if the particular version of the specified feature is available; otherwise, returns false.

### **Exceptions**

### *INVALID\_CHARACTER\_ERR*

Indicates that the qualifiedName parameter has a malformed  $XML$  identifier.

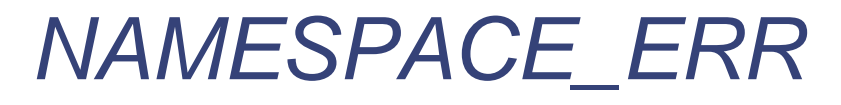

Raised if the qualified name is malformed.

### **Java binding**

*hasFeature: feature, version*

**Arguments**

*feature: DOMString*

The package name of the feature to test. The following feature names (and others

listed at http://www.w3.org/TR/DOM-Level-2-Core/introduction.html-ID-Conformance ) are valid:

*XML*

Supports DOM Level 1.0 or 2.0 Core objects. *HTML*

Supports DOM Level 1.0 or 2.0 HTML objects. *version: DOMString*

Represents the DOM version level of the specified feature to test. If no versionnull number is specified, the function returns true if any version is supported.

### **Java binding**

public boolean hasFeature(String feature, String version);

### **Java example**

Make sure that DOM Level 1 XML is supported

```
if (!di.hasFeature("XML", "1.0")) {
     return null;
}
```
The HTML-specific DOM objects are beyond the scope of this book, but they are extremely useful tools for building applications that perform transformations on HTML documents. An excellent reference to the HTML DOM objects can be found in the book *Dynamic HTML: The Definitive Reference* , by Danny Goodman (O'Reilly & Associates).

*Element*

The Element object type provides access to the XML document's structure and data. Every XML element is translated into a single Element node. The document's root element is accessible through the documentElement property of the Document object. From this node, it is possible to re-create the full structure of the original XML document by traversing the element tree.

### **Java example**

```
// Get the XML document's root element
Element elem = doc.getDocumentElement();
```
This interface extends the basic Node interface to allow access to the XML attributes of the document element. Two sets of methods allow access to attribute values, either as Attr object trees or as simple DOMStrings.

// Show the name of the root element tag Element elem = doc.getDocumentElement(); System.out.println("This is a " + elem.getTagName( ) + " document

### **Attribute**

The Element object defines one attribute that contains the XML tag name:

*tagName: DOMString*

The XML tag name from the original document.

### **Java binding**

public String getTagName( );

*Element (continued )*

### **Methods**

The following methods are defined for this object:

*getAttribute: name*

Returns the attribute specified by the name parameter as a DOMString. See the getAttributeNode:name for a complete explanation of how an attribute value is determined. This returns an empty string if no attribute is set and if no default attribute value was specified in the DTD.

```
// Check for the name attribute
Element elem = doc.getDocumentElement();
```
### **Java binding**

public String getAttribute(String name);

### **Java example**

Returns an attribute as a DOMString, based on the namespace and local part of the qualified name.

if (elem.getAttribute("name") == "") { System.out.println("warning: " + elem.getTagName( ) + " element: no name attribute");

}

*getAttributeNS: namespaceURI, localName<sup>2</sup>*

**Arguments**

### *namespaceURI: DOMString*

The namespace URI of the attribute to return. *localName: DOMString*

The local name portion of the qualified attribute name to return.

### **Return value**

Returns an empty string if no attribute is set and if no default attribute value was specified in the DTD.

**Java binding**

public String getAttributeNS(String namespaceURI, String localN *getAttributeNode: name*

Retrieves the  $Att$  for the name attribute. Returns a reference to the attribute object if it is found; otherwise,  $null$ .

```
// Use the id attribute
Attr attr;
```
**Arguments**

*name: DOMString*

Name of the attribute to retrieve.

**Java binding**

public Attr getAttributeNode(String name);

**Java example**

Retrieves the  $\text{Att}_{\text{I}}$  object for the attribute specified by the given namespace URI and local name. Returns a reference to the attribute object if it is found; otherwise returns null .

```
if ((attr = elem.getAttributeNode("id")) == null) {
     System.out.println("warning: element " + elem.getTagName( ) + 
                         ": no id attribute provided.");
}
```
*getAttributeNodeNS: namespaceURI, localName<sup>2</sup>*

**Arguments**

*namespaceURI: DOMString*

Namespace URI of the target attribute.

### *localName: DOMString*

Local name of the target attribute. The local name is the part of the name to the right of the : in a qualified name.

public Attr getAttributeNodeNS(String namespaceURI, String loca *getElementsByTagName: name*

### **Java binding**

Returns a NodeList of all descendant Element nodes whose tagName attribute matches the given name parameter. The nodes are returned in the same order in which they would be encountered in a preorder traversal of the document tree. A preorder traversal conforms to the order in which the XML elements appear in the source document.

### **Argument**

Like the getElementsByTagName method, returns a list of Element nodes, descendants of the Element node on which the method is called, that match the criteria given in the namespaceURI and localName parameters. The resulting list

### downloaded from: lib.ommolketab.ir

### *name: DOMString*

The name of the tag to use as a filter. The special name \* matches any tag. **Java binding**

public NodeList getElementsByTagName(String name);

### **Java example**

// Find every address element in the document Element elem = doc.getDocumentElement(); NodeList nlAddrs = elem.getElementsByTagName("address");

*getElementsByTagNameNS: namespaceURI, localName<sup>2</sup>*

contains all elements matching the namespace URI and local name restrictions, as they would be encountered in a preorder traversal of the document tree.

### **Arguments**

### *namespaceURI: DOMString*

public NodeList getElementsByTagNameNS(String namespaceURI, String localName);

The namespace URI of elements to be matched. The special \* value matches any namespace. *localName: DOMString*

Returns true if an attribute with the given name has been set or has a default value. Returns false if the attribute isn't defined.

The local name part of elements to be matched. The special value \* matches any local name.

### **Java binding**

Returns true if an attribute with the given namespaceURI and localName has been set or has a default value. Returns false if the attribute isn't defined.

### downloaded from: lib.ommolketab.ir

### *hasAttribute: name<sup>2</sup>*

**Argument**

*name: DOMString*

The name of the attribute to be identified.

**Java binding**

public boolean hasAttribute(String name);

*hasAttributeNS: namespaceURI, localName<sup>2</sup>*

### **Arguments**

### *namespaceURI: DOMString*

The namespace URI of the attribute to be identified. *localName: DOMString*

public boolean hasAttribute(String namespaceURI, String localNa *normalize*

The local name of the attribute to be identified.

### **Java binding**

Traverses the subtree of the current  $E$  lement, combining adjacent  $Text$  nodes into a single node.

> This method was moved to the Node interface as part of the DOM Level 2 specification. It is still accessible from the Element interface, as it inherits from the Node interface.

Removes the named element attribute from this element's attributes collection. If the attribute to be removed has a default value declared in the DTD, subsequent attempts to retrieve the attribute value return the default value.

### downloaded from: lib.ommolketab.ir

### **Java binding**

```
public void normalize( );
```
### **Java example**

// Merge all adjacent text nodes below this element elem.normalize( );

*removeAttribute: name*

### **Argument**

### *name: DOMString*

Name of the attribute to remove.

**Exception**

### *NO\_MODIFICATION\_ALLOWED\_ERR*

Raised if the element is read-only.

### **Java binding**

public void removeAttribute(String name) throws DOMException;

### **Java example**

```
// Remove the unique ID
...
elem.removeAttribute("id");
```
...

### *removeAttributeNS: namespaceURI, localName<sup>2</sup>*

Uses the given namespace URI and local name parameters to remove the desired attribute from the element's attributes collection.

**Arguments**

*namespaceURI: DOMString*

Namespace URI of the target attribute. *localName: DOMString*

> Local name part of the target attribute. The local name is the part to the right of the final : in a qualified name.

**Exception**

*NO\_MODIFICATION\_ALLOWED\_ERR*

Raised if the element is read-only.

**Java binding**

public void removeAttributeNS(String namespaceURI, String local throws DOMException;

*removeAttributeNode: oldAttr*

Removes the referenced attribute node from this element's attributes collection. If the attribute to be removed has a default value declared in the DTD, subsequent attempts to retrieve the attribute value return the default value.

// Find and remove temporary attributes Attr attr;

**Argument**

*oldAttr: Attr*

The attribute node to remove.

**Exceptions**

### *NO\_MODIFICATION\_ALLOWED\_ERR*

Raised if the node is read-only. *NOT\_FOUND\_ERR*

Raised if no attribute name matching the  $\text{oldAttr}$  parameter is found in the map.

### **Java binding**

public Attr removeAttributeNode(Attr oldAttr) throws DOMExcepti

### **Java example**

```
if ((attr = elem.getAttributeNode("temp")) != null) {
     // remove it
     elem.removeAttributeNode(attr);
```
}

*setAttribute: name, value*

Sets the attribute specified by the name parameter to the DOMString passed in the  $value$  argument. The string is not parsed for entity references and is set as a  $Text$ node child of the corresponding member of the  $\text{attr}\rightarrow\text{invariant}$  collection. If an attribute with the given name already exists, the value is set to the value argument.

### **Arguments**

*name: DOMString*

The attribute name to set or modify. *value: DOMString*

The new attribute value.

### **Exceptions**

### *INVALID\_CHARACTER\_ERR*

Indicates that the attribute name you passed in doesn't represent a valid XML attribute name.

*NO\_MODIFICATION\_ALLOWED\_ERR*

Raised if the element is read-only.

### **Java binding**

public void setAttribute(String name, String value) throws DOME:

### **Java example**

```
// Check for the name attribute
if (elem.getAttribute("name") == "") {
     // oh well, set a reasonable default
     elem.setAttribute("name", elem.getTagName( ));
}
```
### *setAttributeNS: namespaceURI, qualifiedName, value<sup>2</sup>*

This method is the namespace-enabled version of the basic setAttribute method. The namespace URI and the qualified name update the attributes collection of the element in question.

### **Arguments**

### *namespaceURI: DOMString*

The namespace URI of the attribute value to set. *qualifiedName: DOMString*

The qualified name (including namespace prefix) of the new value to set. *value: DOMString*

The new attribute value.

### **Exceptions**

### *INVALID\_CHARACTER\_ERR*

Raised if the namespaceURI and qualifiedName parameters would violate rules concerning namespaces. If the qualified name includes a prefix, the namespace URI cannot be null or an empty string. If the reserved xml or xmlns prefixes are used, the namespace URI must match the corresponding specified system URI. See Chapter 4 for more information about namespaces and prefixes.

Indicates that the attribute name you passed in doesn't represent a valid XML attribute name. *NO\_MODIFICATION\_ALLOWED\_ERR*

public void setAttributeNS(String namespaceURI, String qualifie String value) throws DOMException;

Raised if the element is read-only. *NAMESPACE\_ERR*

### **Java binding**

*setAttributeNode: newAttr*

Sets or replaces the attribute in the Node interface's attributes collection with the given  $Att$  object. The attribute name is retrieved from the name attribute of the new attribute object. If an  $\text{Att}(x)$  object with the given name already exists in the attributes collection, this method returns a reference to the old Attr object. Otherwise, it returns null.

Raised if the newAttr node was created in a document different than the parent node.

### **Argument**

*newAttr: Attr*

The new  $\mathbb{A} t t x$  object to set.

// Make sure you have an id attribute to work with Attr attr;

### **Exceptions**

### *WRONG\_DOCUMENT\_ERR*

## *NO\_MODIFICATION\_ALLOWED\_ERR*

Raised if the new parent node is read-only. *INUSE\_ATTRIBUTE\_ERR*

> Raised if another Element already uses the new Attr node. Each element must have a distinct  $\mathbb{A}$ ttr object.

### **Java binding**

public Attr setAttributeNode(Attr newAttr) throws DOMException;

### **Java example**

```
if ((attr = elem.getAttributeNode("id")) == null) {
     // add a default, unique id
     attr = doc.createAttribute("id");
```
elem.setAttributeNode(attr);

 // continue processing }

*setAttributeNodeNS: newAttr<sup>2</sup>*

Sets or replaces the attribute in the element's attributes collection that matches the namespace URI and the given  $Att$ r object's local name. This operation is identical to the setAttributeNode method, except that it considers namespace differences between attributes. If an  $\text{Att}$  object with the given name in the attributes collection already exists, this method returns a reference to the old  $\text{Att}$  object; otherwise, it returns  $null$ .

Raised if the new Attr node was created in a different document than the parent node.

public Attr setAttributeNodeNS(Attr newAttr) throws DOMExceptic *Entity*

### downloaded from: lib.ommolketab.ir

**Argument**

*newAttr: Attr*

The new Attr object to set.

### **Exceptions**

### *WRONG\_DOCUMENT\_ERR*

*NO\_MODIFICATION\_ALLOWED\_ERR*

Raised if the new parent node is read-only. *INUSE\_ATTRIBUTE\_ERR*

> Raised if another Element already uses the newAttr node. Each element must have a unique  $\mathbb{A}$ ttr object.

### **Java binding**

The Entity object represents a given general XML entity's replacement value. Depending on whether a given DOM implementation is validating or nonvalidating and whether it chooses to expand entity references inline during parsing,  $Entity$  objects may not be available to the DOM user.

### **Java example**

```
// Locate the my_entity entity declaration
Entity ndEnt = (Entity)doc.getDoctype().getEntities( ).
     getNamedItem("my_entity");
```
### **Attributes**

The following read-only attributes are defined for the  $Entity$  object:

*notationName:*

If this entity is unparsed, the entity's notation name. For parsed entities, this attribute is null .

### **Java binding**

public String getNotationName( );

### **Java example**

```
// Find out if it's a parsed entity
boolean fParsedEnt = ndEnt.getNotationName( ) == null;
```
*publicId: DOMString*

The public identifier URL (URI) given for this entity, or  $\text{null}$  if none was specified.

**Java binding**

```
public String getPublicId( );
```
### **Java example**

```
// Locate the my_entity entity declaration
Entity ndEnt = (Entity)doc.getDoctype() .getEntities() .getNamedentity");
```

```
// if my_entity type was found and there is a public-ID (URL)...
if (ndEnt != null && ndEnt.getPublicId( ) != null) {
     try {
         // ...get the URL protocol
         URL urlSys = new URL(ndEnt.getPublicId( ));
         System.out.println("Entity " + ndEnt.getNodeName( ) +
                             ": protocol " + urlSys.getProtocol( ));
      } catch (MalformedURLException e) {
  }
}
```

```
// Get the Public ID or System ID for this entity
Entity ndEnt = (Entity)doc.getDoctype().getEntities().getNamed
```
### *systemId: DOMString*

The system identifier URL (URI) given for this entity, or  $null$  if none was specified.

### **Java binding**

```
public String getSystemId( );
```
### **Java example**

```
String strURL = ndEnt.getPublicId( );
```

```
// if can't find the public URL
if (strURL == null) {
     // find the system URL
     strURL = ndEnt.getSystemId( );
}
```
### *EntityReference*

EntityReference nodes appear within the document hierarchy wherever an XML general entity reference is embedded within the source document. Depending on the DOM implementation, a corresponding Entity object may exist in the entities collection of the docType attribute of the Document object. If such an entity exists, then the child nodes of both the Entity and EntityReference represent the replacement text associated with the given entity.

### **Java example**

The NamedNodeMap interface provides a mechanism used to retrieve Node objects from a collection by name. Though this interface exposes the same methods and attributes as the NodeList class, they are not related. While it is possible to enumerate the nodes in a NamedNodeMap using the item() method and length attribute, the nodes are not guaranteed to be in any particular order.

// Create a new entity reference EntityReference ndER = doc.createEntityReference("my\_entity");

*NamedNodeMap*

**Java example**

```
// Get an element's attributes
NamedNodeMap nnm = elem.getAttributes( );
```
### **Attribute**

The NamedNodeMap defines one attribute:

*length: unsigned long*

The total number of Node objects in the list.

### **Java binding**

```
public long getLength( );
```
### **Java example**

```
// Iterate over the attribute list
for (int i = 0; i < nnm.getLength( ); i++) {
     ...
}
```
*NamedNodeMap (continued )*

### **Methods**

The following methods are defined for the NamedNodeMap object:

*getNamedItem: name*

Returns a reference to the node with the given nodeName property specified by name.

### **Argument**

*name: DOMString*

Name of the node to retrieve.

### **Java binding**

public Node getNamedItem(String name);

### **Java example**

// Check to see if an ID attribute exists // in this map, and add it if necessary // nnm was created by getting the attributes

```
// from an element
if (nnm.getNamedItem("id") == null) {
     // get the document
     Document doc = elem.getOwnerDocument( );
     // create a new attribute Node
     Attr attrID = doc.createAttribute("id");
     // set the attribute value
     attrID.appendChild(doc.createTextNode(makeUniqueID(elem)));
     // ... and add it to the NamedNodeMap
     nnm.setNamedItem(attrID);
}
```
Extends the basic getNamedItem method to include support for namespaces. Instead of finding an item in the list based only on the local part of the node name, it is possible to incorporate the namespace URI into the search.

*getNamedItemNS: namespaceURI, localName<sup>2</sup>*

public Node getNamedItemNS(String namespaceURI, String localNam *item: index*

Returns a reference to the Node object at position  $\text{index}$ . If the given index is  $< 0$  or  $>=$  the length attribute of the NodeList, this function returns  $null$ .

**Arguments**

### *namespaceURI: DOMString*

Namespace URI of the node to retrieve. *localName: DOMString*

Local name of the node to retrieve.

**Java binding**

### **Argument**

### *index: unsigned long*

Zero-based index of the list of the node to return.

```
Java binding
```

```
public Node item(long index);
```
### **Java example**

```
// Remove the last attribute from the list
if (nnm.getLength( ) > 0) {
    nnm.removeNamedItem(nnm.item(nnm.getLength()-1).getNodeName
}
```
*removeNamedItem: name*

Removes the Node object with the nodeName property that matches the name parameter and returns a reference to the removed object. If the node you plan to remove is an  $Att$ r node and if it has a defined default value, the node will be replaced immediately with a new Node object set to the default value.

**Argument**

*name: DOMString*

The nodeName value of the node to be removed.

**Exception**

## *NOT\_FOUND\_ERR*

Raised if no node matching the name parameter is found in the map.

### **Java binding**

public Node removeNamedItem(String name) throws DOMException;

**Java example**

```
// Remove the ID node attribute
NamedNodeMap nnm = elem.getAttributes( );
if (nnm.removeNamedItem("id") == null) {
     System.err.println("no ID attribute found");
}
```
*removeNamedItemNS: namespaceURI, localName<sup>2</sup>*

Removes the Node object with the matching namespaceURI and localName properties and returns a reference to the removed object. If the node you plan to remove is an  $Att$ r node and if it has a defined default value, a new  $Node$  object set to the default value will replace the node immediately.

Raised if no node matching the namespaceURI and localName parameter is found in the map.

public Node removeNamedItemNS(String namespaceURI, String local *setNamedItem: arg*

**Arguments**

Inserts the given Node object into the list, using its nodeName attribute. Since many DOM node types expose the same, hardcoded value for this property, storing only one

### downloaded from: lib.ommolketab.ir

*namespaceURI: DOMString*

Namespace URI of the node to retrieve. *localName: DOMString*

Local name of the node to retrieve.

**Exception**

## *NOT\_FOUND\_ERR*

### **Java binding**

of them in a single NamedNodeMap is possible. Each subsequent insertion overwrites the previous node entry. See the nodeName: DOMString topic for a discussion of these special name values.

This method returns a reference to the Node object that the new node replaces. If no nodes with the same nodeName value are currently in the map, this method returns null .

### **Argument**

### *arg: Node*

The Node object to be stored in the map. The value of the nodeName property is used as the lookup key. A node with the same nodeName value as the new node is replaced with the node referenced by arg.

Raised if the  $\arg$  node is an  $\text{Att}$  node that is already in use by another element's attributes map.

### **Exceptions**

### *WRONG\_DOCUMENT\_ERR*

Raised if a document different than the creator of the target NamedNodeMap

### created the arg node. *NO\_MODIFICATION\_ALLOWED\_ERR*

Raised if the NamedNodeMap is read-only. *INUSE\_ATTRIBUTE\_ERR*

### **Java binding**

public Node setNamedItem(Node arg) throws DOMException;

### **Java example**

```
// Check to see if an ID attribute exists
// in this map, and add it if necessary
if (nnm.getNamedItem("id") == null) {
     // get the document
     Document doc = elem.getOwnerDocument( );
     // create a new attribute Node
     Attr attrID = doc.createAttribute("id");
```

```
 // set the attribute value
 attrID.appendChild(doc.createTextNode(makeUniqueID(elem)));
```

```
 // ... and add it to the NamedNodeMap
 nnm.setNamedItem(attrID);
```
}

*setNamedItemNS: arg<sup>2</sup>*

Identical in function to the basic setNamedItem method, except that it considers namespace properties in the Node object. A reference to the replaced Node object is returned.

The Node object to be stored in the map. The values of the namespaceURI and localName properties are used as the lookup key. If another node with identical values for these two properties exists, the new node replaces it.

### **Argument**

*arg: Node*

Raised if a document different than the creator of the target NamedNodeMap created the arg node. *NO\_MODIFICATION\_ALLOWED\_ERR*

Raised if the  $\arg$  node is an  $\text{Att}$  node already in use by another element's attributes map.

### **Exceptions**

### *WRONG\_DOCUMENT\_ERR*

Raised if the NamedNodeMap is read-only. *INUSE\_ATTRIBUTE\_ERR*

### **Java binding**

public Node setNamedItemNS(Node arg) throws DOMException; *Node*

The Node interface is the base interface for every member of a DOM document tree. It exposes attributes common to every type of document object and provides simple methods to retrieve type-specific information without resorting to downcasting. For instance, the attributes list provides access to the  $E$ lement object's attributes, but it would have no meaning for a ProcessingInstruction node. (Extracting pseudoattributes from a processing instruction requires your application to parse the contents of the processing instruction.)

This interface also exposes all methods for querying, inserting, and removing objects from the document hierarchy. The Node interface makes it easier to build generalpurpose tree-manipulation routines that are not dependent on specific document element types.

```
for (int i = 0; i < nnm.getLength( ); i++) {
     // print the attribute and value
```
### downloaded from: lib.ommolketab.ir

### **Attributes**

The following attributes provide information about where the Node object is located within the document tree. These attributes are read-only. Additional methods allow the insertion and removal of nodes from the document tree.

*attributes: NamedNodeMap*

Has meaning only for  $E$  lement objects. It provides access to a list of  $Att$  to bjects in a NamedNodeMap. For all other object types, it returns  $null$ .

### **Java binding**

public NamedNodeMap getAttributes( );

// List the attributes of an Element node NamedNodeMap nnm = doc.getDocumentElement().getAttributes( );

```
if (nnm != null) {
```

```
System.out.println(nnm.item(i).getNodeName() + " = \|""
                           nnm.item(i).getNodeValue( ) + "\"");
 }
```
}

*childNodes: NodeList*

Returns a NodeList containing a reference to every child of this Node.

```
Java binding
```
public NodeList getChildNodes( );

**Java example**

```
// List the text contents of an element
NodeList nlChildren = elem.getChildNodes( );
Node ndChild;
```
for (int iNode = 0; iNode < nlChildren.getLength( ); iNode++) { ndChild = nlChildren.item(iNode);

 if (ndChild.getNodeType( ) == Node.TEXT\_NODE) { System.out.println(ndChild.getNodeValue( ));

}

}

# **Dynamic Tree References**

Throughout the DOM, several places return lists or collections of nodes that represent the current state of the document tree. These references are all live; any modifications to the document hierarchy, made by inserting or removing nodes, are reflected in the list immediately.

Whether due to multithreading or unforeseen side effects of procedure calls, the contents of the list being used could change. To reduce the likelihood of difficult-to-find bugs resulting from stale values, request values (such as the length of a list) directly from the NodeList or NamedNodeMap objects. This option is safer than storing values in intermediate variables.

*firstChild: Node*

Points to the head of the linked list of children of this node. If no child nodes exist, it returns null.

### **Java binding**

```
public Node getFirstChild( );
```
### **Java example**

```
// List the contents of a node
for (Node nd = ndDump.getFirstChild( ); nd != null;
     nd = nd.getNextSibling( )) {
     if (nd.getNodeValue( ) != null) {
         System.out.println(nd.getNodeValue( ));
  }
```
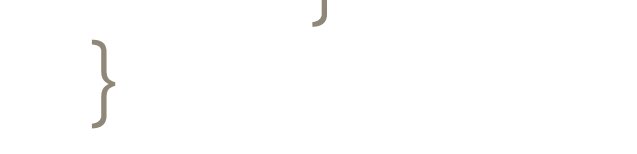

*lastChild: Node*

Returns a pointer to the end of a given Node object's linked list of child nodes. If no children exist, it returns null.

### **Java binding**

public Node getLastChild( );

### **Java example**

```
// List the value of a node in reverse order
for (Node nd = ndDump.getLastChild( ); nd != null;
     nd = nd.getPreviousSibling( )) {
     if (nd.getNodeValue( ) != null) {
        System.out.println(nd.getNodeValue());
  }
```
}

*localName: DOMString<sup>2</sup>*

Returns the local part of the fully qualified node name. This part of the name is to the right of the final : in a namespace-qualified name.

**Java binding**

public String getLocalName( ); *namespaceURI: DOMString<sup>2</sup>*

Represents the namespace URI given to this Node object at creation time; returns null if no namespace was given. The value is null if the node's been created by a

create*NodeType* ( ) method rather than a create*NodeTypeNS* ( ) method.

**Java binding**

public String getNamespaceURI( ); *nextSibling: Node*

Returns the next node in the sibling list. If this node is the end of the list, next Sibling returns null.

**Java binding**

```
public Node getNextSibling( );
```
### **Java example**

```
// List the contents of a node
for (Node nd = ndDump.getFirstChild( ); nd != null;
      nd = nd.getNextSibling( )) {
```

```
 if (nd.getNodeValue( ) != null) {
        System.out.println(nd.getNodeValue( ));
 }
```
}

*nodeName: DOMString*

Intended to represent the underlying DOM object's name. Depending on the object type, this attribute may map to another attribute of the object or a constant string:

// Print the document root tag name Node ndDoc = (Node)doc.getDocumentElement(); System.out.println("Document root element type: " + ndDoc.getNom

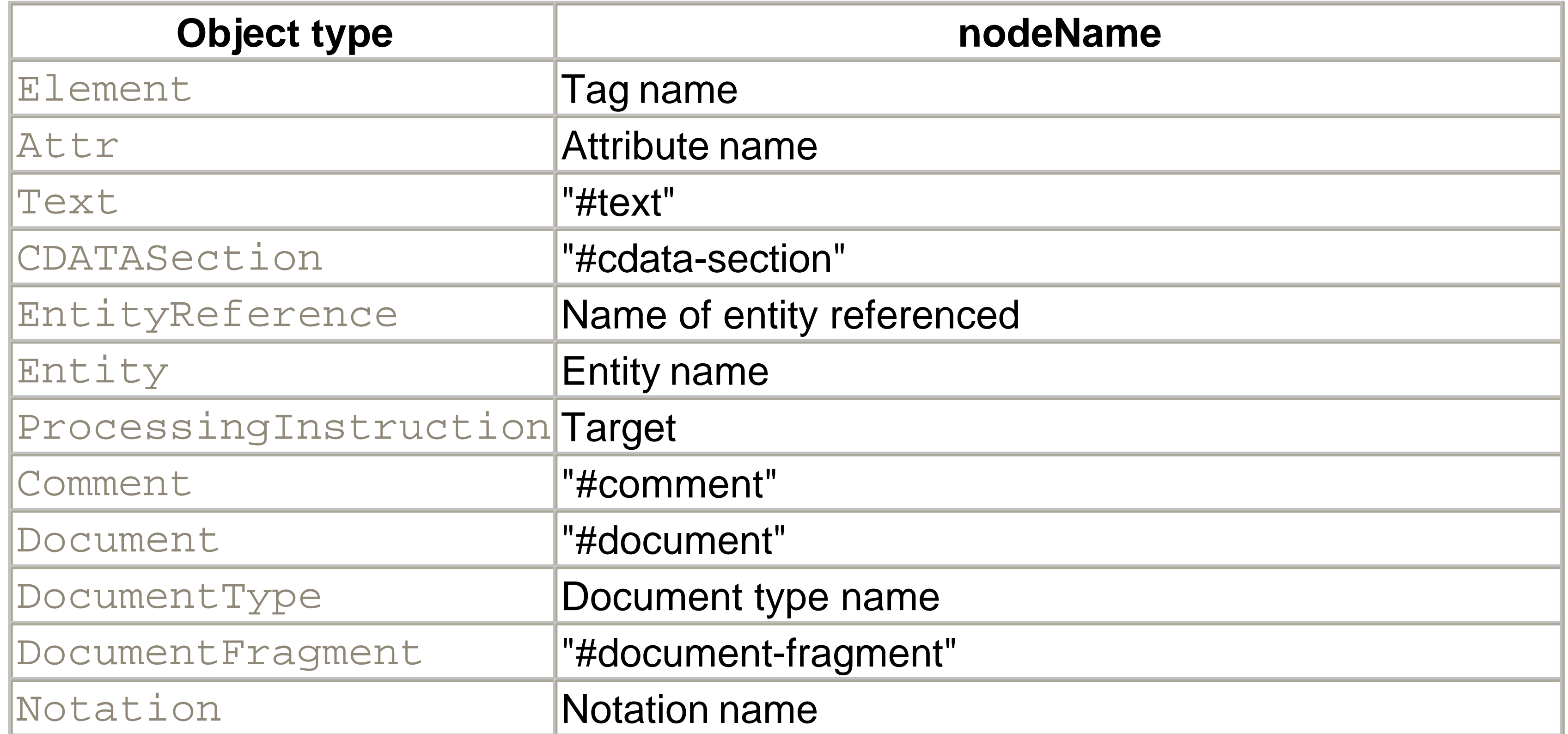

### **Java binding**

```
public String getNodeName( );
```
*nodeType: unsigned short*

Contains a value that indicates the true type of the object referenced through the Node

interface. The following table shows this attribute's possible values, along with the actual object types they represent:

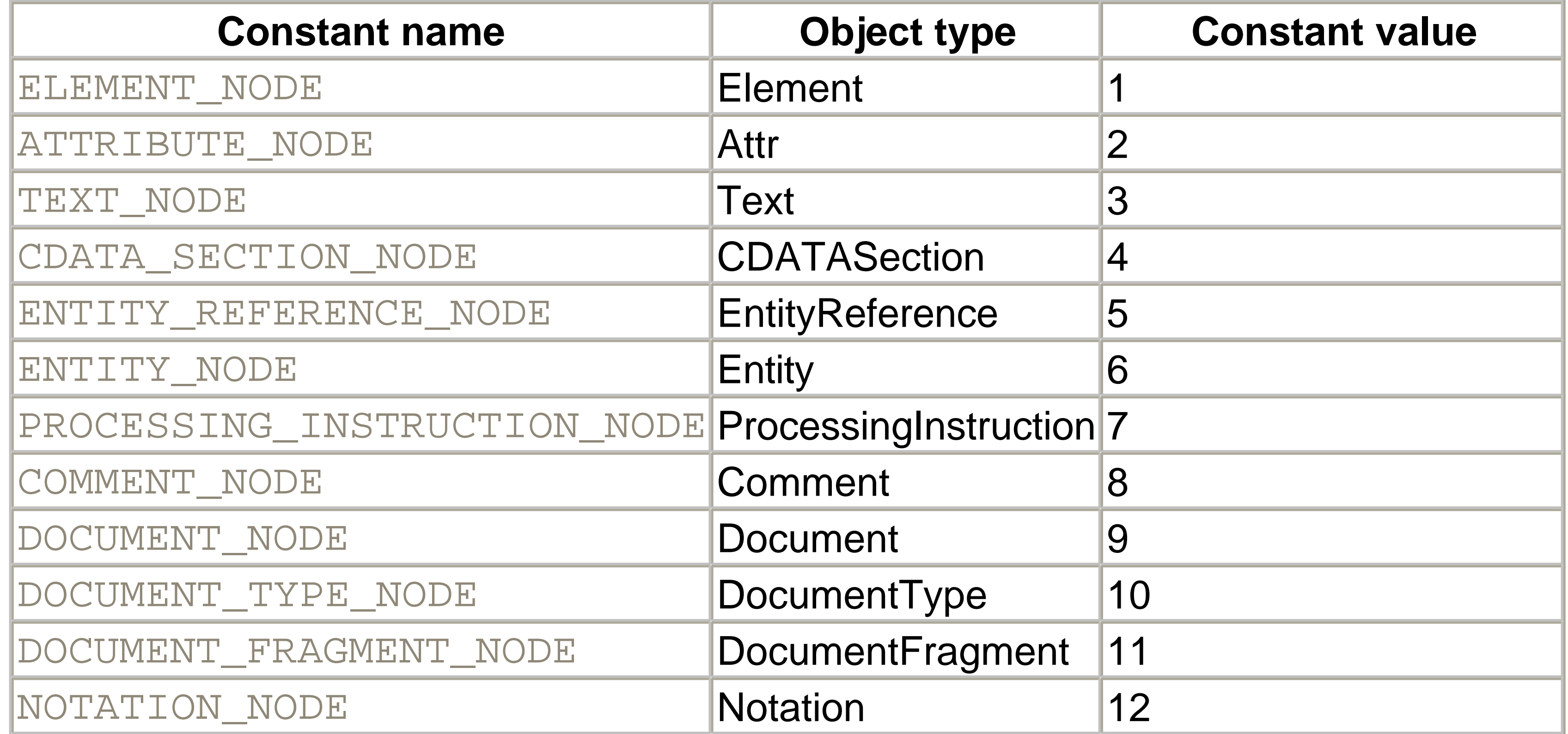

Intended to provide a reasonable string value for the underlying DOM object. Depending on the  $nodeType$ , this property may be read-only, read/ write, or  $null$ .

### downloaded from: lib.ommolketab.ir

### The parent-child and sibling relationships between nodes can be visualized as two

doubly linked lists. One list links parents to children, while the other links nodes that exist at the same level.

### **Java binding**

```
public short getNodeType( );
```
### **Java example**

```
// Check to see if a node is an Element type node
public boolean isElement(Node nd) {
     return nd.getNodeType( ) == Node.ELEMENT_NODE;
}
```
*nodeValue: DOMString*

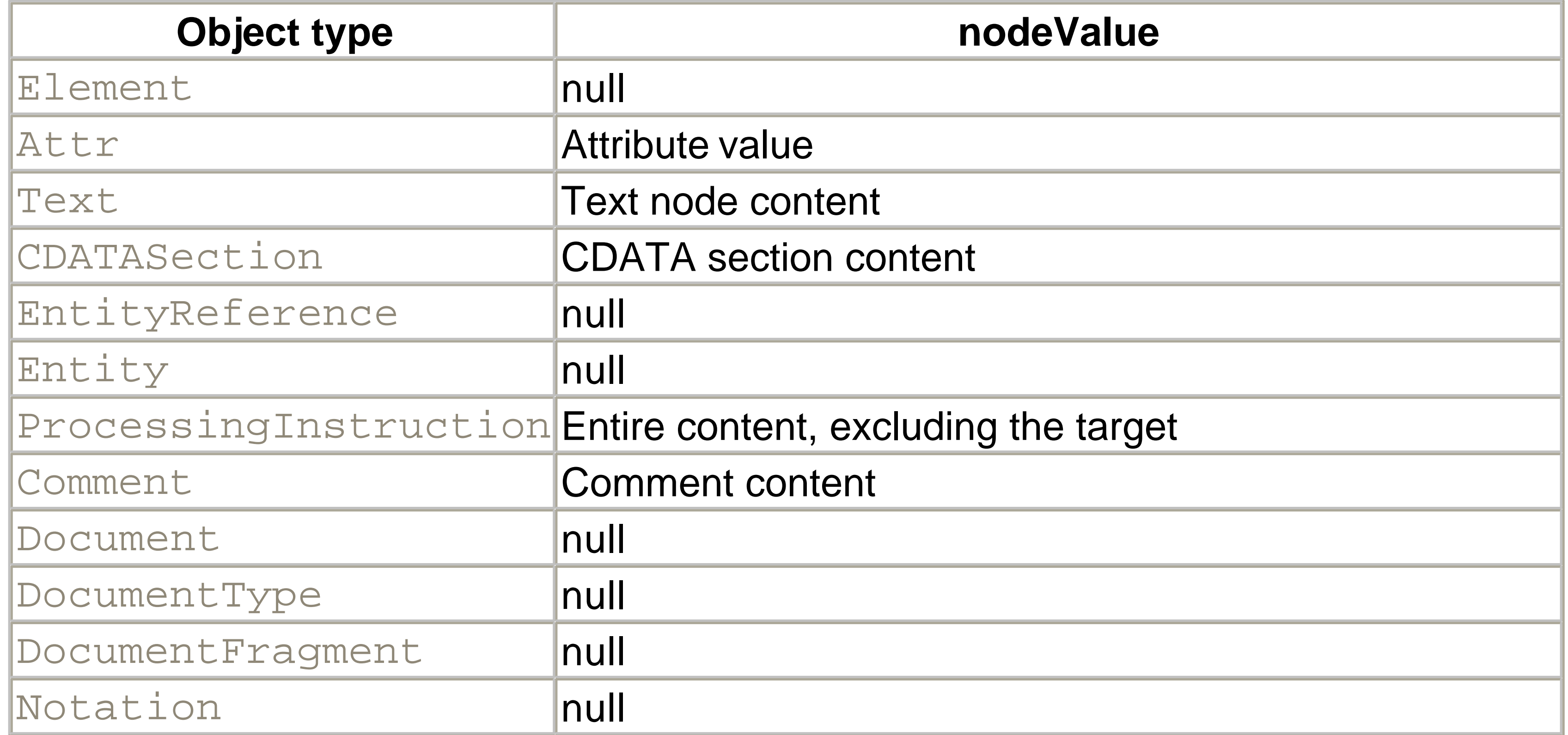

Indicates the nodeValue attribute is read-only for this DOM object type. *DOMSTRING\_SIZE\_ERR*

This exception is raised if the value that would be returned is too large to be contained by a DOMString type in the given implementation.

### **Exceptions**

### *NO\_MODIFICATION\_ALLOWED\_ERR*

### **Java bindings**

public String getNodeValue( ) throws DOMException; public void setNodeValue(String nodeValue) throws DOMException;

### **Java example**

```
// If this node is a text node, make the value lowercase
if (nd.getNodeType( ) == Node.TEXT_NODE) {
     // make it lowercase
     nd.setNodeValue(nd.getNodeValue().toLowerCase( ));
}
```
*ownerDocument: Document*
Returns a reference to the Document used to create this Node object. Since the Document object is the only mechanism exposed for creating new nodes, even these newly created, empty nodes have the ownerDocument property set. This attribute can be null only for Document nodes and DocumentType nodes that are not yet part of a document. You can't move a node directly to another document; instead you must import it. This property can be useful for checking where a node came from.

### **Java binding**

public Document getOwnerDocument( );

### **Java example**

```
// Add my two cents
Document doc = elem.getOwnerDocument( );
Text txtAdd = doc.createTextNode("My $.02");
elem.appendChild(txtAdd);
```
*parentNode: Node*

Provides a reference to the parent of this node. All node types, except Document, DocumentFragment, and  $\text{Attr}$ , may have a parent node. Every node within a Document hierarchy has a parent. Nodes that are not part of the document tree, such as new nodes and nodes removed from the document using the replaceChild() or removeChild() methods, have a parentNode attribute of null.

#### **Java binding**

```
Node getParentNode( );
```
#### **Java example**

// Unlink an element from the document tree elem.getParentNode( ).removeChild(elem);

*prefix: DOMString<sup>2</sup>*

Represents the namespace prefix of this node, used for nodes that support namespace prefixes. For ELEMENT\_NODE and ATTRIBUTE\_NODE type nodes, changing the namespace prefix also affects the nodeName , tagName , and name attributes. Since these properties hold the qualified name of the node, changing the prefix also updates it.

Raised if the  $prefix$  includes an illegal character. *NO\_MODIFICATION\_ALLOWED\_ERR*

Indicates that the  $prefix$  attribute is read-only for this DOM object type. *NAMESPACE\_ERR*

### **Exceptions**

### *INVALID\_CHARACTER\_ERR*

Raised if the  $prefix$  is malformed, according to the rules of namespace identifier formation. This exception is also raised if the namespaceURI attribute is  $null,$ or if an attempt was made to violate the XML rules of identifier formation. Such an attempt includes invalid use of the  $xmL$  or  $xmLns$  identifier. For more information about namespaces, see Chapter 4 .

Returns the preceding node in the sibling list. If this node is the head of the sibling list, it returns null.

### **Java bindings**

```
public String getPrefix( );
public void setPrefix(String prefix) throws DOMException;
```
*previousSibling: Node*

### **Java binding**

```
public Node getPreviousSibling( );
```
**Java example**

```
// List the value of a node in reverse order
for (Node nd = ndDump.getLastChild( ); nd != null;
      nd = nd.getPreviousSibling( )) {
     if (nd.getNodeValue( ) != null) {
         System.out.println(nd.getNodeValue( ));
  }
}
```
*Node (continued )*

#### **Methods**

The following methods are defined for Node interface objects:

*appendChild: newchild*

Appends the newchild node to the end of the child list. If newchild is already linked into the document tree, it is unlinked before the append is performed. This method returns a reference to the newchild node.

**Argument**

### *newchild: Node*

The node to append. If the node is a Document Fragment node, the children of newchild are appended in sequence to the end of the node's child list.

### **Exceptions**

### *HIERARCHY\_REQUEST\_ERR*

Raised if the insert operation violates at least one document structure rule. For instance, the node doesn't allow children or doesn't allow children of the newchild node type. This exception is also raised if the operation creates a circular reference (i.e., it tries to insert a node's parent as a node's child). *WRONG\_DOCUMENT\_ERR*

Raised if the newchild node is created in a different document than that of the new parent node. *NO\_MODIFICATION\_ALLOWED\_ERR*

Raised if the new parent node is read-only.

**Java binding**

public Node appendChild(Node newChild) throws DOMException;

### **Java example**

// Move the first child to the end of the child node list if (elem.getFirstChild( ) != null) { elem.appendChild( elem.getFirstChild( ) ); }

If  $true$ , child nodes are copied to the cloned node. If  $false$ , only the original node is copied.

*cloneNode: deep*

Returns a copy of the node without a parent node. If the cloned node is specified as deep (true), the subtree under the node is also copied. Otherwise, the cloned node does not contain child nodes.

**Argument**

### *deep: boolean*

### **Java binding**

public Node cloneNode(boolean deep);

### **Java example**

// Make a copy of this element and all children elem.cloneNode(true);

*hasAttributes ( )*

Indicates whether an  $E$ lement node has any attributes. Returns true if the node has attributes; otherwise, it returns false.

**Java binding**

public boolean hasAttributes( ); *hasChildNodes ( )*

Provides a quick way to determine if a node has children. Returns  $true$  if the node has any children; otherwise, it returns false.

#### **Java binding**

public boolean hasChildNodes( );

*insertBefore: newchild, refchild*

Inserts the Node object newchild into the child list of the parent node that invokes it. The refchild parameter allows you to specify where to insert the new node in the list. If refchild is null, the new node is inserted at the end of the child list. (This behavior is the same as appendChild.) If it is not null, the new node is inserted into the list in front of the specified node. If the newchild node is already part of the document tree, it is unlinked before it is inserted in its new position. Also, if the newchild node references a DocumentFragment object, each of its children are inserted, in order, before the refchild node. A reference to the newchild node is returned.

#### **Arguments**

*newchild: Node*

The new node to insert. *refchild: Node*

The node that follows the new node in the child list, or  $mull$ , if the new node is inserted at the end of the child list.

**Exceptions**

### *HIERARCHY\_REQUEST\_ERR*

Raised if the newchild node was created in a document different than that of the new parent node.

Raised if the insert operation would violate at least one document structure rule. For instance, the node doesn't allow children or doesn't allow children of the newchild node type. This exception is also raised if the operation creates a circular reference (i.e., it tries to insert a node's parent as a node's child). *WRONG\_DOCUMENT\_ERR*

// Insert a new node at the head of the child list of a parent  $\overline{\phantom{a}}$ ndParent.insertBefore(ndNew, ndParent.getFirstChild( ));

*isSupported: feature, version* 

*NO\_MODIFICATION\_ALLOWED\_ERR*

Raised if the new parent node is read-only. *NOT\_FOUND\_ERR*

Raised if the node pointed to by  $\text{refchild}$  is not a child of the node performing

the insert.

### **Java binding**

public Node insertBefore(Node newChild, Node refChild) throws DOMException;

### **Java example**

Checks to see if a particular DOM feature is available for this implementation. For more information about the feature names, see the hasFeature: feature, version method of the DOMImplementation object earlier in this chapter. This method returns true if the feature is available, false if it is not.

### **Arguments**

### *feature: DOMString*

The name of the feature to test for. See detail of the hasFeature: feature, version method of the DOMImplementation object for a list of this parameter's valid values. *version: DOMString*

public boolean supports(String feature, String version); *normalize*  $($   $)^2$ 

The version number of the feature to test. For DOM Level 2, Version 1, this string should be 2.0. If the version is not specified, this method tests for any version of the feature.

Recursively combines all adjacent Text nodes into a single node. It also removes empty Text nodes from the document tree. This operation is useful for operations that require absolute references within a document or if two documents must be compared.

#### **Java binding**

Unlinks the oldchild node from the child list of a given node and returns a reference to the now detached Node object.

### **Java binding**

public void normalize( );

*removeChild: oldchild*

#### **Argument**

*oldchild: Node*

The node to be removed.

**Exceptions**

### *NO\_MODIFICATION\_ALLOWED\_ERR*

Raised if the parent node is read-only. *NOT\_FOUND\_ERR*

Raised if the oldchild node is not a child of this node.

### **Java binding**

public Node removeChild(Node oldChild) throws DOMException;

### **Java example**

// Unlink an element and all its children // from the document tree elem.getParentNode( ).removeChild(elem);

*replaceChild: newchild, oldchild*

Replaces the child node oldchild with newchild. If newchild is currently linked into the document tree, it is removed before the replace is performed. The method returns a reference to the oldchild node.

**Arguments**

*newchild: Node*

The node to be inserted. *oldchild: Node*

The node being replaced.

**Exceptions**

### *HIERARCHY\_REQUEST\_ERR*

Raised if the insert operation violates at least one document structure rule. For instance, the node doesn't allow children or doesn't allow children of the newchild node type. This exception is also raised if the operation creates a circular reference (i.e., it tries to insert a node's parent as a node's child).

### *WRONG\_DOCUMENT\_ERR*

Raised if the newchild node was created in a different document than the new parent node.

*NO\_MODIFICATION\_ALLOWED\_ERR*

Raised if the node pointed to by  $\circ$  ldchild is not a child of the node performing the replacement.

Raised if the new parent node is read-only. *NOT\_FOUND\_ERR*

### **Java binding**

public Node replaceChild(Node newChild, Node oldChild) throws DOMException;

#### **Java example**

The NodeList interface allows DOM classes to expose an ordered collection of nodes. A NodeList represents a read-only, zero-based array of Node objects. Since no mechanism exists for creating, adding, or removing nodes from a NodeList, DOM users cannot use this class as a general-purpose utility class.

// Replace an old node with a new one ndOld.getParentNode( ).replaceChild(ndNew, ndOld);

# *NodeList*

### **Java example**

```
// List the text contents of an element
NodeList nlChildren = elem.getChildNodes( );
Node ndChild;
```
for (int iNode = 0; iNode < nlChildren.getLength( ); iNode++) { ndChild = nlChildren.item(iNode);

 if (ndChild.getNodeType( ) == Node.TEXT\_NODE) { System.out.println(ndChild.getNodeValue( ));

 } }

### **Attributes**

The NodeList interface defines one attribute:

*length: unsigned long*

The total number of Node objects in the list.

**Java binding**

public long getLength( );

*NodeList (continued )*

### **Methods**

The NodeList interface defines one method:

*item:*

Returns a reference to the Node object at position index or returns null if the index is invalid. If the index given is  $< 0$  or  $>=$  the length attribute of the NodeList, this function returns null.

**Argument**

*index: unsigned long*

Zero-based index into the list of the Node to return.

### **Java binding**

public Node item(long index);

*ProcessingInstruction*

This interface provides access to the contents of an XML processing instruction. Processing instructions provide a mechanism for embedding commands to an XML processing application that is in line with the XML content.

#### **Java example**

// Add an application-specific processing instruction ProcessingInstruction pi = doc.createProcessingInstruction("my\_ "action=\"save\"");

#### **Attributes**

The interface defines two attributes:

*data: DOMString*

Returns the data portion of this processing instruction. The data portion is identified starting at the first nonwhitespace character after the target token and ending at the closing ?>.

**Write exception**

*NO\_MODIFICATION\_ALLOWED\_ERR*

Raised if the node is read-only.

**Java bindings**

```
public String getData( );
public void setData(String data) throws DOMException;
```
#### **Java example**

```
// Check the application's data attribute
if (pi.getTarget( ) == "MY_APPLICATION") {
    // check the data attribute for my own application-specific
     if (pi.getData( ) == "CHECK_SIBLINGS") {
         // check the siblings
  ...
  }
     pi.setData("SIBLINGS_CHECKED");
}
```
*target: DOMString*

Returns the target portion of this processing instruction. The target is the first whitespace-delimited token within the processing-instruction block.

Processing instructions are meant to embed application-specific instructions for automatic content generation, parsing, etc., within the XML stream. The instruction's target portion is the flag that allows different processing applications to coexist. Applications that use processing instructions for formatting should ignore processing instructions they do not recognize.

### **Java binding**

```
public String getTarget( );
// Check to see if your application is targeted
if (pi.getTarget( ) == "MY_APPLICATION") {
     // do my application-specific processing here
}
```
### *Text*

Text nodes contain the nonmarkup character data contained within the XML document.

After the XML document is parsed, exactly one  $Text$  node exists for each uninterrupted block of nonmarkup text:

<text\_node>This\_is\_text.</text\_node>

#### **Method**

The following method is defined for the  $Text$  interface:

*splitText: offset*

Splits a Text node into two adjacent  $Text$  nodes. The contents of the original node are divided at the given split offset, with the second substring used as the new node's value. The first substring remains in the original node. If the node is currently linked into the DOM tree, the new node with the split content becomes the next sibling of the original node. A new  $Text$  node containing the second part of the split data is returned.

### Raised if the offset given is  $< 0$  and  $>=$  the length attribute. *NO\_MODIFICATION\_ALLOWED\_ERR*

#### **Argument**

*offset (unsigned long)*

Zero-based offset where the split occurs.

**Exceptions**

### *INDEX\_SIZE\_ERR*

Raised if the element is read-only.

### **Java binding**

public Text splitText(long offset) throws DOMException;

### **Java example**

// Make one Text node long = doc.createTextNode("This text is split.");

 $\epsilon$ 

### // and split it Text ndSplit = ndText.splitText(9);

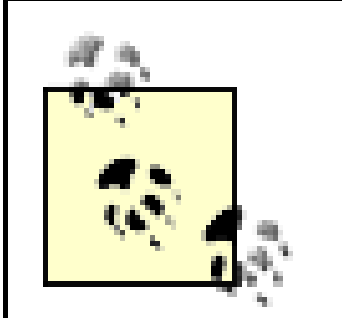

Text is a subclass of the CharacterData interface. See the CharacterData interface section in this chapter for a list of applicable methods for accessing character data in nodes of this type.

### **CONTENTS**

 $\left( \triangleleft \right)$ 

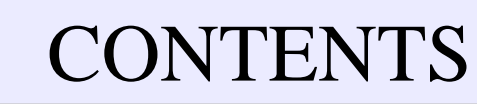

## **Chapter 25. SAX Reference**

- 25.1 The org.xml.sax Package
- 25.2 The org.xml.sax.helpers Package
- 25.3 SAX Features and Properties
- 25.4 The org.xml.sax.ext Package

SAX, the Simple API for XML, is a straightforward, event-based API used to parse XML documents. David Megginson, SAX's original author, placed SAX in the public domain. SAX is bundled with all parsers that implement the API, including Xerces, MSXML, Crimson, the Oracle XML Parser for Java, and Affred. However, you can also get it and the full source code from http://sax.sourceforge.net/ .

The org. xml. sax package contains the core interfaces and classes that comprise the Simple API for XML.

SAX was originally defined as a Java API and is intended primarily for parsers written in Java, so this chapter will focus on its Java implementation. However, its port to other object-oriented languages, such as C++, Python, Perl, and Eiffel, is common and usually quite similar.

> This chapter covers SAX2 exclusively. In 2002, all major parsers that support SAX support SAX2. The major change from SAX1 to SAX2 was the addition of namespace support. This addition necessitated changing the names and signatures of almost every method and class in SAX. The old SAX1 methods and classes are still available, but they're now deprecated and shouldn't be used.

## **25.1 The org.xml.sax Package**

*The Attributes Interface*

An object that implements the Attributes interface represents a list of attributes on a start-tag. The order of attributes in the list is not guaranteed to match the order in the document itself. Attributes objects are passed as arguments to the

startElement( ) method of ContentHandler . You can access particular attributes in three ways:

- By number
- By namespace URI and local name
- By qualified (prefixed) name

This list does not include namespace declaration attributes (xmlns and xmlns:*prefix* ) unless the *<http://xml.org/sax/features/namespace-prefixes>* feature is true. It is false by default.

If the *namespace-prefixes* feature is false, qualified name access may not be available; if the *<http://xml.org/sax/features/namespaces>* feature is false, local names and namespace URIs may not be available:

```
package org.xml.sax;
```

```
public interface Attributes {
```

```
 public int getLength( );
 public String getURI(int index);
 public String getLocalName(int index);
 public String getQName(int index);
 public int getIndex(String uri, String localName);
 public int getIndex(String qualifiedName);
 public String getType(int index);
 public String getType(String uri, String localName);
 public String getType(String qualifiedName);
 public String getValue(String uri, String localName);
 public String getValue(String qualifiedName);
 public String getValue(int index);
```
}

*The ContentHandler Interface*

ContentHandler is the key piece of SAX. Almost every SAX program needs to use

this interface. ContentHandler is a callback interface. An instance of this interface is passed to the parser via the setContentHandler( ) method of XMLReader . As the parser reads the document, it invokes the methods in its ContentHandler to tell the program what's in the document:

package org.xml.sax;

public interface **ContentHandler** {

public void **setDocumentLocator**(Locator *locator*);

public void endPrefixMapping (String *prefix*) throws SAXException; public void startElement (String *namespaceURI*, String *localNam* String *qualifiedName*, Attributes *atts*) throws SAXException;

public void **startDocument**( ) throws SAXException;

public void **endDocument**( ) throws SAXException;

public void **startPrefixMapping**(String *prefix*, String *uri*)

public void *ignorableWhitespace* (char[] *text*, int *start*, int *l* throws SAXException;

throws SAXException;

By passing an instance of the DTDHandler interface to the setDTDHandler () method of XMLReader , you can receive notification of notation and unparsed entity declarations in the DTD. You can store this information and use it later to retrieve information about the unparsed entities you encounter while reading the document:

public void **endElement**(String *namespaceURI*, String *localName*,

 String *qualifiedName*) throws SAXException; public void **characters**(char[] *text*, int *start*, int *length*) throws SAXException;

 public void **processingInstruction**(String *target*, String *data*) throws SAXException;

public void **skippedEntity**(String *name*) throws SAXException;

}

*The DTDHandler Interface*

package org.xml.sax;

public interface **DTDHandler** {

public void **notationDecl** (String *name*, String *publicID*, String throws SAXException; public void **unparsedEntityDecl**(String *name*, String *publicID*, String *systemID*, String *notationName*) throws SAXException;

}

*The EntityResolver Interface*

By passing an instance of the EntityResolver interface to the setEntityResolver() method of XMLReader, you can intercept parser requests for external entities, such as the external DTD subset or external parameter entities, and redirect those requests in order to substitute different entities. For example, you could replace a reference to a remote copy of a standard DTD with a local one or find the sources for particular public IDs in a catalog. The interface is also useful for applications that use URI types other than URLs:

public InputSource resolveEntity(String *publicID*, String syst throws SAXException, IOException;

By passing an instance of the ErrorHandler interface to the setErrorHandler ( ) method of XMLReader , you can provide custom handling for particular classes of errors detected by the parser. For example, you can choose whether to stop parsing when a validity error is detected. The SAXParseException passed to each of the three methods in this interface provides details about the specific cause and location of the error:

package org.xml.sax;

public interface **EntityResolver** {

}

*The ErrorHandler Interface*

package org.xml.sax;

```
public interface ErrorHandler {
```
public void warning (SAXParseException *exception*) throws SAXEx public void  $error(SAXParseException  exception)  throws  SAXExec$  public void **fatalError**(SAXParseException *exception*) throws SAXException;

```
}
```
Warnings represent possible problems noticed by the parser that are not technically violations of XML's well-formedness or validity rules. For instance, a parser might issue a warning if an  $xml:$  lang attribute's value was not a legal ISO-639 language code. The most common kind of error is a validity problem. The parser should report it, but it should also continue processing. A fatal error violates well-formedness. The parser should not continue parsing after reporting such an error.

Unlike most other interfaces in the  $\text{org } xm1$ . sax package, the Locator interface does not have to be implemented. Instead, the parser has the option to provide an implementation. If it does so, it passes its implementation to the setDocumentLocator() method in your ContentHandler instance before it calls startDocument(). You can save a reference to this object in a field in your ContentHandler class, like this:

*The Locator Interface*

Once you've found the locator, you can then use it inside any other ContentHandler method, such as startElement( ) or characters( ) , to determine in exactly which document and at which line and column the event took place. For instance, the locator allows you to determine that a particular start-tag began on the third column of the document's seventeenth line at the URL *<http://www.slashdot.org/slashdot.xml>* :

```
private Locator locator;
public void setDocumentLocator(Locator locator) {
   this.locator = locator;
}
```
package org.xml.sax;

```
public interface Locator {
```

```
 public String getPublicId( );
 public String getSystemId( );
 public int getLineNumber( );
 public int getColumnNumber( );
```
}

*The XMLFilter Interface*

An XMLFilter is an XMLReader that obtains its events from another parent XMLReader , rather than reading it from a text source such as InputStream . Filters can sit between the original source XML and the application and modify data in the original source before passing it to the application. Implementing this interface directly is unusual. It is almost always much easier to use the more complete org.xml.sax.helpers.XMLFilterImpl class instead.

package org.xml.sax;

public interface **XMLFilter** extends XMLReader {

 public void **setParent**(XMLReader *parent*); public XMLReader **getParent**( );

}

*The XMLReader Interface*

The XMLReader interface represents the XML parser that reads XML documents. You generally do not implement this interface yourself. Instead, use the org.xml.sax.helpers.XMLReaderFactory class to build a parser-specific implementation. Then use this parser's various setter methods to configure the parsing process. Finally, invoke the parse( ) method to read the document, while calling back to methods in your own implementations of ContentHandler, ErrorHandler, EntityResolver , and DTDHandler as the document is read:

package org.xml.sax;

public interface XMLReader {

public boolean **getFeature**(String *name*)

 throws SAXNotRecognizedException, SAXNotSupportedException; public void **setFeature**(String *name*, boolean *value*) throws SAXNotRecognizedException, SAXNotSupportedException; public Object **getProperty**(String *name*)

throws SAXNotRecognizedException, SAXNotSupportedException;

 public void **setProperty**(String *name*, Object *value*) throws SAXNotRecognizedException, SAXNotSupportedException; public void **setEntityResolver**(EntityResolver *resolver*); public EntityResolver **getEntityResolver**( ); public void **setDTDHandler**(DTDHandler *handler*); public DTDHandler **getDTDHandler**( ); public void **setContentHandler**(ContentHandler *handler*); public ContentHandler **getContentHandler**( );

 public void **setErrorHandler**(ErrorHandler *handler*); public ErrorHandler **getErrorHandler**( );

public void parse(InputSource *input*) throws IOException, SAXE public void **parse**(String *systemID*) throws IOException, SAXException,

The InputSource class is an abstraction of a data source from which the raw bytes of an XML document are read. It can wrap a system ID, a public ID, an Input Stream, or a Reader. When given an InputSource, the parser tries to read from the Reader. If the InputSource does not have a  $\text{Reader}$ , the parser will try to read from the InputStream using the specified encoding. If no encoding is specified, then it will try to autodetect the encoding by reading the XML declaration. Finally, if neither a Reader nor an InputStream has been set, then the parser will open a connection to the URL given by the system ID.

}

*The InputSource Class*

package org.xml.sax;

```
public class InputSource {
```

```
 public InputSource( );
 public InputSource(String systemID);
 public InputSource(InputStream byteStream);
 public InputSource(Reader reader);
```

```
 public void setPublicId(String publicID);
 public String getPublicId( );
 public void setSystemId(String systemID);
 public String getSystemId( );
 public void setByteStream(InputStream byteStream);
 public InputStream getByteStream( );
 public void setEncoding(String encoding);
 public String getEncoding( );
 public void setCharacterStream(Reader reader);
 public Reader getCharacterStream( );
```
Most exceptions thrown by SAX methods are instances of the SAXException class or one of its subclasses. The single exception to this rule is the  $\text{parse}($  ) method of XMLReader , which may throw a raw IOException if a purely I/O-related error occurs, for example, if a socket is broken before the parser finishes reading the document from the network.

Besides the usual exception methods, such as getMessage( ) and printStackTrace( ), that SAXException inherits from or overrides in its superclasses, SAXException adds a getException( ) method to return the nested exception that caused the SAXException to be thrown in the first place:

package org.xml.sax;

public class **SAXException** extends Exception {

```
 public SAXException(String message);
 public SAXException(Exception ex);
 public SAXException(String message, Exception ex);
```

```
 public String getMessage( );
 public Exception getException( );
 public String toString( );
```
}

*SAXParseException*

If the parser detects a well-formedness error while reading a document, it throws a SAXParseException, a subclass of SAXException. SAXParseException s are also passed as arguments to the methods of the  $ErrorHandler$  interface, where you can decide whether you want to throw them.

```
 public SAXParseException(String message, Locator locator);
 public SAXParseException(String message, Locator locator, 
 Exception e);
 public SAXParseException(String message, String publicID,
 String systemID, int lineNumber, int columnNumber);
 public SAXParseException(String message, String publicID,
 String systemID, int lineNumber, int columnNumber, Exception
```
Besides the methods it inherits from its superclasses, this class adds methods to get the line number, column number, system ID, and public ID of the document where the error was detected:

package org.xml.sax;

public class **SAXParseException** extends SAXException {

```
 public String getPublicId( );
 public String getSystemId( );
 public int getLineNumber( );
 public int getColumnNumber( );
```
}

*SAXNotRecognizedException*

A SAXNotRecognizedException is thrown if you attempt to set a property or feature the parser does not recognize. Besides the constructors, all its methods are inherited from superclasses:

package org.xml.sax;

public class **SAXNotRecognizedException** extends SAXException {

 public **SAXNotRecognizedException**( ); public **SAXNotRecognizedException**(String *message*);

A SAXNot SupportedException is thrown if you attempt to set a property or feature that the parser recognizes, but either cannot set or get now or cannot set the value to which you want to set it. Besides the constructors, all of its methods are inherited from superclasses:

}

*SAXNotSupportedException*

```
package org.xml.sax;
```
public class **SAXNotSupportedException** extends SAXException {

```
 public SAXNotSupportedException( );
 public SAXNotSupportedException(String message);
```
}

## **25.2 The org.xml.sax.helpers Package**

The org.xml.sax.helpers package contains support classes for the core SAX classes. These classes include factory classes used to build instances of particular org. xml. sax interfaces and default implementations of those interfaces.

*The AttributesImpl Class*

AttributesImpl is a default implementation of the Attributes interface that SAX parsers and filters may use. Besides the methods of the Attributes interface, this class offers manipulator methods so the list of attributes can be modified or reused. These methods allow you to take a persistent snapshot of an Attributes object in startElement() and construct or modify an Attributes object in a SAX driver or filter:

package org.xml.sax.helpers;

public class **AttributesImpl** implements Attributes {

 public **AttributesImpl**( ); public **AttributesImpl**(Attributes *atts*);

 public int **getLength**( ); public String **getURI**(int *index*); public String **getLocalName**(int *index*); public String **getQName**(int *index*); public String **getType**(int *index*); public String **getValue**(int *index*); public int **getIndex**(String *uri*, String *localName*); public int **getIndex**(String *qualifiedName*); public String **getType**(String *uri*, String *localName*); public String **getType**(String *qualifiedName*); public String **getValue**(String *uri*, String *localName*); public String **getValue**(String *qualifiedName*); public void **clear**( ); public void **setAttributes**(Attributes *atts*); public void **addAttribute**(String *uri*, String *localName*, String *qualifiedName*, String *type*, String *value*); public void **setAttribute**(int *index*, String *uri*, String *lc*  String *qualifiedName*, String *type*, String *value*); public void **removeAttribute**(int *index*) public void **setURI**(int *index*, String *uri*) public void **setLocalName**(int *index*, String *localName*)

 public void **setQName**(int *index*, String *qualifiedName*); public void **setType**(int *index*, String *type*); public void **setValue**(int *index*, String *value*);

}

*The DefaultHandler Class*

DefaultHandler is a convenience class that implements the EntityResolver, DTDHandler , ContentHandler , and ErrorHandler interfaces with do-nothing methods. You can subclass DefaultHandler and override methods for events to which you actually want to respond. You never have to use this class. You can always implement the interfaces directly instead. The pattern is similar to the adapter classes in the AWT, such as MouseAdapter and WindowAdapter :

package org.xml.sax.helpers;

public class **DefaultHandler**

implements EntityResolver, DTDHandler, ContentHandler, ErrorHa

 // Default implementation of the EntityResolver interface. public InputSource resolveEntity(String *publicID*, String syst throws SAXException { return null; }

 // Default implementation of the DTDHandler interface. public void **notationDecl** (String *name*, String *publicID*, String throws SAXException {} public void **unparsedEntityDecl**(String *name*, String *publicID*,

String *systemID*, String *notationName*) throws SAXException{}

// Default implementation of the ContentHandler interface.

public void **setDocumentLocator**(Locator *locator*) {}

public void **startDocument**( ) throws SAXException {}

public void **endDocument**( ) throws SAXException {}

public void **startPrefixMapping**(String *prefix*, String *uri*)

throws SAXException {}

public void endPrefixMapping (String *prefix*) throws SAXException

public void **startElement**(String *uri*, String *localName*,

String qualifiedName, Attributes attributes) throws SAXExcep public void **endElement**(String *uri*, String *localName*,

String *qualifiedName*) throws SAXException {}

 public void **characters**(char[] *text*, int *start*, int *length*) throws SAXException {}

 public void **ignorableWhitespace**(char[] *whitespace*, int *start*, int length) throws SAXException {}

 public void **processingInstruction**(String *target*, String *data*) throws SAXException {}

public void **skippedEntity**(String *name*) throws SAXException {}

LocatorImpl is a default implementation of the Locator interface for the convenience of parser writers. You probably won't need to use it directly. Besides the constructors, it adds setter methods to set the public ID, system ID, line number, and column number returned by the getter methods declared in Locator :

 // Default implementation of the ErrorHandler interface. public void **warning**(SAXParseException *ex*) throws SAXException {} public void **error**(SAXParseException *ex*) throws SAXException {} public void fatalError (SAXParseException *ex*) throws SAXExcept throw ex;

}

 $\bigcap$ 

### *The LocatorImpl Class*

package org.xml.sax.helpers;

public class **LocatorImpl** implements Locator {

```
 public LocatorImpl( );
 public LocatorImpl(Locator locator);
```

```
 public String getPublicId( );
 public String getSystemId( );
 public int getLineNumber( );
 public int getColumnNumber( );
```

```
 public void setPublicId(String publicID);
 public void setSystemId(String systemID);
 public void setLineNumber(int lineNumber);
 public void setColumnNumber(int columnNumber);
```
NamespaceSupport provides a stack that can track the namespaces in scope at various points in the document. To use it, push a new context at the beginning of each element's namespace mappings, and place it at the end of each element. Each startPrefixMapping() invocation should call declarePrefix() to add a new mapping to the NamespaceSupport object. Then at any point where you need to figure out to which URI a prefix is bound, you can call get Prefix(). The empty string indicates the default namespace. The getter methods can then tell you the prefix that is mapped to any URI or the URI that is mapped to any prefix at each point in the document. If you reuse the same NamespaceSupport object for multiple documents, be sure to call reset () in between documents.

}

*The NamespaceSupport Class*

```
package org.xml.sax.helpers;
```

```
public class NamespaceSupport {
```
public final static String **XMLNS**="http://www.w3.org/XML/1998/n

```
 public NamespaceSupport( );
```

```
 public void reset( );
 public void pushContext( );
 public void popContext( );
 public boolean declarePrefix(String prefix, String uri);
 public String[] processName(String qualifiedName, String[] parts,
 boolean isAttribute);
 public String getURI(String prefix);
 public Enumeration getPrefixes( );
 public String getPrefix(String uri);
 public Enumeration getPrefixes(String uri);
 public Enumeration getDeclaredPrefixes( );
```
}

*The ParserAdapter Class*

The ParserAdapter class uses the adapter design pattern to convert a SAX1 org.xml.sax.Parser object into a SAX2 org.xml.sax.XMLReader object. As more parsers support SAX2, this class becomes less necessary. Note that some SAX2 features are not available through an adapted SAX1 parser. For instance, a parser created with this adapter does not report skipped entities and does not support most features and properties, not even the core features and properties:

 public void **setFeature**(String *name*, boolean *state*) throws SAXNotRecognizedException, SAXNotSupportedException; public boolean **getFeature**(String *name*) throws SAXNotRecognizedException, SAXNotSupportedException; public void **setProperty**(String *name*, Object *value*) throws SAXNotRecognizedException, SAXNotSupportedException; public Object **getProperty**(String *name*) throws SAXNotRecognizedException, SAXNotSupportedException; public void **setEntityResolver**(EntityResolver *resolver*); public EntityResolver **getEntityResolver**( ); public void **setDTDHandler**(DTDHandler *handler*); public DTDHandler **getDTDHandler**( ); public void **setContentHandler**(ContentHandler *handler*); public ContentHandler **getContentHandler**( ); public void **setErrorHandler**(ErrorHandler *handler*); public ErrorHandler **getErrorHandler**( ); public void **parse**(String *systemID*) throws IOException, SAXExc public void **parse**(InputSource *input*) throws IOException, SAXE

#### downloaded from: lib.ommolketab.ir

package org.xml.sax.helpers;

public class **ParserAdapter** implements XMLReader, DocumentHandle

```
 public ParserAdapter( ) throws SAXException;
 public ParserAdapter(Parser parser);
```
// Implementation of org.xml.sax.XMLReader.

 // Implementation of org.xml.sax.DocumentHandler. public void **setDocumentLocator**(Locator *locator*); public void **startDocument**( ) throws SAXException; public void **endDocument**( ) throws SAXException; public void **startElement**(String *qualifiedName*, AttributeList *qualifiedAttributes*) throws SAXException; public void endElement (String *qualifiedName*) throws SAXExcept public void characters(char[] *text*, int *start*, int *length*) throws SAXException; public void **ignorableWhitespace**(char[] *text*, int *start*, int *l* throws SAXException;

 public void **processingInstruction**(String *target*, String *data*) throws SAXException;

XMLFilterImpl is invaluable for implementing XML filters correctly. An instance of this class sits between an **XMLReader** and the client application's event handlers. It receives messages from the reader and passes them to the application unchanged, and vice versa. However, by subclassing this class and overriding particular methods, you can change the events that are sent before the application gets to see them. You chain a filter to an **XMLReader** by passing the reader as an argument to the filter's constructor. When parsing, you invoke the filter's parse( ) method, not the reader's parse( ) method.

}

*The XMLFilterImpl Class*

package org.xml.sax.helpers;

public class **XMLFilterImpl** implements XMLFilter, EntityResolver, DTDHandler, ContentHandler, ErrorHandler {

```
 public XMLFilterImpl( );
 public XMLFilterImpl(XMLReader parent);
```
 // Implementation of org.xml.sax.XMLFilter public void **setParent**(XMLReader *parent*); public XMLReader **getParent**( );

 // Implementation of org.xml.sax.XMLReader public void **setFeature**(String *name*, boolean *state*) throws SAXNotRecognizedException, SAXNotSupportedException; public boolean **getFeature**(String *name*) throws SAXNotRecognizedException, SAXNotSupportedException; public void **setProperty**(String *name*, Object *value*) throws SAXNotRecognizedException, SAXNotSupportedException; public Object **getProperty**(String *name*) throws SAXNotRecognizedException, SAXNotSupportedException; public void **setEntityResolver**(EntityResolver *resolver*); public EntityResolver **getEntityResolver**( ); public void **setDTDHandler**(DTDHandler *handler*); public DTDHandler **getDTDHandler**( ); public void **setContentHandler**(ContentHandler *handler*); public ContentHandler **getContentHandler**( ); public void **setErrorHandler**(ErrorHandler *handler*); public ErrorHandler **getErrorHandler**( ); public void **parse**(InputSource *input*) throws SAXException, IOE public void parse(String *systemID*) throws SAXException, IOExc

 // Implementation of org.xml.sax.EntityResolver public InputSource resolveEntity(String publicID, String syst throws SAXException, IOException;

 // Implementation of org.xml.sax.DTDHandler public void **notationDecl** (String *name*, String *publicID*, String throws SAXException;

 public void **unparsedEntityDecl**(String *name*, String *publicID*, String *systemID*, String *notationName*) throws SAXException;

 // Implementation of org.xml.sax.ContentHandler public void **setDocumentLocator**(Locator *locator*); public void **startDocument**( ) throws SAXException; public void **endDocument**( ) throws SAXException;

public void **startPrefixMapping**(String *prefix*, String *uri*)

throws SAXException;

public void endPrefixMapping (String *prefix*) throws SAXException; public void startElement (String *namespaceURI*, String *localNam* 

 String *qualifiedName*, Attributes *atts*) throws SAXException; public void **endElement**(String *namespaceURI*, String *localName*,

String *qualifiedName*) throws SAXException;

 public void **characters**(char[] *text*, int *start*, int *length*) throws SAXException;

- public void **ignorableWhitespace**(char[] *text*, int *start*, int *l* throws SAXException;
- public void **processingInstruction**(String *target*, String *data*) throws SAXException;

 // Implementation of org.xml.sax.ErrorHandler public void **warning**(SAXParseException *ex*) throws SAXException; public void **error**(SAXParseException *ex*) throws SAXException; public void fatalError (SAXParseException  $ex$ ) throws SAXExcept

public void **skippedEntity**(String *name*) throws SAXException;

 // Implementation of org.xml.sax.Parser. public void **setLocale**(Locale *locale*) throws SAXException; public void **setEntityResolver**(EntityResolver *resolver*); public void **setDTDHandler**(DTDHandler *handler*); public void **setDocumentHandler**(DocumentHandler *handler*); public void **setErrorHandler**(ErrorHandler *handler*); public void **parse**(String *systemID*) throws IOException, SAXExc public void **parse**(InputSource *input*) throws IOException, SAXE

}

#### *The XMLReaderAdapter Class*

XMLReaderAdapter is the reverse of ParserAdapter ; it uses the Adapter design pattern to adapt a SAX2 XMLReader to a SAX1 Parser. This lets you use SAX2 parsers for legacy programs written to a SAX1 interface:

package org.xml.sax.helpers;

public class **XMLReaderAdapter** implements Parser, ContentHandler {

 public **XMLReaderAdapter**( ) throws SAXException; public **XMLReaderAdapter**(XMLReader *reader*);

// Implementation of org.xml.sax.ContentHandler.

public void **setDocumentLocator**(Locator *locator*);

public void **startDocument**( ) throws SAXException;

public void **endDocument**( ) throws SAXException;

public void **startPrefixMapping**(String *prefix*, String *uri*)

throws SAXException;

public void endPrefixMapping (String *prefix*) throws SAXException; public void startElement (String *namespaceURI*, String *localNam* 

public void *ignorableWhitespace* (char[] *text*, int *start*, int *l* throws SAXException;

String *qualifiedName*, Attributes *atts*) throws SAXException;

 public void **endElement**(String *namespaceURI*, String *localName*, String *qualifiedName*) throws SAXException;

public void **characters**(char[] *text*, int *start*, int *length*)

throws SAXException;

public static XMLReader **createXMLReader**() throws SAXExceptio public static XMLReader **createXMLReader**(String *className*) throws SAXException;

 public void **processingInstruction**(String *target*, String *data*) throws SAXException;

public void **skippedEntity**(String *name*) throws SAXException;

XMLReaderFactory creates XMLReader instances in a parser-independent manner. The noargs createXMLReader() method instantiates the class named by the org.xml.sax.driver system property. The other createXMLReader() method instantiates the class named by its argument. This argument should be a fully packaged qualified name, such as org.apache.xerces.parsers.SAXParser :

package org.xml.sax.helpers;

public final class **XMLReaderFactory** {

## }

## **25.3 SAX Features and Properties**

Absolute URIs are used to name a SAX parser's properties and features. Features have a boolean value; that is, for each parser, a recognized feature is either true or false. Properties have object values. SAX defines six core features and two core properties that parsers should recognize. In addition, parsers can add features and properties to this list, and most do.

*SAX Core Features*

All SAX parsers should recognize six core features. Of these six, two (*<http://xml.org/sax/features/namespaces>* and *[http://xml.org/sax/features/namespace](http://xml.org/sax/features/namespace-)prefixes* ) must be implemented by all conformant processors. The other four are optional and may not be implemented by all parsers:

When true, this feature indicates that the startElement () and endElement() methods provide namespace URIs and local names for elements and attributes. When false, the parser provides prefixed element and attribute names to the startElement( ) and endElement( ) methods. If a parser does not provide something it is not required to provide, then that value will be set to the empty string. However, most parsers provide all three (URI, local name, and prefixed name) regardless of the value of this feature. This feature is true by default.

*<http://xml.org/sax/features/namespaces>*

When true, this feature indicates that  $x$ mlns and  $x$ mlns: *prefix* attributes will be included in the attributes list passed to startElement(). When false, these attributes are omitted. Furthermore, if this feature is true, then the parser will provide the prefixed names for elements and attributes. The default is false unless *<http://xml.org/sax/features/namespaces>* is false, in which case this feature defaults to true. You can set both *<http://xml.org/sax/features/namespaces>* and *<http://xml.org/sax/features/namespace-prefixes>* to true to guarantee that local names, namespace URIs, and prefixed names are all available.

### *<http://xml.org/sax/features/namespace-prefixes>*

*<http://xml.org/sax/features/string-interning>*

When this feature is true, all element names, prefixes, attribute names, namespace URIs, and local names are internalized using the intern( ) method of

java.lang.String; that is, equal names compare equally when using ==. *<http://xml.org/sax/features/validation>*

When true, the parser validates. When false, it doesn't. The default is false for most parsers. If you turn on this feature, you'll probably also want to register an ErrorHandler with the XMLReader to receive notice of any validity errors. *<http://xml.org/sax/features/external-general-entities>*

When true, the parser resolves external parsed general entities. When false, it doesn't. The default is true for most parsers that can resolve external entities. Turning on validation automatically activates this feature because validation requires resolving external entities.

This property's value is an  $\text{org.w3c.dom.Node}$  object that represents the current node the parser is visiting. *<http://xml.org/sax/properties/xml-string>*

*<http://xml.org/sax/features/external-parameter-entities>*

This property's value is a java. Lang. String object containing the characters that were the source for the current event. As of mid-2001, no Java parsers are known to implement this property.

The org.xml.sax.ext package provides optional interfaces that parsers may use to provide further functionality. Not all parsers support these interfaces, though most major ones do.

#### downloaded from: lib.ommolketab.ir

When true, the parser resolves external parameter entities. When false, it doesn't. Turning on validation automatically activates this feature because validation requires resolving external entities.

*SAX Core Properties*

SAX defines two core properties, though implementations are not required to support them:

### *<http://xml.org/sax/properties/dom-node>*

## **25.4 The org.xml.sax.ext Package**

*The DeclHandler Interface*

DeclHandler is a callback interface that provides information about the ELEMENT, ATTLIST , and parsed ENTITY declarations in the document's DTD. To configure an XMLReader with a DeclHandler , pass the name *<http://xml.org/sax/properties/DeclHandler>* and an instance of your handler to the reader's setProperty( ) method:

If the parser does not provide declaration events, it throws a SAXNotRecognizedException. If the parser cannot install a DeclHandler at this moment (generally because it's in the middle of parsing a document), then it throws a SAXNotSupportedException. If it doesn't throw one of these exceptions, it will call back to the methods in your DeclHandler as it parses the DTD:

```
try {
   parser.setProperty(
    "http://xml.org/sax/properties/DeclHandler",
    new YourDeclHandlerImplementationClass());
}
catch(SAXException e) {
  System.out.println("This parser does not provide declarations
}
```
public void elementDecl(String *name*, String *model*) throws SAX public void attributeDecl(String *elementName,* String attribut String *type*, String *defaultValue*, String *value*) throws SAXEx public void **internalEntityDecl**(String *name*, String *value*) throws SAXException;

package org.xml.sax.ext;

public interface **DeclHandler** {

 public void **externalEntityDecl**(String *name*, String *publicID*, String *systemID*) throws SAXException;

}

*The LexicalHandler Interface*
LexicalHandler is a callback interface that provides information about aspects of the document that are not normally relevant, specifically:

- CDATA sections
- Entity boundaries
- DTD boundaries
- Comments

Without a LexicalHandler, the parser simply ignores comments and expands entity references and CDATA sections. By using the LexicalHandler interface, however, you can read the comments and learn which text came from regular character data, which came from a CDATA section, and which came from which entity reference.

To configure an XMLReader with a LexicalHandler, pass an instance of your handler to the reader's set Property( ) method with the name

*<http://xml.org/sax/properties/LexicalHandler>* :

```
try {
   parser.setProperty(
     "http://xml.org/sax/properties/LexicalHandler",
     new YourLexicalHandlerClass( )
   );
}
catch(SAXException e) {
  System.out.println("This parser does not provide lexical event
}
```
If the parser does not provide lexical events, it throws a SAXNotRecognizedException . If the parser cannot install a LexicalHandler at this moment (generally because it's in the middle of parsing a document), then it throws a SAXNotSupportedException . If it doesn't throw one of these exceptions, it calls back to the methods in your LexicalHandler as it encounters entity references, comments, and CDATA sections. The basic content of the resolved entities and CDATA sections are still reported through the ContentHandler interface, as normal:

package org.xml.sax.ext;

public interface **LexicalHandler** {

public void startDTD(String *name*, String *publicID*, String sys throws SAXException; public void **endDTD**( ) throws SAXException; public void **startEntity**(String *name*) throws SAXException; public void **endEntity**(String *name*) throws SAXException; public void **startCDATA**( ) throws SAXException; public void **endCDATA**( ) throws SAXException; public void **comment**(char[] *text*, int *start*, int *length*) throws SAXException;

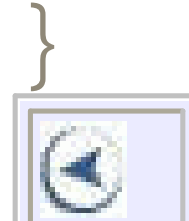

### **CONTENTS**

 $\infty$ 

### **CONTENTS**

# **Chapter 26. Character Sets**

- 26.1 Character Tables
- 26.2 HTML4 Entity Sets
- 26.3 Other Unicode Blocks

By default, an XML parser assumes that XML documents are written in the UTF-8 encoding of Unicode. However, documents may instead be written in any character set the XML processor understands, provided that there's either some external metadata like an HTTP header or internal metadata like a byte order mark or an encoding declaration that specifies the character set. For example, a document written in the Latin-5 character set would need this XML declaration:

### <?xml version="1.0" encoding="ISO-8859-9"?>

Most good XML processors understand many common character sets. The XML specification recommends the character names shown in Table 26-1. When using any of

these character sets, you should use these names. Of these character sets, only UTF-8 and UTF-16 must be supported by all XML processors, though many XML processors support all character sets listed here, and many support additional character sets besides. When using character sets not listed here, you should use the names specified in the IANA character sets registry at<http://www.iana.org/assignments/character-sets>.

### **Table 26-1. Character set names defined by the XML 1.0 specification**

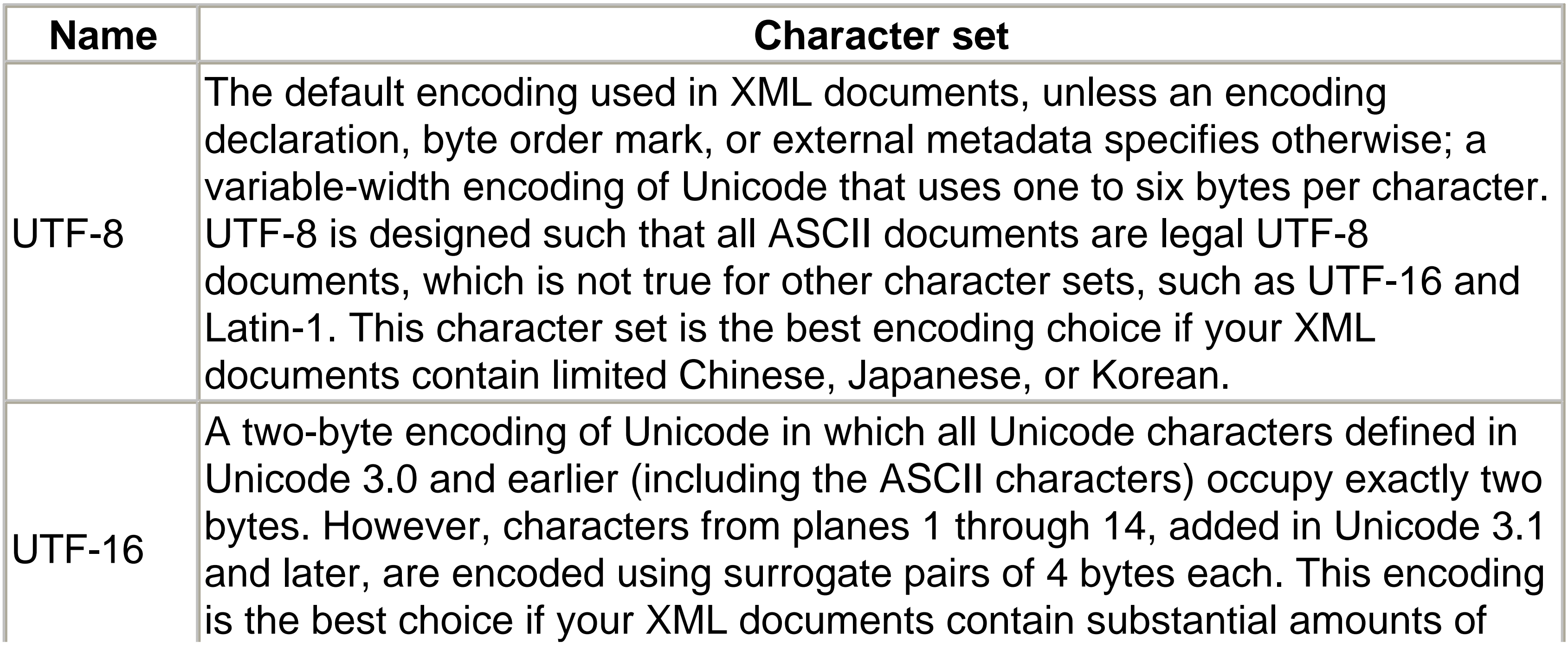

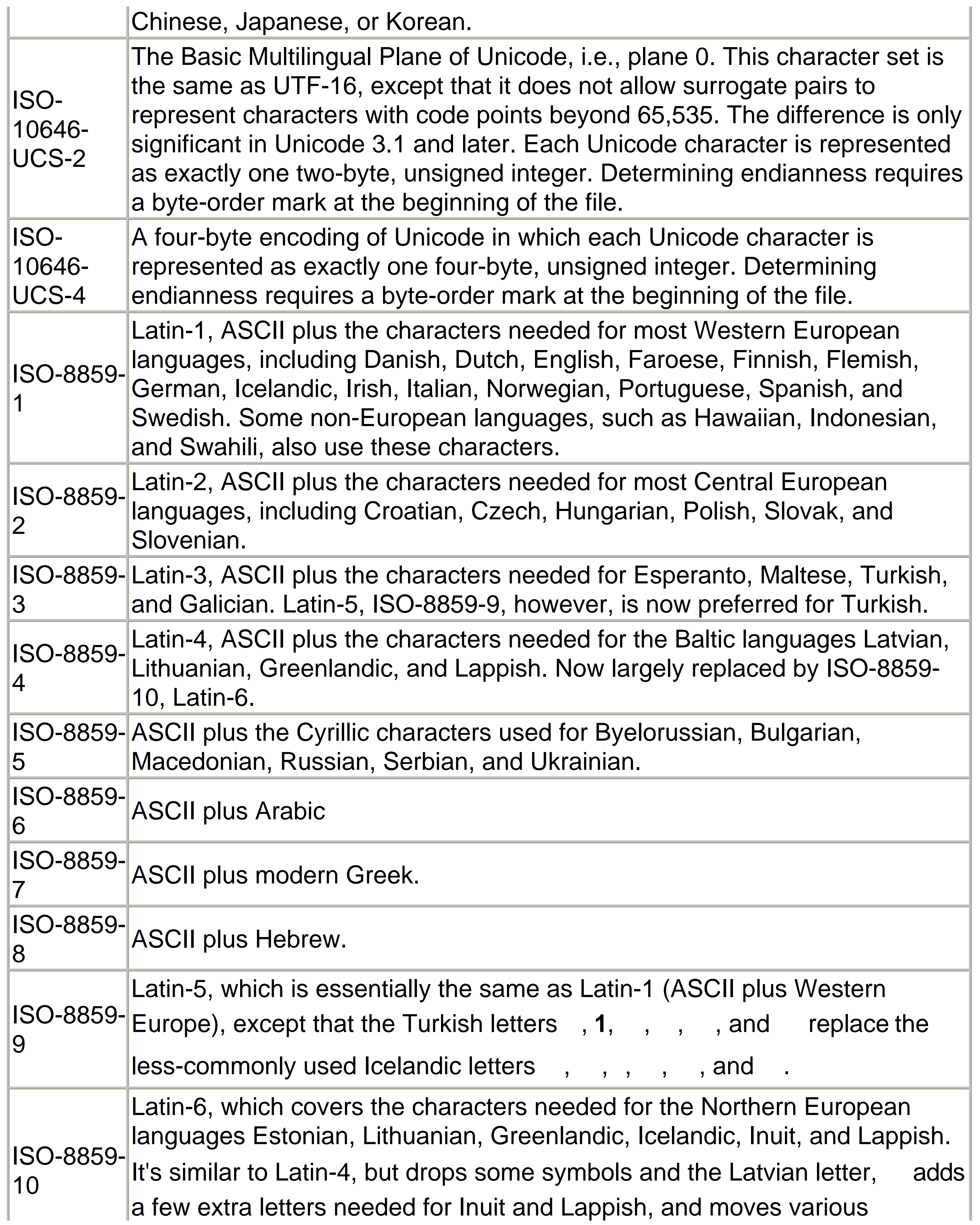

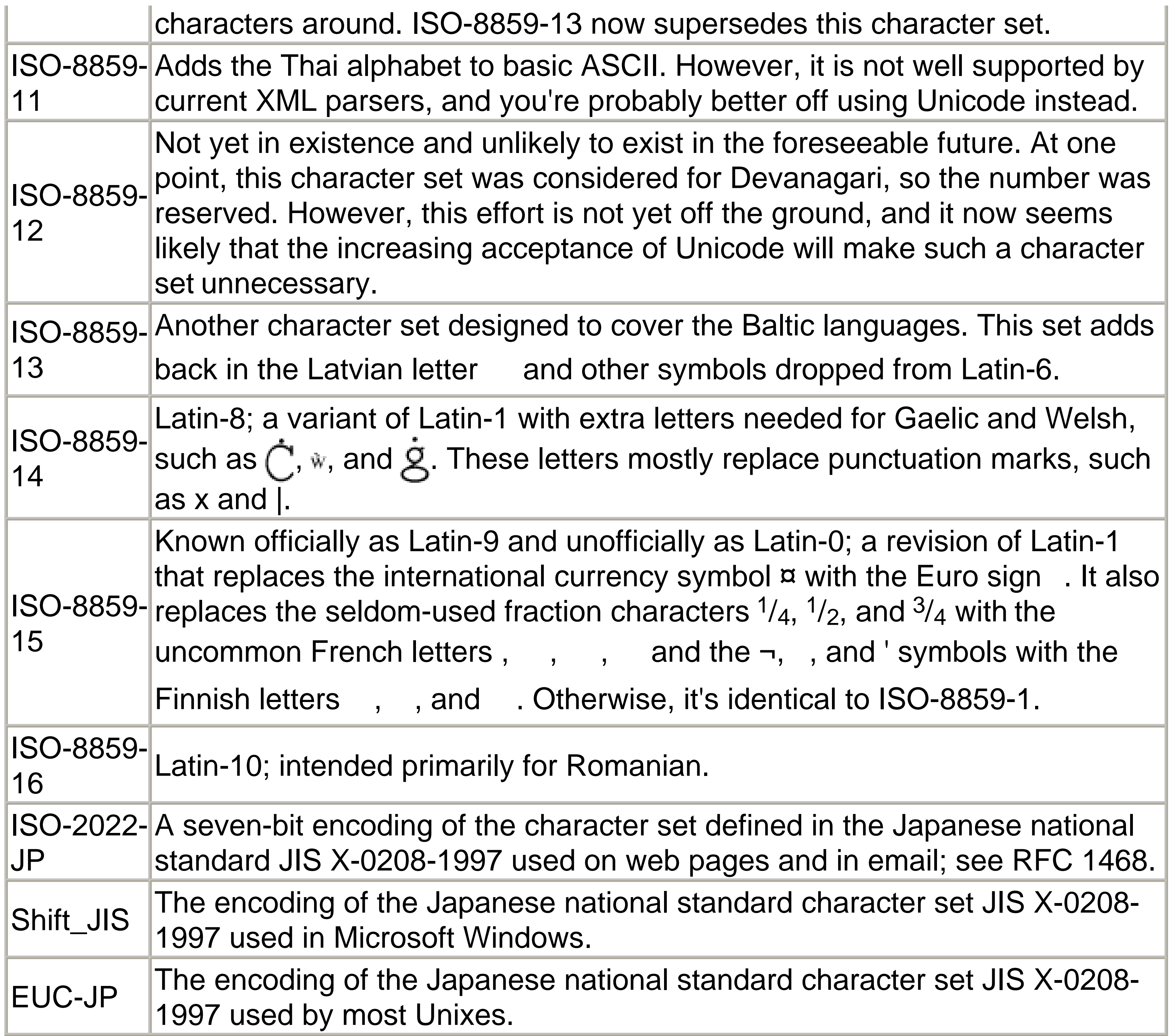

Some parsers do not understand all these encodings. Specifically, parsers based on James Clark's expat often support only UTF-8, UTF-16, ISO-8859-1, and US-ASCII encodings. Xerces-C supports ASCII, UTF-8, UTF-16, UCS4, IBM037, IBM1140, ISO-8859-1, and Windows-1252. IBM's XML4C parser, derived from the Xerces codebase, adds over 100 more encodings, including ISO-8859 character sets 1 through 9 and 15. However, for maximum cross-parser compatibility, you should convert your documents to either UTF-8 or UTF-16 before publishing them, even if you author them in another character set.

# **26.1 Character Tables**

The XML 1.0 specification divides Unicode into five overlapping sets:

Characters that can appear in an element, attribute, or entity name. These characters are letters, ideographs, digits, and the punctuation marks  $\_, -$ ,  $\_,$ , and :. In the tables that follow, name characters are shown in bold type, such as **A**, Å,  $\overline{A}$ ,  $\overline{\perp}$ ,  $\overline{c}$ , **1**, **2**, **3**,  $\overline{C}$ ,  $\overline{N}$ , and  $\overline{c}$ .

### *Name characters*

*Name start characters*

Characters that can be the first character of an element, attribute, or entity name. These characters are letters, ideographs, and the underscore \_. In the tables that follow, these characters are shown with a gray background, such as A, A Q, N, and \_. Because name start characters are a subset of name characters, they are also shown in bold.

*Character data characters*

All characters that can be used anywhere in an XML document, including element and attribute content, comments, and DTDs. This set includes almost all Unicode characters, except for surrogates and most C0 control characters. These characters are shown in a normal typeface. If they are name characters, then they will be bold. If they are also name start characters, they'll have a gray background. *Illegal characters*

Characters that may not appear anywhere in an XML document, such as in part of a name, character data, or comment text. These characters are shown in italic, such as *NUL* or *BEL*. Most of these characters are either C0 control characters or half of a surrogate pair.

*Unassigned code points*

Bytes or byte sequences that are not assigned to a character as of Unicode 3.1.1. Theoretically, a program could produce a file containing one of these byte sequences, but their meaning is undefined and they should be avoided. They are represented in the following tables as *n/a*.

Figure 26-1 shows the relationship between these sets. Note that all name start characters are name characters and that all name characters are character data characters.

**Figure 26-1. XML's division of Unicode characters**

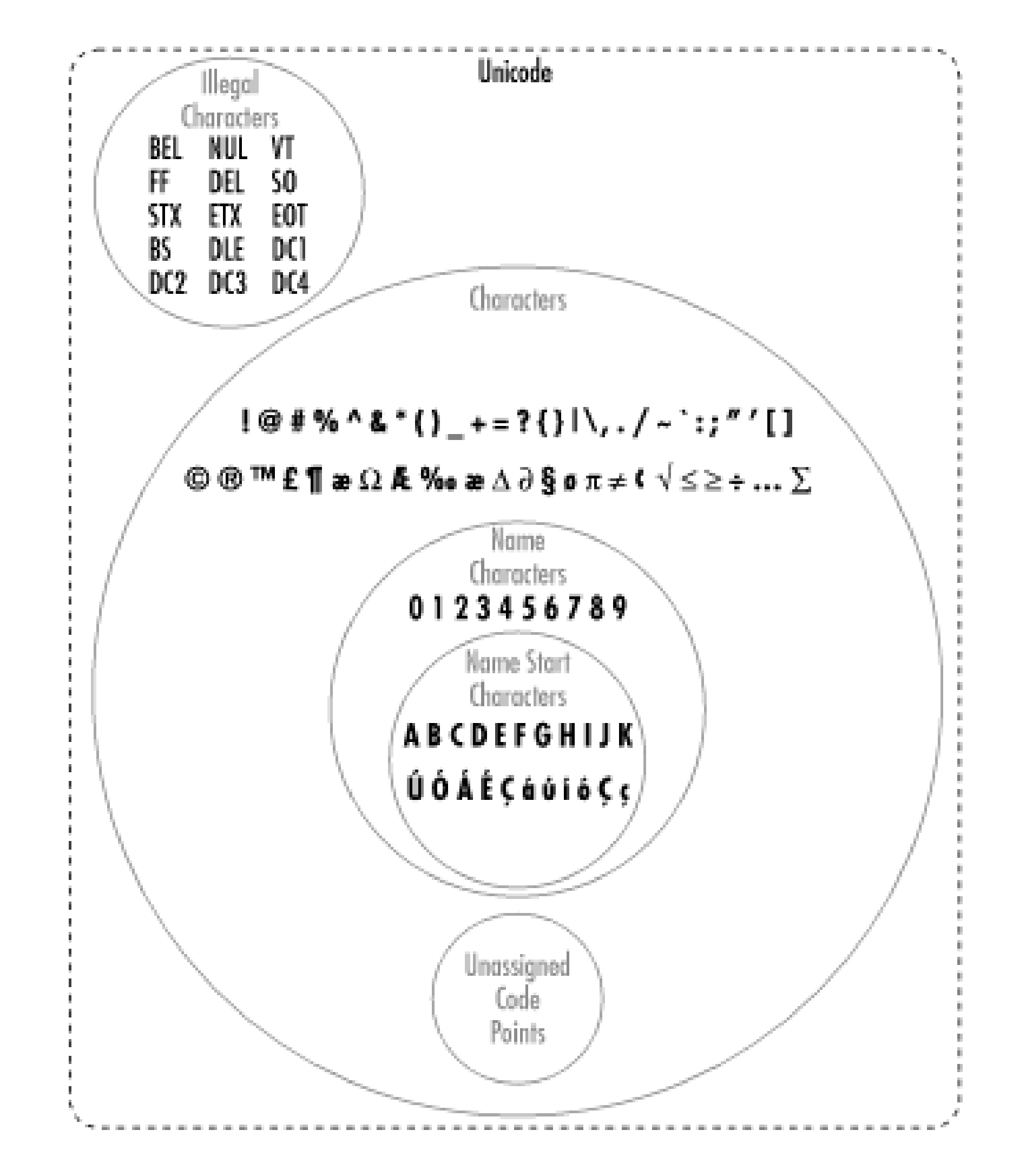

In all the tables that follow, each cell's upper lefthand corner contains the character's two-digit Unicode hexadecimal value and the upper righthand corner contains the character's Unicode decimal value. You can insert a character in an XML document by prefixing the decimal value with  $\&\ddagger$  and suffixing it with a semicolon. Thus, Unicode character 69, the capital letter E, can be written as  $E$ . Hexadecimal values work the same way, except that you prefix them with  $\& \# \times$ ;. In hexadecimal, the letter E is 45, so it can also be written as  $&\#x45$ .

# **26.1.1 ASCII**

Most character sets in common use today are supersets of ASCII. That is, code points 0 through 127 are assigned to the same characters to which ASCII assigns them. Figure 26-2 lists the ASCII character set. The only notable exceptions are the EBCDIC-derived character sets. Specifically, Unicode is a superset of ASCII, and code points 1 through 127 identify the same characters in Unicode as they do in ASCII.

**Figure 26-2. The first 128 Unicode characters (known as the ASCII character set)**

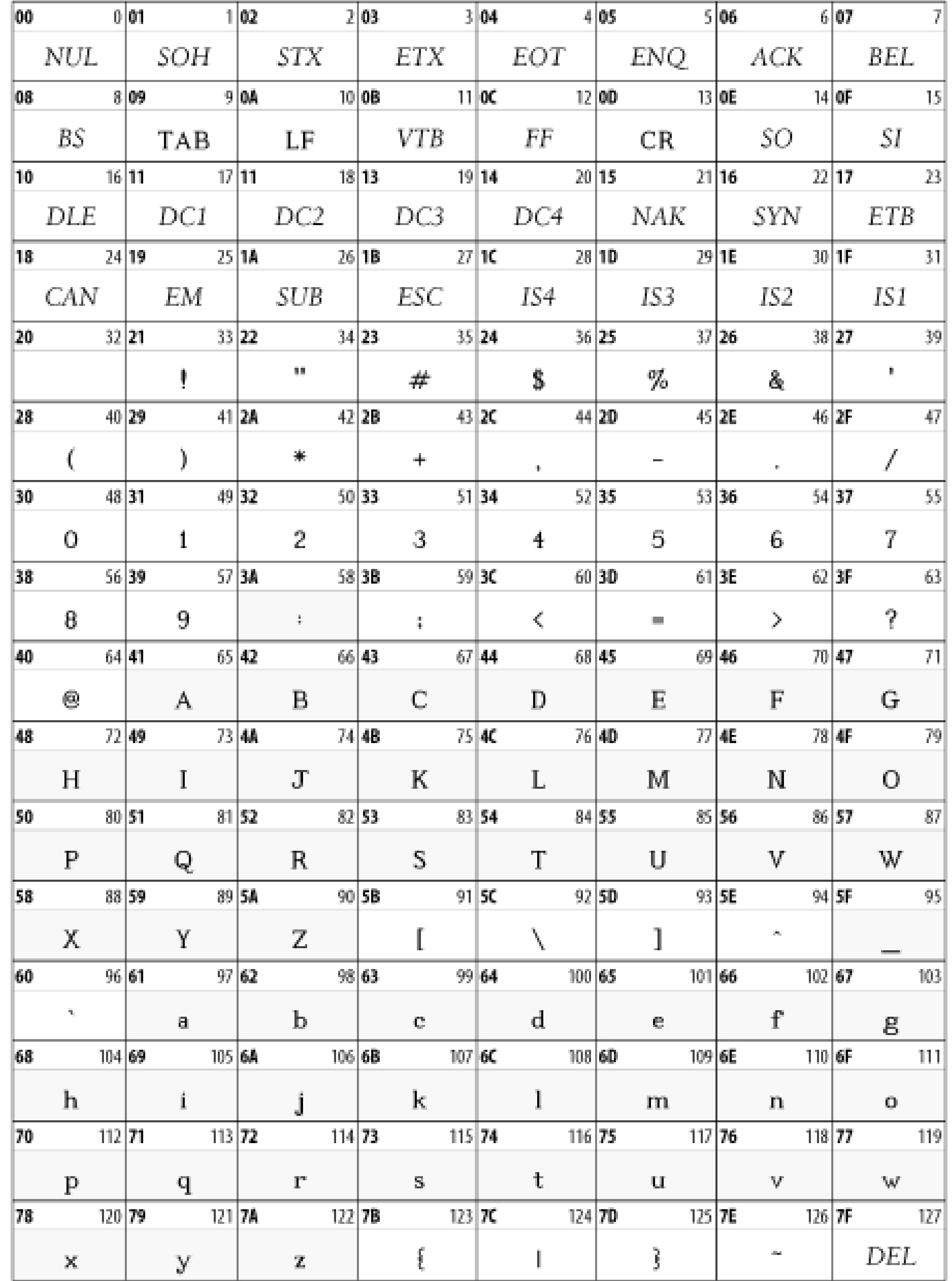

Characters 0 through 31 and character 127 are nonprinting control characters, sometimes called the C0 controls to distinguish them from the C1 controls used in the ISO-8859 character sets. Of these 33 characters, only the carriage return, linefeed, and horizontal tab may appear in XML documents. The other 29 may not appear anywhere in an XML document, including in tags, comments, or parsed character data. They may not be inserted with character references, such as  $&\#31$  ;. For example, you may not use form feeds to insert page breaks.

# **26.1.2 ISO-8859-1, Latin-1**

Character sets defined by the ISO-8859 standard comprise one popular superset of the ASCII character sets. These characters all provide the normal ASCII characters from code points 0 through 127 and the C1 controls from 128 to 159, as well as change the characters from 160 through 255.

In particular, many Western European and American systems use a character set called Latin-1. This set is the first code page defined in the ISO-8859 standard and is also called ISO-8859-1. Though all common encodings of Unicode map code points 128 through 255 differently than Latin-1, code points 128 through 255 map to the same characters in both Latin-1 and Unicode. This situation does not occur in other character sets.

### **26.1.2.1 C1 controls**

All ISO-8859 character sets begin with the same 32 extra nonprinting control characters in code points 128 through 159. These sets are used on terminals like the DEC VT-320 to provide graphics functionality not included in ASCII, for example, erasing the screen and switching it to inverse video or graphics mode. These characters cause severe problems for anyone reading or editing an XML document on a terminal or terminal emulator.

In the spirit of being liberal in what you accept and conservative in what you generate, you should never use Cp1252, correctly labeled or otherwise. You should also avoid using other nonstandard code pages for documents that move beyond a single system. On the other hand, if you receive a document labeled as Cp1252 (or any other Windows code page), it can be displayed if you're careful not to throw it at a terminal unchanged. If you suspect that a document labeled as ISO-8859-1 that uses characters between 128 and 159 is in fact a Cp1252 document, you should probably reject it. This decision is difficult, however, given the prevalence of broken software that does not identify documents sent properly.

Fortunately, these characters are not necessary in XML documents. Their inclusion in XML 1.0 was an oversight. They should have been banned like the C0 controls. Unfortunately, many editors and documents incorrectly label documents written in the Cp1252 Windows character set as ISO-8859-1. This character set does use the code points between 128 and 159 for noncontrol graphics characters. When documents written with this character set are displayed or edited on a dumb terminal, they can effectively disable the user's terminal. Similar problems exist with most other Windows code pages for single-byte character sets.

### **26.1.2.2 Latin-1**

Latin-1 covers most Western European languages that use some variant of the Latin alphabet. Characters 0 through 127 in this set are identical to the ASCII characters with the same code points. Characters 128 to 159 are the C1 control characters used only for dumb terminals. Character 160 is the nonbreaking space. Characters 161 through 255 are accented characters, such as è, á, and ö, non-U.S. punctuation marks, such as £ and  $\zeta$  and a few new letters, such as the Icelandic and ß. Figure 26-3 shows the upper half of this character set. The lower half is identical to the ASCII character set shown in Figure 26-2.

## **Figure 26-3. Unicode characters between 160 and 255 and the second half of the Latin-1, ISO-8859-1 character set**

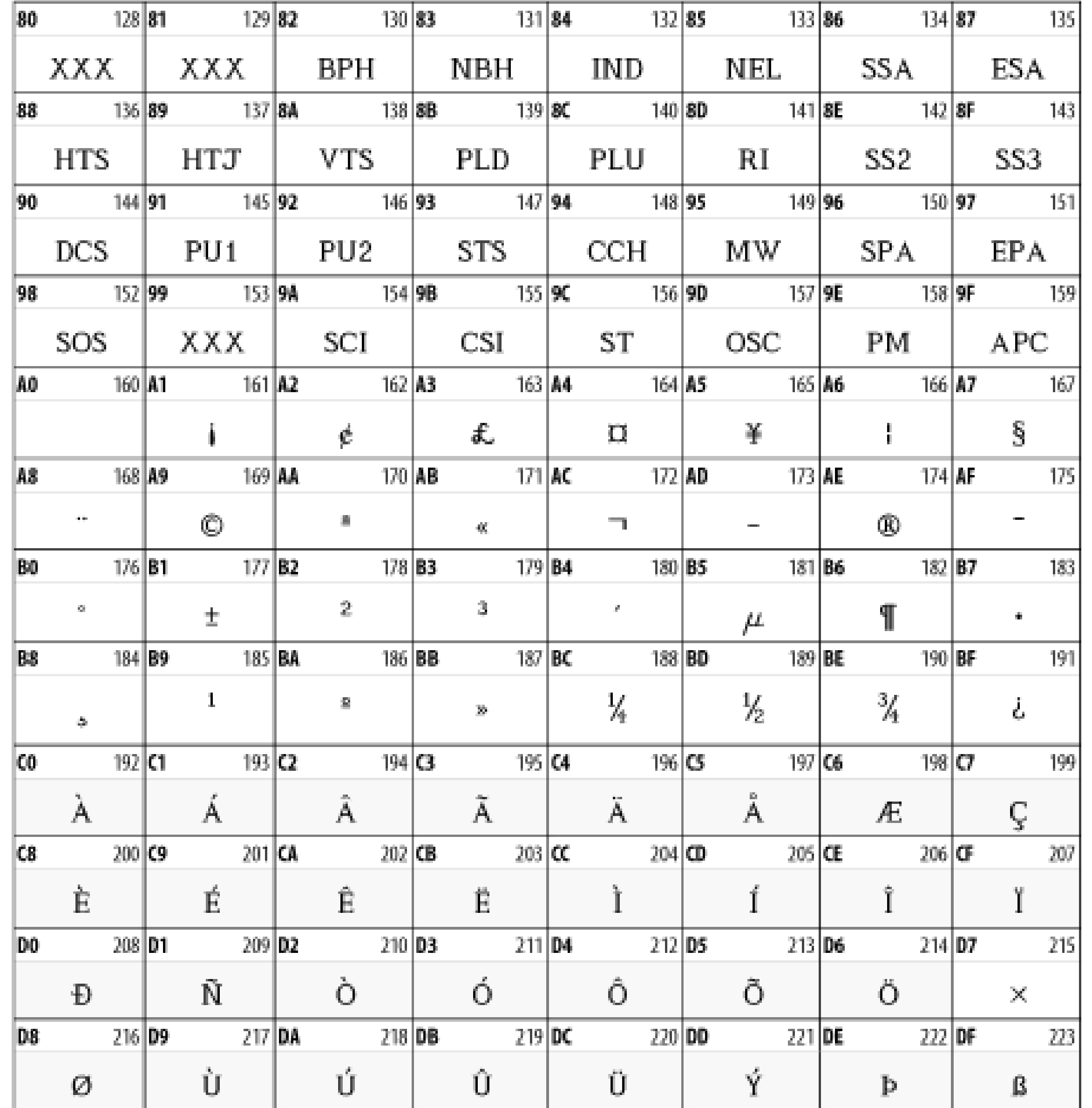

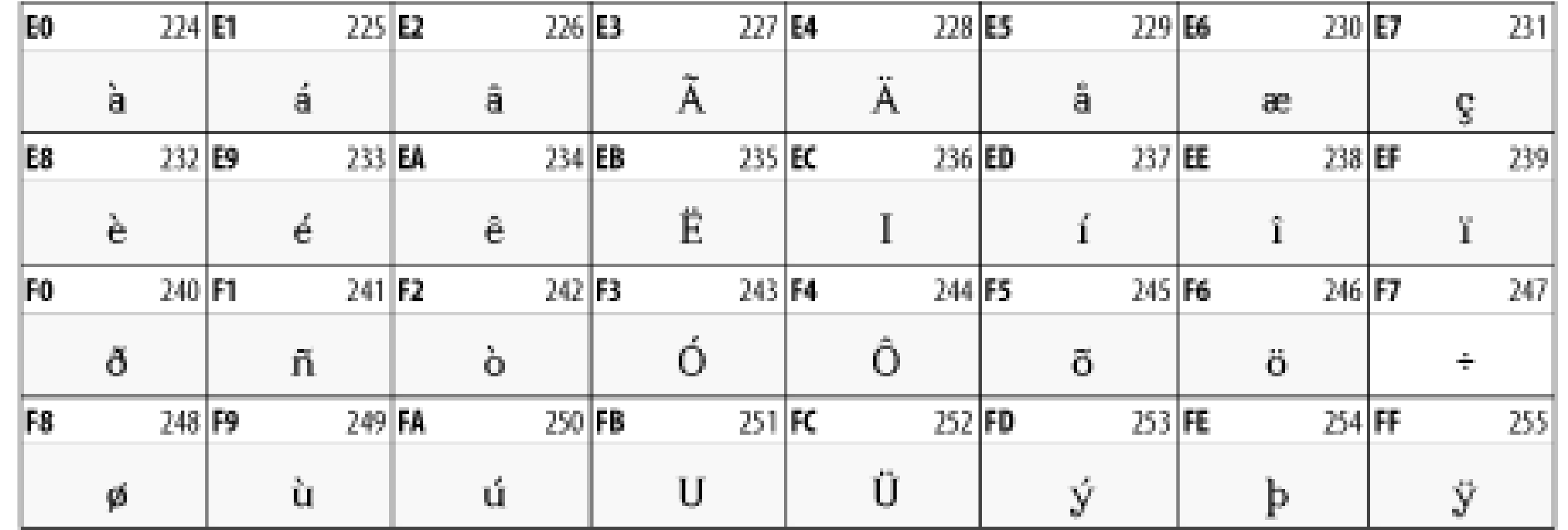

# **26.2 HTML4 Entity Sets**

HTML 4.0 predefines several hundred named entities for use in your documents, many of which are quite useful. For instance, the nonbreaking space is  $\$ ; XML, however, defines only five named entities:

&

```
The ampersand (\&)<it
```

```
The less-than sign ( <)
>
```

```
The greater-than sign (>)"
```

```
The straight double quote ( ")
'
```

```
The apostrophe (')
```
Other needed characters can be inserted with character references in decimal or hexadecimal format. For instance, the nonbreaking space is Unicode character 160 (decimal). Therefore, you can insert it in your document as either  $\&\#160$ ; or  $\&\# \times A0$ ; If you really want to type it as  $\&nbs$  ;, you can define this entity reference in your DTD. Doing so requires you to use a character reference:

# $\langle$ !ENTITY nbsp " $\&\#160$ ;">

The XHTML 1.0 specification includes three DTD fragments that define the familiar HTML character references:

Latin-1 characters [\(http://www.w3.org/TR/xhtml1/DTD/xhtml-lat1.ent](http://www.w3.org/TR/xhtml1/DTD/xhtml-lat1.ent))

The non-ASCII, graphic characters included in ISO-8859-1 from code points 160 through 255, shown in Figure 26-3 Special characters [\(http://www.w3.org/TR/xhtml1/DTD/xhtml-special.ent\)](http://www.w3.org/TR/xhtml1/DTD/xhtml-special.ent)

A few useful letters and punctuation marks not included in Latin-1 Symbols ([http://www.w3.org/TR/xhtml1/DTD/xhtml-symbol.ent\)](http://www.w3.org/TR/xhtml1/DTD/xhtml-symbol.ent)

The Greek alphabet, plus various arrows, mathematical operators, and other symbols used in mathematics

Feel free to borrow these entity sets for your own use. They should be included in your document's DTD with these parameter entity references and PUBLIC identifiers:

<!ENTITY % HTMLlat1 PUBLIC

"-//W3C//ENTITIES Latin 1 for XHTML//EN"

 "http://www.w3.org/TR/xhtml1/DTD/xhtml-lat1.ent"> %HTMLlat1;

<!ENTITY % HTMLspecial PUBLIC

"-//W3C//ENTITIES Special for XHTML//EN"

 "http://www.w3.org/TR/xhtml1/DTD/xhtml-special.ent"> %HTMLspecial;

```
<!ENTITY % HTMLsymbol PUBLIC
     "-//W3C//ENTITIES Symbols for XHTML//EN"
     "http://www.w3.org/TR/xhtml1/DTD/xhtml-symbol.ent">
%HTMLsymbol;
```
However, we do recommend saving local copies and changing the system identifier to match the new location, rather than downloading them from the<http://www.w3.org> every time you need to parse a file. You may import just one, two, or all three of them, depending on what you need. There are no interdependencies.

Alternatively, just use the character references given in Table 26-4 through Table 26-6.

# **Table 26-4. The HTML Latin-1 entity set**

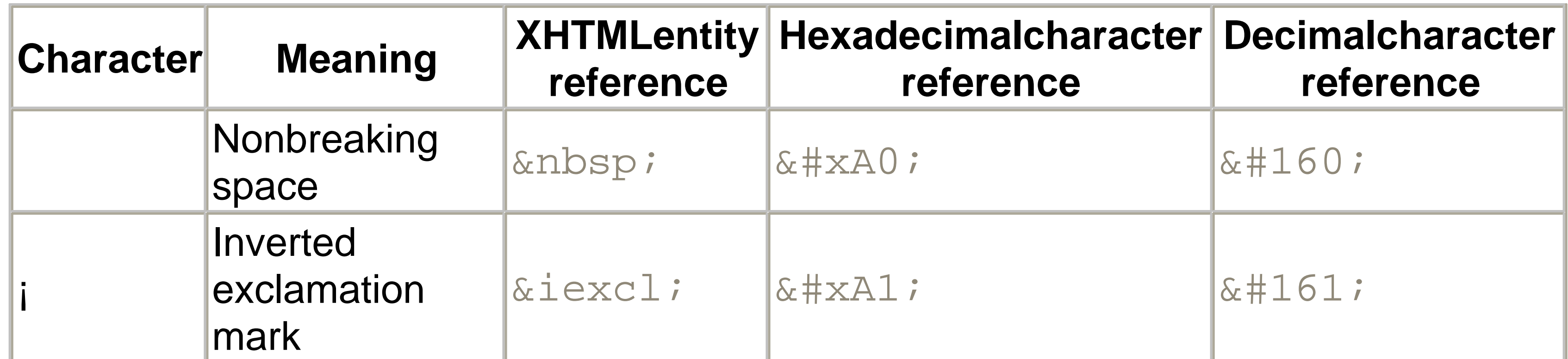

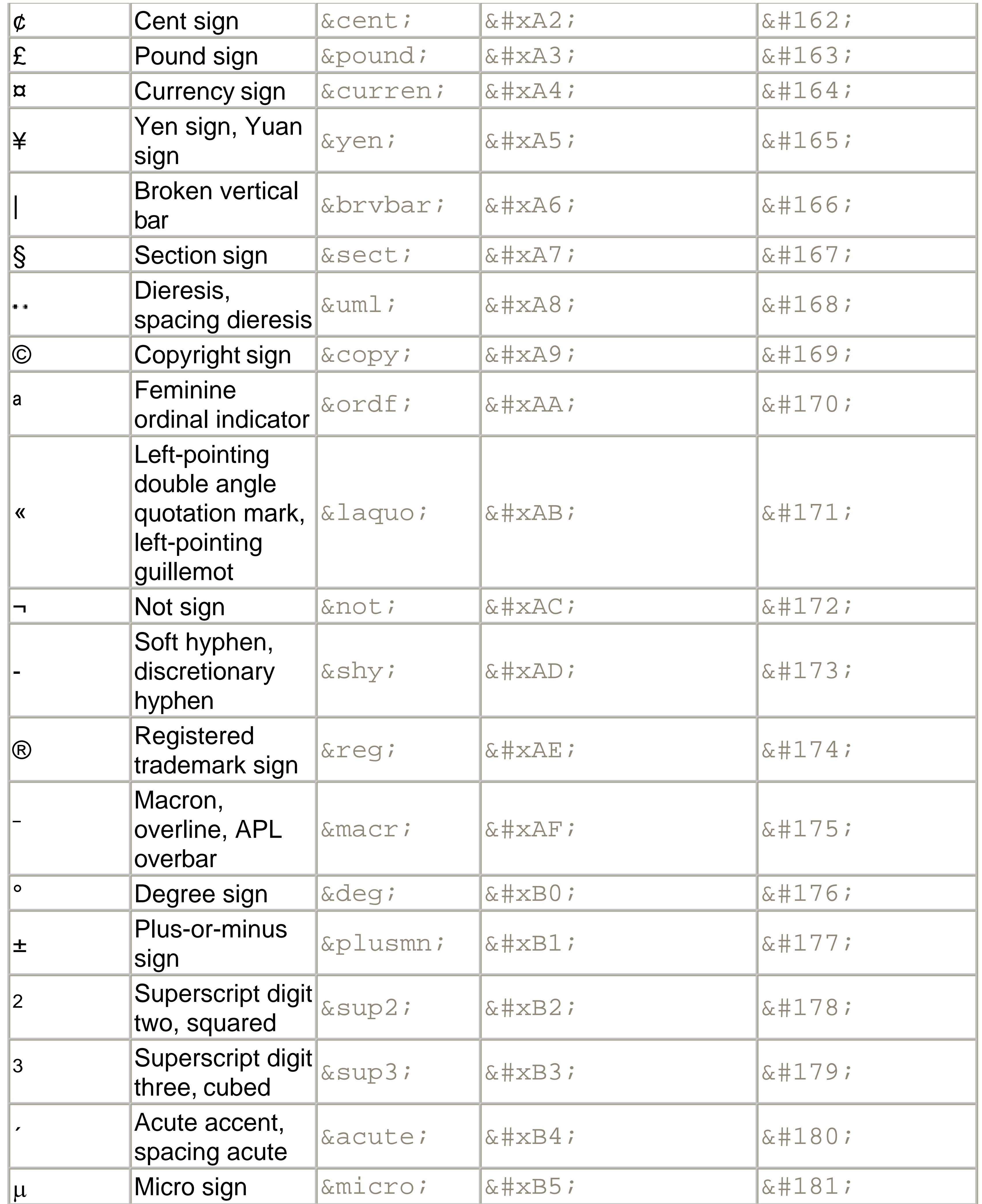

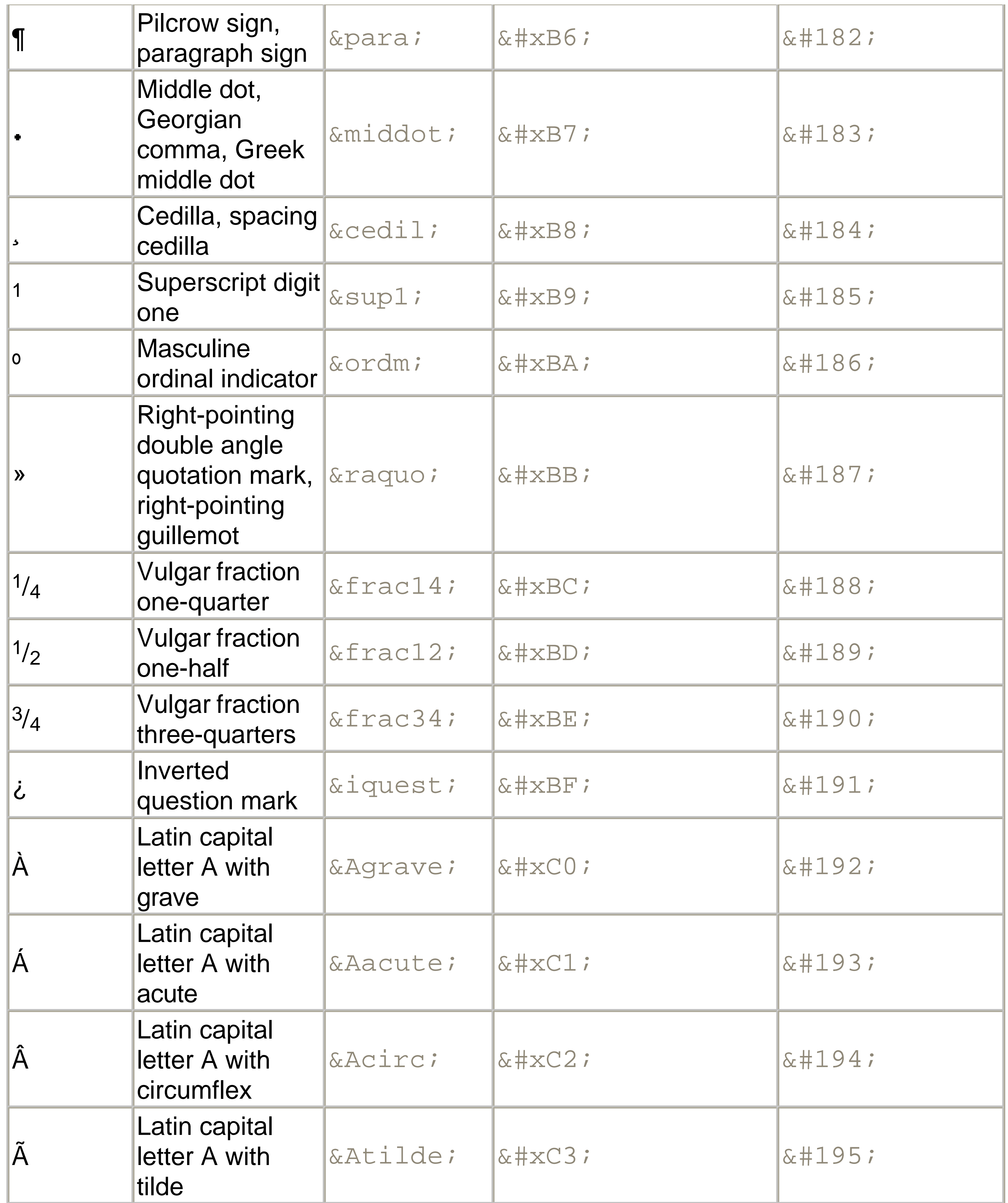

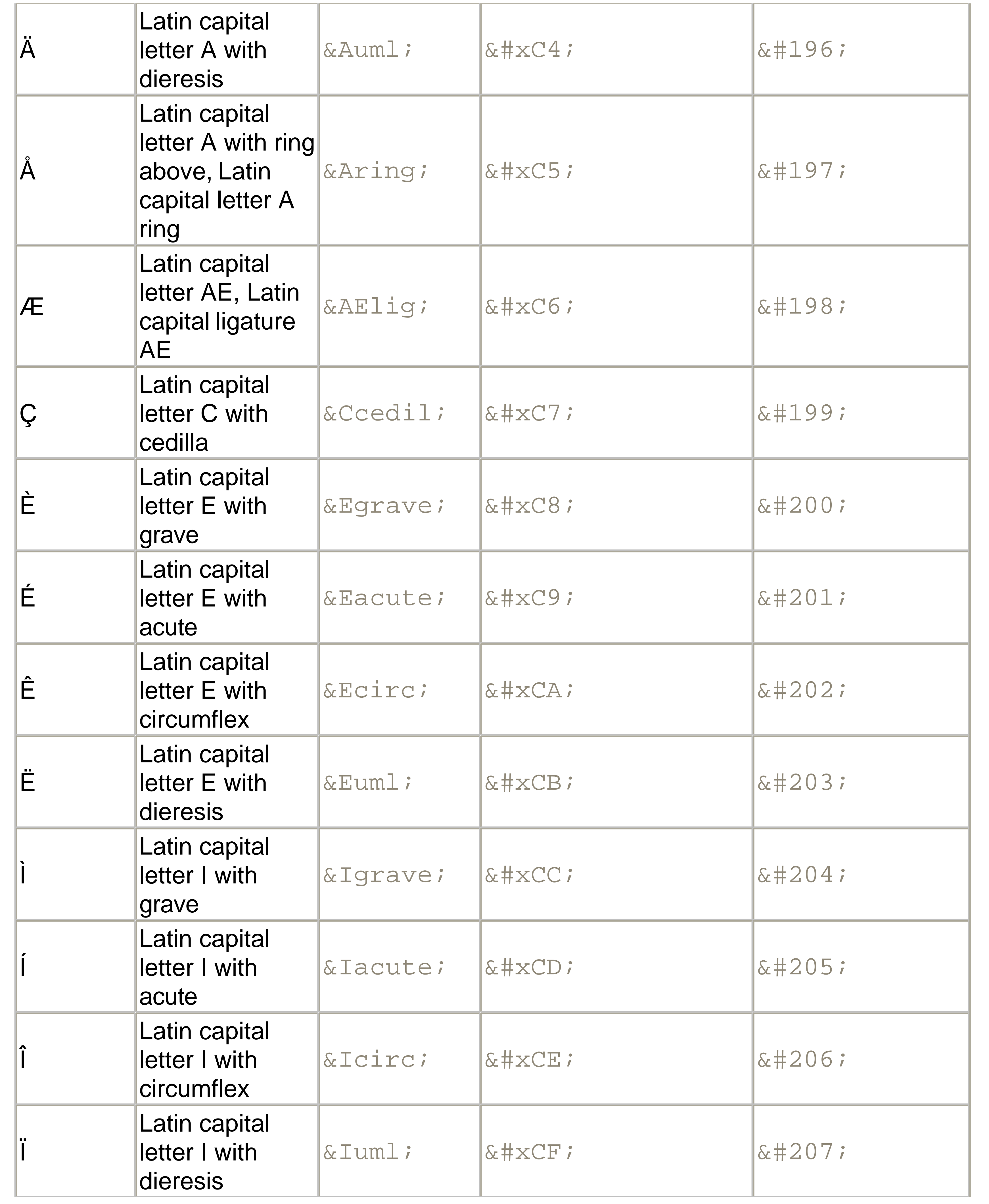

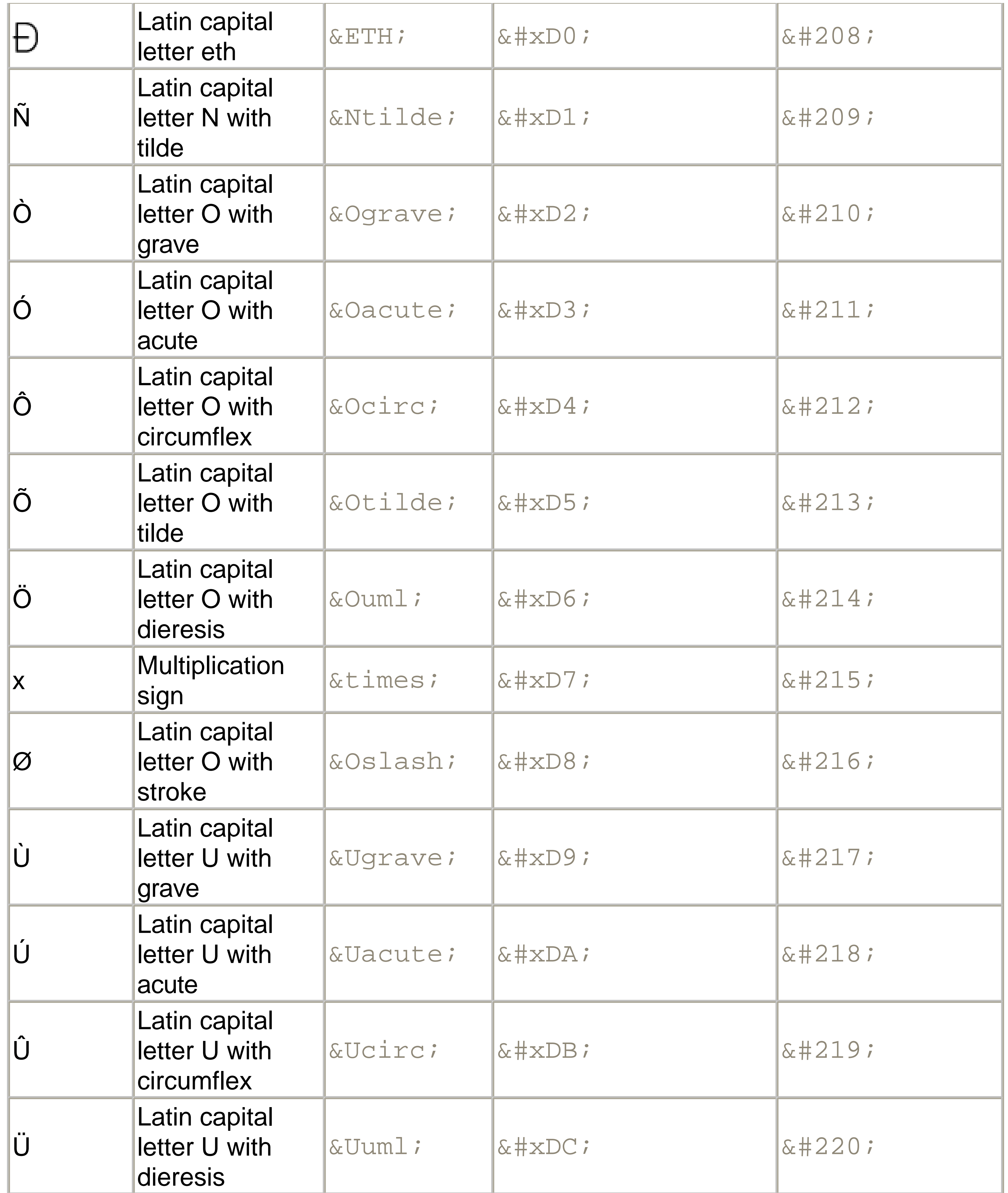

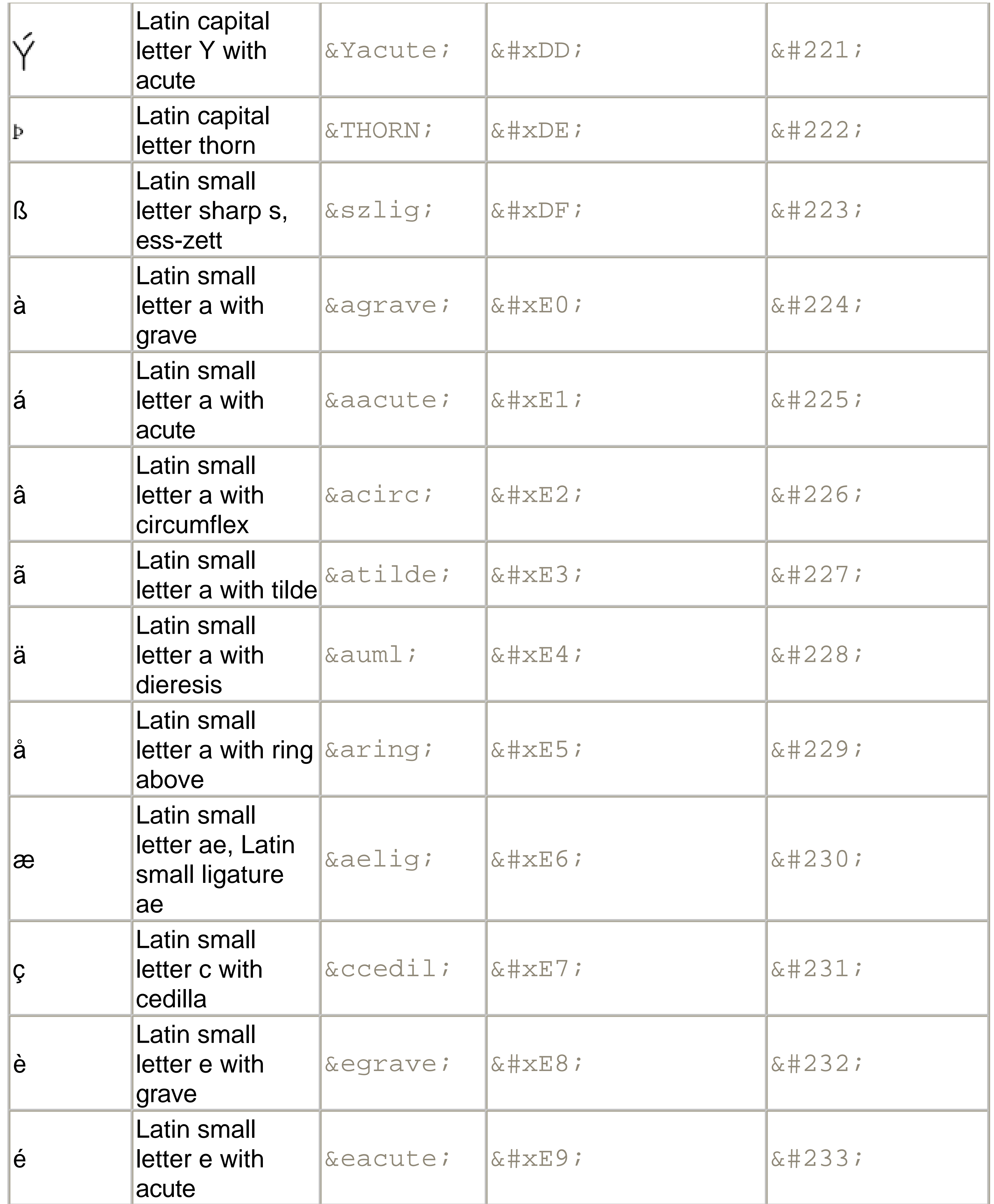

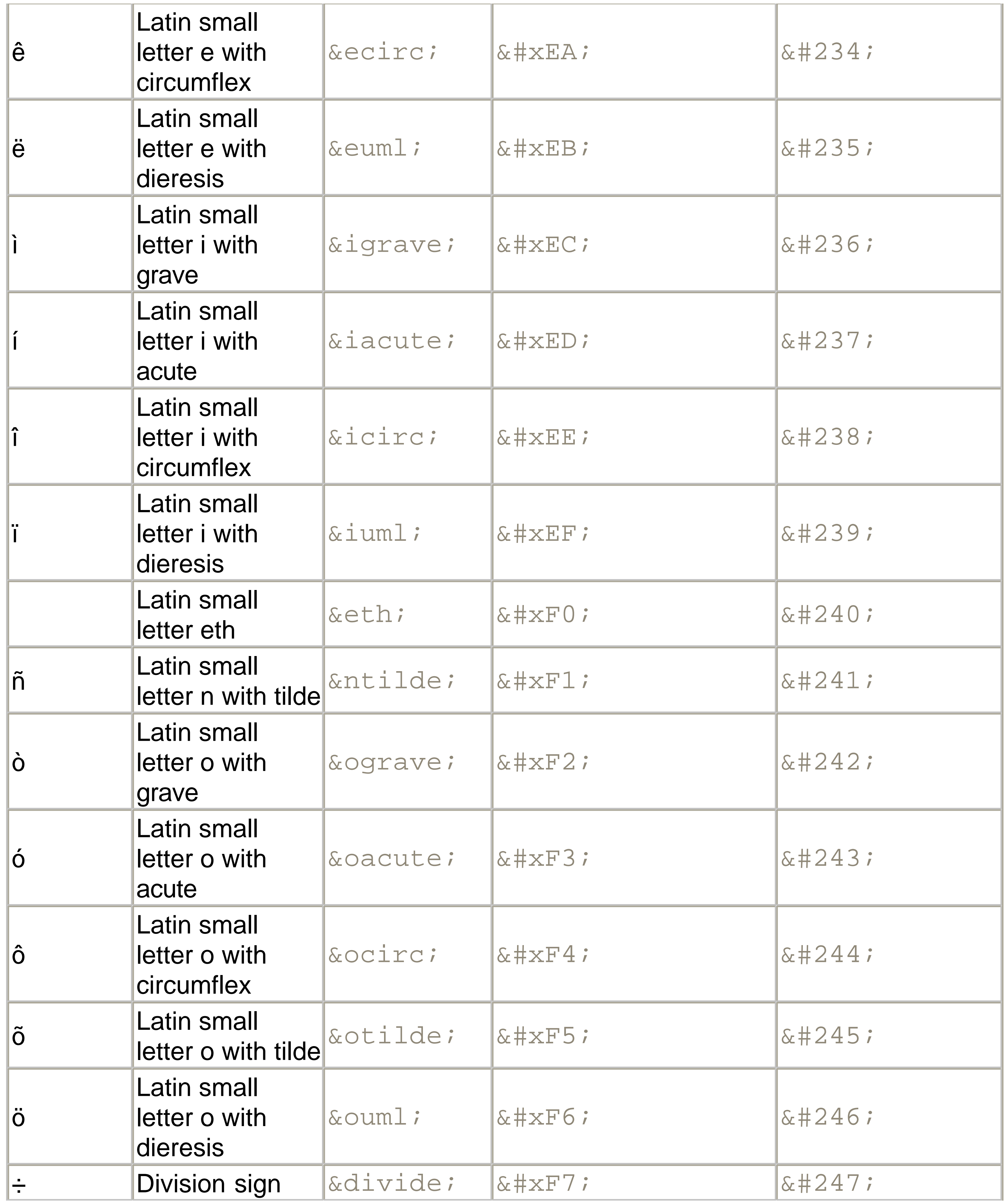

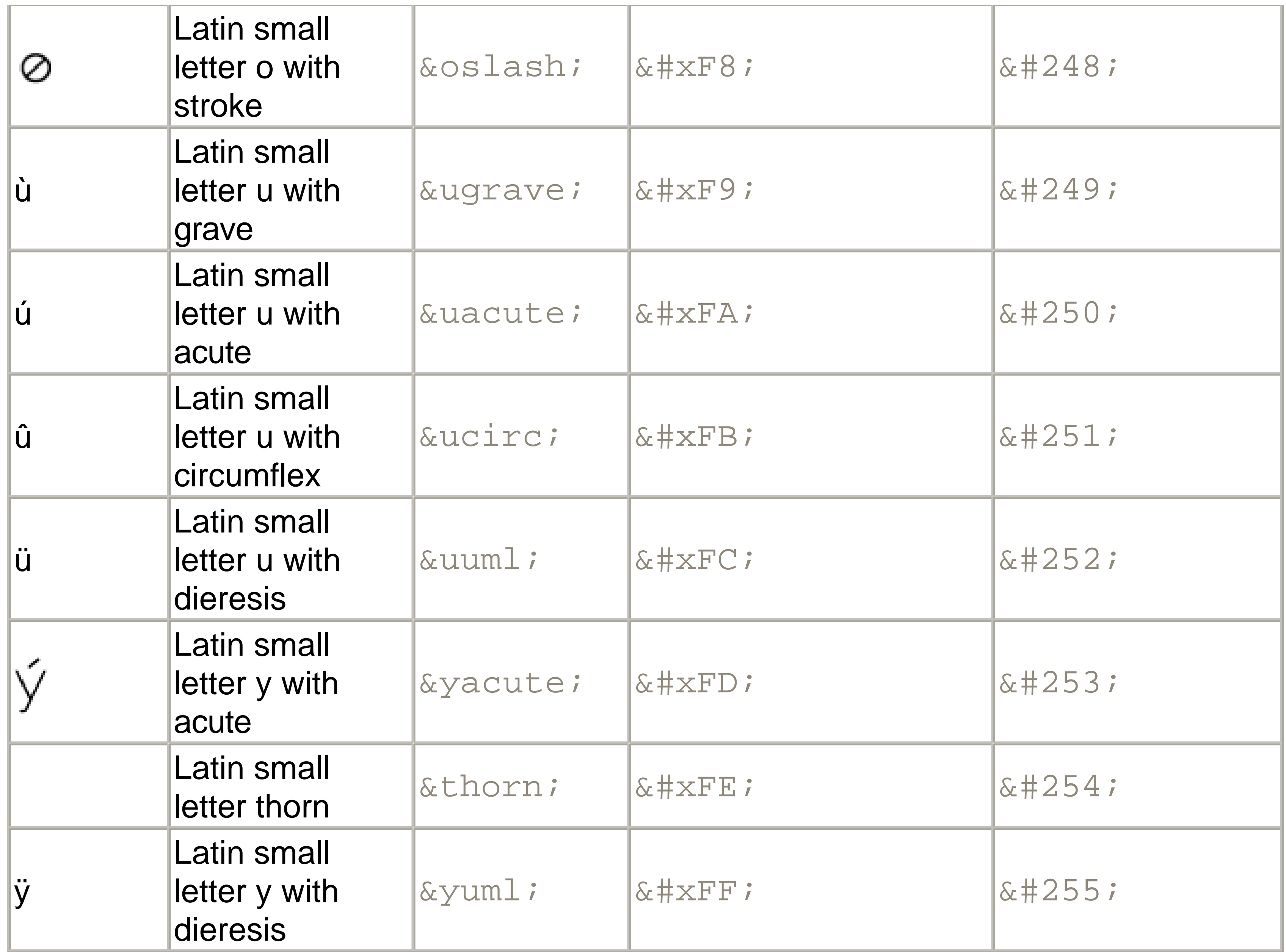

# **Table 26-5. The HTML special characters entity set**

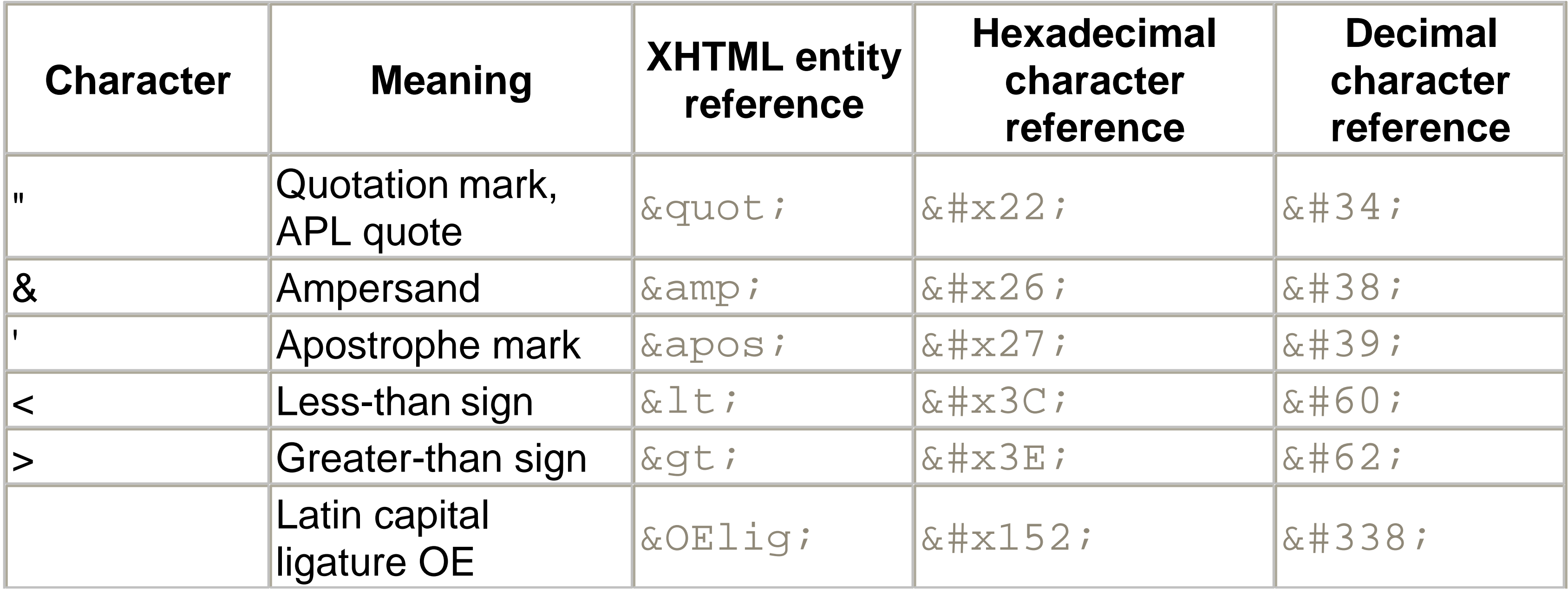

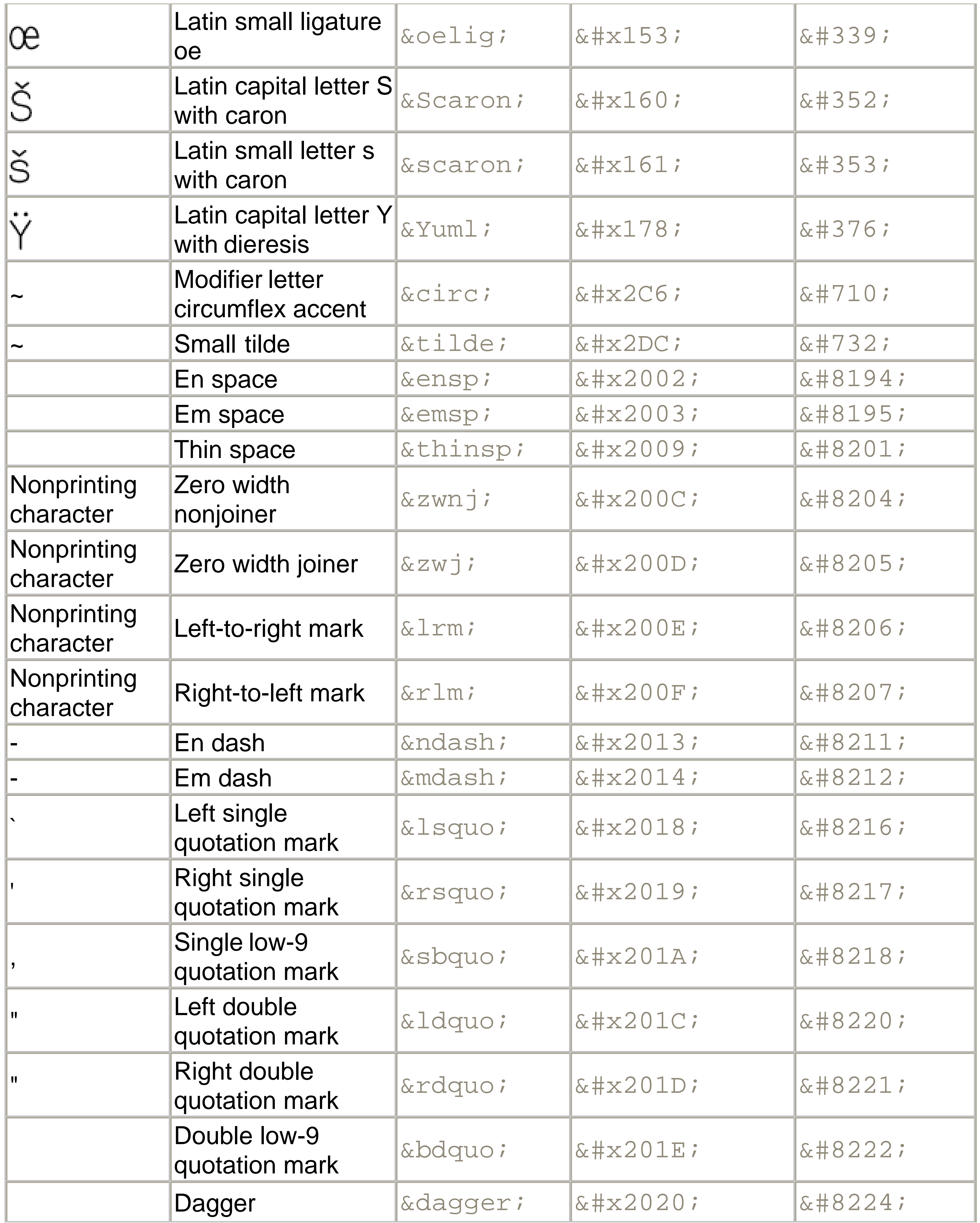

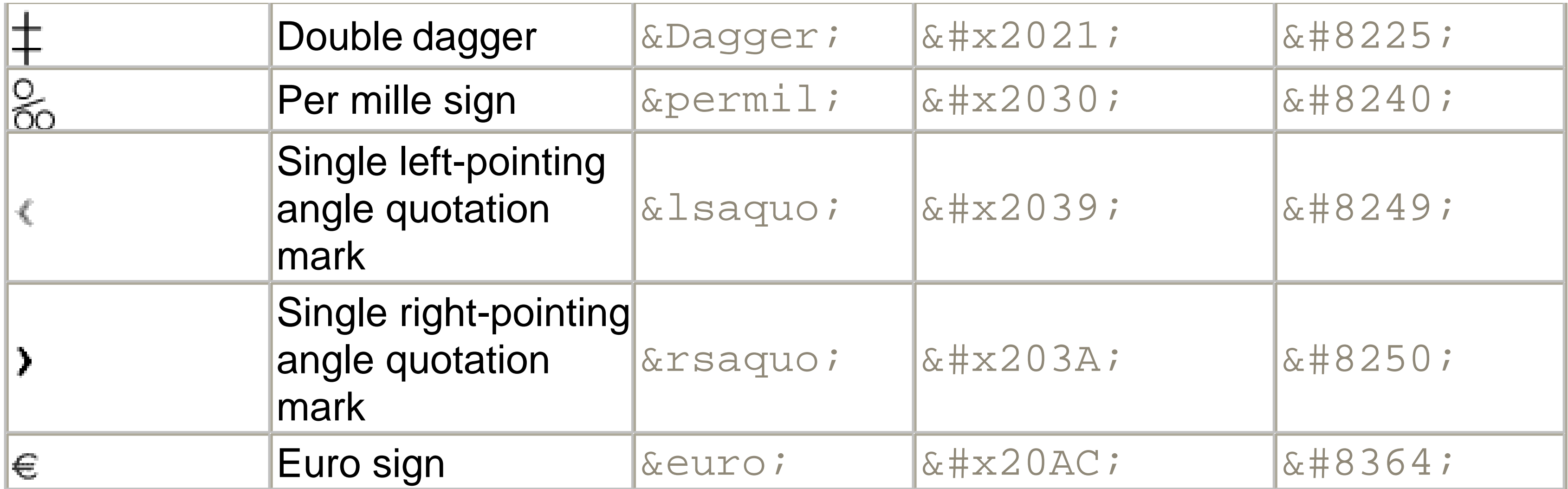

# **Table 26-6. The HTML symbol entity set**

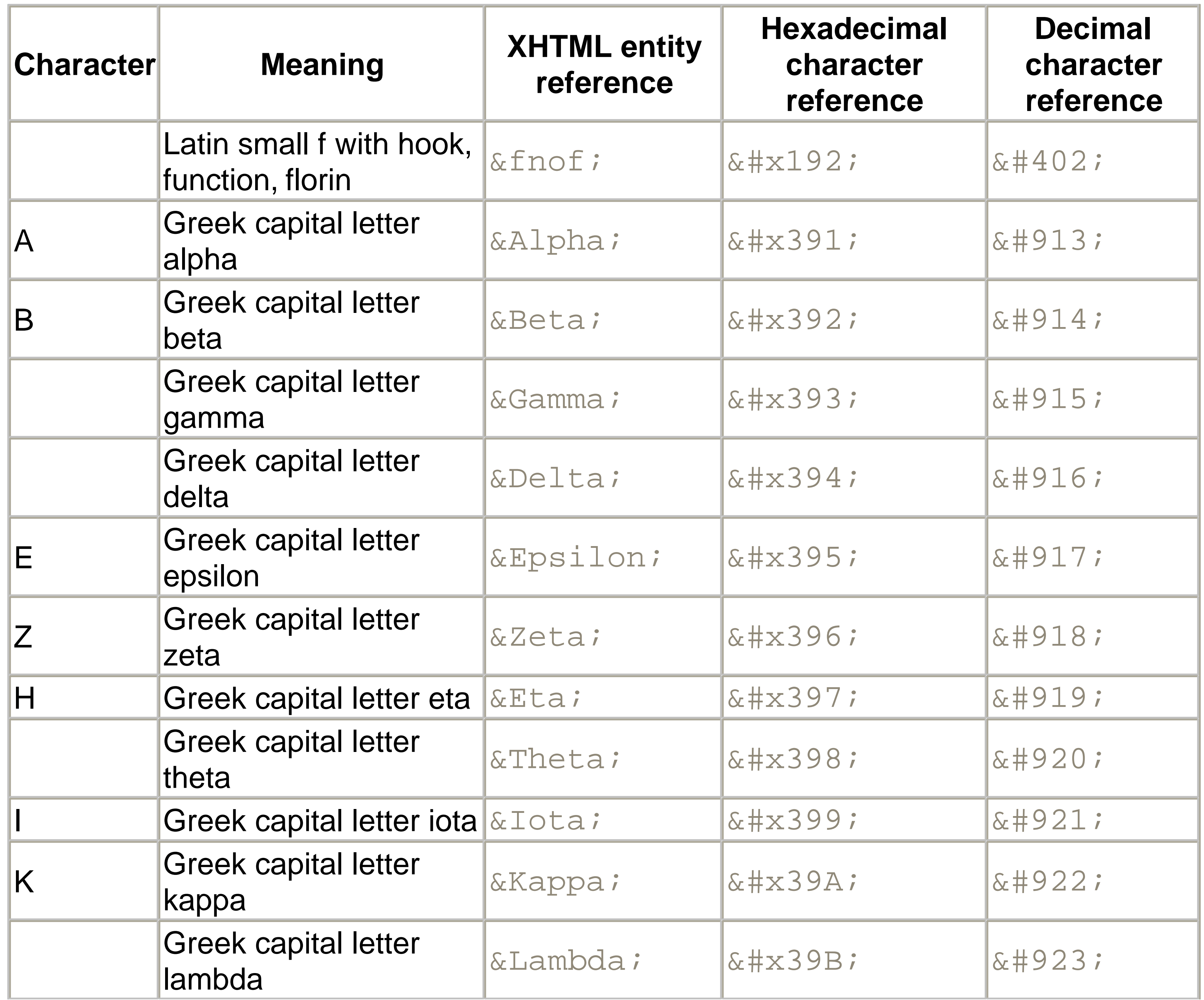

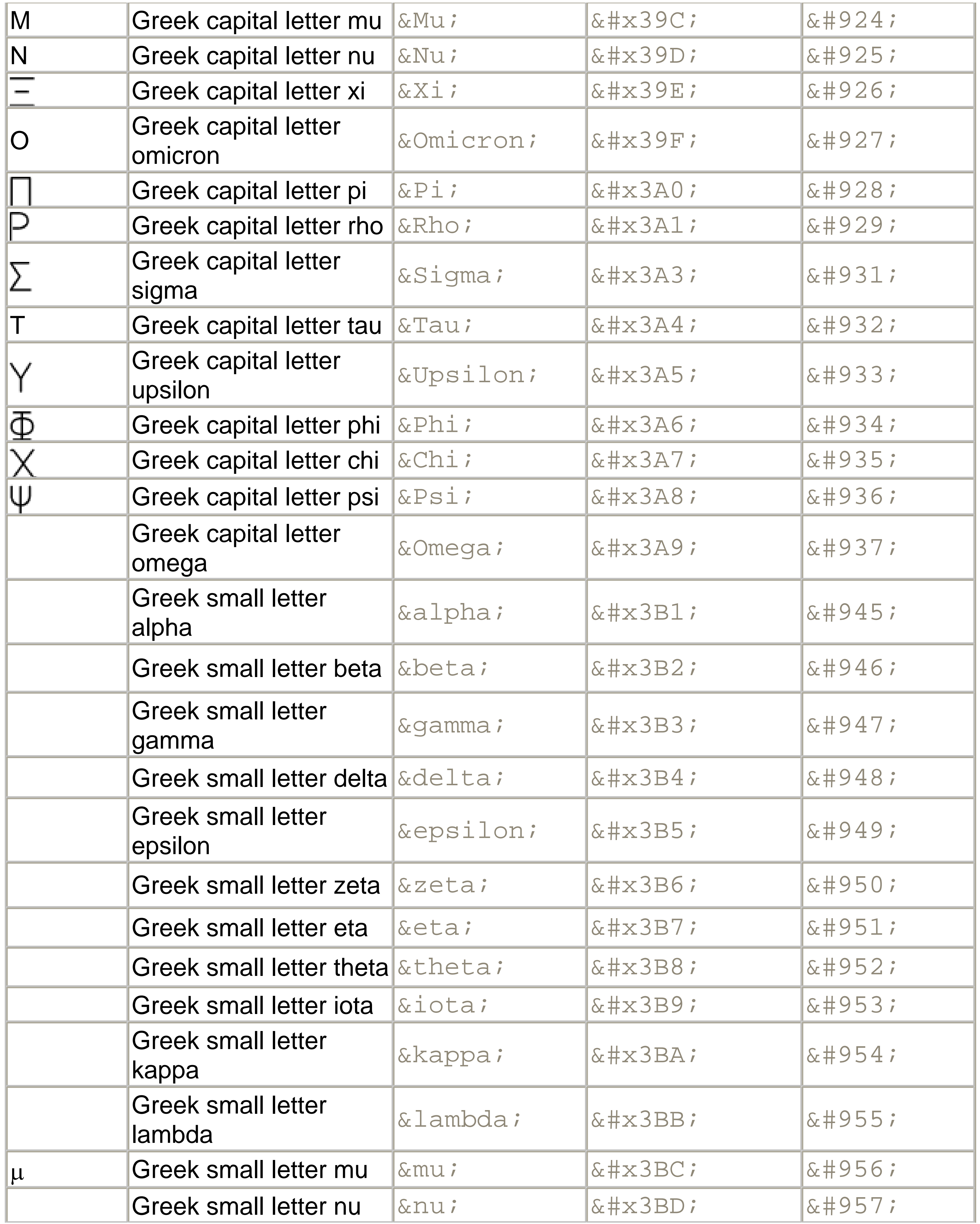

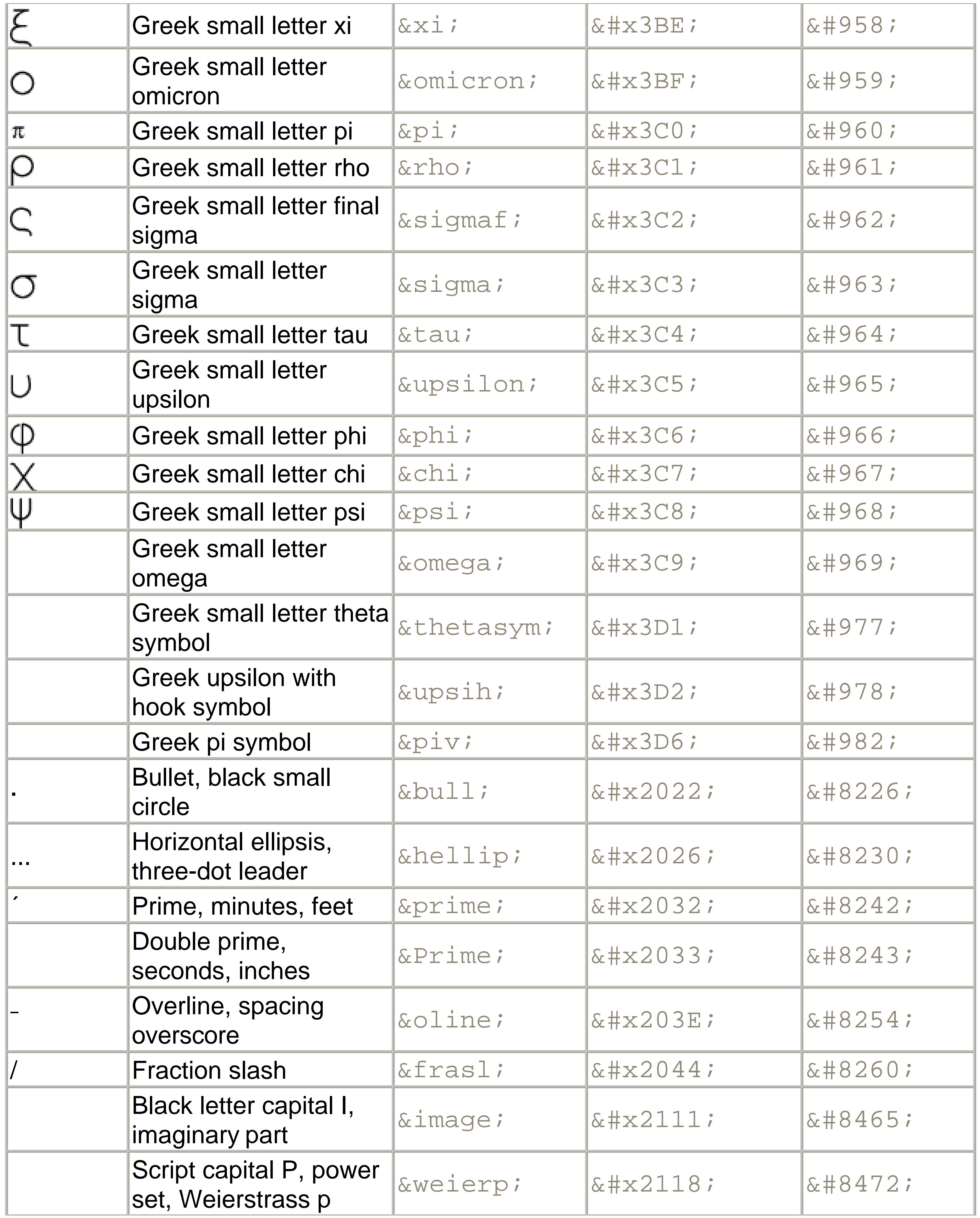

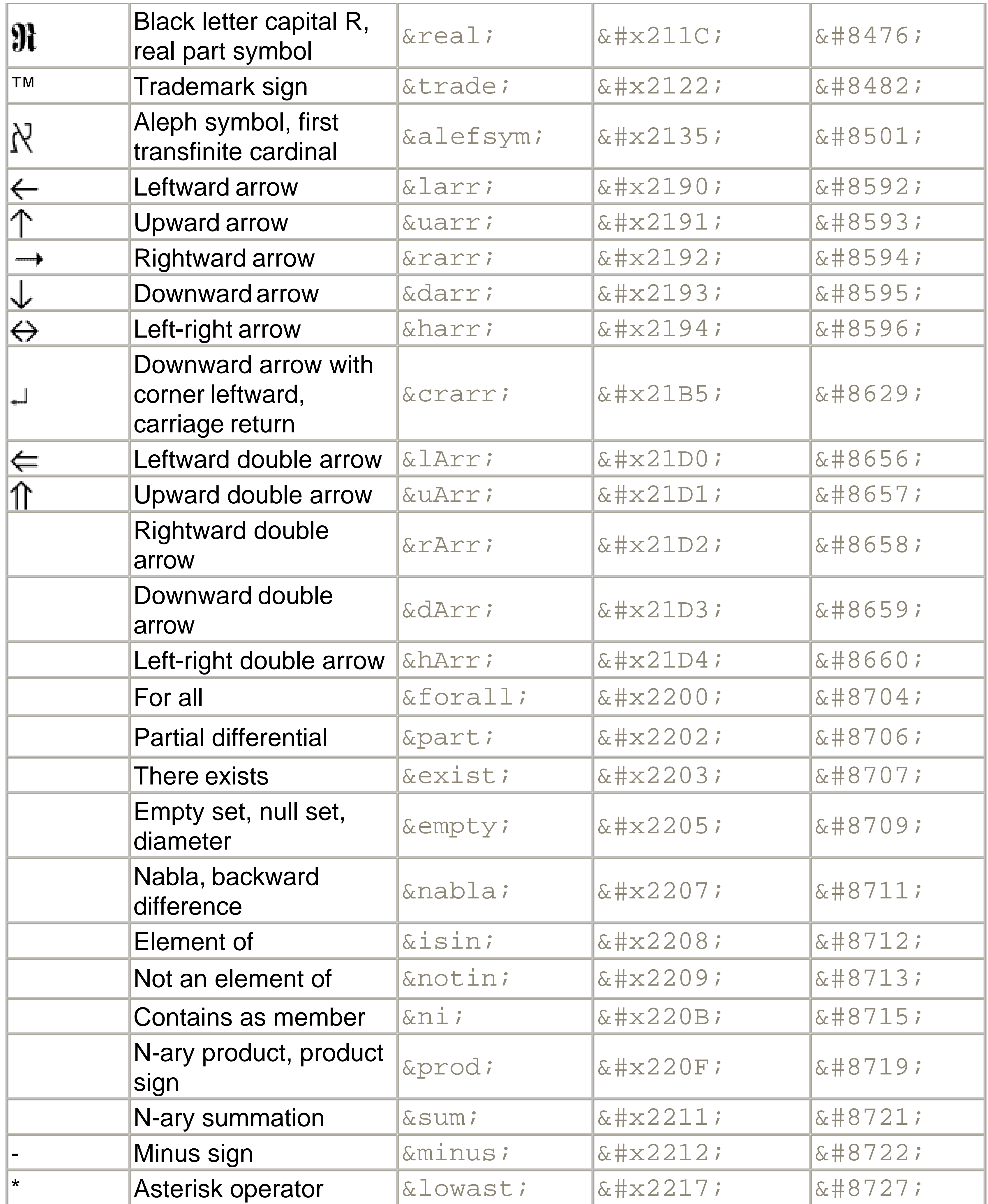

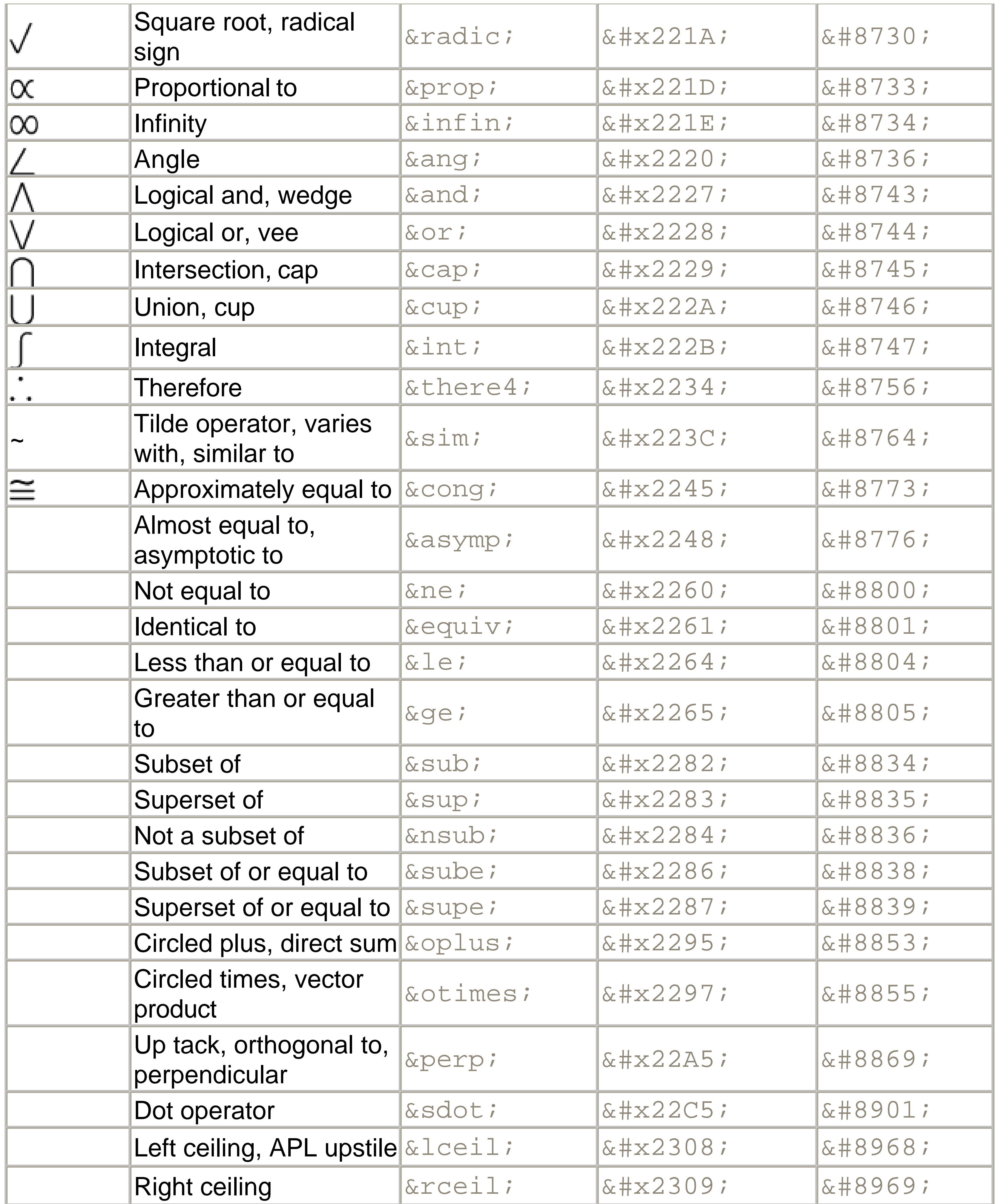

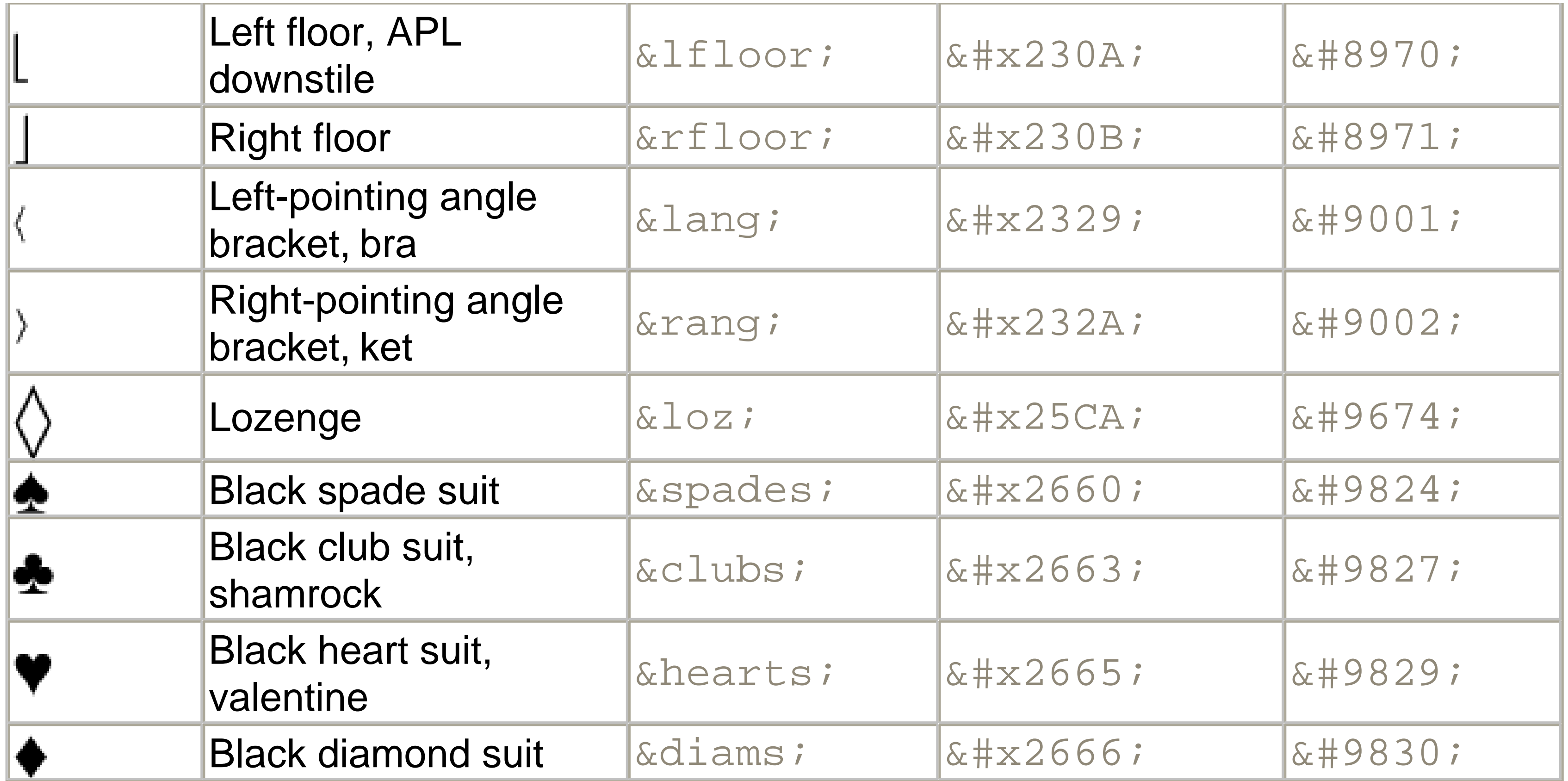

# **26.3 Other Unicode Blocks**

In the tables that follow, the upper lefthand corner contains the character's hexadecimal Unicode value, and the upper righthand corner contains the character's decimal Unicode value. You can use either value to form a character reference so as to use these characters in element content and attribute values, even without an editor or fonts that support them.

So far we've accounted for a little over 300 of the more than 90,000 Unicode characters. Many thousands are still unaccounted for. Outside the ranges defined in XHTML and SGML, standard entity names don't exist. You should either use an editor that can produce the characters you need in the appropriate character set or you should use character references. Most of the 90,000-plus Unicode characters are either Han ideographs, Hangul syllables, or rarely used characters. However, we do list a few of the most useful blocks later in this chapter. Others can be found online at <http://www.unicode.org/charts/> or in *The Unicode Standard Version 3.0* by the Unicode Consortium (Addison Wesley, 2000).

# **26.3.1 Latin Extended-A**

The 128 characters in the Latin Extended-A block of Unicode are used in conjunction with the normal ASCII and Latin-1 characters. They cover most European Latin letters missing from Latin-1. The block includes various characters you'll find in the upper

halves of the other ISO-8859 Latin character sets, including ISO-8859-2, ISO-8859-3, ISO-8859-4, and ISO-8859-9. When combined with ASCII and Latin-1, this block lets you write Afrikaans, Basque, Breton, Catalan, Croatian, Czech, Esperanto, Estonian, French, Frisian, Greenlandic, Hungarian, Latvian, Lithuanian, Maltese, Polish, Provençal, Rhaeto-Romanic, Romanian, Romany, Sami, Slovak, Slovenian, Sorbian, Turkish, and Welsh. See Figure 26-7.

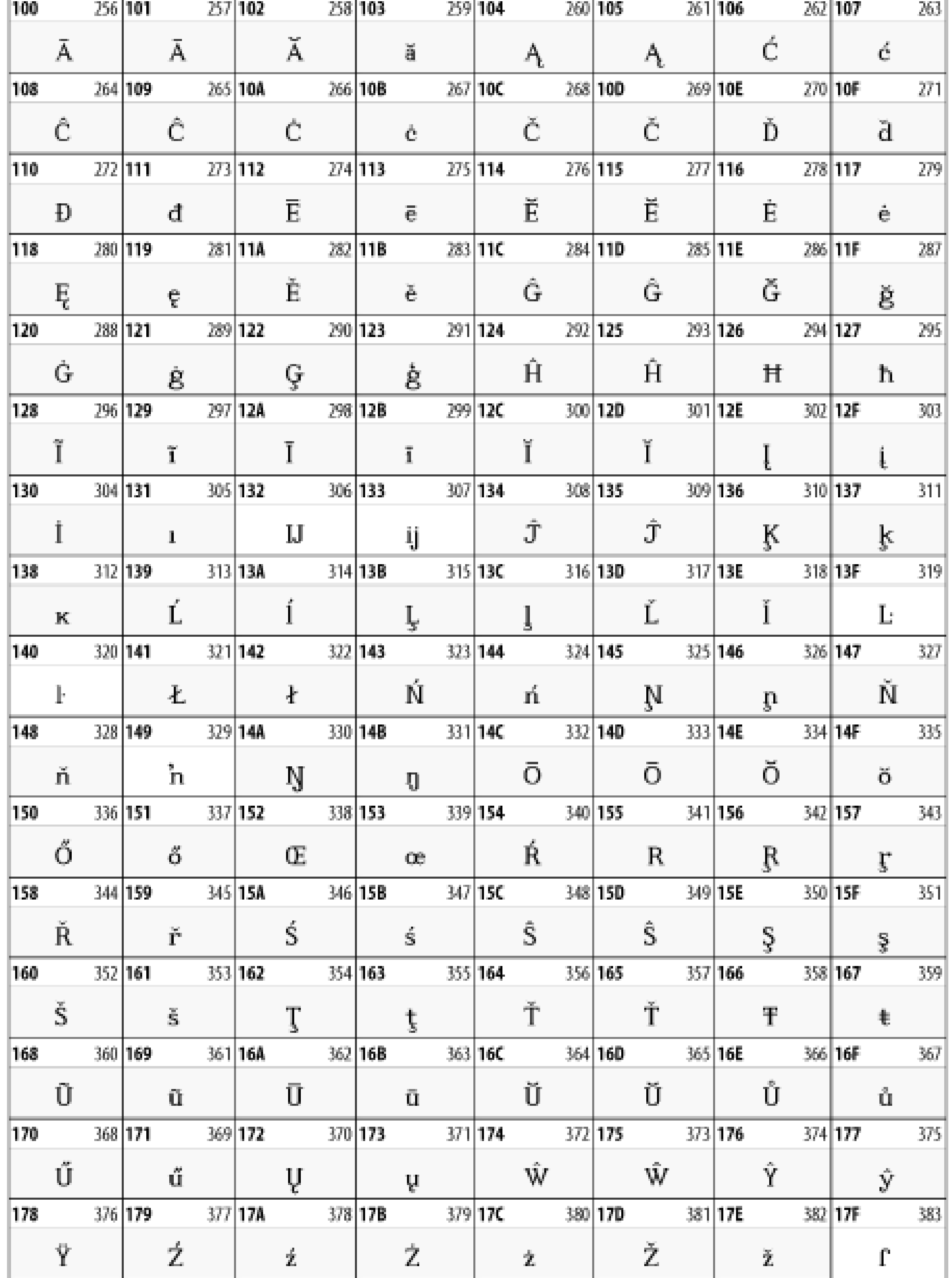

### **Figure 26-7. Unicode's Latin Extended-A block**

# **26.3.2 Latin Extended-B**

The Latin Extended-B block of Unicode is used in conjunction with the normal ASCII and Latin-1 characters. It mostly contains characters used for transcription of non-European languages not traditionally written in a Roman script. For instance, it's used for the Pinyin transcription of Chinese and for many African languages. See Figure 26-8.

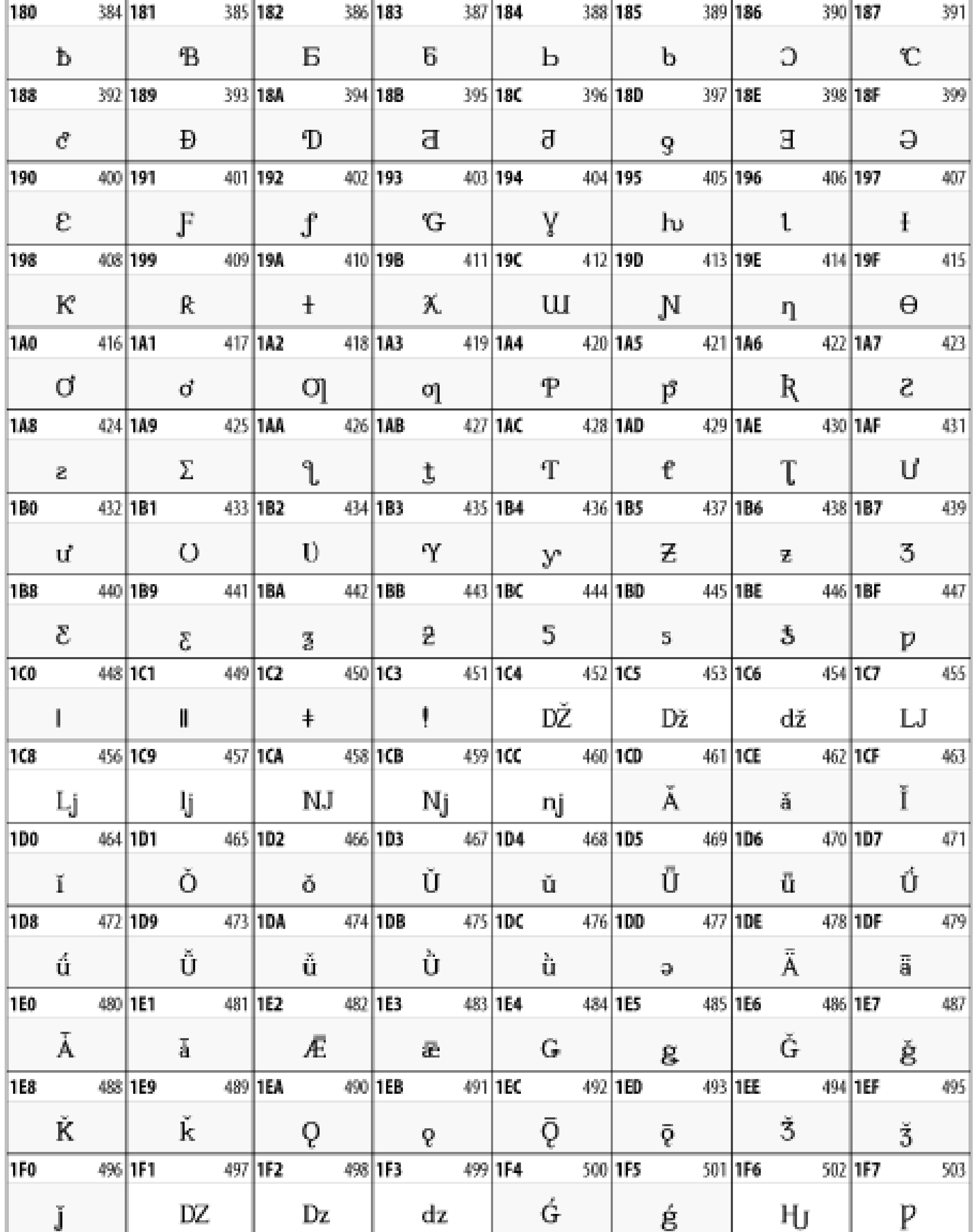

### **Figure 26-8. The Latin Extended-B block of Unicode**

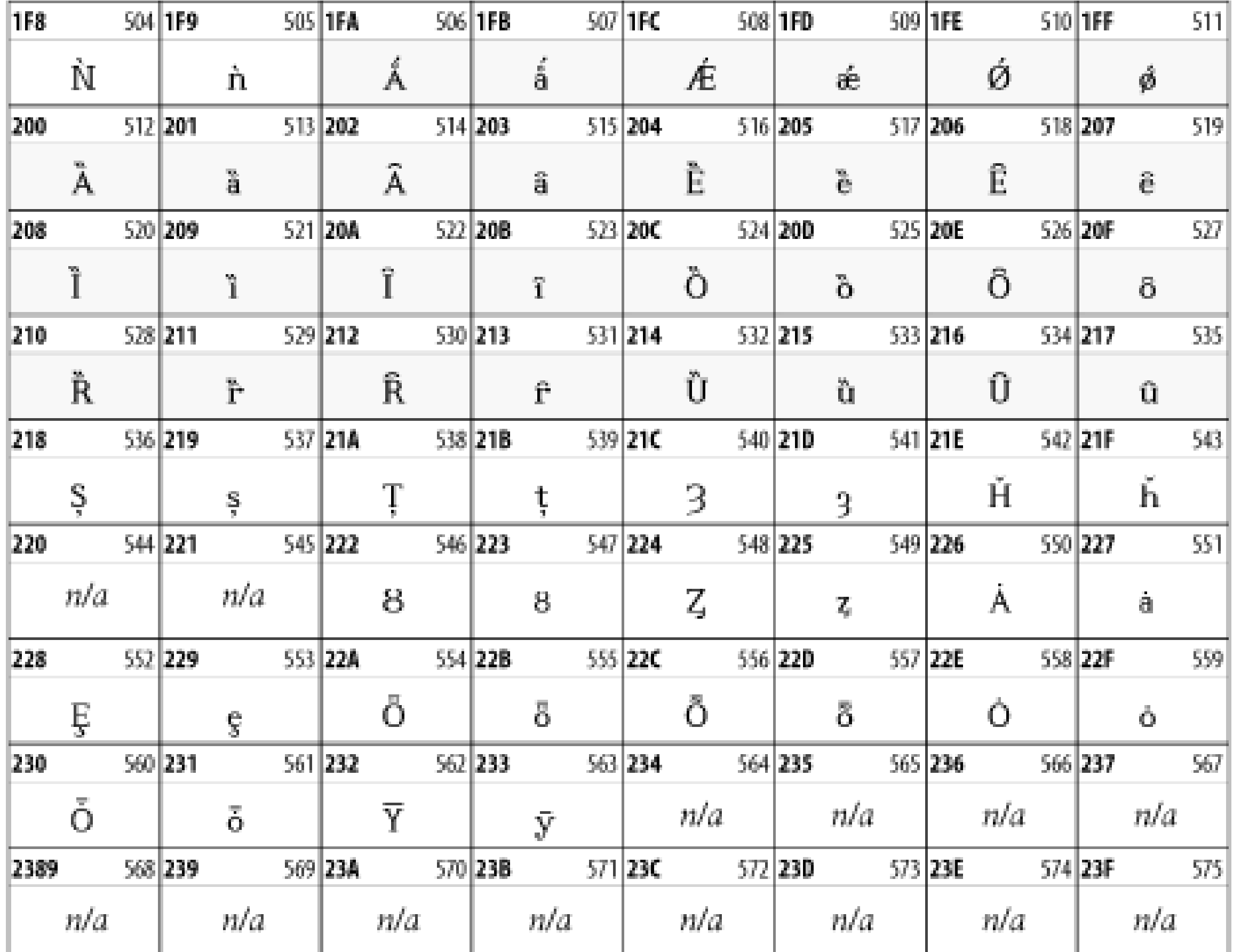

## **26.3.3 IPA Extensions**

Linguists use the International Phonetic Alphabetic (IPA) to identify uniquely and unambiguously particular sounds of various spoken languages. Besides the symbols listed in this block, the IPA requires use of ASCII, various other extended Latin characters, the combining diacritical marks in Figure 26-11, and a few Greek letters. The block shown in Figure 26-9 only contains the characters not used in more traditional alphabets.

**Figure 26-9. The IPA Extensions block of Unicode**

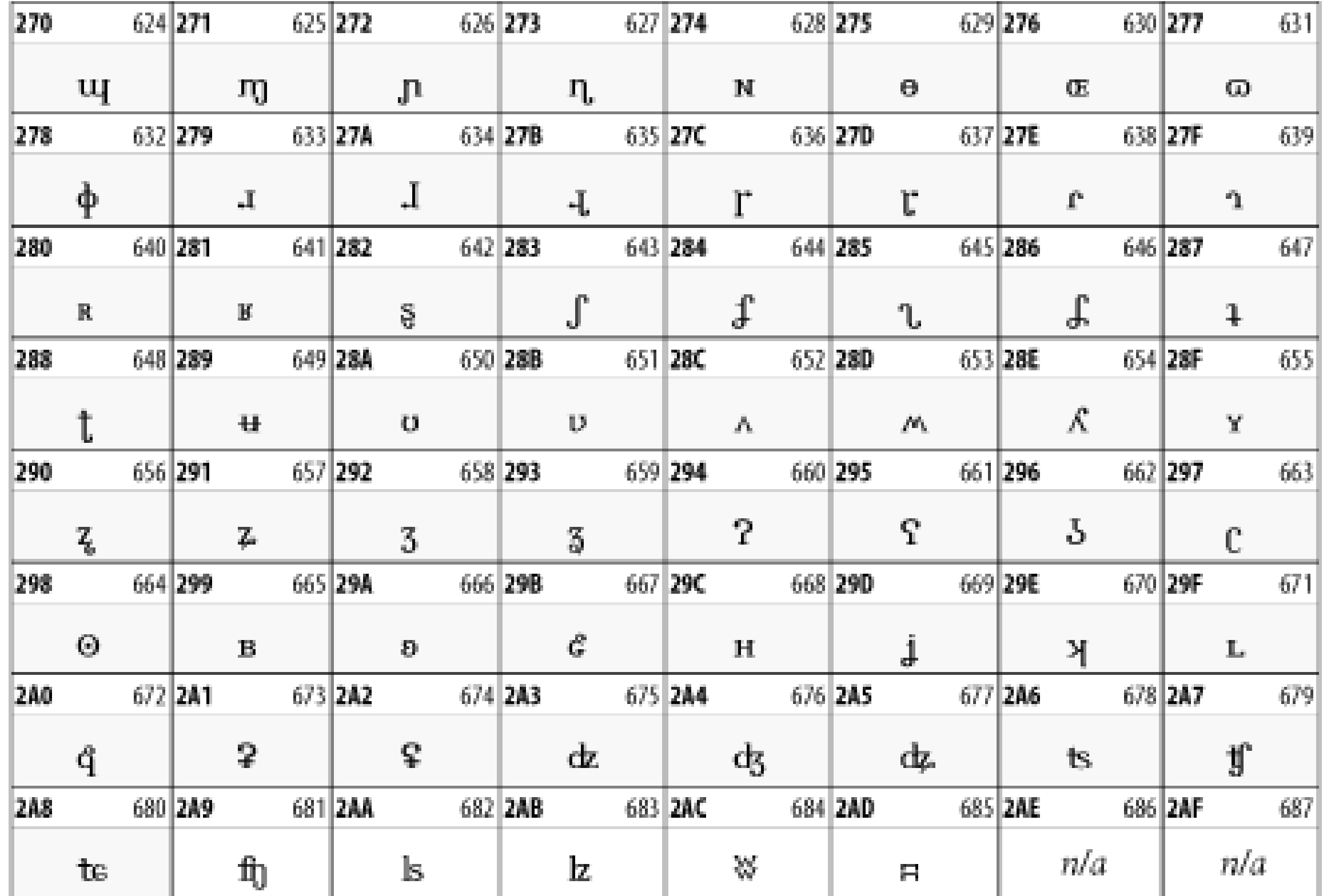

# **26.3.4 Spacing Modifier Letters**

The Spacing Modifier Letters block, shown in Figure 26-10, includes characters from

multiple languages and scripts that modify the preceding or following character, generally by changing its pronunciation.

**Figure 26-10. The Spacing Modifier Letters block of Unicode**

# **26.3.5 Combining Diacritical Marks**

The Combining Diacritical Marks block contains characters that are not used on their own, such as the accent grave and circumflex. Instead, they are merged with the preceding character to form a single glyph. For example, to write the character Ñ, you could type the ASCII letter N followed by the combining tilde character, like this:  $Ñ$ . When rendered, this combination would produce the single glyph  $\tilde{N}$  In Figure 26-11 the character to which the diacritical mark is attached is a dotted circle (Unicode code point  $&0\times25CC$ ;) but of course it could be any normal character.

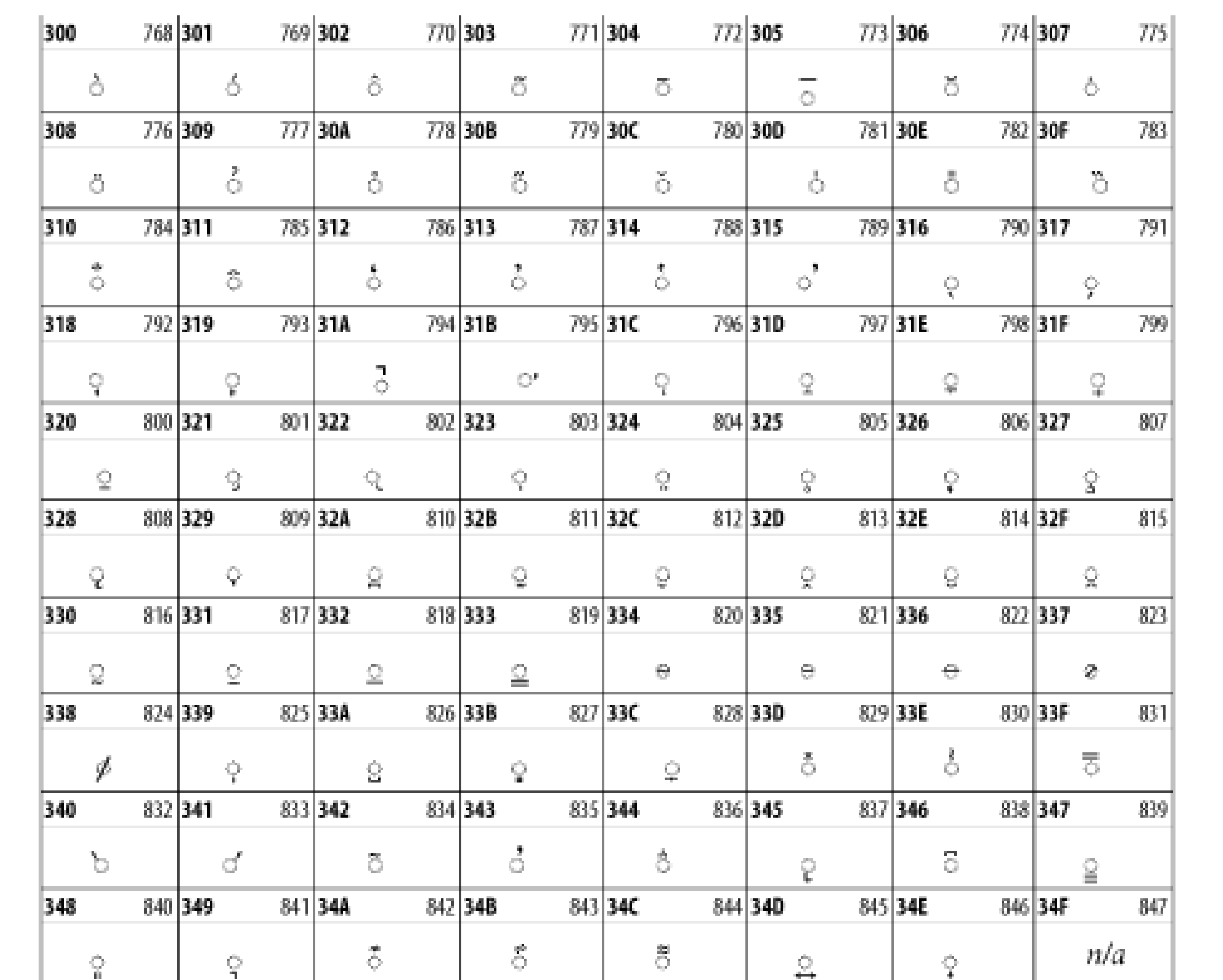

### **Figure 26-11. The Combining Diacritical Marks block of Unicode**

# **26.3.6 Greek and Coptic**

The Greek block of Unicode is used primarily for the modern Greek language. Currently, it's the only option for the Greek-derived Coptic script, but it doesn't really serve that purpose very well, and a separate Coptic block is a likely addition in the future. Extending coverage to classical and Byzantine Greek requires many more accented characters, which are available in the Greek Extended Block, shown in Figure 26-22, or by combining these characters with the Combining Diacritical Marks in Figure 26-11. The Greek alphabet is also a fertile source of mathematical and scientific notation, though some common letters, such as and , are encoded separately in the Mathematical Operators block in Figure 26-27 and the Mathematical Alphanumeric Symbols block in Figure 26-28 for their use as mathematical symbols. The Greek and Coptic block of Unicode is shown in Figure 26-12.

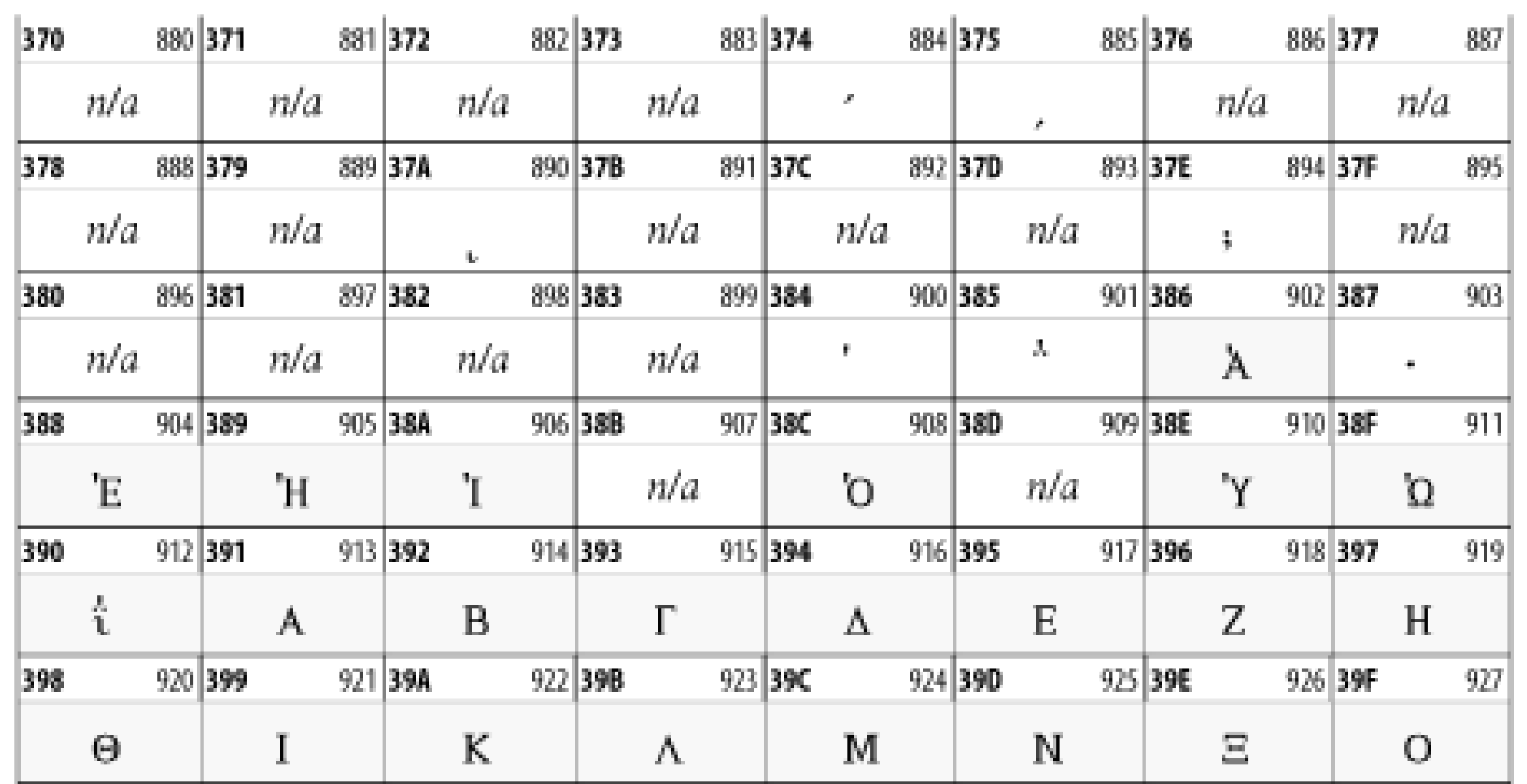

## **Figure 26-12. The Greek and Coptic block of Unicode**

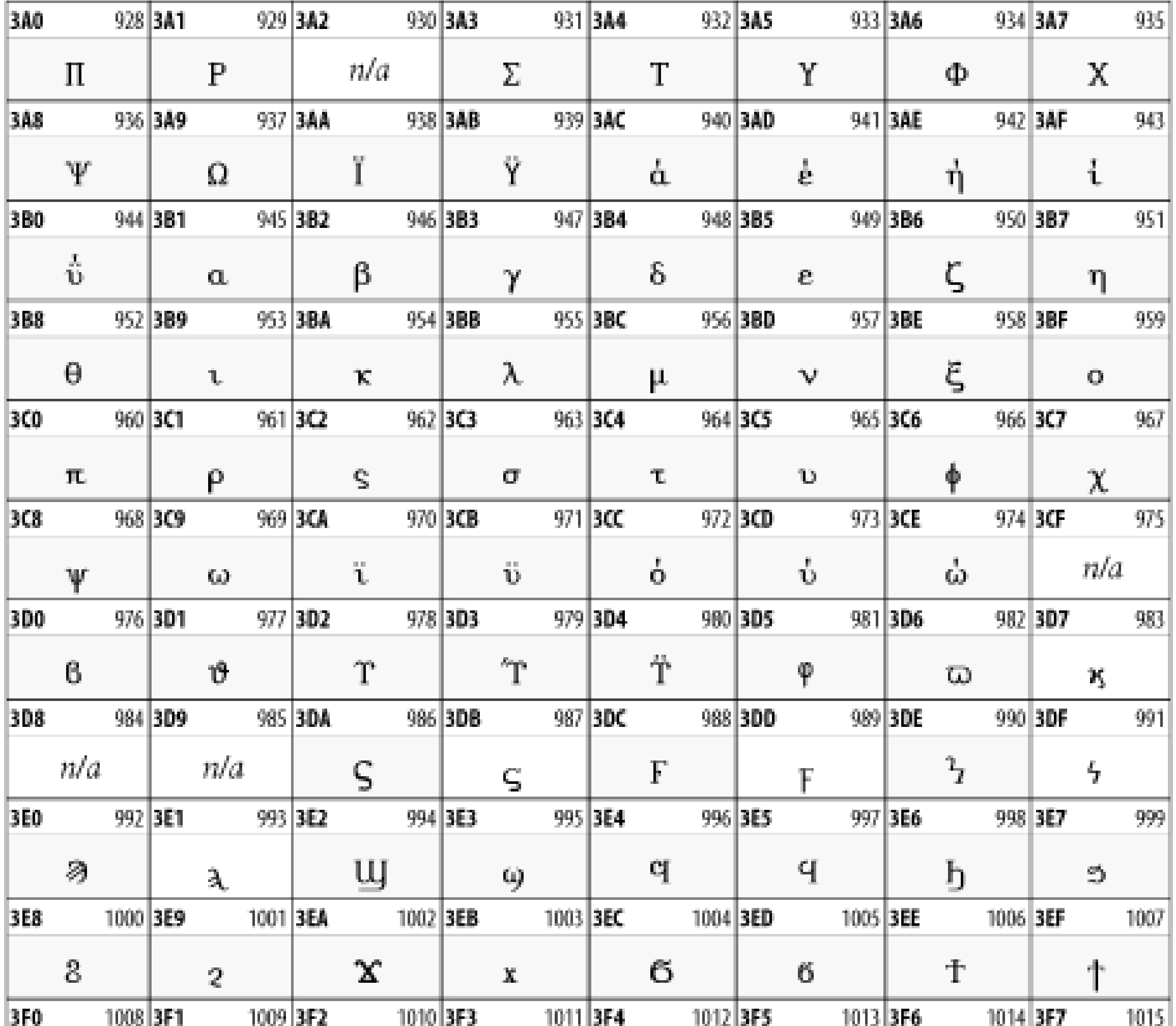

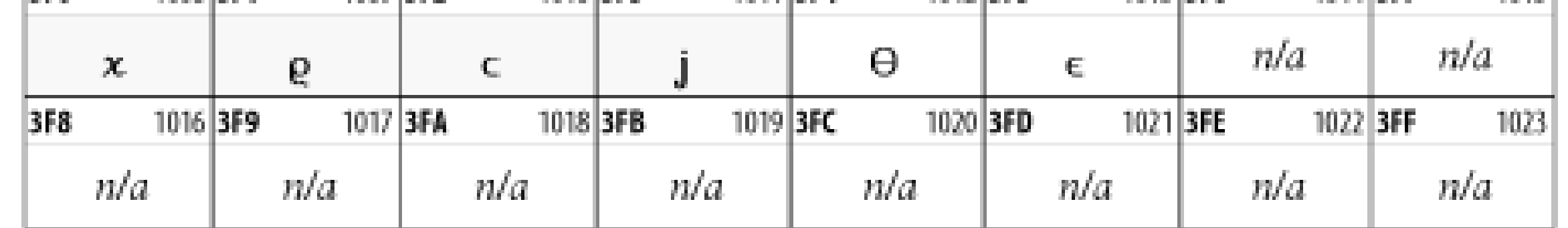

# **26.3.7 Cyrillic**

While the Cyrillic script shown in Figure 26-13 is most familiar to Western readers from its use for Russian, it's also used for other Slavic languages, including Serbian, Ukrainian, and Byelorussian, and for many non-Slavic languages of the former Soviet Union, such as Azerbaijani, Tuvan, and Ossetian. Indeed, many characters in this block are not actually found in Russian, but exist only in other languages written in the Cyrillic script. Following the breakup of the Soviet Union, some non-Slavic languages, such as Moldavian and Azerbaijani, are now reverting to Latin-derived scripts.

# **Figure 26-13. The Cyrillic block of Unicode**

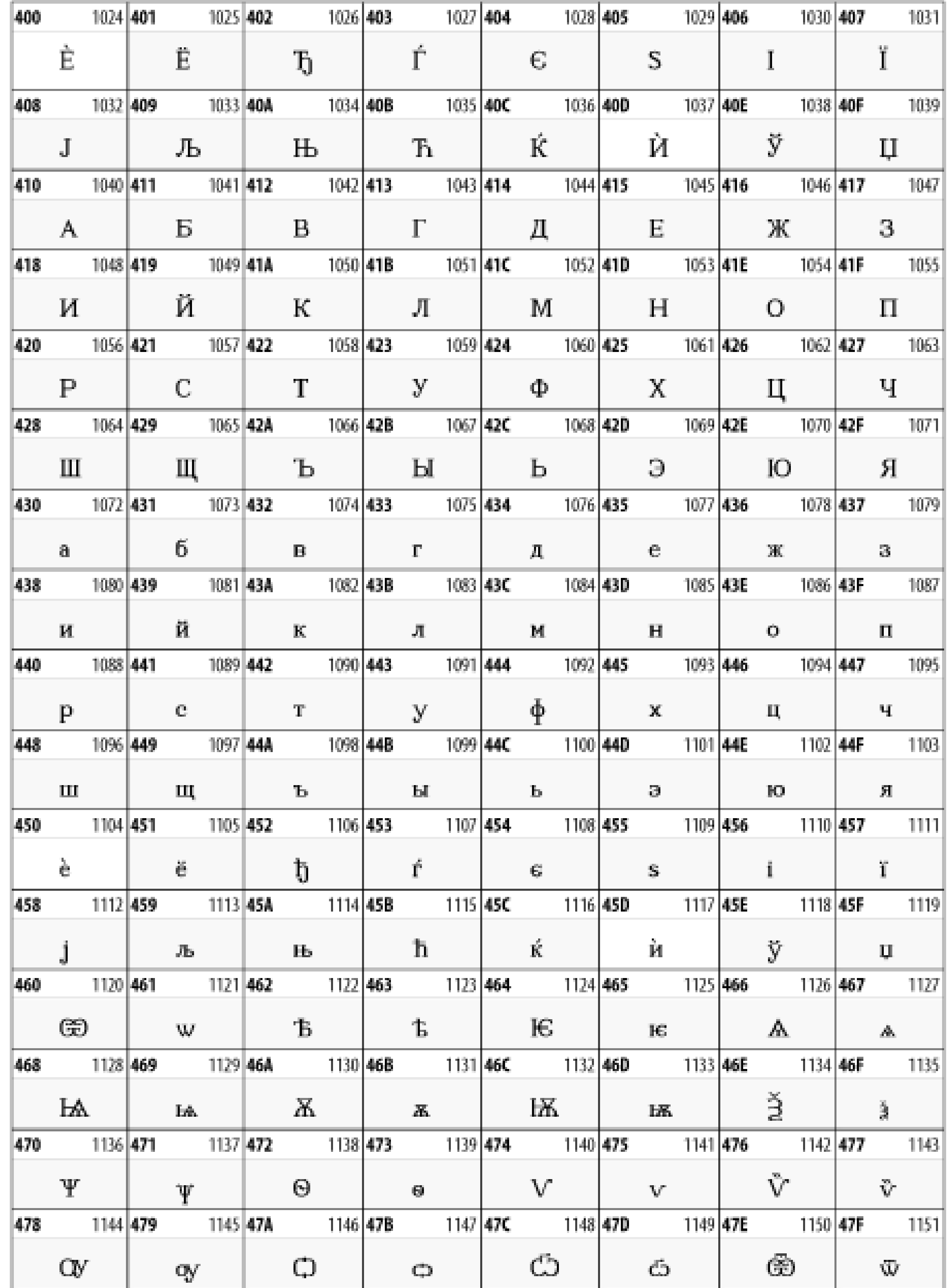

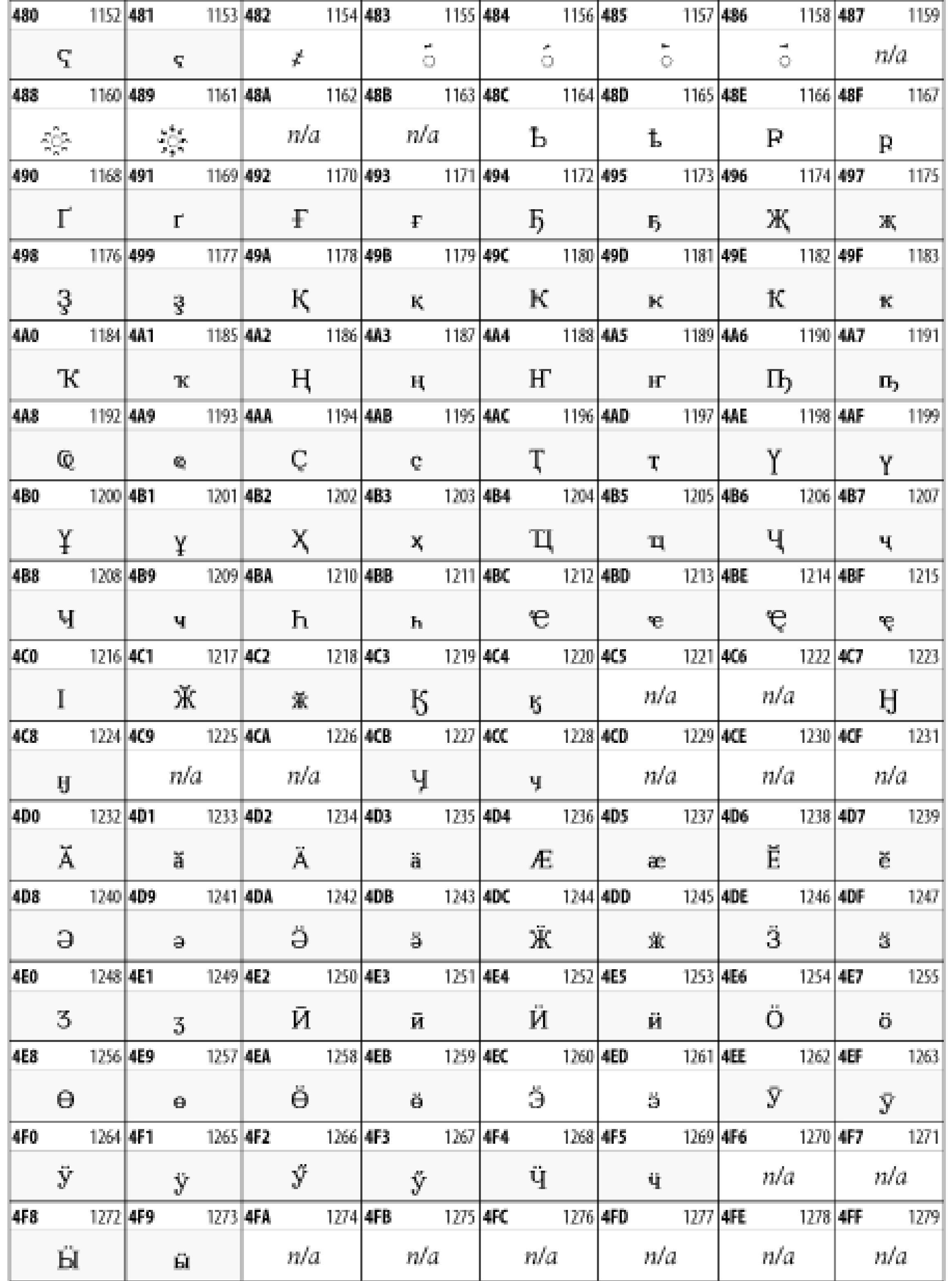

# **26.3.8 Armenian**

The Armenian script shown in Figure 26-14 is used for writing the Armenian language, currently spoken by about seven million people around the world.

**Figure 26-14. The Armenian block of Unicode**

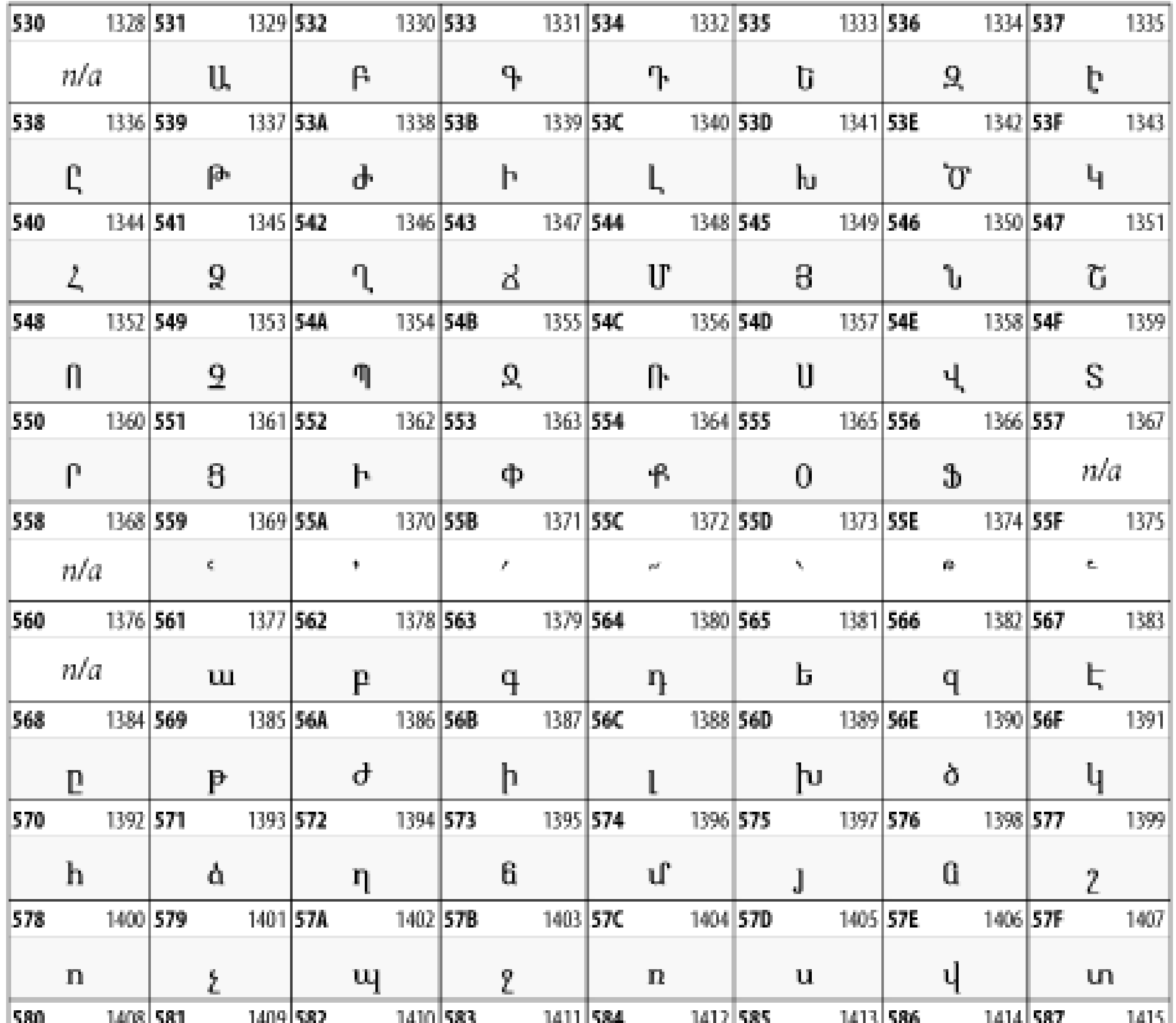

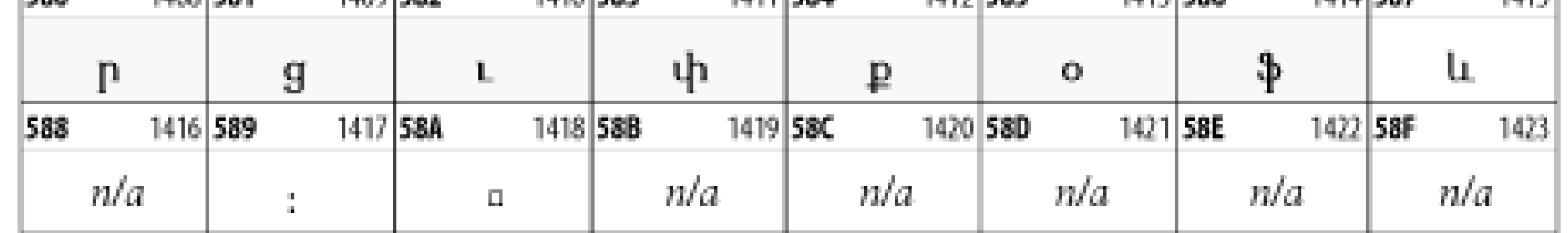

# **26.3.9 Hebrew**

The Hebrew alphabet is used for Hebrew, Yiddish, and Judezmo. It's also occasionally used for mathematical notation. See Figure 26-15.

**Figure 26-15. The Hebrew block of Unicode**
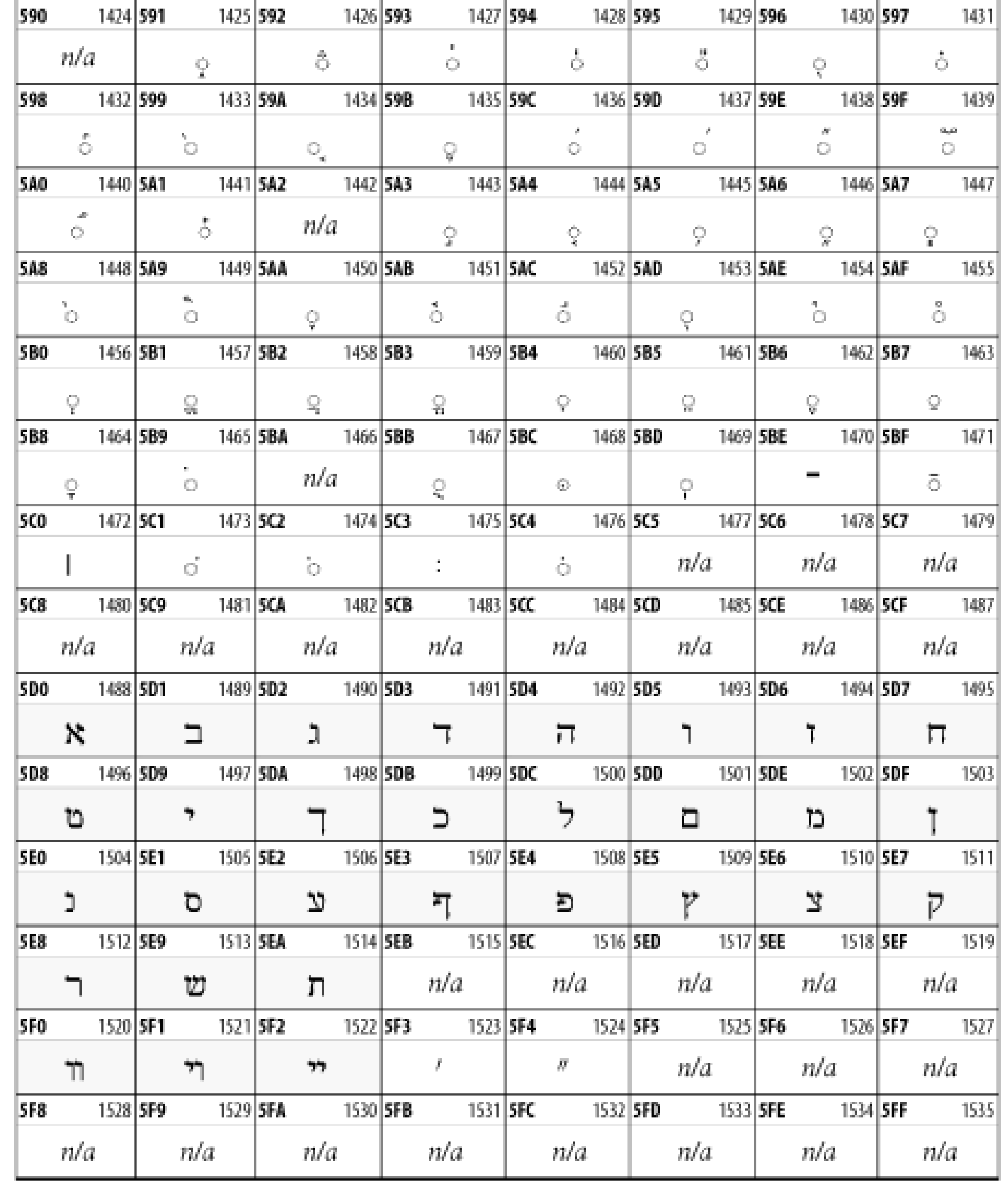

# **26.3.10 Arabic**

The Arabic script shown in Figure 26-16 is used for many languages besides Arabic, including Kurdish, Pashto, Persian, Sindhi, and Urdu. Turkish was also written in the Arabic script until early in the twentieth century when Turkey converted to a modified Latin alphabet.

### **Figure 26-16. The Arabic block of Unicode**

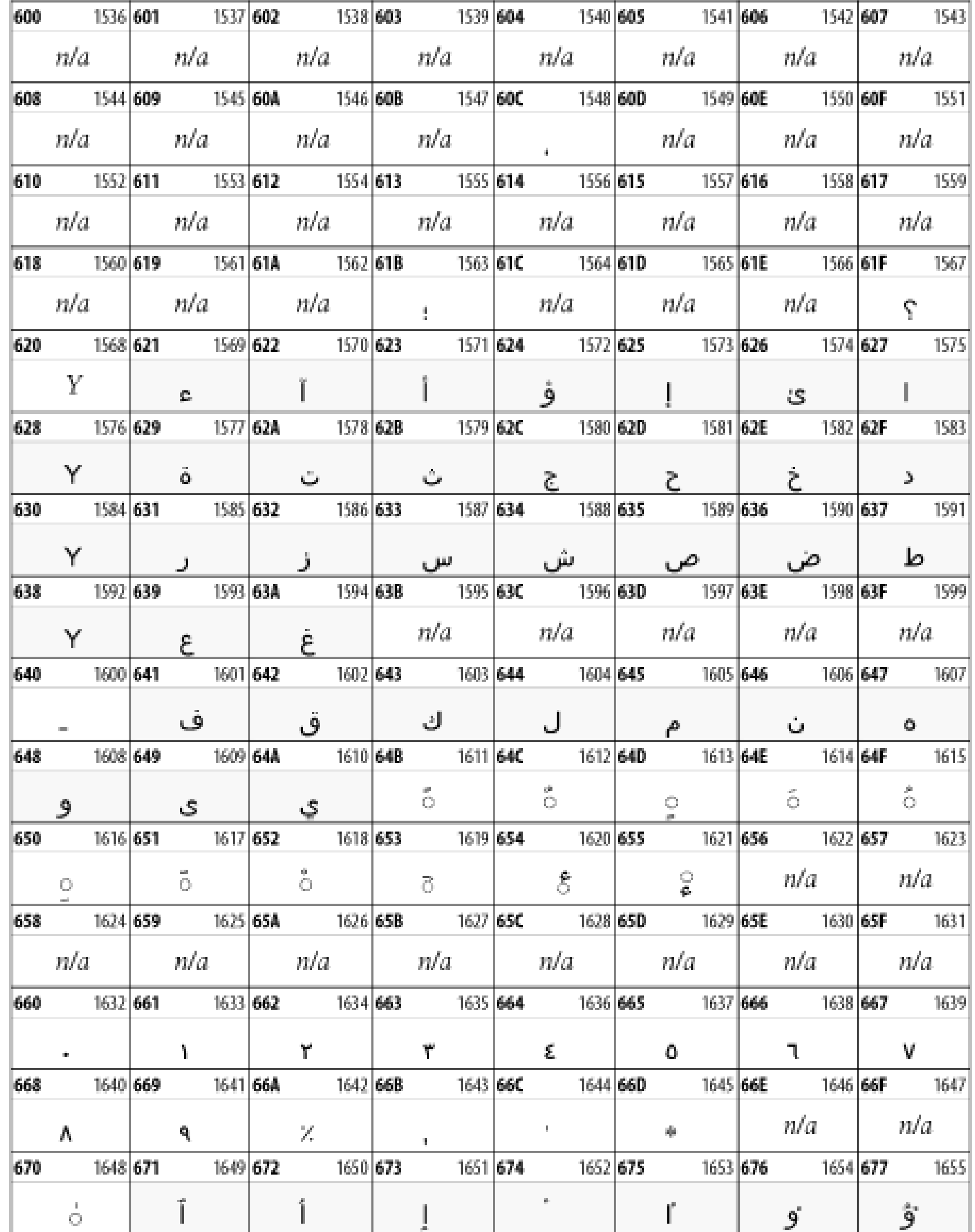

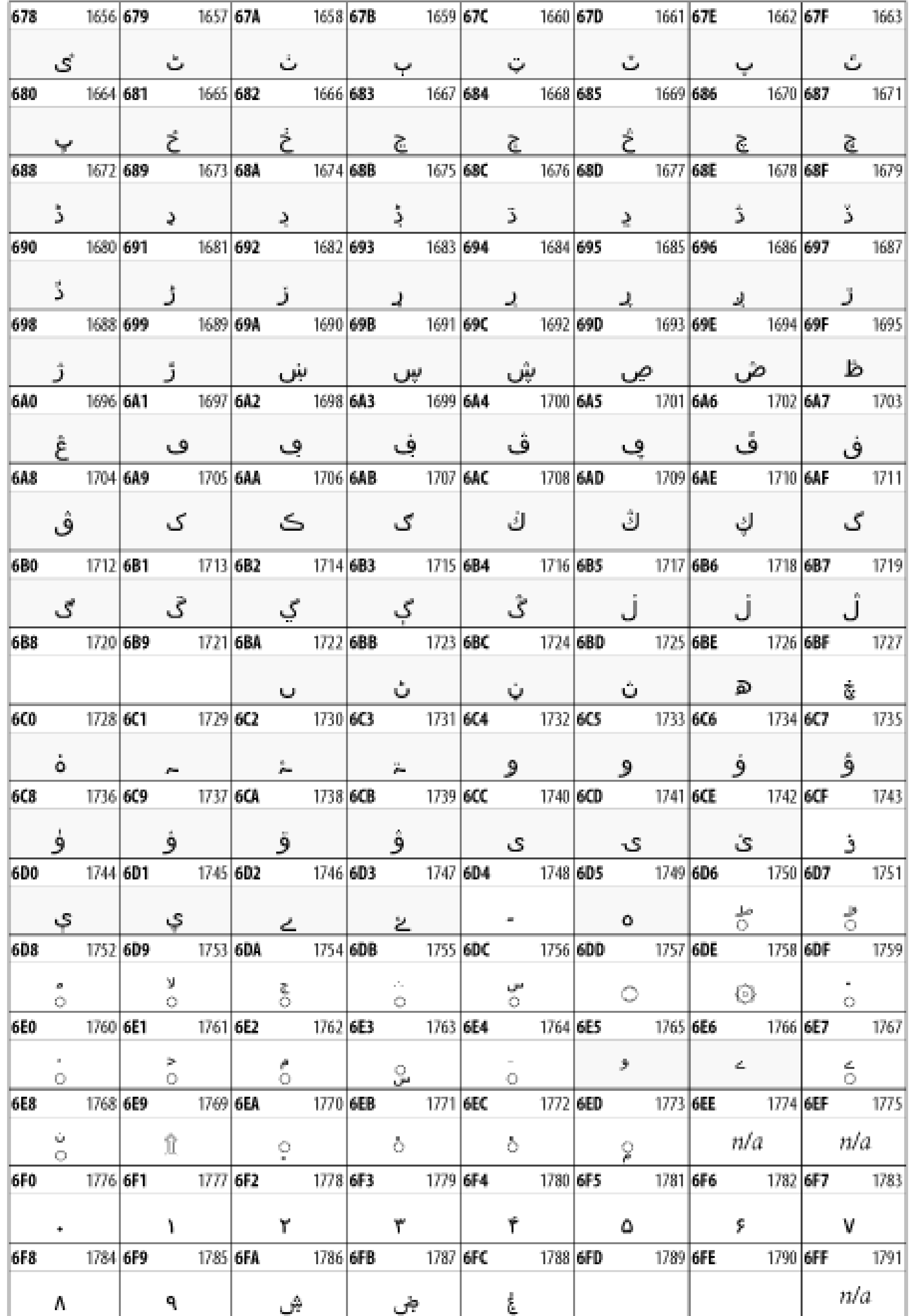

# **26.3.11 Devanagari**

The Devanagari script is used for many languages of the Indian subcontinent, including Awadhi, Bagheli, Bhatneri, Bhili, Bihari, Braj Bhasa, Chhattisgarhi, Garhwali, Gondi, Harauti, Hindi, Ho, Jaipuri, Kachchhi, Kanauji, Konkani, Kului, Kumaoni, Kurku, Kurukh, Marwari, Mundari, Newari, Palpa, and Santali. It's also used for the classical language Sanskrit. See Figure 26-17.

### **Figure 26-17. The Devanagari block of Unicode**

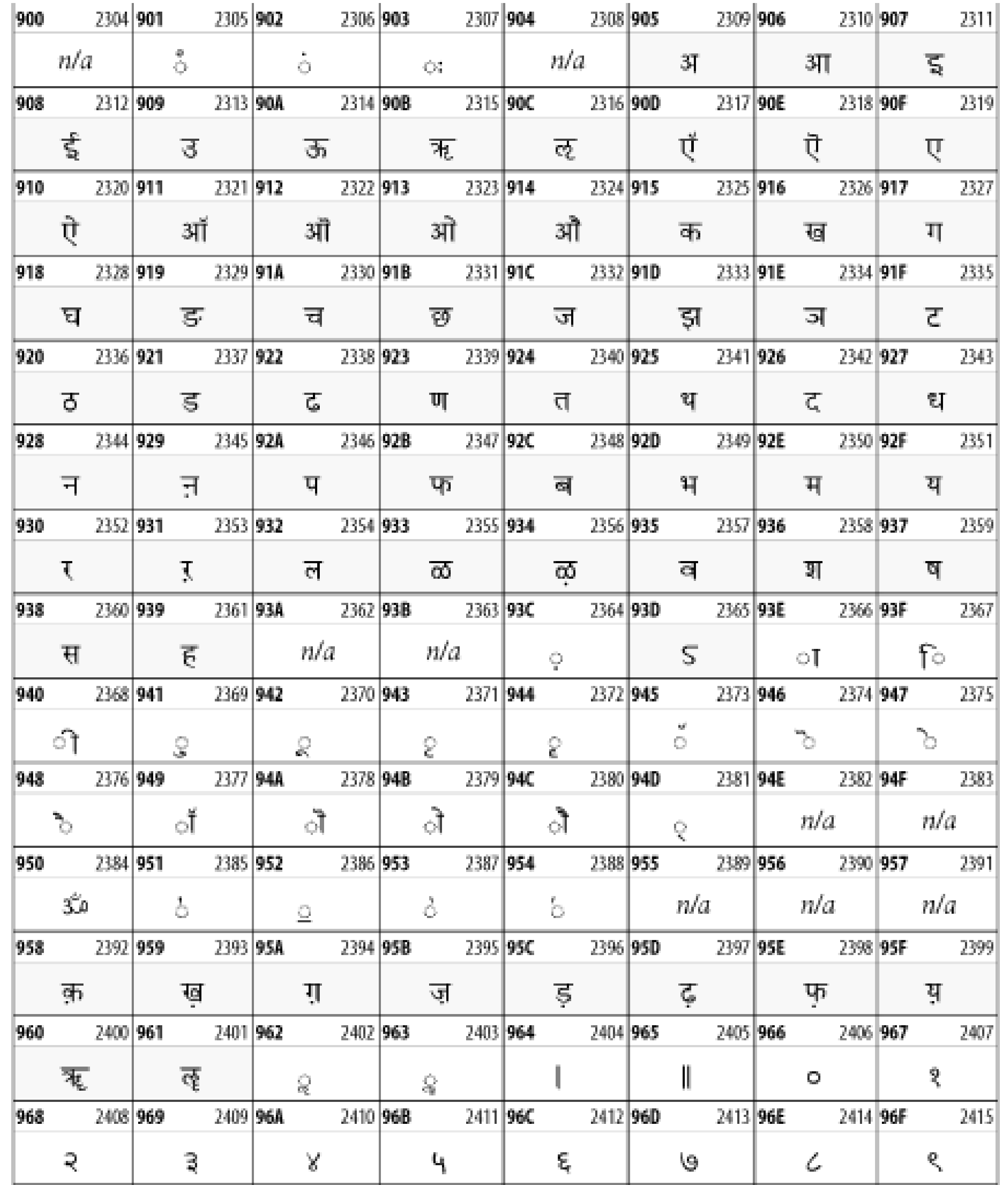

## **26.3.12 Thai**

The Thai script is used for Thai and other Southeast Asian languages, including Kuy, Lavna, and Pali. See Figure 26-18.

**Figure 26-18. The Thai block of Unicode**

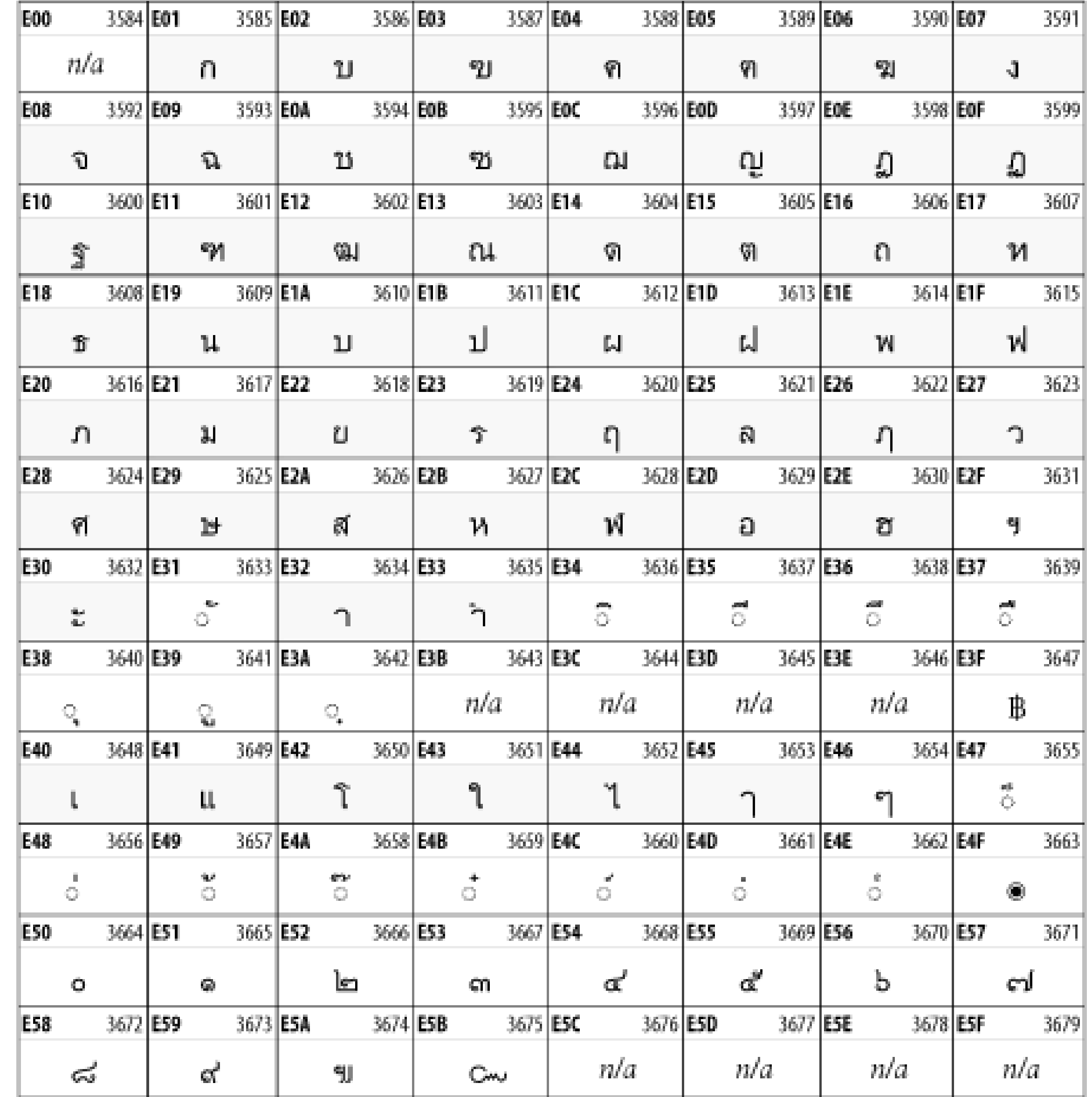

# **26.3.13 Tibetan**

The Tibetan script is used to write the various dialects of Tibetan and Dzongkha, Bhutan's main language. Like Chinese, Tibetan is divided into mutually unintelligible spoken languages, though the written forms are identical. See Figure 26-19.

### **Figure 26-19. The Tibetan block of Unicode**

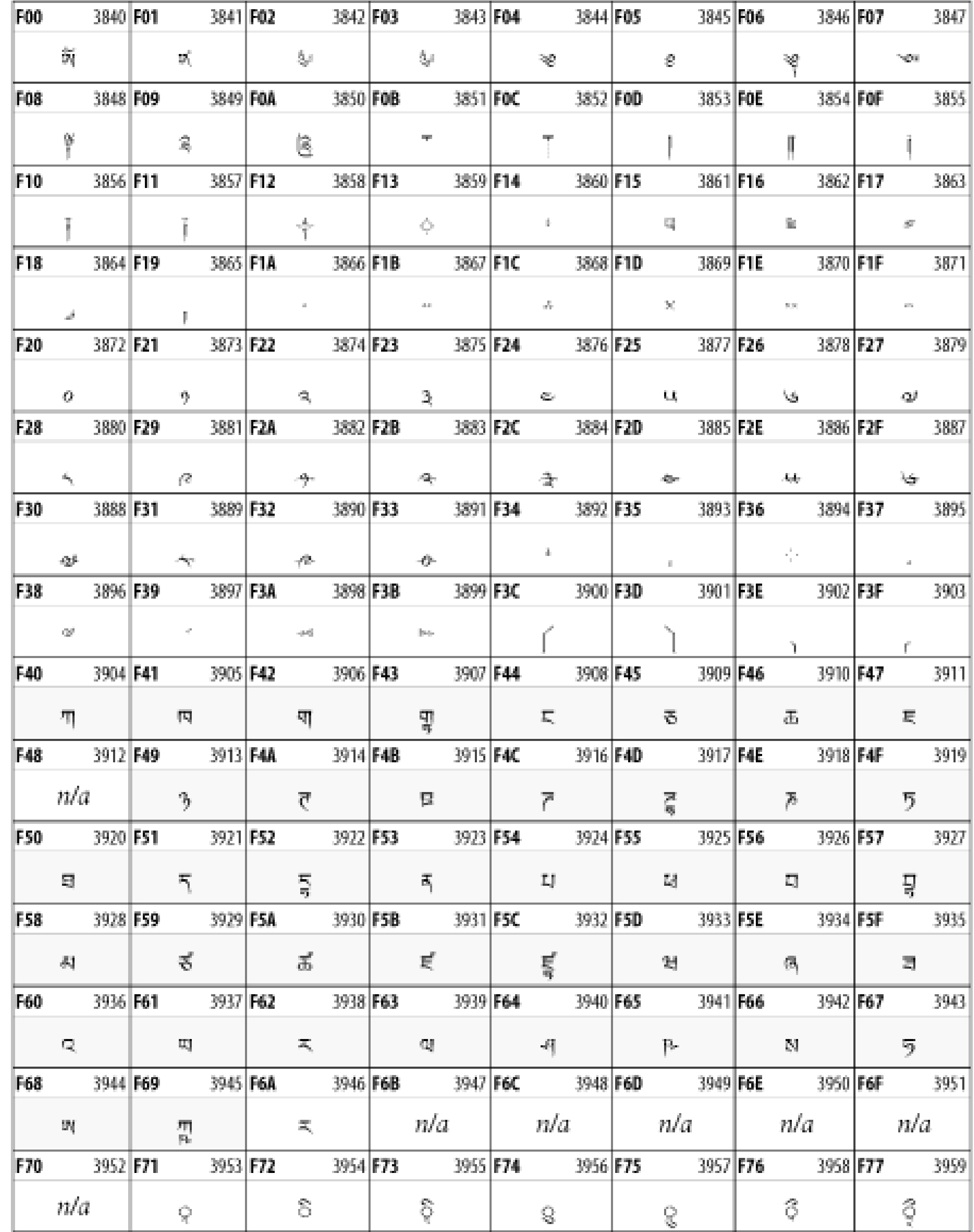

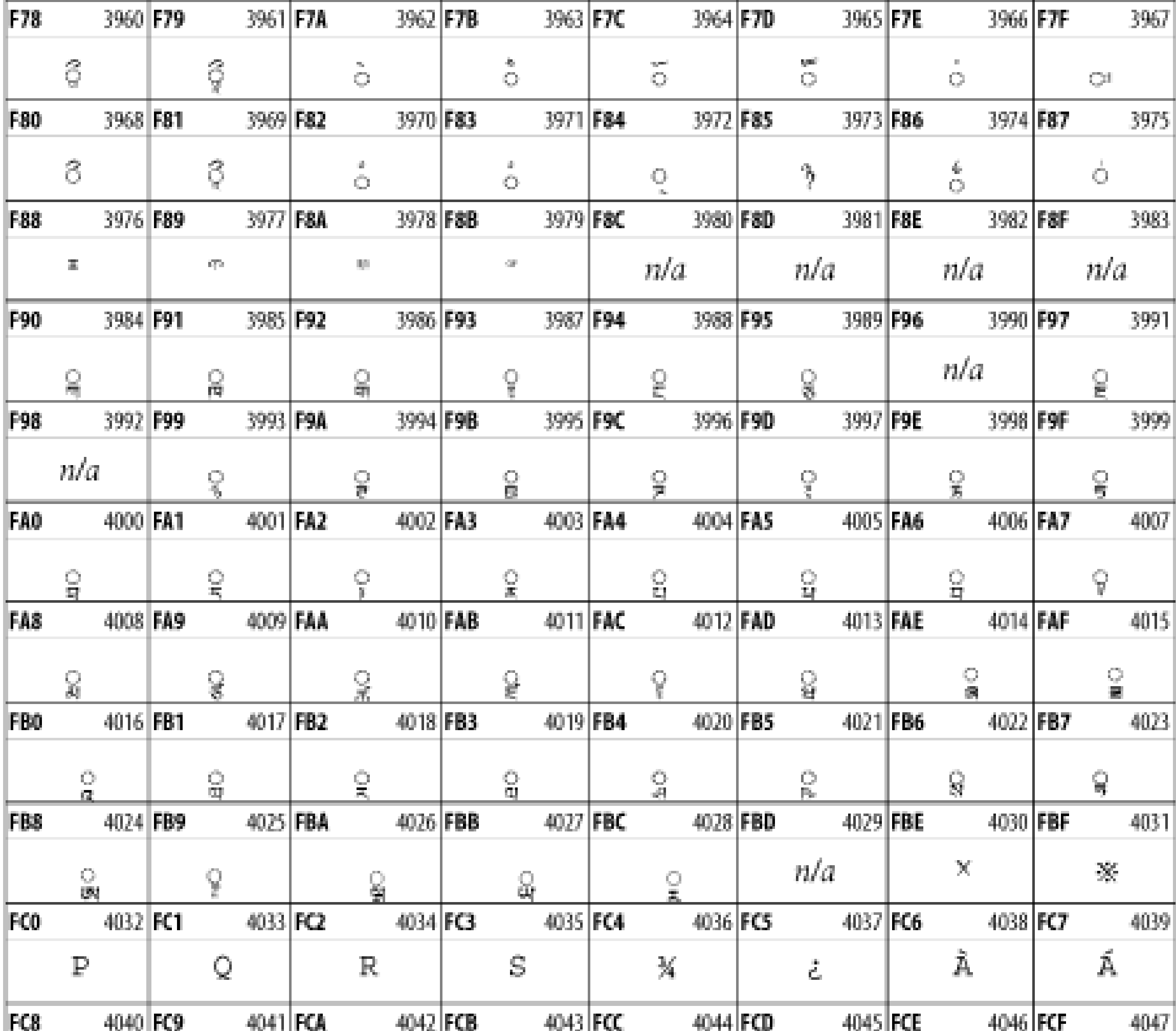

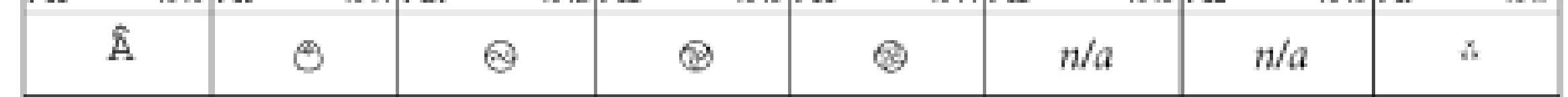

# **26.3.14 Ethiopic**

The Ethiopic script is used by several languages in Ethiopia, including Amharic. Tigre, Oromo, and the liturgical language Ge'ez. See Figure 26-20.

**Figure 26-20. The Ethiopic block of Unicode**

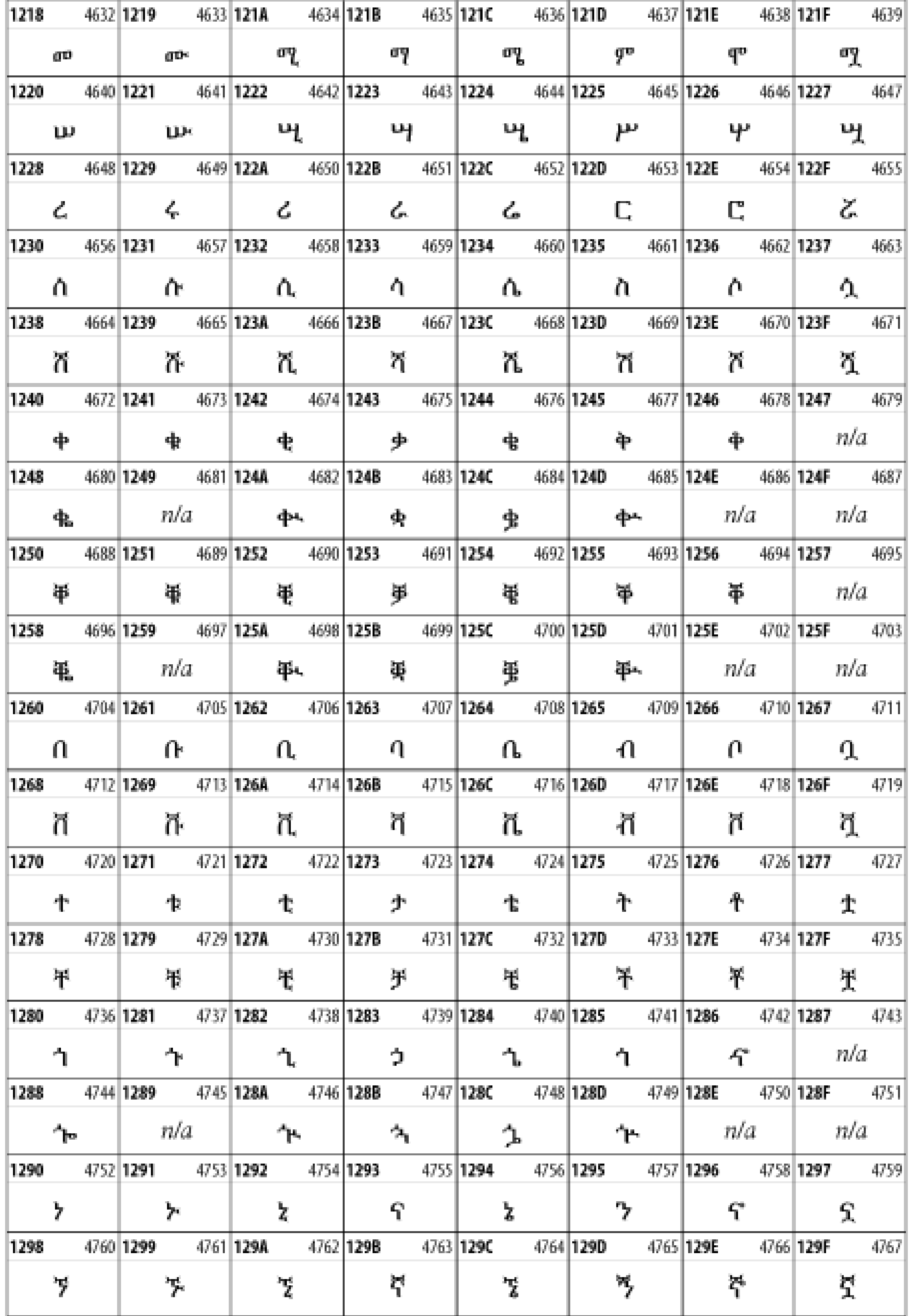

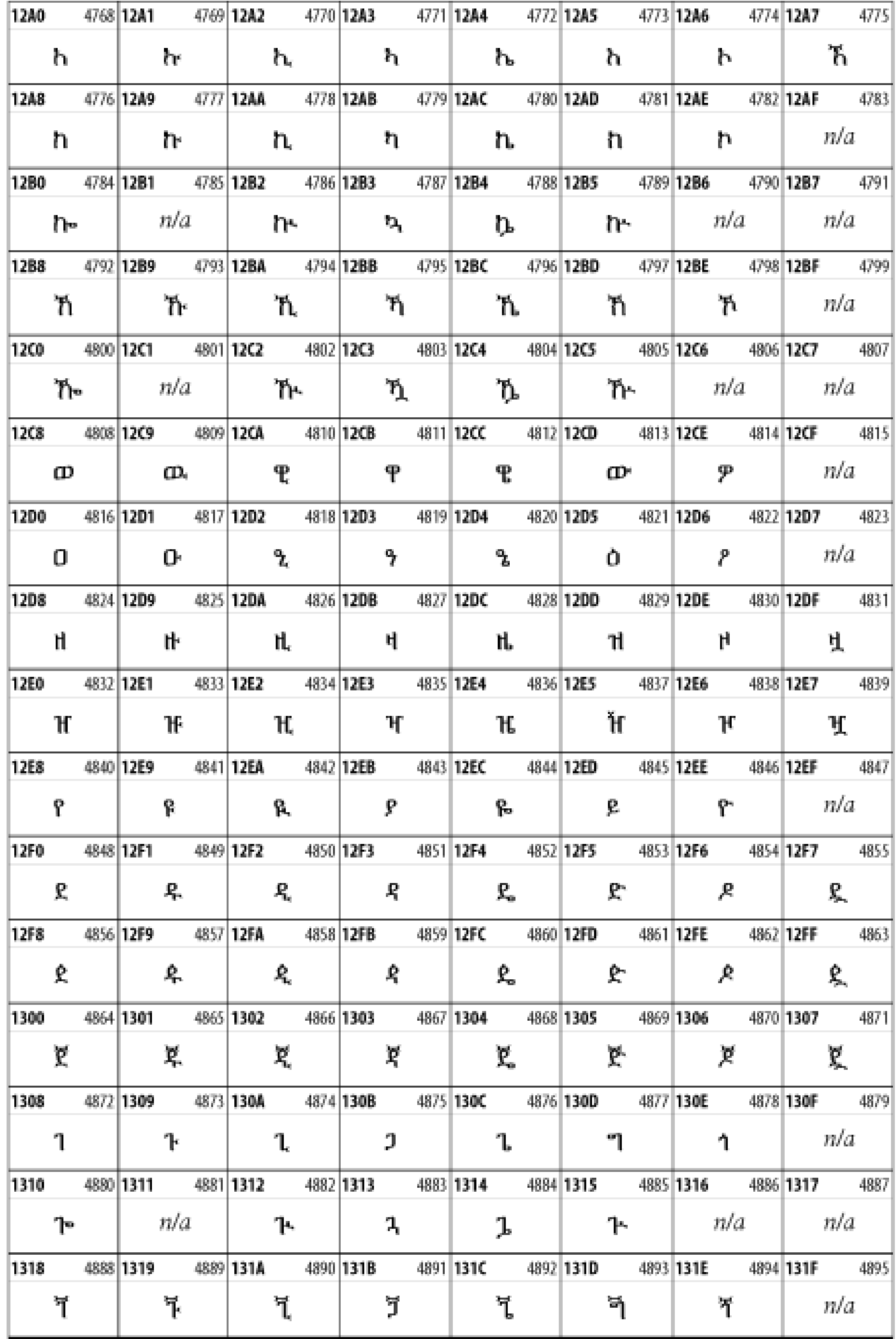

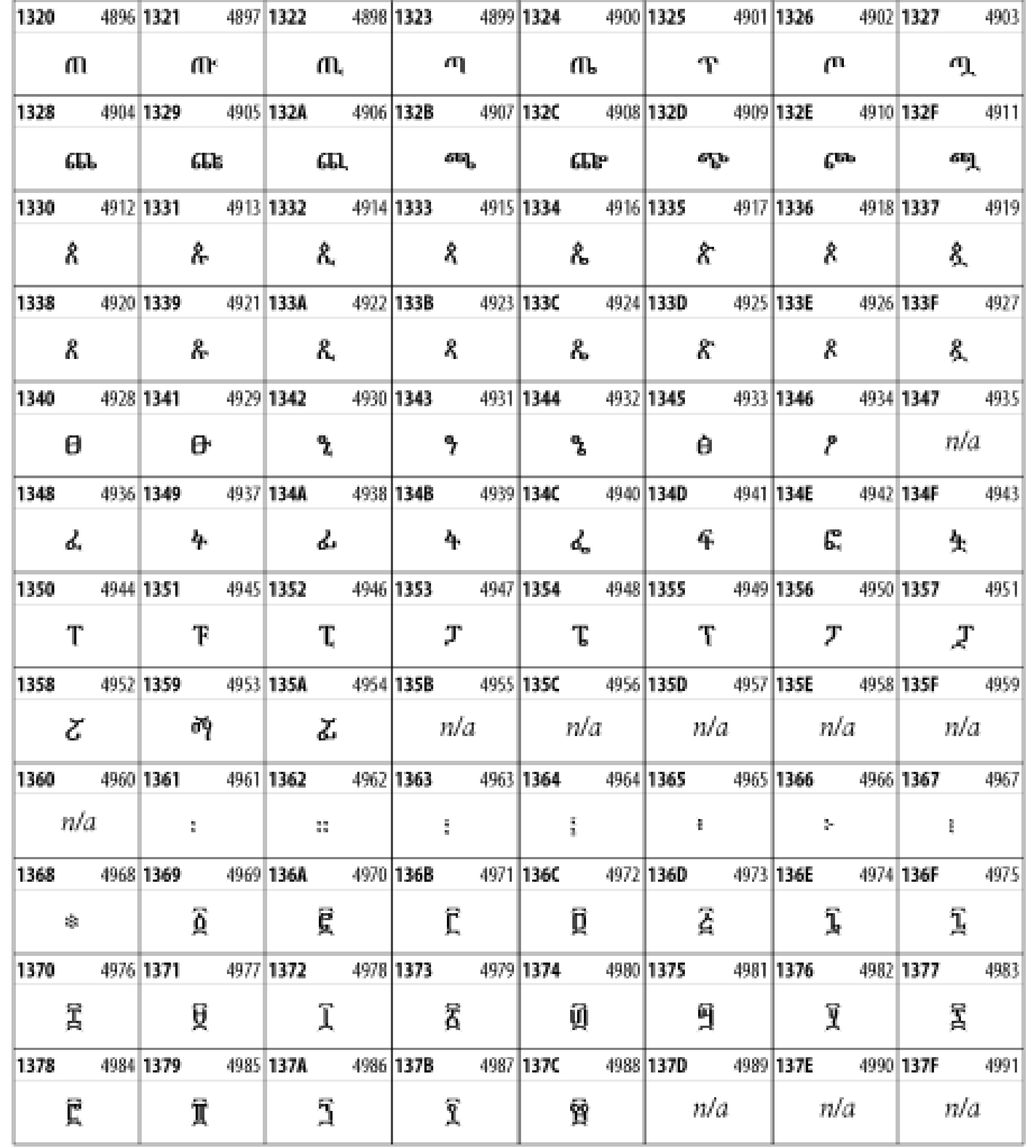

# **26.3.15 Latin Extended Additional**

The Latin Extended Additional characters are single code-point representations of letters combined with diacritical marks. This block is particularly useful for modern Vietnamese. See Figure 26-21.

**Figure 26-21. The Latin Extended Additional block of Unicode**

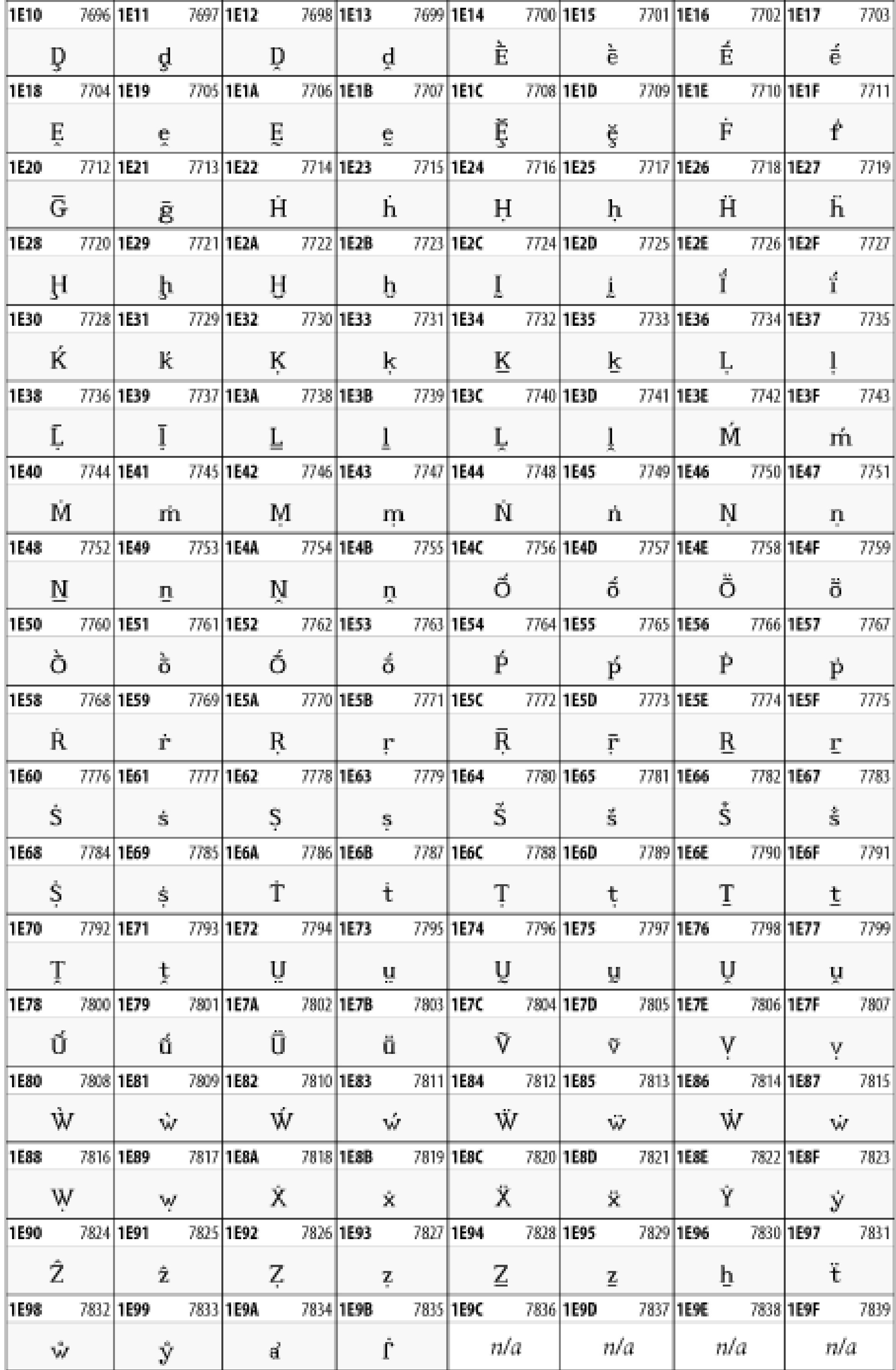

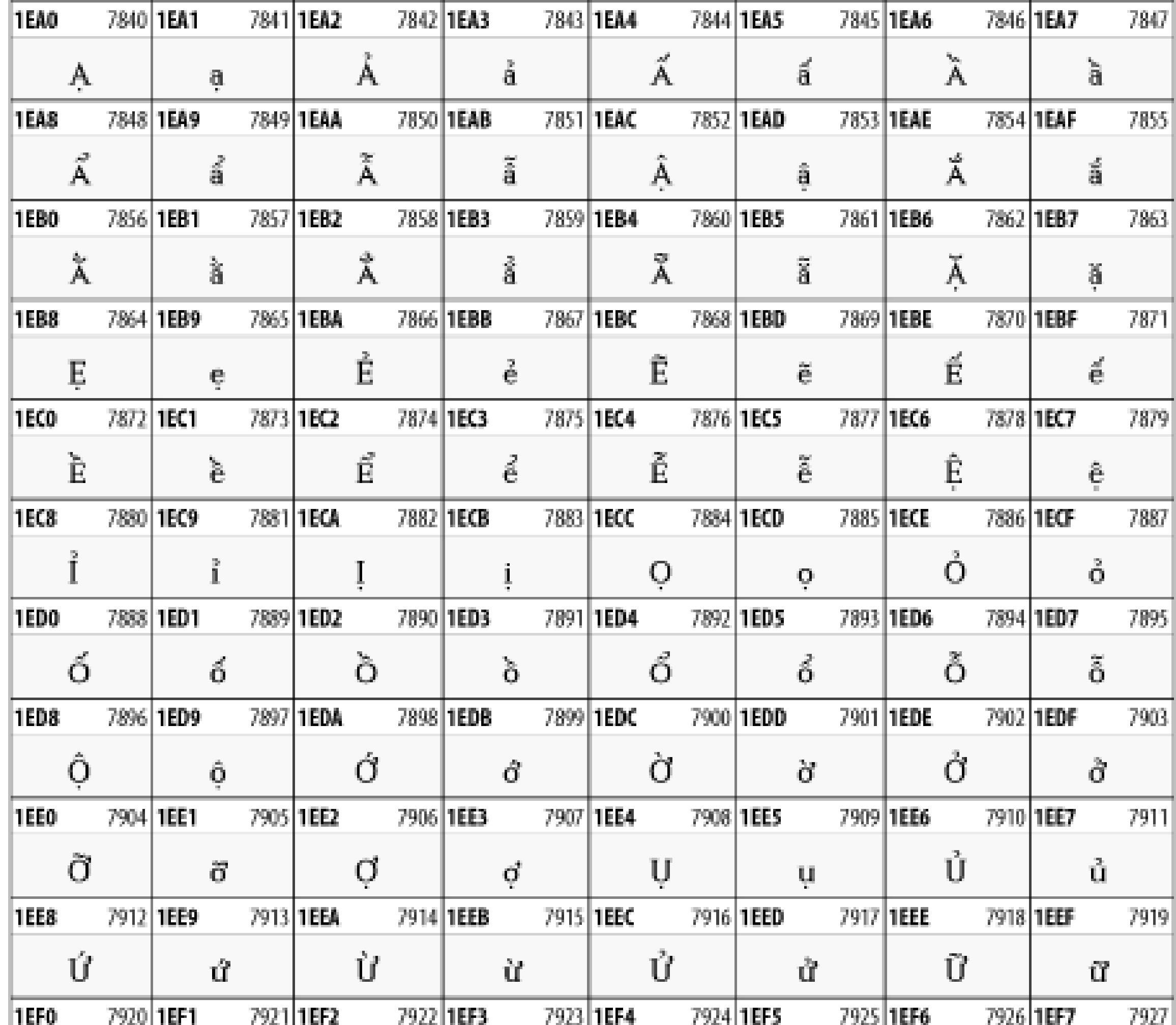

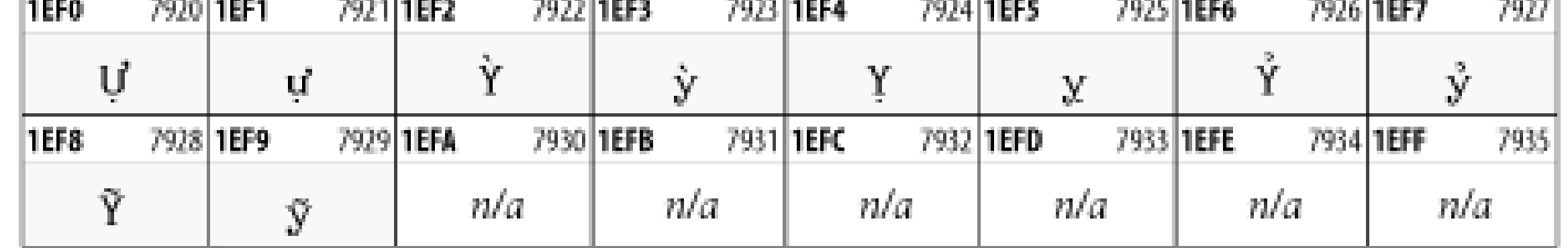

# **26.3.16 Greek Extended**

The Greek Extended block shown in Figure 26-22 contains mostly archaic letters and accented letters that are used in classical and Byzantine Greek, but not in modern Greek.

**Figure 26-22. The Greek Extended block of Unicode**

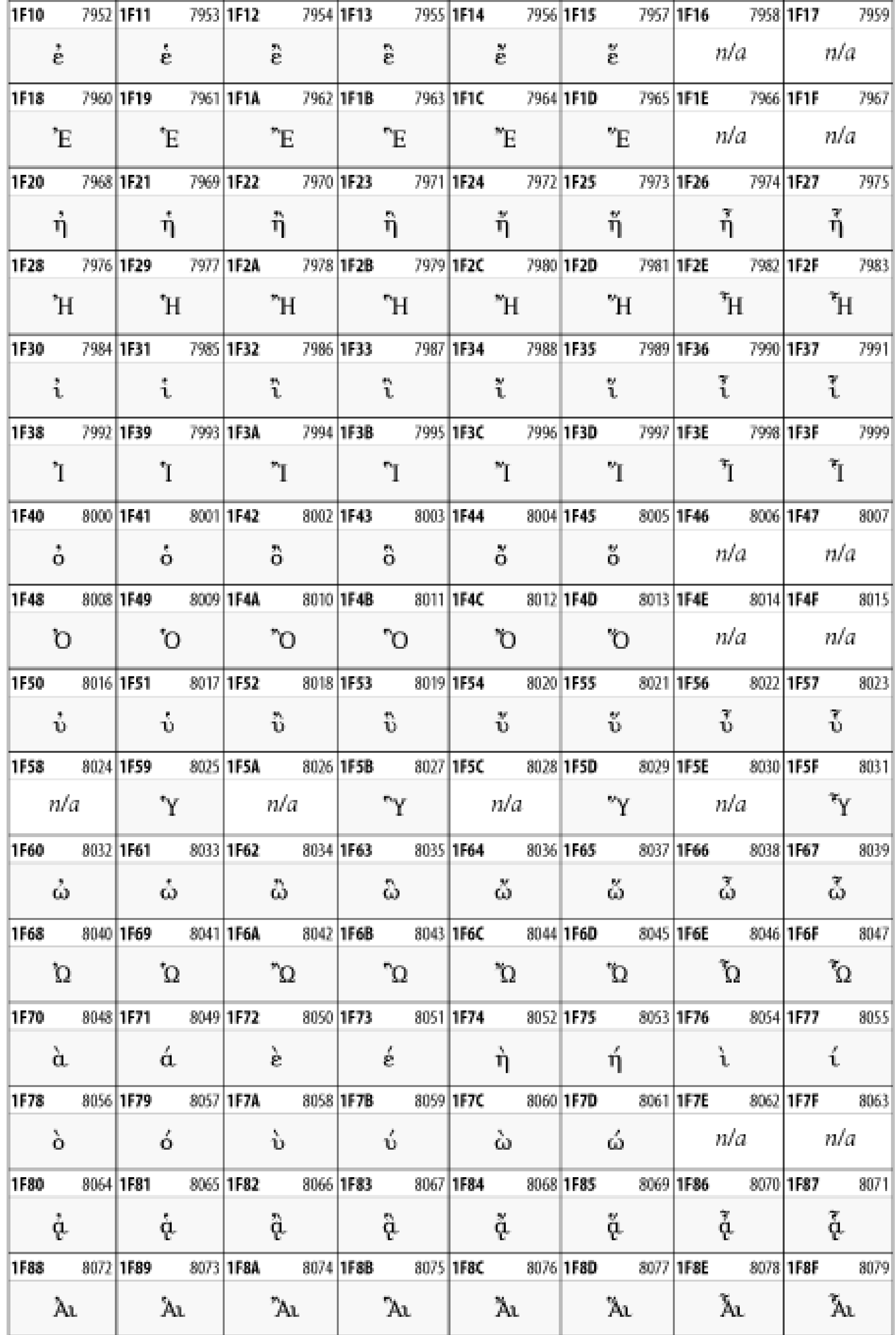

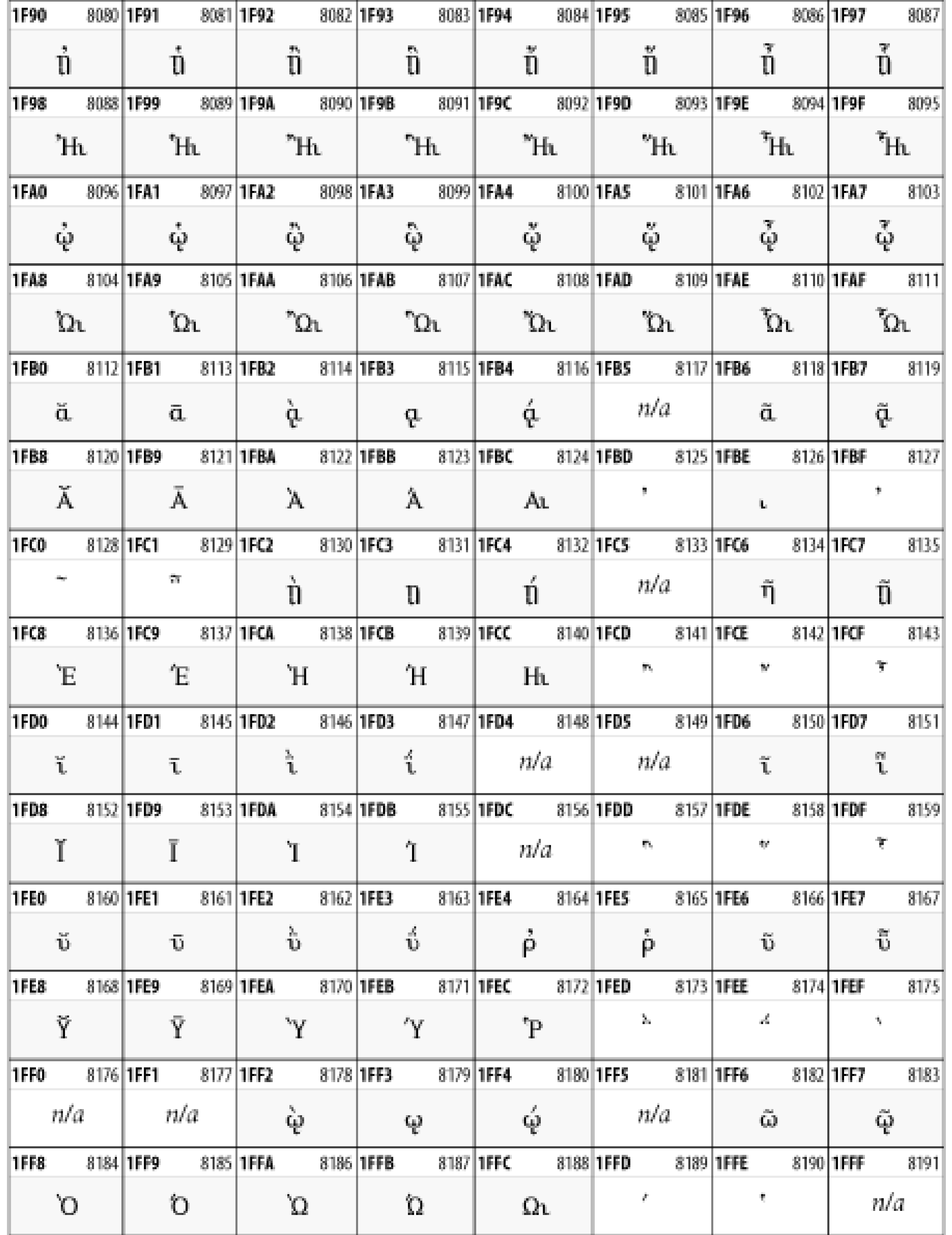

## **26.3.17 General Punctuation**

The General Punctuation block shown in Figure 26-23 contains punctuation characters used across a variety of languages and scripts that are not already encoded in Latin-1. Characters 0x2000 through 0x200B are all varying amounts of whitespace ranging from zero width (0x200B) to six ems (0x2007). 0x200C through 0x200F and 0x206A through 0x206F are nonprinting format characters with no graphical representation.

### **Figure 26-23. The General Punctuation block of Unicode**

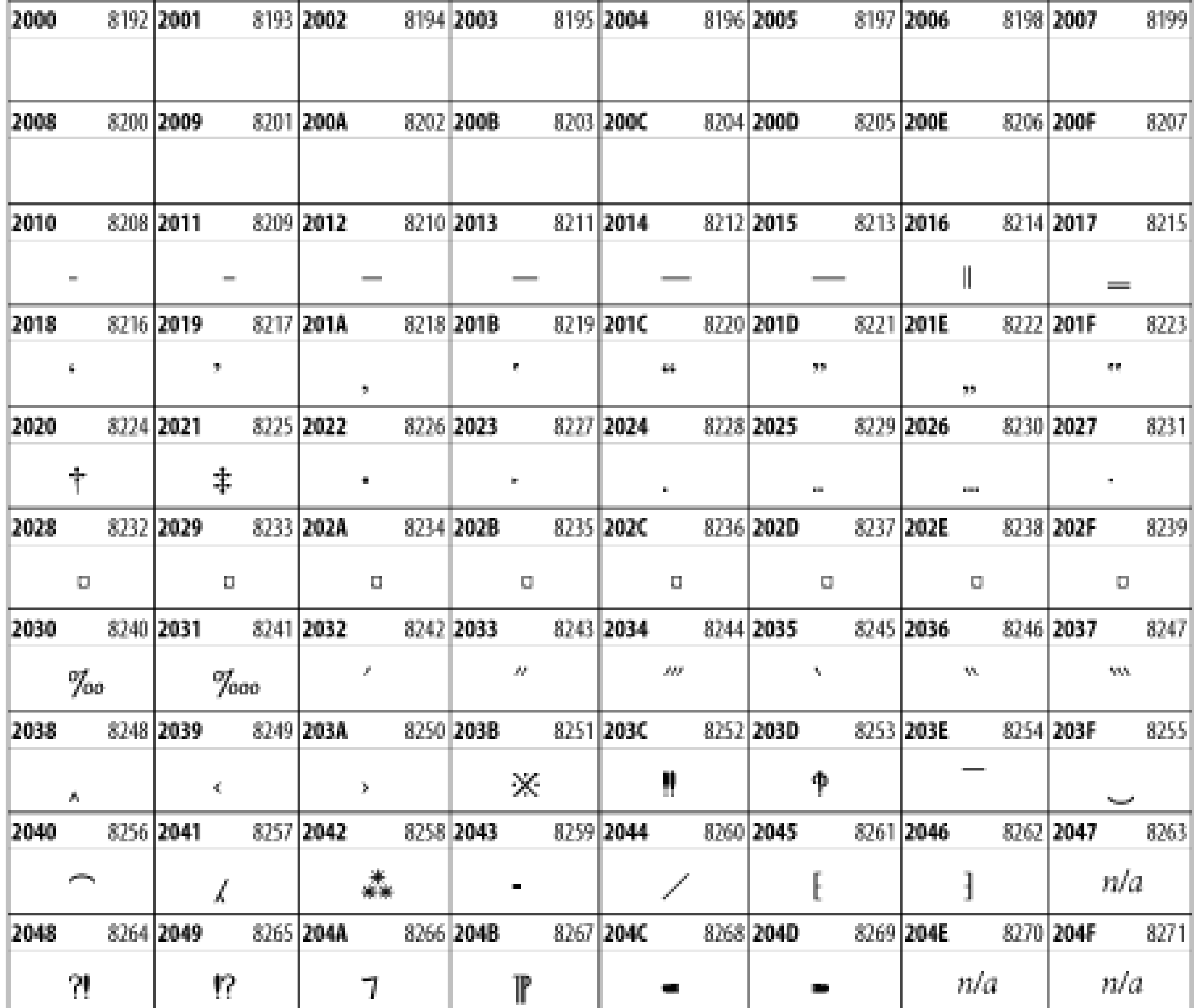

# **26.3.18 Currency Symbols**

The Currency Symbols block includes a few monetary symbols not already encoded in other blocks, such as the Indian rupee, the Italian lira, and the Greek drachma. See Figure 26-24.

The Letter-Like Symbols block covers characters that look like letters, but really aren't, such as the symbol used to represent a prescription. See Figure 26-25.

**Figure 26-24. The Currency Symbols block of Unicode**

### **26.3.19 Letter-Like Symbols**

**Figure 26-25. The Letter-Like Symbols block of Unicode**

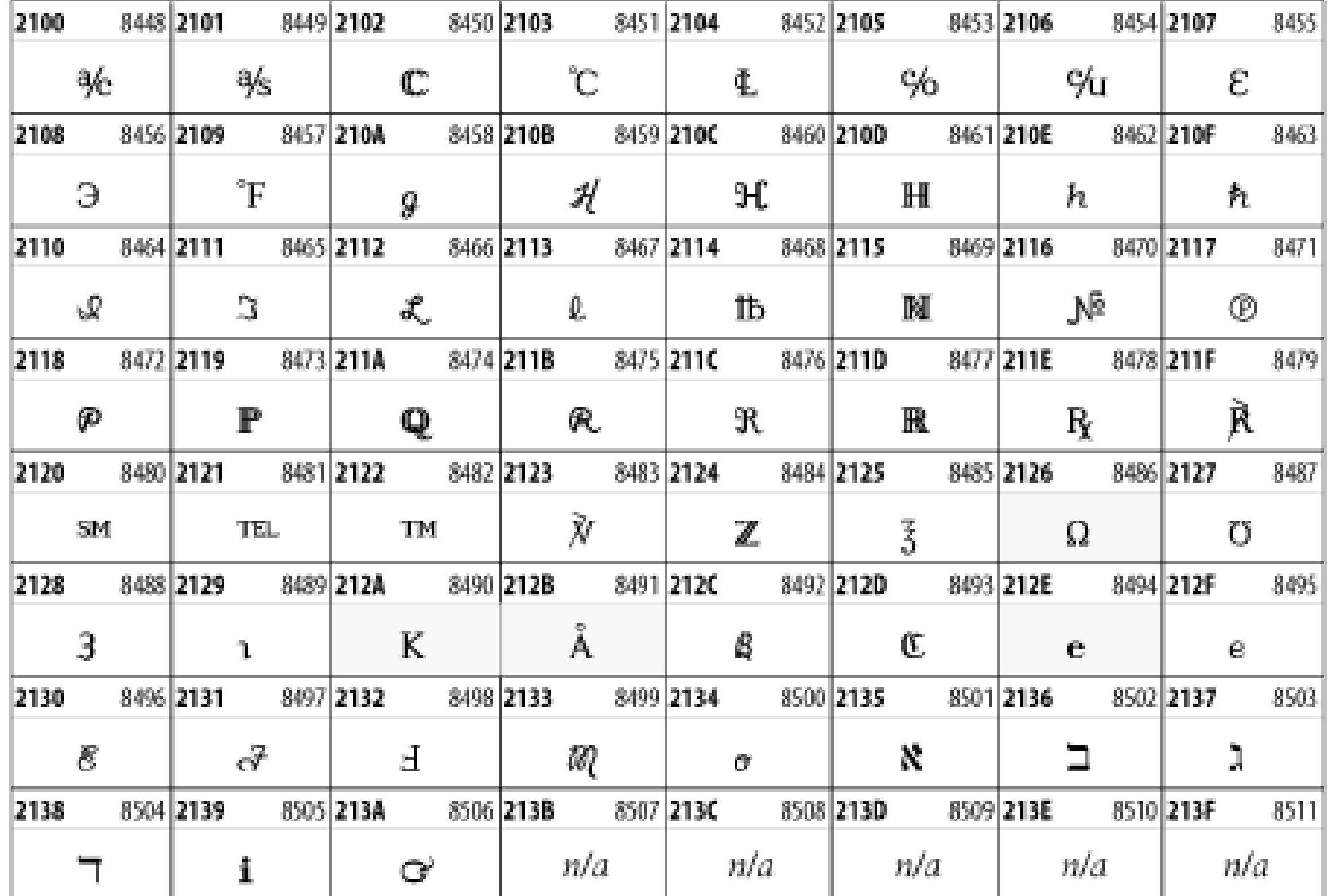

## **26.3.20 Arrows**

The Arrows block contains commonly needed arrow characters, as shown in Figure 26-

26.

### **Figure 26-26. The Arrows block of Unicode**

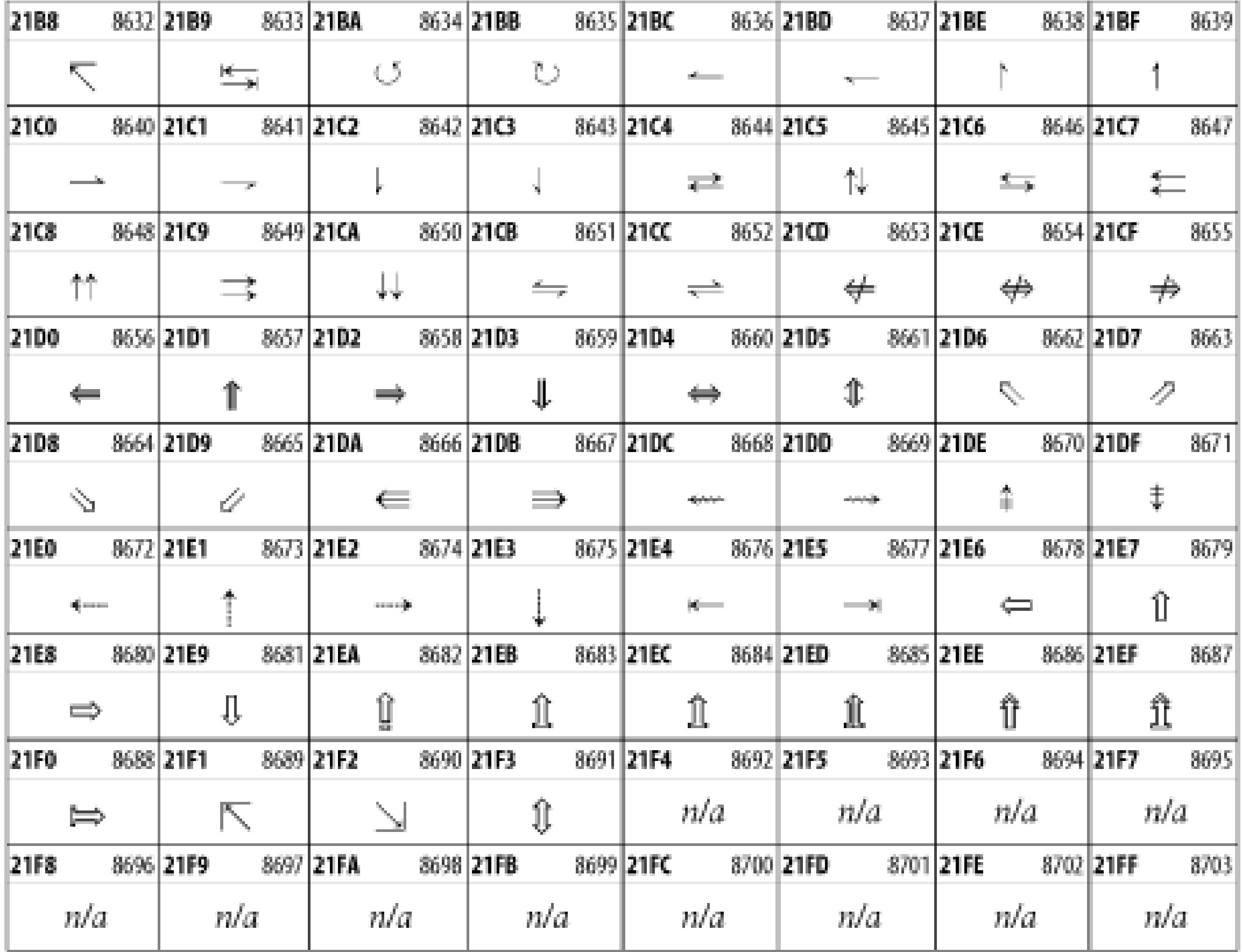

### **26.3.21 Mathematical Operators**

The Mathematical Operators block shown in Figure 26-27 contains a wide variety of symbols used in higher mathematics. A few of these symbols superficially resemble letters in other blocks. For instance, in most fonts character 2206, , is virtually identical to the Greek capital letter delta. However, using characters in this block is preferable for mathematical expressions, as it allows software to distinguish between letters and mathematical symbols. Fonts may use the same glyph to represent different code points in cases like this.

**Figure 26-27. The Mathematical Operators block of Unicode**

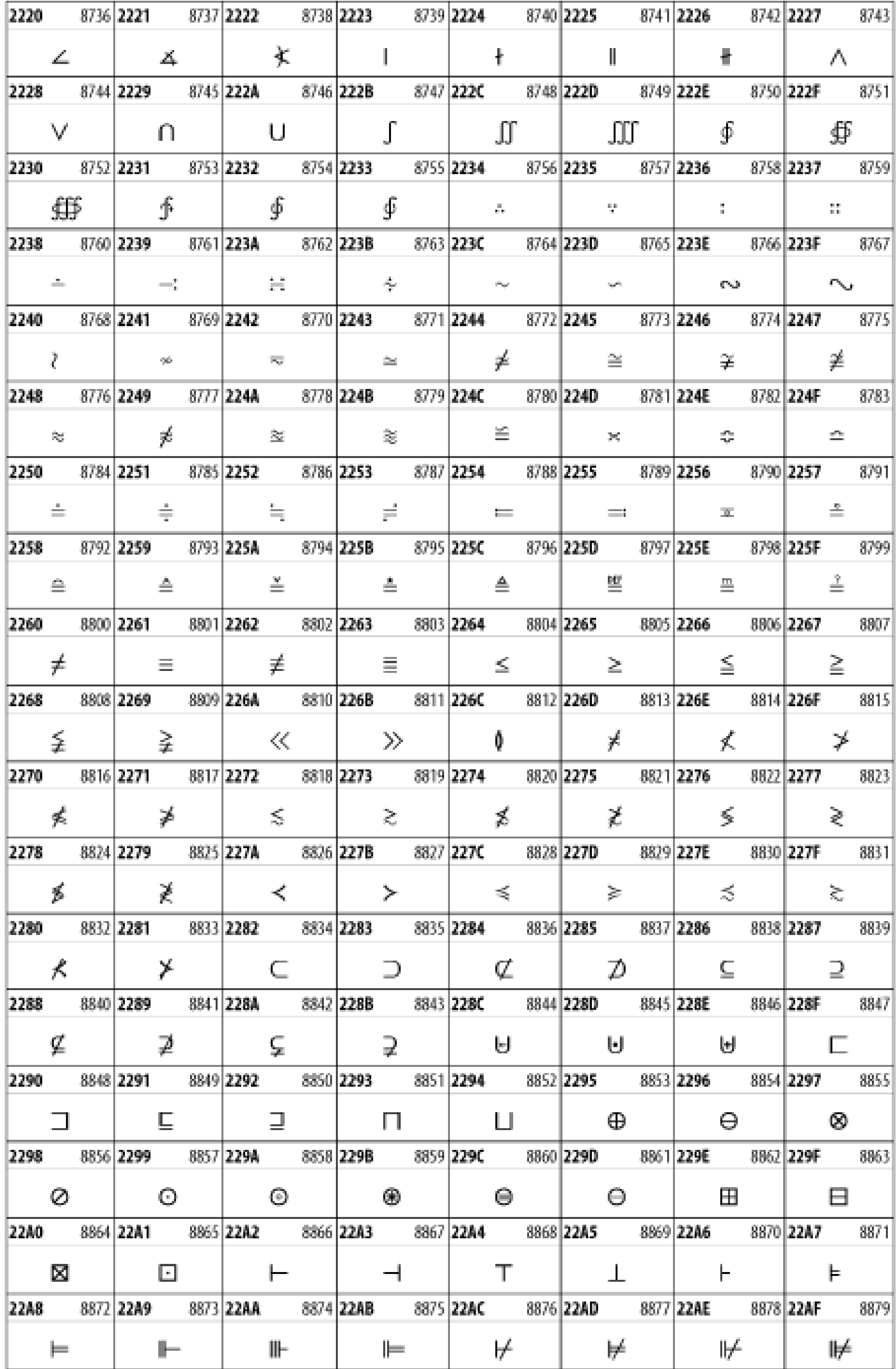

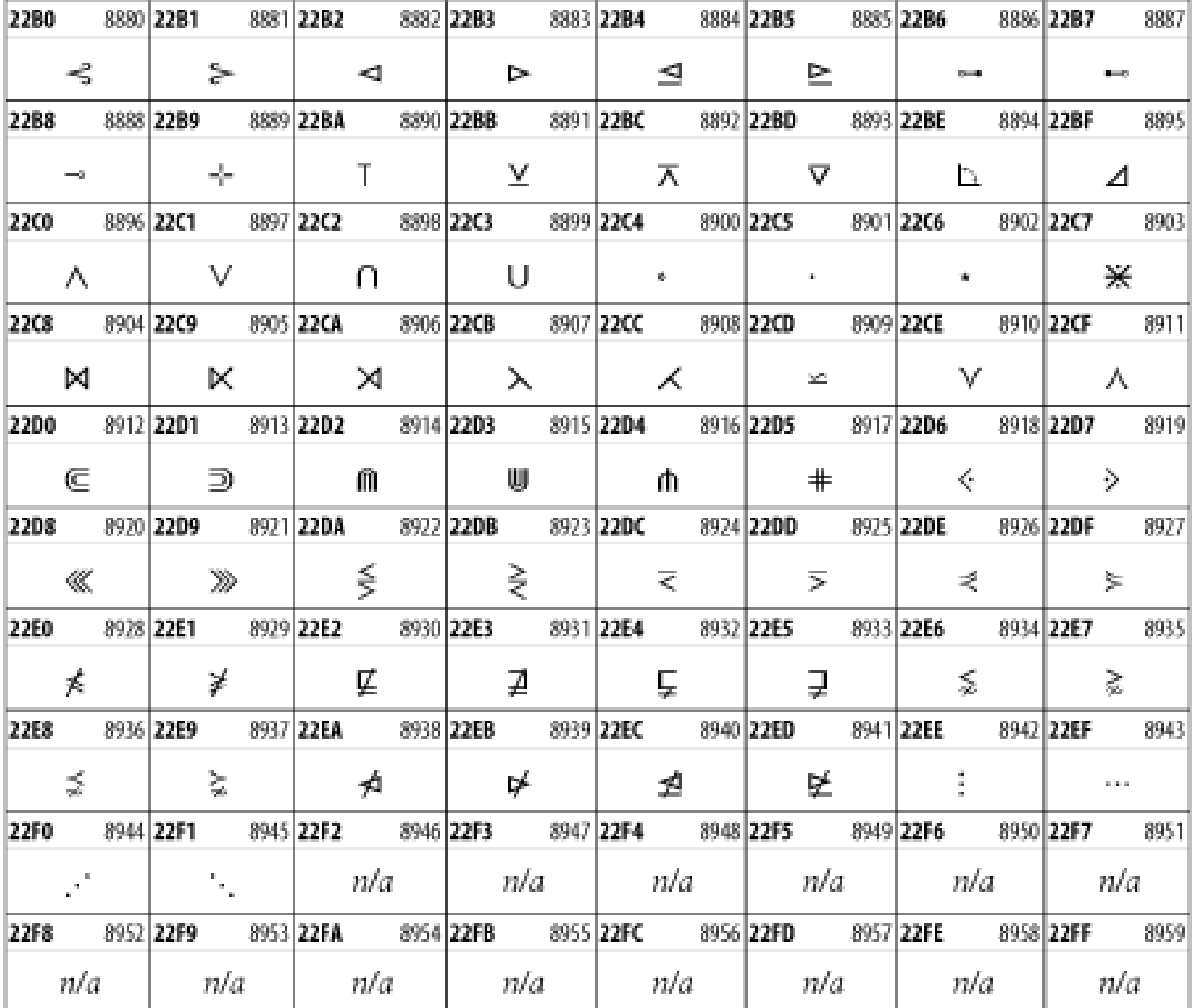

Unicode 3.1.1 adds one more block of mathematical alphanumeric symbols in Plane 1 between 0x1D400 and 0x1D7FF as shown in Figure 26-28. Mostly these are repetitions of the ASCII and Greek letters and digits in what would normally be considered font variations. For instance, 0x1D400 is mathematical bold capital **A**. The justification for these is that when used in an equation, they really aren't the same characters as the equivalent glyphs in text.

**Figure 26-28. The Mathematical Alphanumeric Symbols block of Unicode**

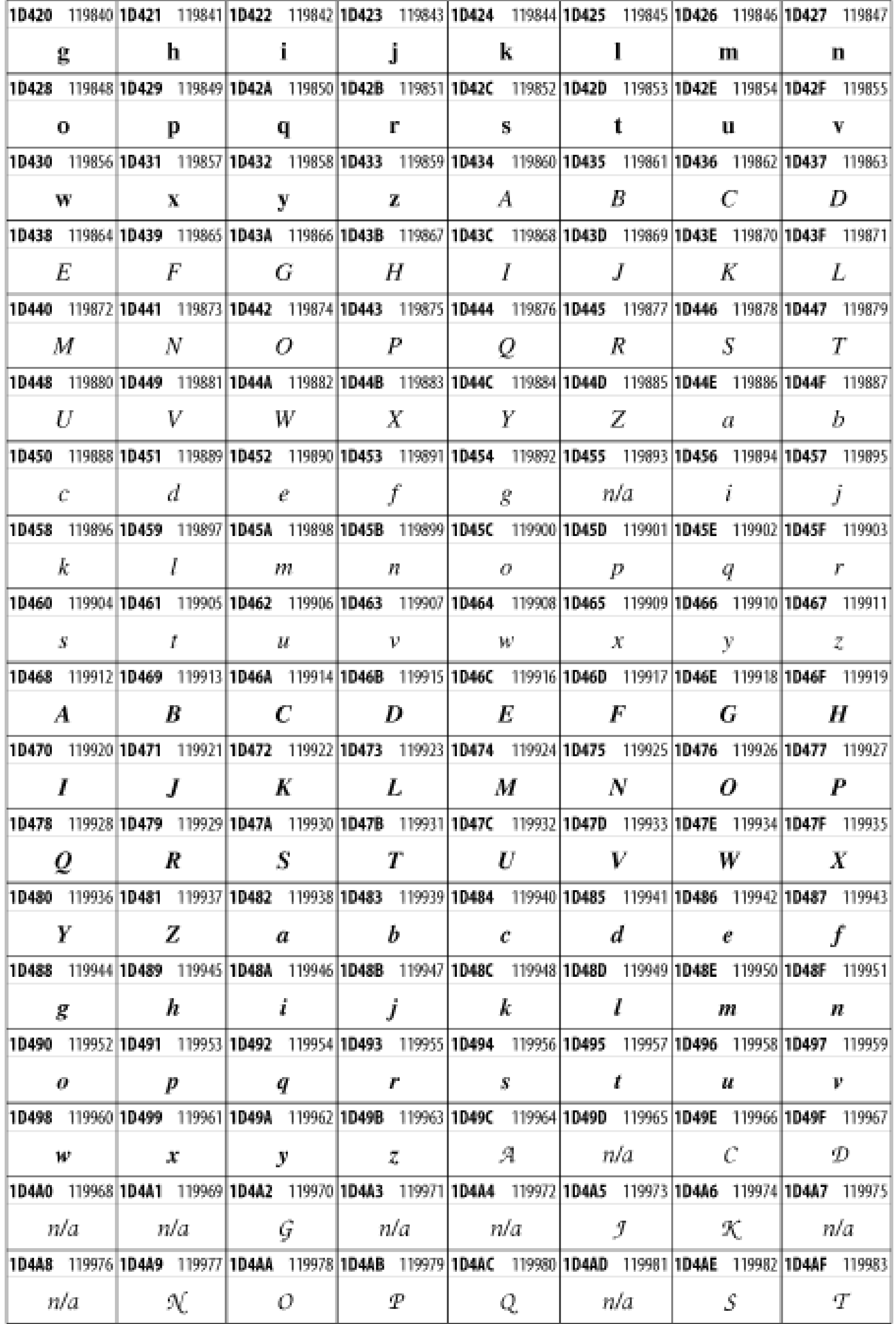

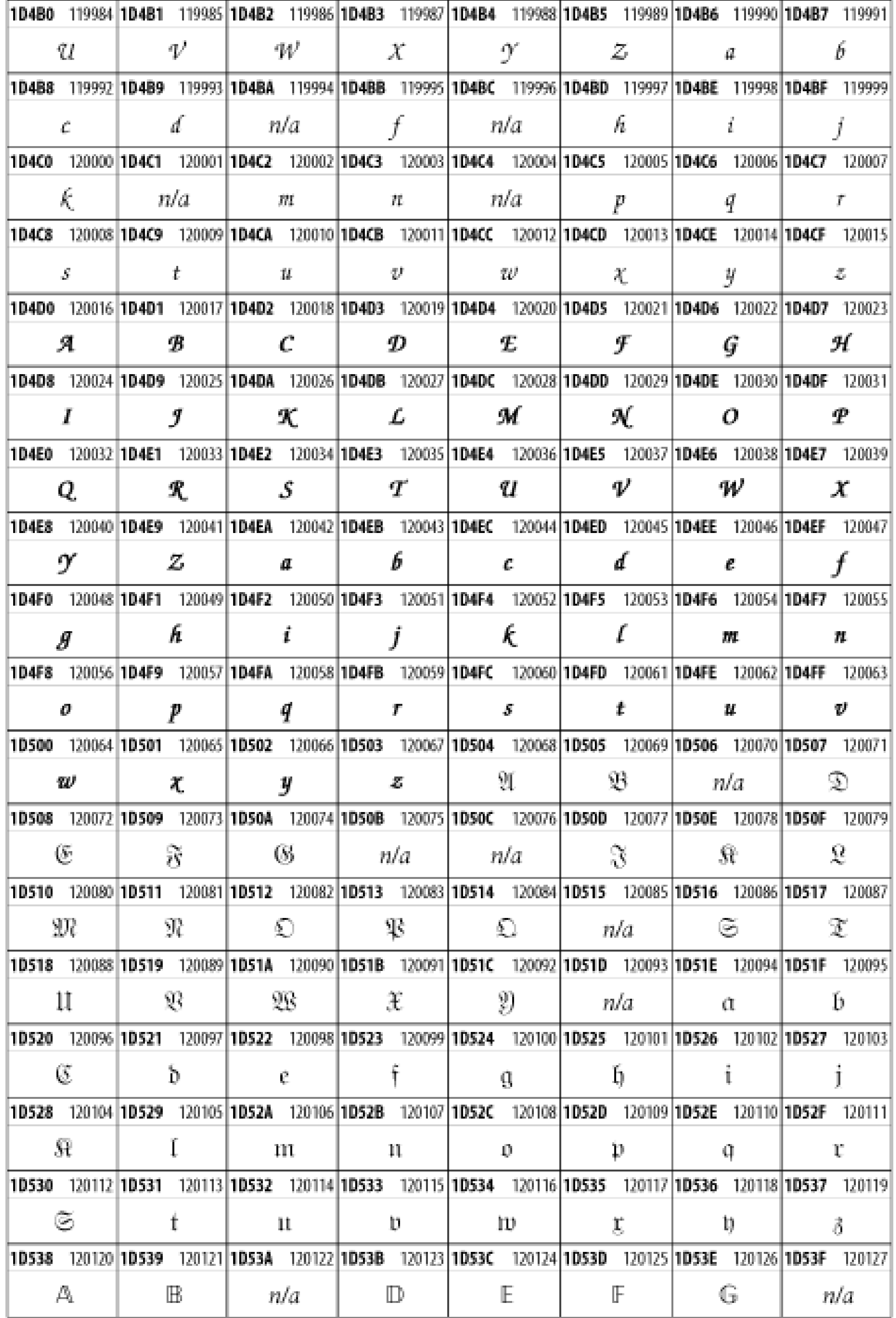

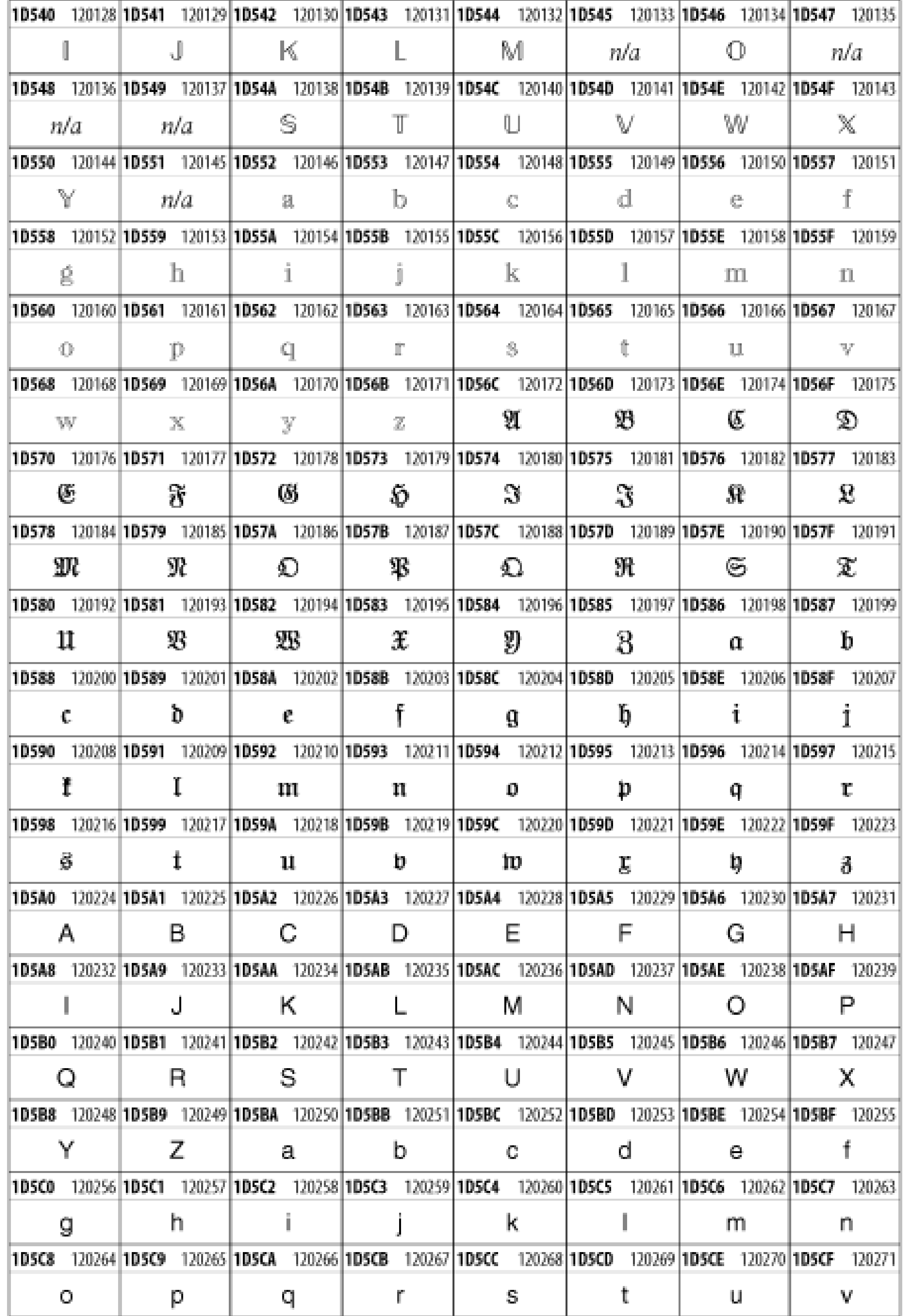

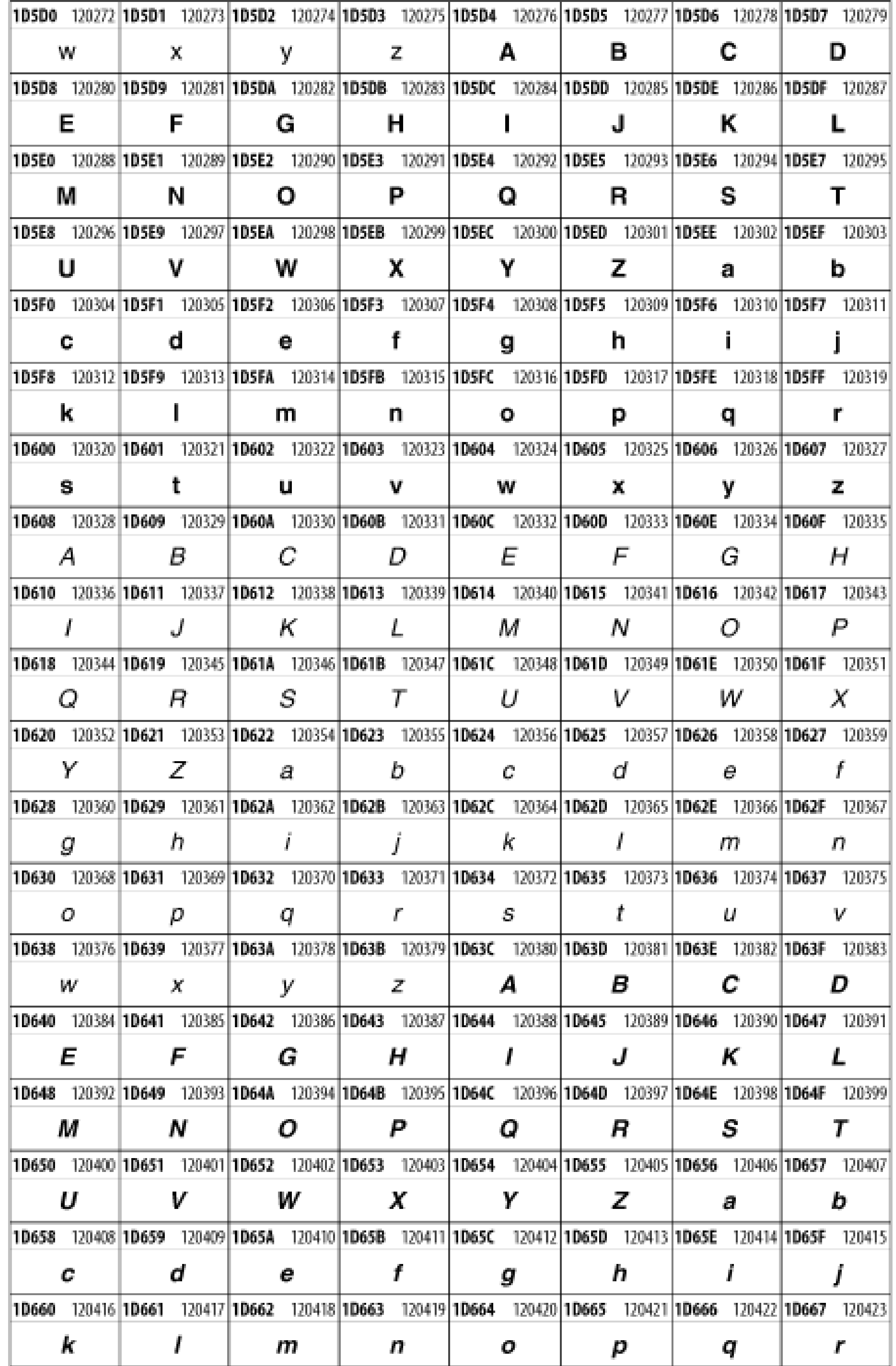

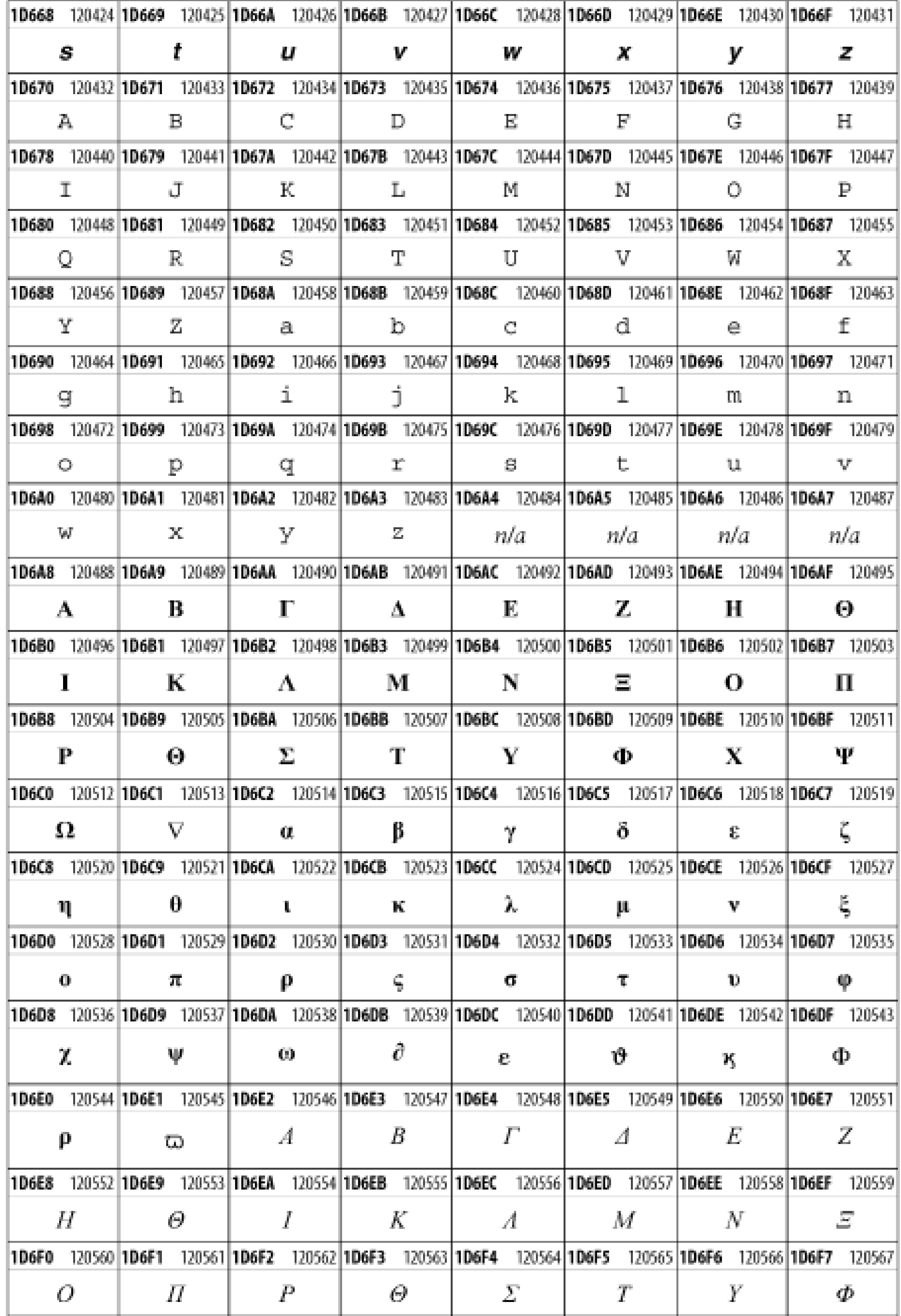

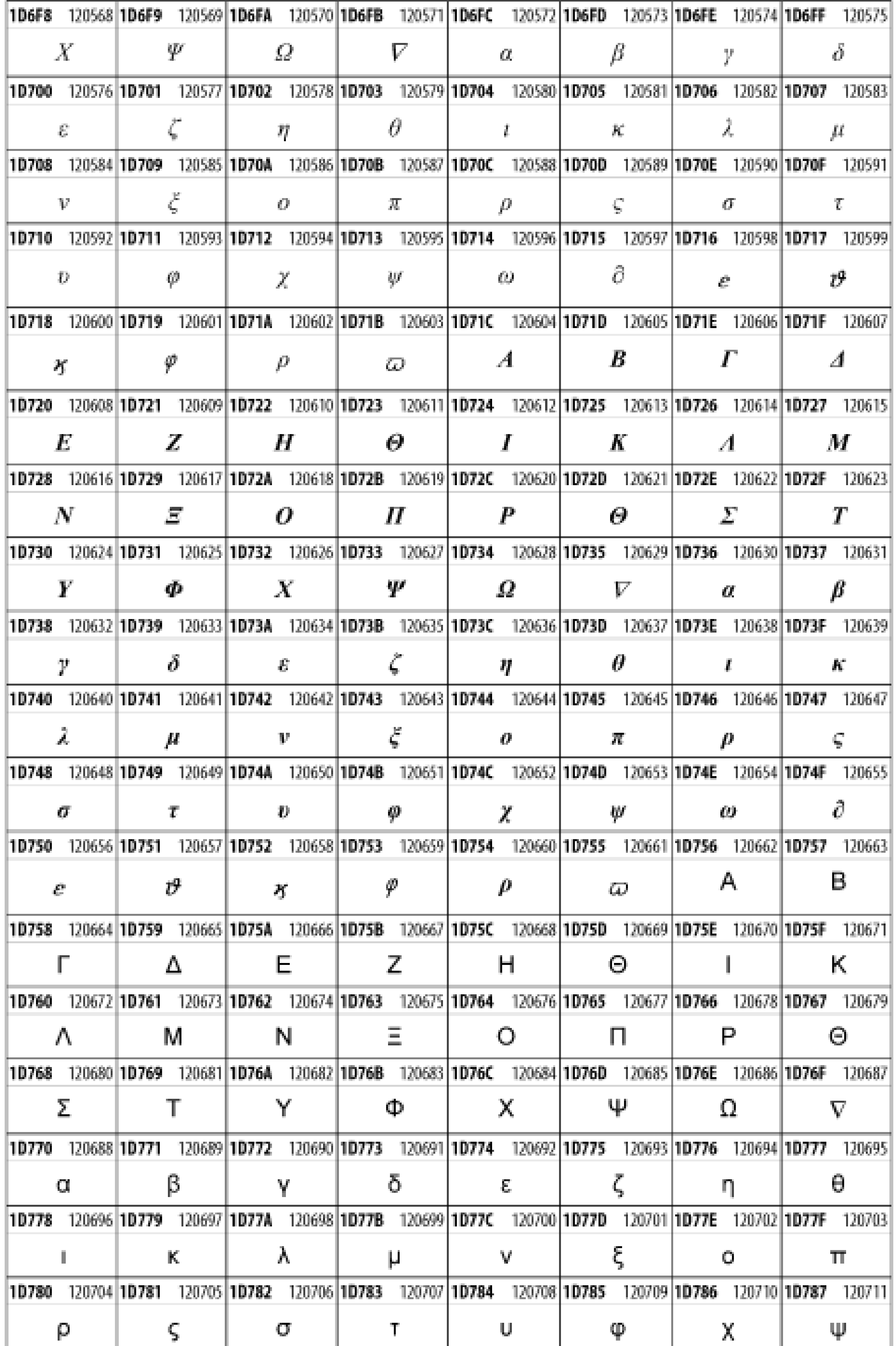

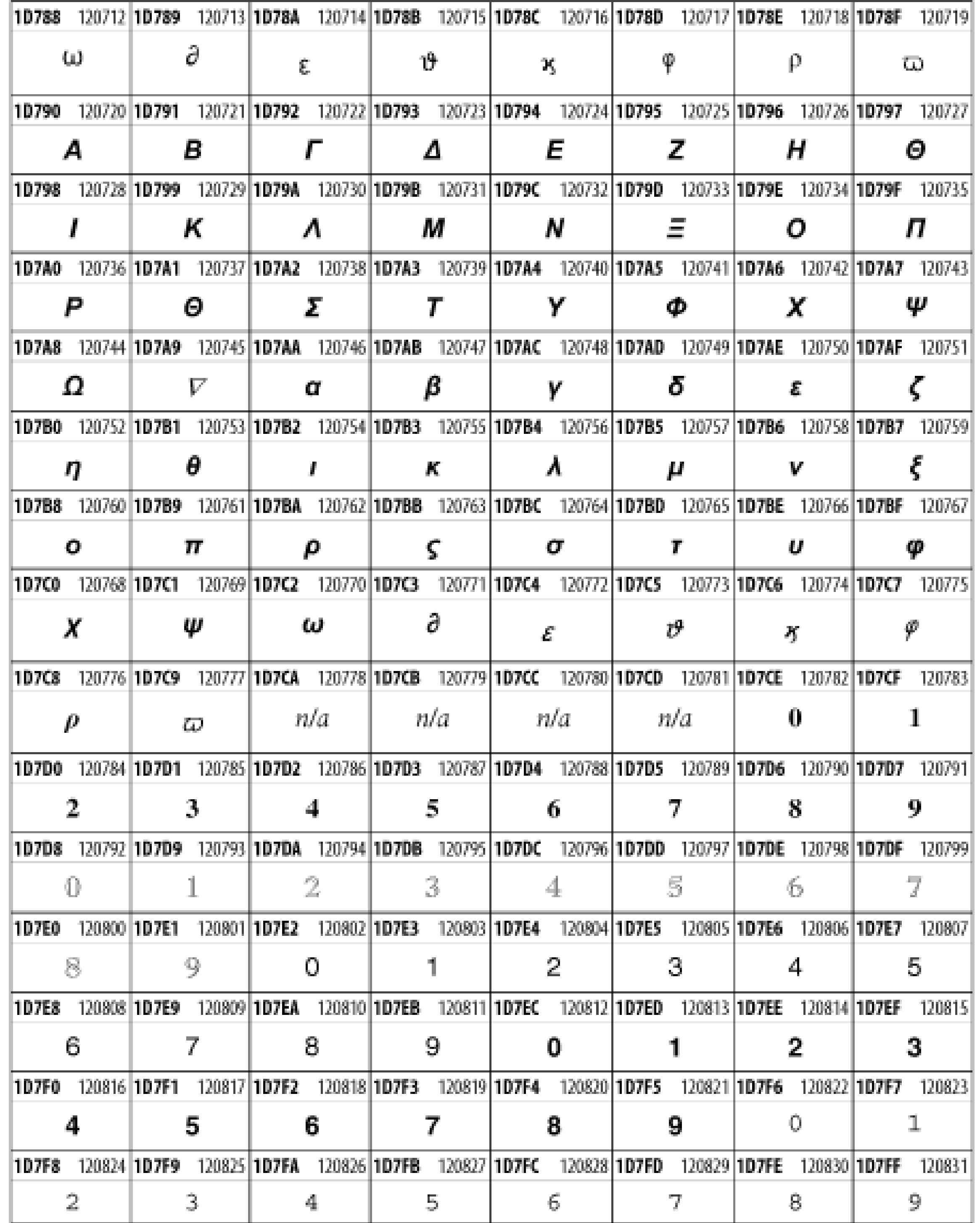

## **26.3.22 Miscellaneous Technical**

The Miscellaneous Technical block shown in Figure 26-29 contains an assortment of symbols taken from electronics, quantum mechanics, the APL programming language, the ISO-9995-7 standard for language-neutral keyboard pictograms, and other sources.

### **Figure 26-29. The Miscellaneous Technical block of Unicode**

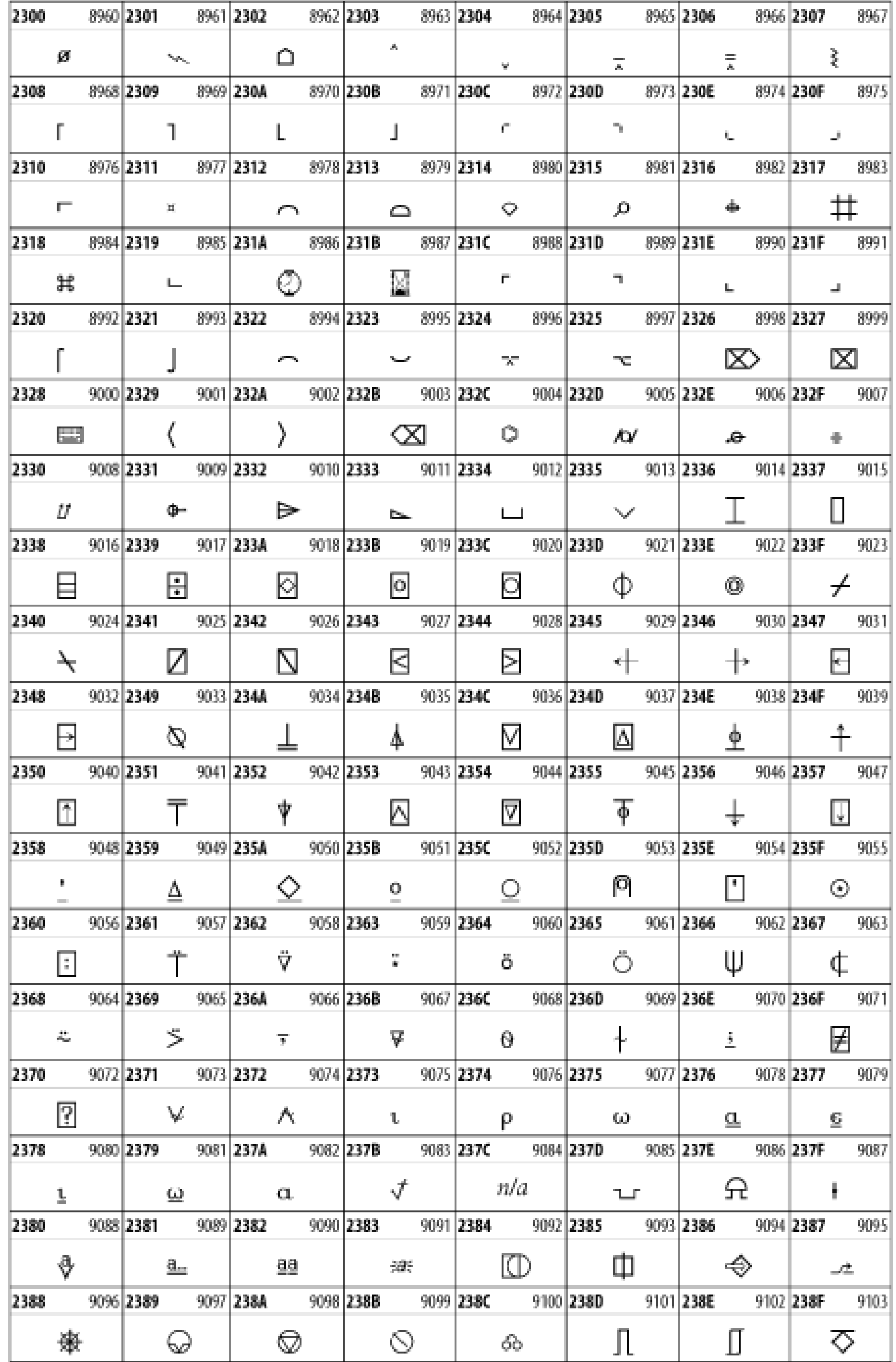

# **26.3.23 Optical Character Recognition**

The Optical Character Recognition (OCR) block shown in Figure 26-30 includes the OCR-A characters that are not already encoded as ASCII and magnetic-ink characterrecognition symbols used on checks.

### **Figure 26-30. The Optical Character Recognition block of Unicode**

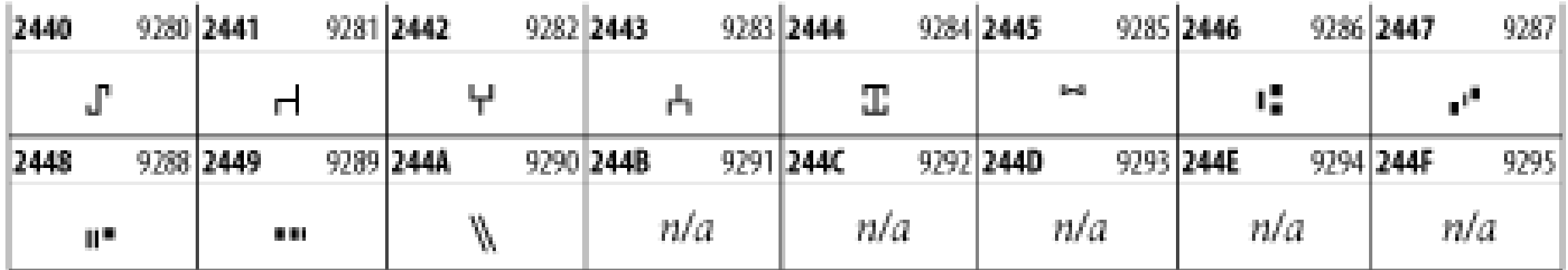

# **26.3.24 Geometric Shapes**

The Geometric Shapes block combines simple triangles, squares, circles, and other shapes found in various characters sets Unicode attempts to superset. See Figure 26- 31.

**Figure 26-31. The Geometric Shapes block of Unicode**

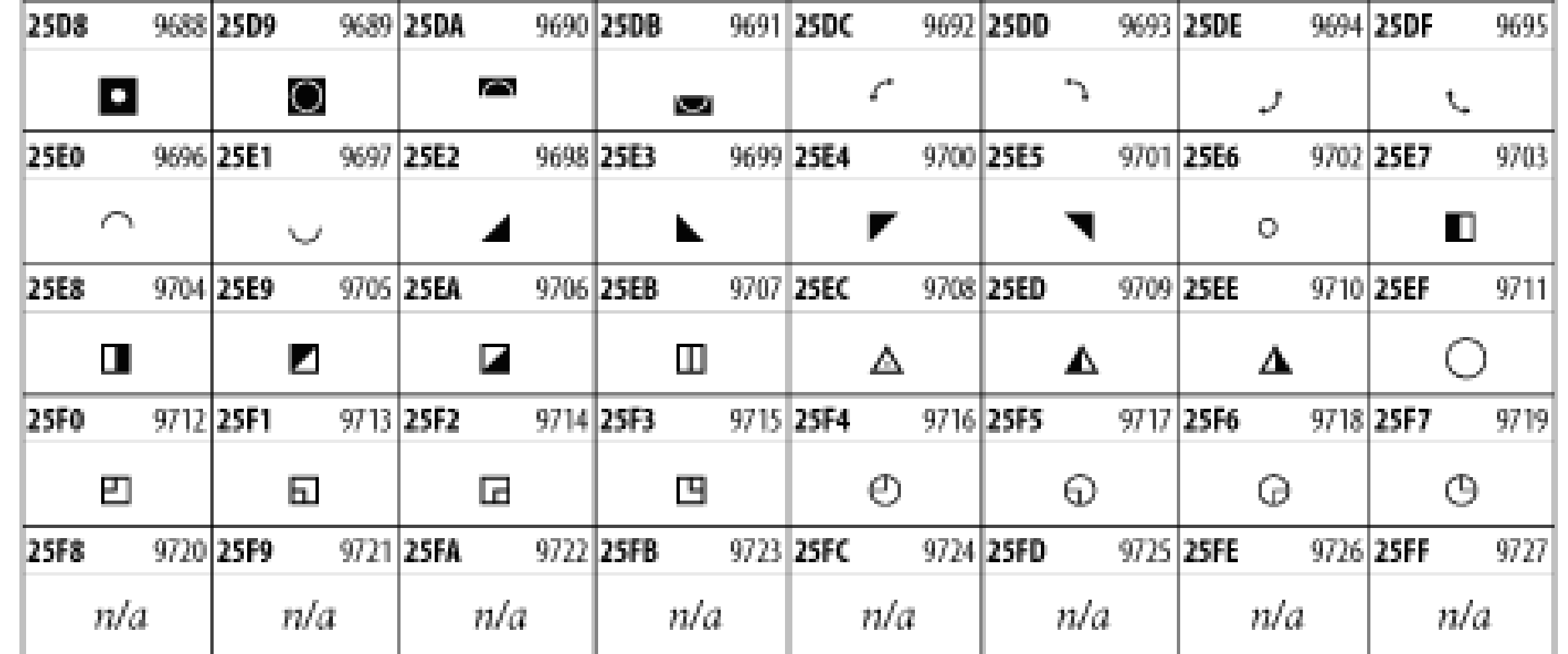

# **26.3.25 Miscellaneous Symbols**

The Miscellaneous Symbols block contains mostly pictographic symbols found in vendor and national character sets that preceded Unicode. See Figure 26-32.

### **Figure 26-32. The Miscellaneous Symbols block of Unicode**

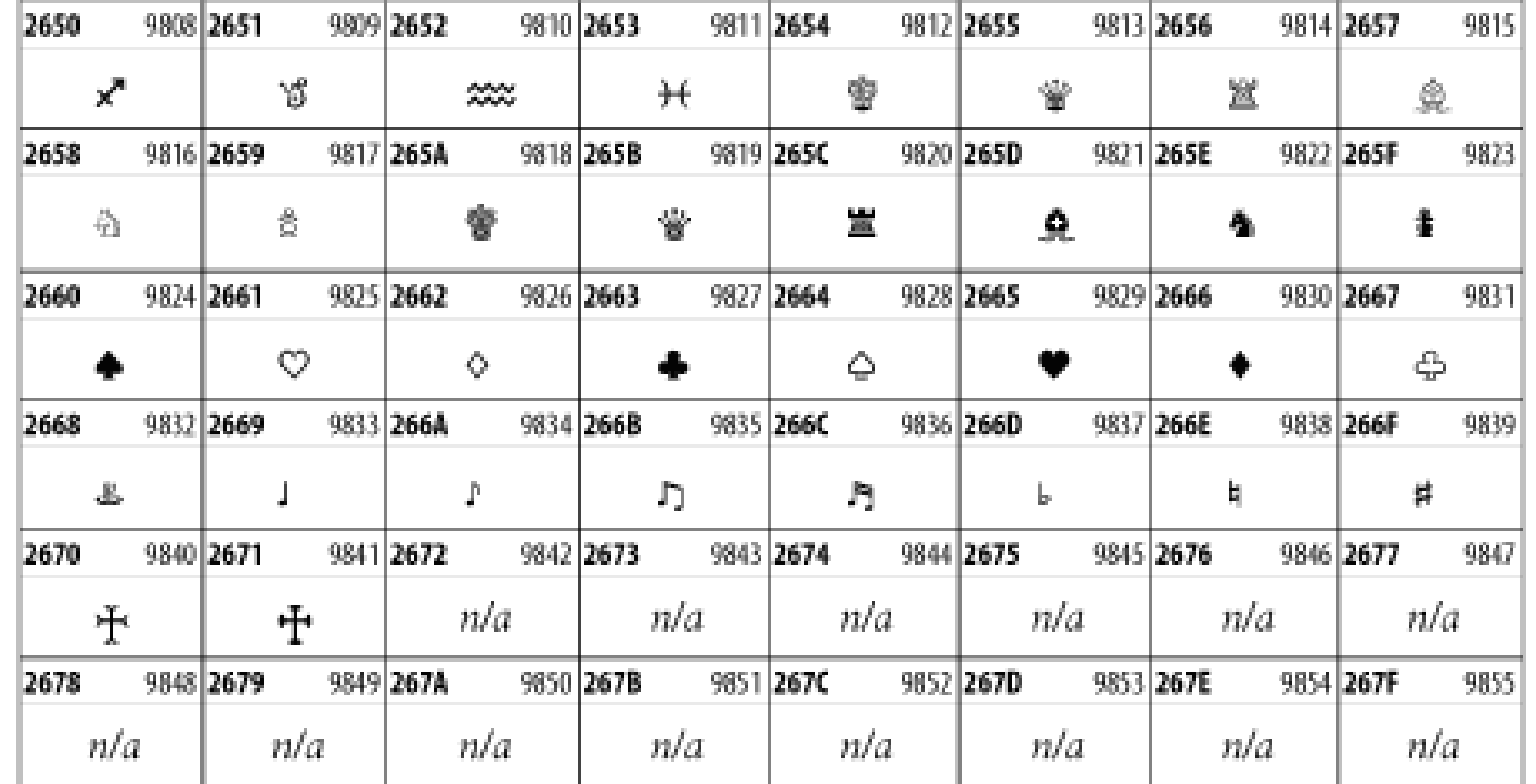

# **26.3.26 Dingbats**

The Dingbats block shown in Figure 26-33 is based on characters in the popular Adobe Zapf Dingbats font.

### **Figure 26-33. The Dingbats block of Unicode**

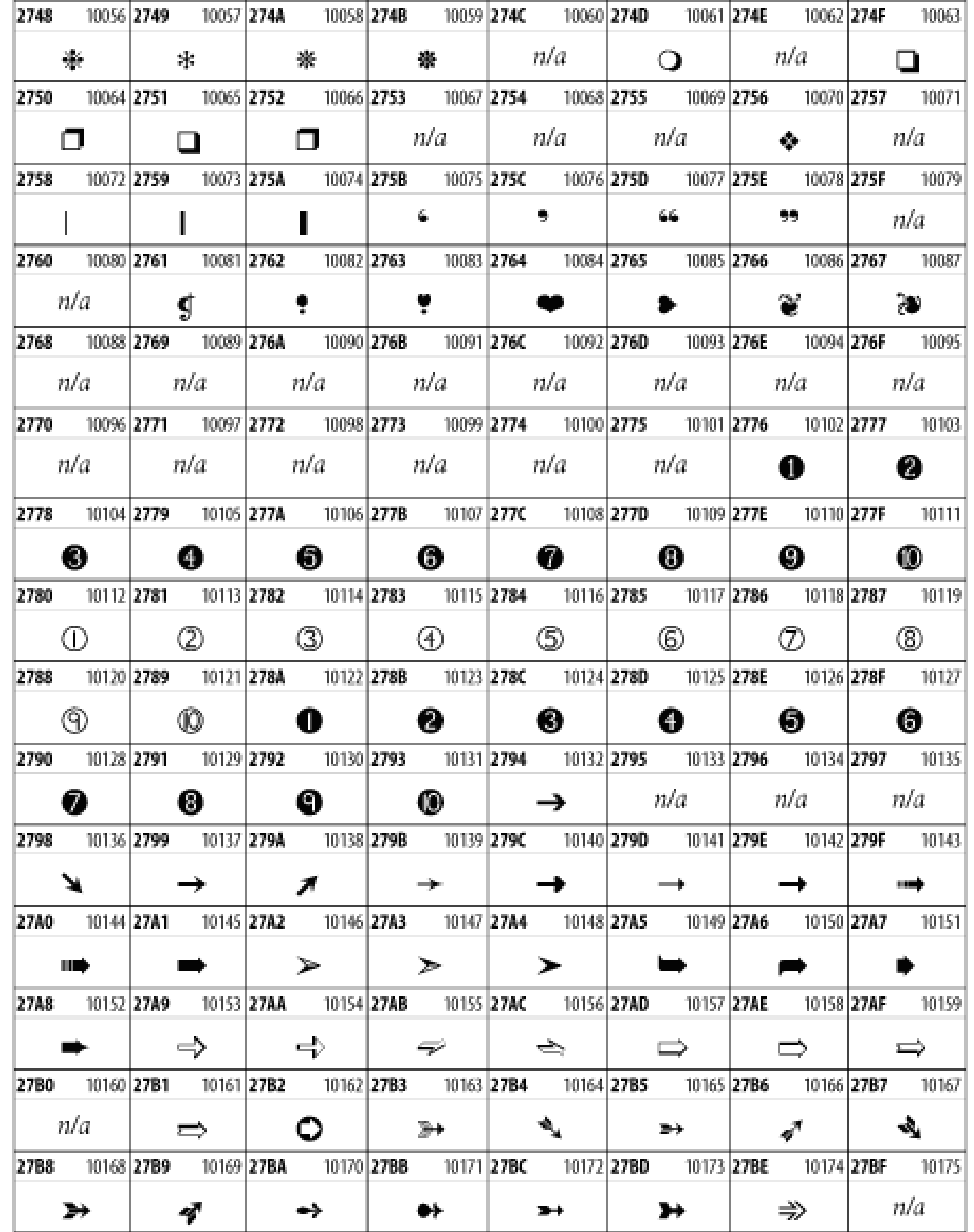

CONTENTS